**JAQUELINE FONSECA RODRIGUES**<br>(ORGANIZADORA)

# **ENGENHARIA DE<br>PRODUÇÃO: VETOR<br>DE TRANSFORMAÇÃO DO BRASIL**

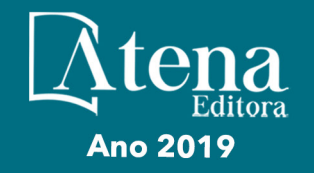

# **Jaqueline Fonseca Rodrigues**

(Organizadora)

# Engenharia de Produção: Vetor de Transformação do Brasil

Atena Editora 2019

2019 *by Atena Editora* Copyright © Atena Editora Copyright do Texto © 2019 Os Autores Copyright da Edição © 2019 Atena Editora Editora Executiva: Profª Drª Antonella Carvalho de Oliveira Diagramação: Karine de Lima Edição de Arte: Lorena Prestes Revisão: Os Autores

O conteúdo dos artigos e seus dados em sua forma, correção e confiabilidade são de responsabilidade exclusiva dos autores. Permitido o download da obra e o compartilhamento desde que sejam atribuídos créditos aos autores, mas sem a possibilidade de alterá-la de nenhuma forma ou utilizá-la para fins comerciais.

### Conselho Editorial

### Ciências Humanas e Sociais Aplicadas

Prof. Dr. Álvaro Augusto de Borba Barreto – Universidade Federal de Pelotas Prof. Dr. Antonio Carlos Frasson – Universidade Tecnológica Federal do Paraná Prof. Dr. Antonio Isidro-Filho – Universidade de Brasília Prof. Dr. Constantino Ribeiro de Oliveira Junior – Universidade Estadual de Ponta Grossa Profª Drª Cristina Gaio – Universidade de Lisboa Prof. Dr. Deyvison de Lima Oliveira – Universidade Federal de Rondônia Prof. Dr. Gilmei Fleck – Universidade Estadual do Oeste do Paraná Profª Drª Ivone Goulart Lopes – Istituto Internazionele delle Figlie de Maria Ausiliatrice Prof. Dr. Julio Candido de Meirelles Junior – Universidade Federal Fluminense Profª Drª Lina Maria Gonçalves – Universidade Federal do Tocantins Profª Drª Natiéli Piovesan – Instituto Federal do Rio Grande do Norte Profª Drª Paola Andressa Scortegagna – Universidade Estadual de Ponta Grossa Prof. Dr. Urandi João Rodrigues Junior – Universidade Federal do Oeste do Pará Profª Drª Vanessa Bordin Viera – Universidade Federal de Campina Grande Prof. Dr. Willian Douglas Guilherme – Universidade Federal do Tocantins

### Ciências Agrárias e Multidisciplinar

Prof. Dr. Alan Mario Zuffo – Universidade Federal de Mato Grosso do Sul Prof. Dr. Alexandre Igor Azevedo Pereira – Instituto Federal Goiano Profª Drª Daiane Garabeli Trojan – Universidade Norte do Paraná Prof. Dr. Darllan Collins da Cunha e Silva – Universidade Estadual Paulista Prof. Dr. Fábio Steiner – Universidade Estadual de Mato Grosso do Sul Profª Drª Girlene Santos de Souza – Universidade Federal do Recôncavo da Bahia Prof. Dr. Jorge González Aguilera – Universidade Federal de Mato Grosso do Sul Prof. Dr. Ronilson Freitas de Souza – Universidade do Estado do Pará Prof. Dr. Valdemar Antonio Paffaro Junior – Universidade Federal de Alfenas

### Ciências Biológicas e da Saúde

Prof. Dr. Benedito Rodrigues da Silva Neto – Universidade Federal de Goiás Prof.ª Dr.ª Elane Schwinden Prudêncio – Universidade Federal de Santa Catarina Prof. Dr. Gianfábio Pimentel Franco – Universidade Federal de Santa Maria Prof. Dr. José Max Barbosa de Oliveira Junior – Universidade Federal do Oeste do Pará

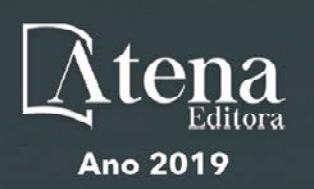

Profª Drª Natiéli Piovesan – Instituto Federal do Rio Grande do Norte Profª Drª Raissa Rachel Salustriano da Silva Matos – Universidade Federal do Maranhão Profª Drª Vanessa Lima Gonçalves – Universidade Estadual de Ponta Grossa Profª Drª Vanessa Bordin Viera – Universidade Federal de Campina Grande

### Ciências Exatas e da Terra e Engenharias

Prof. Dr. Adélio Alcino Sampaio Castro Machado – Universidade do Porto Prof. Dr. Eloi Rufato Junior – Universidade Tecnológica Federal do Paraná Prof. Dr. Fabrício Menezes Ramos – Instituto Federal do Pará Profª Drª Natiéli Piovesan – Instituto Federal do Rio Grande do Norte Prof. Dr. Takeshy Tachizawa – Faculdade de Campo Limpo Paulista

### Conselho Técnico Científico

Prof. Msc. Abrãao Carvalho Nogueira – Universidade Federal do Espírito Santo Prof. Dr. Adaylson Wagner Sousa de Vasconcelos – Ordem dos Advogados do Brasil/Seccional Paraíba Prof. Msc. André Flávio Gonçalves Silva – Universidade Federal do Maranhão Prof.ª Drª Andreza Lopes – Instituto de Pesquisa e Desenvolvimento Acadêmico Prof. Msc. Carlos Antônio dos Santos – Universidade Federal Rural do Rio de Janeiro Prof. Msc. Daniel da Silva Miranda – Universidade Federal do Pará Prof. Msc. Eliel Constantino da Silva – Universidade Estadual Paulista Prof.ª Msc. Jaqueline Oliveira Rezende – Universidade Federal de Uberlândia Prof. Msc. Leonardo Tullio – Universidade Estadual de Ponta Grossa Prof.ª Msc. Renata Luciane Polsaque Young Blood – UniSecal Prof. Dr. Welleson Feitosa Gazel – Universidade Paulista

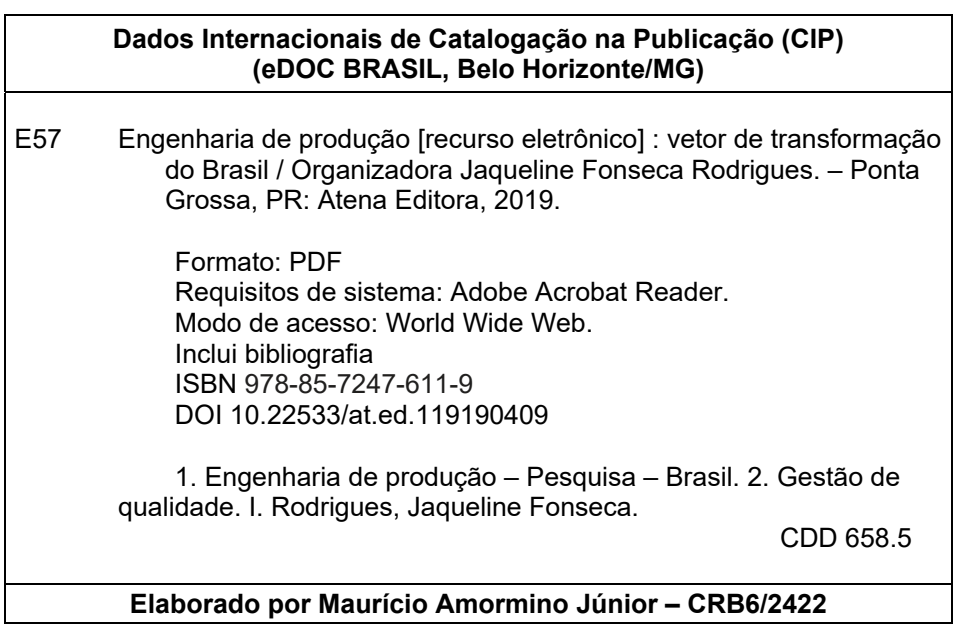

Atena Editora Ponta Grossa – Paraná - Brasil www.atenaeditora.com.br contato@atenaeditora.com.br

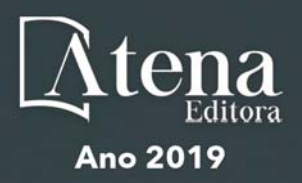

# **APRESENTAÇÃO**

Antes de efetuar a apresentação do volume em questão, deve-se considerar que a **Engenharia de Produção** se dedica à concepção, melhoria e implementação de sistemas que envolvem pessoas, materiais, informações, equipamentos, energia e maiores conhecimentos e habilidades dentro de uma linha de produção.

O primeiro volume, com 18 capítulos, é constituído com estudos contemporâneos relacionados aos processos de **Engenharia de Produção**, além das áreas de **Eficiência Energética**; **Sistema de Gestão da Qualidade**; **Gestão de Projetos**; **Ergonomia** e tomada de decisão através de pesquisa operacional.

Tanto a Engenharia de Produção, como as pesquisas correlatas mostram a evolução das ferramentas aplicadas no contexto acadêmico e empresarial. Algumas delas, provenientes de estudos científicos, baseiam os processos de tomadas de decisão e gestão estratégica dos recursos utilizados na produção.

Além disso, os estudos científicos sobre o desenvolvimento acadêmico em **Engenharia de Produção** mostram novos direcionamentos para os estudantes, quanto à sua formação e inserção no mercado de trabalho.

Diante dos contextos apresentados, o objetivo deste livro é a condensação de extraordinários estudos envolvendo a sociedade e o setor produtivo de forma conjunta através de ferramentas que transformam a **Engenharia de Produção**, o **Vetor de Transformação do Brasil**.

A seleção efetuada inclui as mais diversas regiões do país e aborda tanto questões de regionalidade quanto fatores de desigualdade promovidas pelo setor produtivo.

Deve-se destacar que os locais escolhidos para as pesquisas apresentadas, são os mais abrangentes, o que promove um olhar diferenciado na ótica da Transformação brasileira relacionada à Engenharia de Produção, ampliando os conhecimentos acerca dos temas abordados.

Finalmente, esta coletânea visa colaborar ilimitadamente com os estudos empresariais, sociais e científicos, referentes ao já destacado acima.

Não resta dúvidas que o leitor terá em mãos extraordinários referenciais para pesquisas, estudos e identificação de cenários produtivos através de autores de renome na área científica, que podem contribuir com o tema.

Aos autores dos capítulos, ficam registrados os **Agradecimentos da Organizadora** e da **Atena Editora**, pela dedicação e empenho sem limites que tornaram realidade esta obra que retrata os recentes avanços científicos do tema.

Por fim, espero que esta obra venha a corroborar no desenvolvimento de conhecimentos e inovações, e auxilie os estudantes e pesquisadores na imersão em novas reflexões acerca dos tópicos relevantes na área de **Engenharia de Produção.**

**Boa leitura!!!!!**

Jaqueline Fonseca Rodrigues

# **SUMÁRIO**

**CAPÍTULO 1 [................................................................................................................1](#page-9-0)**

[A QUALIDADE NA PRESTAÇÃO DE SERVIÇOS EM UMA COOPERATIVA DE CRÉDITO E A](#page-9-0) [OTIMIZAÇÃO DE SUA MENSURAÇÃO](#page-9-0)

[Murilo Sagrillo Pereira](#page-9-0) [Wagner Pietrobelli Bueno](#page-9-0) [Leoni Pentiado Godoy](#page-9-0) [Adriano Mendonça Souza](#page-9-0) [Mateus Freitas Ferreira](#page-9-0) [Taís Pentiado Godoy](#page-9-0)

# **DOI 10.22533/at.ed.1191904091**

# **CAPÍTULO 2 [..............................................................................................................18](#page-26-0)**

[APLICAÇÃO DA TEORIA DAS FILAS NO ESTUDO COMPARATIVO ENTRE DIFERENTES](#page-26-0) [CONFIGURAÇÕES DE ATENDIMENTO AOS USUÁRIOS DO SERVIÇO DE LAVA-CAR EM UM](#page-26-0) [POSTO DE COMBUSTÍVEIS](#page-26-0)

[Jairine Polyana Gaioski](#page-26-0) [Andreza Rodrigues Costa](#page-26-0) [Eloise Gonçalves](#page-26-0) [Shih Yung Chin](#page-26-0)

# **DOI 10.22533/at.ed.1191904092**

**CAPÍTULO 3 [..............................................................................................................50](#page-58-0)**

[ANÁLISE SIMPLIFICADA SOBRE A EFICIÊNCIA ENERGÉTICA NA ROTOMOLDAGEM, BASEADA](#page-58-0) [NA ISO 50.001](#page-58-0)

[Silvio Cesar Ferreira da Rosa](#page-58-0) [André Luiz Emmel Silva](#page-58-0) [Jorge André Ribas Moraes](#page-58-0) [Ítalo Rosa Policena](#page-58-0) [Cassio Denis de Oliveira](#page-58-0)

# **DOI 10.22533/at.ed.1191904093**

**CAPÍTULO 4 [..............................................................................................................63](#page-71-0)**

[APLICAÇÃO DA FERRAMENTA CAPDO PARA REDUÇÃO DE PERDAS DE EMBALAGENS EM UMA](#page-71-0) [FÁBRICA DE BEBIDA](#page-71-0)

[Daécio Lima Batista](#page-71-0) [Gilson Freire Silva](#page-71-0)

### **DOI 10.22533/at.ed.1191904094**

# **CAPÍTULO 5 [..............................................................................................................71](#page-79-0)**

[APLICAÇÃO DA TEORIA DAS FILAS PARA ANÁLISE DA CAPACIDADE DE UM ESTACIONAMENTO](#page-79-0) [DE UNIVERSIDADE PÚBLICA](#page-79-0)

[Shih Yung Chin](#page-79-0) [Gabriel Santos Munhoz](#page-79-0) [Nathália de Paiva Cristo Leite Araújo](#page-79-0) [Nathana Caroline Donini Cezario](#page-79-0)

# **CAPÍTULO 6 [..............................................................................................................84](#page-92-0)**

APLICAÇÃO DO *TRAVELLING SALESMAN PROBLEM* [NA ROTEIRIZAÇÃO DAS VIATURAS DA](#page-92-0) [MARINHA DO BRASIL: UMA ABORDAGEM DA TEORIA DOS GRAFOS](#page-92-0)

[Luiz Rodrigues Junior](#page-92-0) [Marcos dos Santos](#page-92-0) [Marcone Freitas dos Reis](#page-92-0)

### **DOI 10.22533/at.ed.1191904096**

**CAPÍTULO 7 [..............................................................................................................94](#page-102-0)**

[ARIMA NA PREVISÃO DO PREÇO DO AÇO NO RIO GRANDE DO SUL](#page-102-0)

[Patricia Cristiane da Cunha Xavier](#page-102-0) [Leonam Vieira Hemann](#page-102-0) [Adriano Mendonça Souza](#page-102-0)

### **DOI 10.22533/at.ed.1191904097**

# **CAPÍTULO 8 [............................................................................................................106](#page-114-0)**

[AUTOAVALIAÇÃO DAS PRÁTICAS DE GESTÃO DA QUALIDADE: ESTUDO DE CASO EM UMA](#page-114-0) [INDÚSTRIA DE FABRICAÇÃO DE PLÁSTICOS](#page-114-0)

[Edimary Santana Cabral Carvalho](#page-114-0) [Bento Francisco dos Santos Júnior](#page-114-0) [Eduardo Ubirajara Rodrigues Batista](#page-114-0) [Thuany Reis Sales](#page-114-0) [Alcides Anastácio Araújo Filho](#page-114-0) [Antonio Vieira Matos Neto](#page-114-0)

### **DOI 10.22533/at.ed.1191904098**

**CAPÍTULO 9 [............................................................................................................](#page-127-0) 119**

[AVALIAÇÃO DO GRAU DE MATURIDADE EM GERENCIAMENTO DE PROJETOS NO SETOR DE](#page-127-0) [PLANEJAMENTO DA EMPRESA MF TECNOLOGIA PREDIAL](#page-127-0)

[Antonio Vieira Matos Neto](#page-127-0) [Bento Francisco dos Santos Júnior](#page-127-0) [Alcides Anastácio Araújo Filho](#page-127-0) [Adriele Santos Souza](#page-127-0) [Fabiane Santos Serpa](#page-127-0)

**DOI 10.22533/at.ed.1191904099**

# **CAPÍTULO 10 [..........................................................................................................133](#page-141-0)**

[SIMULACIÓN DE LOS MODOS DE FRECUENCIAS FUNDAMENTALES EN UN MODELO](#page-141-0) [SECCIONAL REDUCIDO DE TABLERO PUENTE PARA ENSAYOS EN TÚNEL DE VIENTO](#page-141-0)

[Jorge Omar Marighetti](#page-141-0) [Beatriz Angela Iturri](#page-141-0) [Maximiliano Gomez](#page-141-0)

**CAPÍTULO 11 [..........................................................................................................147](#page-155-0)**

[LEVANTAMENTO E ANÁLISE DAS DESPESAS E CUSTOS: ESTUDO DE CASO EM UMA EMPRESA](#page-155-0) [DO SETOR DE VENDAS](#page-155-0)

[Iraiane Pimentel dos Reis Passos](#page-155-0) [Bento Francisco dos Santos Júnior](#page-155-0) [Adriele Santos Souza](#page-155-0) [Alcides Anastácio Araújo Filho](#page-155-0) [Antonio Vieira Matos Neto](#page-155-0)

# **DOI 10.22533/at.ed.11919040911**

# **CAPÍTULO 12 [..........................................................................................................160](#page-168-0)**

[LEVANTAMENTO MANUAL DE CARGAS E CRITÉRIOS ERGONÔMICOS NA PALETIZAÇÃO DE](#page-168-0) [GARRAFAS DE ÁGUA](#page-168-0)

[Amanda Ebert Bobsin](#page-168-0) [Natália Eloísa Sander](#page-168-0)  [Vitória Pereira Pinto](#page-168-0)  [Fernando Gonçalves Amaral](#page-168-0)

## **DOI 10.22533/at.ed.11919040912**

# **CAPÍTULO 13 [..........................................................................................................173](#page-181-0)**

[O USO DO GEOGEBRA NO CURSO DA ENGENHARIA: UM ESTUDO DE CASO FEITO COM](#page-181-0) [ALUNOS DO 1º PERÍODO DE ENGENHARIA DE PRODUÇÃO](#page-181-0)

[Jonas da Conceição Ricardo](#page-181-0) [Ricardo Marinho dos Santos](#page-181-0) [Leonardo de Araújo Casanova](#page-181-0) [Marcus Vinicius Silva de Oliveira](#page-181-0)

# **DOI 10.22533/at.ed.11919040913**

**CAPÍTULO 14 [..........................................................................................................183](#page-191-0)**

[O USO SIMULAÇÃO PARA A TOMADA DE DECISÃO EM AMBIENTES DE ATENDIMENTO AOS](#page-191-0) [USUÁRIOS DE INSTITUIÇÕES DE ENSINO SUPERIOR](#page-191-0)

[Leonard Barreto Moreira](#page-191-0)  [Fábio Freitas da Silva](#page-191-0) [Andressa da Silva Duarte Silva](#page-191-0)  [João Lucas Olímpio da Silva](#page-191-0) [Annabell Del Real Tamariz](#page-191-0) [Aílton da Silva Ferreira](#page-191-0)

### **DOI 10.22533/at.ed.11919040914**

### **CAPÍTULO 15 [..........................................................................................................194](#page-202-0)**

[ORGANIZAÇÃO METROLÓGICA DA QUALIDADE: ESTUDO DE CASO NUMA EMPRESA DO RAMO](#page-202-0) [AUTOMOTIVO](#page-202-0)

[Júlia Ferreira Dantas](#page-202-0) [Bento Francisco dos Santos Júnior](#page-202-0) [Cariosvaldo Alves](#page-202-0)

### **CAPÍTULO 16 [..........................................................................................................208](#page-216-0)**

[RELAÇÃO DOS GASTOS DO GOVERNO EM ASSISTÊNCIA SOCIAL COM AS VARIÁVEIS](#page-216-0) [MACROECONÔMICAS BRASILEIRAS PELA ANÁLISE FATORIAL](#page-216-0)

[Viviane de Senna](#page-216-0) [Adriano Mendonça Souza](#page-216-0)

**DOI 10.22533/at.ed.11919040916**

# **CAPÍTULO 17 [..........................................................................................................222](#page-230-0)**

[UMA VISÃO TÉCNICA SOBRE A MAIOR COZINHA](#page-230-0) *FAST FOOD* DO MUNDO: MCDONALD'S

[Dayse Mendes](#page-230-0) [Douglas Soares Agostinho](#page-230-0) [Élcio Nascimento da Silva](#page-230-0) [Jéssika Alvares Coppi Arruda Gayer](#page-230-0) [Julio César Shoenemann Varella](#page-230-0) [Maisa Rodrigues Pereira](#page-230-0) [Murilo Henrique de Lima Gouvea](#page-230-0) [Paulo Sérgio Campos](#page-230-0) [Renan Weiber de Souza](#page-230-0)

# **DOI 10.22533/at.ed.11919040917**

**CAPÍTULO 18 [..........................................................................................................238](#page-246-0)** UTILIZAÇÃO DO *[SOFTWARE NCSS \(NUMBER CRUNCHER STATISTICAL SYSTEM\)](#page-246-0)* NA [VERIFICAÇÃO DE TENDÊNCIAS DA ECONOMIA BRASILEIRA](#page-246-0)

[Elpidio Oscar Benitez Nara](#page-246-0)  [José Carlos Kasburg](#page-246-0)  [João Victor Kothe](#page-246-0) [João Carlos Furtado](#page-246-0) [Jacques Nelson Corleta Schreiber](#page-246-0) [Leonel Pablo Tedesco](#page-246-0) [Jones Luís Schaefer](#page-246-0) [Ismael Cristofer Baierle](#page-246-0)

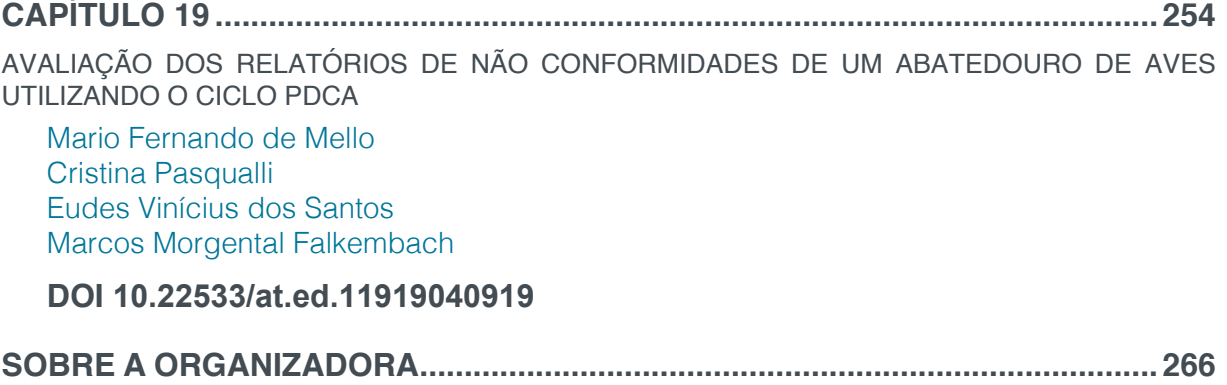

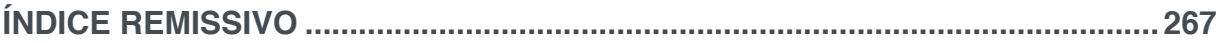

# **CAPÍTULO 1**

# <span id="page-9-0"></span>A QUALIDADE NA PRESTAÇÃO DE SERVIÇOS EM UMA COOPERATIVA DE CRÉDITO E A OTIMIZAÇÃO DE SUA **MENSURAÇÃO**

### **Murilo Sagrillo Pereira**

Universidade Federal de Santa Maria, Doutorando em Engenharia de Produção, Santa Maria - RS

### **Wagner Pietrobelli Bueno,**

Universidade Federal do Rio Grande do Sul, Doutorando em Engenharia de Produção, Porto Alegre – RS

### **Leoni Pentiado Godoy**

Universidade Federal de Santa Maria, Departamento de Engenharia de Produção, Santa Maria - RS

#### **Adriano Mendonça Souza**

Universidade Federal de Santa Maria, Departamento de Estatística, Santa Maria – RS

#### **Mateus Freitas Ferreira**

Universidade Federal de Santa Maria, Engenheiro de Produção, Santa Maria – RS

#### **Taís Pentiado Godoy**

Universidade Federal de Santa Maria, Doutoranda em Administração, Santa Maria – RS

**RESUMO:** O presente artigo tem como objetivo de propor um instrumento de mensuração de qualidade em serviços para uma cooperativa de crédito localizada na região central do estado do Rio Grande do Sul, a partir do ponto de vista de seus clientes. Para alcançar os objetivos propostos, busca-se por meio desta pesquisa entender a expectativa e percepção dos clientes, quanto à qualidade do serviço prestado e o esperado. A pesquisa caracterizada como um estudo de caso, com abordagens qualitativas e quantitativas, além de ser considerado um estudo descritivo e multivariado. Os dados foram coletados por meio de um questionário, aplicado a 200 clientes. Para análise das informações foi usado o software Statistica. Neste trabalho, foi possível perceber que, a empresa necessita investir em áreas específicas, como: aspectos tangíveis, confiabilidade, responsividade, empatia, acesso e velocidade. Também foi possível definir áreas específicas, as quais representam maior importância para o cliente, para que os serviços sejam oferecidos de maneira que supra as expectativas dos clientes. Além de servir de embasamento para trabalhos futuros na área de qualidade com foco em serviços. Diante a isso, propõe-se um novo questionário, mais enxuto e livre de redundância, para futuras aplicações, o qual comparado ao utilizado, anteriormente, ficou com 6 questões a menos.

**PALAVRAS-CHAVE:** Qualidade. Cooperativa de Crédito. Serviço.

# THE QUALITY IN THE PROVISION OF SERVICES IN A CREDIT COOPERATIVE AND THE OPTIMIZATION OF ITS MEASUREMENT

**ABSTRACT:** The purpose of this article is to

Engenharia de Produção: Vetor de Transformação do Brasil Capítulo 1 **1**

propose an instrument for measuring quality in services for a credit cooperative located in the central region of the state of Rio Grande do Sul, from the point of view of its clients. In order to reach the proposed objectives, this research seeks to understand the expectation and perception of the clients, as to the quality of the service provided and expected. The research was characterized as a case study, with qualitative and quantitative approaches, besides being considered a descriptive and multivariate study. The data were collected through a questionnaire, applied to 200 clients. Statistica software was used to analyze the information. In this work, it was possible to perceive that the company needs to invest in specific areas, such as: tangible aspects, reliability, responsiveness, empathy, access and speed. It was also possible to define specific areas, which are of greater importance to the client, so that the services are offered in a way that exceeds the expectations of the clients. In addition to serving as a base for future work in the area of quality with a focus on services. Therefore, a new questionnaire, which is leaner and free of redundancy, is proposed for future applications, which compared to the one previously used, was 6 questions less. **KEYWORDS:** Quality. Credit cooperative. Service.

# **1 | INTRODUÇÃO**

Sobreviver no mercado competitivo, tem sido um dos desafios enfrentado pelas empresas, caracterizado pela forte concorrência, qualquer diferencial que uma empresa alcançar é de fundamental relevância. Assim, nos últimos anos o cooperativismo tem alcançado um papel de suma importância no ambiente nacional, apresentando-se como uma geração de trabalho e renda e alterativa inovadora, para os desafios do mercado competitivo.

Neste contexto, muitas cooperativas concentram-se na busca de métodos eficientes para analisar e mensurar quesitos como a qualidade de serviço oferecido, na busca de constante e necessária otimização. Esta forma de gestão é importante instrumentos, pois desenvolve a localidade onde encontra-se inserida e faz uma imersão social (SANTOS; GUERRA, 2018). A força do cooperativismo se estende aos mais diversos ramos de cooperativas, sendo que, essas cooperativas desempenham um papel de fundamental importância no desenvolvimento social e econômico de seus associados (SANTOS; GUERRA, 2018). Ao longo do tempo as cooperativas que vem crescendo são as de créditos, os dados apresentados no *World Credit Union Conference*, realizado no Estados Unidos, ano de 2015, evidenciam a existência de aproximadamente 57.000 cooperativas de crédito em todo o mundo (WCUC, 2017).

Em diversos países, as cooperativas de crédito estão entre a fundamentais instituições financeiras em serviço da população (SANTOS; GUERRA, 2018). Segundo informações consolidadas dos dados do Banco Central, as cooperativas de créditos no Brasil, mês de dezembro de 2016, administravam ativos totais de 3,5% o que corresponde a R\$ 296 bilhões, do total de ativos das instituições financeiras do país (PORTAL, 2017). Desta maneira, o cliente é o principal foco dos esforços das cooperativas, sendo considerado um dos fatores determinantes, para a descoberta de questões que possam vir a influenciar na sua satisfação e, consequentemente, melhorar o desempenho das mesmas. Sendo assim, o cliente é aquele que indiretamente, propicia a avaliação e mensuração da qualidade na prestação de serviços. Sob esse enfoque, Slack (2003) mostrou que é crescente na economia dos países desenvolvidos e em desenvolvimento a importância do setor de serviços.

Manter os clientes satisfeitos é notoriamente essencial para a sobrevivência das cooperativas de créditos (AKBARI; DARABI, 2014). Quando os clientes são bem atendidos, presume-se que a probabilidade de seu retorno e consequente fidelidade, é significativa (IZOGO; OGBA, 2015). Os desejos e exigências dos clientes passam por constantes modificações e, por esse motivo, os serviços devem ser constantemente avaliados. Essa avaliação deve ser realizada considerando o que realmente é necessário para proporcionar serviços de qualidade.

Além disso, a mensuração da qualidade em serviços está diretamente relacionada ao grau de satisfação do cliente. Assim, os conceitos de satisfação e qualidade percebida são distintos. A qualidade percebida é uma avaliação global do serviço relacionada à superioridade do serviço, enquanto, a satisfação está relacionada a uma transação especifica, isto é, a qualidade num determinado momento ou etapa do serviço (STEFANO; GODOY, 2009).

Esta pesquisa tem como objetivo de propor um instrumento de mensuração de qualidade em serviços para uma cooperativa de crédito localizada na região central do estado do Rio Grande do Sul, a partir do ponto de vista de seus clientes. Procurase ressaltar, áreas que necessitam melhorias, assim como as que são satisfatórias, além disso, pretende-se indicar uma forma mais enxuta de realização desse estudo, para aplicações futuras. Acredita-se que, tais atitudes, possam contribuir de maneira significativa para o desempenho da cooperativa de crédito, influenciando, positiva e diretamente, na qualidade percebida pelos clientes.

Para tanto o trabalho encontra-se dividido quatro partes. Explora-se na primeira parte, algumas considerações acerca da questão sobre as cooperativas de crédito seus principais conceitos, além dos princípios do cooperativismo. Após, tem-se os conceitos da qualidade em serviços e sua mensuração, e alguns autores que publicaram trabalhos com metodologias e correntes teóricas utilizadas em avaliações de serviços. Na terceira parte encontra-se a metodologia desenvolvida para o estudo, estatística descritiva e sua análise. Na sequência, a análise fatorial foi realizada, buscando a identificação e contribuição de cada fator. Na quarta parte, tem-se a análise e discussão dos resultados, e por último as considerações finais.

# **2 | REFERENCIAL TEÓRICO**

Com o intuito de aprofundar o conhecimento sobre o tema estudado, nesta secção será apresentado características teóricas que fundamentam o estudo, abordando Cooperativas de Crédito e a Qualidade de Serviços e a Mensuração.

### **2.1 Cooperativas de Crédito**

No contexto geral, cooperativas são consideradas organizações autônomas, sem fins lucrativos, nas quais seus membros, que são os associados, possuem participação no exercício do objeto social. Seus interesses, vão além do âmbito econômico, pois também considera as questões sociais e culturais de seus membros, ou seja, ao invés da maximização dos lucros, visa-se benefícios a seus associados (BIRCHALL, 2013; AZIAKPONO, 2015; ICA, 2016).

A Lei n**º**. 5764/71, do Estatuto de Cooperativismo, que regulamento o funcionamento das cooperativas brasileiras, estabelece que as cooperativas para serem constituídas precisam de ao menos 20 proprietários e que as cotas de capital pertençam exclusivamente aos cooperados. Sendo assim, as cooperativas podem ser entendidas como, o controle e a posse de um negócio na busca por benefícios de diversas pessoas (HAKELIUS; HANSSON, 2016).

Dentre os diversos ramos, que as cooperativas podem atuar, existem aqueles vinculadas ao crédito, e suas representantes são as chamadas de cooperativas de crédito. As cooperativas de créditos, são de domínio de uma fração de seus depositantes, objetivando o fornecimento de crédito aos associados (ALMAZAN; MARTÍN-OLIVER; SAURINA, 2015). As cooperativas de créditos, representam a forma que um determinado grupo pessoa conseguem atingir seus objetivos, sendo instituições sem fins lucrativos, pertencentes ao sistema financeiro nacional, que devem ser de controle dos sócios, com finalidade de prestação de serviços de crédito aos seus associados (SILVA JÚNIOR; BRESSAN; BRESSAN 2016; ANCOSOL, 2015).

Assim, uma cooperativa de crédito pode ser considerada como um negócio voltado para as pessoas (BIRCHALL, 2013). Desta maneira, as cooperativas de créditos devem adaptar-se às necessidades do mercado para continuarem competindo, bem como acompanhar os modelos e tendências, utilizadas na gestão para alcançar resultados satisfatórios (LLULL et al., 2017). Contudo, as cooperativas de crédito são instituições financeiras que desempenham um papel singular na economia. Assim, a manutenção e continuidade de suas operações e atividades são de fundamental importância para a solidez do Sistema Financeiro Nacional (SANTOS; GUERRA, 2018).

Sendo assim, os conceitos citados, juntamente com os princípios do cooperativismo, sendo eles: Controle democrático pelos membros; Autonomia e independência; Educação, formação e informação; Participação econômica dos membros; Cooperação entre cooperativas; Preocupação com a comunidade; e Adesão livre e voluntária, evidenciam que a satisfação dos clientes, membros e associados, é de grande importância para o funcionamento de uma cooperativa de crédito, pois induz ao pensamento de otimização, em função de uma administração de qualidade superior (ICA, 2016).

Portanto, o bom funcionamento de instituições financeiras está relacionada ao crescimento econômico do país, por isso é de suma importância investigar a eficiência da qualidade dos serviços prestados nestas instituições (SANTOS, GUERRA, 2018). Diante da proposta de pesquisa e do que foi exposto, percebe-se a necessidade de buscar métodos de avaliação e mensuração da qualidade dos serviços prestados em cooperativas de crédito. Justificando-se pela inegável importância de uma prestação de serviços que supere as expectativas dos clientes. Este cenário de satisfação é recíproco, pois também propõe benefícios às organizações.

### **2.2 Qualidade de Serviços e a Mensuração**

Com o atual cenário econômico do mercado, as organizações brasileiras de diversas áreas estão sempre em busca de excelência na qualidade de seus serviços. E para isso, utilizam de diversas ferramentas da qualidade disponíveis no mercado. O conceito de qualidade é abordado por Juran (1990) como sendo, "adequação ao uso" como um conceito que engloba os dois principais significados, um referente a características que satisfaçam os clientes e, o outro, quanto a total ausência de defeitos.

A qualidade, quando analisada no setor de serviços, é muito complexa, pois a mesma é interpretada em um contexto específico, considerando seu desempenho (MITTAL; GERA; BATRA, 2015). A busca por métodos que avaliem a qualidade é um desafio, visto que esta, é definida pela intangibilidade (FITZSIMMONS; FITZSIMMONS, 2000; LADHARI, 2009, GIOVANIS; ATHANASOPOULOU; TSOUKATOS, 2015).

Serviço de qualidade pode ser visto, como um fator fundamental no desempenho das organizações (CHERUIYOT; MARU, 2013). Destacando assim, a sua importância para o meio científico, visto que, a competividade entre empresas, induz a busca de métodos com os quais, as mesmas, possam destacarem-se no mercado competitivo. Os conceitos da qualidade e de satisfação percebidas é válido considerar que são comumente confundidos, entretanto possuem significados distintos (PARASURAMAN; ZEITHAML; BERRY, 1991).

A qualidade do serviço é aquela que tende a durar mais tempo, enquanto que satisfação é entendida como transitória, refletindo uma experiência específica (IKEDIASHI; OGUNLANA; ODESOLA, 2015). Utilizando-se dessa semelhança, subtende-se que a percepção, relacionada à satisfação de um cliente, correlaciona-se com a qualidade de um serviço, situação que, permite a mutua utilização das mesmas, em benefício da mensuração individual. Diante de informações, como a expectativa pela prestação de serviços e percepção dos clientes, é possível chegar-se a uma mensuração quanto ao que é percebido (PARASURAMAN; ZEITHAML; BERRY, 1991; SOUZA; GRIEBELER; GODOY, 2007). Na Figura 01, é possível perceber a relação entre os dados.

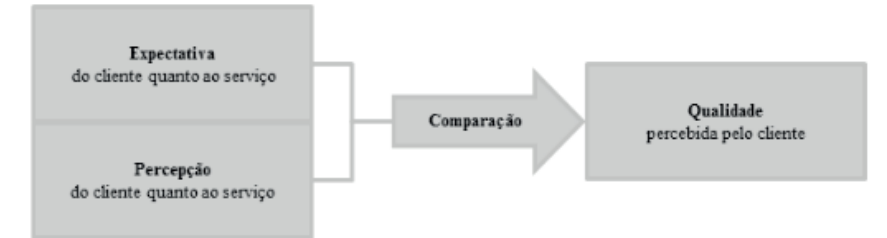

Figura 01 – Mensuração da Qualidade Fonte: Adaptado de Parasuraman, Zeithaml e Berry (1991).

Portanto, a comparação descrita na Figura 01, indica para obtenção do resultado de qualidade percebida. Desta forma, quando a média relacionada à expectativa, em cada questão, for maior do que a observada com relação à percepção, conclui-se que o serviço oferecido não está suprindo as necessidades dos clientes. Quando ocorre ao contrário, quando a média relacionada à expectativa for menor do que a observada, o serviço está sendo prestado de maneira satisfatória.

Embora o tema qualidade em serviços venha sendo estudado desde a década de 1980, o mesmo possui fundamental relevância no que tange a vantagem competitiva (JIANG; JUN; YONG, 2016). Assim, o presente estudo busca evidenciar uma nova abordagem que venha a auxiliar os gestores na mensuração da qualidade em serviços. Visto que pretende apresentar um questionário relativamente mais enxuto, quando comparado ao original. Diante disso, a metodologia do presente estudo é apresentada no tópico subsequente.

### **3 | METODOLOGIA**

O presente estudo foi realizado em uma cooperativa de crédito, por meio da participação de seus clientes, utilizando-se de uma abordagem quantitativa e qualitativa. Como técnica de pesquisa, utilizou-se o estudo de caso, a partir de métodos de estatística descritiva e multivariados. Este trabalho justifica-se pelo interesse em avaliar a qualidade da prestação de serviços para a cooperativa de crédito.

Quanto à coleta de dados, estes foram levantados por meio da aplicação de questionários a 200 clientes da Cooperativa. O questionário, é composto por 21 questões, distribuídas em 7 dimensões da qualidade, sendo elas: Aspectos tangíveis; Confiabilidade; Responsividade; Empatia; Acesso; Segurança; e Velocidade. As respostas dos clientes, em 1, 2, 3, 4 ou 5, as quais representam, respectivamente, discordo totalmente, discordo, indiferente, concordo e concordo plenamente, baseadas na escala Likert de qualidade em serviços.

Vale ressaltar que, para cada questão, duas respostas deveriam ser dadas, nas mesmas condições citadas anteriormente, uma quanto à expectativa e outra quanto a percepção, ou seja, o que é esperado e o que realmente é oferecido pela cooperativa. Os dados apresentados foram analisados por meio do Software Statistica, utilizandose da estatística descritiva e estatística multivariada para realização das análises necessárias. Na Figura 02 ilustra a sequência das mesmas.

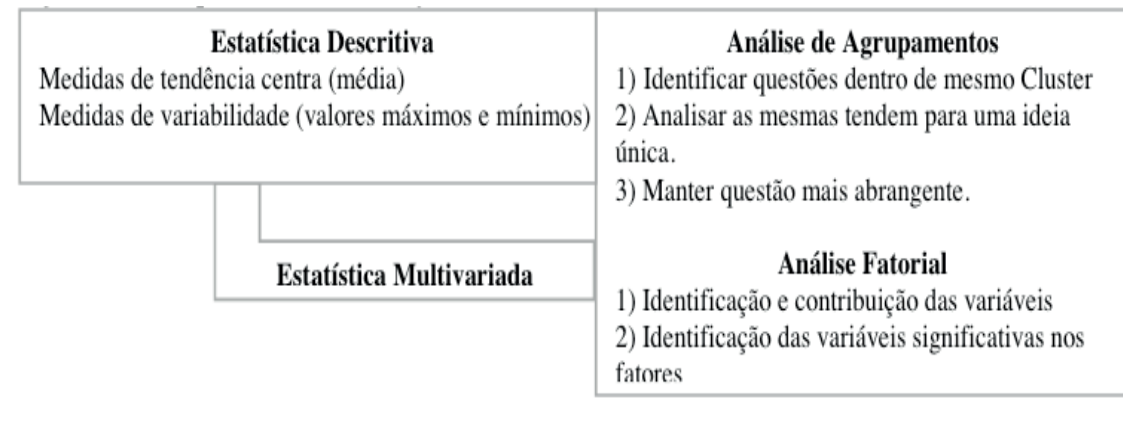

Figura 02 – Sequência de Realização dos Métodos Estatísticos Utilizados. Fonte: Elaborado pelos autores, (2018).

A estatística descritiva foi aplicada inicialmente, com o intuito de comparar as questões. Dessa maneira, valendo-se das médias das respostas, se consegue medir a qualidade do serviço, e se o serviço oferecido supera, ou não, as expectativas dos clientes. Diante dessa informação torna-se possível saber em quais áreas, a cooperativa estudada precisa ser melhorada. Isso permitirá que a mesma aprimore seu serviço, de forma que atenda satisfatoriamente seu cliente.

Com análise descritiva, deseja-se reduzir a dimensionalidade do conjunto de dados estudado. Para isso, utilizaram-se análises de estatística multivariada. Dentre estas, está a análise de agrupamentos, na qual foi adotada a medida de distância euclidiana e o Método de Ward como processo de aglomeração. De acordo com Mingoti (2005), quanto menor a distância euclidiana entre os objetos, maior a semelhança entre os mesmos. Quanto ao Método de Ward, ele busca minimizar o quadrado da distância euclidiana às médias dos grupos, aglomerando os semelhantes (VICINI; SOUZA, 2005). Destaca-se que, previamente a análise foi realizada considerando outros métodos de aglomeração, entretanto, o de Ward, apresentou um melhor comportamento. Isso permite a obtenção de um questionário mais enxuto e livre de redundância, extraindo questões que, na visão do cliente, possuem o mesmo grau de informação.

Na sequência, a análise fatorial foi realizada, buscando a identificação e contribuição de cada fator, assim como a definição das variáveis mais significativas em cada fator. O critério de Kaiser foi o responsável pela definição do número de fatores qualificados. Tal critério, considera apenas fatores que possuam autovalores superiores a 1(um). Enquanto que, a determinação das variáveis mais significativas em cada fator foi feita utilizando-se as cargas fatoriais obtidas, após foi realizada a da rotação *varimax* normalizada. Tal rotação, permite uma melhor visualização das variáveis, cujas possuem maior representatividade em cada fator, visando a obtenção de uma estrutura fatorial mais adequada (HAIR et al., 2005). As cargas fatoriais superiores a 0,4 (zero quatro) foram selecionas. Assim, cada fator será composto pelas cargas fatoriais que forem mais representativas para os mesmos.

# **4 | ANÁLISE E DISCUSSÃO DOS RESULTADOS**

Em determinados casos a percepção dos clientes, não se igualou e/ou superou a expectativa, em relação à qualidade do serviço oferecido. Das 21 questões do questionário, apenas 4 justificam a qualidade do serviço que, para o cliente, supera às suas expectativas. A Figura 03 explica essa informação.

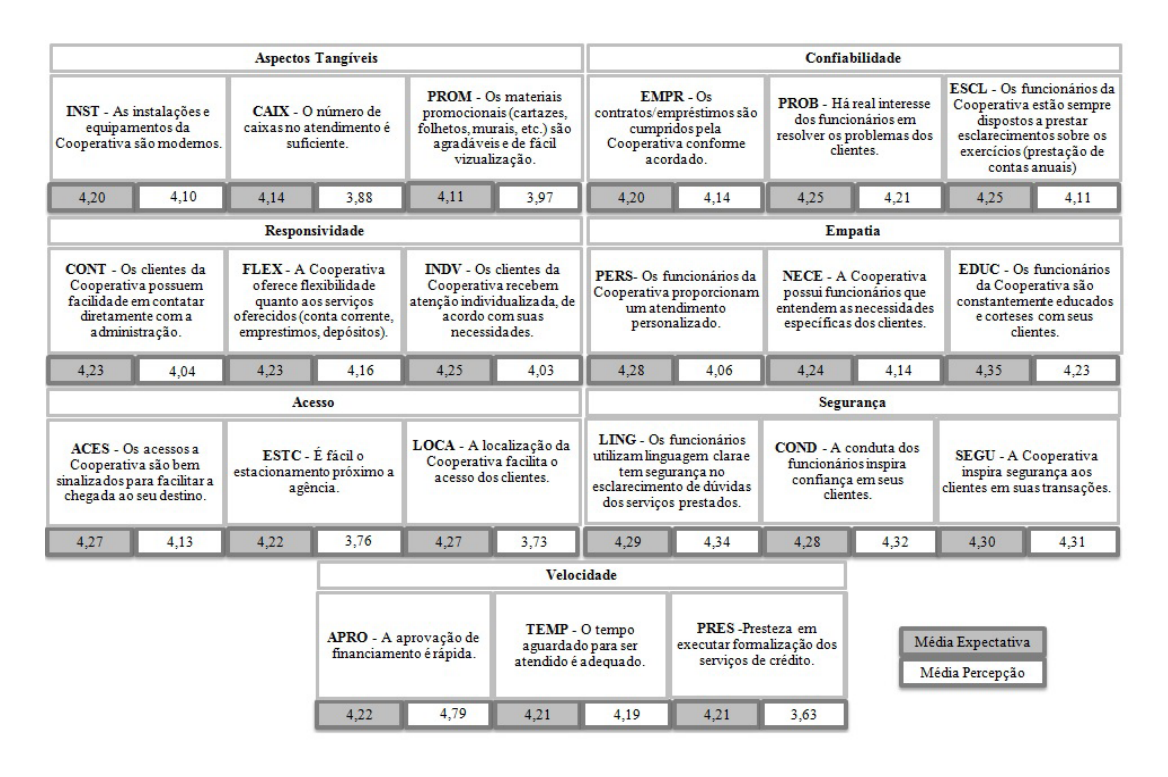

Figura 03– Relação entre Percepção e Expectativa Fonte: Elaborada pelos autores, (2018).

As médias de respostas de cada questão foram utilizadas, tanto para expectativa, quanto para percepção. Desta maneira, a Figura 03, foi elaborada para obter a diferença entre os dois cenários (percepção e expectativa). Nesse sentido, as mesmas foram, posteriormente, analisadas.

A Figura 04 evidencia, na maioria das vezes, a grande proximidade entre a qualidade percebida e a qualidade esperada. Entretanto, é possível notar que, em que algumas das questões, essa proximidade foi relativamente maior/menor que as demais.

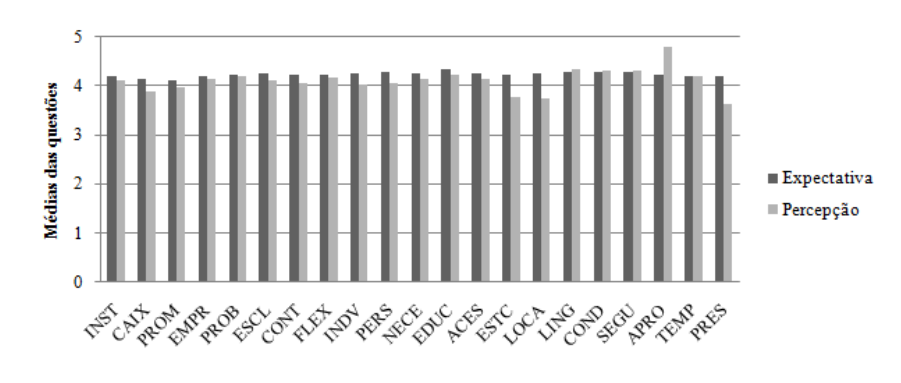

Figura 04 - Qualidade Percebida. Fonte: Elaboradas pelos autores, (2018).

As questões ESTC (é fácil o estacionamento próximo à agência), LOCA (a localização da cooperativa facilita o acesso dos clientes), pertencentes à dimensão "acesso" e a PRES (presteza em executar formalização dos serviços de crédito), da dimensão "velocidade", destacaram-se de maneira negativa, ou seja, com uma menor qualidade percebida.

Apenas uma das dimensões demonstrou, perceptivelmente com qualidade, que foi a da segurança. Isso porque, nas 3 questões da dimensão, todas tiveram média da percepção maior do que da expectativa, sendo elas: LING (os funcionários utilizam linguagem clara e tem segurança no esclarecimento de dúvidas dos serviços prestados), COND (a conduta dos funcionários inspira confiança em seus clientes) e SEGU (a cooperativa inspira segurança aos clientes em suas transições). As demais dimensões, obtiveram uma média superior, outra questão se encaixa na mesma situação supracitada, a APRO (a aprovação de financiamento é rápida), entretanto é referente à dimensão velocidade.

Vale ressaltar que, apesar de na maioria das questões, a qualidade esperada não ter sido atingida, o valor que representou o maior número de observações, ou seja, a moda, foi 4 (concordo), em todas as questões de percepção e expectativa. Analisando isso, juntamente com a ideia de que, quanto maior o grau dado pelo respondente (1 a 5), mais próxima do ideal está a situação atual, considera-se que a cooperativa está operando de forma correta. Todavia, a cooperativa ainda precisa dar atenção às áreas de aspectos tangíveis, confiabilidade, responsividade, empatia, segurança, velocidade, e até mesmo de acesso, embora esta já supere as expectativas, a fim de oferecer um melhor atendimento aos seus clientes.

Logo, a Figura 03 e a Figura 04, é relevante considerar os coeficientes de variação para as variáveis, tanto para a expectativa quanto para percepção. O intervalo dos valores de coeficiente de variação para as questões relacionadas à expectativa é dado de 9,8 a 13,6%, enquanto que para percepção é de 11,8 a 31,9%. O fato de os coeficientes obtidos na expectativa terem indicado mais homogeneidade, quando comparado aos obtidos com relação a percepção. Baseando-se nisso, pode-se inferir a ideia de que, a experiência é particular de cada um e influenciável pelos diversos fatores envolvidos na prestação do serviço.

Nesse sentido, a pesquisa se propõe a oferecer um questionário mais enxuto, identificando e retirando variáveis que no ponto de vista dos clientes, são similares. Essa redução pretende permitir, aos gestores, uma análise mais específica e direcionada do atual cenário da prestação de serviço, visando um serviço de qualidade superior. A estatística multivariada foi decidida como a análise mais indicada ao caso, envolvendo análise de agrupamentos (clusters), e análise fatorial.

Para análise de agrupamentos, foram consideradas as respostas dos questionários, referentes às expectativas. Optou-se pelas mesmas, visto que, o objetivo é propor um questionário mais enxuto, considerando os reais interesses dos clientes, diante da prestação de serviço do estabelecimento estudado.

No caso desta pesquisa, quando a distância euclidiana entre as questões é pequena, significa que irão compor o mesmo cluster. O cluster busca interpretar o que é mais similar e o que é mais discrepante, e também, pode-se perceber as variáveis que para o cliente, possuem mesmo grau de importância, tanto dentro de sua dimensão, como de modo geral. Assim, tem-se a possibilidade de se retirar variáveis do questionário, sem que haja perda de sua relevância.

A Figura 05, refere-se à representação dos clusters formados (dendrograma), que contém todas as questões, após aplicação da escala Likert (1 a 5), em função da expectativa dos clientes. É possível notar que há formação de 7 clusters, por meio da análise de agrupamentos, sendo que, cada um dos clusters são formados por questões que possuem pouca distância Euclidiana entre si, o que infere uma maior semelhança. Dentre elas estão: APRO e TEMP, ACES e LOCA, COND e SEGU, INDV e PERS, CONT e FLEX, PROB e ESCL, INST e CAIX.

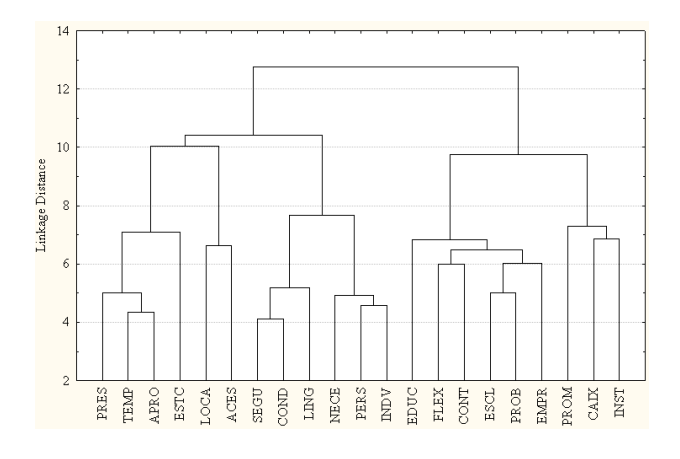

FIGURA 05– Dendrograma com Todas as Questões. Fonte: Elaborado pelos autores, (2018).

De acordo com análise dos pesquisadores, foram retiradas do questionário, sem perda de representatividade do mesmo, as questões: ACES, COND, INDV e ESCL, visto que se mostraram redundantes com as questões de cujos clusters pertenciam. As restantes foram mantidas, visto que, por meio de análise dos autores, verificou-se que

Engenharia de Produção: Vetor de Transformação do Brasil Capítulo 1 **10**

não remetiam a mesma ideia. A questão INDV comporta-se de forma diferente, pois se assemelha com uma questão de dimensão distinta, ao contrário das demais, cujas quais pertencem a uma mesma dimensão. Entretanto, remetem a uma igual significância, na visão do cliente. Portanto, as dimensões confiabilidade, responsividade, acesso e segurança, passam a ter 01 questão a menos, cada uma delas, restando 17 no total.

Por meio do mesmo método, e pelos mesmos critérios de pequena distância Euclidiana entre questões e análise de redundância das mesmas dentro dos clusters, a cada análise que será realizada posteriormente, deseja-se reduzir a quantidade de questões que remetem a uma mesma intenção. As Figuras 06 e 07 ilustram essa informação. Ressalta-se que os clusters que são mantidos nas análises anteriores, continuarão aparecendo nas seguintes e, por isso, não serão novamente destacados.

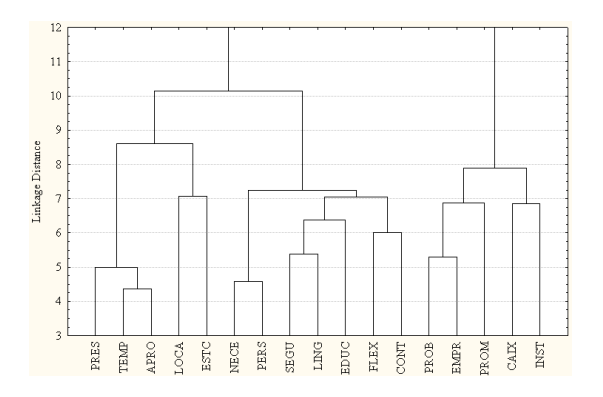

Figura 06 – Dendrograma com 17 Questões. Fonte: Elaborado pelos autores, (2018).

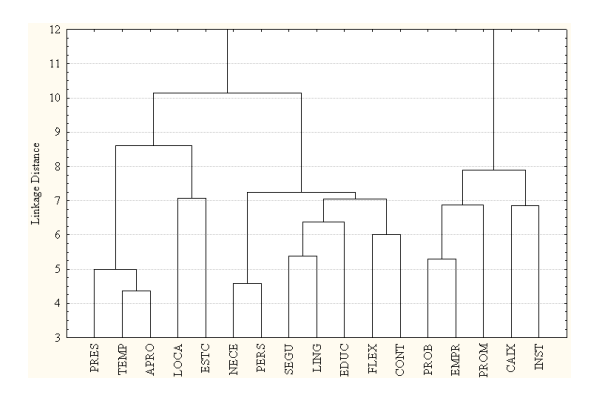

Figura 07 – Dendrograma com 16 Questões. Fonte: Elaborado pelos autores, (2018).

Diante da observação dos novos clusters formados no dendrograma, representado na Figura 07, tais quais: E14G e E15G, PERS e NECE, LING e SEGU, EMPR e PROB, decidiu-se pela retirada, apenas, da questão NECE, pois foi a única que, realmente, implica na mesma ideia do seu par, no cluster.

Quanto à análise do dendrograma da Figura 08, obteve-se um novo cluster: PERS e EDUC. Entretanto, considerou-se, também, outro, no qual se localizam as questões APRO e PRES. Embora não representado com mesma distância Euclidiana, justificase essa atitude pelo fato de, pós-análise, terem sido consideradas de igual valor. Assim, eliminou-se a questão PRES. A partir dessa terceira análise de agrupamento, foi possível estabelecer ao dendrograma final, representado na Figura 08. As questões expostas, na mesma, são aquelas que irão compor o questionário mais enxuto, que será proposto.

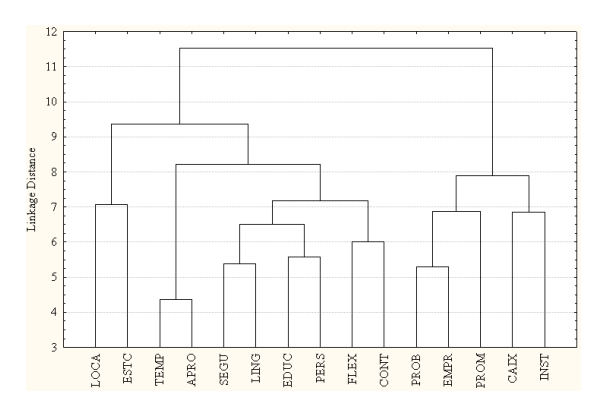

Figura 08 – Dendrograma com 15 Questões. Fonte: Elaborado pelos autores, (2018).

Em vista disso, através da análise de agrupamentos, foi possível retirar a redundância do questionário aplicado que, inicialmente com 21 questões, passa a apresentar apenas 15. No entanto, posterior a isso, foi feita análise fatorial das variáveis, quanto à expectativa dos clientes, objetivando identificar a contribuição de cada fator, assim como, distinguir as variáveis mais significativas nos mesmos.

|                | Fatores                          |         |                    |  |                 |  |  |          |        |        |                |
|----------------|----------------------------------|---------|--------------------|--|-----------------|--|--|----------|--------|--------|----------------|
|                | Autovalores                      |         |                    |  |                 |  |  |          |        |        |                |
|                | Variância Explicada (%)          |         |                    |  |                 |  |  |          |        |        |                |
|                | Variância Explicada Acumulada(%) |         |                    |  |                 |  |  |          |        |        |                |
| $\mathbf{1}$   | 10,8736                          | 51,7792 | 51,7792            |  |                 |  |  | 49.1300  | 49.13  | 7,3695 | $\mathbf{1}$   |
| 2              | 1,4836                           | 7,0648  | 58,8440            |  |                 |  |  | 57,5140  | 8.3840 | 1,2576 | 2              |
| 3              | 1,0528                           | 5,01329 | 63,8573            |  |                 |  |  | 63,4276  | 5,9136 | 0,8870 | 3              |
| $\overline{4}$ | 0.9842                           | 4,6870  | 68,5443            |  |                 |  |  | 69,0746  | 5,6470 | 0,8470 | $\overline{4}$ |
| 5              | 0,9190                           | 4.3760  | 72,9203            |  |                 |  |  | 74,2988  | 5,2241 | 0,7836 | 5              |
| 6              | 07891                            | 3,7575  | 76,6778            |  |                 |  |  | 78,8819  | 4,5831 | 0.6875 | 6              |
| 7              | 0,7199                           | 3,4276  | 80,1053            |  |                 |  |  | 82,9347  | 4.0528 | 0.6079 | 7              |
| 8              | 0.5841                           | 2,7814  | 82,8867            |  |                 |  |  | 85,9689  | 3,0343 | 0,4551 | 8              |
| 9              | 0,5072                           | 2,4154  | 85,3021            |  |                 |  |  | 88.9503  | 2.9813 | 0.4472 | 9              |
| 10             | 0.4601                           | 2,1918  |                    |  |                 |  |  | 91,4682  | 2,5179 | 0,3777 | 10             |
| 11             | 0,4141                           | 1,9720  | 87,4939<br>89,4659 |  | Questionário    |  |  | 93,7117  | 2.2434 | 0.3365 | 11             |
| 12             | 0.3757                           | 1.7893  | 91.2552            |  | com 21 questões |  |  | 95,6831  | 1,9715 | 0.2957 | 12             |
| 13             |                                  |         | 92,8492            |  |                 |  |  | 97,3877  | 1,7046 | 0,2557 | 13             |
|                | 0,3347                           | 1,5940  |                    |  | Questionário    |  |  | 98,7488  | 1.3610 | 0.2041 | 14             |
| 14             | 0,2889                           | 1,3755  | 94,2247            |  | com 15 questões |  |  |          |        |        |                |
| 15             | 0.2605                           | 1,2405  | 95,4652            |  |                 |  |  | 100,0000 | 1,2512 | 0,1877 | 15             |
| 16             | 0.2233                           | 1,0634  | 96,5287            |  |                 |  |  |          |        |        |                |
| 17             | 0,1911                           | 0,9102  | 97,4389            |  |                 |  |  |          |        |        |                |
| 18             | 0,1572                           | 0,7484  | 98,1873            |  |                 |  |  |          |        |        |                |
| 19             | 0,1463                           | 0.6969  | 98.8842            |  |                 |  |  |          |        |        |                |
| 20             | 0,1288                           | 0.6134  | 99,4976            |  |                 |  |  |          |        |        |                |
| 21             | 0.1055                           | 0.5024  | 100,0000           |  |                 |  |  |          |        |        |                |

Figura 09 – Fatores Gerados pela Análise Fatorial com seus Respectivos Autovalores.

A Figura 09 mostra os fatores gerados pela análise fatorial, assim como seus respectivos autovalores, variância explicada e variância acumulada explicada, para 21 e 15 questões. Foram considerados os fatores com autovalores maiores que 1, pois, segundo o critério de Kaiser, esses são os componentes que devem ser selecionados. O questionário integral de 21 questões foi representado por 3 fatores, já o reduzido, com 15 questões, foi representado por 2 fatores.

Os valores de variância explicada, 51,7792% e 49,1300%, são referentes aos fatores 1, respectivamente, do questionário com 21 e 15 questões. Já quando comparados os valores de variância explicada acumulada de ambos, percebe-se que o valor resultante do questionário enxuto (57,5140%), foi relativamente menor que o do questionário original, que foi de 63,8573%. Isso leva a crer que, pela análise fatorial, o questionário original é considerado redundante, visto que, a perda de variância total explicada, da representação do real, foi de apenas 6,3433%, depois de retiradas as 06 questões.

Enfim, após análise fatorial, realizou-se a obtenção do coeficiente *Alpha de Cronbach* que, quanto mais próximo de 1 (um), indica maior consistência do conjunto de dados. Os valores obtidos foram 0,9510 e 0,9227, respectivamente, para 21 e 15 questões. Assim, ainda que o valor tenha diminuído, mesmo que relativamente pouco, após a retirada das questões, seu valor manteve-se alto, comprovando que a consistência interna do conjunto foi mantida.

A composição dos fatores foi definida por meio da utilização das cargas fatoriais, que demonstram o quanto um fator explica uma variável. A Figura 10 ilustra tal composição tanto para o questionário original (com 21 questões), quanto para o obtido pós-análise de agrupamentos (com 15 questões). Por meio dessa composição, é que se torna possível estabelecer definições para os fatores.

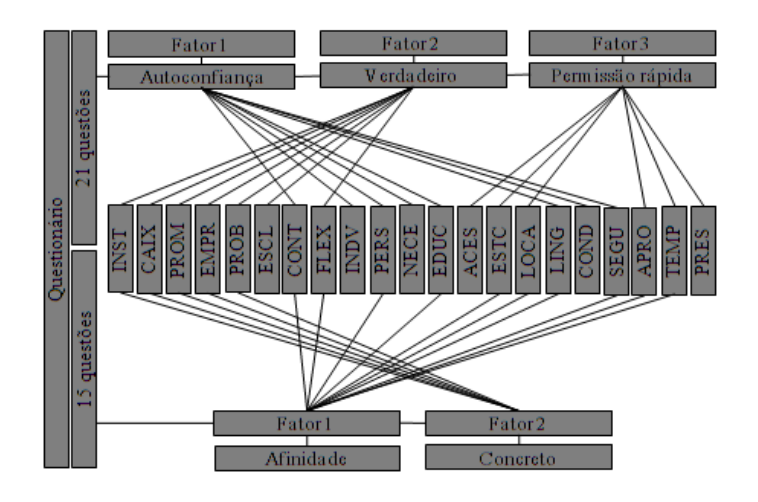

Figura 10 – Composição dos Fatores dos Questionários Original e o Enxuto. Fonte: Elaborado pelos autores, (2018).

Quando referente ao questionário original, é possível perceber, conforme a Figura 10, a formação de três dimensões distintas: Autoconfiança, Verdadeiro e Permissão rápida. Essas dimensões foram estabelecidas, por meio da análise das variáveis (questões) para os referidos fatores renomeados e foram representativos. A dimensão autoconfiança é a que mais explica a variabilidade dos dados de expectativa (51,7792%), mostrando-se a mais relevante, no que diz respeito ao atendimento dos interesses dos clientes, seguida pelas dimensões de verdadeiro e a permissão rápida. Dessa forma, deve-se dar atenção as variáveis contidas nas dimensões, que apresentem maior carga fatorial, visto que representam o que os clientes mais esperam do serviço.

Na Figura 11, foi possível selecionar as variáveis que mais contribuem para cada fator, apresentando uma carga fatorial superior a 0,6.

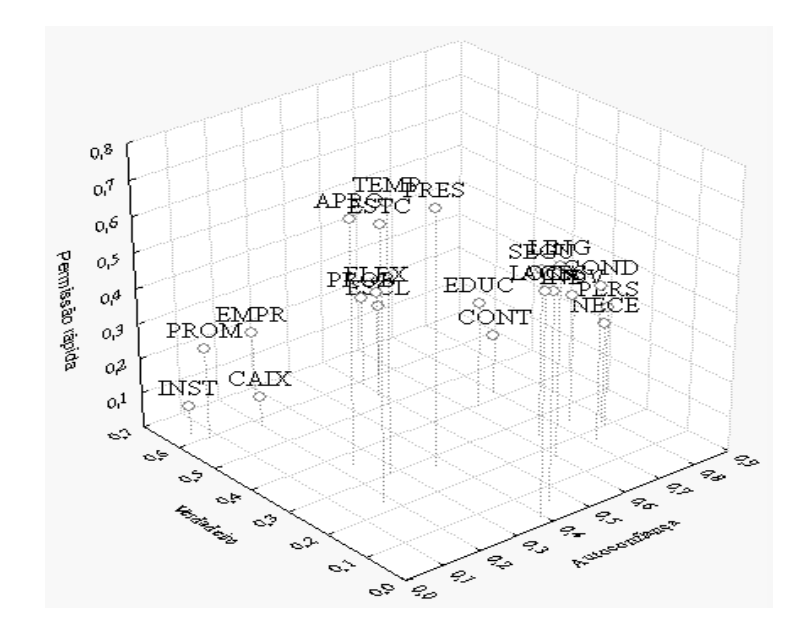

Figura 11 – Contribuição das 21 Variáveis para Cada um dos Três Fatores. Fonte: Elaborado pelos autores, (2018).

As variáveis mais representativas na dimensão autoconfiança foram NECE, PERS, INDV e COND, na dimensão verdadeiro as questões EMPR, INST, ESCL e PROM e, na dimensão permissão rápida, as variáveis ESTC, TEMP, PRES e APRO, todas em ordem de importância.

A Figura 12 também apresenta a definição e composição dos fatores relacionados ao questionário enxuto que foi obtido. Foram obtidos dois fatores, sendo o primeiro nomeado como afinidade, representando a maior explicação da variabilidade dos dados (49,13%) e o segundo, nomeado como concreto. As variáveis mais representativas nas dimensões citadas, indicando maior foco, podem ser obtidas pela Figura 12. Foram TEMP, LING, SEGU e ESTC para dimensão afinidade e, CAIX, INST, EMPR e PROB para a dimensão concreto.

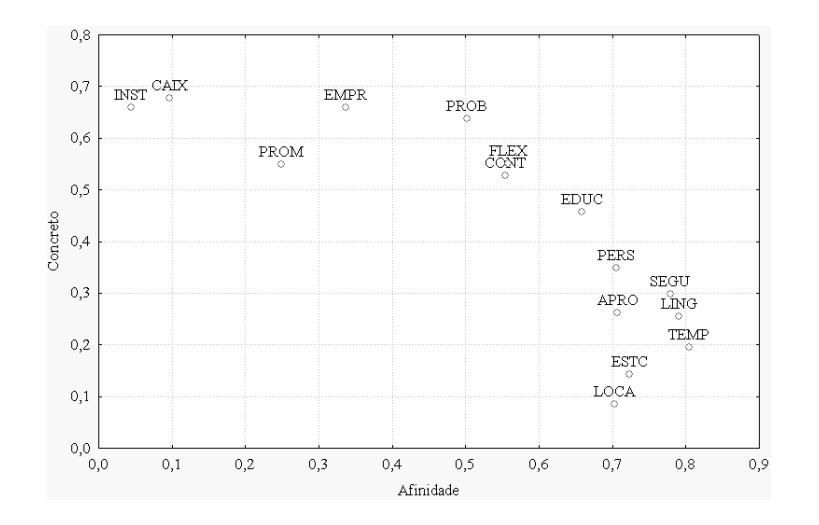

Figura 12 – Contribuição das 15 Variáveis para Cada um dos Dois Fatores. Fonte: Elaborado pelos autores, (2018).

Vale ressaltar que, todas as variáveis que mais contribuíam para o fator ao qual pertenciam, tanto para o questionário original quanto para o proposto, possuem moda igual a 4 para expectativa e para percepção. Confirma o fato de seus coeficientes de variação estarem contidos em um intervalo com amplitude pequena, demonstrando homogeneidade dos dados.

# **5 | CONSIDERAÇÕES FINAIS**

Com base nos resultados obtidos, o serviço prestado atende seus clientes, mas, de forma que não supre as suas exigências, na maioria dos quesitos, mesmo que essa "insatisfação" seja mínima. Apenas duas situações mostraram maior insatisfação com relação as demais, sendo elas referentes as dimensões acesso e velocidade. Entretanto, a dimensão "segurança", mostrou-se perceptivelmente e inteiramente satisfatória, levando em consideração os quesitos apresentados no questionário.

Um questionário mais enxuto foi a proposta para uma análise futura mais eficiente. A análise de agrupamentos permitiu eliminar a redundância do questionário aplicado, através da retirada de questões que, para os respondentes, são similares. Assim, foram retiradas 6 questões, que comprovada pela análise fatorial, não representou perda significativa de variância total explicada. Ademais, o coeficiente *Alpha de Cronbach*, que representa a consistência do conjunto de dados, para o questionário original e o enxuto, foi superior a 0,90 em ambos os casos, o que confirma a manutenção da consistência interna após a retirada das questões.

Foi possível, também, indicar o foco que deve ser dado para o serviço, por meio das expectativas dos clientes. Assim, foram estabelecidas as áreas determinadas pelas questões aplicadas aos clientes, dando maior importância àquelas determinadas pela expectativa em relação ao serviço oferecido. Isso facilita que tais necessidades e expectativas sejam mais facilmente supridas.

Portanto, diante de todos os resultados, pode-se notar a relevância do estudo

apresentado, visto a necessidade que quaisquer organizações têm de suprir as expectativas dos clientes, estabelecendo-se assim, como um serviço de qualidade. Dessa forma, o estudo, virá a contribuir de forma importante para futuras pesquisas relacionadas à área de qualidade, mais especificamente, qualidade em serviços, assim como na tomada de decisão dos gestores das organizações.

# **REFERÊNCIAS**

AKBARI, P.; DARABI, A. Factors Affecting Customer Satisfaction, Quality Banking Services to Iran, Using the Servqual Model Case Study: Resalat Bank of Kermanshah Province, **Advanced Social Humanities and Management**, Vol. 4, 2014.

ALMAZAN, A.; MARTÍN-OLIVER, A.; SAURINA, J. Securitization and Banks' Capital Structure. **Review of Corporate Finance Studies Advance**, v. 4, Issue 2, September 2015, Pages 206–238, 2015. <https://doi.org/10.1093/rcfs/cfv002>.

ANCOSOL – **Associação Nacional do Cooperativismo de Crédito da Economia Familiar e**  Solidária. Disponível em: <http://www.ancosol.org.br/cooperativismo.ph p>. Acesso em: 15 maio. 2019.

AZIAKPONO, N. M. M. Financial sustainability of Tanzanian saving and credit cooperatives. **International Journal of Social Economics**, n.10, p.870-887, 2015.

BIRCHALL, J. **Resilience in a downturn: The power of financial cooperatives/Johnston Birchall, International Labour Office**. - Geneva: ILO, p. -1-58, 2013.

CHERUIYOT, T. K., MARU, L. C. Service quality and relative performance of public universities in East Africa. **The TQM Journal,** n.5, 533-546, 2013.

FITZSIMMONS, J. A.; FITZSIMMONS, M. **Administração de Serviços: operações, estratégia, tecnologia de informação**. Porto Alegre: Bookman, 2. ed., 2000.

GIOVANIS, A.; ATHANASOPOULOU, P.; TSOUKATOS, E. O papel da justiça de serviço na qualidade de serviço, relação qualidade, cadeia de fidelização de clientes: Um estudo empírico. **Jornal de Teoria e Prática Serviço**, n.6, p.744-760, 2015.

ICA - International Co-Operative Alliance. Disponível em: <http://ica.coop/en/whats-co-op/co-operativeidentity-values-principles>. Acesso em 30 demaio de 2019.

IZOGO, E. E.; OGBA, I. E. Service quality, customer satisfaction and loyalty in automobile repair services sector. **International Journal of Quality & Reliability Management**, n.3, p.250-269, 2015.

IKEDIASHI, D. I.; OGUNLANA, S. O.; ODESOLA, I. A. Service quality and user satisfaction of outsourced facilities management (FM) services in Nigeria's public hospitals. **Built Environment Project and Asset Management,** n.4, p.363-379, 2015.

HAIR Jr., J. F. et al. **Análise multivariada de dados**. 5. ed. São Paulo: Bookmman, 2005.

HAKELIUS, K.; HANSSON, H. **Measuring Changes in Farmers' Attitudes to Agricultural Cooperatives:** Evidence from Swedish Agriculture 1993–2013. Agribusiness, 2016.

JIANG, L.; JUN, M.; YANG, Z. Customer-perceived value and loyalty : how do key 88 service quality dimensions matter in the context of B2C. Service Business, p. 301– 317, 2016.

JURAN, J. M. **Juran na Liderança pela Qualidade**: um guia para executivos. Editora IMAN, São Paulo, 1990.

LADHARI, R. A review of twenty years of SERVQUAL research. **International Journal of Quality and Service Sciences**, n.2, p.172-198, 2009.

LLULL, Q.; FAN, S.; ZAHEDI, S. M.; LEE, B. C. **Cooper Task Colocation with Cooperative Games.** Proceedings - International Symposium on High-Performance Computer Architecture, p. 421–432, 2017.

MINGOTI, S. A. **Análise de dados através de Métodos de Estatística Multivariada**. Belo Horizonte: Editora da Universidade Federal de Minas Gerais, 2005.

MITTAL, S; GERA, R; BATRA, D. K. An evaluation of an integrated perspective of perceived service quality for retail banking services in India, 2015. **International Journal of Bank Marketin**, n.3 p.330- 350, 2015.

PARASURAMAN, A.; ZEITHML, V. A.; BERRY, L. L. Understanding Customer Expectation of Service**. Sloan Management Review**, n.2, p.39-48, 1991.

PORTAL, M. PORTAL DO COOPERATIVISMO FINANCEIRO. **Cooperativismo Financeiro manteve crescimento em 2016**. Disponível em: http://cooperativismodecredito.coop.br/2017/05 / cooperativismo-financeiro-mantevecrescimento-em-2016/. Acesso 30 maio 2019.

SANTOS, L. S. Z.; GUERRA, C. M. A. Gerenciamento de resultados e eficiência: um estudo nas cooperativas de crédito filiadas ao sistema Unicred. **Revista de Gestão e Organizações Cooperativas – RGC**, Santa Maria, RS, v.5, n.10, Jul./Dez. 2018

SILVA JUNIOR, J. M.; BRESSAN, V. G. F.; BRESSAN, A. A. Gerenciamento de Resultados em Cooperativas no Brasil: Avaliação do Income Smoothing às Filiadas do SICREDI. **Advances in Scientific and Applied Accounting**, v. 9, p. 283-300, 2016.

STEFANO, N. M.; GODOY, L. P. Análise da qualidade percebida em uma organização de serviço. **Revista da FAE**, Curitiba, v.12, n.2, p.89-98, jul./dez. 2009.

SLACK, J. M. W. Regeneration Research Today. **Developmental dynamics**, P.162-166, 2003. In Wiley-Liss, Inc.<https://onlinelibrary.wiley.com/doi/epdf/10.1002/dvdy.10232> DOI 10.1002/dvdy.10232

SOUZA, A. M.; GRIEBELER, D; GODOY, L. P. Qualidade na prestação de serviços fisioterápicos: estudo de caso sobre expectativas e percepções de clientes. **Revista Produção,** n. 3, p.435-453, 2007.

VICINI, L.; SOUZA, A. M. Análise multivariada da teoria à prática. Santa Maria: UFSM, CCNE, p. 32, 2005.

WOCCU – World Council of Credit Unions. 2015 Statistical Report. 2017. Disponível em: <http://www.woccu.org/publications/statreport>. Acesso em: 30 maio 2019.

# **CAPÍTULO 2**

<span id="page-26-0"></span>APLICAÇÃO DA TEORIA DAS FILAS NO ESTUDO COMPARATIVO ENTRE DIFERENTES CONFIGURAÇÕES DE ATENDIMENTO AOS USUÁRIOS DO SERVIÇO DE LAVA-CAR EM UM POSTO DE COMBUSTÍVEIS

**Jairine Polyana Gaioski**

Universidade Tecnológica Federal do Paraná Ponta Grossa - Paraná

**Andreza Rodrigues Costa**

Universidade Tecnológica Federal do Paraná Ponta Grossa - Paraná

**Eloise Gonçalves**

Universidade Tecnológica Federal do Paraná Ponta Grossa - Paraná

**Shih Yung Chin**

Universidade Tecnológica Federal do Paraná Ponta Grossa - Paraná

**RESUMO:** Este artigo, aborda a formação de longas filas de espera em um serviço de lava car. Em virtude da alta concorrência entre os postos de combustíveis, cada vez torna-se mais comum que haja a disponibilização de outros serviços afim de promover a diferenciação do negócio e a fidelização dos clientes, este é o caso do serviço de lava car. No entanto, quando mal planejados podem resultar em longas filas de espera o que pode acarretar na insatisfação dos clientes. Portanto, é importante que seja realizado um estudo sobre a capacidade de atendimento e o tempo que cada veículo leva para ser atendido, afim de determinar qual a melhor solução para evitar a formação de filas. Utilizando-se da Teoria das

Filas juntamente com a Cadeia de Markov e a simulação de Monte Carlo, foram gerados dados para diferentes cenários. No presente estudo a automatização do serviço para todos os tipos de veículos atendeu as necessidades do projeto, pois resultou na organização mais assertiva das filas, reduzindo o tamanho das mesmas e não resultando em tempo de espera em fila para os clientes.

**PALAVRAS-CHAVE:** Cadeia de Markov, Lava Car, Simulação de Monte Carlo, Teoria das Filas.

# **1 | INTRODUÇÃO**

Segundo dados do anuário estatístico de 2018, liberado pela Agência Nacional de Petróleo, Gás Natural e Biocombustíveis (ANP), no ano de 2017 o Brasil registrou 41.984 postos revendedores de combustíveis, um aumento de 155 postos comparado ao ano de 2016. Isso demonstra que o mercado brasileiro de combustíveis tem apresentado cada vez mais concorrência, e pensando nisso os proprietários de postos tem buscado a diferenciação na prestação dos seus serviços afim de alcançar a fidelização dos seus clientes.

A disponibilização de outros serviços como lava car (lavagem de automóveis), é uma forma que os proprietários têm encontrado para alcançar um público maior. Ao investir nesse tipo de serviço eles conseguem agregar maior valor ao cliente fazendo com que o posto se destaque em relação aos demais, pois, como os motoristas precisam abastecer seus carros com frequência, disponibilizar um serviço gratuito de lava car como benefício, facilita a vida dos seus clientes e ao mesmo tempo diferencia o posto em um mercado tão concorrido.

Os serviços de lava car podem ser desde uma lavagem simples, a uma lavagem completa, até outros serviços como troca de peças. Uma organização inadequada de filas para receber pelo serviço pode resultar em esperas além do tempo necessário. Sendo assim, a aplicação de Teoria das Filas permite analisar com exatidão, o perfil de serviço desejado por cada cliente e assim reorganizar a fila bem como o canal que presta ao serviço para melhorar a eficiência.

Ainda, incorporado à Teoria das Filas, outras ferramentas como a Simulação de Monte Carlo bem como as Cadeias de Markov, permitirão analisar cenários, simulando dados para uma melhor tomada de decisão.

Em uma cadeia de Markov pode-se fazer previsões futuras baseando-se somente em seu estado atual, ou seja, o evento futuro depende apenas do evento imediatamente anterior, portanto a perda de memória se torna a base da caracterização das cadeias deste método. Utiliza –se cadeias de Markov para dimensionar o tempo de espera na fila de um lava car, ou seja, o tempo de espera na fila depende do tempo necessário para a lavagem de um carro. Com isso é possível verificar se a lavagem de modo automático é mais rápida que a lavagem manual, evitando consequentemente um tempo elevado de espera.

O Método de Monte Carlo pode ser descrito como método de simulação estatística que utiliza sequencias de números aleatórios para desenvolver simulações. Através destes números aleatórios a simulação pode ser utilizada no dimensionamento de baias para lava car e verificação de variações de tempo na lavagem de um carro devido a diversidade de porte dos veículos que utilizam esse serviço.

O problema abordado neste estudo é o que acontece justamente no posto de combustíveis na cidade de Ponta Grossa – PR, o qual oferece o serviço de lava car, atualmente este possui apenas um canal de atendimento, causando a formação de grande fila em determinados períodos. Como nos dias de hoje os clientes procuram praticidade e rapidez, o tempo de espera na fila é uma variável crítica, que pode acarretar na queda de satisfação dos clientes, se esta for muito longa, prejudicando a competitividade do posto em comparação com os demais.

O objetivo é entender as características dos clientes e assim definir a organização de filas mais assertiva, identificando um número de canais de atendimento e período de funcionamento mais adequado, para que o serviço prestado seja o melhor possível.

# **2 | REVISÃO**

As filas são sistemas de organização encontrados diariamente em diversos serviços e/ou estabelecimentos, quando mal planejadas costumam causar transtornos ao sistema, gerando descontentamento aos usuários. A teoria das filas é uma ferramenta que será utilizada nesse trabalho afim de tratar todas as informações contidas no sistema de atendimento de um lava car.

# **2.1 Teoria das Filas**

Para Hillier e Lieberman (2010) o surgimento de filas de espera ocorre quando a capacidade de fornecer um serviço não é suficiente para suprir a demanda em determinado período. Segundo Arenales et al. (2007) a Teoria das Filas é um método analítico que através de fórmulas matemáticas busca estudar as relações entre as demandas e os atrasos sofridos pelo usuário do sistema, afim de avaliar as medidas de desempenho dessa relação em função da disposição do sistema estudado. Na figura 1 é possível verificar um exemplo da composição de um sistema de filas.

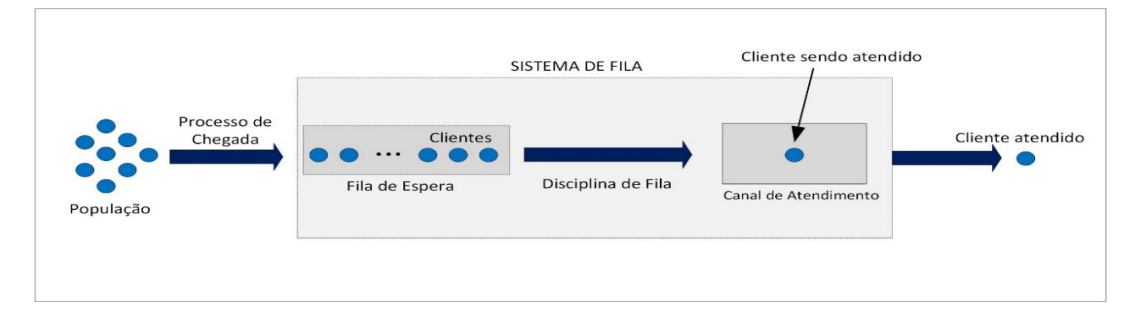

**Figura 1:** Exemplo da composição de um sistema de filas **Fonte:** Autoria Própria (2019)

Um sistema de filas é composto basicamente pela população, processo de chegada, processo de espera, tempo de espera estimado no sistema, tempo médio de espera na fila, número esperado de clientes na fila, processo de atendimento, servidor e disciplina das filas.

*Filas:* Segundo Lovelock e Wright (2002), uma fila é o conjunto de pessoas, veículos, objetos físicos ou intangíveis representados na forma de linha, que aguardam sua vez de serem atendidos. Para Bruns et al. (2001) uma fila pode ser caracterizada por processos de chegadas (pessoas, veículos, trens, etc.) a um sistema de atendimento composto de uma ou mais unidades de serviço. As unidades podem ser atendidas individualmente (pedágio, porto, etc.), ou em grupos (pessoas num elevador, veículos num semáforo, etc.).

*População:* De acordo com Santos (2003), é um indicador do possível número de usuários que poderão vir a usar o sistema em algum momento. A população em um sistema de filas é classificada como população infinita quando a taxa de chegada é constante, ou seja, quando as chegadas dos usuários não são afetadas pelo número de usuários já presentes no sistema. Do contrário a população é finita, ou seja, a taxa de chegada é variável.

*Processo de Chegada:* Em sua maioria as chegadas nos sistemas de filas são aleatórias e desordenadas. Por esse motivo, é utilizado uma distribuição probabilística para descrever o processo de chegada.

*Processo de Espera:* Após a chegar ao sistema de filas, é possível que o cliente tenha que passar por um processo de espera, que nada mais é do que ficar em seu lugar na fila, e aguarda pelo seu atendimento durante um período de tempo.

*Tempo de espera estimado no sistema (Wq):* É a soma do tempo que cliente fica esperando na fila para ser atendido com o tempo de atendimento.

Tempo de Médio de espera na fila : É o intervalo de tempo após o cliente chegar na fila e ser atendido, ou seja, é o tempo que leva para o cliente ser atendido após ele chegar na fila.

Número esperado de clientes na fila  $(Lq)$ : É o número esperado de clientes que aguardam o atendimento, ou seja, é o que determina o tamanho da fila. É a característica mais relevante para os clientes, no momento que se encontram em uma situação em que devem escolher uma opção de fila. Supondo que os ritmos médios de chegada e atendimento sejam constantes, o tamanho da fila irá oscilar em torno de um valor médio *.*

*Processo de Atendimento:* Os modelos de atendimentos podem apresentar diversas configurações: canal único (uma instalação de atendimento podendo ter um ou mais postos de atendimento, porém em série), canal múltiplo (mais de um canal de atendimento em paralelo, atuando de forma independente), atendimento único (a realização do atendimento é feita integralmente em um posto, independentemente de qualquer outro posto) e atendimento múltiplo (realizado por mais de uma instalação de atendimento em série, dependente uma da outra).

*Servidor:* Podem apresentar três modelos: *Singel Server* (um servidor) atende apenas um cliente por vez, *Multi-Server* (múltiplos servidores) possui *n* servidores atendendo *m* clientes simultaneamente e Infinite Server (infinitos servidores) cada cliente que chega encontra sempre um servidor disponível.

*Disciplina de Filas:* Segundo Jacobs e Chase (2009), são regras de prioridade ou conjunto de regras para determinar a sequência na qual os clientes serão atendidos em uma fila de espera. Estas regras selecionadas podem ter efeito significativo no desempenho geral do sistema, alguns dos fatores que podem ser afetados pela escolha das regras prioritárias são por exemplo o número de clientes em fila, a média do tempo de espera, a variabilidade no tempo de espera e a eficiência da instalação de serviço. A disciplina de filas mais comum é o "primeiro a chegar é o primeiro a ser atendido", em inglês FIFO (First In First Out), existem também outros modelos como: LIFO (Last In First Out), onde o último a chegar é o primeiro a ser atendido; serviço por ordem de prioridade; ou ainda serviço randômico.

O lava car em estudo, possui um único servidor para atendimento e utiliza da

disciplina de filas FIFO (First In First Out), ou seja, o primeiro cliente a chegar é o primeiro a ser atendido.

# **2.2 Análise de Desempenho das Filas**

Tendo em conta que o tempo perdido em filas de espera pode constituir um custo para as organizações, entende-se a preocupação dos gestores em melhorar as características dos sistemas de fila de espera considerando diversas alternativas. Para isso é útil quantificar o desempenho de cada sistema através de medidas de desempenho que constituirão uma valiosa informação para quem decide. Estas medidas são as seguintes (PINTO, 2011):

- Número Médio de Clientes na Fila de Espera (Lq);
- Número Médio de Clientes no Sistema (L);
- Tempo Médio que um cliente Espera na Fila (Wq);
- Tempo Médio que um cliente Espera na Fila (W);
- Probabilidade de que o sistema esteja ocupado (ρ);
- Probabilidade de que o sistema esteja desocupado (P0).

Outras medidas que os gestores podem utilizar para tomar decisões que são mais pormenorizadas, mas igualmente úteis (PINTO 2011):

- Probabilidade de existirem n clientes no sistema (Pn)
- Probabilidade de existirem no sistema k ou mais clientes  $(P (n >= k))$ ;
- Probabilidade de o tempo de espera na fila seja zero (P (Wq =0));
- Probabilidade de o tempo de espera na fila exceder  $t$  (P (Wq  $> t$ ));
- Probabilidade de o tempo gasto no sistema exceder t (P (W  $>$  t).

Para realizar a análise de desempenho, sucintamente, os autores Newell (1982) e SHIH (2019) definem alguns métodos que permitem quantificar o desempenho de um sistema de filas através de medidas de desempenho que estabelecem informações relevantes para a tomada de decisão. Essas medidas mais comumente utilizadas são:

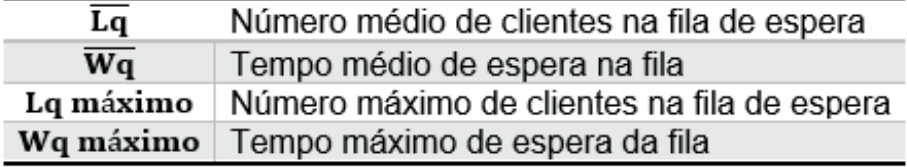

Onde o cálculo do  $\overline{Lq}$  (número médio de clientes na fila de espera) e do  $\overline{Wq}$ 

(tempo médio de espera na fila) são dados pelas seguintes equações:

$$
\overline{Lq} = \frac{Lq1 + Lq2 + Lq3 + \dots + Lqn}{n}
$$

$$
\overline{Wq} = \frac{Wq1 + Wq2 + Wq3 + \dots + Wqn}{n}
$$

Lembrando que representa o número de clientes.

### **2.3 Cadeias de Markov e Simulação de Monte Carlo**

Entender a característica da entidade em fila é fundamental para o correto gerenciamento das filas e para que assim se atinja o sistema, como o tipo de veículo requisitado, o porte do carro, etc. Tais características podem ser estimadas através de Markov e Monte Carlo**.**

Em uma cadeia de Markov o evento futuro depende apenas do evento imediatamente anterior, não importando os fatos ocorridos anteriormente a este evento (TAHA, 2008). De acordo com Taha (2008), uma cadeia de Markov é composta por uma matriz de transição e pelos estados do sistema.

Na figura 2 é possível visualizar um esquema da matriz de transição.

|                    | w                          |                                                                                                    |                 | z                                                                              |
|--------------------|----------------------------|----------------------------------------------------------------------------------------------------|-----------------|--------------------------------------------------------------------------------|
|                    |                            |                                                                                                    |                 | $\begin{bmatrix} P_{1n} \\ P_{2n} \\ P_{3n} \\ \vdots \\ P_{nn} \end{bmatrix}$ |
| W<br>X<br>Y        |                            | $\begin{bmatrix} P_{11} & P_{12} & P_{13} & \cdots \\ P_{21} & P_{22} & P_{23} & \cdots \\ P_{31} & P_{32} & P_{33} & \cdots \\ \vdots & \vdots & \vdots & \vdots \end{bmatrix}$ |                 |                                                                                |
|                    |                            |                                                                                                    |                 |                                                                                |
|                    |                            |                                                                                                    | $\frac{1}{2}$ . |                                                                                |
| $\pmb{\mathsf{X}}$ | $P_{n1}$ $P_{n2}$ $P_{n3}$ |                                                                                                    |                 |                                                                                |

**Figura 2:** Esquema da Matriz de Probabilidades ou Matriz de Transição **Fonte:** Adaptado (TAHA, 2008)

Já a ferramenta de simulação de Monte Carlo consiste em um procedimento para organizar dados e gerar números a partir de números aleatórios. O modo mais simples para efetuar a simulação é encontrar a probabilidade e a probabilidade acumulada dos dados coletas, depois, gerar um intervalo de números, os quais vão permitir gerar um novo conjunto de números que possuam mesma distribuição da variável considerada (PRADO, 2009).

# **2.4 Trabalhos Correlatos**

Existem poucos estudos publicados sobre Teoria de Filas aplicadas no segmento de lavagem de automóveis. O artigo "A Teoria das Filas como Ferramenta de Apoio para Análise de uma Empresa de Lava-rápido em Volta Redonda" publicado por Lima et al.(2015), utilizou as fórmulas das variáveis de desempenho e também modelos da Teoria de Filas para medir o desempenho do serviço prestado aos clientes e no final

Engenharia de Produção: Vetor de Transformação do Brasil Capítulo 2 **23**

diagnosticou que 17,3% dos clientes potenciais da empresa procuravam atendimento em outro estabelecimento, os autores ainda comentam que é necessário realizar um estudo econômico para determinar a viabilidade da melhoria do posto de atendimento.

Outro estudo encontrado é "Uma aplicação da teoria das filas com simulação com arena em uma empresa de serviços de lavação automotiva", onde Rezende Filho et al.(2016) realiza um estudo usando a Teoria das Filas e simulação no software Arena com o objetivo de apontar as oportunidades de melhorias no sistema, ao final do estudo foram propostas sugestões como realocação de funcionários em suas atribuições para melhorar a produtividade da empresa.

O presente estudo, assim como os citados, utilizará os recursos da Teoria de Filas para realizar o diagnóstico da empresa, mas se difere ao ter como objetivo sugerir melhorias no atendimento do lava car, focando principalmente na organização do sistema de filas e seus elementos como número de canais e número de filas existentes, e então a partir de um sistema de filas mais adequado, será possível proporcionar um melhor atendimento aos clientes. Desta forma, devido à escassez de trabalhos neste segmento, o estudo acrescentará uma nova visão para resolução do problema de filas nas empresas de lava car.

# **3 | ESTUDO DE CASO**

O presente estudo foi realizado em um lava car, situado num posto de combustível no município de Ponta Grossa, no Estado do Paraná. Nesse posto quando o cliente abastece seu veículo lhe é disponibilizado gratuitamente o serviço de lava car, que consiste em uma lavagem de aparência do veículo.

### **3.1 Descrição do Problema**

O posto de combustível possui atualmente cinco frentistas, que também trabalham em duplas na lavagem dos veículos, eles geralmente revezam-se nessa atividade a cada uma hora. O horário de atendimento do lava car é de segunda à sábado, no período da manhã das 08h00min até às 12h00min e no período da tarde das 13h00min até às 18h00min.

O grande problema enfrentado por esse serviço é a formação de grandes filas, principalmente em certos horários do dia e em vésperas de feriados e nos finais de semana, pois há apenas um canal de atendimento. Os clientes chegam e aguardam em uma fila única e são atendidos de acordo com a ordem de chegada. A figura 3 mostra o layout do posto de combustíveis com a posição da baia e também onde é formada a fila para aguardar o atendimento.

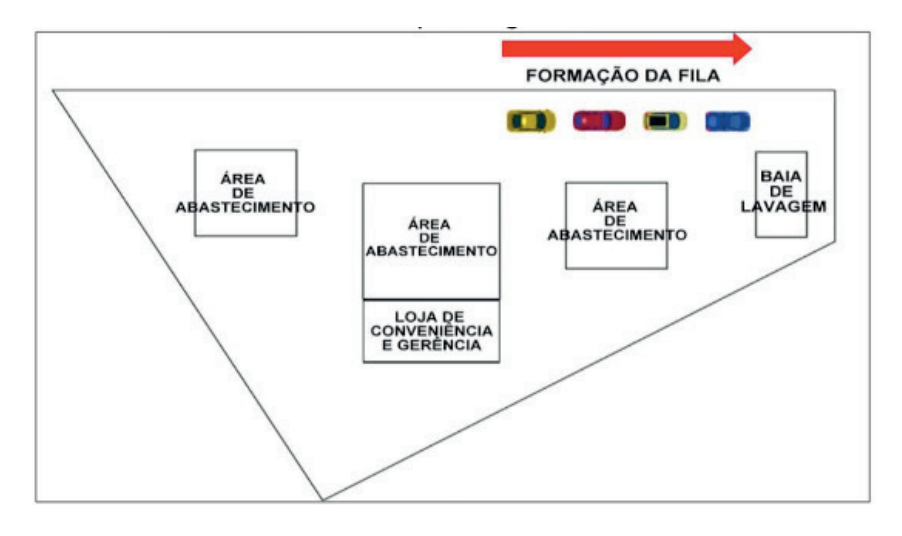

**Figura 3:** Layout do posto de combustíveis **Fonte:** Autoria Própria (2019)

O processo tem início com a chegada dos clientes (veículos) em uma fila única, onde aguardam para serem atendidos, o primeiro cliente a chegar é o primeiro a ser atendido, logo que a baia é liberada o veículo se dirige até ela, ali o frentista molha o veículo para soltar e amolecer os resíduos de sujeiras, em seguida ele ensaboa o veículo e por último enxágua, após isso o veículo sai da baia, disponibilizando o espaço para que o próximo cliente (veículo) da fila seja atendido. Na figura 4, é possível verificar como ocorre o processo de chegada e atendimento no lava car.

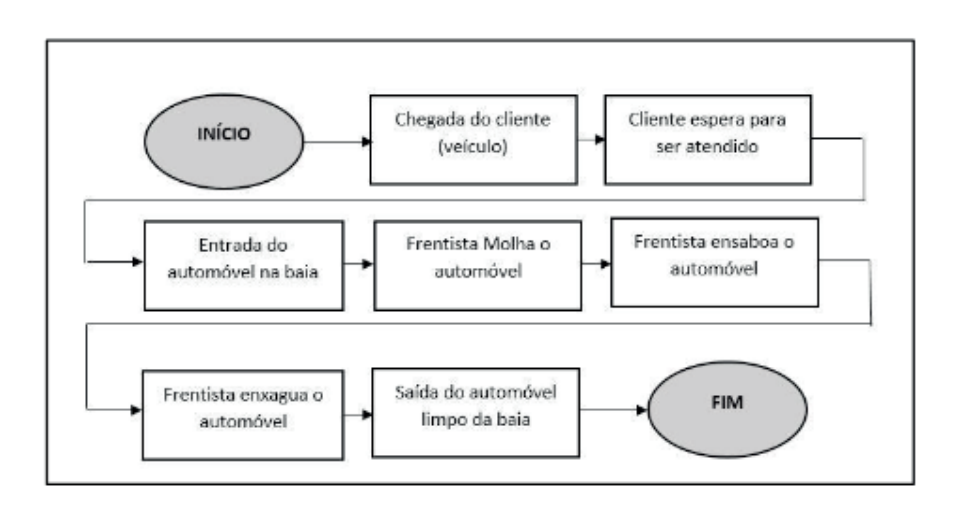

**Figura 4:** Fluxograma do serviço de lava car **Fonte:** Autoria Própria (2019)

# **3.2 Coleta de Dados**

A coleta de dados foi realizada numa terça-feira, dia 16 de abril de 2019, no período da tarde, das 15h45min às 17h45 min, totalizando duas horas de coleta de informações. Nesse intervalo de tempo foram contabilizados 11 atendimentos, com seus respectivos dados sobre tipo de veículo, horário de chegada, horário do início e do final de atendimento e também a duração de atendimento. Os resultados da coleta

Engenharia de Produção: Vetor de Transformação do Brasil Capítulo 2 **25**

de dados podem ser observados na tabela 1.

| <b>Cliente</b>   | <b>Tipo de Veículo</b> | Horário<br><b>Chegada</b><br>(hh:mm) | <i>Início de</i><br><b>Atendimento</b><br>(hh:mm) | Final de<br><b>Atendimento</b><br>(hh:mm) | Duração do<br><b>Atendimento</b><br>(min) | <b>Porte dos</b><br><b>veículos</b> |
|------------------|------------------------|--------------------------------------|---------------------------------------------------|-------------------------------------------|-------------------------------------------|-------------------------------------|
| 1                | Picape Compacta        | 15:47                                | 16:05                                             | 16:12                                     | 8                                         | Grande                              |
| $\overline{2}$   | <b>SUV Compacto</b>    | 15:55                                | 16:12                                             | 16:23                                     | 11                                        | Pequeno                             |
| $\boldsymbol{3}$ | <b>Hatch Compacto</b>  | 16:18                                | 16:23                                             | 16:32                                     | 9                                         | Pequeno                             |
| 4                | <b>Hatch Compacto</b>  | 16:21                                | 16:32                                             | 16:40                                     | 8                                         | Pequeno                             |
| 5                | <b>SUV Compacto</b>    | 16:24                                | 16:40                                             | 16:50                                     | 9                                         | Pequeno                             |
| 6                | Picape Compacta        | 16:27                                | 16:50                                             | 17:03                                     | 12                                        | Grande                              |
| $\overline{7}$   | <b>Hatch Compacto</b>  | 16:37                                | 17:06                                             | 17:11                                     | 5                                         | Pequeno                             |
| $\boldsymbol{s}$ | <b>Hatch Compacto</b>  | 16:52                                | 17:11                                             | 17:17                                     | 5                                         | Pequeno                             |
| $\boldsymbol{g}$ | Picape Compacta        | 16:53                                | 17:17                                             | 17:29                                     | 11                                        | Grande                              |
| 10               | <b>Hatch Compacto</b>  | 16:55                                | 17:29                                             | 17:37                                     | $\overline{7}$                            | Pequeno                             |
| 11               | Sedã Compacto          | 17:13                                | 17:37                                             | 17:42                                     | 5                                         | Pequeno                             |

**Tabela 1:** Coleta de dados sobre o atendimento no lava car **Fonte:** Autoria Própria (2019)

Em virtude da pouca disponibilidade de tempo livre para realizar a coleta dos tempos para os instantes de chegadas e duração de atendimento, não foi possível coletar uma quantidade maior de dados. Por isso, optou-se por utilizar os métodos de Monte Carlo e Markov, onde os tempos anteriores de chegada e duração de atendimento são irrelevantes para a predição dos tempos seguintes, pois o tempo atual de ambos é conhecido.

# **4 | CÁLCULO E DISCUSSÃO DOS RESULTADOS**

A partir dos dados apresentados na tabela 1, foi proposto para a resolução do problema a utilização da Teoria de Markov e o Método de Monte Carlo, respectivamente. Ambos foram aplicados para a simulação dos instantes de chegada (min), duração de atendimento (min) e porte dos veículos que chegaram no lava car.

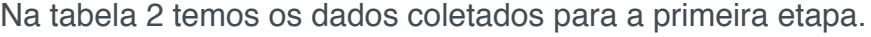

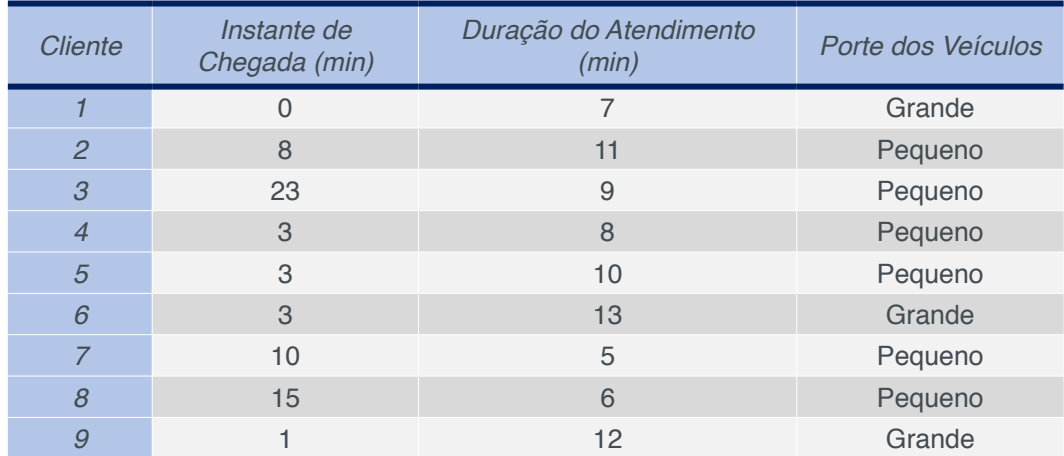

Engenharia de Produção: Vetor de Transformação do Brasil Capítulo 2 **26**

|  | Pequeno |
|--|---------|
|  | Pequeno |

**Tabela 2:** Instantes de Chegada, Duração de Atendimento e Porte dos Veículos **Fonte:** Autoria Própria (2019)

A primeira etapa consistiu em determinar o instante de chegada dos veículos na fila, ou seja, quanto tempo um veículo levou para chegar na fila em relação ao outro, por convenção, definiu-se que o cliente 1 chegou a fila no instante zero. Nesta etapa também será trabalhado com a duração de atendimento de cada cliente e o porte do veículo desses clientes, conforme pode ser visto na tabela 2.

Na segunda etapa, afim de facilitar a análise dos dados coletados e estabelecer o sequenciamento dos instantes de chegada e o sequenciamento das durações de atendimento, optou-se por trabalhar com intervalos de tempo de 5 minutos.

Na tabela 3, é possível verificar os intervalos determinados para os instantes de chegada e o número de observações obtidas em cada intervalo e na tabela 4 o sequenciamento que permitiu contabilizar esse número de observações.

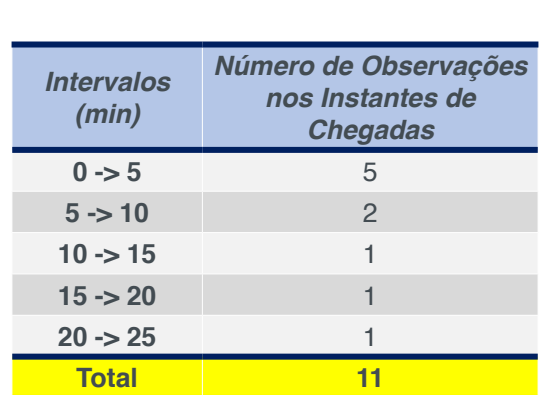

| <b>Cliente</b>          | Instante de<br>Chegada<br>(min) | Sequenciamento<br>dos Instantes de<br>Chegada (min) |
|-------------------------|---------------------------------|-----------------------------------------------------|
| $\mathbf{1}$            | 0                               | 5                                                   |
| $\overline{2}$          | 8                               | 10                                                  |
| $\overline{\mathbf{3}}$ | 23                              | 25                                                  |
| $\overline{4}$          | 3                               | 5                                                   |
| 5                       | 3                               | 5                                                   |
| 6                       | 3                               | 5                                                   |
| $\overline{7}$          | 10                              | 10                                                  |
| 8                       | 15                              | 15                                                  |
| $\boldsymbol{g}$        | 1                               | 5                                                   |
| 10                      | $\overline{2}$                  | 5                                                   |
| 11                      | 18                              | 20                                                  |

**Tabela 3:** Número de observações nos instantes de chegada **Fonte:** Autoria Própria (2019)

**Tabela 4:** Sequenciamento dos instantes de chegada **Fonte:** Autoria Própria (2019)

Como mencionado anteriormente, foi realizado o mesmo procedimento para as durações de atendimento e para o porte dos veículos.

Na tabela 5 é possível verificar os intervalos determinados para as durações de atendimento e o número de observações obtidas em cada intervalo e na tabela 6 o sequenciamento que permitiu contabilizar esse número de observações.
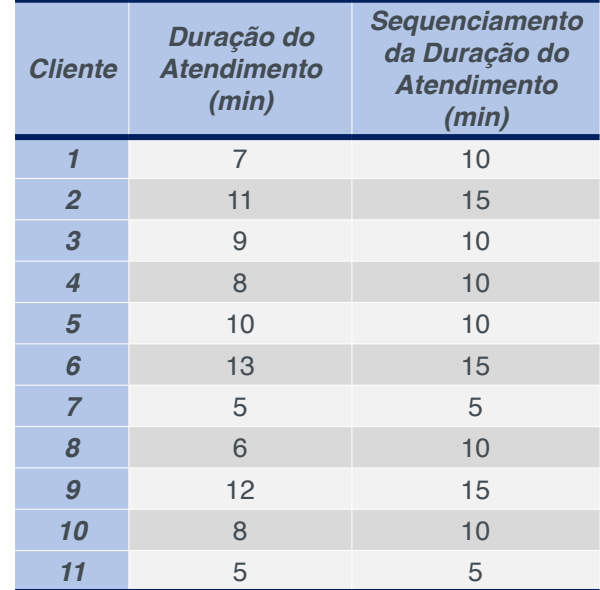

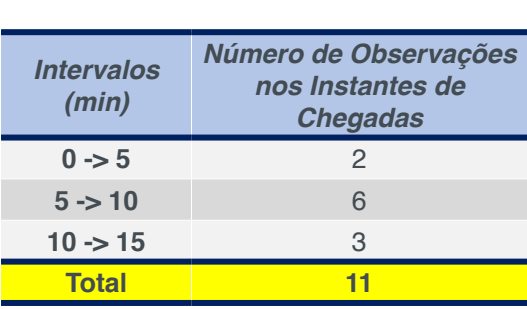

**Tabela 6:** Sequenciamento da duração de atendimento **Font**e: Autoria Própria (2019)

**Tabela 5:** Número de observações da duração de atendimento **Fonte**: Autoria Própria (2019)

A partir da tabela 1 definiu-se como carro de porte grande as Picapes e a partir delas foi elaborado o sequenciamento do porte de veículos. Na tabela 7 é possível verificar os portes de veículos analisados e o número de observações obtidas e na tabela 8 o sequenciamento que permitiu contabilizar esse número de observações.

|                  |                                        | $C$ lie                  |
|------------------|----------------------------------------|--------------------------|
|                  |                                        |                          |
|                  |                                        |                          |
|                  |                                        | ć                        |
|                  |                                        | $\overline{\phantom{a}}$ |
|                  |                                        | ć                        |
|                  |                                        | ŀ                        |
| <b>Porte dos</b> | Número de<br><b>Observações Portes</b> |                          |
| <b>Veículos</b>  | dos Veículos                           | ł                        |
| <b>Pequeno</b>   | 8                                      | ć                        |
| <b>Grande</b>    | 3                                      |                          |
| <b>Total</b>     | 11                                     |                          |
|                  |                                        |                          |

**Tabela 7:** Número de observações do porte de veículos **Fonte:** Autoria Própria (2019)

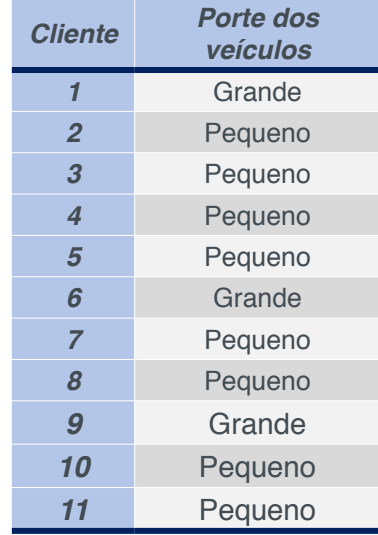

**Tabela 8:** Sequenciamento do porte dos veículos **Fonte:** Autoria Própria (2019)

Na terceira etapa, através da tabela 4, foi possível determinar os valores que serão utilizados para calcular as probabilidades de sequenciamento dos instantes de chegada, como pode ser visto na tabela 9.

| $5 - 5$  | 3              | $10 - 5$  | 0 | $15 - 5$  |   | $20 - 5$  | 0 | $25 - 5$  |   |
|----------|----------------|-----------|---|-----------|---|-----------|---|-----------|---|
| $5 - 10$ | $\overline{c}$ | $10 - 10$ |   | 15~10     | C | $20 - 10$ |   | $25 - 10$ | O |
| $5 - 15$ |                | 10~15     |   | $15 - 15$ | C | $20 - 15$ |   | $25 - 15$ | 0 |
| $5 - 20$ |                | 10~20     |   | $15 - 20$ | O | $20 - 20$ |   | $25 - 20$ | 0 |
| $5 - 25$ |                | $10 - 25$ |   | $15 - 25$ | 0 | $20 - 25$ |   | $25 - 25$ | 0 |
|          |                |           |   |           |   |           |   |           |   |

**Tabela 9:** Probabilidades de Sequenciamento dos instantes de chegada **Fonte:** Autoria Própria (2019)

Utilizando-se da tabela 6, determinou-se os valores que serão utilizados para calcular as probabilidades de sequenciamento da duração de atendimento, como pode ser visto na tabela 10.

| $5 - 5$  |  | $10 - 5$  |   | $15 - 5$  |  |
|----------|--|-----------|---|-----------|--|
| $5 - 10$ |  | $10 - 10$ |   | $15 - 10$ |  |
| $5 - 15$ |  | $10 - 15$ | ت | $15 - 15$ |  |
|          |  |           |   |           |  |

**Tabela 10:** Probabilidades de Sequenciamento da duração de atendimento **Fonte:** Autoria Própria (2019)

E por último nesta etapa, utilizando-se da tabela 8, determinou-se os valores que serão utilizados para calcular as probabilidades de sequenciamento do porte de veículos, como pode ser visto na tabela 11.

| Pequeno $\sim$ Grande |  | Grande $\sim$ Pequeno |  |
|-----------------------|--|-----------------------|--|
| Pequeno ~ Pequeno     |  | Grande $\sim$ Grande  |  |
|                       |  |                       |  |

**Tabela 11:** Probabilidades de Sequenciamento dos portes dos veículos **Fonte:** Autoria Própria (2019)

Na quarta etapa foi montada a matriz de probabilidades, também conhecida por matriz de transição ou ainda matriz de Markov, que descreve uma cadeia de Markov, sobre um espaço finito "S". Segundo Taha (2008) a cadeia de Markov, será composta de uma matriz de Transição e pelos estados do sistema, essa matriz é quadrada e esquematizada conforme o número de estados, que no caso desse estudo, é o número de intervalos. Portanto, foram construídas duas matrizes de probabilidades, uma para os instantes de chegada e outra para a duração de atendimento.

A partir dos dados obtidos na tabela 9, foi possível montar a matriz de probabilidades para os instantes de chegadas, para facilitar o estudo da matriz optou-se por chamar cada um dos cinco intervalos obtidos na tabela 3 de 5, 10, 15, 20 e 25, na figura 5 é possível ver a problematização que permitiu encontrar a distribuição da probabilidade na constância.

|  |  |                             |  |  |                                                                                                    | 5.                                                                 | <b>10</b> | 15 | 20 | 25 |
|--|--|-----------------------------|--|--|----------------------------------------------------------------------------------------------------|--------------------------------------------------------------------|-----------|----|----|----|
|  |  |                             |  |  |                                                                                                    | 5 $/0.50$ 0.33 0.00 0.17 0.00                                      |           |    |    |    |
|  |  | 5 10 15 20 25 5 10 15 20 25 |  |  |                                                                                                    | $10\begin{pmatrix} 0.00 & 0.00 & 0.50 & 0.00 & 0.50 \end{pmatrix}$ |           |    |    |    |
|  |  |                             |  |  | $(\pi_1 \quad \pi_2 \quad \pi_3 \quad \pi_4 \quad \pi_5) = (\pi_1 \quad \pi_2 \quad \pi_3 \quad \pi_4 \quad \pi_5) \times 15$ 1,00 0,00 0,00 0,00 0,00 0,00 |                                                                    |           |    |    |    |
|  |  |                             |  |  |                                                                                                    | 20   0,00 1,00 0,00 0,00 0,00                                      |           |    |    |    |
|  |  |                             |  |  |                                                                                                    | <b>25</b> $\setminus$ 1,00 0,00 0,00 0,00 0,00                     |           |    |    |    |
|  |  |                             |  |  |                                                                                                    |                                                                    |           |    |    |    |

**Figura 5:** Matriz de probabilidades para os instantes de chegada **Fonte:** Autoria Própria (2019)

A partir dos dados obtidos na tabela 10, foi possível montar a matriz de probabilidades para a duração de atendimento, para facilitar o estudo da matriz optouse por chamar cada um dos três intervalos obtidos na tabela 5, de 5, 10 e 15, na figura 6 é possível ver a problematização que permitiu encontrar a distribuição da probabilidade na constância.

|  |                                                                                                    |  | 5 10 15 |  |
|--|----------------------------------------------------------------------------------------------------|--|---------|--|
|  | 5 10 15 5 10 15 5 $(0,00 \t 1,00 \t 0,00)$<br>$(\pi_1 \t \pi_2 \t \pi_3) = (\pi_1 \t \pi_2 \t \pi_3) \times 10^{(0,00 \t 1,00 \t 0,33 \t 0,50)}$<br>15 0,33 0,67 0,00 |  |         |  |
|  |                                                                                                    |  |         |  |
|  |                                                                                                    |  |         |  |

**Figura 6:** Matriz de probabilidades para a duração de atendimento **Fonte:** Autoria Própria (2019)

Por último, a partir dos dados obtidos na tabela 11, foi possível montar a matriz de probabilidades para o porte dos veículos, na figura 7 é possível ver a problematização que permitiu encontrar a distribuição da probabilidade na constância.

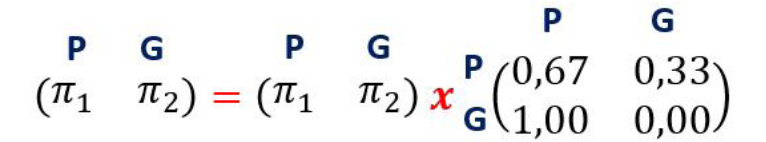

**Figura 7:** Matriz de probabilidades para o porte dos veículos **Fonte:** Autoria Própria (2019)

Na quinta etapa, após a determinação das matrizes, foi possível determinar a distribuição da probabilidade na constância.

Para os instantes de chegada obtivemos os valores apresentados na tabela 12, para a duração de atendimento os valores apresentados na tabela 13 e para o porte dos veículos os valores apresentados na tabela 14.

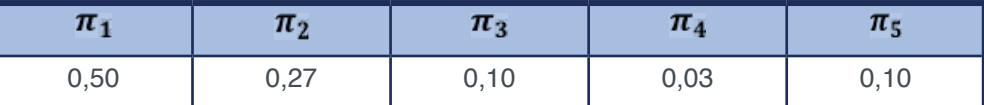

**Tabela 12:** Probabilidades dos instantes de chegada

**Fonte:** Autoria Própria (2019)

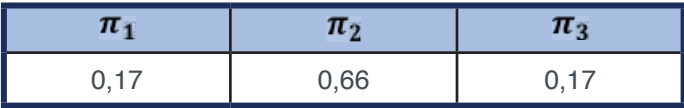

**Tabela 13:** Probabilidades da duração de atendimento **Fonte:** Autoria Própria (2019)

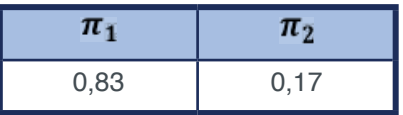

**Tabela 14:** Probabilidades dos portes de veículos **Fonte:** Autoria Própria (2019)

As probabilidades apresentadas na tabela 12, mostram que após um período de tempo há 50% de chance deu um veículo chegar a cada 5 minutos, 27% de chance de chegar a cada 10 minutos, 10% de chance chegar a cada 15 minutos, 3% de chance de chegar a cada 20 minutos e 10% de chance de chegar a cada 25 minutos.

Já as probabilidades apresentadas na tabela 13, mostram que a duração de atendimento desses veículos apresenta: 17% de chance de durar 5 minutos, 66% de chance de durar 10 minutos e 17% de chance de durar 15 minutos.

E por último, as probabilidades apresentadas na tabela 14, mostram que após um período de tempo há 83% de chance de chegar ao lava car um veículo de porte pequeno e 17% de chance de chegar um veículo de porte grande.

Após a definição das probabilidades, foi possível utilizar o Método de Monte Carlo, para estabelecer as classes para os instantes de chegada, duração de atendimento e porte dos veículos. A partir dessas classes, ainda utilizando o método de Monte Carlo, foram gerados valores aleatórios que se assemelham aos que foram coletados na situação real, desta forma pode-se simular o modelo por horizontes de tempo maiores do que o utilizado na coleta de dados real, aprimorando desta maneira a análise do estudo.

Na tabela 15 é possível verificar as classes para os instantes de chegada, na tabela 16 as classes para a duração de atendimento e na tabela 17 as classes para o porte de veículos.

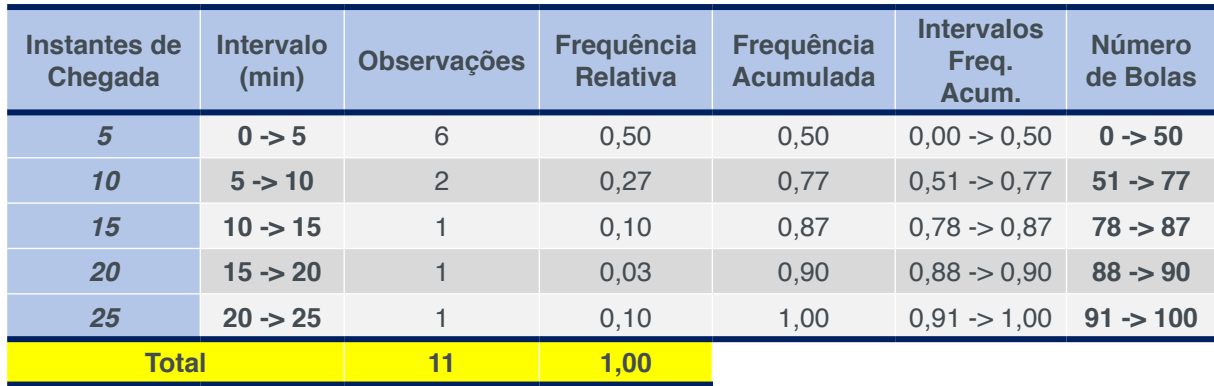

**Tabela 15:** Classes de Monte Carlo – Instantes de Chegada **Fonte:** Autoria Própria (2019)

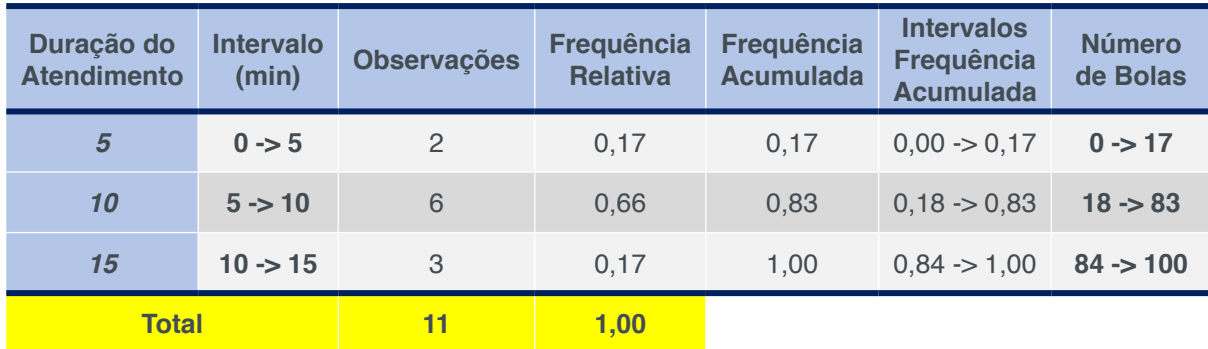

**Tabela 16:** Classes de Monte Carlo – Duração de Atendimento **Fonte:** Autoria Própria (2019)

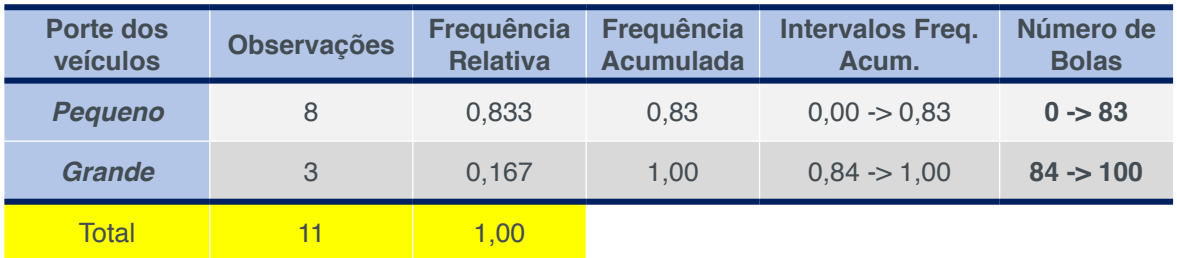

**Tabela 17:** Classes de Monte Carlo – Porte dos Veículos **Fonte:** Autoria Própria (2019)

O número de bolas das tabelas 15, 16 e 17 representam o intervalo de valores aleatórios de 1 a 100, ou seja, a dependendo do número aleatório sorteado, será considerado um instante de chegada, uma duração de atendimento e um porte de veículo para cada cliente. Foram gerados 20 valores aleatórios de 1 a 100 que representam 20 clientes chegando ao lava car.

Na tabela 18 é possível verificar os valores sorteados para os instantes de chegada.

|                                                         | SEQUÊNCIA SORTEADA ALEATORIAMENTE - INSTANTE DE CHEGADA |    |    |                |                |    |    |             |    |    |    |            |    |    |    |    |    |    |    |    |
|---------------------------------------------------------|---------------------------------------------------------|----|----|----------------|----------------|----|----|-------------|----|----|----|------------|----|----|----|----|----|----|----|----|
| <b>SORTEIO</b><br>(CLIENTES)                            |                                                         | 2  | 3  | $\overline{4}$ | 5              | 6  | 7  | 8           | 9  | 10 | 11 | 12         | 13 | 14 | 15 | 16 | 17 | 18 | 19 | 20 |
| <b>BOLINHA</b><br>(Aleatório)                           | 51                                                      | 22 | 21 | 14             | 75             | 12 | 79 | $\mathbf 1$ | 46 | 17 | 88 | 3          | 89 | 66 | 38 | 81 | 47 | 65 | 28 | 93 |
| <b>VALORES</b><br>(Instantes<br>de<br><b>Chegadas</b> ) | 10                                                      | 5  | 5  | 5              | $\overline{0}$ | 5  | 15 | 5           | 5  | 5  | 20 | $\sqrt{5}$ | 20 | 0  | 5  | 15 | 5  | 10 | 5  | 25 |

**Tabela 18:** Sequência Sorteada Aleatoriamente – Instantes de chegada **Fonte:** Autoria Própria (2019)

Na tabela 19 é possível verificar os valores sorteados para a duração de atendimento.

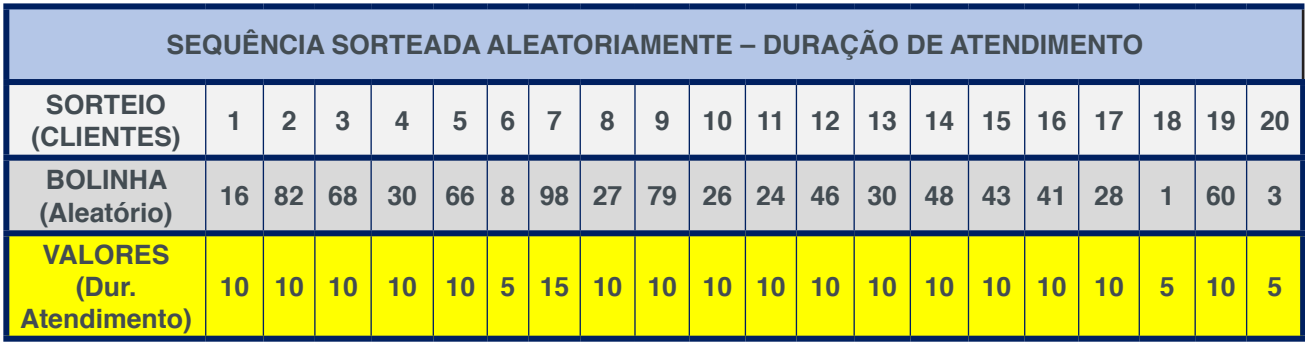

**Tabela 19:** Sequência Sorteada Aleatoriamente – Duração de Atendimento **Fonte:** Autoria Própria (2019)

Na tabela 20 é possível verificar os valores sorteados para o porte dos veículos.

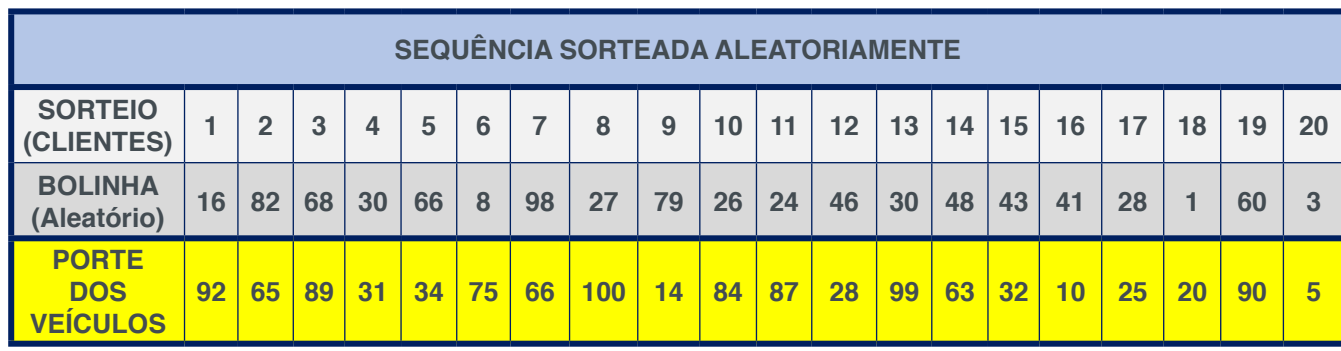

**Tabela 20:** Sequência Sorteada Aleatoriamente – Porte dos Veículos

**Fonte:** Autoria Própria (2019)

Após a geração dos valores aleatórios, determinou-se que do total de vinte bolinhas sorteadas, sete correspondem a veículos de porte grande (clientes: 1, 3, 8, 10, 11, 13 e 19) e o restante das bolinhas correspondem a veículos de porte pequeno. Esse resultado permitiu a elaboração da proposta de melhoria, pois assemelhou-se

muito a realidade.

Com os novos valores obtidos na simulação, dividiu-se em intervalos de tempo de cinco minutos, a partir do qual foram calculados, as chegadas de veículos, as chegadas acumuladas, o atendimento, o atendimento acumulado, a fila formada e o número de vagas disponíveis para o atendimento.

Os valores obtidos podem ser observados na tabela 21.

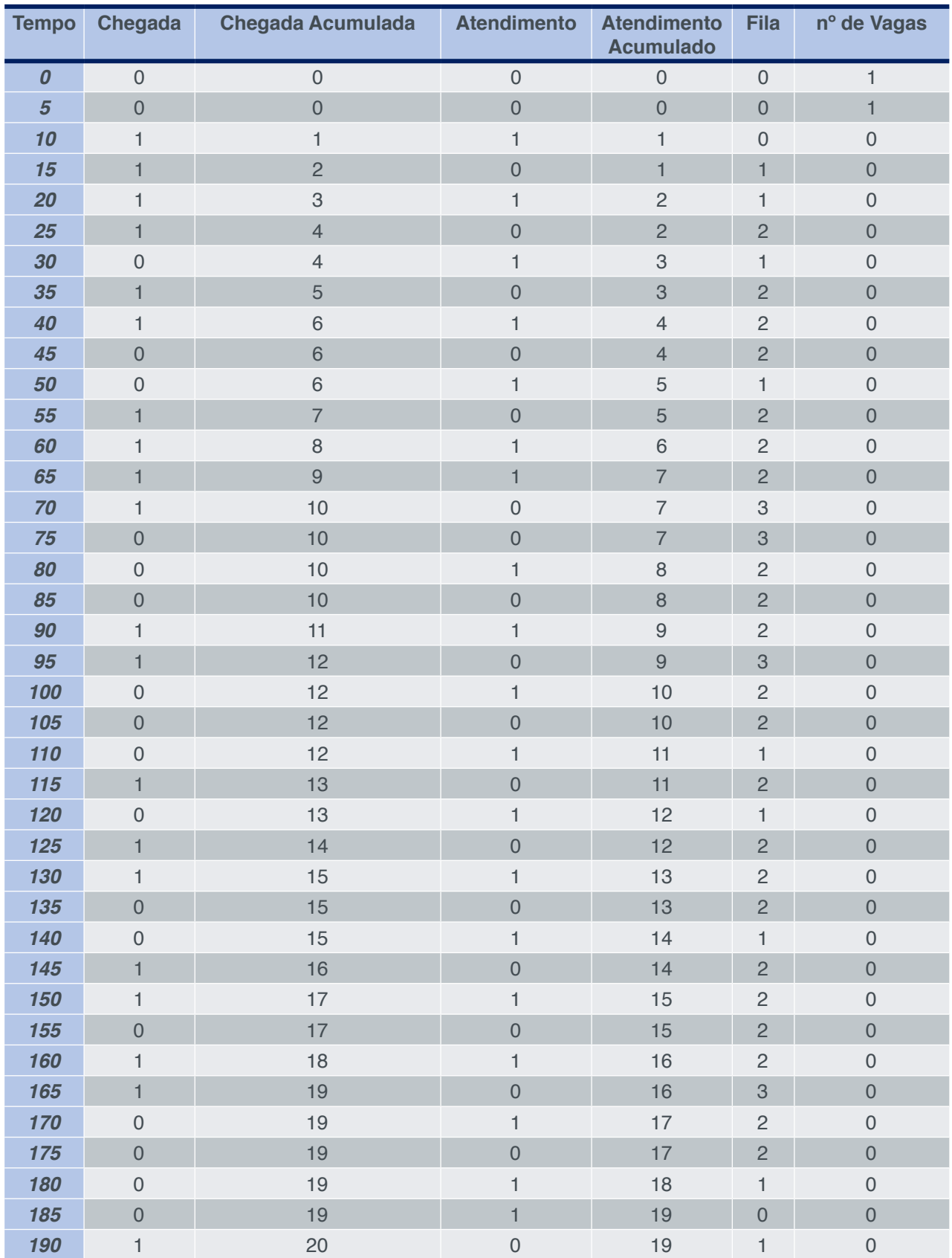

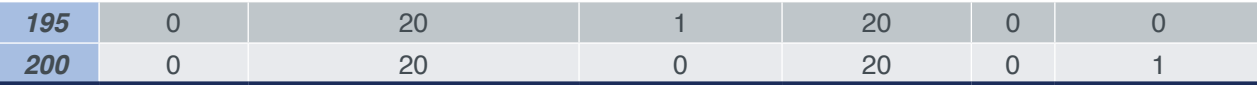

**Tabela 21:** Simulação de atendimento no lava car através do Método de Monte Carlo **Fonte:** Autoria Própria (2019)

#### **4.1 Cálculo das Medidas de Análise de Desempenho**

O número máximo esperado de clientes na fila (Lq máximo) representa o número máximo de clientes que aguardam o atendimento, ou seja, é o que determina o tamanho da fila. Portanto o *Lq máximo* foi determinado a partir dos dados de fila apresentados na tabela 21, onde 3 foi o maior número de clientes na fila durante todo o período de análise.

Para uma suposição da oscilação da fila foi efetuado o cálculo do número médio de clientes na fila (*Lq médio*) a partir da soma do número de clientes em cada um dos intervalos previamente definidos (de 10 em 10 minutos), dividido pelo número total de intervalos utilizados, que totalizaram 20 intervalos. O número médio foi de 2 clientes na fila de espera.

Os valores descritos foram calculados de acordo com suas respectivas fórmulas e estão representados abaixo:

*Lq* 
$$
Lq = \frac{Lq10min + Lq20min + Lq30min + \dots + Lq200min}{20}
$$
  
\n
$$
Lq = \frac{0 + 1 + 1 + 1 + 1 + 2 + 3 + 2 + 2 + 2 + 1 + 1 + 2 + 1 + 2 + 2 + 2 + 1 + 1 + 0}{20}
$$
  
\n
$$
Lq = 1.45 = 2 \text{ clients}
$$

A partir dos dados de chegada e atendimento dos veículos contidos na tabela 14 foi determinado o tempo de espera na fila para ser atendido de cada um dos veículos, além disso foi adicionado uma coluna na qual é informado o tempo de intervalo entre os instantes de chegada de cada veículo no sistema e, em seguida, para se obter o tempo de espera estimado no sistema (*Wq*) foi efetuada a soma do tempo de espera na fila para ser atendido com a duração do atendimento. Os valores obtidos estão representados na tabela 22.

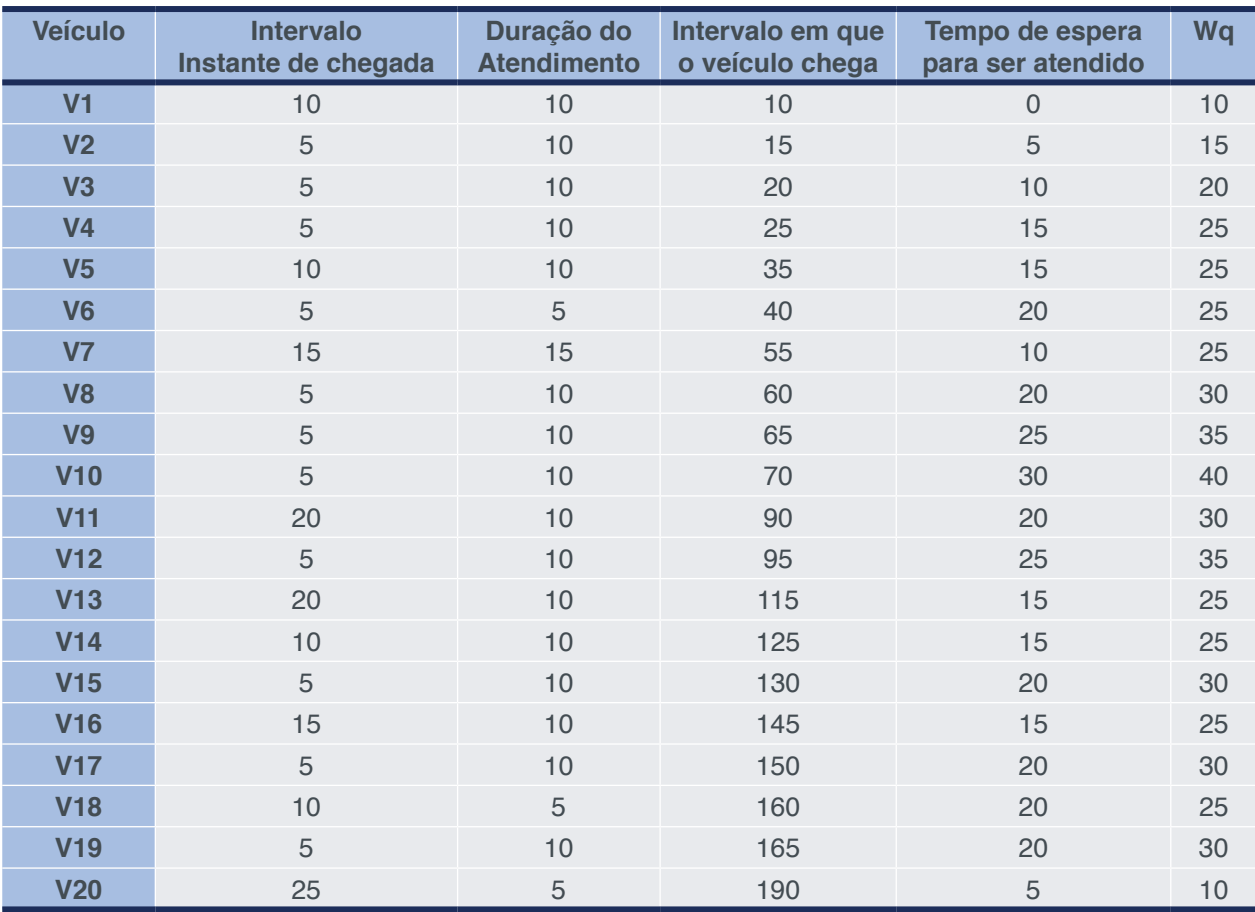

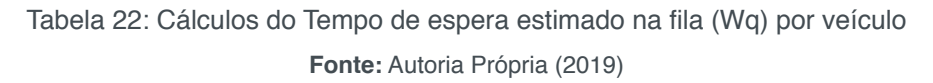

O tempo máximo de espera da fila é de 30 minutos e foi determinado a partir da análise dos dados obtidos com o cálculo do *Wq.*

Para se obter o tempo médio de espera na fila (*Wq médio*), foi efetuada a soma do *Wq* (tempo de espera estimado no sistema) de cada veículo que consequentemente foi dividida pela quantidade de veículos que compõem a amostra (20 veículos).

Os valores descritos anteriormente foram calculados de acordo com suas respectivas fórmulas e estão representados abaixo:

#### $Wq$  máximo = 30 minutos

$$
Wq = \frac{Wqv1 + Wqv2 + Wqv3 + \dots + W20v}{20}
$$
  
\n
$$
-wq = \frac{10 + 15 + 20 + 25 + 25 + 25 + 25 + 30 + 35 + 40 + 30 + 35 + 25 + 25 + 30 + 25 + 30 + 25 + 30 + 10}{20}
$$
  
\n
$$
-wq = 25,7500 \frac{minutos}{carro}
$$
  
\n
$$
-wq = 26 \frac{minutos}{carro}
$$

#### **5 | SUGESTÃO DE MELHORIA**

Para propor uma solução para a formação das filas no lava car, foram elaboradas duas propostas:

*1- Lavagem automatizada para todos os veículos (carros grandes e pequenos):* Nessa proposta todos os veículos são lavados em uma baia automatizada, cujo tempo de lavagem é de 3 minutos/veículo.

*2- Lavagem automatizada para veículos de porte pequeno e manual para veículos de porte grande:* Nessa proposta apenas os veículos de porte pequeno são lavados em uma baia automatizada, cujo tempo de lavagem é de 3 minutos/veículo, os veículos de porte grande são lavados em uma baia onde o serviço é feito manualmente e a duração de atendimento varia conforme o porte dos veículos.

Com o objetivo de demonstrar que em ambos os casos é possível acabar com as filas a seguir serão apresentados alguns cálculos que possibilitam melhor análise do que foi proposto.

### **6 | CÁLCULO E DISCUSSÃO DOS RESULTADOS DA SUGESTÃO DE MELHORIA**

Com os novos valores obtidos na simulação foi possível estabelecer quanto tempo cada veículo levaria para ser atendido se a proposta de lavagem automatizada para todos os veículos (carros grandes e pequenos) fosse implementada, conforme pode ser vista na tabela 23 não haveria formação de filas.

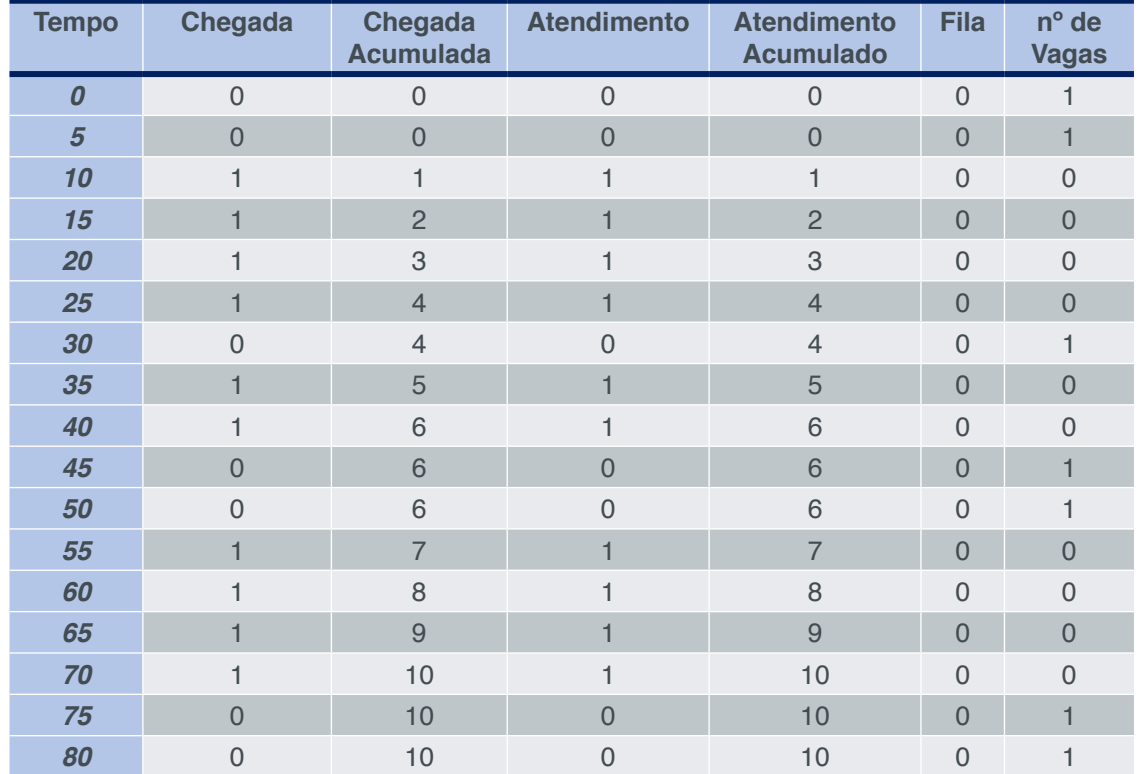

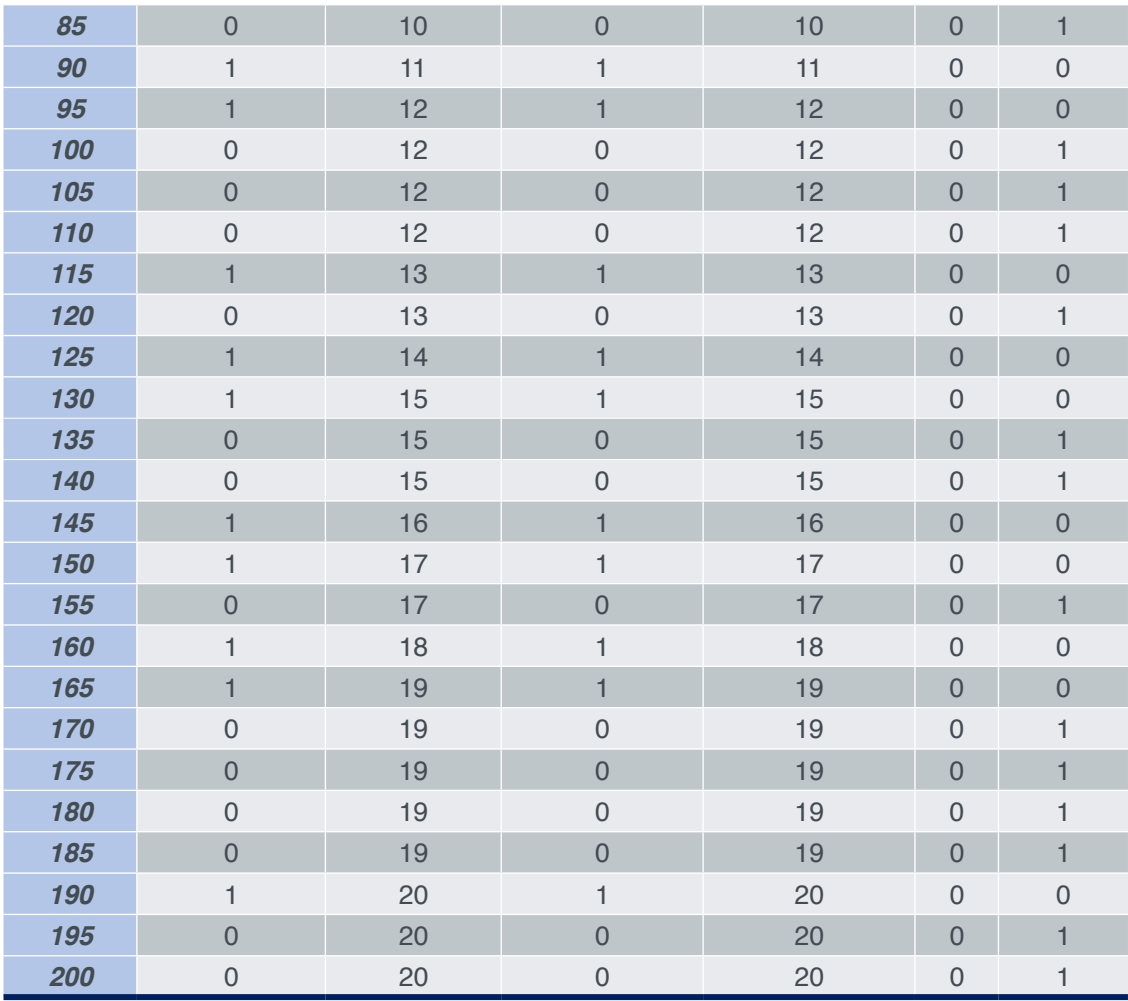

**Tabela 23:** Simulação de atendimento - de lavagem automatizada para todos os veículos (carros grandes e pequenos)

**Fonte:** Autoria Própria (2019)

Com os valores obtidos da simulação também foi possível estabelecer quanto tempo cada veículo levaria para ser atendido se a proposta de lavagem automatizada para veículos de porte pequeno e lavagem manual para veículos de porte grande fosse implementada, conforme pode ser vista na tabela 24 e tabela 25 também não haveria formação de filas.

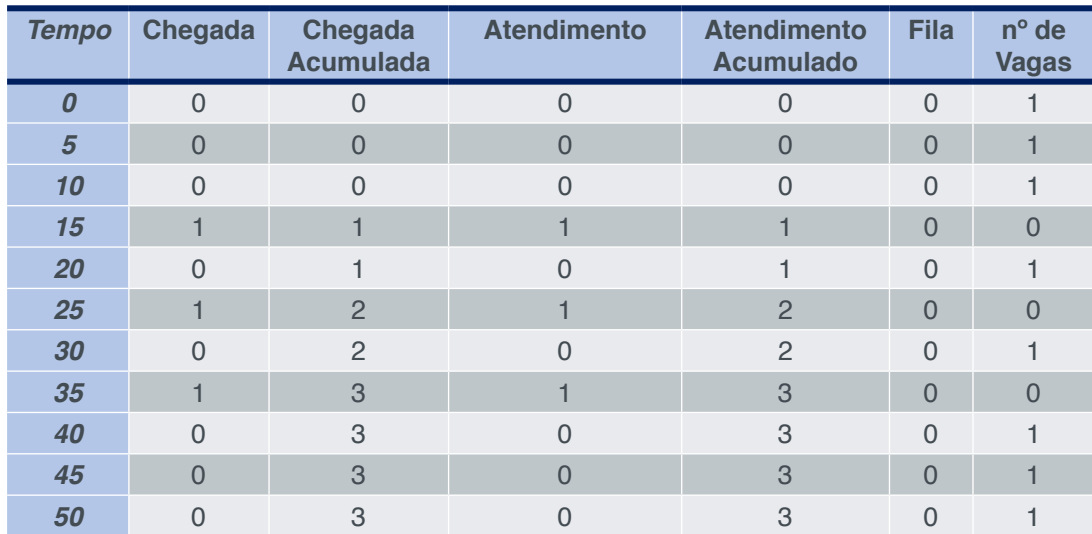

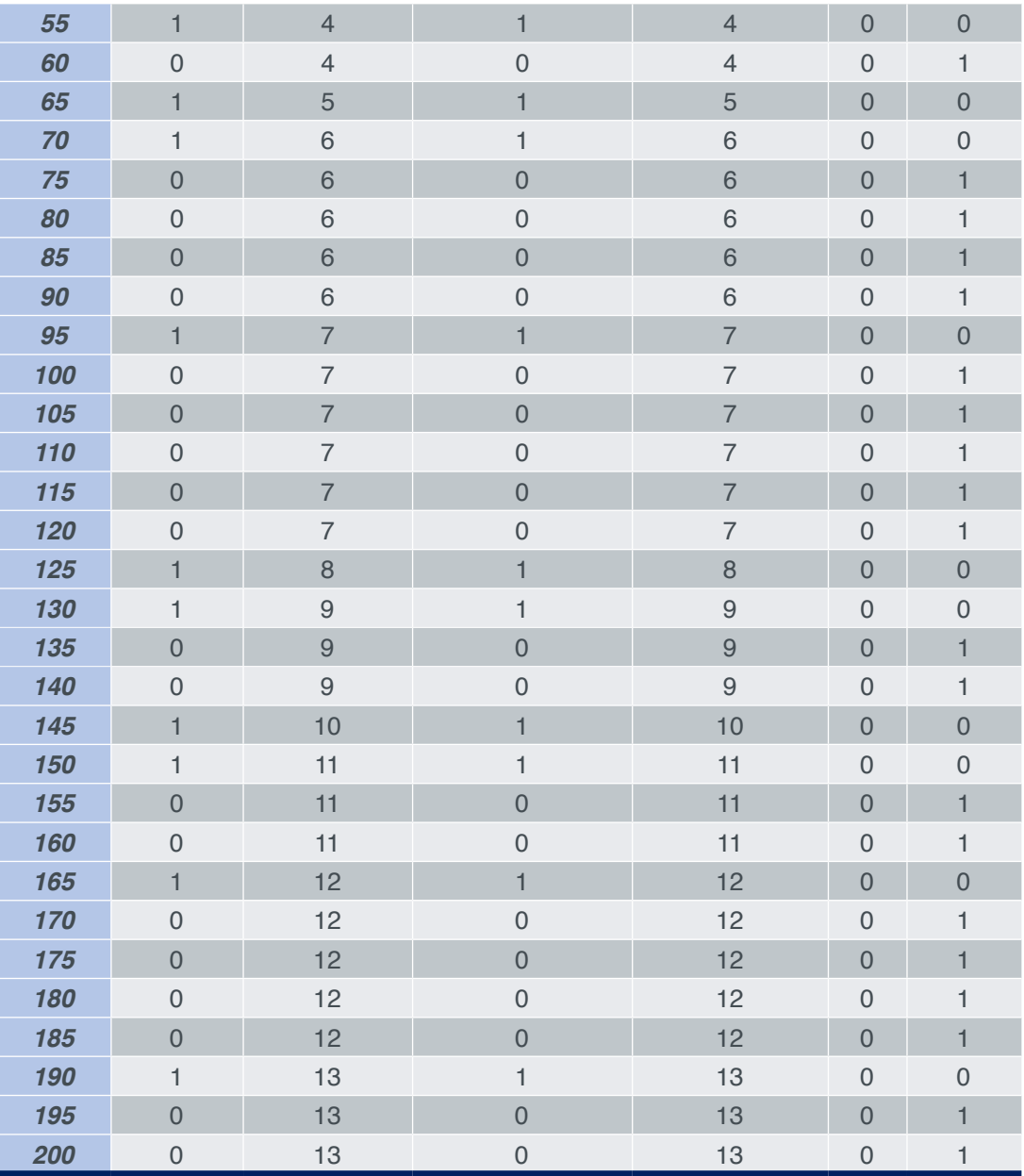

**Tabela 24:** Simulação de atendimento - de lavagem automatizada para veículos de porte pequeno

**Fonte:** Autoria Própria (2019)

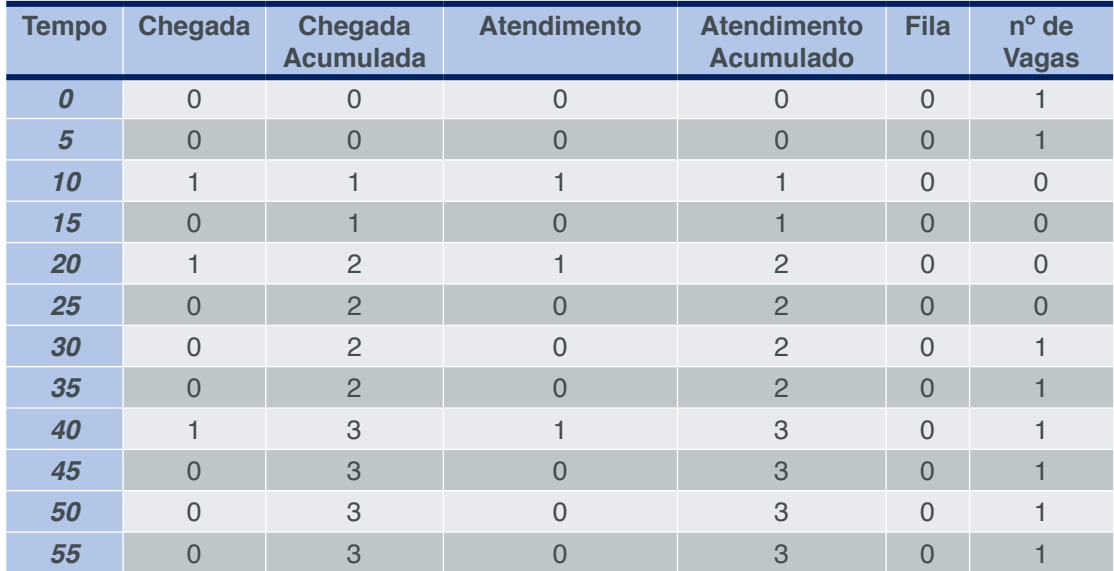

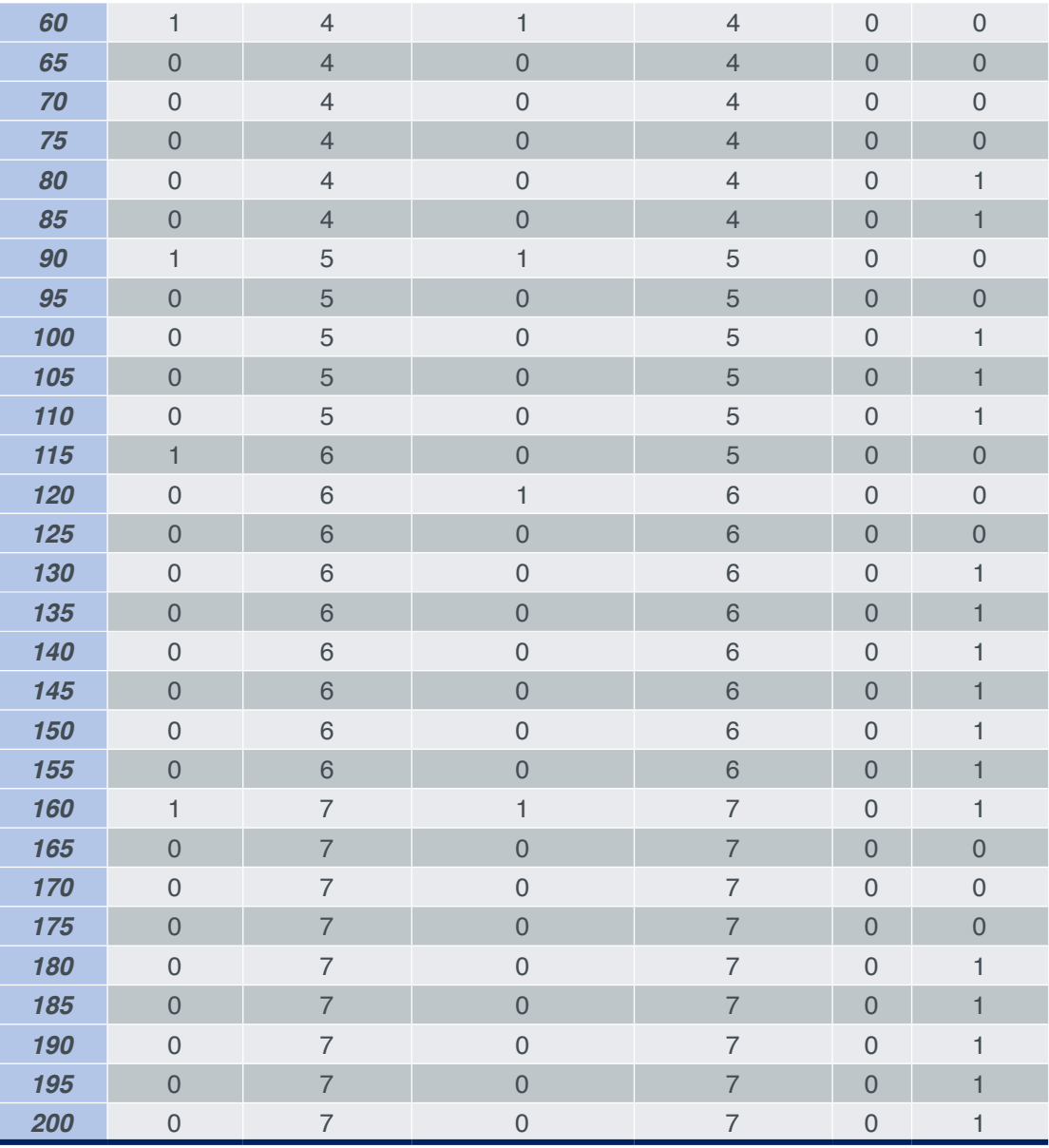

**Tabela 25:** Simulação de atendimento - de lavagem manual para veículos de porte grande **Fonte:** Autoria Própria (2019)

#### **6.1 Cálculo das Medidas de Análise de Desempenho**

#### *6.1.1 Lavagem automatizada para carros grandes e pequenos*

Neste caso foi considerada a chegada e lavagem automatizada de carros de pequeno e grande porte, portanto os cálculos foram realizados com base nessa proposta. O número máximo esperado de clientes na fila (*Lq máximo*) é nulo, pois de acordo com os dados de fila apresentados na tabela 23, não há fila em nenhum momento.

Devido a inexistência de fila, não foi necessário ser realizado o cálculo do número médio de clientes na fila (*Lq médio*).

A partir dos dados de chegada e atendimento dos veículos contidos na tabela 23 foi determinado o tempo de espera na fila para ser atendido de cada um dos veículos e, em seguida, para se obter o tempo de espera estimado no sistema (*Wq*) foi efetuada a soma do tempo de espera na fila para ser atendido com a duração do atendimento. Os valores obtidos estão representados na tabela 26.

| <b>Total de</b><br><b>Veículos</b> | <b>Veículo</b> | <b>Intervalo</b><br>Instante de<br>chegada | Duração do<br><b>Atendimento</b> | Intervalo em<br>que o veículo<br>chega | Tempo de<br>espera para<br>ser atendido | Wq                        |
|------------------------------------|----------------|--------------------------------------------|----------------------------------|----------------------------------------|-----------------------------------------|---------------------------|
| $\mathbf{1}$                       | V1             | 10                                         | 3                                | 10                                     | $\overline{0}$                          | 3                         |
| $\overline{2}$                     | V <sub>2</sub> | 5                                          | 3                                | 15                                     | $\overline{0}$                          | $\ensuremath{\mathsf{3}}$ |
| $\overline{\mathbf{3}}$            | V <sub>3</sub> | 5                                          | 3                                | 20                                     | $\overline{0}$                          | 3                         |
| $\overline{\mathcal{A}}$           | V <sub>4</sub> | 5                                          | 3                                | 25                                     | $\overline{0}$                          | 3                         |
| $\overline{5}$                     | V <sub>5</sub> | 10                                         | 3                                | 35                                     | $\overline{0}$                          | $\ensuremath{\mathsf{3}}$ |
| $6\overline{6}$                    | V <sub>6</sub> | 5                                          | 3                                | 40                                     | $\overline{0}$                          | 3                         |
| $\overline{7}$                     | <b>V7</b>      | 15                                         | 3                                | 55                                     | $\overline{0}$                          | $\ensuremath{\mathsf{3}}$ |
| $\boldsymbol{\delta}$              | V <sub>8</sub> | 5                                          | 3                                | 60                                     | $\overline{0}$                          | 3                         |
| $\boldsymbol{g}$                   | V <sub>9</sub> | 5                                          | 3                                | 65                                     | $\overline{0}$                          | $\ensuremath{\mathsf{3}}$ |
| 10                                 | <b>V10</b>     | 5                                          | 3                                | 70                                     | $\overline{0}$                          | 3                         |
| 11                                 | V11            | 20                                         | 3                                | 90                                     | $\overline{0}$                          | $\ensuremath{\mathsf{3}}$ |
| 12                                 | V12            | 5                                          | 3                                | 95                                     | $\overline{0}$                          | 3                         |
| 13                                 | V13            | 20                                         | 3                                | 115                                    | $\mathbf 0$                             | 3                         |
| 14                                 | V14            | 10                                         | 3                                | 125                                    | $\overline{0}$                          | 3                         |
| 15                                 | V15            | 5                                          | 3                                | 130                                    | $\overline{0}$                          | 3                         |
| 16                                 | V16            | 15                                         | 3                                | 145                                    | $\overline{0}$                          | 3                         |
| 17                                 | V17            | 5                                          | 3                                | 150                                    | $\Omega$                                | 3                         |
| 18                                 | V18            | 10                                         | 3                                | 160                                    | $\overline{0}$                          | 3                         |
| 19                                 | V19            | $\sqrt{5}$                                 | $\ensuremath{\mathsf{3}}$        | 165                                    | $\mathsf{O}\xspace$                     | $\ensuremath{\mathsf{3}}$ |
| 20                                 | V20            | 25                                         | 3                                | 190                                    | $\overline{0}$                          | 3                         |

Tabela 26: Cálculos do Tempo de espera estimado na fila (Wq) por veículo **Fonte:** Autoria Própria (2019)

O tempo máximo de espera da fila é de 3 minutos e foi determinado a partir da análise dos dados obtidos com o cálculo do *Wq.*

Para se obter o tempo médio de espera na fila (*Wq médio*), foi efetuada a soma do *Wq* (tempo de espera estimado no sistema) de cada veículo que consequentemente foi dividida pela quantidade de veículos que compõem a amostra (20 veículos).

Os valores descritos anteriormente foram calculados de acordo com suas respectivas fórmulas e estão representados a seguir:

#### $Wq$  máximo = 3 minutos

$$
Wq = \frac{Wqv1 + Wqv2 + Wqv3 + \dots + W20v}{20}
$$

$$
-Wq = 3 \frac{minutos}{carro}
$$

Com a lavagem automatizada para carros grandes e pequenos a duração do atendimento é de apenas 3 minutos e não há a existência de filas, isso ocorre devido ao fato do processo ser totalmente automatizado, sendo assim, realizado de maneira padronizada e de modo a economizar tempo, pois atividades manuais demandam tempo e são realizadas por seres humanos que tendem a cometer erros e obter inconsistência em relação à qualidade.

#### *6.1.2 Lavagem automatizada para carros pequenos*

Neste caso foi considerada apenas a chegada e lavagem automatizada de carros de pequeno porte, portanto os cálculos foram realizados com base nessa proposta. O número máximo esperado de clientes na fila (*Lq máximo*) é nulo, pois de acordo com os dados de fila apresentados na tabela 24, não há fila em nenhum momento.

Devido a inexistência de fila, não foi necessário ser realizado o cálculo do número médio de clientes na fila (*Lq médio*).

A partir dos dados de chegada e atendimento dos veículos contidos na tabela 24 foi determinado o tempo de espera na fila para ser atendido de cada um dos veículos e, em seguida, para se obter o tempo de espera estimado no sistema (*Wq*) foi efetuada a soma do tempo de espera na fila para ser atendido com a duração do atendimento. Os valores obtidos estão representados na tabela 27.

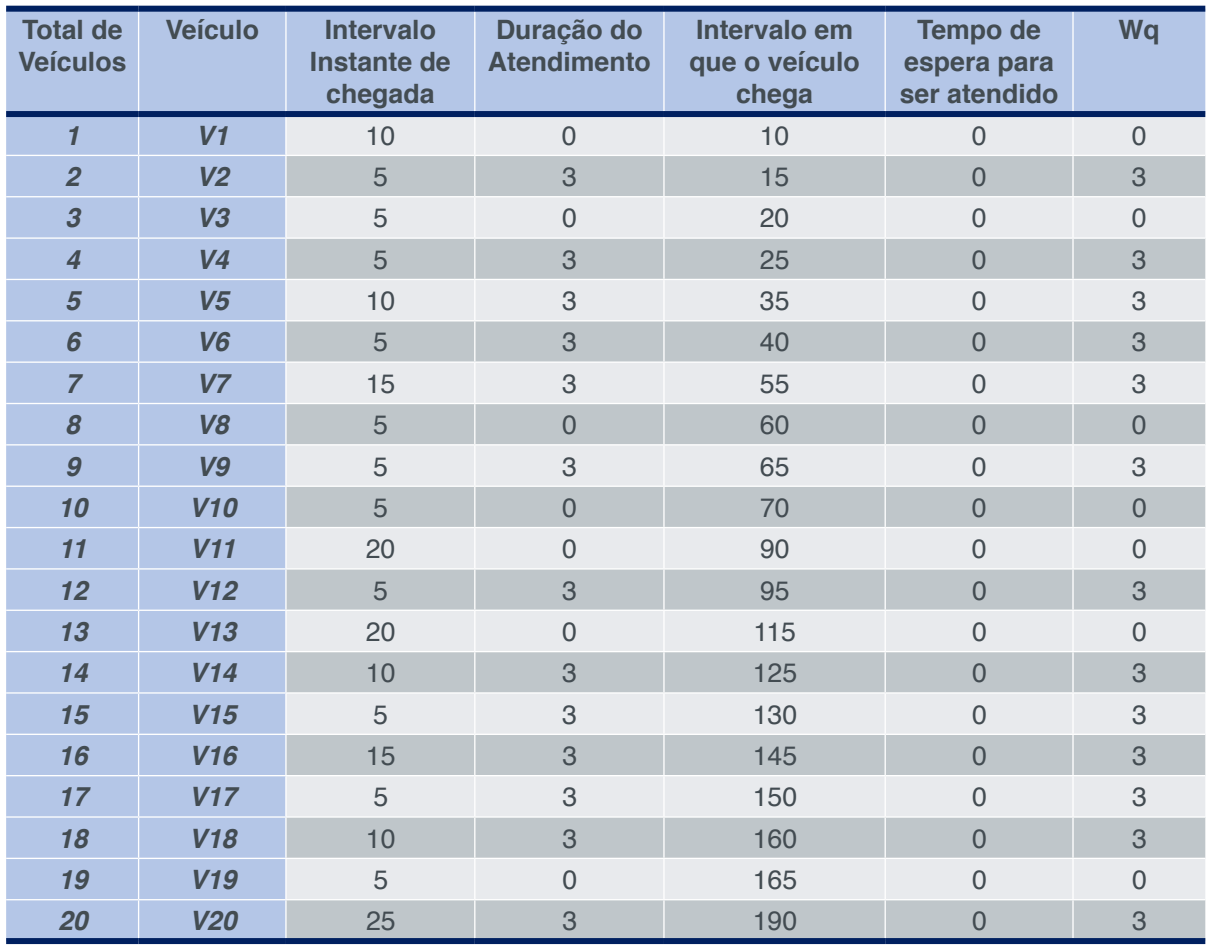

**Tabela 27:** Cálculos do Tempo de espera estimado na fila (Wq) por veículo **Fonte:** Autoria Própria (2019)

O tempo máximo de espera da fila é de 3 minutos e foi determinado a partir da análise dos dados obtidos com o cálculo do *Wq.*

Para se obter o tempo médio de espera na fila (*Wq médio*), foi efetuada a soma do *Wq* (tempo de espera estimado no sistema) de cada veículo que consequentemente foi dividida pela quantidade de veículos que compõem a amostra (20 veículos).

Os valores descritos anteriormente foram calculados de acordo com suas respectivas fórmulas e estão representados abaixo:

 $Wq$  máximo = 3 minutos

$$
Wq = \frac{Wqv1 + Wqv2 + Wqv3 + \dots + W20v}{20}
$$

 $Wq = \frac{0+3+0+3+3+3+3+0+3+0+0+3+0+3+3+3+3+3+0+3}{20}$  $\mathbf{w}_q = 1{,}9500 \frac{minutes}{carro}$  $-wq = 2 \frac{minutes}{carro}$ 

Devido ao fato do porte do carro ser pequeno a sua lavagem pode ser realizada de modo mais rápido, portanto a automatização do seu processo de lavagem está compreendida em uma duração de atendimento de apenas 3 minutos onde também não há a existência de filas. Com isso o processo ocorre de maneira padronizada e rápida, permitindo que a lavagem manual seja aplicada apenas em carros de grande porte que exigem mais tempo para serem lavados e um cuidado mais elevado devido à alta quantidade de detalhes que estão compreendidas nos mesmos.

#### *6.1.3 Lavagem manual para carros grandes*

Neste caso foi considerada apenas a chegada e lavagem manual de carros de grande porte, portanto os cálculos foram realizados com base nessa proposta. O número máximo esperado de clientes na fi la (*Lq máximo*) é nulo, pois de acordo com os dados de fila apresentados na tabela 25, não há fila em nenhum momento.

Devido a inexistência de fila, não foi necessário ser realizado o cálculo do número médio de clientes na fila (*Lq médio*).

A partir dos dados de chegada e atendimento dos veículos contidos na tabela 25 foi determinado o tempo de espera na fila para ser atendido de cada um dos veículos e, em seguida, para se obter o tempo de espera estimado no sistema (*Wq*) foi efetuada a soma do tempo de espera na fila para ser atendido com a duração do atendimento. Os valores obtidos estão representados na tabela 28.

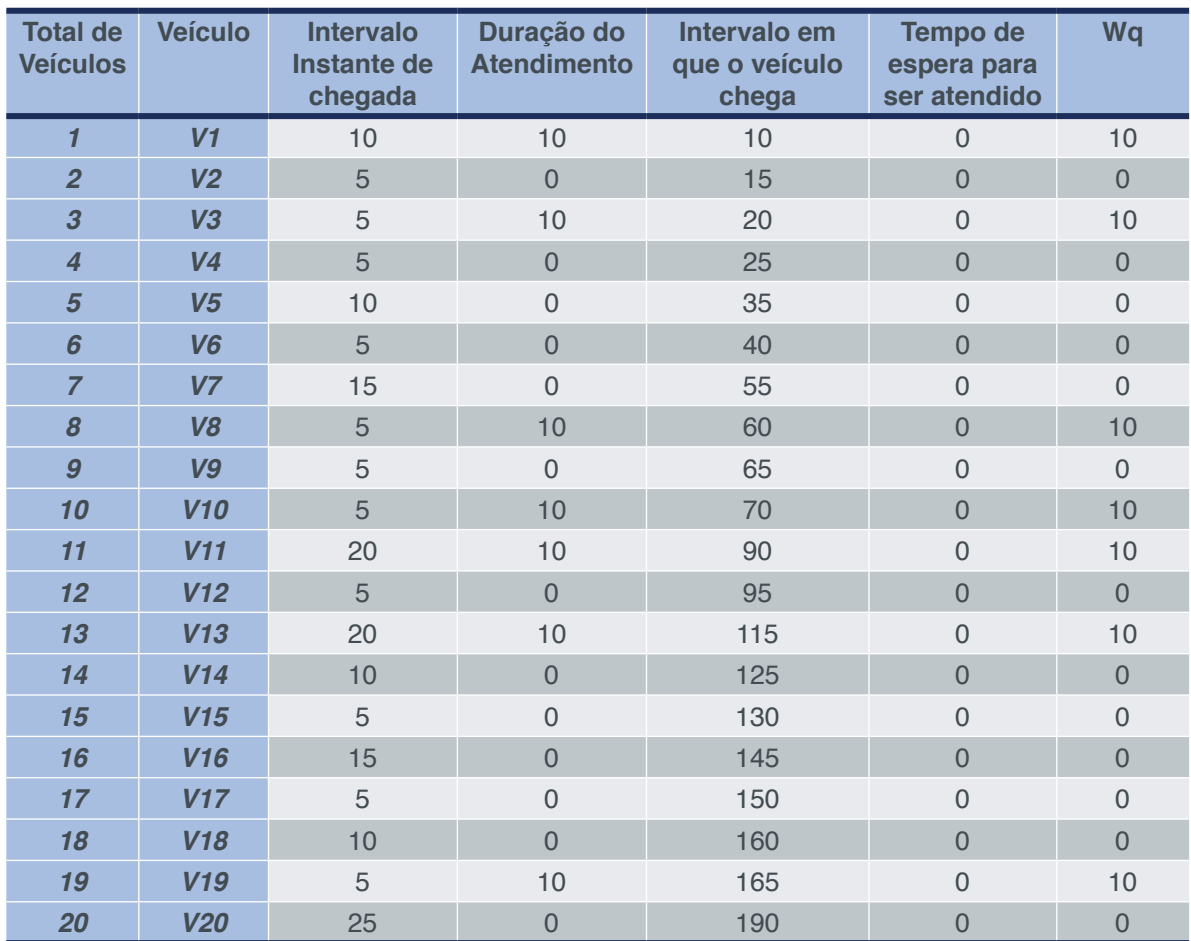

Tabela 28: Cálculos do Tempo de espera estimado na fila (Wq) por veículo **Fonte:** Autoria Própria (2019)

O tempo máximo de espera da fila é de 10 minutos e foi determinado a partir da análise dos dados obtidos com o cálculo do *Wq.*

Para se obter o tempo médio de espera na fila (*Wq médio*), foi efetuada a soma do *Wq* (tempo de espera estimado no sistema) de cada veículo que consequentemente foi dividida pela quantidade de veículos que compõem a amostra (7 veículos).

Os valores descritos anteriormente foram calculados de acordo com suas respectivas fórmulas e estão representados a seguir:

$$
Wq \text{ m\'aximo} = 10 \text{ minutes}
$$
  
\n
$$
-Wq = \frac{Wqv1 + Wqv2 + Wqv3 + \dots + W20v}{20}
$$
  
\n
$$
-wq = \frac{10 + 0 + 10 + 0 + 0 + 0 + 0 + 10 + 0 + 10 + 10 + 0 + 10 + 0 + 0 + 0 + 0 + 0 + 10 + 0}{7}
$$
  
\n
$$
-wq = 3,5000 \frac{\text{minutes}}{\text{carro}}
$$
  
\n
$$
-wq = 4 \frac{\text{minutes}}{\text{carro}}
$$

A lavagem automatizada apresenta uma duração média de 3 minutos para carros

grandes e pequenos, mas no caso dos carros de grande porte a lavagem pode não ser totalmente efetiva, ou seja, a limpeza pode ser realizada de modo incoerente não satisfazendo as necessidades do cliente. Entretanto a lavagem manual permite maior consistência em relação a qualidade da lavagem e, mesmo apresentando uma duração atendimento de 10 minutos não há existência de filas, pois o atendimento manual é realizado apenas para carros de grande porte.

Com base nos resultados apresentados para cada uma das sugestões de melhoria, pode se observar que automatização da lavagem dos carros proporciona o fim do surgimento das filas tornando o atendimento mais rápido e eficaz, de modo que atenda as necessidades do cliente e supere suas expetativas com o atendimento.

#### **6.2 Comparação de custos entre as propostas de melhoria**

A principal diferença entre as propostas está na utilização de máquina ou funcionário para realizar a lavagem dos veículos. Esses dois pontos também são cruciais na determinação dos custos entre as propostas. Sendo assim foram comparados os custos por lavagem através da máquina automatizada e da lavagem manual realizada por funcionário.

Primeiramente foi analisado o custo de mão de obra gasto no intervalo de tempo medido, dividindo o salário mensal do funcionário, R\$ 1200, pelo tempo total trabalho no mês, 1080 minutos, chegando ao custo de R\$0,12 por minuto pela mão de obra do funcionário. Na situação atual foram medidos 200 minutos do serviço do lava car, multiplicado pelo custo em minuto tem-se como custo de mão de obra de lavagem manual no intervalo medido de R\$24,80. Com relação ao custo da energia elétrica, foi multiplicado a potência do equipamento utilizado na lavagem manual (2,2 kW) pela duração da utilização e a tarifa de energia, obtendo como custo total mensal o montante de R\$ 259,00. Estes valores podem ser observados na Tabela 29:

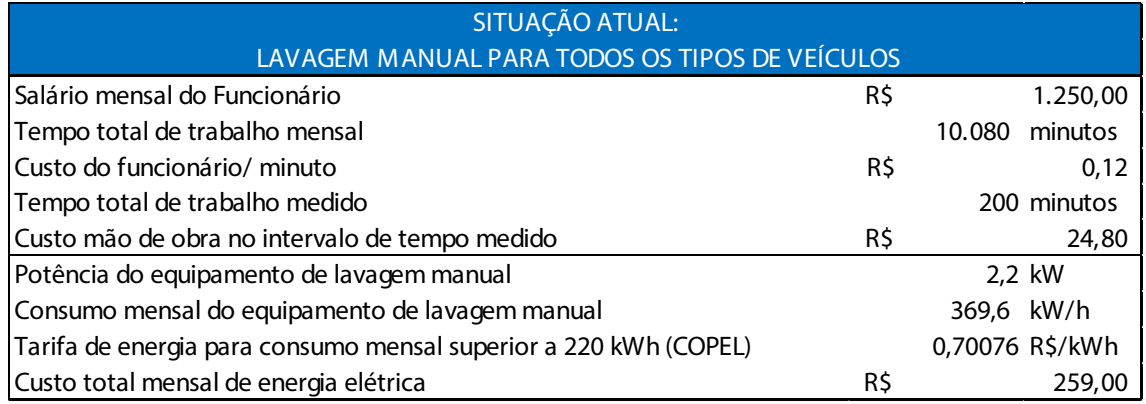

**Tabela 29:** Custos para lavagem manual

**Fonte:** Autoria Própria (2019)

Referente à primeira proposta de melhoria, que é a troca da lavagem manual para a lavagem automática para todos os tipos de veículo, será necessária a aquisição

da máquina que custa R\$40.000,00. Primeiro foi calculado o tempo total de trabalho mensal que é de 10.080 minutos, depois foi dividido o custo do equipamento por esse tempo e assim obtém-se o custo do equipamento por minuto que é de R\$ 3,97, assim o custo do equipamento no intervalo de tempo medido é de R\$765,87. Com relação ao custo da energia elétrica, foi multiplicado a potência do equipamento utilizado na lavagem automática (3,7 kW) pelo tempo de utilização e a tarifa de energia, obtendo como custo total mensal o valor de R\$ 435,59. Estes valores podem ser observados na Tabela 30:

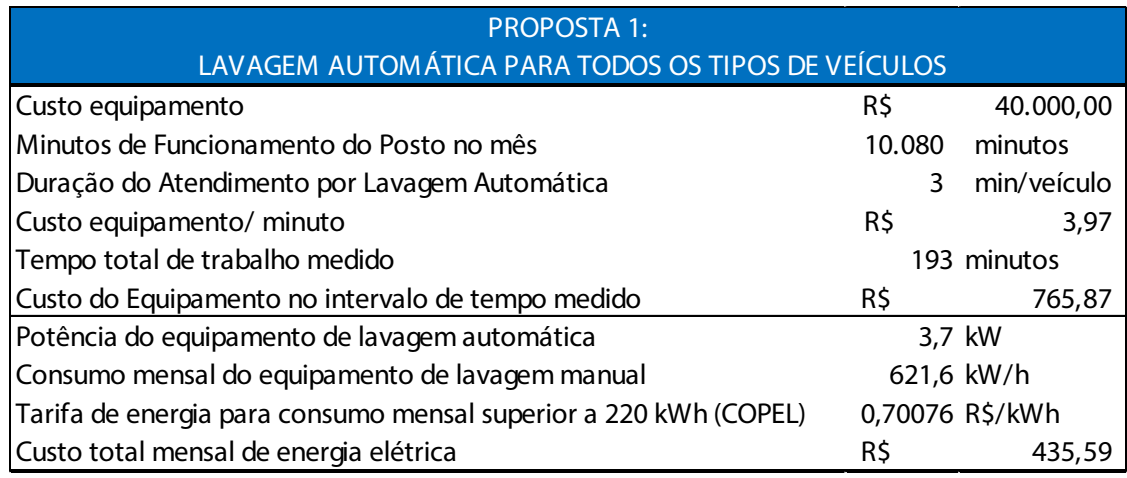

**Tabela 30:** Custos para lavagem automática **Fonte:** Autoria Própria (2019)

Somente com estes valores não se pode comparar qual é a melhor das alternativas, pois analisando somente no curto prazo, o custo do equipamento que é de R\$40.000,00 equivale à 32 meses de pagamento para um funcionário que realiza lavagem manual, aparentemente não sendo vantajosa a automatização. Mas geralmente quando se propõe a automatização de um sistema, o proprietário tem a consciência de que o retorno não é imediato. Então para obter melhor consistência na comparação entre máquina e funcionário, a análise foi realizada no período de 10 anos, que é a vida útil da máquina de lavagem automática. Sendo assim a máquina custaria no total R\$40.000,00 durante os 10 anos, e o custo com 10 anos de salário de um funcionário seria o equivalente à R\$ 150.000,00, um valor quase 4 vezes superior ao do investimento no equipamento, a Tabela 31 ilustra a comparação:

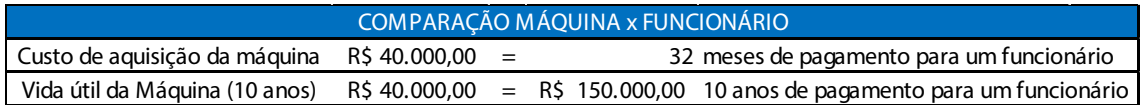

**Tabela 31:** Comparação do custo entre a máquina e o funcionário **Fonte:** Autoria Própria (2019)

Outra comparação consistente que pode ser realizada neste caso é com relação

à capacidade total de cada tipo de atendimento, para isso foi dividido o tempo total de trabalho mensal (10.080 minutos) pelo tempo médio por lavagem de veículo, onde na manual foi de 9,5 minutos e na automática de 3 minutos, assim encontrou-se a capacidade mensal da lavagem manual (1.061 lavagens) e da lavagem automática (3.360 lavagens). Com estes valores encontrados, percebe-se que a capacidade da lavagem automatizada é 3 vezes maior que a capacidade da lavagem manual, ou seja enquanto a lavagem manual atende um veículo, nesse período de tempo a lavagem automatizada consegue atender o triplo de veículos.

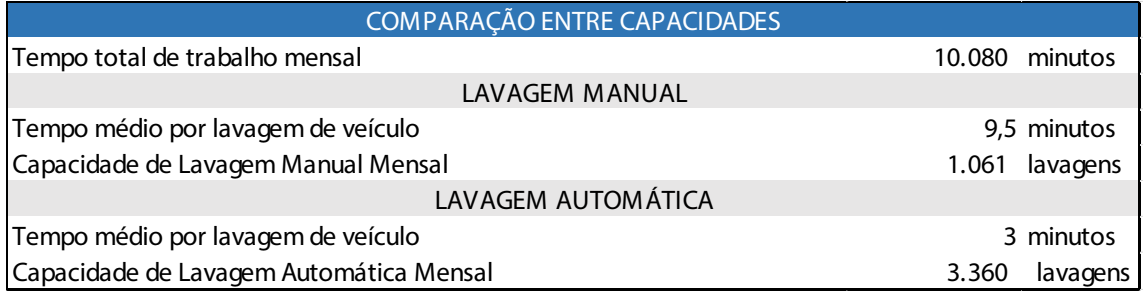

**Tabela 32:** Comparação entre as capacidades da lavagem automática e manual **Fonte:** Autoria Própria (2019)

A segunda proposta de melhoria sugere que os veículos sejam divididos em duas filas, onde os veículos de porte pequeno são atendidos pela lavagem automática, e os de porte grande são atendidos pela lavagem manual. Neste caso não faz sentido a comparação entre os custos, pois será necessário a aquisição do equipamento para a automatização de parte do serviço, e também o pagamento para o funcionário que realiza a lavagem manual.

#### **7 | CONSIDERAÇÕES FINAIS**

Nos dias de hoje, onde a competitividade é cada vez mais acirrada nos diferentes segmentos de mercado, incluindo os postos de combustíveis, a Teoria das Filas se apresenta como uma ferramenta para aprimorar o nível de serviço prestado ao cliente criando vantagem competitiva frente aos concorrentes.

O presente trabalho estudou a atual configuração utilizada no lava car do posto de combustíveis e também possíveis cenários que melhorariam o processo existente. Através dos cálculos e análises realizadas, pode-se concluir que a melhor opção para tornar o atendimento mais rápido, reduzindo o tamanho e o tempo de espera em fila é a automatização do serviço para todos os tipos de veículos, atendendo assim os objetivos iniciais definidos, os quais seriam a definição da organização de filas mais assertiva e o número de canais de atendimento para que o serviço prestado seja o melhor possível, sendo assim a Simulação de Monte Carlo e as Cadeias de Markov mostraram-se ferramentas adequadas para o desenvolvimento do presente estudo.

As dificuldades encontradas na realização deste trabalho se concentraram na

coleta de dados, e durante os cálculos utilizando a Simulação de Monte Carlo e as Cadeias de Markov devido ser o primeiro contato com o assunto, mas que com o auxílio do professor foram esclarecidas.

Para trabalhos futuros, caso o posto de combustíveis venha implementar um sistema automatizado para a lavagem de veículos, recomenda-se realizar um novo estudo com uma nova coleta de dados reais, para comparar se de fato, os resultados obtidos com a Teoria de Filas neste estudo são coerentes com o sistema na prática.

#### **REFERÊNCIAS**

ANP - Agência Nacional de Petróleo, Gás Natural e Biocombustíveis. **Anuário Estatístico 2018.**  Disponível em: < http://www.anp.gov.br/publicacoes/anuario-estatistico/anuario-estatistico-2018 > Acesso em: 18. março. 2019.

ARENALES, M. et al. **Pesquisa Operacional: para cursos de engenharia**. Rio de Janeiro, RJ: Elsever. 2007.

BRUNS, de Rafael. et al. **Pesquisa Operacional: Uma Aplicação da Teoria das Filas a um Sistema de Atendimento.** In: Encontro Nacional de Engenharia de Produção – Abepro, ENEGEP, 2001. Anais (on-line). Disponível em: < http://www.abepro.org.br/biblioteca/ENEGEP2001\_TR60\_0158.pdf >. Acesso em: 20. abril. 2019.

HILLIER, F. S.; LIEBERMAN, G. J. **Introdução à pesquisa operacional**. 9. ed. São Paulo: McGraw Hill, 2010.

JACOBS, F. R.; CHASE, R.B. **Administração da Produção e Operações: O Essencial**. 1. ed. São Paulo: Bookman Editora, 2009.

LIMA, Byanca Porto de. et al. **A Teoria das Filas como Ferramenta de Apoio para Análise de uma Empresa de Lava-rápido em Volta Redonda.** In: Encontro Nacional de Engenharia de Produção – Abepro, 35, 2015, Fortaleza, CE. Anais (on-line). Rio de Janeiro: Abepro, 2015. Disponível em: <www. abepro.org.br/biblioteca/tn\_stp\_211\_252\_28194.pdf>. Acesso em: 05. abril. 2019.

LOVELOCK, C.; WRIGHT, L. **Serviços: marketing e gestão**. São Paulo: Saraiva, 2002.

MOODLE – UFSC. **Cadeias de Markov - Introdução**. Disponível em < https://www.inf.ufsc.br/~andre. zibetti/probabilidade/cadeias-de-markov.html > Acesso em: 21. março.2019.

NEWELL, G. F. **Applications of Queueing Theory.** Chapman & Hall, London. 1982.

OLIVEIRA, Francieli de Fátima de et al. **Análise de teoria das filas: sistema de filas de um serviço de pronto atendimento.** Anais da Engenharia de Produção / ISSN 2594-4657, [S.l.], v. 1, n. 1, p. 37 - 46, aug. 2017. ISSN 2594-4657. Disponível em: <https://uceff.edu.br/anais/index.php/engprod/article/ view/88>. Acesso em: 04. abril. 2019.

PRADO, Darci Santos do. **Teoria das Filas e da Simulação**. 4. ed. Belo Horizonte: Editora de Desenvolvimento Gerencial, v. 2, 1999.

PRADO, Darci Santos do. **Teoria das Filas e simulação. Instituto de Desenvolvimento Gerencial**. Série Pesquisa Operacional, 4 ed., Vol.2, 2009.

REZENDE FILHO, Mauro et al. **Uma aplicação da teoria das filas com simulação com arena em uma empresa de serviços de lavação automotiva.** In: Congresso de Simulação e Otimização do Sul – UPF, 1, 2016, Passo Fundo, RS. Anais (on-line). Passo Fundo: UPF, 2016. Disponível em: <http://www.consosul.upf.br/images/anais2016/4\_Mauro\_Rezende.pdf>. Acesso em: 05. abril. 2019.

SANTOS, Maurício dos. **Apostila de Pesquisa Operacional da Universidade Estadual do Rio de Janeiro** (UERJ), R. J., Brasil, 2003

TAHA, H.A. **Pesquisa Operacional.** .8. ed. São Paulo: Pearson, 2008.

PINTO, Ângelo Santos. **Aplicação da Teoria de Filas na Análise da Capacidade Operacional de um Sistema – Estudo Caso BCA Porto Novo**. Instituto de Ciências Econômicas e Empresariais. Licenciatura em contabilidade de administração – Ramo: Administração e Controle Financeiro. Mindelo Junho de 2011. Disponível em: <[http://www.portaldoconhecimento.gov.cv/](http://www.portaldoconhecimento.gov.cv/bitstream/10961/497/2/Trabalho%20Fim%20de%20Curso.pdf) [bitstream/10961/497/2/Trabalho%20Fim%20de%20Curso.pdf>](http://www.portaldoconhecimento.gov.cv/bitstream/10961/497/2/Trabalho%20Fim%20de%20Curso.pdf). Acesse em: 21.Abril.2019

# **CAPÍTULO 3**

### ANÁLISE SIMPLIFICADA SOBRE A EFICIÊNCIA ENERGÉTICA NA ROTOMOLDAGEM, BASEADA NA ISO 50.001

#### **Silvio Cesar Ferreira da Rosa**

Universidade de Santa Cruz do Sul, Depart. Eng., Arquit. e Ciênc. Agrárias Santa Cruz do Sul - RS

#### **André Luiz Emmel Silva**

Universidade de Santa Cruz do Sul, Depart. Eng., Arquit. e Ciênc. Agrárias Santa Cruz do Sul - RS

#### **Jorge André Ribas Moraes**

Universidade de Santa Cruz do Sul, Depart. Eng., Arquit. e Ciênc. Agrárias Santa Cruz do Sul - RS

#### **Ítalo Rosa Policena**

Universidade de Santa Cruz do Sul, Depart. Eng., Arquit. e Ciênc. Agrárias Santa Cruz do Sul - RS

#### **Cassio Denis de Oliveira**

Universidade de Santa Cruz do Sul, Depart. Eng., Arquit. e Ciênc. Agrárias Santa Cruz do Sul - RS

**RESUMO:** A gestão de sistemas de energia demanda uma grande preocupação. No Brasil, a NBR ISO 50001 veio para auxiliar as organizações, pois fornece uma base sobre a qual, estas organizações podem desenvolver suas gestões de forma estruturada. Este trabalho buscou analisar um equipamento rotomoldador de forma simplificada e identificar de forma quantitativa a sua maior fonte consumidora de energia, além de fornecer um modelo básico, através da sua metodologia, de como se fazer uma coleta de dados para medição e análise de eficiência energética. Os resultados demonstraram que o consumo de gás GLP deve ser a primeira fonte de consumo de energia a ser atacada com ações de melhoria contínua e a que deve ter a maior influência no indicador de desempenho energético (IDE).

**PALAVRAS-CHAVE:** ISO 50001. Rotomoldagem. Eficiência Energética.

**ABSTRACT:** The management of energy systems demands great concern. In Brazil, NBR ISO 50001 came to assist organizations, as it provides a basis on which these organizations can develop their management in a structured way. This work aimed at analyzing a rotational molding equipment in a simplified way and quantitatively identifying its major energy source, as well as providing a basic model, through its methodology, of how to make a data collection for measurement and analysis of energy efficiency. The results showed that the consumption of LPG gas should be the first source of energy consumption to be attacked with continuous improvement actions and that should have the greatest influence on the energy performance indicator (EnPI).

**KEYWORDS:** ISO 50001. Rotational molding. Energy Efficiency.

#### **1 | INTRODUÇÃO**

A gestão de energia tem sido fonte de preocupação para muitas organizações e países. Prova deste fato foi a publicação de normativas voltadas especificamente para o sistema de gestão de energia. Atualmente, o modelo de produção e consumo de energia é atendido, em maior parte, por fontes fósseis, gerando emissões de poluentes como os gases de efeito estufa, que expõem o planeta ao risco (DIAS *et al*., 2014). Embora alguns países tenham desenvolvido políticas há vários anos e agora operam programas maduros, outros estão nos estágios iniciais do desenvolvimento do programa (MCKANE *et al*., 2017). No Brasil, a norma NBR ISO 50001:2011 foi publicada pela Associação Brasileira de Normas Técnicas (ABNT) em 15 de Junho de 2011. Segundo Soares (2015), esta norma estabelece preceitos para orientar as organizações na implementação de sistemas e processos visando à melhora do desempenho energético, o uso e consumo racional da energia e engloba de forma geral a eficiência energética. A ISO 50001 fornece uma boa base para melhorar o gerenciamento de energia em indústrias que possuem processos bem definidos e estruturados (JOVANOVIĆ & FILIPOVIĆ, 2016). Assim como grande parte das normas ISO, baseia-se na abordagem do PCDA estipulando deste modo que o propósito fundamental da melhoria contínua esteja evidenciado.

A ISO 50001 pode ser aplicada em qualquer setor e fornece às organizações uma estrutura internacionalmente aceita para: melhorar sua compreensão sobre o uso e o consumo de energia atual, identificar oportunidades de eficiência energética, fornecer um contexto de negócios para decisões de implementação e avaliar resultados pósimplementação (MCKANE *et al*., 2017). O uso eficiente da energia contribui para a diminuição da contaminação ambiental, além de estar ligado à sustentabilidade social. Na indústria, questões estruturais, tecnológicas, de formação de pessoal, de estruturação de processos, ou outras de conservação de energia podem estar ligadas à obtenção desta economia energética requerida (RAMÍREZ & PALAU, 2006). A melhoria da eficiência energética repercute positivamente na otimização e desenvolvimento da industria (LIN & ZHANG, 2017; WANG, SHI & ZHANG, 2017), este que é considerado o setor de uso de energia mais alto em escala global (HE, LIAO & ZHOU, 2018). Estudos indicam que a implementação de programas de eficiência energética podem reduzir o consumo de 16% a 40% (THOLLANDER *et al*., 2007), comprovando que a preservação dos recursos naturais é possível e está relacionada aos desenvolvimentos tecnológicos (AMADO, MEZA & SAUER, 2017). As questões ambientais, quando incorporadas na estrutura da empresa, tornaram-se fatores propulsores para as estratégias de crescimento, podendo resultar em novas oportunidades e vantagem competiva (ZANATTA, 2017).

Dentro de um contexto mais amplo, estudos energéticos vêm sendo feitos e coeficientes energéticos relatados e discutidos, como os estudos de Camioto, Rebelatto e Rocha (2016). Estes estudos colocam o Brasil no topo de uma lista no conjunto dos países do BRICS (Brasil, Rússia, Índia, China e África do Sul) com os melhores índices de desenvolvimento em eficiência energética. Porém, em processos produtivos como a rotomoldagem, essa eficiência não ocorre.

Basicamente, a rotomolagem é um processo muito simples, onde o polímero em forma de pó é transformado em produto sem a aplicação de pressão, com aquecimento indireto e com rotação biaxial (CRAWFORD & KEARNS, 2003). Durante a moldagem, o estado físico do polímero muda de sólido para líquido e de líquido para sólido (HAMIDI *et al*., 2016). A cinemática do molde e a troca de energia do polímero com seus arredores são os principais aspectos do processo (LIM & IANAKIEV, 2006). Este processo é normalmente usado para a fabricação de peças ocas, sem linha de solda (CISNEROS-LOPEZ *et al*., 2016; NGUYEN *et al*., 2017).), atende requisitos de muitos setores, como automotivo, engenharia civil, esporte e lazer (Hafsaoui, BENZIANE & TCHARKHTCHI, 2013). O material mais utilizado no processo é o polietileno (PE), e nesta classe se destaca o Polietileno Linear de Baixa Densidade (PELDB) (GRECO, MAFFEZZOLI & FORLEO, 2014; NARA *et al*., 2015). A popularidade do polietileno baseia-se na sua boa resistência aos altos tempos e altas temperaturas de processamento e seu baixo custo (HANANA & RODRIGUE, 2015).

As principais vantagens da rotomoldagem são a produção de peças ocas sem linhas de solda com baixas tensões residuais (VAZQUEZ-FLETES *et al*., 2016), o valor dos materiais desperdiçados é baixo, sendo que o excesso de material pode ser reutilizado (HAMIDI *et al*., 2015), e o baixo custo do ferramental aliado a possibilidade de confecção do maquinário de forma artesanal (ROSA *et al*., 2015). Já as desvantagens relacionam-se aos tempos de ciclo longos (HAFSAOUI, BENZIANE & TCHARKHTCHI, 2013), baixa eficiência energética (aquecimento e resfriamento) e a presença de bolhas de ar que conduzem a propriedades mecânicas mais baixas (VAZQUEZ-FLETES *et al*., 2016). A qualidade constante nas peças técnicas requer o domínio do processo, controlando na linha os principais fenômenos físicos (PEROT, LAMNAWAR & MAAZOUZ, 2008).

A partir do momento que se procura fazer uma correlação direta entre um equipamento rotomoldador e o seu consumo de energia, encontra-se de uma forma mais genérica dois tipos principais de energia: Energia elétrica, responsável pela força motriz; e Energia calorífica à base de GLP ou gás natural, responsável pelo aquecimento do forno.

Neste cenário, pegando-se um equipamento rotomoldador qualquer e, tomandose por base a ISO 50001:2011 em conjunto com a NBR ISO 50002:2014 procurouse verificar qual o consumo de energia mais significativo neste equipamento, para posterior avaliação de melhoria contínua e também para a proposição de um Indicador de Desempenho Energético (IDE). Objetiva-se nesta pesquisa demonstrar um modelo simplificado de medição energética aplicada ao processo de rotomoldagem e também mostrar qual a energia que mais impacta no processo.

#### **2 | MATERIAIS E MÉTODOS**

Este estudo é de natureza aplicada, com uma abordagem quantitativa, de objetivos exploratórios e explicativos e com procedimentos experimentais. Aplicado, pois foi motivado pela necessidade de resolver problemas concretos, imediatos ou não, o que mostra sua finalidade prática (VERGARA, 2015). A metodologia utilizada foi a análise simplificada de uma máquina básica para uma indústria rotomoldadora, a identificação dos equipamentos que mais consomem energia, medição dos valores de referência, cálculos de consumo e por último a comparação destes consumos entre si, tanto em unidades energéticas, quanto em unidades financeiras.

Desse modo, as etapas da metodologia podem ser estruturadas da seguinte forma: (i) Identificação das formas de energia; (ii) Identificação dos fornecedores; (iii) Identificação dos equipamentos consumidores de energia; (iv) Identificação dos tempos de consumo de energia; (v) Identificação dos consumos; (vi) Análises dos dados coletados; (vii) Proposição do Indicador de Desempenho Energético; (viii) Sugestões de melhorias no ciclo PDCA. Os valores financeiros consultados tem como base o mês de maio de 2017.

#### **3 | RESULTADOS**

A *Ferry Industries*, uma das principais fabricantes de equipamentos rotomoldadores no mundo, mostra em seu site uma divisão básica do processo nos equipamentos rotomoldadores. Esta divisão é feita em quatro estágios: (i) Alimentação/Descarga; (ii) Forno; (iii) Pré-resfriamento; e (iv) Resfriamento. Segundo o site da Ferry Industries (http://www.ferryindustries.com/ RotoSpeed/RotomoldingProcess), para cada tipo de molde, espessura variável de parede, pode existir um tipo de equipamento adequado. Assim procurou-se um tipo de equipamento que atenda a um produto mais genérico. A Figura 1 demonstra o desenho de uma máquina rotomoldadora com a identificação de cada estágio de operação.

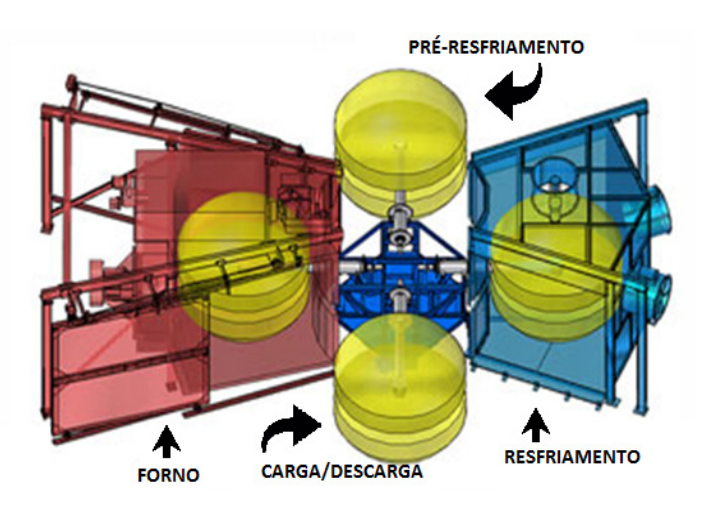

Figura 1 – Estágios do processo de rotomoldagem na máquina de rotomoldagem Fonte: Adaptado de Ferry Industries (2017)

Sabendo-se que este equipamento possui duas fontes de energia: Elétrica e GLP, procurou-se dados sobre as mesmas. A Tabela 1 mostra a conversão energética a partir de um kg de GLP.

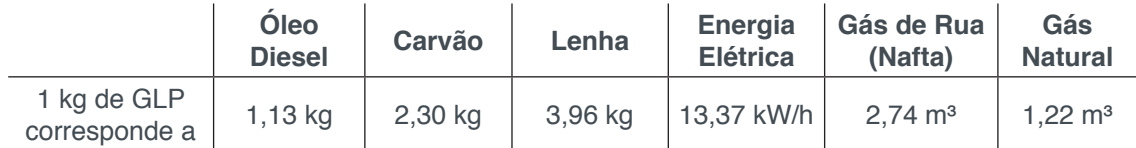

Tabela 1 – Conversão Energética Fonte: Servgás ([S.d.])

Dependendo do consumo individual de cada organização por dia (em metros cúbicos) será cobrado um valor financeiro pelo metro cúbico. No Rio Grande do Sul a Companhia de Gás do Estado do Rio Grande do Sul (Sulgás) oferece gás para as indústrias do estado do Rio Grande do Sul conforme a Tabela 2.

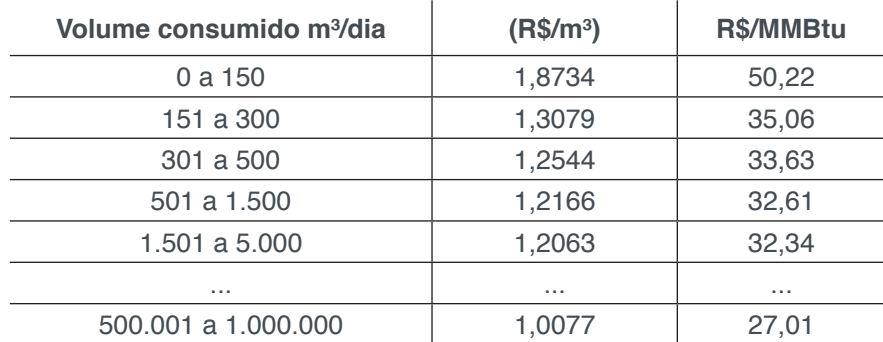

Tabela 2 – Tabela de preços industrial Sulgás Fonte: Sulgás (2017)

Já o fornecimento de energia elétrica local é fornecido pela Rio Grande Energia S.A. – RGE. Esta empresa tem informado no site da sua mantenedora CPFL Empresas um valor de R\$ 54,30 para o MWh no grupo A3 (69 kV) em Tarifa Azul, fora de Ponta. A divisão por grupos é relativa à tensão entregue pela concessionária de energia elérica à empresa. O grupo A3 tem uma tensão de 69.000 volts. Caso a empresa utilize mais do que esta tensão, precisará se adequar à outro grupo. Os valores mostrados na tabela 1 e tabela 2 referem-se aos mês de maio de 2017.

Ao estudar-se a máquina rotomoldadora, percebeu-se que ela é um somatório de vários outros equipamentos consumidores de energia. Assim, listaram-se os equipamentos encontrados e, fez-se a sua medição de consumo de energia. Como equipamento padrão, pegou-se uma máquina fornecida pela Rotoline com dimensional descrito na Tabela 3. Neste ponto faz-se uma ressalva que, por opção interna, foram medidos e comparados apenas os ventiladores, exaustores e queimadores do equipamento. Ficaram de fora, os mecanismo de movimentação e controle da máquina.

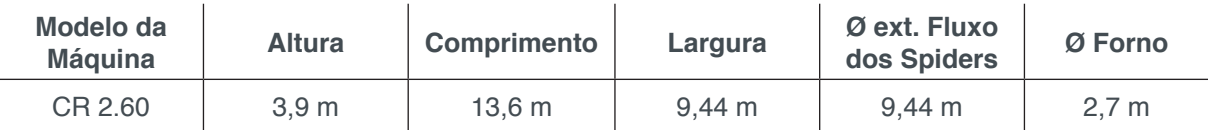

Tabela 3 - Especificações dimensionais básicas para o modelo apresentado na Figura 1 Fonte: Adaptação de Rotoline (2016)

Perante este cenário, na máquina analisada observa-se a pré-divisão de forno, pré-resfriamento e resfriamento conforme a Figura 1, já apresentada anteriormente. Forno: 01 Ventilador de Recirculação VC500; 01 Ventilador de Exaustão VE500-A; e 01 Queimador Weishaupt WM-G(L)30/3-A. O queimador neste caso é um equipamento que recebe o gás GLP vindo de uma rede e comanda a queima deste gás dentro do forno com a finalidade de aquecer o ambiente. Este ambiente aquecido rapidamente, em intervalos normalmente inferiores à 5 minutos, e com variações de temperaturas iniciais e finais entre 80 e 350°C, faz o polímero fundir no interior do molde já que toda a massa dentro do forno está igualmente aquecida. Pré-Resfriamento: 02 Ventiladores de Exaustão VR105EX. Resfriamento: 01 Ventilador de Exaustão VR105EX; e 03 Ventiladores VR80.

Como tempo médio de funcionamento foi utilizado um valor 12 horas por dia; em dois turnos de 06 horas cada, sendo que nestas 12 horas são feitos 13 ciclos de produção de 50 minutos cada, em um total de 650 minutos. Os outros 70 minutos por dia são contados como aquecimento de máquina, encerramento e limpeza de processo final por dia.

Como os ciclos são contínuos em um equipamento tipo carrossel, já que existem apenas intervalos entre a saída de um carro e a chegada de outro carro, são apenas estes intervalos que estes equipamentos consumidores de energia ficam desligados. De uma forma geral pode-se assumir que, como se tem 04 estágios: forno, pré-resfriamento, resfriamento e carga/descarga; em uma máquina com 04 carros, têm-se um tempo máximo de um minuto de equipamentos desligados em virtude da movimentação dos carros, abertura e fechamento das portas do forno. Isto faz o tempo de ciclo de 50 minutos, consumir energia nos equipamentos mencionados por 46 minutos e, representa um total por dia, em 13 ciclos, de 598 minutos ou aproximadamente 10 horas; sem contar o aquecimento e o setup diário do equipamento. Com estes dados em mãos, chegou-se às seguintes equações:

• Ventilador de recirculação VC 500, conforme Tabela 4.

$$
7.5\ hp\ x\ 10\ h\ x\ 0.7457 = 55.9275\ kWh/dia\tag{Eq. 1}
$$

| <b>MODELO</b> | COD. RO | <b>MODELO</b><br><b>MÁQUINA</b>                               | А                | в                | с                | <b>POTÊNCIA</b><br><b>MOTOR 50/60HZ</b> |
|---------------|---------|---------------------------------------------------------------|------------------|------------------|------------------|-----------------------------------------|
| <b>VC350</b>  | 024755  | DC 1.50                                                       | 700mm<br>27,56in | 700mm<br>27.56in | 840mm<br>33,1in  | 3,0 HP                                  |
| <b>VC500</b>  |         | DC 2.50 / DC 3.00<br>024756 CR 2.00 / CR 2.60<br><b>TNC30</b> | 905mm<br>35,63in | 950mm<br>37,4in  | 930mm<br>36,6in  | 7,5 HP                                  |
| <b>VC800</b>  | 024757  | DC 3.50 / DC 4.00<br>CR 3.10 / CR 3.60                        | 1200mm<br>47,2in | 1200mm<br>47,2in | 1330mm<br>52,4in | $~^{\circ}$ 15/20 HP                    |

Tabela 4 – Dados técnicos dos ventiladores de recirculação modelos VC Fonte: Rotoline (2016)

• Ventilador Exaustor VE 500, conforme Tabela 5.

$$
4.0\;hp\;x\;10\;h\;x\;0.7457=29.828\;kWh/dia\qquad \qquad (Eq. 2)
$$

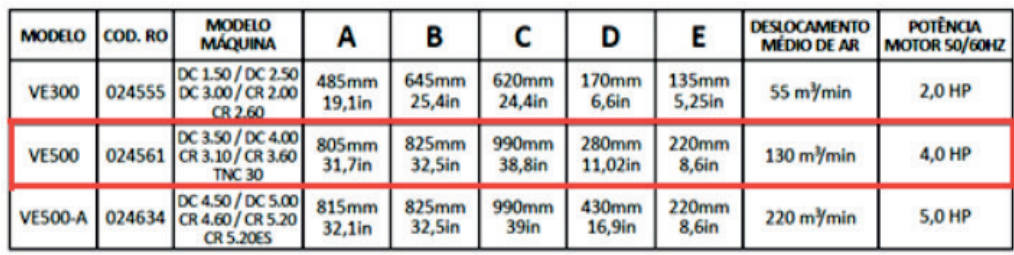

Tabela 5 – Dados técnicos do ventilador de exaustão do forno modelo VE Fonte: Rotoline (2016)

• Queimador Weishaupt conforme Tabela 6.

$$
14 \, kW \, x \, 10 \, h = 140 \, kWh/dia \tag{Eq. 3}
$$

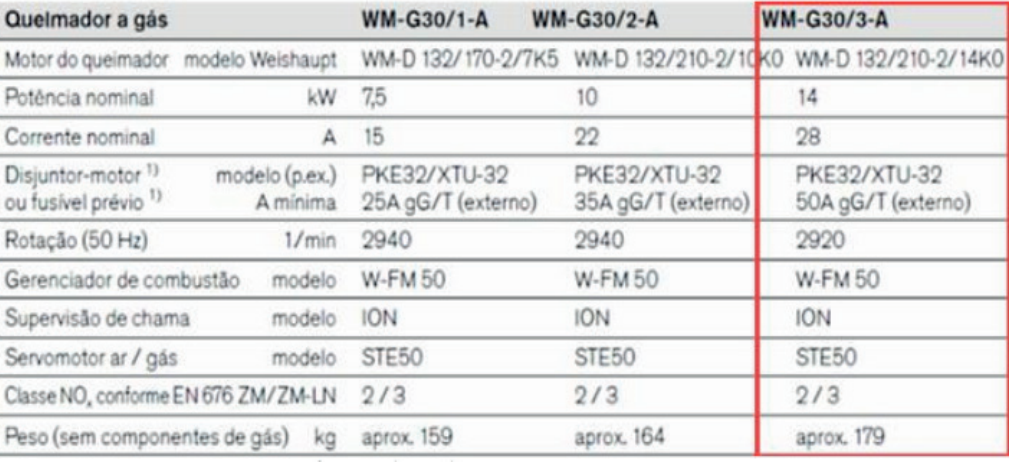

Tabela 6 – Ficha técnica dos queimadores modelo WM Fonte: Max Weishaupt GMBH (2017).

Para a estimativa de GLP utilizou-se a afirmativa de Andrade (2006), quando o autor cita que o ideal é aproximadamente 150 gr de GLP por kg de PE transformado. Coloca-se nesta simulação que este processo transforma 30 kg por *spider*, 60 kg por braço, 240 kg por ciclo, 3.120 kg por dia de PE por dia. Assim, este processo deverá consumir aproximadamente 468 kg de GLP. Conforme já mencionado na tabela 1, um kg de GLP equivale à 13,37 kW/h, assim tem-se:

• Queimador Weishaupt, parte do GLP.

$$
48 kg GLP x 13,37 kW = 6257,16 kWh/dia
$$
 (Eq. 4)

• VR 105 EX x 2 conforme Tabela 7.

$$
7.5\ hp\ x\ 10\ h\ x\ 2\ x\ 0.7457 = 111.855\ kWh/dia\tag{Eq. 5}
$$

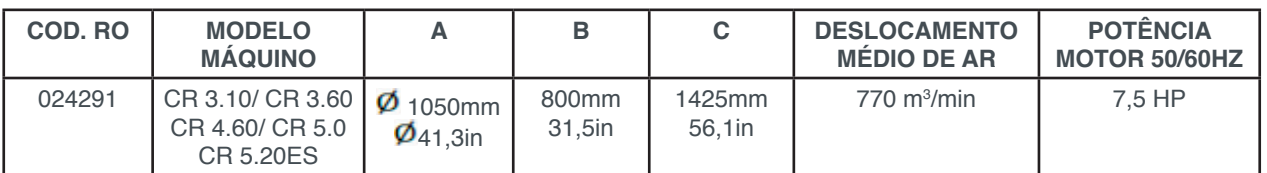

Tabela 7 – Ficha técnica do exaustor modelo VR105EX Fonte: Rotoline (2016)

• Ventilador VR80 x 3 + VR 105 EX conforme Tabela 8.

$$
(2.0\;hp\;x\;3\;un+7.5)\;x\;10\;x\;0.7457=100.6695\;kWh/dia\qquad\text{(Eq. 6)}
$$

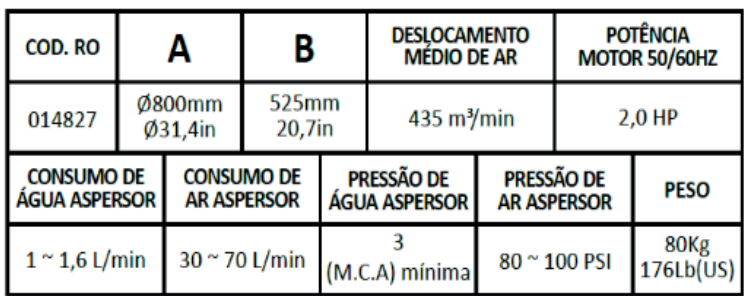

Tabela 8 – Ficha técnica do ventilador VR80 Fonte: Rotoline (2016)

#### **4 | ANÁLISE E DISCUSSÃO DOS RESULTADOS**

Partindo-se do somatório das equações 1, 2, 3, 5 e 6 têm-se um valor total de 438,28 kWh/dia. Já somente o resultado da equação 4 que é o consumo de GLP convertido para kWh/dia corresponde a 6.257,16 kWh/dia, ou seja, mais de 14 vezes o valor nominal da energia elétrica estudada.

Conforme a Tabela 1, um kg de GLP equivale à 1,22 m<sup>3</sup> de gás natural, logo:

Conversão de kg de GLP para m<sup>3</sup> de Gás natural.

$$
468 x 1,22 = 570,96 m2 de gás por dia
$$
 (Eq. 7)

Este resultado (570,96 m<sup>3</sup>), multiplicado por R\$ 1,2166 conforme a Tabela 2 mostrará um gasto financeiro por dia de R\$ 695,00 aproximadamente. Já para a energia elétrica teremos um gasto aproximado de R\$ 24,00 se levarmos em consideração o valor de R\$ 54,30 para o MWh no grupo A3 (69 kV) em Tarifa Azul, fora de Ponta. A Figura 2 agrupa estes resultados e apresenta em forma gráfica esta diferença de consumos energéticos.

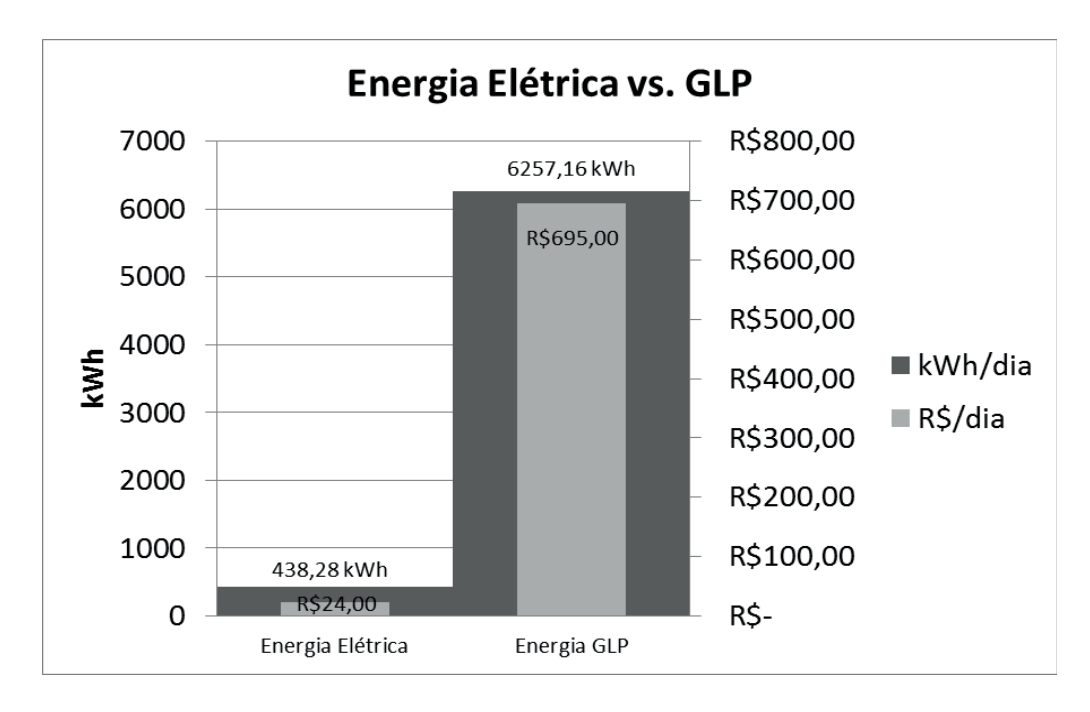

Figura 2 – Gráfico comparativo entre consumos de Energia Elétrica e GLP Fonte: Autor

A NBR ISO 50001 pede que se tenha um IDE, que este indicador seja monitorado e que seja aplicado o processo de melhoria continua sobre o mesmo. Assim, sobre o resultado deste processo de análise teórica fica evidenciado que IDE para o processo de rotomoldagem deve comtemplar, de forma conjunta, a energia elétrica e a energia calorífica (GLP). Mas a calorífica deve ter um peso maior neste indicador. Sugere-se desta forma um indicador simples onde a energia gasta seja o somatório entre Energia Elétrica e GLP, sendo que, o GLP tenha um percentual proporcional ao avaliado anteriormente. A Equação 8 baseia-se em um exemplo de 20% de Energia Elétrica + 80% de GLP.

$$
IDE_{exemplo} = \frac{Energia gasta \frac{kWh}{periodo} = (Elétrica x 0,2) + (GLP x 0,8)}{Volume de polímero transformado \frac{Kg}{periodo}}
$$
(Eq. 8)

Em afirmação oportuna, Andrade (2006) diz que o custo do gás equivale à aproximadamente 40% do custo do polietileno (PE) transformado. Observa-se nesta afirmação que, o custo mencionado envolve muitos outros fatores além dos aqui discutidos e, mesmo assim, o percentual é alto. Já no estudo da melhoria contínua sobre o sistema de gerenciamento da energia calorífica, poder-se-ia sugerir análises sobre:

- Sistemas de vedação dos fornos;
- Tempos de ciclo;
- Velocidades de recirculação do ar dentro do forno;
- Tempo de rampa de aquecimento do forno;
- Limpeza dos moldes;
- Quantidade de material auxiliar de sustentação dos moldes;
- Limpeza dos bicos dos queimadores;
- Eficiência das misturas de gases no queimador;

Ferramentas da qualidade como Ishikawa, GUT, 6W2H e outras, aplicadas de forma eficiente em um sistema de melhoria contínua podem fazer com que os 150 gr de GLP/kg de PE transformado citados por Andrade (2006) sejam reduzidos para 100 gr de GLP/kg de PE. Valores experimentais em laboratórios com consumo menores que 100 gr de GLP/kg de PE transformado já foram obtidos conforme pode ser comprovado no experimento de Ghosh (2004).

#### **5 | CONSIDERAÇÕES FINAIS**

A rotomoldagem dificilmente se tornará um processo competitivo contra a injeção de polímeros e até mesmo o sopro, mas tem um mercado amplo, tecnologia e muitas possibilidades de inovação ainda pela frente. O consumo de energia elétrica vem sendo monitorado há algum tempo pelas agências governamentais, através de programas de incentivos como "www.troqueseumotor.com.br". Já o consumo de GLP tem um valor estratégico na rotomoldagem e merece ação rápida e eficiente para diminuir o seu

impacto no custo do produto.

Alguns locais são abastecidos por dutos de gás natural, sendo que este combustível é o melhor para a rotomoldagem, também em função do seu impacto ambiental minorado e também pelo grau de "limpeza", comparado com o GLP. Mas a outra parcela dos rotomoldadores abastecidos pelo GLP tem que lidar desde a "sujeira" do combustível, até mesmo a variação de caloria entregue pelo combustível, presente em diversos fornecedores, em função da variação de Propano e Butano que a legislação permite.

Manter um controle sobre o consumo e consequênte gasto de GLP, ou gás natural, do equipamento rotomoldador é de fundamental importância para a saúde financeira do processo. Com certeza estas ações terão um retorno financeiro de médio prazo se forem bem planejadas e executadas.

#### **REFERÊNCIAS**

AMADO, N. B.; MEZA, C. G.; SAUER, I. L. **Testing Alternative Models in Sustainability Economics: Baumol versus Georgescu-Roegen.** Desenvolvimento Meio Ambiente, v. 42, p, 1-19, 2017. doi: 10.5380/dma.v42i0.48764

ABNT – Associação Brasileira de Normas Técnicas. **NBR 50001:** Sistemas de gestão da energia — Requisitos com orientações para uso. Rio de Janeiro, 2011, i, 24p.

ABNT – Associação Brasileira de Normas Técnicas. **NBR 50002:** Diagnósticos energéticos - Requisitos com orientação para uso. Rio de Janeiro, 2014, i, 30p.

ANDRADE, C. Produção e Eficiência. **In: Anais da Conferência da Divisão Latino-Americana da Association of Rotational Molders International**, São Paulo - SP, 2006.

CAMIOTO, F. C.; REBELATTO, D. A. N.; ROCHA, R. T. **Energy efficiency analysis of BRICS countries: a study using Data Envelopment Analysis**. Gestão & Produção*,* v. 23, n. 1, p. 192-203, 2016. doi:10.1590/0104-530X1567-13

CISNEROS-LOPEZ, E. O.; PEREZ-FONSECA, A. A.; FUENTES-TALAVERA, F. J.; ANZALDO, J.; GONZALEZ-NUNEZ, R.; RODRIGUE, D.; ROBLEDO-ORTIZ, J. R. **Rotomolded polyethyleneagave fiber composites: Effect of fiber surface treatment on the mechanical properties**. Polymer Engineering and Science, v. 56, n. 8, p. 856-865, 2016. doi:10.1002/pen.24314

CRAWFORD, R. J.; KEARNS, M. P. **Practical Guide to Rotational Moulding.** Shawbury, Shrewsbury, Shropshire, SY4 4NR, UK: RAPRA, 2003.

DIAS, R. S.; SILVA, A. C. C.; FRACARO, C.; BLEY JUNIOR, C. J. **Utilização de ferramentas livres para gestãoterritorial do nexo água e energia.** Desenvolvimento e Meio Ambiente, v. 30, p. 109- 126, 2014, doi:10.5380/dma.v30i0.34198

FERRYINDUSTRIES. **RotoSpeed - Fixed-ARM Turret Machines**. Disponível em: <http://www. ferryindustries.com/RotoSpeed/FixedArmTurretMachines.cshtml>. Acesso em: 22 abr 2017.

GHOSH, K. **Thermal models and energy saving strategies for rotational molding operations.** Master of Science in Mechanical Engineering, Georgia Institute of Technology, USA, 2004. Disponível em: <http://hdl.handle.net/1853/5031>. Acesso em: 25 abr 2017.

GRECO, A.; MAFFEZZOLI, A.; FORLEO, S. **Sintering of PLLA powders for rotational molding.** 

Thermochimica Acta, v. 582, p. 59-67, 2014. doi:10.1016/j.tca.2014.03.005

HAFSAOUI, S. L.; BENZIANE, M.; TCHARKHTCHI, A. **Thermal transfer simulation regarding the rotational moulding of polyamide 11**. Journal of Thermal Analysis and Calorimetry, v. 112, n. 1, p. 285-292, 2013. doi:10.1007/s10973-012-2806-4

HAMIDI, A.; FARZANEH, S.; NONY, F.; ORTEGA, Z.; KHELLADI, S.; MONZON, M.; BAKIR, F.; TCHARKHTCHI, A. **Modelling of sintering during rotational moulding of the thermoplastic polymers.** International Journal of Material Forming, v. 9, n. 4, p. 519-530, 2016. doi:10.1007/s12289- 015-1239-6

HAMIDI, A.; KHELLADI, S.; ILLOUL, L.; SHIRINBAYAN, M.; BAKIR, F.; TCHARKHTCHI, A. **Modelling surface tension with smoothed particle hydrodynamics in reactive rotational moulding.** Computers & Fluids*,* v. 118, p. 191-203, 2015. doi:10.1016/j.compfluid.2015.06.019

HANANA, F. E.; RODRIGUE, D. **Rotational molding of polymer composites reinforced with natural fibers: this review article reveals some efforts towards making rotomoldings tougher and more sustainable**. Plastics Engineering**,** v. 71, n. 7, p. 28-31, 2015.

HE, Y.; LIAO, N.; ZHOU, Y. **Analysis on provincial industrial energy efficiency and its influencing factors in China based on DEA-RS-FANN**. Energy**,** v. 142, p. 79-89, 2018. doi:10.1016/j. energy.2017.10.011

JOVANOVIĆ, B.; FILIPOVIĆ, J. **ISO 50001 standard-based energy management maturity model – proposal and validation in industry**. Journal of Cleaner Production, v. 112, n. 4, p. 2744-2755, 2016. doi:10.1016/j.jclepro.2015.10.023

LIM, K. K.; IANAKIEV, A. **Modeling of rotational molding process: multi-layer slip-flow model, phase-change, and warpage.** Polymer Engineering **and Science,** v. 46, n. 7, p. 960-969, 2006. doi:10.1002/pen.20481

LIN, B.; ZHANG, G. **Energy efficiency of Chinese service sector and its regional differences.**  Journal of Cleaner Production**,** v. 168, p. 614-625, 2017. doi:10.1016/j.jclepro.2017.09.020

MCKANE, A.; *et al.* **Predicting the quantifiable impacts of ISO 50001 on climate change mitigation.** Energy Policy**,** v. 107, p. 278-288, 2017. doi:10.1016/j.enpol.2017.04.049

MAX WEISHAUPT GMBH. *Queimadores a gás, a óleo e duais - Weishaupt.* Disponível em: <http:// www.weishaupt.com.br/produkte/brenner>. Acesso em: 21 maio 2017.

NARA, E. O. B.; GERHARD, G.; SEHN, K. T.; MORAES, J. A. R.; SILVA, A. L. E. **Application of the methodology of cleaner production in a rotational molding process as a sustainable tool applied to job safety**. Exacta – EP**,** v. 13, n.1, p. 269-278, 2015. doi:10.5585/ExactaEP.v13n1.5368

NGUYEN, H. T.; COSSON, B.; LACRAMPE, M. F.; DO, T. A. **Numerical simulation of reactive polymer flow during rotational molding using smoothed particle hydrodynamics method and experimental verification.** International Journal of Material Forming, p. 1-10, 2017. doi:10.1007/ s12289-017-1367-2

PEROT, E.; LAMNAWAR, K.; MAAZOUZ, A. **Optimization and modelling of rotational molding process**. International Journal of Material Forming**,** v. 1, n.1, p. 783-786, 2008. doi:10.1007/s12289- 008-0292-9

RAMÍREZ, S. M.; PALAU, I. G. **La gestion energetica. Una herramienta indispensable en la gestion empresarial**. Folletos Gerenciales**,** v. 10, n.6, 2006.

ROSA, S. C. F.; MORAES, J. A. R.; RODRIGUEZ, A. L.; SILVA, A. L. E.; MACHADO, E. L.; KIST, L. T.;

BURIN, H. P. **Alternative use of polyethylene arising from recycling cooperatives.** Espacios, v. 36, n. 20, p. 20-32, 2015. Disponível em: http://www.revistaespacios.com/a15v36n20/15362020.html

ROTOLINE. **Rotoline Máquinas de Rotomoldagem, Moinhos Micronizadores, Cercas NR12.** Disponível em: <http://www.rotoline.com.br/>. Acesso em: 21 maio 2017.

SERVGÁS. **Servgás.** Disponível em: < http://www.servgas.com>. Acesso em: 28 mar 2017.

SOARES, I. **Eficiência Energética e a ISO 50001.** 1. ed. Lisboa - PT: [s.n.], 2015.

SULGÁS. Sulgás - Companhia de Gás do Estado do Rio Grande do Sul - **Tabela de Preços.** Disponível em: <http://www.sulgas.rs.gov.br/sulgas/industrial/tabela-de-precos>. Acesso em: 21 maio 2017.

THOLLANDER, P.; DANESTIG, M.; ROHDIN, P. **Energy policies for increased industrial energy efficiency: evaluation of a local energy programme for manufacturing SMEs.** Energy Policy, 35(11), 5774-5783, 2007. doi:10.1016/j.enpol.2007.06.013

VAZQUEZ-FLETES, R. C.; ROSALES-RIVERA, L. C.; MOSCOSO-SANCHEZ, F. J.; MENDIZABAL, E.; ORTEGA-GUDINO, P.; GONZALEZ-NUNEZ, R.; RODRIGUE, D. **Preparation and characterization of multilayer foamed composite by rotational molding**. Polymer Engineering and Science**,** v. 56, n. 3, p. 278-286, 2016. doi:10.1002/pen.24253

VERGARA, S. C. **Métodos de pesquisa em administração.** 6. ed. São Paulo: Atlas, 2015.

WANG, J. M.; SHI, Y. F.; ZHANG, J. **Energy efficiency and influencing factors analysis on Beijing industrial sectors.** Journal of Cleaner Production, v. 167, p. 653-664, 2017. doi:10.1016/j. jclepro.2017.08.207

ZANATTA, P. **Gestão ambiental e o desenvolvimento sustentável**. Revista Gestão & Sustentabilidade Ambiental. v. 6, n. 3, p. 296-312, 2017. doi.org/10.19177/rgsa.v6e32017296-312

## **CAPÍTULO 4**

## APLICAÇÃO DA FERRAMENTA CAPDO PARA REDUÇÃO DE PERDAS DE EMBALAGENS EM UMA FÁBRICA DE BEBIDA

**Daécio Lima Batista** Instituto Federal do Piauí Teresina - PI

**Gilson Freire Silva** Centro Universitário Santo Agostinho Teresina – PI

**RESUMO:** Trata da aplicação da ferramenta CAPDo (do inglês Check, Anelyse, Plan, Do ou Checar, Analisar, Planejar e Executar) para redução de perdas de embalagens em uma fábrica de bebidas. O estudo surgiu da necessidade imposta pelo mercado de oferecer melhores produtos de forma economicamente viável, vimos na redução da perda de embalagem uma oportunidade de maximizamos os lucros da empresa em estudo, sem comprometer a qualidade do produto final. Pretendeu-se mostrar a eficiência da aplicação desta ferramenta para redução das perdas de embalagens de Filme Stretch ocorridos durantes o processo de envasamento de bebidas. Foi constituído um histórico de perda da referida embalagens através de uma pesquisa documental de dados da empresa e a coleta dos dados durante e após todas as fases de implantação da ferramenta CAPDo ocorreu de forma observacional participativa. Permitiuse inferir que ocorreu uma redução significativa do consumo de filme de stretch no período observado

**PALAVRAS-CHAVE:** Capdo; Embalagem; Qualidade.

#### APPLICATION OF THE CAPDO TOOL FOR REDUCING PACKAGING LOSSES IN A DRINK FACTORY

**ABSTRACT:** It deals with the application of the CAPDo tool (Check, Anelyse, Plan, Do or Check, Analyze, Plan and Execute) to reduce losses of packaging in a beverage factory. The study arose from the market's need to offer better products in an economically viable way, we saw in reducing loss of packaging an opportunity to maximize the profits of the company under study without compromising the quality of the final product. It was intended to show the efficiency of the application of this tool to reduce the losses of Stretch Film packages that occurred during the beverage bottling process. A history of loss of the packaging was established through a documentary survey of company data and data collection during and after all phases of CAPDo implementation took place in a participatory observational way. It was possible to infer that there was a significant reduction of the consumption of stretch film in the observed period

**KEYWORDS: Capdo; Packing; Quality.**
#### **1 | INTRODUÇÃO**

A concorrência está cada vez acirrada em todos os tipos de mercado, aliado sempre ao intenso avanço tecnológico, fazendo que as empresas busquem melhorar seus produtos e processos produtivos com o objetivo de oferecer produtos com a mais alta qualidade e com o menor custos de transformação. Com esse propósito, o presente trabalho tem como finalidade estudar a utilização de ferramentas da qualidade no processo de envase de bebidas visando a redução de perdas de embalagens, buscando a melhoria do processo de produção para cumprimento das metas de consumo, e consequentemente maior lucratividade.

Ferramentas da Qualidade são técnicas utilizadas com a finalidade de medir, gerir, analisar e sugerir soluções para reduzir e ou eliminar variáveis controláveis que afetam o processo de produção. Eles permitem um melhor controle dos processos e auxiliar nas tomadas de decisão. As ferramentas da qualidade utilizadas neste trabalho foram: Ciclo CAPDo (do inglês Check, Anelyse, Plan, Do ou Checar, Analisar, Planejar e Executar), Plano de Ação e Ver e Agir.

No ano de 2015, as perdas com embalagem representaram índice 25,78% acima do orçamento ideal. Assim, pretendendo reduzir/eliminar essas perdas foi adotada de forma eficaz a ferramenta da qualidade CAPDo para cumprimento de tal objetivo, visto que esta metodologia e de fácil aplicabilidade e baixo custo financeiro. Além dos ganhos econômicos, podemos avaliar que este trabalho tem cunho ambiental visto com a eliminação das perdas de embalagens emitimos menos resíduos e produzimos mais com mesmo matéria-prima extraída do ambiente. Além de propiciar uma realidade vivida pelos Engenheiros de Produção no chão de fábrica.

#### **2 | REFERENCIAL TEÓRICO**

#### **2.1 Custos de transformação**

No ambiente competitivo em que as empresas se encontram inseridas atualmente, os custos de transformação passaram a ser um fator de importância fundamental. Tornando se vital para a sobrevivência buscar a redução de custo para sua vitalidade no mercado a longo prazo. Sá (1995) conceitua-os como tudo o que se investe para conseguir um produto, um serviço ou uma utilidade (no sentido amplo). Afirma, ainda, que a maioria dos mestres entende por custos as aplicações para mover a atividade, seja direta ou indiretamente, feitas na produção de bens de vendas. Para Leone (1997), custos referem-se ao valor dos fatores de produção consumidos por uma firma para produzir ou distribuir produtos ou serviços, ou ambos.

Novos métodos de custeio sempre serão desenvolvidos devido ao aumento no nível da flexibilidade dos sistemas produtivos. Entretanto, segundo Martins (2000) são classificados de acordo com à variação da quantidade produzida: custos variáveis e fixos, e quanto à forma de alocação: custos diretos e indiretos. Custos variáveis são aqueles que variam proporcionalmente de acordo com o nível de produção. Já os custos fixos são os que independem do volume da produção, não variando no seu total quando ocorre variação na produção, por outro lado, quanto maior o volume de produção, serão menores os custos fixos por unidade. Já Custos diretos são aqueles que o seu consumo é proporcional aos produtos e estão ligados diretamente ao produto final coma por exemplo: matéria-prima e embalagens; custos indiretos são os que não oferecem condição de uma medida objetiva e qualquer tentativa de alocação tem de ser feita de maneira estimada e muitas vezes arbitrária.

#### **3 | FERRAMENTAS DA QUALIDADE**

As ferramentas da qualidade possibilitam fabricar produtos com alta performance ao menor custo possível, desenvolvendo atividades de melhorias continuas envolvendo todos da organização em direção de um objetivo em comum.

A base da Gestão da Qualidade Total está em seus princípios que são sustentados por um conjunto de métodos e técnicas. (CARPINETTI, 2010), são:

- a) Qualidade em primeiro lugar e satisfação total do cliente;
- b) Marketing visão orientada pelo mercado;
- c) O próximo processo na cadeia de valor é um cliente;
- d) Gerenciamento baseado em fatos;
- e) Controle de processo;
- f) Controle da qualidade à montante;
- g) Ação preventiva para eliminar erros recorrentes;
- h) Respeito ao trabalhador e comprometimento da alta gerência

As ferramentas de qualidade têm como objetivo apurar os custos das falhas conforme as especificações permitindo um melhor controle dos processos e auxiliando nas tomadas de decisão.

#### **3.2 CAPDo**

De Acordo com Suzuki (1994) CAPD (CAPDo) é uma ferramenta de melhoria continua, com uma sequência lógica de ações para a busca da melhoria do resultado, eliminando a causa raiz do problema. Sendo realizado em quatro etapas (Verificar-Analisar-Planejar-Fazer).

Apresenta primeiramente o Checar, ele se baseia no princípio de haver um problema real em que não está determinada a causa-raiz, é checada a sua existência no Gemba (Local de Trabalho) e consequente busca da (s) causa (s) -raiz e desenvolvimento de ações para mitigar. A etapa seguinte e realizar uma análise do problema para que as causas possam ser identificadas. Existe três níveis de causas, s as imediatas, as básicas e as gerenciais. Capacidade de eliminar o problema está diretamente relacionada à capacidade de identificação das causas gerenciais (também conhecida como causa raiz). Identificado as causas e necessário ser feito um planejamento, deve ser determinada as ações necessárias para eliminar definitivamente os problemas, evitando a reincidência. Posteriormente deve ser executado o que foi planejado, atentado para a relação causa efeito. No final dessa etapa os resultados devem estar consolidados e inseridos na rotina as atividades necessárias para manter a condição ideal para prevenir a reincidência do problema.

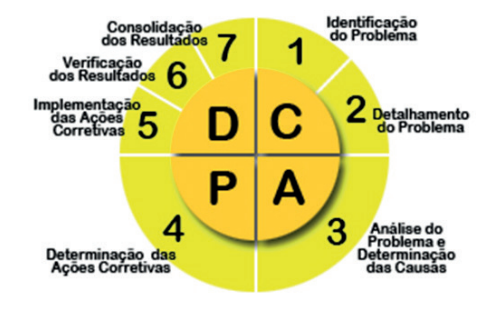

FIGURA 1 – Etapas do CAPDo. Fonte: Advanced Consulting & training (2011).

Na rotina de gestão das organizações, grande parte das atividades do dia-a-dia é tomada com problemas repetitivos que não são devidamente solucionados. Nesses casos, o Ciclo CAPDo é muito aplicável e efetivo.

#### **4 | METODOLOGIA**

#### **4.1 Procedimentos Metodológicos**

Este trabalho refere-se à aplicação das técnicas de ferramentas da qualidade que ocorreu em uma indústria do setor alimentício, localizada no estado do Maranhão. Para a escolha do processo adequado, o qual as perdas de embalagem nos processos de produção, foram aplicados os seguintes procedimentos metodológicos.

Os Procedimentos metodológico utilizado para o estudo sobre a redução da perda de Filme Stretch foi um estudo de caso singular por meio de uma pesquisa de campo do tipo exploratório-descritivo combinado. A justificativa para a escolha deste tipo de estudo representa uma pesquisa investigativa acerca de um problema com caráter exploratório por meio de pesquisa quantitativa e qualitativa. Para ser realizado este projeto, foram utilizadas três fontes de consulta: pesquisa bibliográfica, registros em arquivos, observação participativa.

A pesquisa bibliográfica foi realizada com o objetivo de apresentar conceitos, a partir de autores renomados e fontes seguras, das ferramentas da qualidade, com destaque para o ciclo CAPDo, além de apresentar a importâncias dos custos gerados pelas embalagens em industrias de grande porte.

Os registros de arquivo foram disponibilizados pela empresa através de dados e relatórios internos. Os dados foram colhidos através de uma observação participativa, pois o autor deste trabalho participou ativamente das atividades durante realização do mesmo.

#### **4.2 Tipos de pesquisa**

Quanto aos métodos esta pesquisa será monográfica, pois utilizara apenas um único contexto sobre determinado área do conhecimento, onde será utilizado o método observacional sistemático, pois haverá um planejamento prévio e controle rigoroso do tempo de pesquisa para propiciar uma resposta cientifica acerca do problema proposto.

A pesquisa será de abordagem quantitativa, pois se pretende quantificar o consumo da embalagem Filme Stretch no referido tempo, afim de contribuir para a eficácia, precisão e padronização dos resultados.

Desta maneira, a pesquisa possui uma abordagem dedutiva, pois inicia de uma situação já existente onde o pesquisador fara uma investigação cientifica sobre a temática do problema a partir de concepções e teoria geradas por autores renomados e utilizara as técnicas de simulação de para testar uma possível resposta ou solução para o problema.

Em relação aos objetivos desta pesquisa classifica-se me exploratório e descritiva. Exploratório, pois, terá um levantamento bibliográfico acerca do tema e será feito um levantamento de dados estatístico, permitido o pesquisador definir o problema da pesquisa e elaborar hipótese para encontra as melhores respostas usando as ferramentas que melhor se adequa a esta. Descritiva pois se descreveu todo o processo de funcionamento do ciclo CAPDo, afim de conhecer suas características para combater o desperdício de embalagens.

Quanto aos procedimentos técnicos a pesquisa se dividem em pesquisa bibliográfica e estudo de campo. Bibliográfica pois a fundamentação teóricametodológica desta pesquisa foi desenvolvida com base em material já elaborado, constituído principalmente de livros e artigos científico de autores renomados e fontes confiáveis. Estudo de Campo pois o pesquisador realizara uma observação dos fatos e fenômeno foram de um laboratório ou sala de entrevista, realizara a coleta destes dados para desenvolver hipóteses, aumentar a familiaridade do pesquisador com um ambiente, fato ou fenômeno e clarificar conceitos.

#### **5 | ANALISE E DISCUSSÃO DOS RESULTADOS**

Com o objetivo de reduzir e eliminar as perdas de Filme Stretch durante o envolvimento dos palete com o produto acabado foi formado o time para formado por um coordenador de produção, um estagiário, dois operadores de produção, um eletricista, um mecânico e um analista de TPM (Manutenção Produtiva Total).

A primeira etapa de o trabalho checar (C) durou um mês, sendo que na primeira semana foi apenas de observação das atividades e procedimento da operação do envolvimento dos palete com a referida embalagem. Foram identificadas possíveis falhas mecânicas e operacionais que impactava diretamente no consumo elevando de forma considerável os indicadores. E o envolvedor (máquina utilizada para envolver os paletes) não estava em suas condições básicas de funcionamento foram identificadas as seguintes anomalias:

a) O suporte onde e colocado às bobinas de filme stretch foi constatado que estava com desnível;

b) O potenciômetro estava oscilando os parâmetros e desregulado

Ainda foram identificadas falhas operacionais que contribuíam para o desperdício de insumo tais como;

a) Não havia controle das bobinas de filme stretch;

b) Bobinas em final de produção com quantidades significativas de insumo eram descartadas;

c) Baixo nível técnico de conhecimento da operação relacionado a perda.

Não eram realizados os procedimentos para saber se o palete estava com o peso e estiramento ideal (as instruções de trabalho dizem que): em início de turno, e a cada 04 horas e sempre que necessário o operador deve pesar o filme envolvido em um palete e realizar o teste de estiramento a fim de comprovar a confiabilidade do produto para o transporte e garantir o custo ideal da produção.

Lembrando que um palete para esta com um envolvimento confiável para transporte deve estar com três volta inferior e quatros voltas superior e o filme deve estar com um estiramento de 300% e um peso ideal de 270 gramas/palete.

Em seguida, foram analisadas (A) as causas fundamentais para as falhas acima elencadas, esta etapa teve uso da Ferramenta 5 Porquês, teve uma duração de 45 dias, buscando resposta para o consumo elevado nesta linha de produção.

A terceira etapa houve um planejamento afim de que as ações sejam realizadas uma ordem cronológica de importância e levantamento do orçamento das matérias necessárias.

A quarta etapa foram executadas (Do) as ações acima citadas. Foram abertas etiquetas para sanar os problemas mecânicos e realizados trabalhos de conscientização da operação para o custo de produção e cumprimento das instruções de trabalho, as ações mecânicas foram realizados de acordo com o PCM(Programa de Controle da Manutenção) e prioridade das etiquetas Em paralelo a este tempo estava havendo um acompanhamento à operação para realização das instruções de trabalho, pesando e medindo o estiramento do filme, quando identificado que estava fora do padrão estabelecido, prontamente era corrigido para funcionar corretamente.

Além disso, houve uma acurácia diária do produto em estoque, permitindo sabermos o consumo do dia possibilitando tomamos ação para combater os desperdícios caso o consumo ficasse acima da média ou um valor muito discrepante aos demais, e também criamos um book onde era posta informações de estoque inicial, estoque final, média de consumo, quantidade de palete envolvidos, permitindo assim um melhor gerenciamento do material e mapeamos o turno onde havia um maior desperdício. A partir de métodos observacional que a maioria das quebras do filme durante o envolvimento do palete ocorria na parte superior do palete, como sugestão de melhoria sugerimos que na parte superior do palete a velocidade fosse reduzida e voltasse a velocidade normal no meio do palete. A partir desta melhoria foi reduzida de forma expressiva a ocorrência de quebrar de filme durante o envolvimento, evitando assim retrabalho e posterior consumo da referida embalagem.

Após realizados todas as ações este trabalho conseguimos como resultado um ganho de 5,12%. Este resultado foi obtido pois conseguimos fazer um envolvimento dos paletes com filme stretch com uma gramatura inferior que era considerado "ideal" sem comprometer a qualidade do produto. Este ganho percentual gerou um rendimento econômico no valor R\$ 705,47 no mês de conclusão da última etapa da ferramenta. Persistindo o legado deixado pela implantação da ferramenta será gerado um rendimento econômico de R\$ 8.465,66.

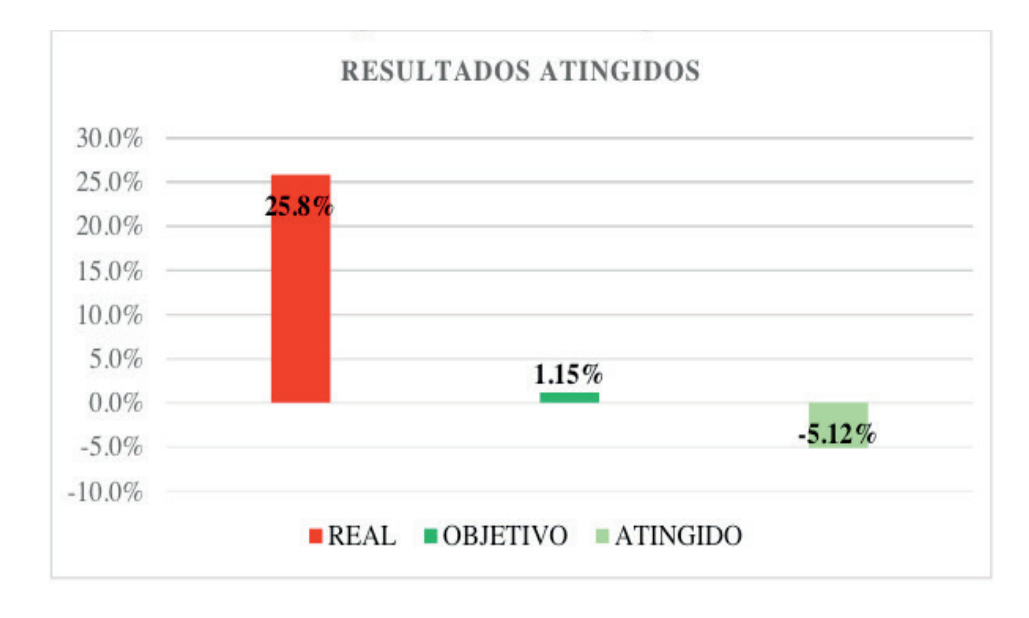

Figura 02: Resultados atingidos. Fonte: O autor (2016).

Além dos resultados econômicos expressivo, podemos tivemos outros ganhos intangíveis:

Engenharia de Produção: Vetor de Transformação do Brasil Capítulo 4 **69**

- a) Operadores mais satisfeitos com o ambiente de trabalho;
- b) Atividades e procedimento de trabalho mais fáceis de realizar e organizados;
- c) Aspectos visual da linha e maquina mais agradável.

#### **6 | CONSIDERAÇÕES FINAIS**

De acordo com o estudo realizados nesta pesquisa, foram identificadas as etapas do envase de bebidas com suas respectivas embalagens onde possibilitou realizar um mapeamento que permitiu identificar as perdas mais impactante no orçamento da empresa, para sanar as perdas foi implementado a ferramenta da qualidade CAPDo, além de falhas operacionais que contribuíam para o elevado consumo da referida embalagem, Filme Stretch, foram identificados também algumas falhas mecânicas.

Além disso, concluímos que este trabalho possibilita aos Engenheiros de Produção uma visão holística de um processo de envase de bebidas, atentando-o a gerenciar as pequenas perdas para a maximização do lucro. Os resultados demonstraram que este trabalho resultou em ganhos financeiro expressivo para empresa, no entanto foram os ganhos intangíveis que fica como maior legado deste trabalho.

#### **REFERÊNCIAS**

CARPINETTI, C. R. **Gestão da Qualidade – Conceitos e técnicas**. São Paulo: atlas, 2010.

LEONE, George S. G. **Contabilidade de custos**. São Paulo: atlas, 1997.

\_\_\_\_\_\_\_\_\_ **Custos: planejamento, implantação e controle**. São Paulo: Ed. Atlas, 2000.

MARTINS, Eliseu. **Contabilidade de Custos** 9.ed. – São Paulo: Atlas, 2003.

SÁ, A. Ativo intangível e potencialidades dos capitais. Revista brasileira de contabilidade, nº 125, pag. 48, set/out 2000.

SUZUKI, Tokutaro. TPM em Indústrias de Processos. Nova York: Productivity Press, 1994.

 LORENZON, Daniel. Desmistificando os ciclos de melhoria. Disponível em:< http://blog.br.kaizen. com/tag/capdo/>. Acedido em: 12 de março de 2016 ás 20hrs.

CAPDO- Disponível em: http://www.advanced-eng.com.br/glossario.htm#capdo. Acedido em 15/05/2016 as 00hrs

# **CAPÍTULO 5**

## APLICAÇÃO DA TEORIA DAS FILAS PARA ANÁLISE DA CAPACIDADE DE UM ESTACIONAMENTO DE UNIVERSIDADE PÚBLICA

#### **Shih Yung Chin**

Universidade Tecnológica Federal do Paraná, Engenharia de Produção Ponta Grossa - Paraná

#### **Gabriel Santos Munhoz**

Universidade Tecnológica Federal do Paraná, Engenharia de Produção Ponta Grossa - Paraná

#### **Nathália de Paiva Cristo Leite Araújo**

Universidade Tecnológica Federal do Paraná, Engenharia de Produção Ponta Grossa - Paraná

#### **Nathana Caroline Donini Cezario**

Universidade Tecnológica Federal do Paraná, Engenharia de Produção Ponta Grossa - Paraná

**RESUMO:** O presente estudo tem como objetivo a aplicação da teria das filas para a realização da análise da atual situação e da real capacidade do estacionamento destinado aos alunos da UTFPR Campus Ponta Grossa, onde as durações dos atendimentos são caracterizadas como sendo não determinísticas. Atualmente o local não comporta a demanda dos alunos, e isso ocasiona problemas como carros estacionados incorretamente, trânsito no local, além de pequenos acidentes, isso resultou no interesse da realização do presente artigo. Através da coleta de dados e do uso de Cadeias de Markov e do método de Monte Carlo encontrou-se alguns indicadores como tempo de espera médio, fila média e intervalo de chegada entre os veículos e, através disso, foi possível entender quais são os reais problemas e que pode ser feito para a melhoria do local. Identificou-se que os maiores problemas são a má organização do local e chegada excessiva no início do período. Com isso, sugeriuse a organização e delimitação das vagas do estacionamento, que, segundo cálculos, resultou numa redução considerável na fila e no tempo de espera, além disso, sugeriu-se também a distribuição dos horários de aulas, fazendo com que a chegada excessiva no começo do período se dispersasse ao longo do dia e assim, ocasionando também na redução da fila média e tempo de espera médio.

**PALAVRAS-CHAVE:** teoria das filas, estacionamento, capacidade.

#### APPLICATION OF THE ROWS THEORY FOR THE ANALYSIS OF THE CAPACITY OF A PARKING OF THE PUBLIC UNIVERSITY

**ABSTRACT:** The purpose of this study is to apply the queuing for the analysis of the current situation and the actual parking capacity for UTFPR Campus Ponta Grossa students, where the length of service is characterized as nondeterministic. At present, the place

Engenharia de Produção: Vetor de Transformação do Brasil Capítulo 5 **71**

does not meet the demand of the students, and this causes problems such as cars parked incorrectly, traffic in the place, besides small accidents, this resulted in the interest of accomplishment of the present article. Through data collection and the use of Markov Chains and the Monte Carlo method, we found some indicators such as average waiting time, average queue and arrival interval between vehicles and, through this, it was possible to understand which are the real ones problems and what can be done to improve the site. It has been identified that the major problems are the poor organization of the site and excessive arrival at the beginning of the period. As a result, the organization and delimitation of the parking spaces was suggested, which, according to calculations, resulted in a considerable reduction in queuing and waiting time, in addition, it was also suggested the distribution of class schedules, making the excessive arrival at the beginning of the period dispersed throughout the day and thus, also causing the reduction of the average queue and average waiting time. **KEYWORDS:** queuing theory, parking, capacity.

#### **1 | INTRODUÇÃO**

A mobilidade urbana vem crescendo a cada ano, porém a estrutura da cidade e seu planejamento de trânsito não acompanham esse crescimento. O aumento do número de carros se dá cada vez mais, tanto nas capitais, como nas regiões metropolitanas e interiores.

Em dez anos, de acordo com as estatísticas do Departamento de Trânsito do Paraná (DETRAN-PR), houve um aumento de 75% na frota de veículos do estado do Paraná. Comparando com o crescimento da população de 10,1% no mesmo período (IBGE), pode-se afirmar que o aumento da frota de veículos foi sete vezes maior que da população.

Restringindo apenas para a cidade de Ponta Grossa/PR, em fevereiro de 2019, a frota de veículos cadastrados na cidade foi de mais de 200 mil, segundo o site do DETRAN-PR e este aumento mal planejado causa transtornos nas mais diversas áreas do cotidiano da sociedade. Dentre esses, a disponibilidade de locais para estacionar o veículo.

Este reflexo do fluxo intenso de veículos e demais problemas secundários podem ser sentidos também em universidades. Em Ponta Grossa, a Universidade Tecnológica Federal do Paraná que se encontra a 6,7km do centro da cidade, força os 2975 alunos a utilizarem algum meio de transporte para locomoção até a faculdade. Assim, cerca de um terço do total de alunos utilizam veículos próprios e sofrem com o transtorno de um estacionamento não planejado cujas condições, disponibilidade e meios de utilização são precárias. A respeito do problema observado do fim de uma jornada com automóvel próprio, o que requer um local onde se possa estacioná-lo, servindo um usuário por vez. Dessa forma, para ajudar a compreender o problema e auxiliar na obtenção de propostas de melhoria, a teoria das filas é importante neste caso. Em conjunto, outras ferramentas podem ser usadas para a obtenção de cenários,

Engenharia de Produção: Vetor de Transformação do Brasil Capítulo 5 **72**

sugerindo a fim aquele mais conveniente à gestão do campus. Entre eles, estão a Simulação de Monte Carlo e Cadeias de Markov.

Sendo assim, o objetivo deste trabalho é analisar o sistema de vagas (configuração) e o número de vagas, o tempo de permanência de cada veículo, a demanda que varia de acordo com o período de aulas, e sugerir outras alternativas que atinge este sistema, beneficiando tanto os alunos quanto à universidade.

#### **2 | REVISÃO**

O presente artigo tem por objetivo analisar a configuração do estacionamento da UTFPR Ponta Grossa através da Teoria das Filas. Porém, antes de se entender a teoria, é necessário conhecer dois conceitos: o que são filas e o que é a espera. Fila é o que se forma quando a demanda é maior que a oferta, ou seja, quando é necessário a espera por algum serviço ou produto. E a espera nada mais é que o tempo necessário para ser atendido.

Segundo Taha (2008), a Teoria das Filas é um ramo da probabilidade na qual se estuda a formação de filas por meio de métodos matemáticos. Um sistema de filas pode ser dado como clientes chegando, esperando pelo serviço, isso se não forem atendidos de imediato, e saindo do sistema após o atendimento.

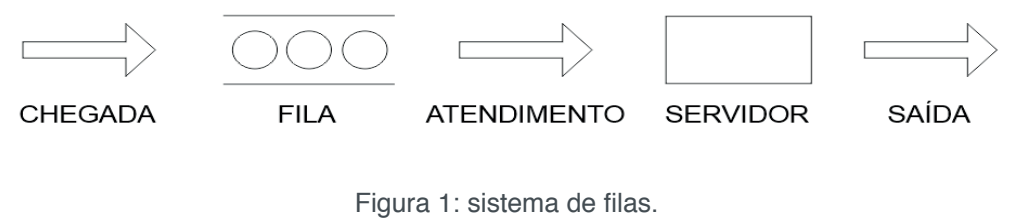

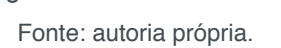

Para Costa (2005), um sistema de filas possui seis características básicas de processos, quais são: padrão de chegada dos clientes, padrão de serviço dos servidores, disciplina de filas, capacidade do sistema, número de canais de serviço e número de estágio de serviços. Com essas características, é possível desenvolver alguns indicadores de desempenho para determinada fila.

As chegadas representam a quantidade de entidades que chegam em cada período. Segundo Prado (2014), se as quantidades de chegadas apresentam um comportamento típico padrão então pode-se calcular a taxa de chegada, representada pela letra grega (λ). Caso não apresente um comportamento padrão, é do tipo estocástico, ou seja, tem um perfil aleatório.

Indicadores de desempenho são ferramentas utilizadas para o gerenciamento de um sistema. Eles são capazes de aferir os processos e mostrar a real situação de determinado sistema. Em casos de filas, os indicadores podem ser dados pelo tempo médio de espera, tempo de espera do período e tamanho médio da fila. Abaixo mostra-se as fórmulas necessárias para se calcular esses indicadores.

$$
W = R + X1 + X2 + ... + Xn-1
$$

Equação 1: tempo de espera média.

W - tempo de espera do cliente no sistema;

R - tempo residual;

Xn - tempos de atendimento dos clientes.

$$
\overline{Lq} = \underline{\sum_{i=1}^{n} Lq_i}
$$

Equação 2: tamanho médio da fila

O tamanho médio da fila (Lq) é calculado a partir da média simples dos valores do tamanho das filas nos intervalos observados.

$$
W_n = \frac{Lq_n}{\mu}
$$

Equação 3: tempo de espera do período

W - tempo de espera;

Lq - tamanho da fila;

n - período;

 $\mu$  - taxa de atendimento fixa.

Muitos dados referentes aos veículos que chegam e o tempo que permanecem no pátio são difíceis de se coletar. Então, com base em dados históricos, essas informações serão geradas através das Cadeias de Markov e Método de Monte Carlo.

A defi nição de Cadeia de Markov, também chamada de memória markoviana, é que os estados anteriores não são relevantes para a projeção dos próximos estágios, desde que o estado atual seja conhecido.

Já o método de Monte Carlo (MMC) é qualquer método de uma classe de métodos estatísticos que têm amostragens aleatórias como base para obter resultados numéricos, ou seja, são feitas muitas repetições sucessivas de simulações para calcular probabilidades heuristicamente.

Em universidades, a chegada de alunos é analisada de forma diferente. É necessário conhecer quais turnos existem, quantos alunos frequentam cada turno, além de ser necessário entender que cada aluno possui uma grade de horário determinada, e isso infl uencia no padrão de chegada e permanência no estacionamento.

Nota-se que há pouco interesse na aplicação da teoria das filas para a casos de estacionamentos em universidades, havendo poucos artigos sobre a pesquisa do trabalho em questão. O diferencial deste trabalho é entender a característica de cada veículo para o dimensionamento correto das vagas do estacionamento analisado.

#### **3 | DESCRIÇÃO DO PROBLEMA**

Atualmente o campus de Ponta Grossa, conta aproximadamente com 3200 alunos, contando com todos os graus acadêmicos disponíveis na faculdade, além de que, o estacionamento também é compartilhado com os visitantes. O estacionamento conta com no total, oficialmente, com 201 vagas, sendo elas não são demarcadas, fazendo com que esse número diminua através de carros mal estacionados e espaços sem aproveitamento. Também se nota vagas "inventadas", fazendo com que atrapalhe o fluxo de veículos através dos corredores disponíveis.

Como a cada semestre ingressam novos discentes, observa-se que o espaço está ficando cada vez mais limitado, obrigando os alunos e visitantes a estacionarem fora do perímetro da faculdade, acarretando na falta de segurança e uma crescente fila em busca de vagas para seus veículos.

Nos horários de pico entre as aulas, há uma enorme formação de filas tanto na entrada, quanto na saída do estacionamento, e também nas vias internas. Portanto, foram coletados dados das entradas dos veículos das 7h30 às 14h de uma quartafeira, observados ao lado do portão de acesso do mesmo.

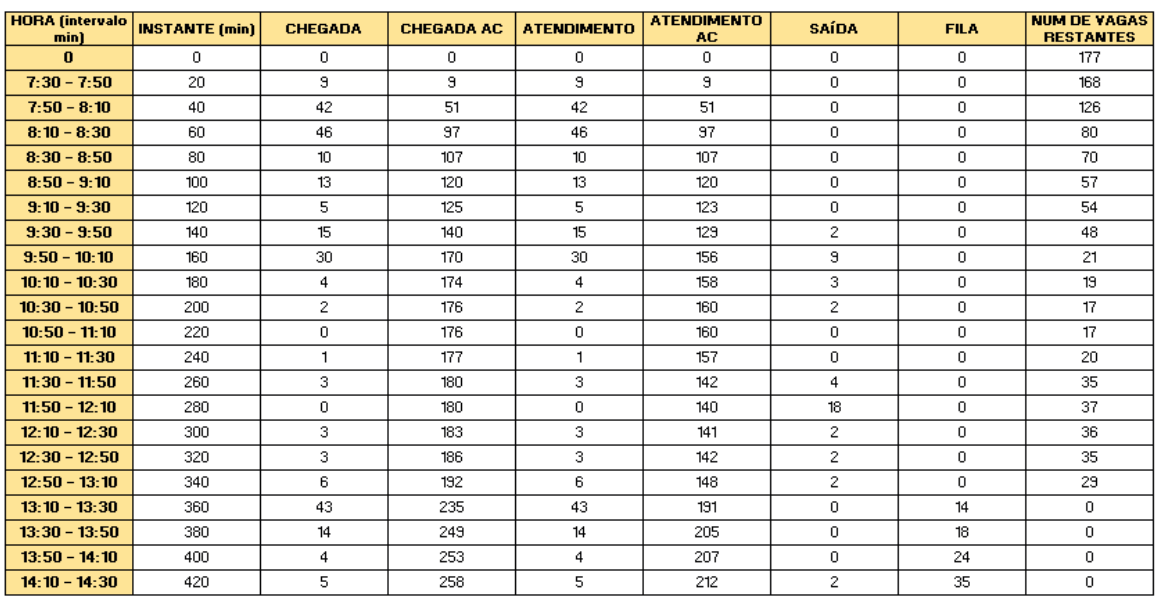

Tabela 1: coleta de dados. Fonte: autoria própria.

#### **4 | CÁLCULO E DISCUSSÃO DE RESULTADOS**

Com a coleta de dados e utilizando Cadeias de Markov montou-se uma matriz das probabilidades de chegada em determinados intervalos de tempos em minutos. Criou-se faixas de intervalo para o cálculo das porcentagens e foram representados com os números de 0 a 4, sendo eles:

- 0- 0min a 9min;
- 1- 10min a 20 min;
- 2- 21min a 30min;
- 3- 31 min a 40min;
- 4- 41min a 50min;

|--|

Matriz P: Probabilidade de chegada nos intervalos. Fonte: autoria própria.

Ou seja, os valores mostrados na matriz representam a probabilidade de um carro chegar X minutos após o anterior. O primeiro valor da matriz representa de 0 para 0, isso quer dizer que existe 99% de chance de um carro chegar de 0 a 9 minutos após o anterior, o segundo valor (segunda linha da primeira coluna) representa de 1 para 0, ou seja, há 67% de chance de um carro chegar de 0 a 9 minutos após um carro que chegou de 10 a 20 minutos do anterior a este. E assim por diante.

Com essa matriz e utilizando o Método de Monte Carlo, calculou-se a probabilidade em que um carro pode chegar nos intervalos determinados anteriormente.

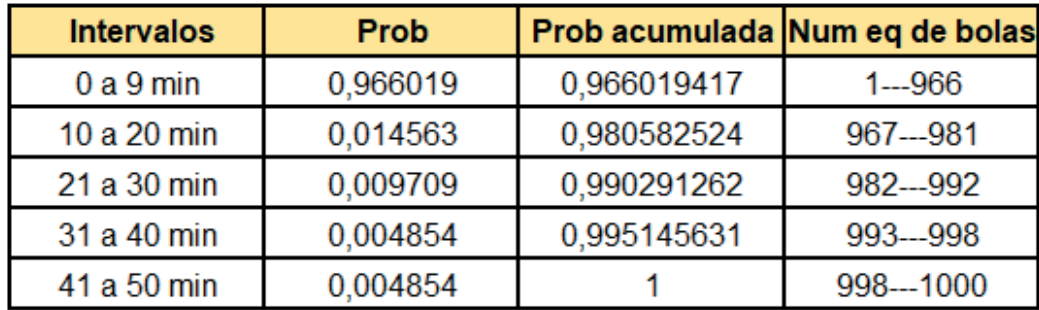

Tabela 2: Aplicação do Método de Monte Carlo.

Fonte: autoria própria.

Isso significa que: há 96% de chance de um carro chegar de 0 a 9 minutos após o anterior, 1,4% de um carro chegar de 10 a 20 minutos após o anterior e assim sucessivamente. Através disso, podemos concluir que o intervalo de chegada médio dos veículos no estacionamento é 5,2 minutos.

Através da coleta de dados, montou-se uma tabela relacionando os possíveis horários de utilização do estacionamento e a quantidade de carros em cada um deles. Os horários foram agrupados conforme o início e término das aulas. As linhas representam o horário de chegada dos veículos, enquanto as colunas representam as saídas.

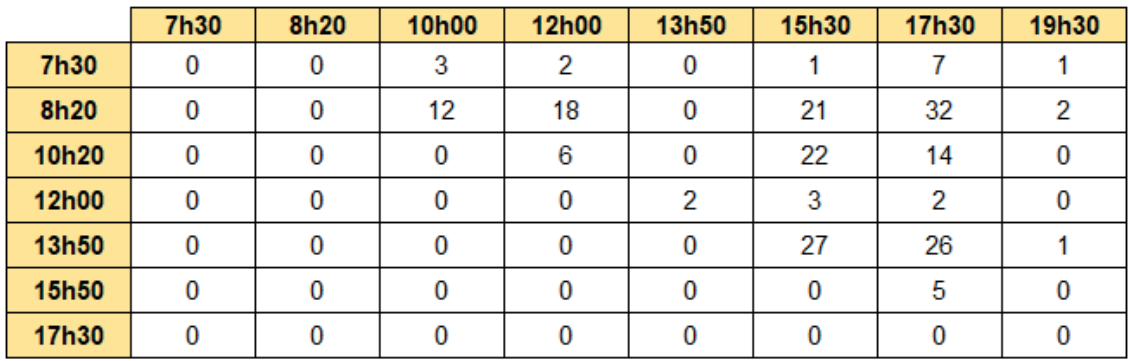

Tabela 3: Quantidade de carros em cada horário. Fonte: autoria própria.

Feito isso, calculou-se a porcentagem dos carros em cada horário. Os dados se encontram na Tabela 4 abaixo.

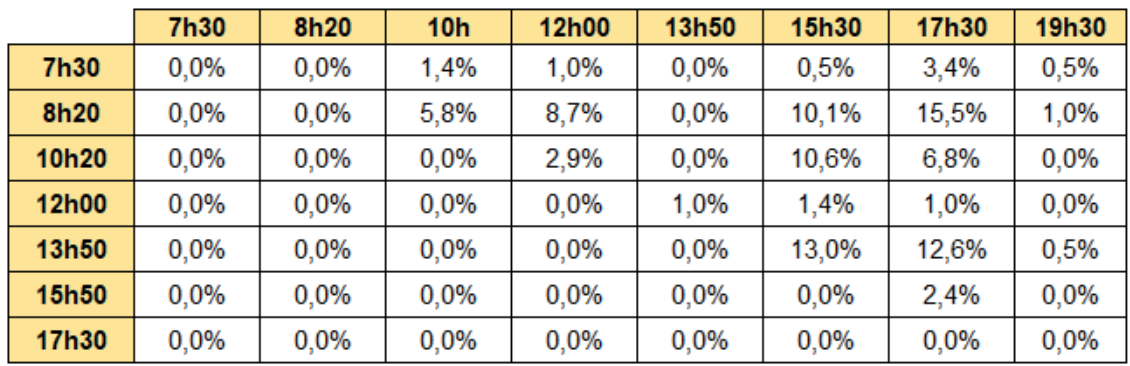

Tabela 4: Porcentagem de carros em cada horário.

Fonte: autoria própria.

Além disso, encontrou-se também a probabilidade de um carro chegar em cada horário, considerando o número total de veículos que utilizam o estacionamento por dia.

| 7h30  | 7%  |
|-------|-----|
| 8h20  | 41% |
| 10h20 | 20% |
| 12h00 | 3%  |
| 13h50 | 26% |
| 15h50 | 2%  |
| 17h30 | 0%  |

Tabela 5: Probabilidade de chegada em cada horário. Fonte: autoria própria.

Para melhor análise da atual situação do estacionamento da universidade, encontrou-se os tempos possíveis que os veículos podem permanecer no estacionamento, considerando os horários das aulas no campus.

Abaixo na tabela encontra-se os tempos de permanência, em minutos, possíveis.

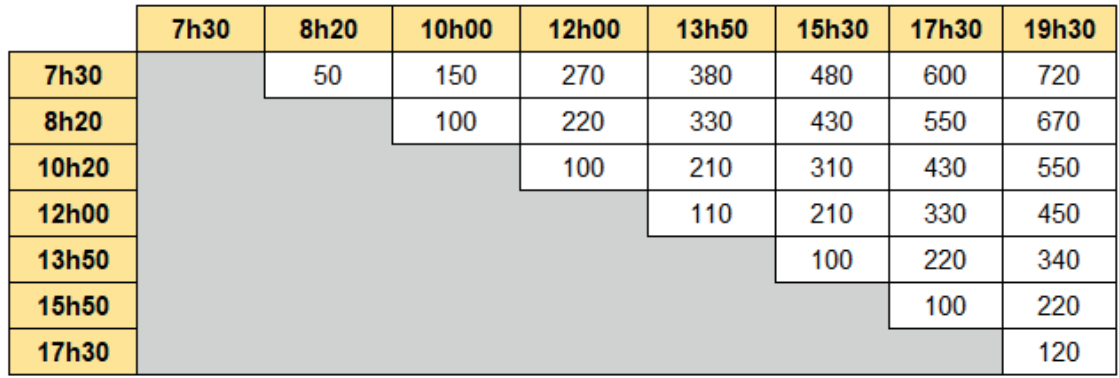

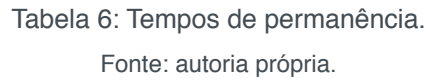

Através das duas tabelas anteriores foi possível calcular o tempo médio de permanência dos carros no estacionamento.

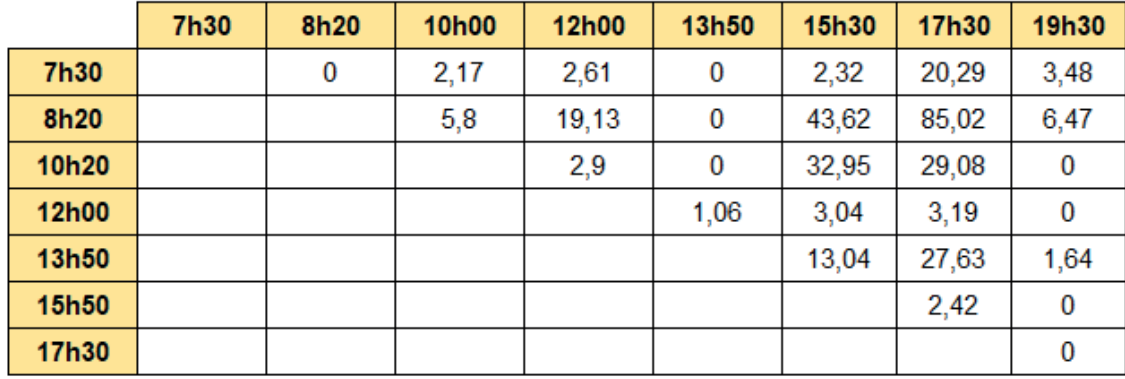

Tabela 7: Tempo de permanência x porcentagem de carro em cada horário. Fonte: autoria própria.

Ou seja, multiplicou-se as duas matrizes (Tabela 4 x Tabela 6) e encontrou-se o somatório dos resultados obtidos na Tabela 7. O resultado dessa equação foi de 307,87 min. Através da simulação de Monte Carlo feita, conclui-se que os carros que utilizam o estacionamento ficam aproximadamente 307 minutos no local.

Além disso, foi possível calcular a probabilidade de um carro permanecer em cada espaço de tempo mostrado na Tabela 8.

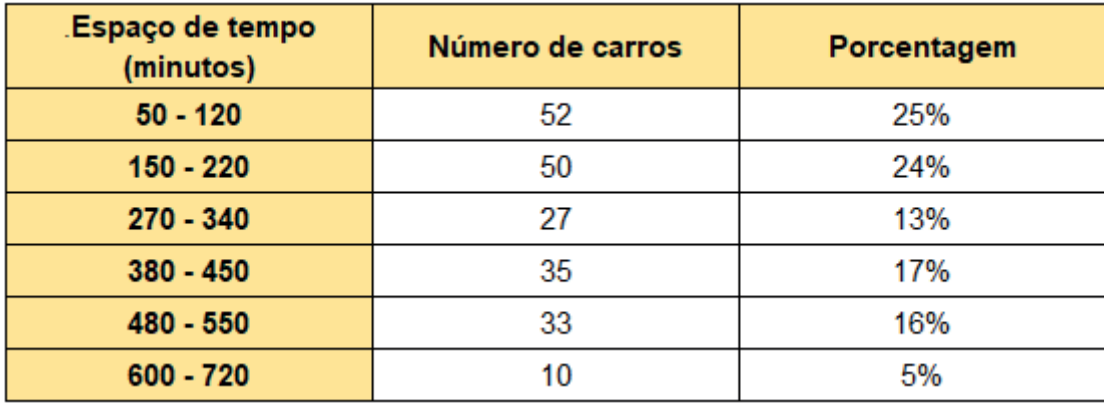

Tabela 8: Probabilidade de um carro permanecer em cada espaço de tempo no estacionamento Fonte: autoria própria.

Os valores da tabela acima foram encontrados somando-se todos os carros que permanecem de 50 a 120 minutos, de 150 a 220 minutos, e assim por diante. E após isso achou-se a porcentagem de cada um deles.

Além disso, calculou-se, também, a fila média, que resultou em um valor de 4,14 carros e o tempo médio de espera no local, no valor de 9,5 minutos.

#### **5 | SUGESTÕES DE MELHORIA**

Atualmente o estacionamento da UTFPR tem capacidade para 201 carros estacionados corretamente, porém com a desordem do estado atual, estima-se que há vagas para somente 160 carros.

Para a solução deste problema, o primeiro passo é o cálculo da quantidade real de vagas que o estacionamento possui. A Associação Brasileira de Normas Técnicas informa que as vagas para carros de tamanho médio devem ter 2,30m de largura e 4,70m de comprimento. Com essa informação e mais a medição das dimensões do local, é possível encontrar a quantidade total de vagas e verificar se é possível o uso da capacidade total do estacionamento.

E o segundo passo é a delimitação das vagas. Este passo pode ser feito utilizando estacas de madeiras pregadas no chão e pintadas com cores chamativas, criando o espaço necessário especificado pela ABNT. Acredita-se que esta mudança tornará o local mais organizado, com vagas de tamanhos necessários, facilitando assim as manobras feitas pelos veículos, redução do risco de acidentes e aumento da eficiência do estacionamento.

Outra alternativa de melhoria, através da observação da tabela de probabilidade de chegada em cada horário, foi constatado que às 8:20 é o horário em que mais chega carro no estacionamento, gerando filas. Seria proposto, portanto, uma distribuição melhor do horário do início das aulas de manhã, colocando mais aulas para início às 9:10 ou às 10:20, e consequentemente, não gerando um pico de carros às 8:20, diminuindo as filas.

Outro ponto de observação, através da tabela de possibilidades de horários, foi constatado que a maioria dos carros permanecem no estacionamento entre o horário de 8:20 até às 17:30, mostrando que a carga horária da faculdade é grande. Isto se deve ao fato, que além de ter muitas aulas durante o dia, há muitos horários vagos entre as aulas, fazendo com que a pessoa fique mais tempo utilizando a vaga no estacionamento. Para melhorar neste ponto, seria propor a diminuição da carga horária da faculdade, ou então, uma melhor distribuição dos horários das aulas, ou seja, não acumular muitas matérias somente em um dia.

#### **6 | DISCUSSÃO E ANÁLISE DE RESULTADOS**

Com a aplicação das melhorias, obteve-se novos resultados para os cálculos feitos nas etapas anteriores. O primeiro deles foi o cálculo da fila média após a aplicação da primeira melhoria proposta, que sugeria a delimitação das vagas com tamanhos determinados pela ABNT.

Foi feita a medição dos espaços disponíveis para vagas no local e a delimitação do local como mostra a planta abaixo. Como explicado, a vaga deve ter 2,30m de largura por 4,70m de comprimento.

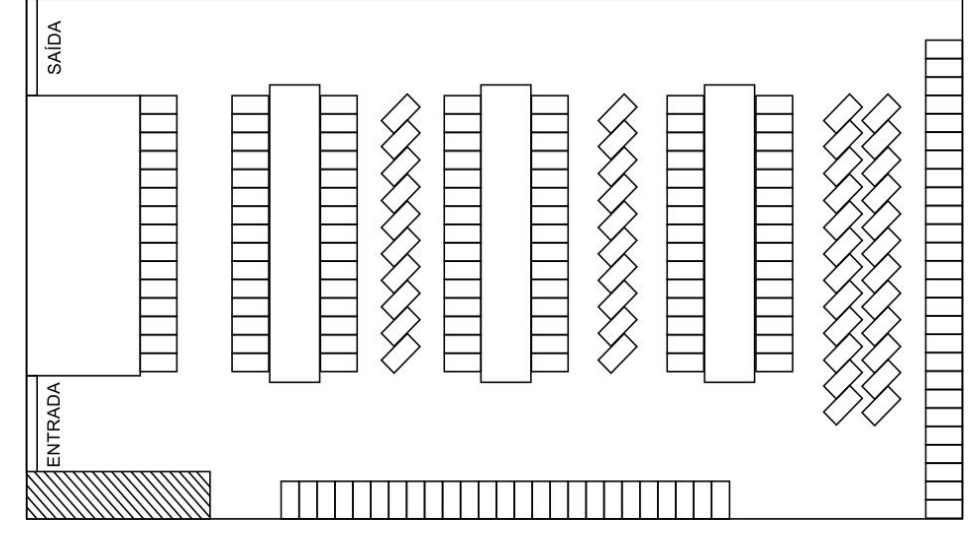

Figura 2: planta atualizada do local. Fonte: autoria própria

Com isso, concluiu-se que o estacionamento possui capacidade para 200 vagas

no tamanho determinado pela norma. E através dessa informação, foi possível o novo cálculo da fila formada e encontrou-se a tabela mostrada abaixo.

| <b>HORA (intervalo   INSTANTE (min)</b><br>minl |          | <b>CHEGADA</b> | <b>CHEGADA AC</b> | <b>ATENDIMENTO</b> | <b>ATENDIMENTO</b><br>AC | <b>SAÍDA</b>   | <b>FILA</b> | <b>NUM DE VAGAS</b><br><b>RESTANTES</b> |
|-------------------------------------------------|----------|----------------|-------------------|--------------------|--------------------------|----------------|-------------|-----------------------------------------|
| $\mathbf{u}$                                    | $\bf{0}$ | 0              | 0                 | $\bf{0}$           | $\bf{0}$                 | 0              | 0           | 200                                     |
| $7:30 - 7:50$                                   | 20       | 9              | 9                 | 9                  | 9                        | 0              | 0           | 191                                     |
| $7:50 - 8:10$                                   | 40       | 42             | 51                | 42                 | 51                       | 0              | 0           | 157                                     |
| $8:10 - 8:30$                                   | 60       | 46             | 97                | 46                 | 97                       | 0              | 0           | 111                                     |
| $8:30 - 8:50$                                   | 80       | 10             | 107               | 10                 | 107                      | 0              | 0           | 101                                     |
| $8:50 - 9:10$                                   | 100      | 13             | 120               | 13                 | 120                      | 0              | 0           | 88                                      |
| $9:10 - 9:30$                                   | 120      | 5              | 125               | 5                  | 123                      | 0              | 0           | 85                                      |
| $9:30 - 9:50$                                   | 140      | 15             | 140               | 15                 | 129                      | 2              | 0           | 79                                      |
| $9:50 - 10:10$                                  | 160      | 30             | 170               | 30                 | 156                      | 9              | 0           | 52                                      |
| $10:10 - 10:30$                                 | 180      | 4              | 174               | 4                  | 158                      | 3              | 0           | 50                                      |
| $10:30 - 10:50$                                 | 200      | 2              | 176               | $\overline{2}$     | 160                      | $\overline{2}$ | 0           | 48                                      |
| $10:50 - 11:10$                                 | 220      | 0              | 176               | 0                  | 160                      | 0              | 0           | 48                                      |
| $11:10 - 11:30$                                 | 240      | 1              | 177               | 1                  | 157                      | 0              | 0           | 51                                      |
| $11:30 - 11:50$                                 | 260      | 3              | 180               | 3                  | 142                      | 4              | 0           | 66                                      |
| $11:50 - 12:10$                                 | 280      | 0              | 180               | 0                  | 140                      | 18             | 0           | 68                                      |
| $12:10 - 12:30$                                 | 300      | 3              | 183               | 3                  | 141                      | $\overline{2}$ | 0           | 67                                      |
| $12:30 - 12:50$                                 | 320      | 3              | 186               | 3                  | 142                      | 2              | 0           | 66                                      |
| $12:50 - 13:10$                                 | 340      | 6              | 192               | 6                  | 148                      | 2              | 0           | 60                                      |
| $13:10 - 13:30$                                 | 360      | 43             | 235               | 43                 | 191                      | 0              | 0           | 17                                      |
| $13:30 - 13:50$                                 | 380      | 14             | 249               | 14                 | 205                      | 0              | 0           | 3                                       |
| $13:50 - 14:10$                                 | 400      | 4              | 253               | 4                  | 207                      | 0              | 0           | 1                                       |
| $14:10 - 14:30$                                 | 420      | 5              | 258               | 5                  | 212                      | $\overline{2}$ | 4           | 0                                       |

Tabela 9: coleta de dados. Fonte: autoria própria.

A tabela mostra que a fila acumulada no final do período seria de 4 carros, resultando numa diminuição de 89% no tamanho dela. Com isso, o novo valor para fila média (Lq) foi de 0,18 carros e para o tempo médio (Wq) de espera foi de 1 minuto.

A segunda melhoria proposta foi a alteração de alguns horários das aulas para que o intervalo de chegada entre os carros aumentasse e, consequentemente, diminuísse as filas. Sendo utilizado novamente as Cadeias de Markov, foi obtido uma nova matriz das probabilidades de chegada em determinados intervalos de tempos em minutos. Criou-se faixas de intervalo para o cálculo das porcentagens e foram representados com os números de 0 a 2, sendo eles:

- 0: 0min a 19min;
- 1: 20 min a 39 min:
- 2: 40min a 59min;

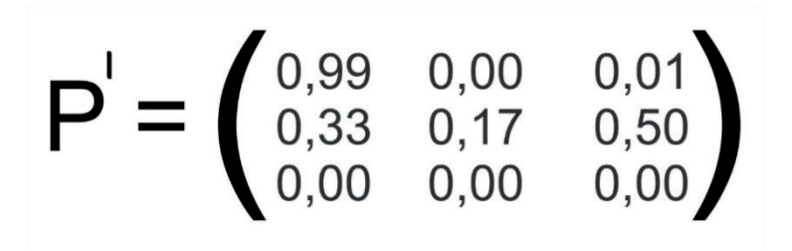

Matriz P': Nova probabilidade de chegada nos intervalos. Fonte: autoria própria.

Engenharia de Produção: Vetor de Transformação do Brasil Capítulo 5 **81**

Os valores mostrados na matriz representam a probabilidade de um carro chegar X minutos após o anterior. O primeiro valor da matriz representa de 0 para 0, isso quer dizer que existe 99% de chance de um carro chegar de 0 a 19 minutos após o anterior, o segundo valor (segunda linha da primeira coluna) representa de 1 para 0, ou seja, há 33% de chance de um carro chegar de 0 a 19 minutos após um carro que chegou de 20 a 39 minutos do anterior a este. E assim por diante.

Com essa nova matriz e utilizando o Método de Monte Carlo, calculou-se a nova probabilidade em que um carro pode chegar nos intervalos determinados anteriormente.

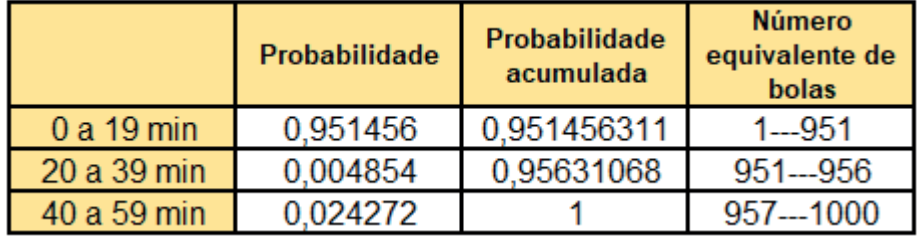

Tabela 2: Aplicação do método de Monte Carlo Fonte: autoria própria

Isso significa que: há 95% de chance de um carro chegar de 0 a 19 minutos após o anterior, 0,48% de um carro chegar de 20 a 39 minutos após o anterior e assim sucessivamente. Através disso, podemos concluir que o novo intervalo de chegada médio dos veículos no estacionamento é 10,4 minutos.

#### **7 | CONCLUSÃO**

Durante todo o processo de desenvolvimento do artigo, utilizou-se os conceitos da disciplina de Métodos Estocásticos para conseguir formular uma melhoria eficiente. Com a obtenção dos dados, foi possível a aplicação da Cadeia de Markov e o método de Monte Carlo para a conclusão do objetivo do trabalho, no qual seria a análise das vagas do estacionamento da Universidade Tecnológica Federal do Paraná do campus Ponta Grossa.

Ao avaliar os resultados, percebeu-se a necessidade de vagas extras sendo proposto a delimitação das vagas, dentre outras ações, como a reorganização do mesmo. Com base no número de vagas atuais, sendo no total de 160 vagas, após a delimitação e a reorganização das mesmas, foi constatado um aumento do total para 200 vagas, alcançando um aumento considerável para a redução do número de filas.

Foi observado também através dos cálculos, o excesso de veículos que chegam em um mesmo curto intervalo, devido aos horários das aulas serem pouco diversifi cadas, sendo proposto uma melhor distribuição dos horários das aulas e evitando filas. Através da cadeia de Markov notou-se que essa segunda proposta não houve grande impacto nas filas, diminuiu 5% na probabilidade de um carro chegar no intervalo de 10 minutos entre o outro.

Portanto, pode-se concluir que as duas melhorias são válidas, porém a reorganização e delimitação das vagas já são suficientes para um bom funcionamento do estacionamento.

#### **REFERÊNCIAS**

COSTA, Luciano Cajado. **Teoria das Filas**. Universidade Federal do Maranhão. São Luís, 2005.

Prado, Darci Santos do: **Teoria das filas e da simulação**. 5ª edição. Editora Falconi, 2014.

TAHA, Hamdy A. **Pesquisa Operacional**. 8 edição. Editora Prentice Hall Brasil, 2008.

## **CAPÍTULO 6**

### APLICAÇÃO DO *TRAVELLING SALESMAN PROBLEM*  NA ROTEIRIZAÇÃO DAS VIATURAS DA MARINHA DO BRASIL: UMA ABORDAGEM DA TEORIA DOS GRAFOS

#### **Luiz Rodrigues Junior**

SENAI - Engenharia de Produção Rio de Janeiro - RJ

#### **Marcos dos Santos**

SENAI - Engenharia de Produção/ Instituto Militar de Engenharia - IME Rio de Janeiro - RJ

#### **Marcone Freitas dos Reis**

SENAI - Engenharia de Produção Rio de Janeiro - RJ

**RESUMO:** Embora a Marinha do Brasil seja uma instituição que não vise o lucro, seus gestores devem ter a preocupação de melhorar os seus processos de maneira tratar com austeridade o erário público. Nesse sentido, sabendo que os custos de transporte representam mais da metade dos custos logísticos de uma organização, esse trabalho tem o objetivo de propor uma metodologia para redução dos custos de transporte, na região metropolitana do Rio de Janeiro, entre o principal centro de distribuição da Marinha do Brasil e as suas Organizações Militares (OM). Hoje, as OM são abastecidas por suprimentos de natureza variada, sem que haja roteirização na utilização das viaturas. Assim, as entregas são feitas sob demanda, muitas vezes de uma maneira antieconômica. Esse trabalho tem o objetivo de propor uma metodologia capaz de reduzir os

custos de transporte, por meio da clusterização das OM que estejam dentro de um raio de proximidade, além da roteirização por meio da solução do Problema do Caixeiro Viajante (PCV). O estudo ora apresentado, indica que pode haver uma significativa economia dos recursos da Força, os quais poderiam ser investidos estrategicamente em outros setores. Tal economia mostra-se oportuna, dado o momento de forte contingenciamento das Forças Armadas Brasileiras.

**PALAVRAS-CHAVE:** Problema do Caixeiro Viajante (PCV); Teoria dos Grafos; Marinha do Brasil

#### APPLICATION OF TRAVELING SALESMAN PROBLEM IN THE ROUTING OF THE BRAZILIAN NAVY MILITARY VEHICLES: AN APPROACH TO THE GRAPH THEORY

**ABSTRACT:** Although the Brazilian Navy is an institute that didn't created for profit, is must important the processes used continue to a total austerity to public treasury. This article has the objective of proposing a methodology to contribue for economy, in Rio de Janeiro, between the main distribution center of the Brazilian Navy and its Military Organizations (OM). Today, the OMs are supplied by a variety of supplies, without routing to use of vehicles. Thus deliveries are made on demand, often in an uneconomical way. This article has the

Engenharia de Produção: Vetor de Transformação do Brasil Capítulo 6 **84**

objective of proposing a methodology capable of reducing transportation costs, through the clustering of the OMs that are within a radius of proximity, besides the routing through the solution of the Traveling Salesman Problem (TSP). The article presented here, indicates that there can be a significant saving of the resources of the Navy, which could be invested strategically. This economy is timely, given the moment of strong contingency to the Brazilian Military Forces.

**KEYWORDS:** Travelling Salesman Problem (TSP), Theory of Graphs, Brazilian Navy.

#### **1 | INTRODUÇÃO**

A Marinha o Brasil (MB) possui um grande centro de distribuição localizado no Estado do Rio de Janeiro, Base de Abastecimento da Marinha no Rio de Janeiro (BAMRJ) – ilustrado na Figura 1, responsável por abastecer as Organizações Militares (OM) localizadas no referido Estado. Contudo, não é aplicado qualquer metodologia na roteirização dos seus veículos de entrega.

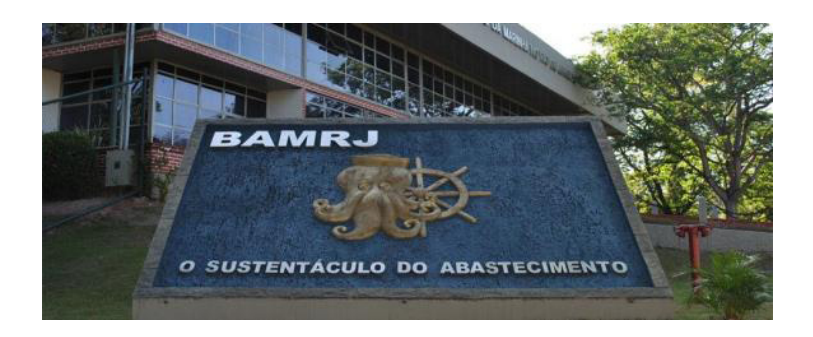

Figura 1 – Base de Abastecimento da Marinha no Rio de Janeiro (BAMRJ) Fonte: [www.mar.mil.br](http://www.mar.mil.br) (2017)

O estudo em tela apresenta uma modelagem matemática, oriunda da Teoria dos Grafos, na qual as OM da MB estão distribuídas em 14 clusters pelo RJ e a BAMRJ é a sede da qual as viaturas devem iniciar e concluir a roteirização. Esquematicamente, tal problema resulta num grafo completo  $K_{15}$ , representado na Figura 2.

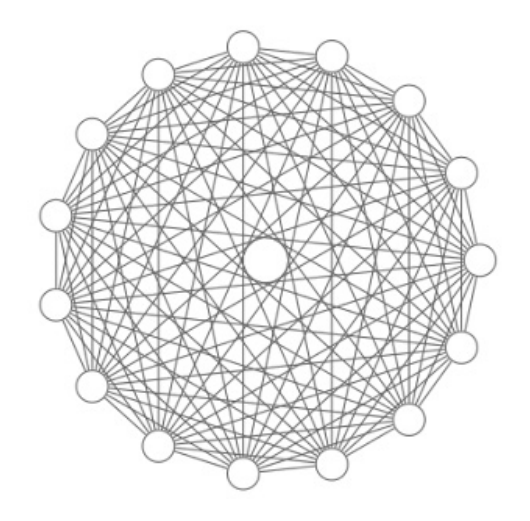

Figura 2 – Grafo  $K_{15}$ 

Sabe-se que a solução para o Problema do Caixeiro Viajante (PCV) resulta em uma explosão combinatorial. Um computador capaz de calcular mil bilhões de ciclos hamiltonianos por segundo, demoraria 284 milhões de anos para calcular de maneira exaustiva todas os ciclos hamiltonianos de um grafo completo com apenas 30 vértices.

#### **2 | PROBLEMA**

Tendo em vista as más condições de trânsito na região metropolitana, a segurança do material transportado e os altos custos logísticos, mormente com transporte, esse trabalho tem o objetivo de propor um sistema de roteirização para as viaturas da MB, que, partindo da BAMRJ, deverão visitar 14 pontos de entrega. O mapa mental a seguir, Figura 3, mostra as condições de contorno do problema.

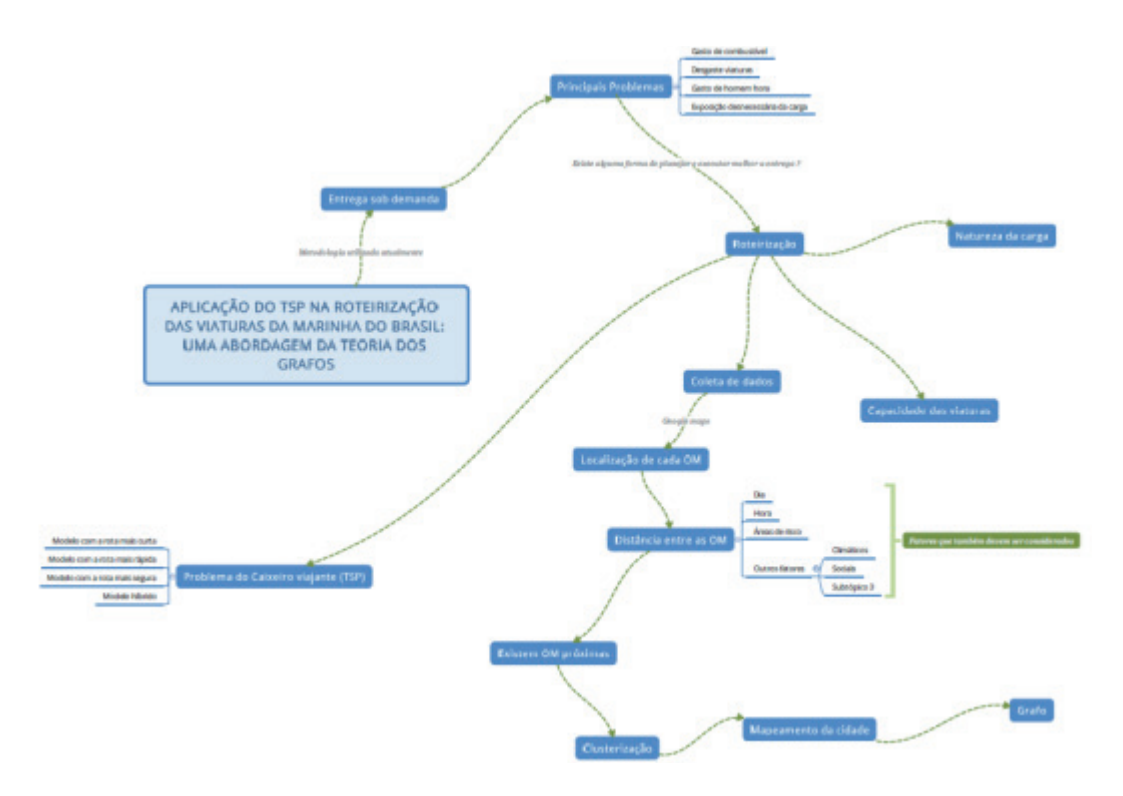

Figura 3 – Mapa mental com as condições de contorno do problema Fonte: Autores (2017)

#### **3 | METODOLOGIA**

Esse trabalho tem o objetivo de desenvolver uma metodologia de roteirização para a entrega de suprimentos às Organizações Militares da Marinha do Brasil no Rio de Janeiro. Para alcançá-lo, o trabalho foi decomposto nas seguintes partes:

- a. Coleta dos dados a serem utilizados para a modelagem do problema;
- b. Mapeamento das OM a serem consideradas no problema;
- c. Clusterização das OM a partir de um critério de proximidade;
- d. Solução do TSP a partir do processamento computacional.

#### **4 | FUNDAMENTAÇÃO TEÓRICA**

Um engenheiro é, antes de mais nada, um "resolvedor de problemas". Ele tem a capacidade de compreender as condições de contorno de uma situação problemática e, a partir daí, propor soluções que agreguem valor não só para a organização da qual faz parte, mas também para a sociedade como um todo.

Santos (2013) aponta que a PO lança mão de modelos matemáticos e/ou lógicos, a fim de resolver problemas reais, apresentando um caráter eminentemente multidisciplinar.

Santos *et al* (2017) afirmam que todo problema de PO possui uma metodologia relativamente simples e logicamente encadeada, começando com uma situação problemática, ou seja, com um descompasso entre o que se quer e o que se tem, seja para uma pessoa, um grupo de pessoas ou uma organização. Assim, o primeiro passo na solução de um problema é o perfeito entendimento do mesmo e das suas condições de contorno.

Para Belfiore e Fávero (2013), a tomada de decisão é um processo complexo e que envolve fatores internos e externos ligados à organização, onde pode-se destacar: ambiente; risco e incerteza; custo e qualidade requerida pelo produto ou serviço; agentes tomadores de decisão; cultura organizacional; e até mesmo o próprio mercado. Pode-se afirmar ainda que o processo de tomada de decisão dentro das organizações, pode ser ilustrado conforme Figura 4.

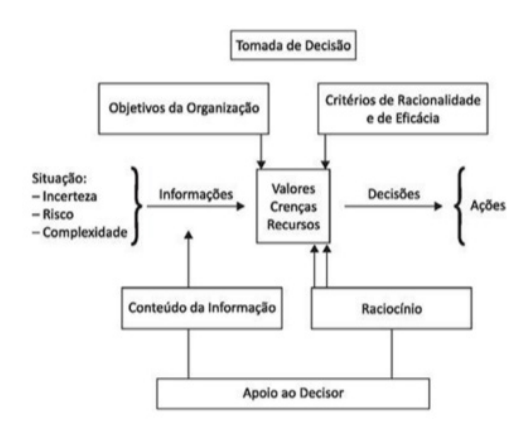

Figura 4 – O processo de tomada de decisão e apoio ao decisor Fonte: Belfiore e Fávero (2013)

Santos *et al.* (2017) apresentam a espiral do processo decisório – Figura 5, concebida como uma abstração mental, uma vez que o processo decisório acerca de um problema desdobra-se nas oito primeiras etapas, partindo de uma situação problemática, 1ª etapa, até a implementação ou não do modelo, 8ª etapa, quando então,

Engenharia de Produção: Vetor de Transformação do Brasil Capítulo 6 **87**

.

a percepção da situação problemática ganha uma nova dimensão, incorporando novos fatos da realidade subjacente que antes não tinham sido levados em consideração. Isso levará a um novo entendimento do problema, e, talvez, conduzirá a um novo objetivo, fazendo com que todo o processo se repita.

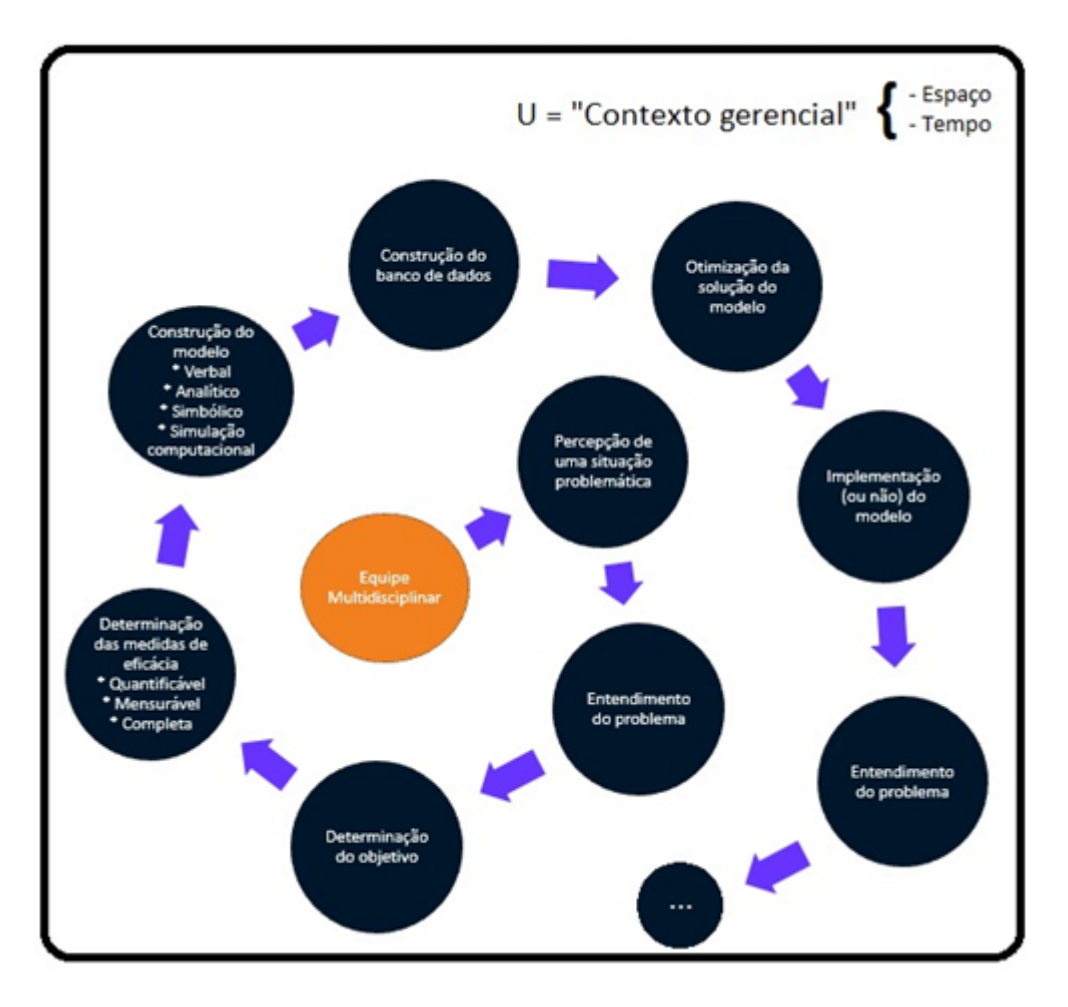

Por isso, o processo decisório é iterativo e crescente.

Figura 5 – Espiral do processo decisório Fonte: Santos *et al.* (2017)

Conforme Pacheco e Lima (2016), um grafo P, simples não-orientado, é composto por um conjunto de pares ordenados  $P = (X, A)$ , de tal modo que o conjunto de vértices X, tal que  $|X| = n$ , e de arestas A, tal que  $|A| = e(P)$ . A Figura 6 apresenta um exemplo de um grafo.

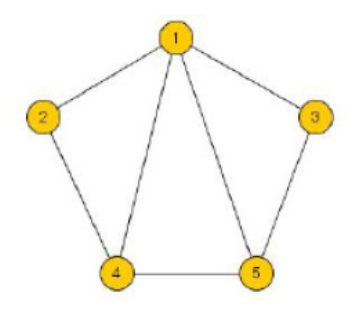

Figura 6 – Grafo de ordem 5 Fonte: Pacheco e Lima (2016)

Segundo Leite (2015), um caminho que passa uma única vez em cada vértice de um grafo é chamado hamiltoniano. Se o caminho começa e termina no mesmo vértice, então esse caminho é chamado de Ciclo Hamiltoniano. No grafo apresentado na Figura 7, é possível percorrer o caminho (a, b, e, d, c, a), sendo esse caminho um ciclo hamiltoniano.

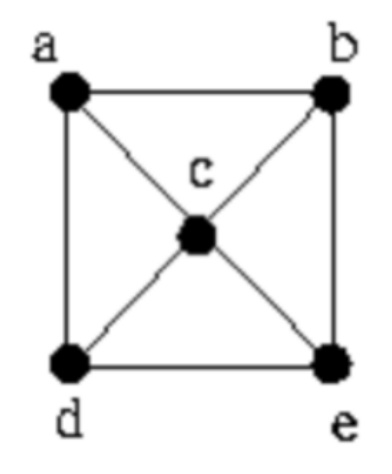

Figura 7 – Exemplo de grafo com ciclos hamiltonianos Fonte: Leite (2015)

Segundo Leite (2015), o Problema do Caixeiro Viajante (PCV), ou em inglês *Travelling Salesman Problem* (TSP), é o nome utilizado para um conjunto de problemas que podem ser modelados a partir do conceito de ciclo hamiltoniano. O PCV consiste na busca de um ciclo hamiltoniano que gere a menor distância, iniciando de um vértice qualquer, visitando todos os vértices uma única vez e regressando ao vértice de partida.

Segundo Café e Bräsher (2006), as 3 principais e clássicas leis da bibliometria podem ser apresentadas sinteticamente da seguinte forma:

1ª) Bradford, tem o objetivo de conhecer o conteúdo dos periódicos produzidos a partir de determinado tema;

2ª) Lotka, tem o objetivo de definir as maiores contribuições de pesquisadores em determinadas áreas do conhecimento;

3ª) Zipf, pontua a frequência com que determinadas palavras aparecem nos textos científicos, de modo a estabelecer sua representatividade neste contexto.

A pesquisa bibliométrica de Zipf foi realizada no Portal de Periódicos da CAPES, onde foram encontrados 16.435 trabalhos publicados entre os anos 1996 e 2016, conforme a Figura 8, a seguir.

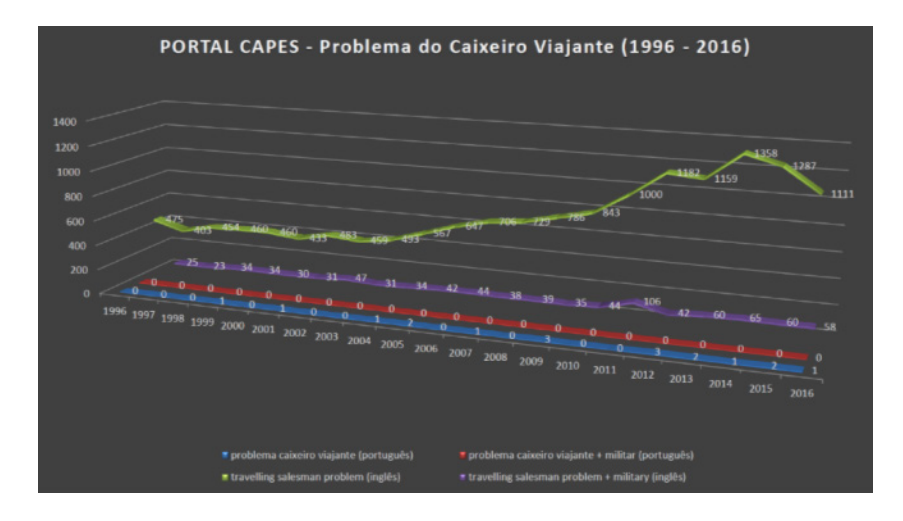

Figura 8 – Quantidade de publicações com o termo "Problema do Caixeiro Viajante" Fonte: Portal de Periódicos da CAPES (2017)

#### **5 | ESTUDO DE CASO**

De acordo com o site da Marinha do Brasil (2017):

A Base de Abastecimento da Marinha no Rio de Janeiro (BAMRJ), com sede na cidade no Rio de Janeiro, RJ, foi criada pela Portaria Ministerial nº 771, de 21 dezembro de 1993, com a denominação de Base Almirante Newton Braga, posteriormente alterada para a atual denominação, por intermédio da Portaria Ministerial de nº 467, de 11 de setembro de 1995.

A BAMRJ teve o primeiro Regulamento aprovado pela Portaria nº 50, de 6 de abril de 1994, e revogada pela Portaria nº 409, de 5 de outubro de 1998, ambas do Chefe do Estado-Maior da Armada. Passou a ter sua organização e atividades estruturadas pelo Regulamento aprovado pela Portaria nº 33, de 17 de setembro de 1998, a qual, foi revogada e substituída pelo Regulamento aprovado pela Portaria nº 3, de 12 de janeiro de 2000, ambas do Secretário-Geral da Marinha. Revogada esta última, a BAMRJ passa a ter sua organização e atividades estruturadas pelo presente Regulamento, aprovado pela Portaria nº 40 de 4 de agosto de 2004, do Secretário-Geral da Marinha.

A Base de Abastecimento da Marinha no Rio de Janeiro (BAMRJ), tem como um de seus objetivos apoiar as demais OM no Estado do Rio de Janeiro, nos seguintes aspectos: prover facilidades de apoio de rancho, assistência social, transporte, alojamento, saúde e prática de esportes.

Foram elencadas 28 OM, contudo, foi realizado uma clusterização entre as OM cujas distâncias fossem inferiores a 3.000 metros. Com isso, foi possível formar um total de 15 clusters, plotados na Figura 9, a seguir. A BAMRJ está destacada na cor vermelha, de modo a identificar a origem e o destino final da roteirização.

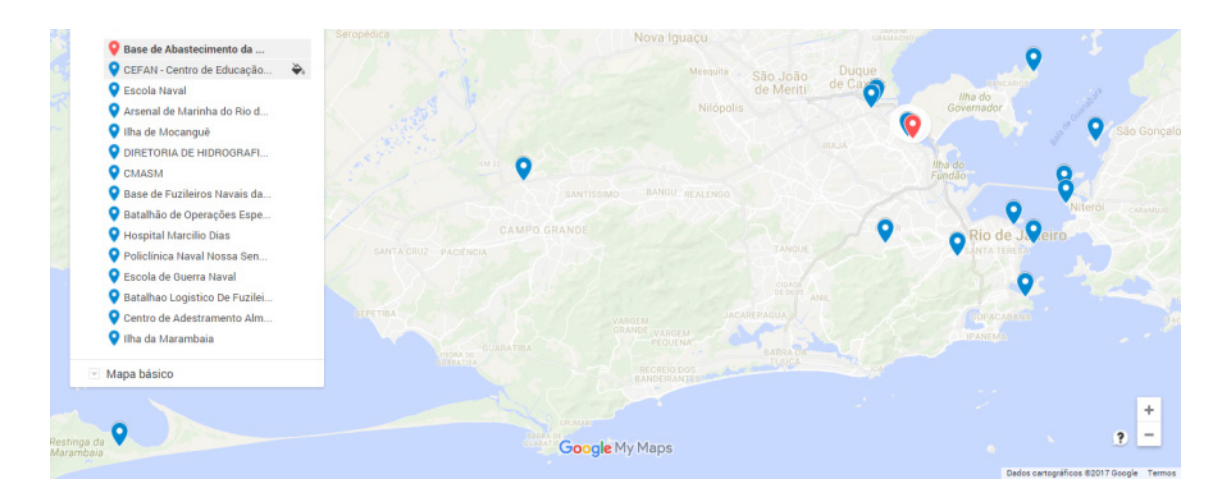

Figura 9 – Clusterização das OM Fonte: Google Maps (2017)

#### **6 | MODELAGEM MATEMÁTICA**

A rotina de trabalho das viaturas envolvidas com o transporte de materiais entre as Organizações Militares precisa iniciar na BAMRJ, passar pelos 14 clusters apresentados na Figura 8 e retornar para a BAMRJ. Para o início da modelagem matemática do problema é necessário coletar as informações de distância entre cada cluster, par a par. O valor representativo de cada aresta é o equivalente à distância utilizada para percorrer o trajeto entre uma OM e outra, em quilômetros.

Fazendo-se uma análise inicial das restrições do problema, chega-se à conclusão de que o mesmo possui 32.751 restrições de sub-rotas. Assim, optou-se pelo processamento computacional para a solução do problema, já que seria inexequível modelar milhares de equações uma a uma.

#### **7 | SOLUÇÃO COMPUTACIONAL DO MODELO**

Para calcular a solução do PCV do estudo de caso, foi utilizado o software TSP SG. Foi feito o preenchimento das distâncias entre todos os pares de vértices do grafo, ou seja, as distâncias entre os clusters dois a dois, conforme ilustrado na Figura 10.

|                                                                                  | 1.       | $\mathbf{z}$ | $\overline{\mathbf{3}}$ | 456 |                                                                         |  | 7 8 9 10 11 12 13 14 15 |  |  |      |
|----------------------------------------------------------------------------------|----------|--------------|-------------------------|-----|-------------------------------------------------------------------------|--|-------------------------|--|--|------|
| City 1                                                                           | $\cdots$ |              |                         |     | 4.5 0.45 22.5 19.4 34.7 31.9 35.2 23.9 35.4 19.6 18.7 22.5 8.4 54.4     |  |                         |  |  |      |
| City 2                                                                           | 11       | 1.11         |                         |     | 11.4 24.1 20.9 34.2 31.9 37.4 23.4 31.8 21.2 19 26.1 3.4 50.9           |  |                         |  |  |      |
| City 3                                                                           | 8.9      | 4            | ---                     |     | 22.1 18.9 25.8 32 34.8 23.5 34.9 19.2 18.2 24.1 8                       |  |                         |  |  | 53.9 |
| City 4                                                                           | 17.5     |              |                         |     | 22 17.9 --- 3.4 25.8 23.5 26.4 26.9 54 15.9 10 9 25.9 55.2              |  |                         |  |  |      |
| City 5                                                                           |          |              |                         |     | 14.1 20.9 14.6 6.1 --- 22.4 20.2 23 23.5 51.8 12.9 6.7 10.8 24.8 54.3   |  |                         |  |  |      |
| City 6                                                                           |          |              |                         |     | 19.6 24.1 20.1 20.5 17.4 --- 27.8 30.6 29 53.6 22.7 16.5 22.5 28        |  |                         |  |  | 60   |
| City 7                                                                           |          |              |                         |     | 24.4 24.1 25.4 25.8 22.6 7.6 --- 8.7 34.3 62.6 31.5 21.8 27.8 35.6 64   |  |                         |  |  |      |
| City 8                                                                           |          |              |                         |     | 25.8 32.5 26.2 26.7 23.5 8.3 7.9 --- 37.9 66.1 31.9 25.3 31.4 36.9 67.6 |  |                         |  |  |      |
| City 9                                                                           |          |              |                         |     | 14.8 19 15.2 27.3 24.1 35.2 33 38.1 --- 49.9 26.2 23.2 29.6 23 58.9     |  |                         |  |  |      |
| City 10 40.6 33.9 41 55.9 52.6 63.8 61.5 66.7 53 --- 43.1 48.2 58.1 37.8 26.7    |          |              |                         |     |                                                                         |  |                         |  |  |      |
| City 11 14.9 20.2 15.4 15.7 12.6 26.9 24.6 29.8 26.7 35.6 --- 8.6 18 24.3 39.2   |          |              |                         |     |                                                                         |  |                         |  |  |      |
| City 12 14.5 19 15 8.1 6.3 22.6 20.3 25.5 23.7 48.3 8.6 --- 10.3 22.7 46.7       |          |              |                         |     |                                                                         |  |                         |  |  |      |
| City 13 18.7 24.6 20.5 7.4 9 28.4 26.2 31.3 29.8 57.6 18 10.3 --- 28.5 46.5      |          |              |                         |     |                                                                         |  |                         |  |  |      |
| City 14 14.4 3.4 14.8 27.5 24.3 37.6 35.3 40.5 26.8 35.2 24.7 23.5 29.5 --- 52.4 |          |              |                         |     |                                                                         |  |                         |  |  |      |
| City 15 54.1 55.7 54.6 54.3 56.4 66.2 62.9 68 60 30.1 40.4 46.6 47.2 54.7        |          |              |                         |     |                                                                         |  |                         |  |  |      |

Figura 10 – Matriz contendo as distâncias entre os clusters dois a dois Fonte: Autores (2017)

Ao término do preenchimento da matriz, deve-se selecionar a opção *solve* do software. O resultado pode ser visto na aba *solution*, conforme observa-se na Figura 10.

Selected route with (5:7) part. 1 alternate candidate for branching: (12;13). Resulting path City 1 -> City 3 -> City 2 -> City 14 -> City 10 -> City 15 -> City 11 -> City 12 -> City 13 -> City 4 -> City 5 -> City 7 -> City 8 -> City 6 -> City 9 -> City 1 The price is 220.85 units.

> Figura 11: Resultado do software TSP SG Fonte: Autores (2017)

Como pode ser observado na Figura 11, o software apresentou o seguinte resultado:

Saída da BAMRJ > cluster 3 > cluster 2 > cluster 14 > cluster 10 > cluster 15 > cluster 11 > cluster 12 > cluster 13 > cluster  $4$  > cluster  $5$  > cluster  $7$  > cluster  $8$  > cluster 6 > cluster 9 > retorno para BAMRJ, com uma distância percorrida de 220,85km.

#### **8 | CONSIDERAÇÕES FINAIS**

O tratamento analítico do problema mostrou-se demasiadamente trabalhoso, pois geraria um total de 32.751 equações lineares, o que praticamente inviabiliza esse tipo de abordagem. Por esse motivo houve a necessidade da utilização de um processamento computacional para dar conta do referido problema.

Embora tenha sido calculada a solução do PCV para 15 pontos a serem visitados, pode-se reproduzir esse experimento para uma quantidade qualquer de pontos ou clusters. A partir de uma programação prévia de entregas, é possível que o gestor consiga de maneira simples gerar a roteirização de viaturas para determinado dia.

Engenharia de Produção: Vetor de Transformação do Brasil Capítulo 6 **92**

#### **REFERÊNCIAS**

BARROS, A. J. S. e LEHFELD, N. A. S. **Fundamentos de Metodologia: Um Guia para a Iniciação Científica.** 2 Ed. São Paulo: Makron Books, 2000.

BELFIORE, P.; FÁVERO, L. **Pesquisa Operacional para Cursos de Engenharia**. Rio de Janeiro: Elsevier, 2013.

CAFÉ, Lígia, BRÄSCHER, Marisa. Organização da Informação e bibliometria. Enc. Bibli: **R. Eletr. Bibliotecon**. Ci. Inf., Florianópolis, n. esp., 2008.

FÁVERO, L. P., BELFIORE, P., SILVA, F. L., & CHAN, B. L. **Análise de dados: modelagem multivariada para tomada de decisões**. Rio de Janeiro: Campus Elsevier, 2009.

GIL, A. Carlos. **Como elaborar projetos de pesquisa**, 4º edição, Atlas, 2002.

LEITE, Lucas. **Análise de desempenho de um sistema multiagentes na resolução do problema do caixeiro viajante**. Monografia, graduação, UnB, Brasília, 2015.

MARINHA do Brasil. **Marinha do Brasil**. Disponível em <<https://www.marinha.mil.br/>> acesso em <jan. /2017>

MARINHA do Brasil. **Histórico da Base de Abastecimento da Marinha**. Disponível em < https:// www.marinha.mil.br/bamri/historico > acesso em <ian. /2017 >

PACHECO, Diego Julio, LIMA, Leonardo Silva de. Modelos de confiabilidade em rede para arestas ou vértices confiáveis: Uma contextualização literária. **Anais do XXIII Simpósio de Engenharia de Produção. Bauru, 2016**.

SANTOS, Marcos dos; LIMA, I. C.; CARVALHO, F. B.; REIS, M. F.; SOUZA JUNIOR, Paulo Roberto. O uso da Programação Linear Inteira (PLI) no Apoio à Decisão e a Otimização do Mix de Produção. **Anais do XXXVII Encontro Nacional de Engenharia de Produção**. Joinville/SC, 2017.

SANTOS, Marcos dos; SAMPAIO, R. T.; MARTINS, E. R.; DIAS, F. C.; WALKER, R. A. Aplicação da Programação Linear na formulação de uma dieta de custo mínimo: estudo de caso de uma empresa de refeições coletivas no Estado do Rio de Janeiro. **Anais do XIII Encontro Mineiro de Engenharia de Produção**. Juiz de Fora/MG, 2017.

SANTOS, Marcos dos. **Simulação da Operação de um Sistema Integrado de Informações para o atendimento pré-hospitalar de emergência no município do Rio de Janeiro**. Dissertação de M.Sc., COPPE/UFRJ, Rio de Janeiro, Brasil, 2013.

# **CAPÍTULO 7**

### ARIMA NA PREVISÃO DO PREÇO DO AÇO NO RIO GRANDE DO SUL

**Patricia Cristiane da Cunha Xavier** Universidade Federal de Santa Maria Santa Maria – RS

**Leonam Vieira Hemann**

Universidade Federal de Santa Maria Santa Maria - RS

#### **Adriano Mendonça Souza**

Universidade Federal de Santa Maria Santa Maria - RS

**RESUMO:** O uso do aço foi essencial para evolução da sociedade. Sua produção é um forte indicador de desenvolvimento econômico de um país, visto que seu consumo cresce proporcionalmente à construção de edifícios, execução de obras públicas, instalação de meios de comunicação e produção de equipamentos. Apontado como importante insumo do mercado da construção civil, tem seus preços diretamente afetados conforme a evolução da cadeia produtiva. Neste contexto, com o objetivo de encontrar o melhor modelo para prever o preço do aço no Rio Grande do Sul em 2017, utiliza-se os modelos auto regressivos integrados de médias móveis ARIMA (p, d, q) em dados mensais da evolução do valor médio/ mediano do aço1 ca 50 a d = 10mm em R\$/Kg de fevereiro de 2007 a maio de 2017, obtidos junto à Câmara Brasileira da Indústria da Construção (CBIC). Obteve-se modelos concorrentes, de

acordo com os critérios penalizadores AIC e BIC, e demais estatísticas de previsão como U-Theil, MAPE e SQME. Sendo que o modelo ARIMA (1, 1, 0) é o que melhor representa a série preço do aço no Rio Grande do Sul. **PALAVRAS-CHAVE:** Aço. ARIMA. Previsão.

### **1 | INTRODUÇÃO**

Atualmente, no estágio de desenvolvimento da sociedade, é impossível imaginar o mundo sem o uso do aço. Sua produção é um forte indicador do estágio de desenvolvimento econômico de um país, visto que seu consumo cresce proporcionalmente à construção de edifícios, execução de obras públicas, instalação de meios de comunicação e produção de equipamentos (Instituto Aço Brasil, 2013).

A produção do Aço coloca o Brasil em oitavo lugar no ranking mundial de aço bruto e em primeiro lugar na América Latina. Apontado como importante insumo do mercado da construção civil, tem seus preços diretamente afetados conforme a evolução da cadeia produtiva. O mercado brasileiro desse insumo sofre com a variação de mercados maiores, já que os preços desse insumo no mercado não se apresentam de forma homogênea. E a produção anual de Aço no Brasil equivale a 15

dias de produção na China (Instituto Aço Brasil, 2016).

Segundo dados do INDA - Instituto Nacional dos Distribuidores do Aço, em 2016, um reajuste no preço do Aço, em torno de 10%, compensou positivamente a diferença entre mercado interno e externo em 5%. Com isso, percebeu-se um aumento de 35%, nos últimos três meses de 2016.

A capacidade de produção de aço bruto supera a demanda interna, havendo excedente para exportação. O Instituto revela ainda que as importações de aço plano no Brasil despencaram 76,2% em 2016 comparado com o ano anterior.

Desse modo, representada por 14 empresas privadas, controladas por onze grupos empresariais e operando 29 usinas distribuídas por 10 estados brasileiros, a indústria do aço no Brasil foi responsável pela produção, em 2014, de 33,9 milhões de toneladas de aço bruto (Instituto Aço Brasil, 2016).

O Aço é material fundamental nas construções em geral. Em um prédio ou numa casa, sua utilização vai desde a base até os acabamentos. Em percentuais, o aço corresponde a 4,6% no custo da obra, e a 2% no valor de venda de um prédio médio. A Fundação Getúlio Vargas - SP, em estudo realizado em 2009, na área da construção civil, declara: "O Aço participa muito, mas custa pouco".

Portanto, esse estudo trata sobre a análise de modelos concorrentes, a fim de obter o melhor modelo de previsão. Estas previsões visam auxiliar futuros investidores na área da construção civil pública ou privada, empresários da indústria do aço e demais interessados nesse mercado.

#### **2 | MODELOS DE SÉRIES TEMPORAIS**

Previsão nada mais é do que uma estimativa quantitativa sobre eventos futuros baseados em informações de períodos passados e recentes (STEFFEN, 2010).

Embora os dados de séries temporais surjam nas mais diversas áreas do conhecimento, algumas características são comuns a esses tipos de dados, como a dependência entre observações vizinhas, a análise e a modelagem dessa dependência. Vale lembrar que há fatores complicadores nesse processo, como presença de tendências e variações sazonais ou cíclicas que podem ser difíceis de estimar ou remover (EHLERS, 2007).

Um modelo de previsão para a demanda de cimento no Brasil por meio da análise de séries temporais é apresentado por Gomes e Lopes (2008), que compara diferentes métodos e indica que, apesar de alguns valores estarem bem próximos dos valores reais, há picos que não se comportam como o esperado, influenciados, talvez, por mudanças econômicas, políticas e cambiais.

A metodologia Box-Jenkins, apontada por Marchezan e Souza (2010), mostrase eficiente para prever preço das culturas de soja, arroz e milho, captando efeitos sazonais nos preços e descrevendo o comportamento das séries. Vários modelos são encontrados e testados, mas, por critérios penalizadores, AIC (Akaike Information Criteria), BIC (Schwarz Bayesian Criteria) e Erro Quadrado Médio, confirma-se o melhor modelo para cada série, ou seja, para cada tipo de grão.

Uma série temporal é um conjunto de observações ordenadas no tempo, ou ainda, é uma realização de um processo estocástico. Os dados contidos na referida série devem estar equidistantes, apresentando uma forte dependência serial, isto é, o valor de uma observação mostra-se correlacionado com outro valor em instantes equiespaçados de tempo, e o interesse é analisar e modelar essa dependência. Para Junges e Fontana (2011), estas podem ser classificadas em: discretas, contínuas, univariadas e multivariadas.

Representa-se uma série temporal da seguinte forma: z<sub>i</sub>, t= 1,2,3...,n, em que n representa o tamanho da série e z<sub>t</sub> o conjunto de observações correlacionadas entre si, seguindo-se uma ordem cronológica.

A previsão é uma das principais razões que popularizam os modelos Box-Jenkins (1970), genericamente conhecidos por ARIMA (Auto Regressive Integrate Moving Averages) e ditos modelos de memória curta, que, segundo Werner e Ribeiro (2003), são modelos matemáticos que captam o comportamento da correlação seriada ou autocorrelação entre os valores da série temporal e, com base nesses comportamentos, possibilitam realizar previsões futuras. Como a maior parte dos procedimentos estatísticos foi desenvolvida para analisar observações independentes, o estudo de séries temporais requer o uso de técnicas específicas.

As previsões, em muitos casos, principalmente de curto prazo, são melhores que as obtidas com base nos modelos econométricos tradicionais. Uma vez que, quanto mais longe no futuro, maior é a incerteza associada à previsão (BARROS, 2004).

Designa-se o modelo ARIMA - Autorregressivo Integrado de Médias Móveis pela notação ARIMA (p, d, q), cujos termos p, d e q, inteiros positivos, indicam o número de termos autorregressivos; o número de diferenciações para que a série se torne estacionária e o número de termos de médias móveis, respectivamente. São, ainda, casos particulares do ARIMA: o modelo ARMA(p, q) - Autorregressivo de Médias Móveis, o modelo autorregressivo AR(p) e o modelo de médias móveis MA(q), ambos utilizados para séries temporais estacionárias com número de diferenças nulo (MORETTIN, 2004).

Os modelos estacionários descrevem a série que não possui tendência. Interpretam uma série temporal como uma realização de um vetor aleatório do tamanho das séries disponíveis, seguindo o princípio da parcimônia e da construção de modelos, por meio de um ciclo iterativo. Os modelos estacionários são:

Modelos autorregressivos de ordem p – AR(p): correspondem à defasagem da série z<sub>t</sub>, denotados por AR(p), em que p indica a ordem do modelo,  $\mu$  é a média,  $\boldsymbol{\phi}$  é o parâmetro autoregressivo e t - p indica o número de defasagens, conforme a equação  $(1).$ 

$$
Z_t = \mu + \phi_1 Z_{t-1} + \phi_2 Z_{t-2} + \dots + \phi_p Z_{t-p} + a_t \tag{1}
$$

A identificação do modelo adequado começa pelos valores dos parâmetros, ou seja, o modelo será considerado estacionário se  $|\phi_p|$  < 1, satisfazendo a condição de estacionaridade. A condição de estacionaridade do AR(p) estabelece que todas as raízes devem cair fora do círculo unitário.

Modelo de médias móveis de ordem q – MA(q): é a combinação do ruído branco a<sub>t</sub>, do período atual com os ocorridos anteriormente. A notação do modelo é MA(q), na qual q indica a ordem do modelo e  $\theta$  é o parâmetro de média móvel, dado pela equação (2).

$$
Z_t = \mu + a_t - \theta_1 a_{t-1} - \dots - \theta_q a_{t-q} \tag{2}
$$

Dessa forma, identificando a condição de estacionaridade, o processo apresenta ordem finita. Portanto, será sempre estacionário.

Quanto à condição de invertibilidade, é imposta a restrição de que o parâmetro em módulo é menor que 1, ou seja,  $|\theta_a|$  < 1.

Modelo autorregressivo de médias móveis – ARMA(p,q): é a união dos modelos vistos anteriormente, os autorregressivos e o de médias móveis. É utilizado em séries encontradas na prática, para as quais não se desejam números muito grandes de parâmetros. A equação (3) representa um ARMA(p,q):

$$
Z_{t} = \mu + \underbrace{\phi_{1}Z_{t-1} + \dots + \phi_{p}Z_{t-p} + a_{t}}_{AR(p)} - \underbrace{\theta_{1}a_{t-1} - \dots - \theta_{q}a_{t-q}}_{MA(q)}
$$
(3)

Percebe-se que as condições de estacionariedade de um processo ARMA(p,q) são as mesmas que as de um processo AR(p), e as condições de invertibilidade são as mesmas que as de um processo MA(q).

Modelo autorregressivo integrado de médias móveis – ARIMA (p, d, q): os modelos estacionários e os não estacionários diferenciam-se pelo número de diferenças necessárias para a estacionarização de uma série, representada pela letra d, se d=0, a série é estacionária; se d=1 ou d=2, a série é não estacionária. Segundo Morettin (2004), a primeira diferença busca estabilizar o nível da série e, com a segunda diferença, a variabilidade da série.

Uma generalização desse tipo de modelo, proposta por Granger e Joyeux, em que o parâmetro d assume não só valores inteiros, mas também graus de diferenciação fracionários.

Os modelos que apresentam essa propriedade permitem o estudo de séries caracterizadas por longas dependências temporais, intitulados ARFIMA(p,d,q), em que F significa "*fractional*".

Engenharia de Produção: Vetor de Transformação do Brasil Capítulo 7 **97**

O processo Z<sub>t</sub> é um ARFIMA(p,d,q), ou seja, Z<sub>t</sub> é um processo autoregressivo fracionário integrado de média móvel, com  $d \in (-\frac{1}{2},\frac{1}{2})$  se este é fracionário e solução da equação de diferenças, conforme equação (4).

$$
\phi(B)(1-B)^d Z_t = \theta(B)a_t \tag{4}
$$

O termo  $(1 - B)^d$  é definido pela expansão binomial, dada pela equação (5).

$$
(1-B)^d = \sum_{k=0}^{\infty} {d \choose k} (-1)^k B^k
$$
 (5)

Em que B é operador de retardo,  $\{a_t\}$  é um processo Ruído Branco,  $\phi(B)$  e  $\theta(B)$ são polinômios em de graus p e q respectivamente, e,  $E(a_t) = 0, \sigma_s^2 > 0$ .

Uma série também pode apresentar autocorrelação para um período de sazonalidades. Os modelos que contemplam as séries que apresentam correlação sazonal são conhecidos como SARIMA (p, d, q)(P, D, Q)<sub>s</sub>, Dessa forma, Z<sub>r</sub> é um ARIMA sazonal, ou um modelo SARIMA, e é definido pela equação (6):

$$
(1 - B)(1 - Bs)Zt = (1 - \theta B)(1 - \theta Bs)at
$$
\n(6)

Sendo que,  $a_t$  é ruído branco,  $\theta$  é operador autoregressivo sazonal, e  $\Theta$  é operador de médias móveis sazonal.

Na Figura 1, é possível observar a estratégia utilizada para a construção de modelos, pela metodologia Box-Jenkins, baseada no ciclo iterativo formado pelas etapas: identificação, estimação, validação e adequação do modelo ou diagnóstico.

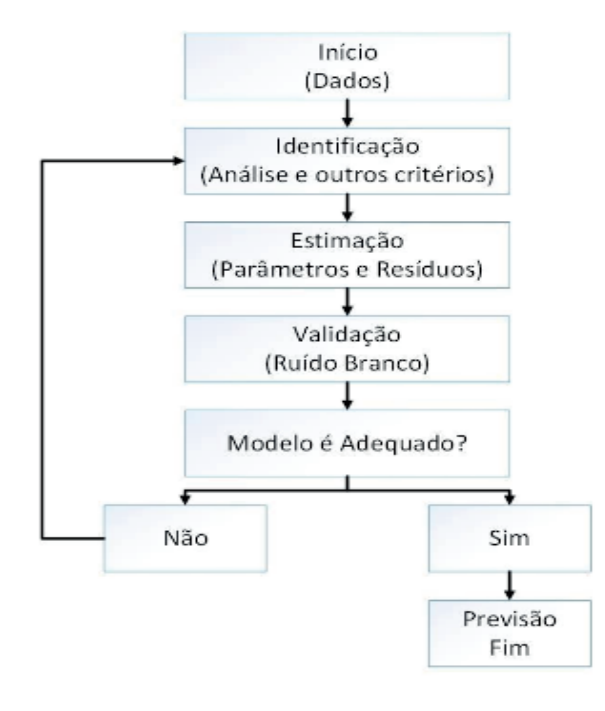

Figura 1 - Fluxograma do ciclo iterativo de Box e Jenkins Fonte: Adaptado de Morettin e Toloi (2004).

Engenharia de Produção: Vetor de Transformação do Brasil Capítulo 7 **98**

O ciclo iterativo é composto pela identificação do modelo, estimação e diagnóstico. Na identificação do modelo, analisa-se a estacionaridade da série a partir da média e variância. Em seguida, analisam-se as componentes tendência, sazonalidade e ciclo, chegando à análise de dados por meio da função de autocorrelação (FAC) e da função de autocorrelação parcial (FACP).

Após as etapas de identificação e estimação, chega-se à adequação do modelo, por meio de critérios de seleção do modelo adequado, podendo-se realizar as previsões. Caso o modelo se apresente inadequado, deve-se retornar à etapa da estimação de novos parâmetros. Se a FAC apresentar um decaimento lento, quase linear, é um indicativo de não estacionariedade, o que sugere um novo tipo de modelo dito de memória longa, ARFIMA(p,d,q), em que d assume valores fracionários. E, se série apresentar componente sazonal, utiliza-se o filtro SARIMA(p,d,q)(P,D,Q)<sub>s</sub>, no qual p e q referem-se respectivamente, às ordens autorregressiva e de média móvel e d, ao número de diferenças; enquanto que P, D e Q referem-se, respectivamente, à ordem autorregressiva sazonal, diferença sazonal e de média móvel sazonal (VICINI; SOUZA, 2007). O componente sazonal mostra flutuações ocorridas em subperíodos de tamanho s, ocorrendo, por exemplo, trimestral ou quadrimestral e assim por diante, em períodos inferiores à um ano (FERRAZ, 1999).

O modelo é avaliado pela qualidade do resíduo, que uma sequência de variáveis aleatórias, não correlacionadas entre instantes diferentes, simétrica e identicamente distribuídas, com média zero e variância constante. Uma vez verificado se o resíduo é Ruído Branco, significa que o modelo captou todas as informações do processo representado por  $RB \sim (0, \sigma_{a_t}^2)$ . Tal avaliação é feita por meio do correlograma da função de autocorrelação (FAC) e função de autocorrelação parcial (FACP), que servem para verificar se os dados são ou não autocorrelacionados.

Na etapa de identificação do modelo, Morettin e Toloi (2004) recomendam encontrar vários modelos significativos, para que, posteriormente, possa ser escolhido o melhor por meio dos critérios penalizadores AIC e BIC, que buscam encontrar modelos parcimoniosos, ou seja, aqueles com menor número de parâmetros. De outro modo, dados dois ou mais modelos com ajustes bons, escolhe-se aquele com menor número de parâmetros, visando à melhor compreensão do processo, haja vista a simplicidade na estrutura. Já modelos com excesso de parâmetros ajustam-se bem aos dados amostrais, mas não atingem desenvolver o comportamento da série como um todo. A saber, aplica-se o conceito da parcimônia a qualquer problema de modelagem estatística e não apenas à modelagem de séries temporais por ARIMA.

Assim, o AIC sugere escolher o modelo cujas ordens p e q minimizam o critério, portanto quanto menores os números de parâmetros e maior o grau de explicação e melhor o modelo, sendo então denominado, critério penalizador de parâmetros.

Existem vários indicadores para avaliar e comparar o desempenho dos modelos de previsão que possibilitam a comparação dos modelos de previsão de forma

Engenharia de Produção: Vetor de Transformação do Brasil Capítulo 7 **99**
imparcial, sendo AIC e BIC os mais utilizados. Em geral, esses indicadores avaliam a capacidade de adequação dos modelos (DIEBOLD; LOPEZ,1996).

Na equação (7), demonstra-se como é encontrado o AIC, em que  $\hat{\sigma}_{p,q}^2$  é o estimador de máxima verossimilhança de  $\sigma^2$  para um modelo ARMA(p,q) e é o tamanho da amostra, p: número de parâmetros autorregressivos e q: número de parâmetros de médias móveis e *In* é o logaritmo neperiano. E o minimizar significa identificar as ordens p e q que equilibrem o comportamento da série analisada.

Critérios de Seleção:

$$
\text{Seleção do modelo: } AIC(p, q) = \ln \widehat{\sigma}_{p,q}^2 + \frac{2(p+q)}{N} \tag{7}
$$

Akaike (1970) e Schwarz (1978) sugerem minimizar o BIC, que, em um modelo ARMA, é dado pela equação (8):

$$
\text{Seleção do modelo: } BIC(p, q) = \ln \hat{\sigma}_{p,q}^2 + (p + q) \frac{\ln N}{N} \tag{8}
$$

Em que  $\hat{\sigma}_{p,q}^2$  é a estimativa de máxima verossimilhança da variância residual do modelo ARMA(p,q).

Para avaliação dos erros de previsão, são utilizadas as medidas: erro percentual médio absoluto (MAPE) e a estatística U-Theil. O cálculo das referidas medidas se obtém a partir das equações (9) e (10).

O motivo da utilização desses critérios é avaliar a capacidade preditiva dos modelos perante os dados originais.

O MAPE indica o valor médio do erro percentual absoluto das previsões sobre um conjunto de dados. É calculado a partir das previsões um passo à frente, geradas pelo modelo matemático estimado.

Algebricamente, é apresentado na equação (9) a estatística MAPE como método de seleção de previsão:

$$
MAPE(\%) = \frac{\Sigma\left(\frac{Z_t - \hat{Z}_t}{Z_t}\right)}{n} \times 100\tag{9}
$$

Em que n é o número de observações, Z<sub>t</sub> é o valor observado no instante t e $Z_{\rm t}$  é o valor previsto no instante t.

Uma das vantagens do MAPE é a facilidade de entendê-lo, uma vez que é dado em percentual. Já a desvantagem é que, se o valor real for pequeno, qualquer discrepância na previsão fará o MAPE aumentar consideravelmente.

A estatística U-Theil, mede o quanto o método de previsão é melhor se comparado à previsão ingênua (método de previsão com um passo à frente, em que só é considerado o último dado verificado), atuando como parâmetro de avaliação. Quanto mais próximo de zero, melhor o desempenho do modelo e, consequentemente, os erros de previsão são menores (SOUZA; SAMOHYL; MIRANDA, 2008).

A referida estatística é dada pela expressão conforme a equação (10):

$$
U = \sqrt{\frac{\sum_{t=1}^{n-1} \left(\frac{\hat{Z}_{t+1} - Z_{t+1}}{Z_t}\right)^2}{\sum_{t=1}^{n-1} \left(\frac{Z_{t+1} - Z_t}{Z_t}\right)^2}}
$$
(10)

Em que n é o número de observações;  $Z_t e Z_{t+1}$  são os valores observados nos instantes t e t+1, respectivamente;  $\hat{Z}_{t+1}$  é o valor previsto para o instante t+1.

A estatística de U-Theil é uma medida relativa de precisão que compara os resultados de previsão com dados históricos mínimos. É decisiva na determinação da acurácia com valores entre 0 e 1, considera-se previsão perfeita quanto mais próxima de zero for o valor de U estatística de Theil, medidas de  $U \ge 1$  não agradam, ou seja, consideram-se previsão ruim. Vale lembrar, também, que todas as medidas de capacidade preditiva citadas anteriormente podem ser estendidas a erros de previsão k passos à frente.

As referidas estatísticas indicam, por meio de seus valores, ao avaliador, o melhor modelo entre os concorrentes para então fazer a previsão.

Nesta pesquisa, as estatísticas de previsão serão utilizadas para obter o melhor modelo. E, assim, prever com até três passos à frente, o preço do cimento. O método de modelagem é o autorregressivo integrado de médias móveis (ARIMA), aplicado à série original.

## **3 | MATERIAIS E MÉTODOS**

Esta pesquisa engloba dados mensais de fevereiro de 2007 a maio de 2017, no que se refere à evolução do valor médio/mediano do aço1 ca 50 a d = 10mm (em R\$/Kg) do aço nesse período, totalizando 128 observações, obtidas junto à Câmara Brasileira da Indústria da Construção - CBIC.

Por se tratar de um dos insumos da indústria da construção civil de maior importância, é objeto deste estudo a previsão do preço do aço, já que no estágio de desenvolvimento tecnológico e econômico em que vivemos é impossível imaginar o mundo sem o seu uso. Para tanto, é empregada a metodologia Box-Jenkins para modelagem da série temporal, que por meio de modelos ARIMA – Autorregressivos Integrados de Médias Móveis possibilitou obter modelos concorrentes, elegeu-se por inspeção de critérios penalizadores e estatísticas de previsão e seleção, o melhor modelo.

## **4 | RESULTADOS E DISCUSSÕES**

A investigação quanto ao comportamento da série original é feita a partir do gráfico de sequência, com o qual é possível se presumir a estacionariedade, possível tendência e, ou sazonalidade que esta série possa vir a apresentar. A fim de confirmar tais indicativos, utiliza-se o software EViews 9.5 para gerar a função de auto correlação (FAC), e a função de auto correlação parcial (FACP) e a partir destas o indicativo do filtro que mais se adequa a série do preço do aço.

Testa-se os modelos de classe geral ARIMA para eleger os modelos concorrentes. Verifica-se a adequação do modelo pela inspeção do Ruído Branco. Calcula-se AIC e BIC para ver o melhor modelo. E verifica-se a qualidade da previsão com as estatísticas MAPE, RMSE e U-Theil.

Os modelos matemáticos captam o comportamento da correlação seriada, ou auto correlação entre os valores da série temporal; baseado neste, será possível fazer previsões futuras, objetivo desta pesquisa. Na figura a seguir, é possível avaliar o comportamento da série original.

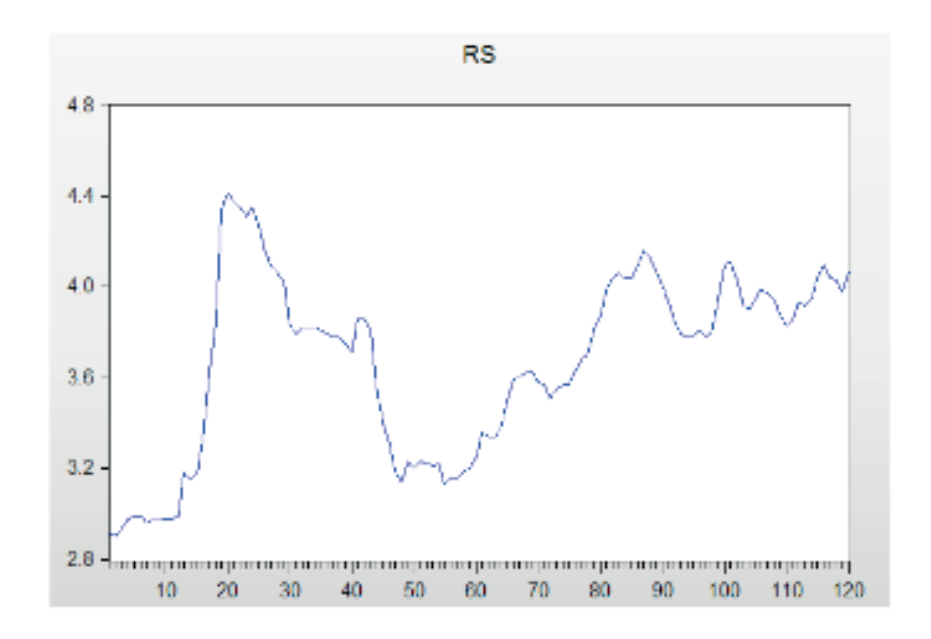

Figura 1 - Inspeção visual da série da evolução do valor médio/mediano do aço1 ca 50 a d=10mm - em R\$/Kg

Observando o gráfico da série original, verifica-se um comportamento não estacionário com uma tendência crescente a partir da observação 55. Percebe-se também que a série apresenta períodos alternados de altas e baixas variações, característica de uma série aditiva, mas há necessidade de recorrermos a FAC e FACP, a fim de confirmar tais suposições e encontrarmos os possíveis modelos, representados nas figuras abaixo.

| Autocorrelation                                                         | Partial Correlation                                                                                                    |                                                                                             |  |  |  |  |
|-------------------------------------------------------------------------|----------------------------------------------------------------------------------------------------|---------------------------------------------------------------------------------------------|--|--|--|--|
| ı<br>ı<br>ı<br>I<br>咀<br>I<br>τ<br>ı<br>I<br>I<br>ı<br>۳<br>I<br>Ē<br>Ï | I<br>ı<br>H<br>ı<br>ı<br>ı<br>ı<br>ı<br>ı<br>ı<br>ı<br>ı<br>ı<br>ı<br>ı<br>ı<br>ı<br>ı<br>ı<br>ı<br>Ш<br>ı<br>Г<br>ı<br>ı<br>ı<br>ı<br>ı<br>ı<br>Œ<br>ı<br>H<br>ı<br>ı<br>ı | 12345678<br>9<br>10<br>11<br>12<br>13<br>14<br>15<br>16<br>17<br>18<br>19<br>20<br>21<br>22 |  |  |  |  |
| I<br>−<br>Ï                                                             | I<br>ı<br>ı<br>ı                                                                                                    | 23<br>24                                                                                    |  |  |  |  |

Figura 2 - Função de auto correlação (FAC) e Função de auto correlação parcial (FACP) do preço do aço

Pode-se observar que a série decai para zero antes do lag 12, é possível portanto afirmar que a série possui um comportamento estacionário. E, na FACP, observa-se dois lags significativos no lag 1 e lag 2, indicando um modelo autoregressivo de ordem 2, após estimar-se os modelos concorrentes na tabela 1, escolhe-se o melhor modelo pelos valores de AIC e BIC.

A avaliação dos modelos de previsão é feita a partir da análise dos concorrentes. Existem inúmeros critérios disponíveis para que a escolha do modelo mais apropriado. Comparou-se os critérios penalizadores e os critérios de previsão.

| <b>Modelos</b><br>Concorrentes | Parâmetros                                                               | <b>AIC</b>  | <b>BIC</b>  | <b>MAPE</b> | <b>RMSE</b> | U-Theil  |
|--------------------------------|--------------------------------------------------------------------------|-------------|-------------|-------------|-------------|----------|
| ARIMA(1,1,0)                   | $\varphi_{1=}0,500514$                                                   | $-2,286110$ | $-2,239402$ | 138,5       | 0,076089    | 0,5770   |
| ARIMA(0,1,1)                   | $\theta_1 = -0.39932$                                                    | $-2,207396$ | $-2,160688$ | 140,8       | 0,078859    | 0,669046 |
| ARIMA(1,2,0)                   | $\varphi_1$<br>$=-0,281825$                                              | $-2,079701$ | $-2,032740$ | 148,97      | 0,084313    | 0,750326 |
| ARIMA(1,0,1)                   | $\varphi_1 = 0.999532$<br>$\theta_1 = 386630$                            | $-2,127711$ | $-2,058024$ | 141,06      | 0,078961    | 0,010679 |
| ARIMA(1,0,2)                   | $\varphi_1 = 0.999314$<br>$\theta_1 = 0.465469$<br>$\theta_2 = 0.296511$ | $-2,196902$ | $-2,103986$ | 139,22      | 0,075566    | 0,010218 |

Tabela 1 - Modelos propostos para prever a evolução do preço do Aço

A partir dos modelos testados percebe-se que os critério AIC e BIC, fornecem

valores próximos, havendo necessidade de recorrer a outras estatísticas como MAPE e RMSE e U-Theil, para definir o melhor modelo para a série em questão.

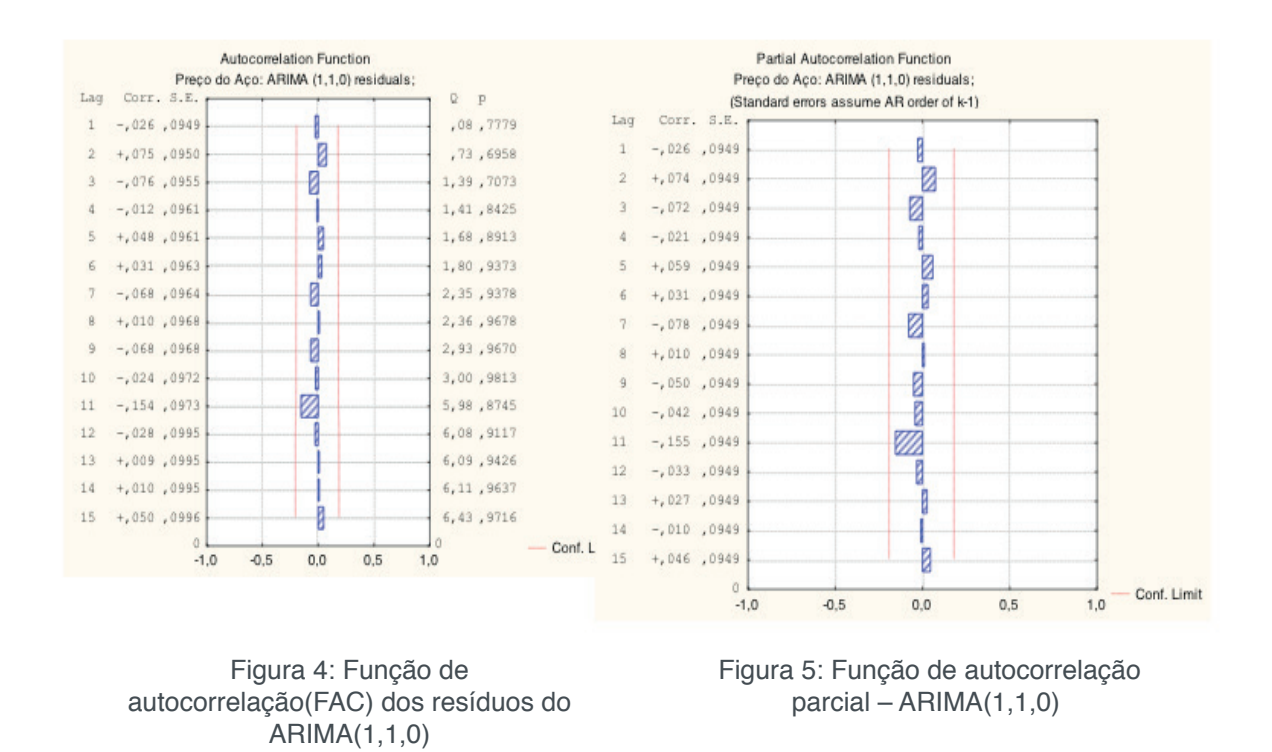

Nas figuras 4 e 5, percebe-se que o Ruído Branco, é não autocorrelacionado e também que a média é zero e a variância é constante. Ao se realizarem as previsões, utiliza-se o critério MAPE, o menor percentual obtido foi de 138,5%, o que vem a confirmar o modelo juntamente com o RMSE de menor valor, 0,076089, conforme exposto na Tabela 1, representados os menores valores para as estatísticas de previsão.

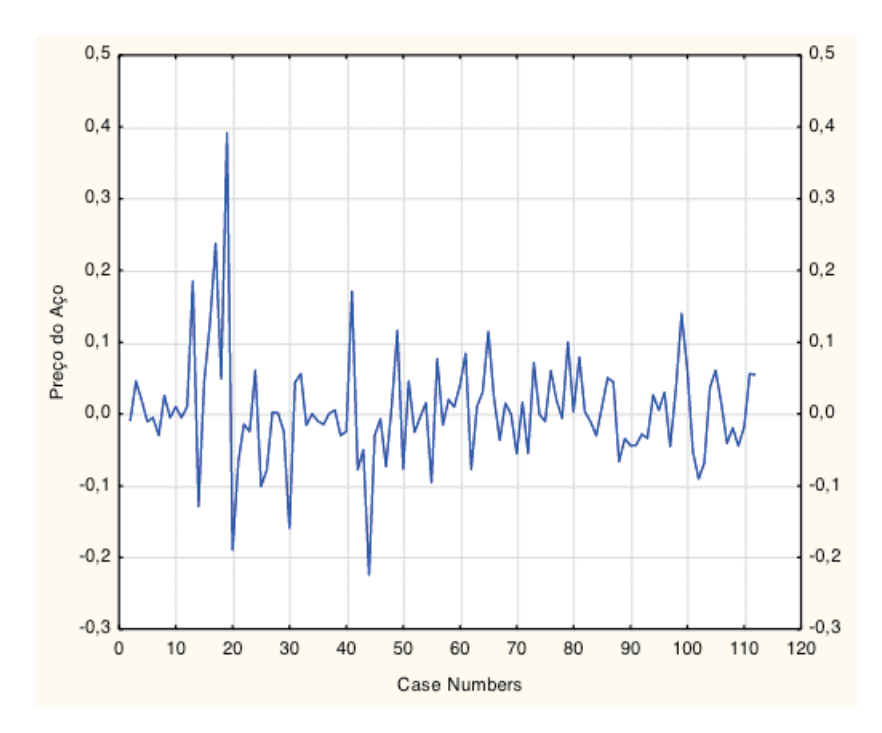

Figura 6: Gráfico para análise da estacionariedade dos resíduos.

Engenharia de Produção: Vetor de Transformação do Brasil **Capítulo 7 104** 

## **5 | CONCLUSÃO**

A análise descritiva da evolução do valor médio/mediano do aço1 ca 50a d=10mm - em R\$/kg, destacou o período de fevereiro de 2007 a maio 2016 no Rio Grande do Sul. Pode-se afirmar que a metodologia Box & Jenkins possibilita a realizar previsões de forma eficiente, caracterizando-se como uma ferramenta eficaz para séries com o tipo de comportamento como a estudada neste trabalho. Foram encontrados modelos concorrentes que apresentaram bons resultados. Entretanto, ao utilizar critérios penalizadores e de previsão para efetuar a escolha do melhor modelo, optou-se pelo modelo: , com média zero e variância constante. Ainda que os valores previstos por tais modelos foram representativos da realidade o que pode ser comprovado pelas estatísticas de previsão.

## **REFERÊNCIAS**

INSTITUTO DO AÇO BRASIL. Aço Brasil uma viagem pela indústria do aço. Disponível em: [http://](http://www.acobrasil.org.br/site/portugues/aco/introducao.asp) [www.acobrasil.org.br/site/portugues/aco/introducao.asp](http://www.acobrasil.org.br/site/portugues/aco/introducao.asp)

<http://www.acobrasil.org.br/site/portugues/aco/aplicacoes--introducao.asp>

<http://www.acobrasil.org.br/site/portugues/imprensa/noticias.asp?id=12948>

INSTITUTO DO AÇO BRASIL, Economia Aço Brasil, 2015. Diário do Comércio (MG), Ritmo de recuo da construção é menos intenso,21/06/2016

MELO, G. et all. **Seleção de modelos e previsão de acréscimo de reservas de óleo e gás.** XLVI Simpósio Brasileiro de Pesquisa Operacional, Salvador, BA, 2014.

BOX, G. E. P. & JENKINS, G. M. (1976). Time series analysis forecasting and control. Edição revisada. Holden-Day, San Francisco.

VICINI, L. & SOUZA, A. M. (2007). Geração de subsídios para a tomada de decisão na cadeia produtiva da bovinocultura do Brasil. Gestão da Produção, Operações e Sistemas, 4, 49-64.

FERRAZ M. I. F., SÁFADI, T., e LAGES, G. Uso de modelos de séries temporais na previsão de séries de precipitação pluviais no município de Lavras – MG. Revista Brasileira de Agrometeorologia, 7, 2, p. 259-267,1999.

SOUZA, F. M.(2006). Modelos Box-Jenkins Aplicados a Previsão de Demanda de Leitos Hospitalares.

MORETTIN, P.A.; TOLOI, C.M. (2004). Análise de Séries Temporais. 1ª Ed. E. Blucher, São Paulo.

SOUZA, SAMOHYL E MIRANDA, (2008). Métodos Simplificados de Previsão Empresarial. Rio de Janeiro: Ciência Moderna Ltda. [PDF]

# **CAPÍTULO 8**

## AUTOAVALIAÇÃO DAS PRÁTICAS DE GESTÃO DA QUALIDADE: ESTUDO DE CASO EM UMA INDÚSTRIA DE FABRICAÇÃO DE PLÁSTICOS

**Edimary Santana Cabral Carvalho**

Faculdade de Administração e Negócios de Sergipe – FANESE Aracaju-SE

## **Bento Francisco dos Santos Júnior**

Faculdade de Administração e Negócios de Sergipe – FANESE Aracaju-SE Instituto de Pesquisa, Tecnologia e Negócios – IPTN Aracaju-SE

#### **Eduardo Ubirajara Rodrigues Batista**

Faculdade de Administração e Negócios de Sergipe – FANESE Aracaju-SE Instituto de Pesquisa, Tecnologia e Negócios – IPTN Aracaju-SE

#### **Thuany Reis Sales**

Faculdade de Administração e Negócios de Sergipe – FANESE Aracaiu-SE

#### **Alcides Anastácio Araújo Filho**

Instituto de Pesquisa, Tecnologia e Negócios – IPTN Aracaju-SE

#### **Antonio Vieira Matos Neto**

Faculdade de Administração e Negócios de Sergipe – FANESE Aracaju-SE

**RESUMO:** O presente estudo tem como objetivo avaliar, por meio de uma autoavaliação, a aderência das práticas de gestão da qualidade existentes em uma empresa de fabricação de plásticos em relação aos requisitos da NBR ISO 9001:2015. A metodologia utilizada nesse estudo de caso foi quanto aos objetivos da pesquisa explicativa e descritiva de campo, com abordagem qualiquantitativa. Para realizar a avaliação inicial fez-se necessário caracterizar todo o processo produtivo de injeção de plásticos e através disso, foi definido o escopo do SGQ, desde a coleta de dados dos clientes, seguindo a fabricação do produto plástico, até a expedição do produto final. Em seguida, a pesquisa identificou as não conformidades entre as práticas de gestão da qualidade já adotadas pela empresa em estudo e os requisitos da NBR ISO 9001:2015, ou seja, foi feita a comparação entre a situação atual, com o que a empresa pretende alcançar para implantar o seu SGQ. Logo, de acordo com as não conformidades identificadas foi estabelecido um plano de melhoria para adequação do atual Sistema de Gestão da Qualidade implantado na empresa estudo de caso a todos os requisitos da NBR ISO 9001:2015 de forma que a empresa possa buscar a certificação e consequente obter resultados mais eficazes, tornando-a mais produtiva, melhorando a qualidade dos seus produtos e, por fim, a satisfação dos seus

Engenharia de Produção: Vetor de Transformação do Brasil Capítulo 8 **106**

clientes.

**PALAVRAS-CHAVE:** Sistema de Gestão da Qualidade. Autoavaliação. Não conformidades. NBR ISO 9001:2015

## SELF-EVALUATION OF MANAGEMENT PRACTICES QUALITY: A CASE STUDY IN A PLASTIC INDUSTRY

**ABSTRACT:** The present study aims to evaluate, through a self-assessment, the adherence of quality management practices existing in a plastics manufacturing company in relation to the requirements of NBR ISO 9001: 2015. The methodology used in this case study was related to the objectives of the explanatory and descriptive field research, with a qualitative approach. In order to carry out the initial evaluation, it was necessary to characterize the entire plastic injection production process and through this, the scope of the QMS was defined, from the collection of customer data, following the manufacture of the plastic product, to the final product shipment. Next, the research identified the non-conformities between the quality management practices already adopted by the company under study and the requirements of NBR ISO 9001: 2015, that is, a comparison was made between the current situation, with which the company intends achieve to implement its QMS. Therefore, according to the nonconformities identified, an improvement plan was established for the adequacy of the current Quality Management System implemented in the company, a case study to all NBR ISO 9001: 2015 requirements so that the company can seek certification and resulting in more effective results, making it more productive, improving the quality of its products and, finally, the satisfaction of its customers.

**KEYWORDS:** Quality management system. Self-evaluation. Unconformities. NBR ISO 9001:2015

## **1 | INTRODUÇÃO**

O meio empresarial está em constante transformação, às empresas estão mais competitivas e os clientes mais exigentes. A tecnologia vem evoluindo cada vez mais e consequentemente as organizações passam a diversificar-se em suas ofertas de produtos e/ou serviços para saírem na frente de seus concorrentes. No entanto, ao surgir à necessidade das mesmas estarem qualificando cada vez mais seus processos e produtos a fim de garantir um espaço ideal no mercado e também aprimorar as necessidades geradas, pois, muitas vezes o caminho é a implantação de um Sistema de Gestão da Qualidade (SGQ).

A gestão da qualidade é uma prática já existente em muitas organizações há muito tempo. Essa atuada desde um pouco antes da Revolução Industrial, com os artesãos até os dias atuais. Seu foco sempre foi otimizar os procedimentos, processos e valores das empresas com o propósito de satisfazer as expectativas da sua figura principal, o cliente. Diante das exigências dos consumidores, que é receber produtos e/ ou serviços de qualidade, todos os colaboradores da empresa são encarregados pela

conformidade dos elementos ofertados através de atividades específicas realizadas diariamente.

A realização das atividades voltadas a gestão da qualidade não é uma tarefa fácil, pois é preciso que sejam executadas com um alto nível de confiabilidade, o que forma esse processo bem desafiador. Atualmente, muitas organizações de pequeno e/ou grande porte buscam pela adequação de seus processos, pois as mesmas se encontram em situação de instabilidade devido ao grau de concorrência existente assim como, a crise econômica que afetou as organizações.

Portanto, as práticas de gestão da qualidade oferecem mais credibilidade à empresa como um todo. Seus processos ficam mais qualificados e aprimorados de tal forma que, reduz e/ou elimina os desperdícios melhorando a performance da empresa.

## **2 | SISTEMA DE GESTÃO DA QUALIDADE**

Antes de definir o Sistema de Gestão da Qualidade (SGQ), é importante ressaltar o significado e a importância de um sistema. Segundo Oliveira (2004, p.15),

> Sistema é um conjunto de partes que interagem e se interdependem, formando um todo único com objetivos e propósitos em comum, efetuando sinergicamente determinada função. É composto por outros sistemas menores, denominados subsistemas, que estão sequencialmente dependentes uns dos outros, como se fossem elos de uma corrente. O desempenho de cada uma dessas partes define o sucesso do sistema maior e, se um deles falhar, compromete-se o desempenho de todos eles. (OLIVEIRA 2004, p.15)

## De acordo com Crosby (2000) apud Paes; Hora; Vieira (2008, p. 2),

A crescente busca por produtividade, a necessidade de evolução e otimização dos processos e a dificuldade em construir um sistema de medição com o envolvimento de todos os funcionários, são determinantes para a avaliação e identificação da necessidade da implantação do SGQ (CROSBY, 2000 apud PAES; HORA; VIEIRA 2008, p. 2).

Já a NBR ISO 9000 apresenta que "[...] sistema de gestão é um sistema para estabelecer políticas e objetivos e para atingir esses objetivos." (ABNT, 2005, p. 9) apud Oliveira (2004, p. 17). Ou seja, a norma coloca que se faz necessário compreender o que a empresa pretende alcançar, para poder atingir o que foi almejado através de componentes existentes.

O sistema de gestão da qualidade (SGQ) busca atender seriamente as necessidades exigidas pelos clientes com o método da melhoria contínua. Para que esse seja realizado, são utilizadas ferramentas da qualidade, essa que na maioria das vezes privilegia a prevenção do que a correção de falhas existentes.

Logo, para a realização de práticas de um sistema de gestão da qualidade é aplicado no meio organizacional ferramentas da qualidade que segundo Gozzi (2015, p. 72), essas otimizam os processos correntes e reduzem custos.

Engenharia de Produção: Vetor de Transformação do Brasil Capítulo 8 **108**

#### **2.1 Ferramentas da Qualidade**

Conceitualmente, ferramentas da qualidade são mecanismos simples para selecionar, implantar ou avaliar alterações no processo produtivo por meio de análises objetivas de partes bem definidas deste processo (PALADINI et al., 2012).

Segundo Gozzi (2015, p. 72), as ferramentas da qualidade são utilizadas para identificar, mensurar e propor soluções para determinados problemas existentes no meio organizacional, elas estabelecem melhorias contínuas nos processos, de modo que evita o aparecimento das não conformidades dos produtos, levando assim o sucesso do negócio.

De acordo com Correa (2006) apud Santos (2017, p. 32), as ferramentas da qualidade são utilizadas como base para a tomada de decisão, elas estão presentes em todas as partes dos processos organizacionais, desde o planejamento ao controle dos processos produtivos.

Já para Fornari Junior (2010, p.107), as ferramentas da qualidade são geralmente, utilizadas como uma assistência para o desenvolvimento das atividades relacionadas à qualidade, como também nas verificações para detectar as não conformidades existentes, como isso levando a melhoria contínua dos processos empresariais.

Portanto, para diagnosticar os problemas correntes e estabelecer melhoria contínua nos processos, as ferramentas de qualidades necessárias para serem aplicadas no presente estudo serão: o fluxograma, 5W1H, Matriz SWOT, diagrama de tartaruga, indicadores de desempenho e o ciclo PDCA (esse está fundamentado na subseção que falada da norma).

#### *2.1.1 Fluxograma*

De acordo com Gozzi (2015, p. 73) o fluxograma apresenta o que está sendo realizado em cada etapa do processo de tal forma que, permite o controle do mesmo e com o uso dessa ferramenta é possível obter uma visualização clara das entradas, saídas e os pontos críticos do processo.

Conforme Marshall Junior (2006, p. 104), essa ferramenta sequenciada representa, de maneira lógica, a ligação das atividades e decisões dos processos.

Com isso, o fluxograma tem como vantagens, detectar de maneira mais fácil as falhas e as oportunidades de melhoria.

Para Barros; Bonafini (2015, p. 54), o fluxograma é uma ferramenta da qualidade que descreve a sequência e interação de um processo. Ainda para Barros; Bonafini (2015, p. 54), "[...]os símbolos utilizados nele são padronizados, isso para que qualquer pessoa que tenha conhecimento da simbologia, compreenda o processo descrito."

Para Juran (2009, p. 23-26) apud Barros; Bonafini (2015, p. 58), essa ferramenta possui inúmeras vantagens. Dentre elas é possível citar que, o fluxograma permite melhor compreensão do conjunto, o fornecimento das informações é mais claro, facilita a fixação dos limites dos processos, identifica alguma negligência existente e identifica

oportunidades de melhoria para o processo.

Diante do que foi mencionado sobre o fluxograma, sua aplicabilidade no meio organizacional é de grande importância, pois a visibilidade das atividades torna-se mais compreensiva.

## **2.2 Matriz SWOT**

De acordo com Rossi; Luce (2002, p. 3) apud Appio; Vieira (2006, p. 127), a ferramenta SWOT que é utilizada para avaliar os fatores dos ambientes internos e externos, ou seja, entende-se que, a mesma enfatiza os níveis de dimensão competitiva e as questões de natureza interna, com isso, detectando quais impactos são causados com essa aplicabilidade. Oliveira (2007, p. 37) define a análise SWOT da seguinte maneira.

Valim et al (2015, p. 4) apresenta que a análise feita através da SWOT propicia uma visualização ampla da situação atual dos aspectos organizacionais e como a mesma se comporta diante desses fatores. Em geral, relaciona-se aos fatores internos e aos quesitos que levam a tomadas de decisões no que tange eventos que podem ocorrer no futuro.

Segundo Boone; Kurtz (1998) apud Appio; Vieira (2006, p. 128), essa ferramenta auxilia bastante para que as empresas possam administrar suas forças, fraquezas, oportunidades e ameaças de tal modo que, os objetivos através de análises e situações sejam alcançados.

## **2.3 Diagrama de Tartaruga**

De acordo com Barnes (1982) apud Silva; Vilela; Muniz (2013, f. 05), o diagrama de tartaruga, é uma técnica essencial para se registrar um processo de maneira compacta, a fim de tornar possível a compreensão e posterior melhoria de um processo.

No entanto, Jorge (2009) apud Silva; Vilela; Muniz (2013, f. 05), afirma que o diagrama de tartaruga é uma ferramenta bastante utilizada no mapeamento de processos das organizações, pois observou-se que, o diagrama melhora a distribuição das atividades presentes e reduzem falhas nos processos e/ou produtos, desse modo, podendo assegurar a satisfação dos clientes.

Segundo Albertin; Pontes (2016, p.31), o nome desse diagrama foi dado devido a sua representação, que, lembra uma tartaruga. Albertin; Pontes (2016, p.31) ainda firma que essa ferramenta possua quatro questões, sobre o processo (as pernas da tartaruga) e duas estações, entrada e saída (cabeça e rabo). O diagrama pode ser aplicado em todos os macroprocessos da empresa, influenciando na melhoria da gestão da qualidade. O diagrama representa os seguintes elementos definidos no Quadro 2.

Descrever os processos de acordo com suas atividades;

Indicar como o processo pode ser realizado, e as técnicas necessárias para sua realização;

Identificar e descrever os materiais equipamentos e ferramentas necessárias para realizar os processos;

Informar as competências, ou seja, realizar treinamentos para os executantes do processo;

Avaliar e medir os processos;

Relaciona quais materiais de entradas serão necessários para realização do processo; Realizar as saídas, indicadores o que deve ser entregue.

> Quadro 2 – Elementos que compõem o diagrama de tartaruga Fonte: Albertin (2016, p. 31)

Silva; Vilela; Muniz (2013, p. 07) apresenta de maneira simplificada a representação desta ferramenta, que ajudará na elaboração do mapeamento de processo.

## **2.4 Indicador de Desempenho**

Segundo Santana (2017, p. 33), os indicadores de desempenho são de grande importância para as organizações, pois os mesmos auxiliam no controle dos processos e identificam o estado inicial até o término de um processo, de tal forma que permite que a organização entenda melhor suas práticas e consequentemente alcance seus objetivos.

De maneira geral, Munaretto; Corrêa (2016, p. 3), diz que a finalidade dos indicadores de desempenho é apresentar a eficácia dos processos pertinentes as organizações.

Portanto, a respeito das ferramentas apresentadas anteriormente conclui-se que, sua metodologia proporciona detectar as causas do problema, analisar o que e quem causa os custos gerados e com isso buscar métodos de melhoria.

#### **2.5 NBR ISO 9001:2015**

De acordo com a ABNT (2015, p. 14), a ISO 9001 foi criada pela *International Organization for Standardization* (ISO), que é uma série voltada as normas de gestão da qualidade, que são aplicadas em produtos e/ou serviços empresariais, com finalidade de auxiliar as empresas na eficiência e na satisfação do cliente.

Segundo Lu (2015, p. 48), o processo para a implantação do sistema de gestão da qualidade (SGQ) é fundamentado pela norma ISO 9001, que tem como finalidade otimizar os procedimentos do começo ao fim. De acordo com (ABNT 2002) apud Oliveira (2004, p. 58), os objetivos dessa normatização é oferecer melhor comunicação entre

fabricante, consumidor, segurança e serviço de qualidade através de uma melhoria na confiabilidade nos produtos.

No entanto, mudanças foram feitas nessa mais atualizada versão, conforme a ABNT NBR ISO 9001:2015 agora é seguido a estrutura geral das demais normas existentes. Com isso, torna mais fácil o uso de qualquer tipo de gestão, além disso, a ABNT NBR ISO 9001:2015 ainda afirma uma outra diferença que é o foco baseado no pensamento de risco.

Ballestero-Alvarez (2001, p. 246) coloca que essa norma é aplicada quando o fornecedor oferece a garantia de que seu produto e/ou serviço está de acordo com os padrões estabelecidos pelos requisitos da qualidade. Essa norma pode ser entendida como a mais completa dentre as demais da série ISO 9000, pois essa descreve todos os elementos presentes de um sistema de qualidade.

De acordo com a NBR ISO 9001:2015, essa norma estabelece requisitos para um Sistema de Gestão da Qualidade (SGQ) quando a organização necessita apresentar sua capacidade de fornecer produtos e/ou serviços que atendam asexigências do cliente, como também aos requisitos estatuários e regulamentares aplicáveis.

## **2.6 Auto avaliação da qualidade**

De acordo com Lu (2015, p. 10), o processo de avaliação da gestão da qualidade tem inicialmente como base quatro questionamentos, tais quais: 1. O processo está definido e identificado? 2. Há atribuição de responsabilidades? 3. Os procedimentos estão implementados e mantidos? 4. O processo garante os objetivos e metas requeridos?

Esses questionamentos geram a auditoria que, de acordo com Lu (2015, p. 10), esse método tem como finalidade avaliar o grau de aderências dos processos obtidos no sistema de gestão da qualidade (SGQ). Ainda segundo o autor Lu (2015, p. 10), é por meio das auditorias que a empresa pode obter um (SGQ) eficaz e apontar as ações de melhoria em que essas dividem-se em três partes.

Logo, de acordo com Silva (2016, p. 33-34), para que o Sistema de Gestão da Qualidade seja concretizado do ambiente organizacional, é necessário que o processo implantação envolva o engajamento de todos os integrantes desde a liderança da alta administração até os mais baixos níveis hierárquicos envolvidos.

## **3 | METODOLOGIA**

O presente estudo de caso foi realizado em uma indústria de fabricação de plásticos com o tema voltado a auto avaliação da aderência das práticas do Sistema de Gestão da Qualidade aos requisitos da NBR ISO 9001:2015 no processo produtivo da empresa.

Esta pesquisa foi classificada como descritiva e explicativa. Primeiramente descritiva, devido à caracterização da metodologia das práticas voltadas ao SGQ hoje utilizado no processo produtivo, pois foi permitido um aprofundamento sobre o objeto de estudo, o processo produtivo que fica situado no setor de fabricação dos produtos da empresa, com isso podendo avaliar as aderências das práticas do SGQ aos requisitos da NBR ISO 9001:2015.

O presente estudo é colocado como pesquisa de campo, bibliográfica e documental, devido as variáveis e informações coletadas na empresa onde ocorre o estudo de caso e o conteúdo fundamentado.

## **4 | ANÁLISE DE RESULTADOS**

## **4.1 Caracterização do Processo de Produtivo**

A primeira etapa para o desenvolvimento desse estudo foi à caracterização do processo produtivo de injeção de plásticos através do fluxograma setorial. Foram identificadas as principais atividades do presente processo, conforme apresentado na Figura 1. Para isso, o processo produtivo foi subdividido em três setores: administrativo, fabricação e acabamento.

Dessa maneira, o processo produtivo da indústria de fabricação de plásticos se inicia no setor administrativo, que, além de realizar as atividades administrativas de rotina da empresa em estudo de caso, o mesmo é o responsável pela ligação entre empresa e cliente, que, por sua vez, coleta a solicitação do pedido, consulta o estoque, solicita a produção do produto e emite a ordem de produção.

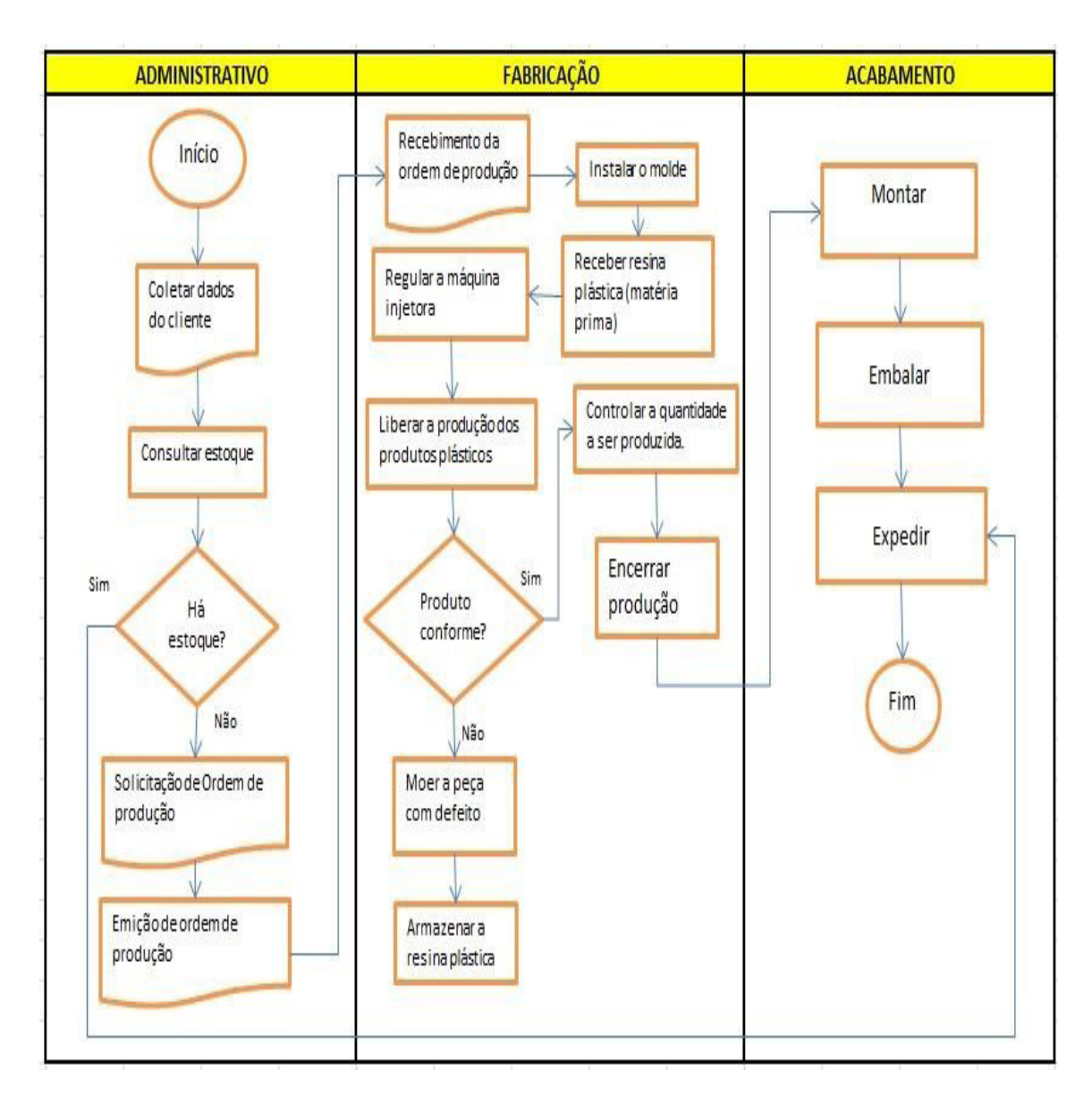

Figura 1 - Fluxograma do processo produtivo Fonte: Autor (2018)

O processo de fabricação dos produtos plásticos, que considera as entradas como, por exemplo, a matéria prima (resina plástica), as atividades de transformação do produto e as saídas que são os produtos acabados após o processamento. Porém, vale ressaltar que esta é uma representação ampla da fabricação do produto plástico, de forma que para realizar uma avaliação das práticas de gestão da qualidade adotadas, é importante especificar mais detalhes do processo, e para melhor caracterização, este processo foi dividido em seções correspondentes às linhas de produção mencionadas no fluxograma.

No setor de acabamento, as peças plásticas produzidas em conformidade são montadas e embaladas. Ao final dessa etapa os produtos plásticos são armazenados sobre palites no depósito da indústria de plásticos até serem expedidos atendendo assim aos pedidos dos clientes.

## **4.2 Autoavaliação das práticas de gestão da qualidade na indústria de plásticos**

Antes do processo de implantação do Sistema de Gestão da Qualidade, faz- se necessário aval hiar as condições atuais da indústria em relação ao SGQ proposto pela NBR ISO 9001:2015. Essa autoavaliação foi realizada através da análise das não conformidades existentes entre as práticas de gestão da qualidade implementados na empresa desse estudo e os requisitos da ISO 9001. As não conformidades representam as diferenças do que é exigido pela norma e o que realmente é feito pela empresa a partir da implantação do SGQ.

Durante a análise das práticas de gestão da qualidade na indústria de plásticos, percebeu-se que algumas atividades foram estabelecidas e implementadas no que se refere à gestão da qualidade. O requisito 4.3 da norma exige que a empresa determine e documente o escopo do SGQ, a alta administração, a princípio, determinou e registrou em ata de reunião que o escopo para a implementação do Sistema de Gestão da Qualidade iria compreender desde a solicitação do pedido até a entrega do produto final. Desta forma, verifica-se que a empresa atende o requisito 4.3 da NBR ISO 9001:2015.

Ao determinar o escopo, o requisito 4.1 da norma exige que as empresas considerem as questões externas e internas. A empresa desse estudo caso por meio da matriz SWOT (apresentada no Quadro 3), avaliou e documentou as questões que afetam na eficácia de alcançar os resultados pretendidos no seu Sistema de Gestão da Qualidade. Logo o referido requisito 4.1 da norma foi atendido.

| <b>FORCAS</b>               | <b>FRAQUEZAS</b>                  |  |  |  |  |
|-----------------------------|-----------------------------------|--|--|--|--|
| Tempo de Mercado            | Ausência de treinamentos          |  |  |  |  |
| Preço competitivo           | Falta de planejamento             |  |  |  |  |
| Produtos de qualidade       | Alta rotatividade de funcionários |  |  |  |  |
| Localização estratégica     | Espaço físico limitado            |  |  |  |  |
| Confiabilidade do cliente   | Demora na entrega do produto      |  |  |  |  |
| <b>OPORTUNIDADE</b>         | <b>AMEAÇAS</b>                    |  |  |  |  |
|                             |                                   |  |  |  |  |
| Reconhecimento do mercado   | Alta concorrência                 |  |  |  |  |
| Aquisição de novos clientes | Instabilidade da economia do país |  |  |  |  |
| Formação de novas parcerias | Alto custo do maquinário          |  |  |  |  |
| Necessidade do mercado      | Aumento das regulamentações       |  |  |  |  |

Quadro 3 – Análise da matriz SWOT Fonte Autor (2018)

#### **4.3 Avaliação de Desempenho**

Nessa fase do SGQ a empresa deve determinar e implementar o que precisa ser monitorado, medido, analisado e avaliado. Avaliando as práticas da gestão da qualidade em relação aos requisitos da ISO 9001:2015 detectou-se que a empresa em estudo não determinou os métodos e periodicidade das medições e monitoramento que gerencie o Sistema de Gestão de Qualidade. Desse modo não atende ao requisito 9.1.1 da norma.

Em relação à satisfação do cliente, a norma exige que a empresa monitore a percepção do cliente em relação aos produtos. Analisando a empresa desse estudo de caso, verificou-se que a mesma não faz pesquisa de satisfação dos seus clientes que possa apresentar o grau em que as suas necessidade e expectativas se encontram, assim, configurou-se que o requisito 9.1.2 não é atendido.

Ainda em relação à fase de monitoramento, é exigido pela norma que a organização avalie a conformidade de produtos, a satisfação do cliente, a eficácia do desempenho do SGQ, do planejamento e das ações tomadas para os riscos e oportunidades, o desempenho de provedores externos e a necessidade de melhoria do Sistema de Gestão da Qualidade. Com relação a esse requisito, constatou-se que a empresa desse estudo de caso também não atende ao requisito 9.1.3, pois a mesma não apresentou nenhum tipo de análise e avaliação no seu Sistema de Gestão da Qualidade.

Para avaliar o desempenho do SGQ, faz-se necessário realizar auditorias internas para verificar as conformidades das práticas realizadas nos processos organizacionais baseando-se nos requisitos da norma referida. Analisando a empresa em estudo não foi evidenciada a realização de auditorias relacionadas ao Sistema de Gestão da Qualidade. Desse modo, a empresa estudo de caso não atende ao requisito 9.2 da norma. Quanto à análise crítica feita pela alta direção, não foi constatado que a empresa em estudo realizasse algum tipo de análise crítica, conforme exige a ISO 9001:2015 no seu requisito 9.3, desse modo, não atende ao requisito referido.

## **5 | CONCLUSÃO**

Atualmente, as exigências estabelecidas pelo mercado, estão cada vez maiores, assim, para que as empresas possam assegurar sua sobrevivência no meio empresarial, faz-se necessário que inúmeras organizações empreguem esforços para se adequarem a essas exigências e assim continuarem competitivas em relação aos seus concorrentes.

Através do estudo de caso realizado em uma indústria de fabricação de plásticos, aos requisitos da NBR ISO 9001:2015 foi possível verificar através de uma autoavaliação das aderências das práticas de gestão, o grau de conformidades e não conformidades existentes no processo produtivo da mesma. O levantamento das não conformidades do processo serviu para compreender o que deve ser implantado e melhorado nos requisitos em que não foram atendidos.

Percebeu-se também que, para a eliminação das não conformidades foram necessárias a elaboração de um plano de ação para que, a implantação do SGQ acontecesse de maneira completa, pois, com a realização de todo o plano, a empresa conseguirá compreender quais os requisitos atendidos e quais os que ficaram pendentes, assim, possibilitando que a empresa mantenha um foco maior naquilo que foi detectado como não conformidade.

Nesse contexto, diversas organizações acabam adotando o SGQ baseando- se na NBR ISO 9001:2015, para gerenciar seus processos organizacionais, pois, é notável que a norma aderida pode garantir melhorias em seus processos, desenvolvimento dos colaboradores, aumento da satisfação dos seus clientes, redução de custos e melhorias na qualidade nos seus produtos e serviços, isto é, propiciam resultados mais efetivos para a organização.

Logo, a partir do que foi apresentado, percebe-se que todos os objetivos propostos no presente estudo foram alcançados, esperando-se apenas aprovação da empresa do plano de ação proposto pela pesquisa.

## **REFERÊNCIAS**

ALBETIN, Marcos Ronaldo; PONTES, Heráclito Lopes Jaguaribe. **Gestão de processos e técnicas de produção enxuta**. Curitiba: InterSaberes, 2016.

APPIO, Jucelia; VIEIRA, Valter Afonso. **Uma aplicação prática da matriz BCG e análise SWOT: Um estudo de caso.** Umuarama, 2006.

ASSOCIAÇÃO BRASILEIRA DE NORMAS TÉCNICAS. **NBR ISO 9001 – Sistema de Gestão da Qualidade**. Rio de Janeiro, 2015.

BALLESTERO-ALVAREZ, María Esmeralda. **Administração da qualidade e da produtividade: abordagens do processo administrativo.** 1º edição: São Paulo, 2001.

BARROS, Elsimar; BONAFINI, Fernanda Cesar. **Ferramentas da Qualidade.** São Paulo, 2015.

GOZZI, Marcelo Pupim. **Gestão da Qualidade em Bens e Serviços – GQBS.** São Paulo: Pearson Education do Brasil, 2015.

LU, Shi. **Prevenção e tratamento de não conformidades.** São Paulo: Pearson Education do Brasil, 2015.

MANURETTO, Lorimar Francisco; CORRÊA, Hamilton Luiz. **Indicadores de Desempenho Organizacional: Uso e Finalidades nas Cooperativas de Eletrificação do Brasil.** Belo Horizonte: Universidade Federal de Minas Gerais, 2016.

JUNIOR, Isnard marshall; CICERO, Agilberto Alves; Rocha, Alexandre Varanda; MOTA, Edmarson Bacelar; LEUSIN, Sérgio. **Gestão da qualidade.** 8ed. Rio de Janeiro: FGV, 2006.

JUNIOR, Celso Carlino Maria Fornari. **Aplicação da Ferramenta da Qualidade (Diagrama de** 

**Ishikawa) e do PDCA no Desenvolvimento de Pesquisa para a reutilização dos Resíduos Sólidos de Coco Verde. ISSN: INGEPRO, 2010.** Disponível em: < [http://www.ingepro.com.br/](http://www.ingepro.com.br/Publ_2010/Set/307-836-1-PB.pdf) [Publ\\_2010/Set/307-836-1-PB.pdf](http://www.ingepro.com.br/Publ_2010/Set/307-836-1-PB.pdf) >. Acesso em: 26/09/2017.

OLIVEIRA, Otávio J.; PALMISANO, Angelo; MAÑAS, Antonio Vico; MODIA, Esther Cabado; MACHADO, Márcio Cardoso; FABRÍCIO, Márcio Minto; MARTINO, Mariluci Alvez; NASCIMENTO, Paulo Tromboni de Souza; PEREIRA, Raquel S.; SOUZA, Roberto; BARROCO, Rosana; CALXISTO, Rosângela; SERRA, Sheyla Mara Baptista; MELHADO, Silvio Burrattino; CARVALHO; Valter Rodrigues; FILHO, Walter dos Reis Pedreira. **Gestão da Qualidade: Tópicos Avançados.** São Paulo, 2004.

PAES, Viviane Lanunce; HORA, Henrique Rego Monteiro; VIEIRA, Luiz Enrique Valdiviezo. **Utilização dos princípios da qualidade na implantação de um sistema de gestão da qualidade (SGQ) em uma empresa de saneamento básico.** São Paulo, 2008.

PALADINI, Edson Pacheco et al. **Gestão da Qualidade: Teoria e Casos**. 2° edição, 2012. Editora Elsevier.

SANTANA, Samara Monique Alves da Silva. **Mapeamento de processo e sua aplicabilidade para melhoria do processo produtivo de uma empresa de setor de colchoaria.** Aracaju, SE, 2017.

SANTOS, Oswanderson Almeida. **Aplicação da metodologia lean seis sigma na linha de produção de uma empresa de fabricação de equipamentos esportivos.** Aracaju, 2017.

SILVA, Gabriella; VILELA, Paulo; MUNIZ, Júlio. **Aplicação de mapeamento de processos em uma empresa de pequeno porte: um estudo de caso visando melhoria contínua no sistema de gestão da qualidade.** (Artigo científico apresentado no VIII Workshop de Pós-Graduação e Pesquisa do Centro de Paula Souza), São Paulo, SP, 2013.

SILVA, Francisco Sousa. **Diretrizes para implantação da ISO 9001 no IFPB a partir dos requisitos da NBR 15419.** João Pessoa, 2016.

# **CAPÍTULO 9**

## AVALIAÇÃO DO GRAU DE MATURIDADE EM GERENCIAMENTO DE PROJETOS NO SETOR DE PLANEJAMENTO DA EMPRESA MF TECNOLOGIA PREDIAL

**Antonio Vieira Matos Neto**

Faculdade de Administração e Negócios de Sergipe – FANESE Aracaju-SE

## **Bento Francisco dos Santos Júnior**

Faculdade de Administração e Negócios de Sergipe – FANESE Aracaju-SE Instituto de Pesquisa, Tecnologia e Negócios – IPTN Aracaju-SE

#### **Alcides Anastácio Araújo Filho**

Instituto de Pesquisa, Tecnologia e Negócios – IPTN Aracaju-SE

## **Adriele Santos Souza**

Instituto de Pesquisa, Tecnologia e Negócios – IPTN Aracaju-SE

### **Fabiane Santos Serpa**

Universidade Tiradentes – Unit Aracaju-SE

**RESUMO:** Este trabalho busca avaliar a maturidade em gerenciamento de projetos na MF Tecnologia Predial. Esta atua com construção civil essencialmente no segmento de manutenção e reforma de imóveis. Durante o período de observação foram constatados desvios operacionais, que caracterizam

objeto de estudo, dentre os quais podem ser enumerados: métodos empíricos para dimensionamento da mão de obra, materiais e prazos para conclusão dos empreendimentos, gerando atrasos, desperdícios e insatisfação por parte de alguns clientes. Foram aplicadas ações após o estudo inicial, a fim de corrigir os desvios mais críticos e foi realizada nova avaliação do grau de maturidade em Gestão de Projetos no setor de planejamento da empresa em estudo. Esta pesquisa teve o objetivo de avaliar o nível de maturidade em gerenciamento de projetos, embasada melhores práticas de gerenciamento de projetos do Guia PMBOK. Com base neste assunto, a fundamentação teórica apoia as áreas de conhecimento do Guia PMBOK e o questionário MMGP de Darci Prado que avalia o nível de maturidade de um determinado setor da empresa em gerenciamento de projetos. A metodologia usada na pesquisa foi estudo de caso, quanto aos objetivos: exploratório-descritiva, e quanto ao objeto foi de campo e documental. Utilizouse o questionário MMGP de Darci Prado para avaliar o grau de maturidade da gestão de projetos do setor de planejamento. Portanto, foi verificado que existem falhas no gerenciamento e controle de obras da empresa em estudo, havendo uma necessidade de aplicação das melhores práticas de gerenciamento de projetos, de forma a contribuir para melhorara

Engenharia de Produção: Vetor de Transformação do Brasil Capítulo 9 **119**

do desenvolvimento da área de gerenciamento de projetos, prestando as partes interessadas um atendimento diferenciado e qualificado.

**PALAVRAS-CHAVE:** Gestão de Projetos. Maturidade em Gerenciamento de Projetos. PMBOK

## EVALUATION OF THE MATURITY DEGREE IN PROJECT MANAGEMENT IN THE PLANNING SECTOR OF THE COMPANY MF PREDIAL TECHNOLOGY

**ABSTRACT:** This work seeks to evaluate the maturity in project management at MF Tecnologia Predial. It acts with civil construction essentially in the segment of maintenance and real estate reform. During the period of observation, operational deviations were observed, which characterize the object of study, among which the following can be enumerated: empirical methods for sizing the workforce, materials and deadlines for conclusion of the ventures, generating delays, wastage and dissatisfaction on the part of some customers. Actions were applied after the initial study in order to correct the most critical deviations and a new evaluation of the degree of maturity in Project Management was carried out in the planning sector of the company under study. This research had the objective of evaluating the level of maturity in project management based on the best PMBOK Project management practices. Based on this subject, the theoretical foundation supports the knowledge areas of the PMBOK Guide and the MMGP questionnaire of Darci Prado that evaluates the level of maturity of a particular sector of the company in project management. The methodology used in the research was a case study, regarding the objectives: exploratory-descriptive, and regarding the object was field and documentary. The MMGP questionnaire from Darci Prado was used to evaluate the degree of maturity of project management in the planning sector. Therefore, it was verified that there are failures in the management and control of works of the company under study, with a need to apply the best practices of project management, in order to contribute to improve the development of the area of project management, providing the interested parties a differentiated and qualified service.

**KEYWORDS:** Project management. Maturity in Project Management. PMBOK

## **1 | INTRODUÇÃO**

O desenvolvimento da humanidade ao longo dos tempos proporcionou grandes transformações na produção de bens de consumo como também em aplicações de serviços, desenvolvimento de pesquisas atreladas a saúde da população tudo graças a criação de técnicas de planejamento, controle de qualidade e procedimentos de execução das tarefas. São exemplos de grandes projetos a muralha da China, as pirâmides do Egito, cidades elaboradas como as galerias antigas de Roma, criação de computadores pessoais, o desenvolvimento do automóvel, a criação e construção de ônibus espaciais, entre outros.

No caso de Gestão de Projetos, diversas pesquisas e estudos realizados nos

últimos anos têm demonstrado que maturidade e sucesso realmente caminham juntos.

O foco deste estudo foi avaliar o grau de maturidade em Gerenciamento de Projetos no setor de planejamento da empresa MF Tecnologia Predial. É de grande importância que os projetos estejam alinhados e mais estruturados, assim possuem menor probabilidade de estouro nos prazos e nos custos de orçamentos.

Com o aumento significativo na competitividade, complexidade dos novos negócios em escala mundial, surgiram os princípios da gerência de projetos. As relações de produção foram modificadas e iniciou-se uma cadeia de transformações, que tornou cada vez mais exigente a tarefa de gerir as novas organizações.

Tendo em vista que existem diversos segmentos empresariais, o setor de Gestão de Projetos se tornou essencial para que as empresas, hoje, alcancem bons resultados com seus projetos.

Há alguns anos empresas brasileiras vêm demonstrando maior interesse em desenvolver o setor de Gestão de Projetos em seus ambientes corporativo, aumentando seu potencial de competitividade em um cenário em que fazer negócios está cada vez mais complexo, devido às recessões financeiras que vem ocorrendo no mercado mundial, nacional e sergipano.

Nessa perspectiva, o grande desafio das organizações é gerenciar seus projetos de forma a otimizar recursos, melhorar a qualidade das entregas, enfim, aumentar o sucesso dos projetos e consequentemente a satisfação dos clientes.

## **2 | ÁREAS DE CONHECIMENTO DO GERENCIAMENTO DE PROJETOS**

Para o PMI (2013, p. 60), "Uma área de conhecimento representa um conjunto completo de conceitos, termos e atividades que compõem um campo profissional, campo de gerenciamento de projetos, ou uma área de especialização.".

#### **2.1 Ciclo de Vida do Projeto**

O entendimento do ciclo de vida do projeto irá permitir visualizar facilmente todas as fases que vão do começo ao fim de um projeto, facilitando a aplicação de técnicas de administração de projetos Maximiano (2014, p.16).

Para Campbell (2011, p. 2) existem dois tipos de ciclo de vida relacionados a projetos:

> Ciclo de vida do projeto – consiste no conjunto das diversas fases de um projeto, estas fases são determinadas pelas características específicas e necessidade de cada projeto a partir da experiência em seu gerenciamento, ou seja, descrevem o que se precisa fazer no projeto; Ciclo de vida do Gerenciamento do Projeto – que descreve o conjunto de processos que devem ser seguidos para que o projeto seja bem gerenciado.

O ciclo de vida do projeto, segundo o PMI (2013, p.38) "[...]pode ser conceituado

como um processo lógico que fornece uma estrutura básica para o seu gerenciamento, e que apesar de único e específico tem uma estrutura genérica que define seu desenvolvimento."

Saber identificar cada etapa do ciclo de vida do projeto proporciona uma melhor alocação de recursos evitando gastos desnecessários que poderiam onerar o mesmo.

## **2.2 Escopo do Projeto**

A área de conhecimento mais importante da administração de um projeto é o escopo do projeto, segundo Maximiano (2014, p.44) "[...]tudo no projeto depende do escopo – tempo, recursos, custos, riscos e etc"

Para Clements (2013, p.93) "[...] define o que precisa ser feito. Isso se refere a todo trabalho que deve ser realizado com a finalidade de produzir todas as entregas, satisfazer o cliente, garantindo que todo o trabalho e a entrega atendam aos requisitos ou critérios de aceitação, e realizar o objetivo do projeto."

Para Vargas (2016, p 80), "O gerenciamento de escopo tem como objetivo principal definir e controlar os trabalhos a serem realizados pelo projeto de modo a garantir que o produto, ou serviço, desejado seja obtido através da menor quantidade de trabalho possível, sem abandonar nenhuma premissa estabelecida no objetivo do projeto".

No processo de definição do escopo são desenvolvidas descrições detalhadas do projeto e do produto. O principal benefício desse processo é que ele descreve os limites do projeto, serviços ou resultados ao definir quais dos requisitos coletados serão incluídos e quais serão excluídos do escopo do projeto. PMI (2013, p 119).

Ainda de acordo com Vargas (2016),

Genericamente, o escopo pode ser subdividido em:

Escopo Funcional – Conjunto de características funcionais do produto, ou serviço, a ser desenvolvido pelo projeto, tais como capacidade, mercado, filosofia, etc. Normalmente são direcionados ao cliente e são também denominados requisitos funcionais;

Escopo Técnico – Características técnicas do projeto, destacando os padrões e as especificações a serem utilizadas, normas legais a serem obedecidas, procedimentos de qualidade (ISO) etc. Normalmente são direcionados para a equipe do projeto e são também denominados requisitos técnicos;

Escopo de Atividades – Trabalho a ser realizado para prover o escopo técnico e o escopo funcional do produto, ou serviços, do projeto, normalmente evidenciado na Estrutura Analítica do Projeto (EAP).

Para o PMI (2013), a EAP é uma decomposição hierárquica do escopo total do trabalho a ser executado pela equipe do projeto a fim de alcançar os objetivos do projeto e criar as entregas requeridas.

O processo que antecede o que deve ser executado em um projeto é chamamos de planejamento do projeto, este consiste na identificação dos trabalhos a serem realizados em cada momento do tempo. Neste processo serão coletadas informações,

organizando-as em Pacotes de Trabalho lógicos dinâmica e continuamente, de forma a acompanhar a execução do projeto até a sua conclusão, sempre buscando atingir os parâmetros de prazo, custo e qualidade. Daychoum (2013, p.265)

A EAP traduzida da expressão em inglês WBS - Work Breakdown Structure para Daychoum (2013, p.265) "é uma técnica que consiste em decompor um projeto, de cima para baixo, em seus elementos componentes. É uma imagem gráfica da hierarquia do projeto, decompondo nível a nível em subprojetos e finalmente em tarefas."

A medida em que o nível da WBS diminui, o escopo, a complexidade e o custo de cada subprojeto tornam-se menores. Daychoum (2013, p.265) "Ou seja, quanto mais detalhada for a EAP, menor será complexidade do projeto, reduzirá custo e dará uma visão macro dos tempos de execução das tarefas.".

#### **2.3 Gestão do Tempo do Projeto**

O principal objetivo dessa área de conhecimento é garantir que o projeto seja concluído dentro do prazo determinado.

Para Vargas (2016, p.93), "[...] gerenciamento do tempo, juntamente com o gerenciamento de custos, são as mais visíveis áreas do gerenciamento de projeto. A grande maioria das pessoas que se interessam por projetos têm como objetivo inicial controlar prazos, confeccionar cronograma e redes, etc."

O controle rigoroso do tempo das atividades produtivas desenvolvidas pelos colaboradores das organizações proporciona a diminuição do custo do projeto desenvolvidos pelas mesmas.

#### **2.4 Gestão de Custos do Projeto**

Para Vargas (2016, p.72), o gerenciamento de custos tem como objetivo "[...] garantir que o capital disponível será suficiente para obter todos os recursos para se realizarem os trabalhos do projeto". Ou seja, está voltado para planejar, estimar, determinar e controlar os custos envolvidos na execução do projeto.

O gerenciamento dos custos do projeto inclui os processos envolvidos em planejamento, estimativas, orçamentos, financiamentos, gerenciamento e controle dos custos, de modo que o projeto possa ser terminado dentro do orçamento aprovado, conforme o PMI (2013, p. 193).

O grande desafio dos gestores das organizações sem dúvida é a redução dos custos dos projetos desenvolvidos pelas mesmas, para isso faz se necessário o controle rigoroso dos recursos disponíveis para sua execução desde controle de matéria prima, maquinários e mão de obra.

Segundo Campbell (2011, p.99) "A estimativa dos custos envolve desenvolver uma aproximação dos custos necessários para completar as atividades do projeto. Podem ser apresentados de forma detalhada ou sumarizada.".

Para o PMI (2013, p.208), determinar o orçamento consiste na agregação dos custos estimados de atividades individuais ou pacotes de trabalho, para compor uma

linha de base para medir o desempenho do projeto.

O orçamento do projeto inclui todos os fundos autorizados para executar o projeto. A linha de base dos custos é a versão aprovada do orçamento do projeto com fases de tempo, mas exclui as reservas de gerenciamento.

## **2.5 Gestão de Qualidade do Projeto**

Para Clements (2013, p. 99) É importante planejar para que a qualidade na realização do projeto garanta que o trabalho seja feito de acordo com as especificações e padrões aplicáveis e que as entregas atendem os critérios de aceitação.

Desta forma, planejar a qualidade do projeto irá influenciar diretamente nos resultados alcançados com a execução deste e a satisfação dos clientes.

#### **2.6 Gestão de RH do Projeto**

O gerenciamento dos recursos humanos tem como objetivo central fazer o melhor uso dos indivíduos envolvidos no projeto.

Para Galbbraith apud Vargas (2016, p110) "[...] o sucesso ou o fracasso do projeto dependem diretamente do gerenciamento dos recursos humanos." Pessoas influencia o sucesso ou o fracasso do projeto, os problemas do projeto somente podem ser resolvidos por pessoas.

#### **2.7 Gestão de Comunicação do Projeto**

Segundo o PMI (2013, p.286) "O gerenciamento das comunicações do projeto inclui os processos necessários para assegurar que as informações do projeto sejam planejadas, coletadas, criadas, distribuídas, armazenadas, recuperadas, gerenciadas, controladas, monitoradas e finalmente dispostas de maneira oportuna e apropriada" Ainda segundo Vargas (2016, p116) "Um efetivo processo de comunicação é necessário para garantir que todas as informações desejadas cheguem às pessoas corretas no tempo certo e de uma maneira economicamente viável [...]"

Para obter comunicação eficiente, é necessário gerenciar o processo de criação, coleta, distribuição, armazenamento e também dispor as informações do projeto aos interessados, segundo o PMI (2013, p.297), assegurando que as informações estarão sendo comunicadas aos interessados, e geradas de forma apropriada, garantindo que sejam recebidas e compreendidas.

#### **2.8 Gestão de Riscos do Projeto**

Gerenciamento de riscos são os processos de planejamento, identificação, análise, planejamento de respostas e controle de riscos de um projeto, de acordo com o PMI (2013, p.309).

Ainda para Vargas (2016, p.125), "Identificar os riscos é o processo de determinação dos riscos que podem afetar o projeto e de documentação de suas características."

Engenharia de Produção: Vetor de Transformação do Brasil Capítulo 9 **124**

Significa, na identificação, mensuração e busca para minimizá-los, para que o desenvolvimento do projeto não seja interrompido.

## **2.9 Gestão de Aquisição do Projeto**

O objetivo do gerenciamento das aquisições para Vargas (2016, p130) "[...] dar garantia ao projeto de que todo elemento externo participante do projeto irá garantir o fornecimento de seu produto, ou serviço, para o projeto".

O PMBOK propõe o gerenciamento das aquisições, seguindo procedimentos como, identificar os fornecedores e prestadores de serviço, administrar contratos, dispor as documentações das compras e contratações dos serviços para controle, conduzir as aquisições de tal maneira que as expectativas do projeto estejam alinhadas, e controlar o desempenho dos fornecedores.

Portando, o relacionamento com fornecedores e o projeto será determinado pela quantidade de riscos envolvidos.

#### **2.10 Avaliação de maturidade de gerenciamento de projetos**

Um modelo de maturidade seria, então, um mecanismo capaz de quantificar numericamente a capacidade de uma organização gerenciar projetos com sucesso.

Existem vários modelos para avaliar a maturidade em gerenciamento de projetos, segundo Prado (2016, p 163). A partir da década de 90 surgiram diversos modelos para avaliar a maturidade das organizações em gerenciamento de projetos, quase todos inspirados no modelo de maturidade em desenvolvimento de software (SW-CMM) desenvolvido pela Universidade Carnegie-Mellon, em parceria com o Systems Engineering Institute, e voltado, principalmente, para aspectos técnicos do processo de desenvolvimento de software. Muitos dos modelos para gerenciamento de projetos apresentam os mesmos cinco níveis do SW-CMM, mas diferem um pouco no conteúdo de cada nível. O modelo do PMI (OPM3) não utiliza a classificação em níveis e sim em valores percentuais.

Ainda de acordo com Prado (2016, p.164) os modelos mais utilizados são"[..] o modelo do PMI e o de Harold Kerzner. O modelo de Kerzner [3], lançado em 1998, contém 183 perguntas. Ele permite medir como a organização se posiciona em seis níveis, mas não fornece uma nota final, ou seja".

#### **2.11 Modelo MMGP maturidade em gerenciamento de projetos**

Atualmente, existem diversos modelos de maturidade para gerenciamento de projetos, todos eles apresentam cinco níveis, mas com alguns pontos de diferenciação entre estes.

O Modelo de Maturidade Setorial Prado-MMGP foi lançado em 2002 e, desde então, tem sido cada vez mais utilizado no Brasil por centenas de organizações privadas, públicas e universidades conforme Prado (2016, p. 17).

Segundo Prado (2016, p.20) "O conceito de maturidade é bastante intuitivo e

tem aplicação em muitos aspectos do nosso dia a dia. No caso de gerenciamento de projetos, maturidade é ligada à capacidade de uma organização gerenciar seus projetos com sucesso."

O modelo de maturidade ainda segundo Prado (2015, p.22) "[...] é um mecanismo capaz de quantificar numericamente a capacidade de uma organização gerenciar projeto com sucesso."

Este modelo possui aplicação setorial, permitindo que a mesma organização possui vários setores com diferentes níveis de maturidade.

## **3 | METODOLOGIA**

O estudo de caso foi realizado no segmento manutenção civil, identificando processos, avaliando a aderência das boas práticas em gestão de projetos e o grau de maturidade em gerenciamento de projetos no setor de planejamento da empresa, conforme anúncio nos objetivos específicos: Caracterizar as atividades ou serviços oferecidos, analisar o nível de aderência às práticas de Gestão de Projetos atuais da empresa com às melhores práticas do PMBOK e avaliar o grau de maturidade em gerenciamento de projetos.

Neste estudo, por meio pesquisa de campo, foi necessário permanecer um certo tempo na empresa em questão, observando seus processos e sua sistemática diária. Também foi utilizada, para esse estudo, a pesquisa de campo, no local onde os dados coletados e analisados estão ligados com o problema que foi encontrado na MF Tecnologia Predial, empresa onde foi realizado o estudo.

Nesta pesquisa foi utilizada a observação espontânea com a utilização do formulário MMPG - Prado para preenchimento da coleta de dados da pesquisa que nortearam a elaboração do presente trabalho. Além disso, a abordagem (ou tratamento) dos dados da pesquisa foi quantitativa e qualitativa.

## **4 | ANÁLISE DE RESULTADOS**

Com base em observações realizadas anteriormente das do fluxo de projetos desenvolvidas pela MF Tecnologia Predial, não foram constatadas documentações básicas, como relatórios de obras, histórico de projetos anteriores, cronogramas, ou quaisquer documentos inerentes a gestão de projetos.

As ausências de tais instrumentos documentais inerentes a gestão de projetos, reforçam os resultados obtidos através do modelo de maturidade em gerenciamento de projetos - MMGP, onde foi constatado o baixo nível de aderência as práticas de Gestão do Projeto.

Diante deste cenário e as dificuldades em que a empresa se encontra, foram aplicadas ações seguindo as melhores práticas do Guia PMBOK, especificamente na área de conhecimento inerente a gestão de escopo de projeto, com o intuito de

mudar os processos de coleta e tratamento de dados para iniciar o projeto de reforma, bem como, algumas mudanças durante a execução dos pacotes de atividades. Após a aplicação de tais ações, será avaliado o grau de maturidade em gerenciamento de projetos

#### **4.1 Planejar o Gerenciamento do Escopo**

Seguindo as melhores práticas do Guia PMBOK, como base para análises de resultados do projeto, o gestor da empresa realiza uma breve reunião com a equipe de projetos para discutir o Planejamento do Escopo, para definir como e quando serão coletadas as informações para definir o escopo do projeto, e as formas de controlar e atualizar o projeto.

## **4.2 Coletar os requisitos**

Em seguida foi realizada uma visita ao local onde será executado o projeto, para realização de perícia minuciosa para identificar, mensurar os serviços a serem prestados, para tanto, foi definido um modelo de relatório preliminar padrão utilizado para levantamento de dados iniciais e essenciais para elaboração do escopo do projeto, com detalhamento das dimensões gerais em m² de área a ser executado, tipos de serviços e espaço para croqui/rascunho do empreendimento.

## **4.3 Definir o escopo**

Após o levantamento de dados, a equipe de projetos é reunida novamente para definição dos objetivos, premissas e restrições do projeto, com base nos dados preenchidos no relatório preliminar. Neste momento, é preenchida a declaração de escopo do projeto conforme modelo adotado como padrão na empresa.

Neste momento, são definidos e documentados a equipe de frente de trabalho, pintores, ajudantes e supervisor. São definidas também algumas premissas e restrições do projeto, como horários a retirada dos carros dos condôminos das áreas próximas ao local onde serão desenvolvidas as atividades de reforma do prédio, estes mesmo condôminos devem permanecer com as janelas dos apartamentos fechadas, para evitar entrada indesejada de resíduos decorrentes da limpeza por hidro-jateamento até o processo de pintura e limpeza de resíduos.

## **4.4 Criar a EAP**

Algumas restrições foram definidas como a horário permitido pelo cliente para realização das tarefas, cronograma de prazos e orçamento, conforme monstra Figura 1.

Neste, também é estabelecido as EAP – Estrutura Analítica do Projeto, distribuindo cada uma das etapas da reforma em pacotes de atividades menores. Estabelecido também no dicionário da EAP a descrição de cada uma das etapas da reforma, e constituição do cronograma conforme Figuras 1**.**

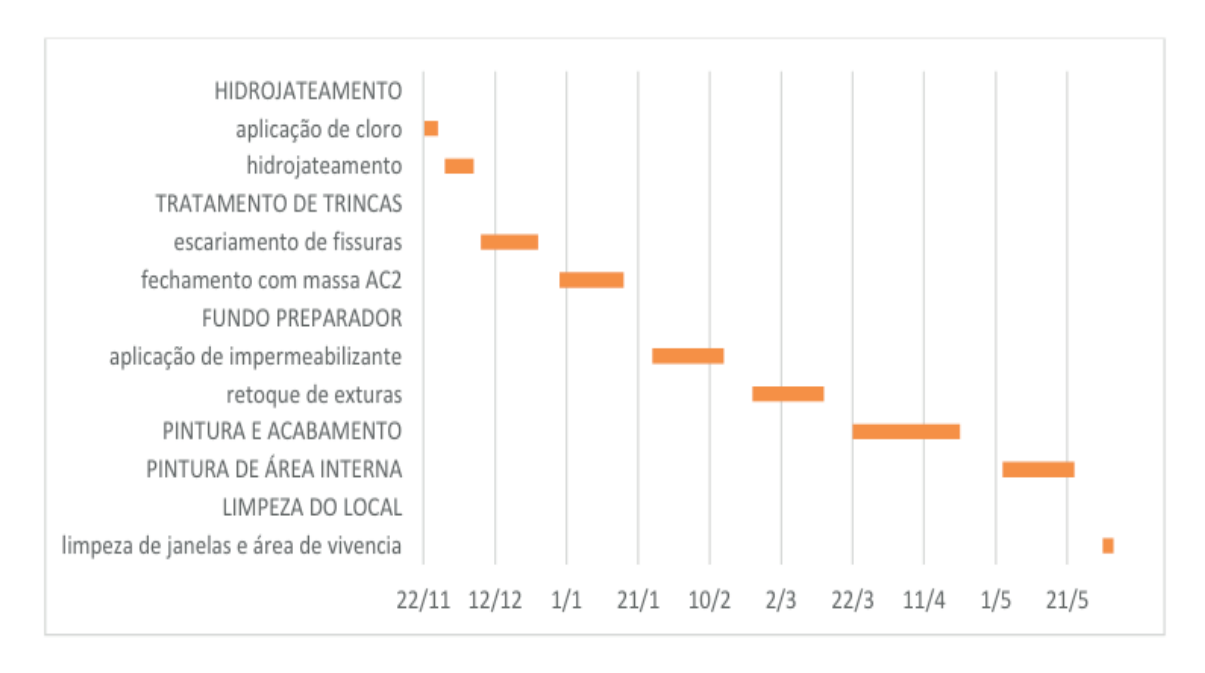

Figura 1 – Cronograma Fonte: Autor

#### **4.5 Validar o Escopo**

Durante a reunião é formulado o contrato de prestação de serviço, contendo os dados coletados, com as cláusulas com direitos e deveres de ambas as partes, as premissas e restrições do projeto, conforme definido em reuniões anteriores, custos e cronograma do projeto.

Este será o documento que irá para aprovação do cliente, onde, constará a assinatura de seu representante legal, assim validando o documento, registrando-o devidamente em cartório e definindo assim o início da reforma.

#### **4.6 Controlar o escopo**

O controle do escopo será realizado por meio do relatório diário, modelo adotado como padrão pela MF Tecnologia Predial, onde neste constará o andamento do que foi desenvolvido no dia, nome da equipe, condições climáticas, suprimentos utilizados durante o expediente e campo de observações em caso de imprevistos ou mudanças necessárias durante a execução das atividades.

Seguindo as diretrizes do Guia PMBOK, a empresa neste momento passa a ser capaz de manter um histórico mais completo de seus projetos, tem um correto controle do andamento das obras e controle de mudanças no projeto. Passa a controlar com mais precisão o cronograma de atividades, com o mínimo de perdas durante o cronograma de execução.

## **4.7.Avaliação do grau de maturidade em gerenciamento de projetos após ações aplicadas**

Por meio de um questionário, maturidade em gerenciamento de projetos - MMGP - Darci Prado, que trata de questões para avaliação de maturidade de um setor da empresa a gestão de projeto, no formato de múltipla escolha. Para totalizar as respostas, foi seguido o padrão estabelecido pela metodologia MMGP.

Os quadros a seguir apresentam os dados coletados com este formulário, exibindo os resultados do questionário e o somatório dos dados dos pontos obtidos por meio deste, assim obtendo o nível de aderência para cada nível.

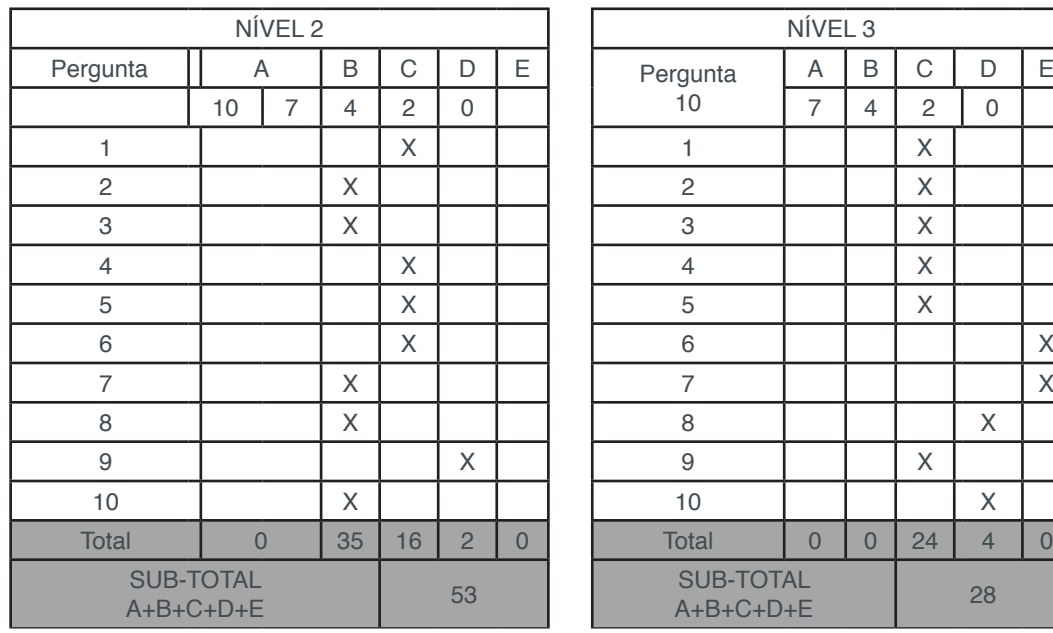

Quadro 1 - Nível 2 pós ações Fonte: Autor

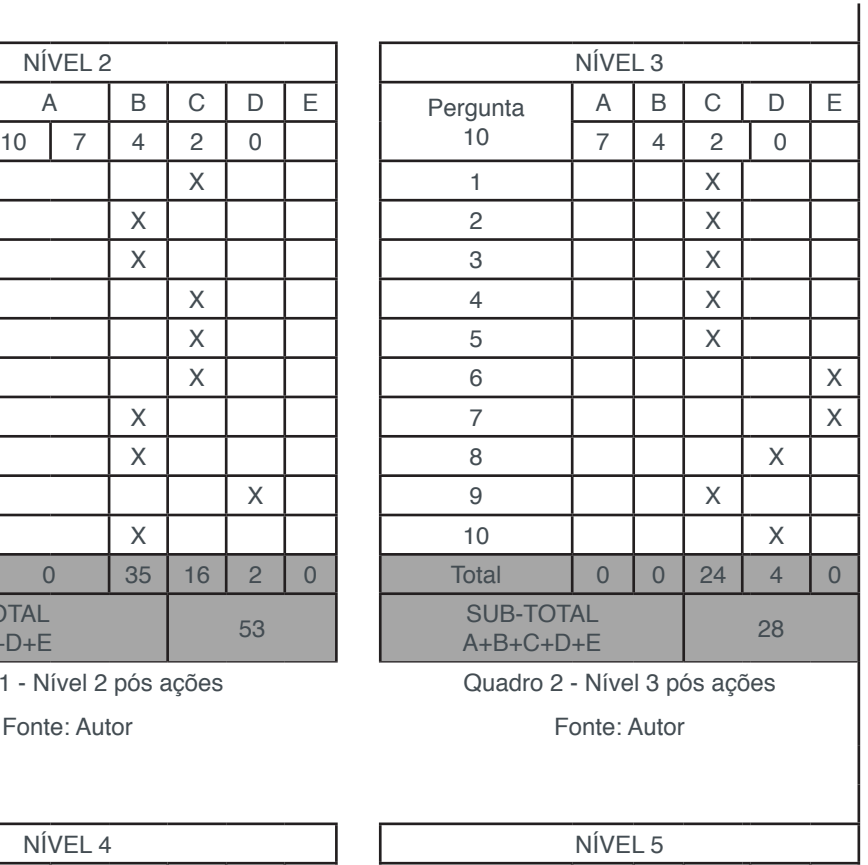

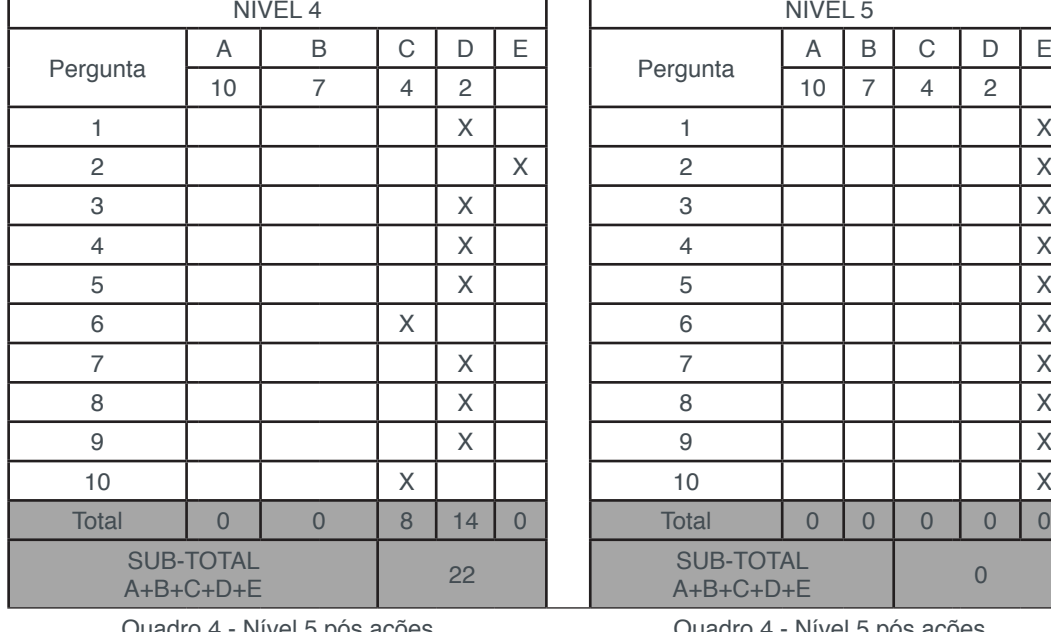

ivel 5 pos ações Fonte: Autor

Г A B C D E Pergunta 10 7 4 2 1 0 7 4 2 Quadro 4 - Nível 5 pós ações

Fonte: Autor

Após associação da alternativa escolhida com sua respectiva pontuação conforme estabelecido no modelo MMGP, a pontuação final consolidada da avaliação do nível de maturidade, conforme respostas dos questionários, foi de 103, no qual o nível 2 (conhecido) obteve 53 pontos, o nível 3 (padronizado) obteve 28 pontos, o nível 4 (gerenciado) obteve 22 pontos e, por fim, o nível 5 (otimizado) obteve 0 pontos, conforme mostra o Quadro 5.

| Pontos<br>Nível<br>Obtidos |    | Perfil de Aderência |    |    |    |    |    |    |    |    |  |
|----------------------------|----|---------------------|----|----|----|----|----|----|----|----|--|
|                            | 10 | 20                  | 30 | 40 | 50 | 60 | 70 | 80 | 90 | 00 |  |
|                            | 53 |                     |    |    |    |    |    |    |    |    |  |
|                            | 28 |                     |    |    |    |    |    |    |    |    |  |
|                            | 22 |                     |    |    |    |    |    |    |    |    |  |
|                            |    |                     |    |    |    |    |    |    |    |    |  |

Quadro 5 - Perfil de aderência pós ações Fonte: Autor

A empresa em estudo, mostrou melhora com a aplicação de apenas algumas ações voltadas principalmente par a área de conhecimento de escopo, conforme mostrou o resultado do perfil de aderência em gerenciamento de projetos.

Conforme respostas apresentadas anteriormente nos Quadros de 1 a 4 a empresa em estudo possui uma aderência regular no nível 2, fraca ou nulo nos níveis 3, 4 e 5.

O gráfico a seguir faz uma comparação entre o primeiro cenário da empresa estudo onde antes não havia uma estruturação básica em gerenciamento de projetos e o novo patamar após a aplicação de algumas ações voltadas ao gerenciamento de escopo.

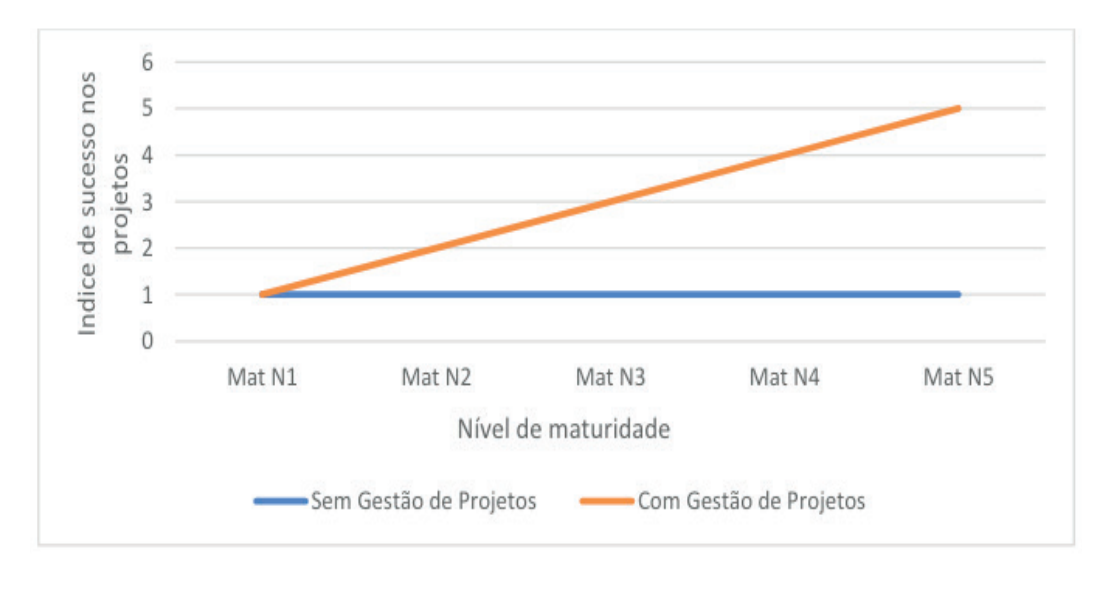

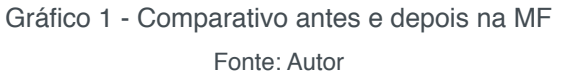

Considerando que estas melhorias atuem linearmente, onde com a aplicação de poucas ações, ou seja, apenas uma das dez áreas de conhecimento do Guia PMBOK, especificamente na gestão de escopo, em um período de apenas 4 meses, houve uma mudança significativa do nível 1 para nível 2, em mais 4 meses, para o próximo nível e assim sucessivamente.

Presume-se que haverá melhor controle dos prazos, as alterações do escopo que durante a execução do projeto causava muito transtorno e desequilibravam os custos e prazos, no atual cenário, espera-se que estas mudanças não causem mais o mesmo impacto e seus índices de sucesso nos projetos apresentem melhores conforme apresentou a metodologia de avaliação MMGP, assim aumentando a satisfação dos clientes.

Essa correlação evidencia que quanto maior o nível de maturidade e aderência em Gestão de Projetos, maior será a probabilidade de sucesso desse projeto. A MF Tecnologia Predial exibe um grau maturidade ainda em desenvolvimento, conforme análises apresentadas. Estas análises possibilitam trabalhos futuros para implantação de metodologias ferramentas de melhoria contínua, com intuito de elevar o grau de maturidade em gerenciamento de projetos para 3 e assim por diante, assim galgando a excelência em GP do setor de planejamento.

## **5 | CONCLUSÃO**

Este estudo buscou como objetivo avaliar o grau de maturidade em gerenciamento de projetos. Foi identificado a necessidade de implantação de sistema de gerenciamento de projeto, como sugestão, dando a organização uma nova perspectiva dos seus projetos, permitindo o mapeamento, controle das entregas e exclusões e estimativa de tempo do projeto, dando o correto dimensionamento para formação do contrato de serviços prestados junto aos clientes.

Percebe-se que, com apenas poucas ações de melhorias aplicadas, houve uma reação positiva por parte da empresa, minimizando imprevistos durante e após a execução das obras, proporcionando melhor acompanhamento de cada processo, apesar de ainda existir resistência para a mudança cultural da empresa. A futura implementação das outras áreas de conhecimento do Guia PMBOK na empresa, possivelmente permitirá o alcance de resultados ainda mais satisfatórios e excelência competitiva no mercado nacional, atuando na indústria da construção civil no segmento de manutenção

## **REFERÊNCIAS**

CAMPBELL, Paul Dinsmore; CAVALIERI, Adriane. Como se Tornar um Profissional em Gerenciamento de Projetos 4. ed. Rio de Janeiro: Qualitymark, 2011.

CLEMENTS, James P.; GIDO Jack. Gestão de Projetos. 5. Ed. NA, São Paulo: Canege Learning,

2013.

DAYCHOUM, Merhi; **40+10 ferramentas e técnicas de gerenciamento**; 5. ed. Rio de Janeiro-RJ, Brasport, 2013

MAXIMIANO, Antonio Cesar Amaru Administração de Projetos. 5. ed. São Paulo: Atlas AS, 2014.

PROJECT MANAGEMENT INSTITUTE – **PMI**. **UM GUIA DE GERENCIAMENTO DE PROJETOS** (GUIA PMBOK). 5. ed. Pensilvânia (EUA): Global Standards, 2013.

PRADO, Darci; **Maturidade em Gerenciamento de Projetos.** 3. ed., Falconi, 2016.

VARGAS, Ricardo. **Gerenciamento de Projetos:** estabelecendo diferenciais competitivos**.** 8 ed. Rio de Janeiro: Brasport, 2016

# **CAPÍTULO 10**

## SIMULACIÓN DE LOS MODOS DE FRECUENCIAS FUNDAMENTALES EN UN MODELO SECCIONAL REDUCIDO DE TABLERO PUENTE PARA ENSAYOS EN TÚNEL DE VIENTO

#### **Jorge Omar Marighetti**

Laboratorio de Aerodinámica, Facultad de Ingeniería, Universidad Nacional del Nordeste; [jomaringha@gmail.com](mailto:jomaringha@gmail.com)

#### **Beatriz Angela Iturri**

CPA Técnico IMIT, CONICET, [bea\\_ang@hotmail.](mailto:bea_ang@hotmail.com) [com](mailto:bea_ang@hotmail.com)

#### **Maximiliano Gomez**

Becario CyT, Laboratorio de Aerodinámica, Facultad de Ingeniería, Universidad Nacional del Nordeste; [maximiliano.gomez290893@gmail.com](mailto:maximiliano.gomez290893@gmail.com)

**RESUMEN:** Las Estructuras civiles esbeltas con bordes cortantes sometidas a cargas de viento; por su masa, elasticidad y amortiguamiento; son susceptibles de vibrar en diversos grados de libertad. Estas oscilaciones son caracterizadas por los modos y frecuencias fundamentales de vibración, donde las fuerzas inerciales generadas por el movimiento resultan de mayor magnitud que las fuerzas aerodinámicas inducidas por viento. Dichas estructuras sometidas a la acción de fuerzas fluctuantes generadas por el viento incidente; cuyo rango de frecuencias de excitación es cercano a las frecuencias fundamentales de la estructura; generan respuestas oscilantes de gran amplitud. Estos efectos destructivos se observaron en el colapso del puente Tacoma Narrows en 1940. La dificultad de obtener analíticamente respuestas

dinámicas dio origen a las técnicas de análisis a través de modelos reducidos en ensayos en túnel de viento basadas en leyes de semejanza (Teoría de Modelos).

En el presente trabajo, con el uso de programas de diseño y simulación 3D, se realiza la simulación de un modelo seccional de un tablero puente implementado en una balanza dinámica. La simulación del modelo estructural, muestran cinco formas modales, frecuencias y desplazamientos máximos. Con los resultados de la simulación, se implementará el modelo físico para estudios en túnel de viento del Laboratorio de Aerodinámica de la Facultad de Ingeniería (UNNE), del puente atirantado "Guamá", Río Guamá, Pinar del Río, Cuba, reproduciendo la forma modal 1 y 3; desplazamiento vertical y torsión alrededor del eje longitudinal; suprimiendo los otros modos, el análisis experimental se realizara con dos grados de libertad.

**PALABRAS CLAVE:** Simulación; frecuencias fundamentales, modos de vibración; tablero de puente, leyes de semejanza.

**ABSTRACT:** Sharp-edged slender civil structures subjected to wind loads; by its mass, elasticity and damping; they are susceptible to vibrate at varying degrees of freedom. These oscillations are characterized by fundamental frequencies of vibration, where the inertial

Engenharia de Produção: Vetor de Transformação do Brasil Capítulo 10 **133**

forces generated by the movement are of greater magnitude than the aerodynamic forces induced by wind and modes. These structures under the action of fluctuating forces generated by the incident wind; the excitation frequency range is close to the fundamental frequencies of the structure; they generated large amplitude oscillating responses. These destructive effects were observed in the collapse of the bridge of Tacoma Narrows in 1940. The difficulty of obtaining, analytically dynamic answers gave rise to analysis techniques across models reduced by wind tunnel tests based on laws of similarity (model theory), currently are reliable tools.

In this work, with the use of 3D simulation and design programs, is the simulation of a sectional model of the Board bridge implemented in a dynamic balance. The simulation of the structural model, show five modal shapes, frequencies and maximum displacement. With the results of the simulation, the physical model for studies in the wind tunnel of the laboratory of aerodynamics of the Faculty of Engineering (UNNE), of the cable-stayed bridge " Guamá ", will implement is River Guamá, Pinar del Rio, Cuba, playing the modal form 1 and 3, vertical displacement and torsion around the longitudinal axis by suppressing other modes, the experimental analysis was made with two degrees of freedom.

**KEYWORDS:** Simulation; fundamental frequencies; modes of vibration; Board of bridge; laws of similarity.

## **1 | INTRODUCCIÓN**

Las cargas provocadas por el viento en estructuras civiles resulta del impacto simultáneo de masas de aire sobre la superficie, que se desplazan en un campo de velocidades de viento medias e instantáneas no uniforme. Eestructuras civiles donde una de sus dimensiones geométricas es varios ordenes de magnitud mayor respecto a otras, o bien, la menor dimensión es mucho menor a la escala integral de la turbulencia incidente, presentan un alto grado de sensibilidad dinámica a los efectos inducidos por el viento atmosférico (SCANLAN, R.H 1996). Las velocidades fluctuantes, generadas por turbulencia contenida en el viento, inducen vibraciones a la estructura diversas amplitudes y frecuencias. Las vibraciones se originan en fuerzas dinámicas provenientes de inestabilidades del escurrimiento atmosférico y alteraciones del campo de velocidad por la presencia de la estructura y topografía del sitio. La separación del flujo en la estructura, desprendimientos de vórtices (vortex shedding), martillamiento (buffeting), flujo de reataque, entre otros, son consecuencia de esas alteraciones en el campo de velocidades. códigos de viento más actualizados han gradualmente incorporado en los últimos tiempos. Un conocido accidente, que generó la profundización de estudios más profundos de los efectos dinámicos, por acción del viento, es el puente Tacoma Narrows, en los Estados Unidos (1941); este colapso ocurrió a una velocidad de viento mucho menor a la velocidad de diseño adoptada.

Edificios altos, tableros de puentes de grandes vanos, cables de trasmisión eléctrica, conductos o torres, estructuras típicas donde la evaluación de cargas de

Engenharia de Produção: Vetor de Transformação do Brasil Capítulo 10 **134**

viento son valoradas con métodos de análisis considerando los efectos dinámicos. El análisis dinámico de modelos reducidos en ensayos en túnel de viento, es un método confiable para conocer el real funcionamiento de estructuras civiles sometidas a la acción de cargas de viento no estacionarias (WILFRED E. BAKER, PETER S. WESTINW, FRANKLIN T. DODGE "Similarity methods in engineering dynamics. Theory and practice of scale modeling"1991). El análisis dimensional aplicado en estos estudios, para obtener parámetros adimensionales que permiten extrapolar los resultados al prototipo, herramienta que brindan resultados experimentales de situaciones que involucran dimensiones físicas y propiedades de los escurrimientos (P. A. BLACKMORE "A comparison of experimental methods for estimating dynamic response of buildings" 1985).

Los modelos seccionales rígidos con parámetros dinámicos estructurales reproducidos, son de bajo costo con resultados satisfactorios en el análisis de las respuestas dinámicas de estructuras, sometidos a la acción del viento atmosférico. Los modelos seccionales, aunque rígidos, son diseñados para simular las propiedades dinámicas, suspendiendolos en la balanza dinámica de manera que permita la reproducción a escala de sus primeros modos fundamentales de vibración y frecuencia, el amortiguamiento y la masa inercial, calibrados en las magnitudes a escala de los valores del prototipo. Los requerimientos de semejanza para el estudio del comportamiento dinámico de las estructuras, deben tener en cuenta la semejanza de las características medias y turbulentas del flujo de aire, semejanza geométrica de la estructura (escala de simulación del viento natural), semejanza de las fuerzas aerodinámicas (número de Reynolds), semejanza de las fuerzas inerciales, de rigidez y fuerzas de amortiguamiento.

Actualmente existen métodos con modelos numéricos que, mediante el uso de computadoras, permiten la determinación de estados tensionales en análisis de la interacción fluido estructura. Sin embargo, el comportamiento no lineal de las estructuras, los materiales empleados, sometidos a la acción de cargas no estacionarias y aleatorias, limitan sus alcances. Las diferencias entre las hipótesis teóricas y el comportamiento real hacen necesario recurrir a ensayos estructurales, en escala real (prototipo) o con modelo reducidos en túneles de viento. Aún hoy gran parte de las investigaciones en dinámica estructural son extractadas de experimentos desarrollados en los túneles de viento, ya sea para aplicación en desarrollos analíticos y numéricos, como para la obtención de valores aplicables directamente al diseño

Herramientas utilizadas en la actualidad son los programas de diseño y simulación en 3D. Ya hace muchos años que se utilizan los ordenadores para diseñar todo tipo de objetos tanto en dos dimensiones como en tres dimensiones. Las pioneras fueron las empresas aeronáuticas, que por su poder económico y la complejidad de los productos que fabricaban eran las únicas que podían asumir los costes de desarrollo de este tipo de programas y los equipos necesarios para utilizarlos. Un ejemplo de esto es Dassault Systems, empresa que pertenece al grupo de Dassault Aviation, al desarrollar

Engenharia de Produção: Vetor de Transformação do Brasil Capítulo 10 **135**
el software de diseño e ingeniería CATIA, en los años 60. A partir de los años 70, todas las empresas de aviación y algunas empresas de automóviles adoptaron este software para el diseño de sus productos.

Los beneficios no se han limitado a la obtención de una potente herramienta de dibujo que permite mejorar la calidad y la productividad, sino que también se obtienen otros beneficios. En paralelo al desarrollo de las aplicaciones de diseño asistido por ordenador, se han desarrollado también otras de simulación, modelización y manufactura de productos. Esta evolución, ha ido paralela al aumento de la capacidad de proceso y a la facilidad de uso de los ordenadores, avanzando notablemente desde la llegada de los PCs (BALDASANO, J.M.; GASSÓ, S.; COLINA, F.G. 2001). Estas herramientas nos permiten un análisis previo y más económico del fenómeno de estudio para analizar su comportamiento y, a través de los mismos, obtener ciertos valores que luego pueden aplicarse en la construcción de modelos y en la realización de ensayos en el campo experimental.

En el presente trabajo se analiza la viabilidad de la construcción, para ensayos dinámicos en el túnel de viento, de un modelo seccional de tablero puente, estructura civil, esbelto, de bajo aspecto aerodinámico y de bordes cortantes; por medio de una balanza para ensayos dinámicos, construida específicamente, permita medir movimientos torsionales y verticales periódicos (SCANLAN, R.H, TOMKO J.J 1971). Para ello, con la ayuda de programas de simulación 3D, se diseña y simula un modelo de tablero de puente con escala geométrica 1:50, de tablero del puente atirantado "Guamá", río Guamá, Pinar del Río, Cuba, en el que se reproducen parámetros estructurales, masa, rigidez y amortiguamiento, basados en leyes de semejanza (Teoría de Modelos) y la balanza dinámica a desarrollar para estudios dinámicos en túnel de viento del Laboratorio de Aerodinámica de la UNNE (N. J. COOK, "Determination of the model scale factor in wind tunnel simulations of the adiabatic atmospheric boundary layer" 1977/1978). Reproduciendo las propiedades dinámicas, con elementos específicos, es posible encontrar los modos y las magnitudes de las frecuencias fundamentales del modelo físico.

# **2 | DESARROLLO TEÓRICO**

Análisis del modelo seccional del tablero del puente atirantado "Guamá", escala geométrica 1:50, forma regular rectangular, cuya sección es de 0,03 m de alto por 0,35 m de cuerda y 2 m de longitud. En Figura 1 se observan la forma geométrica y ejes de referencia del modelo seccional del tablero de puente analizado.

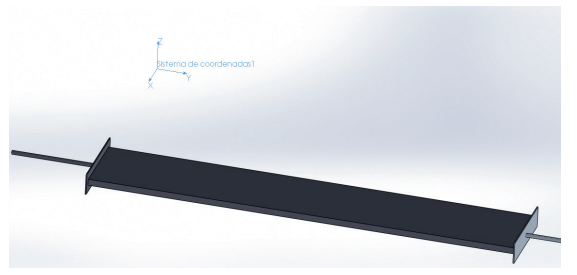

FIGURA 1- Diseño del modelo seccional de tablero puente.

Un conjunto de cuatro pares de resortes de tracción, de una constante *k* = 5000 N/m, son implementados de acuerdo con las distancias previamente calculadas con una pretensión de 200 N como se ve graficado en la Figura 2.

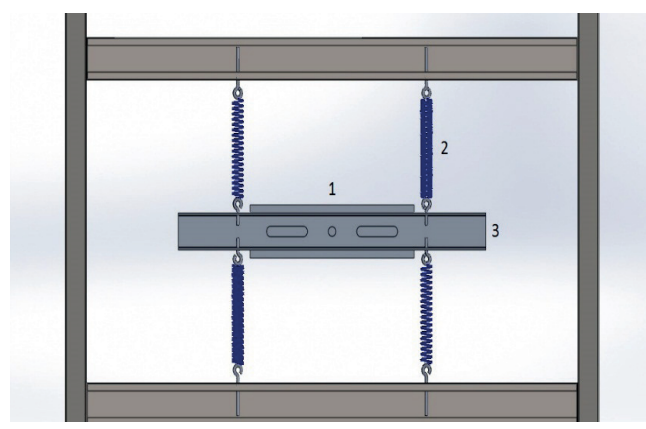

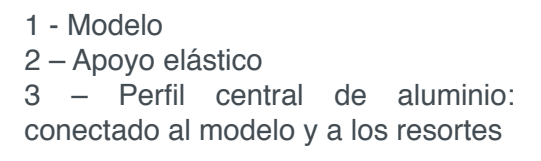

FIGURA 2 - Esquema de sustentación del modelo con resortes

Las ecuaciónes de movimiento para los dos grados de libertad (GDL) permitidos, en el eje z (sustentaión) y el torsional, alredeor del eje y, en el modelo; que se analizaran en el modelo experimental son dados por las expresiones 1 y 2

$$
m \ddot{z} + K_1(x - l_1\theta) + K_2(x + l_2\theta) = 0
$$
 (1)

$$
I_0 \ddot{\theta} - K_1 l_1 (z - l_1 \theta) + K_2 l_2 (z + l_2 \theta) = 0 \tag{2}
$$

donde, m es la masa del modelo, k<sub>1</sub> y K<sub>2,</sub> son las constantes del resorte que suspenden el modelo para reproducir las frecuencias de vibración de ambos GDL, I<sub>o</sub> es el momento inercia másico en el centro de masa del modelo, x, y y z son las coordenadas traslacionaes y la roracional; el centro de masa del modelo cincide con el eje de rotación.

Para fines prácticos y de simulación se reduce la estructura a la sección donde está ubicado el puente, considerando a los perfiles de la estructura portante son totalmente rígidos. Esto es posible ya que la estructura que rodea el puente es rígida, no es así en el caso del perfil central en el cual está sujeto el puente, el cual es considerado principio libre de vínculos, exceptos los resortes. De esta manera, se

podrán deducir analíticamente los primeros modos de frecuencia fundamentales de vibración del modelo.

La estructura portante del modelo y considerando las características estructurales y geométricas del puente "Guama", cuyo tablero tiene 17,3 m de cuerda, altura del borde 1,2 m (DE MIRANDA, M. (2000)), y considerando las dimensiones de la cámara de ensayos de túnel de viento, la longitud es de 2m. En la escala geométrica 1:50, las medidas del modelo seccional, 0,35 m de cuerda, 0,03 m de atura y 2 m de longitud. En la Figura 3 se ve la estructura portante y el modelo seccional de tablero puente suspendido por resortes.

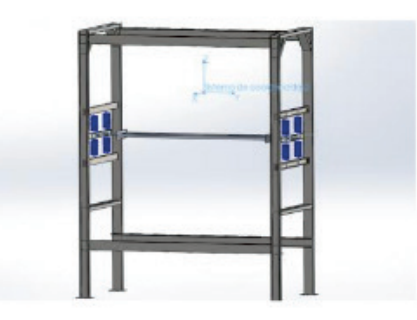

FIGURA 3- Diseño de estructura para ensayo dinámico y modelo de tablero puente.

La estructura soporte del modelo seccional, está construida en la alrededor de la cámara de ensayos de la primera mesa del túnel de viento "Jacek P. Gorecki" de la Facultad de Ingeniería UNNE; éste, es un túnel de capa límite de circuito abierto, su longitud total es de 39,65 m. La cámara de ensayo tiene 2,4 m de ancho x 1,8 m de alto x 22,8 m de largo, y produce una velocidad máxima en vacío de 25 m/s [90 km/h].

#### **2.1 Analisis Dimensional**

Para diseñar el modelo seccional reducido son aplicadas la Teoría de los Modelos, a través de las leyes de semejanza, para una estructura dinámica; la aplicación de los métodos de similitud, en ensayos en situaciones controladas, en túnel de viento permite obtener a partir de resultados de experimentos extrapolar a valores reales (BAKER, W.E.; WESTINE, P.S.; DODGE, F.T. 1973).

Para obtener la correspondencia entre el comportamiento del modelo y del prototipo, en el estudio sobre modelos, es necesario que se cumplan ciertas condiciones de semejanza y también determinar cuáles de estas condiciones deben ser satisfechas (BLESSMANN, J. Introdução ao estudo das ações dinâmicas do vento. 1998).

1. Semejanza geométrica: requiere que el modelo y el prototipo tengan igual aspecto aerodinámico; todas las dimensiones lineales de modelo se relacionen con las dimensiones correspondientes del prototipo por medio de un factor de escala constante:

2. Semejanza cinemática: dos flujos son cinemáticamente similares cuando las velocidades en puntos correspondientes están en la misma dirección; sus vectores

velocidad y aceleración en puntos y tiempos homólogos tengan direcciones homólogas.

3. Patrones de líneas de corriente que se relacionan por un factor de escala constante, requiere que los regímenes de flujo sean los mismos en el modelo y en el prototipo.

4. Semejanza dinámica, cuando dos flujos tienen distribuciones de fuerza tales que tipos idénticos de fuerzas son paralelos y se relacionan en magnitud por medio de un factor de escala constante en todos sus puntos.

Los requerimientos para esta similitud son los más restrictivos: dos flujos deben poseer tanto similitud geométrica como cinemática para ser similares dinámicamente. (BLESSMANN, J. (1990))

Para establecer las condiciones requeridas para la similitud dinámica completa, son consideradas todas las fuerzas importantes para esta configuración de flujo, relacionadas por el mismo factor de escala entre los flujos del modelo y del prototipo; los registros medidos en un flujo de modelo pueden relacionarse cuantitativamente con las condiciones en el flujo de prototipo.

Estrictamente no se cumple con todos los requerimientos, excepto para el caso de una relación de escala 1:1. Afortunadamente, en muchas situaciones solamente dos de las fuerzas tienen la misma magnitud. El análisis dimensional y la teoría de la similitud son utilizados para analizar fenómenos complejos mediante un análisis preliminar del mismo y la elección de un sistema de parámetros adimensionales adecuado mediante el uso del teorema Pi de Buckingham.

El teorema Pi de Buckingham, con grupos adimensionales de variables gobernantes de un fenómeno físico, permiten alcanzar la similitud dinámica entre flujos geométricamente similares; toda relación física puede ser expresada en términos de un conjunto de productos adimensionales independientes con parámetros físicos más relevantes. Probando que en un problema físico que incluye n propiedades en las cuales hay m dimensiones, estas propiedades pueden reordenarse en n-m parámetros adimensionales independientes (STREETER, V.L.; WYLIE, E.B.; BEDFORD, K.W.2000).

#### **2.2 Correspondencia de escala**

El modelado físico del tablero de puente es ligado a una serie de relaciones entre las características geométricas y dinámicas del prototipo y el modelo (KLAUS OLIVEIRA, M.G. 2003). Esas relaciones, denominadas factores de escala, para este modelo son:

a. Escala de longitud: la razón entre una longitud del modelo y su correspondiente en el prototipo:

$$
\lambda_L = \frac{L_m}{L_p}
$$

Donde,  $\lambda_L$ , factor de escala de longitud,  $L_m$  es la longitud del modelo,  $L_p$  es la longitud del prototipo. En este trabajo se utiliza un factor de escala de 1:50.

b. Escala de masa, definida por la razón entre la masa del modelo y la del prototipo:

$$
\lambda_m = \frac{m_m}{m_p}
$$

Donde,  $\lambda_m$  es factor de escala de masa,  $m_m$ , masa del modelo y  $m_p$ , masa del prototipo.

c. Escala de momento de inercia de masa, por unidad de longitud es:

$$
\lambda_{Im} = \lambda_{\rho}.\lambda_{L}^{5}
$$

Donde,  $\lambda_{Im}$  es el factor de escala de momento de inercia de masa,  $\lambda_{\rho}$  es el factor de escala de masa específica, definido como el cociente entre la masa específica del modelo y del prototipo.

d. Escala de frecuencia, dado por la razón entre la frecuencia del modelo y la frecuencia del prototipo:

$$
\lambda_f = \frac{f_m}{f_p}
$$

Donde,  $\lambda_f$  es el factor de escala de frecuencia,  $f_m$  es de frecuencia de modelo,  $f_p$  es la frecuencia del prototipo.

La frecuencia del modelo depende del momento de inercia de masa y de la constante elástica de los resortes utilizados. Resortes más rígidos determinaran frecuencias más altas. El modelo tiene un factor de frecuencia del modelo es de  $\lambda_T =$  $50/3 = 16,66$ 

e. Escala de tiempo, dado simplemente por el inverso de la escala de frecuencia:

$$
\lambda_T = \frac{1}{\lambda_f}
$$

Engenharia de Produção: Vetor de Transformação do Brasil Capítulo 10 **140**

Donde:,  $\lambda_T$  es el factor de escala de tiempo; el utilizado es de  $\lambda_T$  = 3/50

f. Escala de velocidad, razón entre la velocidad en el modelo y la velocidad en el prototipo, deducido,

$$
\lambda_v = \frac{V_m}{V_p} = \frac{\frac{L_m}{t_m}}{\frac{L_p}{t_p}} = \frac{\lambda_L}{\lambda_T} = \lambda_L \cdot \lambda_f
$$

Donde,  $\lambda_v$  es el factor de escala de velocidad,  $V_m$  es la velocidad en el modelo,  $\rm V_{\rm p}$  es la velocidad en el prototipo, t<sub>m</sub> es el tiempo en el modelo y t<sub>p</sub> es el tiempo en el prototipo. El factor de escala de velocidad utilizado es 1/3

Las semejanzas estructurales del tablero del puente, cumple igualdad de los siguientes parámetros adimensionales entre el modelo y el prototipo:

a- Elasticidad, razón entre la fuerza elástica de la estructura y la fuerza de inercia del aire, E/ρ.V<sup>2</sup>, donde E es el módulo de deformación longitudinal del material, ρ, es la densidad del aire y V la velocidad de viento.

b- Momento de Inercia, considerado como la razón entre la fuerzas de inercia de la estructura y del aire: ρ $_{\rm e}$ / p, donde  ${\rm p}_{\rm e}$  es la masa específica de la estructura por unidad de longitud.

c- Gravitacional (número de Froude), la razón entre la fuerza de inercia del aire y las fuerzas gravitacionales: V<sup>2</sup>/g D; donde, g, es la aceleración gravitatoria, D, una dimensión característica.

d- Viscosidad (número de Reynolds), razón entre las fuerzas de inercia y las fuerzas viscosas debidas al aire: V D/υ, donde υ es la viscosidad cinemática del aire.

e- Amortiguamiento estructural, razón entre la energía disipada por ciclo y la energía total de la oscilación, ζ. Se asume, en este trabajo, por ser frecuencias naturales, como amortiguamiento nulo.

Teniendo en cuenta las propiedades dinámicas del modelo que se detallan en la Tabla 1, así como la rigidez del modelo se calculan las dimensiones de los apoyos elásticos, que se colocaran en el exterior del túnel, que permitan un mayor control de las características dinámicas del mismo.

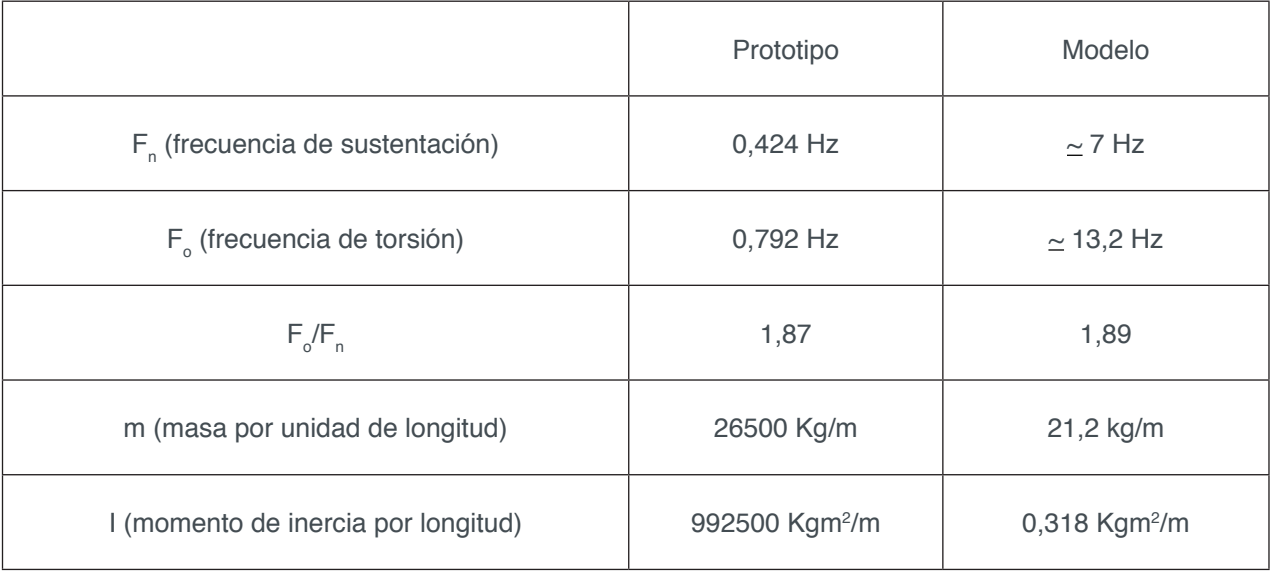

TABLA 1 - Propiedades dinámicas del prototipo escaladas en el modelo seccional.

# **2.3 Simulación dinámica**

Después de establecer las sujeciones, y determinar un mallado solido basado en curvatura con un tamaño máximo de elementos de 40 mm y en tamaño mínimo de 5 mm; teniendo en cuenta el tamaño mínimo de los elementos utilizados en la simulación, como se puede ver representado en la Figura 3 donde se ve el modelo seccional, el perfil central, los perfiles rígidos (de los cuales se suspenderá el mismo mediante los apoyos elásticos) cubiertos por la malla definida.

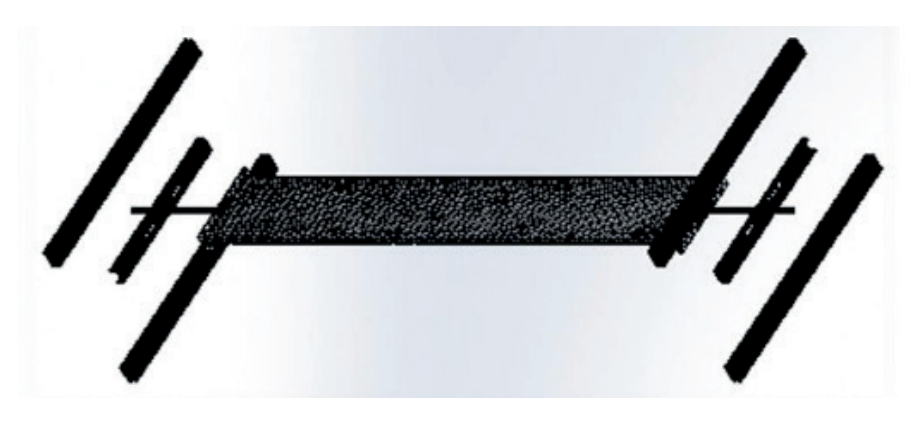

FIGURA 3 – Representación de la malla utilizada

La calidad del mallado es de elementos cuadráticos de alto orden, otras características se enumeran en la Tabla 2, una vez establecidos estos parámetros se procede a ejecutar la simulación.

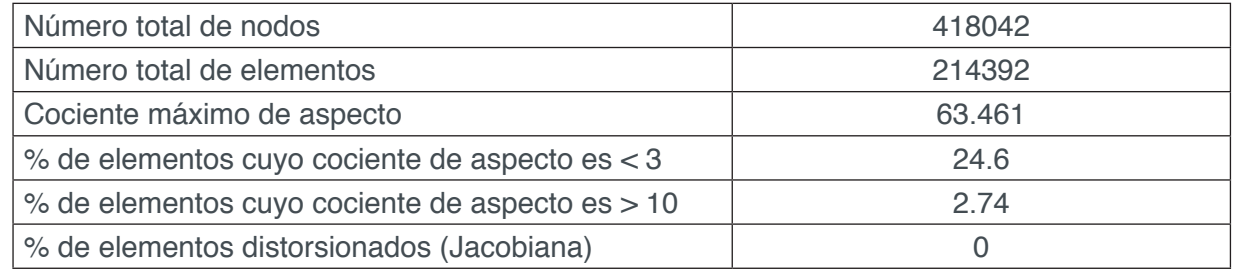

Engenharia de Produção: Vetor de Transformação do Brasil Capítulo 10 **142**

# **3 | RESULTADOS DE ESTUDIOS**

Considerando un modelo de una masa de 21,3205 kg y una inercia I (momento de inercia por longitud) = 0,3123 kgm<sup>2</sup>/m, estos valores considerando el modelo seccional de tablero puente y los perfiles centrales como una sola estructura, observamos 5 modos de frecuencias para la misma y los valores correspondientes que se ven en la Tabla 3.

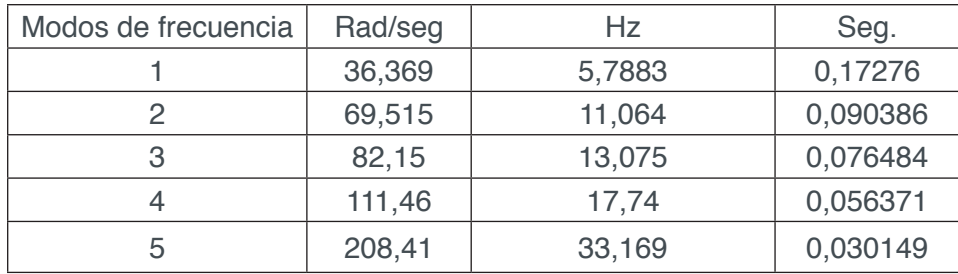

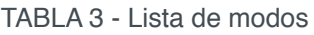

Si reducimos los valores de masa e inercia a los calculados analíticamente ( m  $= 20,0846$  kg, I (momento de inercia por longitud)  $= 0$ , 2462); y aplicamos un nuevo mallado cuyos detalles vemos en la Tabla 4 y realizamos una nueva simulación, obtenemos los valores de frecuencia que se observan en la Tabla 5.

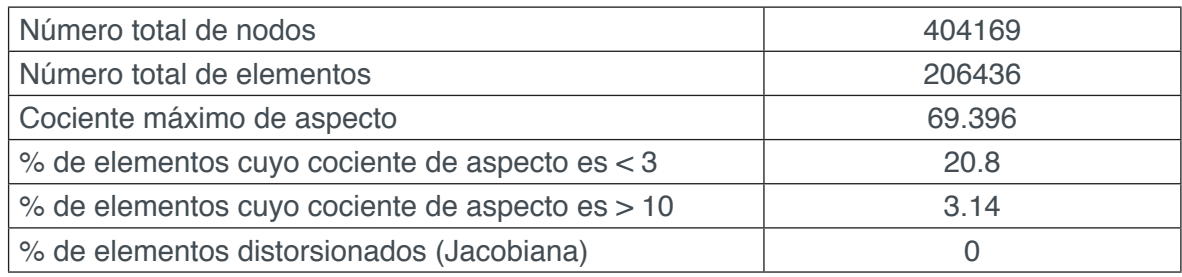

TABLA 4 - Información de malla – Detalles

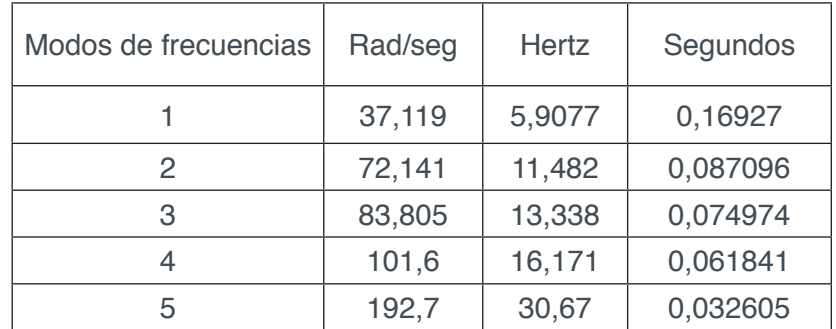

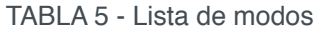

Los modos fundamentales, se ven en las Figuras 4, 5, 6, 7 y 8; los cuales no muestran una gran variación entre las dos simulaciones.

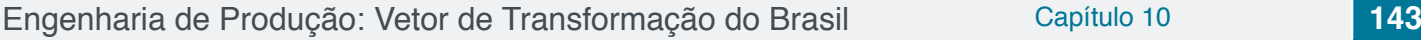

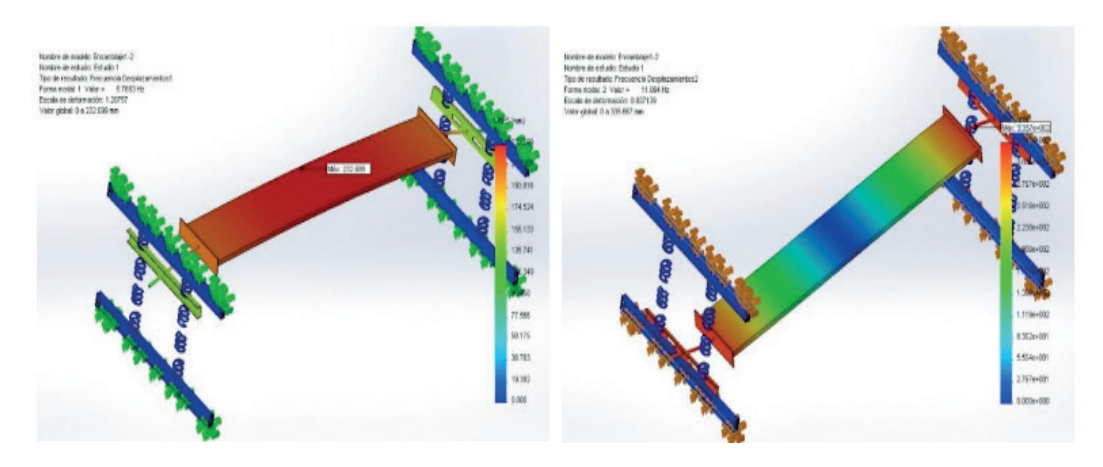

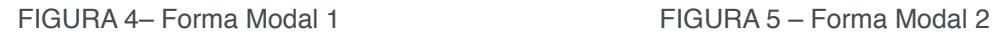

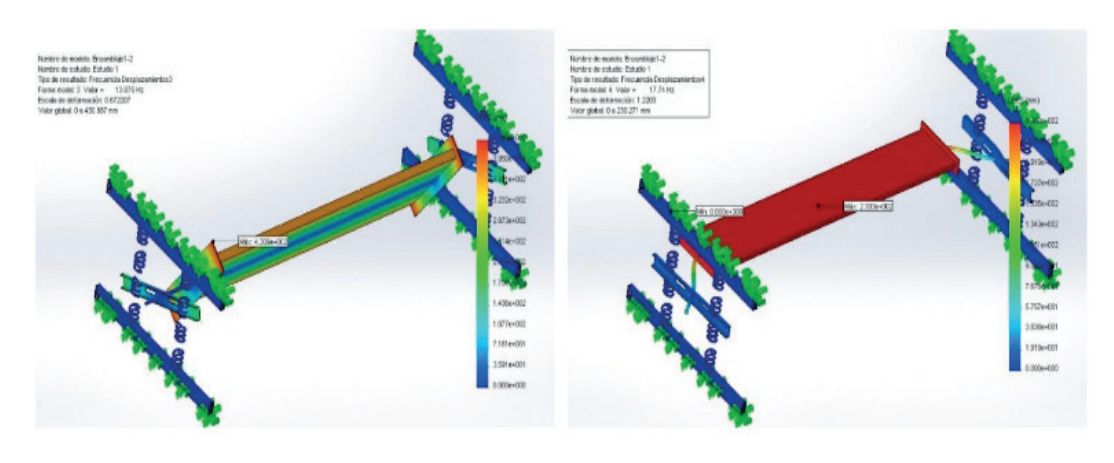

FIGURA 6 – Forma Modal 3 FIGURA 7 – Forma Modal 4

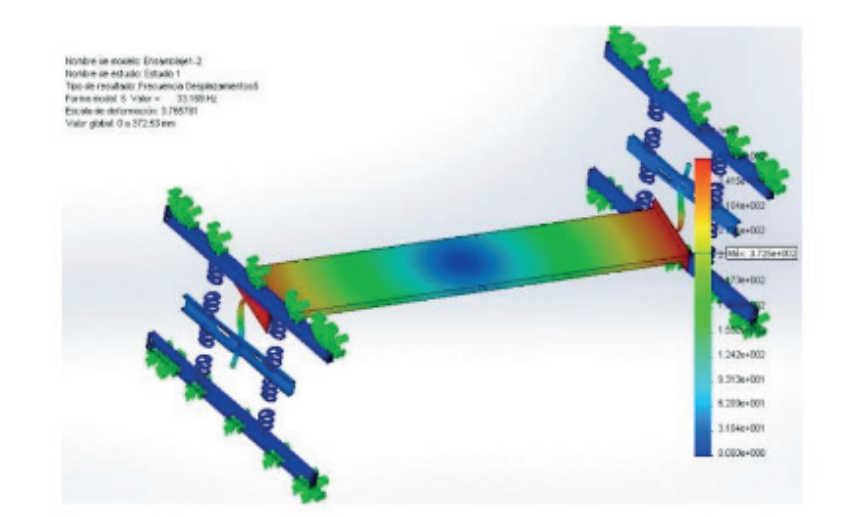

FIGURA 8 – Forma Modal 5

Los valores en frecuencia, masa e inercia de la primera simulación generan determinados desplazamientos máximos como se ven en la Figura 9, para cada modo:

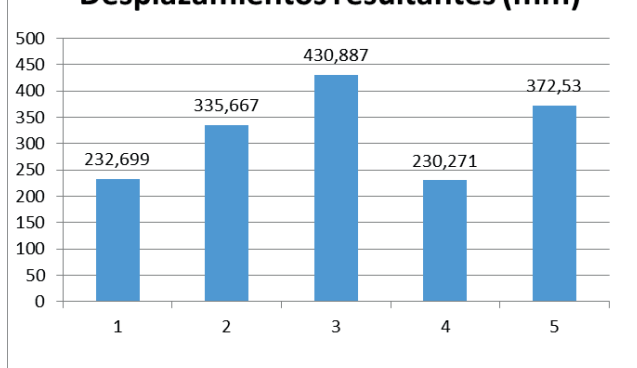

#### Desplazamientos resultantes (mm)

FIGURA 9 – Desplazamientos resultantes

#### **CONCLUSIONES**

Analizando los datos obtenidos en la primer simulación se puede notar que si bien la masa y la inercia analizadas se asemejan a las calculadas analíticamente las frecuencias en los modos 1 y 3, que son lo que nos interesan para nuestro trabajo, difieren a los calculados; aunque su variación es mínima, en particular la frecuencia de torsión. Se puede aproximar más los valores de frecuencia de desplazamiento vertical y torsión (modos 1 y 3) a los cálculos analíticos al reducir la masa y la inercia como se ve en la valores de la segunda simulación pero esta variación no es significativa. La mayor variación ocurre en los modos 4 y 5 que son los modos que debemos suprimir para nuestro trabajo permitiendo solamente 2 grados de libertad haciendo más factible su análisis dinámico mediante las ecuaciónes de movimiento para los dos grados de libertad (GDL) permitidos, en el eje z (sustentaión) y el torsional, alredeor del eje y, en el modelo como se mensiono al principio.

Otros factores a considerar que pueden generar una reducción en los modos de frecuencia son las flexiones que se producen en el modelo seccional al alcanzar sus desplazamientos máximos y los materiales empleados en su diseño.

Los modos de frecuencia obtenidos en la simulación permitirán diseñar y construir el modelo de tablero de puente seccional, los elementos dinámicos y las dimensiones de la estructura portante, para el ensayo en túnel de viento.

# **REFERENCIAS**

BALDASANO, J.M.; GASSÓ, S.;COLINA, F.G.. *Diseño asisitido por ordenador (CAD). Evolución y perspectivas de futuro en los proyectos de Ingeniería*. XVII Congreso Nacional de Ingeniería de Proyectos - Murcia, 2001.

BAKER, W.E.; WESTINE, P.S.; DODGE, F.T. *Similarity Methods in Engineering Dynamics*. 2. Spartan Books,: Hayden Book Company, Inc. New Jersey, Estados Unidos, 1973.

BLESSMANN, J. Introdução ao estudo das ações dinâmicas do vento, Editora da Universidade/ UFRGS, Porto Alegre, RS-Brasil, 1998.

BLESSMANN, J. (1990) Aerodinamica das construcciones. Editora Sagra, Porto Alegre

DE MIRANDA, M. (2000) Bridges Over the Rio Guamá. Report n° R.06. Final Especifications for Wint Tunnel Tests, consorcio Novo Guamá, Sao Pablo, Brasil

FOX, R.W.; McDONALD, A.T. *Introducción a la Mecánica de Fluidos*. 2. ed. McGraw-Hill, Interamericana S.A., 1995.

KLAUS OLIVEIRA, M.G. Desenvolvimento de um suporte flexível para ensaios de modelos *aeroelásticos em túnel de vento*. Dissertação (Mestrado em Engenharia) – Faculdade de Engenharia de Bauru, Universidade Federal do Rio Grande do Sul, Porto Alegre, 2003

LANGHAAR, H.L. *Dimensional Analysis and Theory of Models*. John Wayne & Sons, Inc. Estados Unidos, 1951.

N. J. COOK, "Determination of the model scale factor in wind tunnel simulations of the adiabatic atmospheric boundary layer", Journal of Industrial Aerodynamics, (1977/1978)

P. A. BLACKMORE "A comparison of experimental methods for estimating dynamic response of buildings" Journal of Wind Engineering and Industrial Aerodynamics, (1985)

SCANLAN, R.H 1996. Aerodinamic of Cable-Supported Bridges. J . Contruct. Stell Res, vol. 39, n° 1

SCANLAN, R.H, TOMKO J.J 1971. Airfolil an Bridges Decks Flutter Derivatives. Jornal of Enginerin Mechanc Division, vol. 97, n °6

STREETER, V.L.; WYLIE, E.B.; BEDFORD, K.W. *Mecánica de Fluidos*. 9. ed. McGraw Hill: Santafé de Bogotá, Colombia, 2000.

WILFRED E. BAKER, PETER S. WESTINW, FRANKLIN T. DODGE "Similarity methods in engineering dynamics. Theory and practice of scale modeling". Elsevier, 1991

# **CAPÍTULO 11**

# LEVANTAMENTO E ANÁLISE DAS DESPESAS E CUSTOS: ESTUDO DE CASO EM UMA EMPRESA DO SETOR DE VENDAS

**Iraiane Pimentel dos Reis Passos**

Faculdade de Administração e Negócios de Sergipe – FANESE Aracaju-SE

#### **Bento Francisco dos Santos Júnior**

Faculdade de Administração e Negócios de Sergipe – FANESE Aracaju-SE Instituto de Pesquisa, Tecnologia e Negócios – IPTN Aracaju-SE

#### **Adriele Santos Souza**

Instituto de Pesquisa, Tecnologia e Negócios – IPTN Aracaiu-SE

#### **Alcides Anastácio Araújo Filho**

Instituto de Pesquisa, Tecnologia e Negócios – IPTN Aracaju-SE

#### **Antonio Vieira Matos Neto**

Faculdade de Administração e Negócios de Sergipe – FANESE Aracaiu-SE

**RESUMO:** Este trabalho trata de um estudo de caso sobre despesas e custos, um dos ramos da contabilidade. A empresa estudada atua na área de compra e venda de mercadoria no centro da capital sergipana. Apesar de atuar no centro comércio da capital, este trabalho começou afirmando que a empresa não possuía um sistemático controle de despesas e custos. Devido a isto, surgiu o seguinte objetivo geral: oferecer à empresa X elementos para a adoção de um sistema de controle de despesas e custos. O desenvolvimento da pesquisa descritiva de campo iniciou com um reconhecimento do processo de controle das despesas e custos na empresa concedente do estágio, utilizando a ferramenta SWOT, seguido de: análise do processo utilizado; verificação das condições favoráveis para adoção do sistema de controle de despesas e custos; e a criação de uma planilha, para controlar as despesas e os custos, que seja adequada às necessidades reais da empresa. Após a implementação do sistema de controle, foi percebida, logo nos primeiros meses, uma economia financeira em alguns itens controlados, especificados na conclusão deste trabalho.

PALAVRAS-CHAVE: Despesas. Custos. Sistema de Controle.

# SURVEY AND ANALYSIS OF EXPENSES AND COSTS: A CASE STUDY IN A SALES **COMPANY**

**ABSTRACT:** This paper deals with a case study on expenses and costs, one of the branches of accounting. The company studied works in the area of buying and selling merchandise in the

Engenharia de Produção: Vetor de Transformação do Brasil Capítulo 11 **147**

center of the Sergipe capital. Despite working in the capital's trading center, this work began by stating that the company did not have a systematic control of expenses and costs. Due to this, the following general objective emerged: to offer Company X elements for the adoption of an expense and cost control system. The development of descriptive field research began with a recognition of the process of control of expenses and costs in the granting company of the stage, using SWOT tool, followed by: analysis of the process used; verification of the favorable conditions for adoption of the cost and expense control system; and the creation of a spreadsheet, to control expenses and costs, that is adequate to the real needs of the company. After the implementation of the control system, it was noticed, in the first months, a financial saving in some controlled items, specified in the conclusion of this work.

**KEYWORDS:** Expenses. Costs. Control system

# **1 | INTRODUÇÃO**

Atualmente, vive-se na era da velocidade das informações e comunicações, quando o conhecimento do fato é quase instantâneo ao do acontecimento, tornandose uma ameaça para empresas que não conseguem controlar suas despesas e custos. Mas é, ao mesmo tempo, uma oportunidade para as empresas que possuem um gerenciamento de custos saudável, pois as torna competitiva no mercado.

Para as empresas com fins lucrativos, a obtenção de resultados positivos em forma de dinheiro e satisfação dos clientes é indispensável para a sobrevivência. Mas, para que esse objetivo seja alcançado, é indispensável controlar, internamente, suas operações. Assim, o custo tornou-se uma das formas de conhecer as operações rotineiras, vez que é ele quem ajuda a nortear as tomadas de decisões no nível estratégico, quando bem planejado. Por essa razão, passou-se a exigir dos gestores muita atenção.

Para que continuem operando e obtendo lucro, as empresas que resistiram à crise do país têm que manter, sob constante atenção, os seus processos de custo, sem abrir mão da qualidade dos produtos ou serviços oferecidos, para ganhar fatia de mercado os produtos ou serviços, têm que ter, principalmente, maior qualidade e menor preço. E, para que isto aconteça de forma sustentável para a empresa, é necessário que ela mantenha baixo custo de operação, a fim de conseguir negociar a redução de preço para o cliente.

#### **2 | CONCEITO DE DESPESAS E CUSTOS**

Com o desenvolvimento e modernização da contabilidade de custos nas últimas décadas, ela deixou de ser usada como ferramenta de auxilio, para se tornar instrumento de suma importância no controle e suporte nas tomadas de decisões dentro das empresas, por isso, torna-se necessário conceituar as variáveis desse processo que são, as despesas e os custos.

Engenharia de Produção: Vetor de Transformação do Brasil Capítulo 11 **148**

Alves (2013 p. 12) explica, a respeito de despesas e custos:

a) despesas, como sendo

[...] gastos do período, em vez de gasto do produto. São definidas como gastos para manter as atividades da empresa, comercializar seus produtos e serviços, e para manutenção da estrutura empresarial, se divide em despesas de vendas (propaganda, publicidade, comissões e salários de vendedores), despesas administrativas (salário do pessoal do escritório administrativo, despesas de natureza legal), e despesas financeiras (juros e outros encargos financeiros).

#### b) custo, como sendo

[...] gastos relativos à atividade de aquisição ou produção de bens e serviços, até o momento em que estes estiverem prontos para venda, exemplo disso, aluguéis e seguro de carros, gastos com manutenção com veículos, máquinas, equipamentos utilizados no processo produtivo.

Com base em que os conceitos citados, deduz-se que, para a empresa conseguir chegar aos seus objetivos, ela necessita ter as despesas e custos funcionando de forma bem estruturada e atualizada.

# **2.1 Diferença entre Despesas e Custos**

De forma sucinta, a diferença entre custo e despesa é que o custo está ligado, diretamente, ao processo de vendas enquanto que as despesas estão ligadas, diretamente, às áreas que dão apoio ao processo de vendas. Entende-se, tanto no que diz respeito ao conceito de custos, quanto ao de despesas, não se pode ignorar que existe, implicitamente, um processo maior, conjunto dos dois.

# **2.2 Custos Fixos**

Conforme Lorentz (2015, p. 35), custos fixos são aqueles cujos valores são os mesmos para qualquer que seja o volume de produção da empresa. É o custo que não varia com o volume de trabalho realizado e independe do nível de produção. Entre outros, os custos fixos são os gastos administrativos (salários, materiais de limpeza), aluguel do ponto comercial, fornecedores.

Padoveze (2013, p. 50) diz que

[...] um custo é considerado fixo, [quando] o seu valor não se altera com as mudanças, para mais ou para menos, do volume produzido ou vendido dos produtos finais. [...] De modo geral, são custos e despesas necessários para manter um nível mínimo de atividades operacionais.

Diante do exposto, significa que qualquer custo é sujeito a mudança, apesar de ser classificado como fixo, e que os custos considerados fixos são aqueles que tendem a se manter constantes nas alterações do volume das atividades operacionais. Em Lorentz (2015, p. 35), tem-se a seguinte definição,

Engenharia de Produção: Vetor de Transformação do Brasil Capítulo 11 **149**

O valor total dos custos fixos permanece constante dentro de determinada faixa de produção e, é à medida que ocorre aumento no volume produzido, o valor do custo total por unidade varia de forma inversamente proporcional, tendo em vista que eles serão diluídos pelas unidades fabricadas. Assim, o valor do custo unitário, já computado o rateio da estrutura de custos fixos a cada unidade produzida, tende a reduzir-se à medida que o volume da produção aumenta.

O custo fixo permanece constante e é independente da quantidade de vendas efetuadas no mês. Ressalve-se que é a demanda que reorienta tanto os custos quanto as despesas.

# **2.3 Custos Variáveis**

Segundo Lorentz (2015, p. 13), "[...] custos variáveis são os que alteram de acordo com o volume de produção, dependendo diretamente do montante total produzido." Já Padoveze (2013, p. 51) diz que tanto os custos como despesas variam seu montante em dinheiro "[...] na proporção direta das variações do nível de atividade a que se relacionam."

Tomando como referencial o volume de vendas, os custos variáveis são aqueles que, em cada alteração da quantidade vendida, terão uma variação direta e proporcional em seu valor. Se a quantidade vendida aumentar, o custo aumentará na mesma proporção. Se a quantidade vendida diminuir, o custo também diminuirá na mesma proporção.

Santos (2014, p. 138) lembra que

Os custos variáveis alteram-se na mesma proporção das mudanças no nível de atividades da empresa em determinado período (dia, mês etc.). O fornecimento desses recursos (matéria-prima, salários, energia elétrica, por exemplo) pode ser ajustado de acordo com a demanda. Quanto maior for o volume fabricado, maior será o consumo.

Desta forma, custos variáveis, como o próprio nome já diz, variam de acordo com a quantidade produzida. No caso deste estudo de caso, com o volume de vendas feitas.

# **2.4 Custo Direto**

São custos que podem ser identificados facilmente com os produtos ou serviços a que se referem, não necessitando de critério de rateio, de acordo com a orientação dada por Fontoura (2013, p. 22).

Com relação aos custos diretos, para apropriação do custo aos produtos, é necessário existir uma medida de consumo (quilo, hora, mão de obra), "[...] associa-se a produtos e variam proporcionalmente à quantidade produzida." (CREPALDI, 2010, p. 8)

No mesmo livro, Crepaldi (2010, p. 39) define custos diretos como sendo "Os custos que podemos apropriar diretamente aos produtos, e variam com a quantidade produzida. Exemplo: Material Direto (MD) e Mão de Obra Direta (MOD). Sem ele o produto não existiria."

Ou seja, tudo que for alocado diretamente no valor do bem produzido no momento da produção, se enquadra nos custos diretos.

# **2.5 Custo Indireto**

Para Padoveze (2013, p. 39), os custos indiretos são todos os gastos que não são classificados como diretos, sendo gastos que não podem ser alocados de forma direta ou objetiva aos produtos e, caso seja atribuído aos produtos, serviços ou departamentos, somente serão feitos por meio de critério de distribuição. Esse autor continua: "[...] caracterizam-se, basicamente, por serem de caráter genérico, e não específicos de produtos finais, que a sua relação com o produto final, existe de forma indireta."

Crepaldi (2010, p. 92) acrescenta:

Custos indiretos são os que não podemos identificar diretamente com os produtos e necessitamos de rateios para fazer a apropriação. É todo custo que não está diretamente vinculado ao produto, e sim ao processo produtivo, exemplo (energia elétrica, depreciação de veículos entre outros).

É tudo que não pode ser alocado diretamente no valor do bem produzido fazendo necessário o uso de alguma técnica de rateio, isto enquadra nos custos indiretos.

# **2.6 Custo de Oportunidade**

Custo de oportunidade ocorre, quando a empresa utiliza recursos para adquirir uma alternativa no lugar de outra. Ou seja, é uma escolha excludente, pois, ou opta por uma alternativa ou opta pela outra, e nunca pelas duas alternativas ao mesmo tempo.

Maher apud Fontoura (2013, p. 16) explica o custo de oportunidade como sendo "O benefício perdido pela não aplicação de recursos na melhor alternativa seguinte."

Crepaldi (2010, p. 10) atenta para o fato de que o custo de oportunidade como sendo,

> Representa o valor associado a melhor alternativa não escolhida. Ao se tomar determinada escolha, deixa-se de lado as demais possibilidades, pois excludentes. À alternativa escolhida, associa-se como 'custo de oportunidade' o maio benefício NÃO obtido dentre as possibilidades NÃO escolhidas, isto é, 'a escolha de determinada opção impede o usufruto dos benefícios que as outras opções poderiam proporcionar'. O mais alto valor associado aos benefícios não escolhidos pode ser entendido como um custo da opção escolhida, custo chamado 'de oportunidade'.

Exemplo do exposto: quando a empresa possui 400 (quatrocentos) reais para comprar novas mercadorias e o item que mais sai é sofá, enquanto que o item que mais dá lucro à empresa é geladeira.

Quando a empresa tem dinheiro para comprar dois sofás ou uma geladeira, se ela optar por comprar a geladeira, não sobrará dinheiro para comprar o sofá; se optar por comprar o sofá, não terá dinheiro para comprar a geladeira. Desta forma, a empresa terá que escolher em qual dos itens utilizará o dinheiro.

#### **2.7 Custo de Mercadorias Vendidas (CMV)**

Conforme Fontoura (2013, p. 16) o custo de mercadorias vendidas, é, apenas, o custo das mercadorias que foram vendidas, excluindo o salário dos vendedores, dos executivos.

Padoveze (2013, p. 6) diz que "Quando os estoques são vendidos, o valor das mercadorias entregues é despesa para o comércio, e denominado custo das mercadorias vendidas." Ou seja, o CMV é o custo que a empresa tem em retirar seu produto do estoque e entregar para o cliente comprador.

#### **2.8 Condições Favoráveis para a Adoção de um Sistema de Controle de Despesas**

#### **e Custos**

Segundo Conta Azul (2018, p. 1), criar um controle de custos exige algumas condições para que esse sistema seja adotado de forma eficiente. "Para o controle de custos e despesas mis [sic] básico, uma planilha simples já ajuda. Pode ser aquela do Excel, do Drive ou de qualquer programa que facilite o registro e revisão periódica dos dados."

Para conseguir controlar as despesas e os custos da empresa de forma simples, fácil de acessar e alimentar em qualquer lugar, não é necessário investir muito dinheiro adquirindo um software sofisticado para tal tarefa, software mais simples pode resolver o problema, desde que, quem alimente, possua conhecimento necessário para tarefa.

Ainda de acordo com o Conta Azul (2018, p. 1), os gastos pessoais e os empresariais não podem se misturar, "Para evitar esse problema, uma medida inicial é definir um pró-labore, aquele valor que você vai retirar sem desorganizar o dinheiro da empresa e sem comprometer seu controle." Assim, quando os gastos pessoais e os empresariais não são separados, compromete totalmente a realidade financeira do negócio, tornando impossível mostrar a realidade da empresa quanto o faturou, o lucrou, se existe a necessidade real de cortar gastos ou não, segundo Conta Azul (2018, p. 1).

Na mesma página, Conta Azul, indica consultar o contador, para que este auxilie na organização financeira do negócio e indique qual é a melhor direção para controlar as despesas e os custos. E finaliza dizendo que é possível automatizar muitas tarefas, utilizando um software de gestão, oferecido por eles, que permite a comunicação direta com o contador da empresa, evitando erros advindos de desconhecimento a respeito de temas financeiros e tributários, permitindo o acesso remoto de qualquer lugar.

#### **2.9 Matriz SWOT**

A matriz SWOT é uma ferramenta do planejamento estratégico onde são analisados quatro componentes, os pontos fortes, que são as variáveis internas e controláveis, que favorecem a empresa em relação ao seu ambiente interno, os pontos fracos, variáveis internas e controláveis, que desfavorece a empresa em relação ao seu ambiente interno, as oportunidades, variáveis externas não controláveis, que podem criar condições favoráveis para a empresa, desde que a empresa tenha condições e intenções de usufruir delas, e por fim, as ameaças, que são as variáveis externas não controláveis, e podem criar condições desfavoráveis para a empresa, Oliveira (2010, p. 68).

Em resumo, com a análise da matriz SWOT é possível determinar o posicionamento da empresa em relação ao ambiente que ela atua, quando bem-feita, resulta em uma visão real do posicionamento estratégico da empresa, tornando possível orientar futuras mudanças e futuras tomadas de decisões.

#### **3 | METODOLOGIA**

Neste trabalho, com uma abordagem de estudo de caso, pode ser identificado o método hipotético-dedutivo, que parte da colocação do problema seguida de hipóteses possíveis de solução e de sua verificabilidade. A aplicação da pesquisa, seguindo os objetivos específicos resulta em dados deduzidos na análise dos dados coletados onde foi possível identificar problemas, como a falta de gerenciamento do controle das despesas e custos existentes, o fato que comprova são os empréstimos financeiros feitos a outras empresas da família.

Este trabalho foi elaborado baseado na observação direta intensiva, por meio de entrevista e de observação participante. Foi pesquisa de campo, registrando o que acontecia no momento em que a empresa precisava comprar novos produtos para serem vendidos; na pesquisa documental, analisando os documentos inscritos, assistematicamente, que a empresa possui para controle financeiro.

A abordagem de dados utilizado neste estudo de caso, foi a qualitativa, pois os resultados encontrados foram obtidos através da percepção manifestada pela pessoa entrevistada e a interpretação, a compreensão dos dados pela entrevistadora. Utilizouse, para este estudo, a entrevista com a proprietária da empresa, usando como auxílio, um roteiro de questões semiestruturadas para guiar a entrevista, além de observação pessoal, participante, de alguns aspectos dentro empresa, a fim de atingir o objetivo geral deste trabalho.

# **4 | ANÁLISE DE RESULTADOS**

Será apresentada a adoção de um sistema de controle de despesas e custos explanado neste estudo de caso, tendo em vista a busca de solução para o problema anunciado na introdução deste trabalho.

#### **4.1 Reconhecimento das Despesas e dos Custos Existentes**

Para proceder com a confirmação da situação encontrada, levantada através da entrevista, utilizou-se a SWOT, a fim de se estabelecer uma análise interna (pontos fracos e fortes) e uma análise externa (oportunidades e ameaças).

O ponto mais fraco detectado, observado por esta autora, foi a falta de um controle financeiro. Para empresas comerciais, cujo foco principal é a venda de produtos, identificar quais são os seus custos, é mais fácil do que em empresas industriais e de serviços, uma vez que o único insumo a se preocupar é o custo para aquisição de mercadorias que serão posteriormente vendidas, conforme defende Padoveze (2013, p. 6).

Durante a entrevista, coincidiu-se o entendimento desta autora e da administradora da empresa em relação ao ponto favorável, como sendo, a sistematização financeira da empresa.

Ao decorrer da entrevista, a proprietária demonstrou ter noção da ameaça, que a empresa sofre, em não possuir sistematicamente organizado o controle das despesas e dos custos que a empesa possui. A entrevistada ressaltou o que ela temia, para a sobrevivência de sua empresa, diante da visível ameaça de prejuízos por inadimplência e, até, de fechamento de empresas. Ela manifestou-se, dizendo que a busca de produtos inovadores atrai, sempre, clientes, tantos os antigos como os prospectos. Isto requer risco que pode ser superado com o relacionamento adequado com os clientes.

Através de observação direta desta autora e em conformidade com Padoveze (2013, p. 16), "Despesas são os gastos necessários para vender e distribuir os produtos. São gastos ligados às áreas administrativas e comerciais [...]" As despesas e os custos identificados estão apresentados na tabela a seguir, uma vez que a responsável pela empresa não possuía algum registro organizado e acessível de dados em relação ao tópico em questão.

| Identificação                |  | Classificação                              |  |  |
|------------------------------|--|--------------------------------------------|--|--|
| Colaboradores registrado     |  | Custo fixo                                 |  |  |
| Colaboradores não registrado |  | Custo fixo                                 |  |  |
| Aluguel da Loja              |  | Custo fixo                                 |  |  |
| Internet                     |  | Custo fixo                                 |  |  |
| Mercadoria adquirida         |  | Custo variável                             |  |  |
| Oficina                      |  | Despesa indireta                           |  |  |
| Água                         |  | Despesa operacional                        |  |  |
| Luz                          |  | Despesa operacional                        |  |  |
| <b>Telefone</b>              |  | Despesa operacional                        |  |  |
| Contador externo             |  | Despesa operacional                        |  |  |
| Material de Limpeza          |  | Despesa operacional                        |  |  |
| Água mineral                 |  | Despesa operacional                        |  |  |
| Outras despesas              |  | Despesa operacional                        |  |  |
| Empréstimos financeiro       |  | Despesa operacional                        |  |  |
| Combustivel                  |  | Despesa variável                           |  |  |
| Comissão                     |  | Despesa variável ou despesa<br>operacional |  |  |

Quadro 1 - Reconhecimento das despesas e dos custos existentes Fonte: Autora do trabalho

Como pode observar no quadro acima, a empresa não possuía um quadro sistemático de indicadores de despesas e custos.

#### **4.2 Análise do Atual Processo das Despesas e Custos Existentes**

Na empresa, não existia um controle sistemático das despesas e dos custos existentes, os pagamentos eram feitos à medida que venciam as dívidas, como, por exemplo, as contas de água e luz, com exceção do aluguel e os salários dos colaboradores, vez que estas despesas eram pagas na mesma data, exceto se esta data caísse no domingo, pagando-as no primeiro dia útil mais próximo. Sob o ponto de vista do controle financeiro, isto constituía mais um ponto fraco.

Quase nenhuma despesa era controlada, pois somente os custos com pagamento de salários e comissões possuíam registro e, assim mesmo, o registro era feito em um caderno junto a todas as outras anotações diárias. Os comprovantes de pagamento eram guardados em gavetas no escritório da administradora, juntos a todos os outros documentos e papeis armazenados por ela. Como o aluguel é um valor fixo, não constava registro de valores e, sim, dos meses quitados entre a administradora e o locador do imóvel, utilizando o aplicativo whatsapp.

# **4.3 Condições Favoráveis para a Adoção de um Sistema de Controle de Despesas e Custos**

As condições favoráveis alimentam as oportunidades que uma empresa encontra

para arriscar, criando o seu diferencial na administração de todos os seus recursos. Para este trabalho, as condições favoráveis, reveladas pela gestora proprietária, indicam o porte da empresa e o conhecimento sobre tecnologia por parte da administradora, que remetem à utilização de duas condições principais, que são: a separação dos gastos pessoais dos gastos empresariais e a criação e utilização de uma planilha de controle de despesas e custos, Conta Azul (2018, p. 1).

Para que fosse adotado um sistema de controle de despesas e custos, foram levadas em consideração as duas condições favoráveis citadas no parágrafo anterior, para atender as reais necessidades da empresa.

Desta forma, foi dado valor a cada despesa e gasto existente, alguns dados, como outras despesas, material elaborado pela autora do estudo de caso, com base na entrevista com a proprietária responsável pela administração do estabelecimento comercial e confrontado via observação pessoal da autora, quando foram identificadas várias retiradas sem registro de dinheiro da empresa em favor do interesse pessoal e particular da administradora.

Já com relação aos empréstimos financeiros feitos a outras empresas da família, todos aconteceram informalmente, em dias alternados, e não consta registro do quantitativo emprestado. Entretanto, em janeiro de 2018, os empréstimos deixaram de acontecer e, conforme pedido da administratora, o campo foi preservado para possíveis empréstimos futuros.

Com relação aos custos de mercadoria adquirida (por pessoa física), estes não foram contabilizados, pois os mesmos acontecem diariamente com base na oferta dos seus fornecedores (pessoa física), e interesse da proprietária.

Assim, caso a empresa possua dinheiro em espécie no dia, compra-se a mercadoria dos seus fornecedores (pessoa física). E caso não se tenha o dinheiro, a mercadoria não é comprada, embora a contabilização comece a contecer diariamente.

Por outro lado, tratando-se de mercadoria de pessoa jurídica, a compra só acontece se o produto não for encontrado pelos fornecedores (pessoa física) e a empresa não possuir estoque da mercadoria desejada pelos clientes, portanto, a periodicidade das compras de pessoa jurídica, tornam-se aleatórias, dependendo muito da procura dos cliente pela mercadoria e da não existencia da mesma nos casos comentados anteriomente neste parágrafo.

# **4.4 Criação de uma Planilha de Acompanhamento Mensal das Despesas e Custos**

Diante das condições favoráveis apontadas pela gestora e observação da autora, foi criada uma planilha no Excel, usando como base a planilha de relatório de despesas dos modelos prontos do Excel e posteriormente a planilha de custos do ContaAzul blog, com o intuito de facilitar o acompanhamento mensal e anual das despesas bem como os custos, conforme o que Padoveze (2013, p. 16) diz sobre o assunto: "Despesas são os gastos necessários para vender e distribuir os produtos. São gastos ligados às áreas administrativas e comerciais [...]" E, no que diz a respeito à custos, Izidoro (2016, p. 9) lembra que "[...] é o gasto utilizado [...] para a comercialização dos produtos (em empresas comerciais)."

Para este trabalho, foi possível a contabilização dos dados de cinco meses (outubro/2017 a fevereiro/2018), sendo que o restante será alimentado pelos responsáveis pela empresa.

Mediante o exposto, foi criada uma planilha adequada às necessidades da empresa, baseando-se nos dados arrolados na pesquisa, por meio de entrevista e da observação participante da autora deste trabalho. Ver tabelas seguintes 1 e 2.

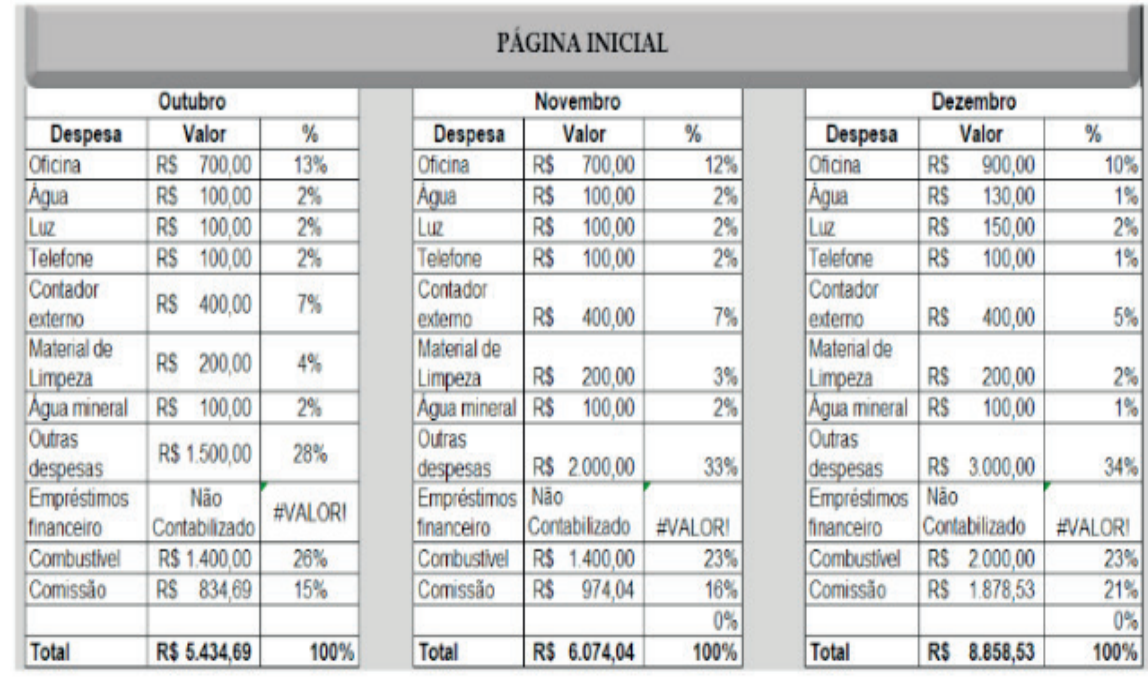

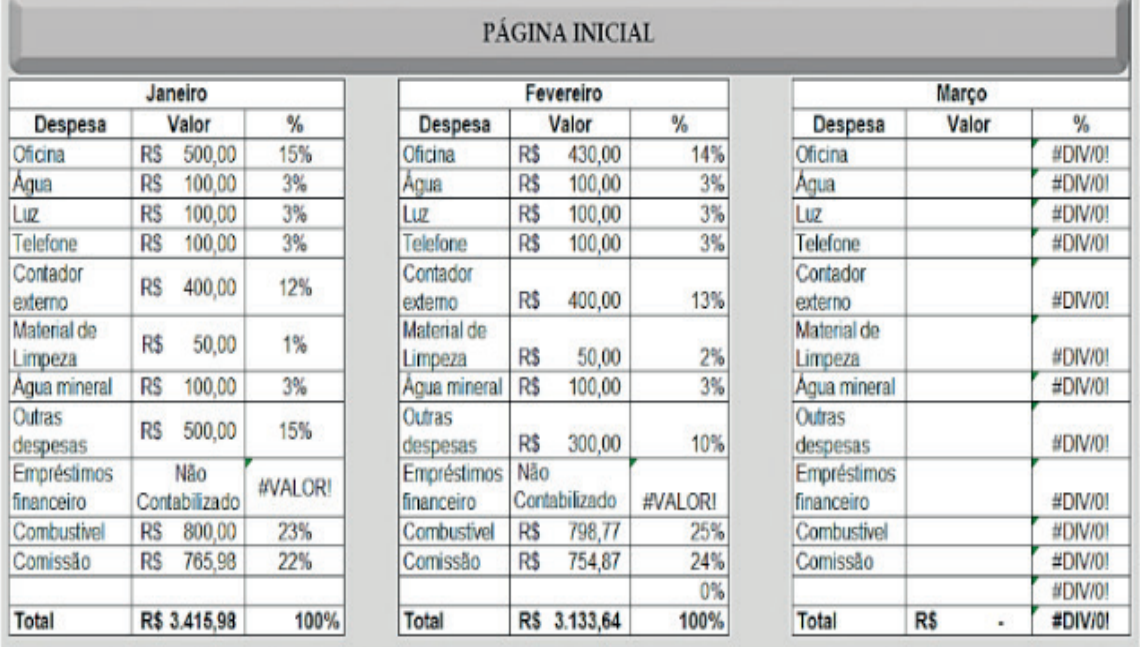

Tabela 1 - Planilha de acompanhamento mensal das despesas Fonte: Autora do trabalho

Engenharia de Produção: Vetor de Transformação do Brasil Capítulo 11 Capítulo 11

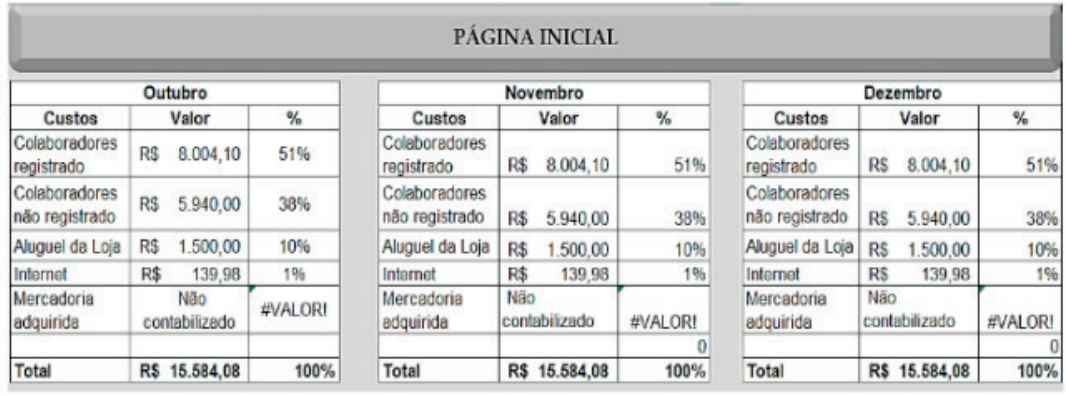

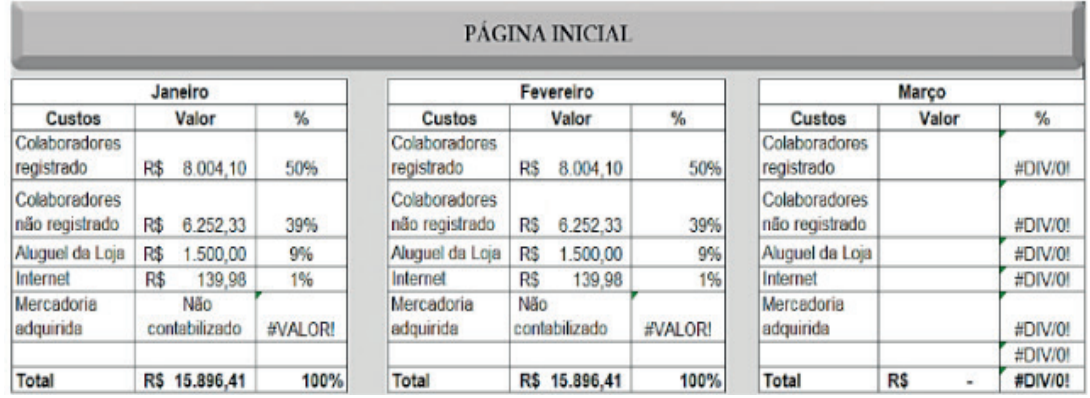

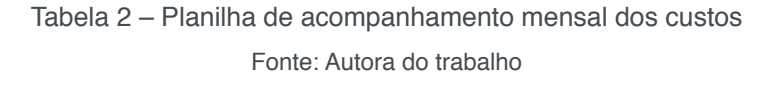

Como se pode observar nas planilhas criadas, foi possível identificar, de forma sistemática e objetiva, o quanto cada despesa ou custo está sendo gasto por período, bem como qual (is) despesas têm que ser melhor controladas para que se diminuam seus valores.

# **5 | CONCLUSÃO**

Através deste trabalho, foi possível perceber a importância de ter um planejamento e um controle das despesas e custos da empresa, pois por meio do acompanhamento deles, identificou-se qual o problema axial e, decorrente da pesquisa, foram apresentadas sugestões para saná-lo. Percebeu-se que pequenas mudanças podem fazer grandes diferenças e solucionar problemas, até porque, quando se envolve dinheiro, o resultado pode ser rapidamente percebido.

No caso desta empresa, foi notório a falta de conhecimento da área de gerenciamento de custos e despesas, área fundamental, que sem ela, a estabilidade e continuidade da empresa ficam ameaçadas.

Com a evolução do presente trabalho tornou possível alcançar o objetivo geral, qual seja: Oferecer à empresa X elementos para a adoção de um sistema de controle de despesas e custos. Para o alcance deste objetivo, procedeu-se com uma pesquisa descritiva de campo, reconhecendo-se o problema principal encontrado, durante o estágio curricular, na empresa concedente deste, analisando-se resultados das investigações feitas, com base em uma fundamentação teórica pertinente.

Ao final da análise dos resultados, sugestões foram encaminhadas, sendo que algumas foram bem aceitas e implementadas pelos proprietários, apresentando benefícios que não foram esperados inicialmente, como o espaço criado para um melhor armazenamento dos produtos de limpeza.

Com a nova percepção dos proprietários com relação às despesas e os custos da empresa, o dinheiro começou a ser economizado, diante de medidas bem simples, expostas no tópico 4.5.1.1 deste trabalho. Todas essas medidas trouxeram perceptíveis reduções das despesas, possibilitando o aumento do lucro empresarial.

A maior dificuldade obtida para realizar este trabalho foi obter as informações adequadas em sua totalidade, pois a maioria das respostas obtidas teve que ser readquirida, devido à parcialidade das respostas obtidas na entrevista. Através da observação diária dos acontecimentos, foi possível confrontar algumas respostas inconsistentes e chegar a uma análise mais realista da situação da empresa.

# **REFERÊNCIAS**

ALVES, Reverson Vasconcelos. **Contabilidade gerencial.** 2. reimpr. São Paulo: Atlas, 2013.

CONTA AZUL, **Como fazer controle de custos e despesas**. 2018. Disponível em: <https://blog. contaazul.com/controle-custos-despesas>. Acesso em: 17 abr. 2018.

CREPALDI, Silvio. **Curso básico de contabilidade de custos**. São Paulo: Atlas, 2010.

FONTOURA, Fernando Batista Bandeira da. **Gestão de custos**. São Paulo: Atlas, 2013.

LORENTZ, Francisco. **Contabilidade e analise de custos**. Fritas Bastos Editora, 2015.

PADOVEZE, Clóvis Luiz. **Contabilidade de custos.** 13. reimpr. São Paulo: Cengage-Learning, 2013.

OLIVEIRA, Djalma de Pinho Rebouças de. **Planejamento estratégico.** 28. ed. São Paulo: Atlas, 2010.

SANTOS, Antônio. **Contabilidade.** Pearson Education do Brasil, 2014.

# **CAPÍTULO 12**

# LEVANTAMENTO MANUAL DE CARGAS E CRITÉRIOS ERGONÔMICOS NA PALETIZAÇÃO DE GARRAFAS DE ÁGUA

**Amanda Ebert Bobsin** UFRGS Porto Alegre/RS **Natália Eloísa Sander**  UFRGS Porto Alegre/RS **Vitória Pereira Pinto**  UFRGS

Porto Alegre/RS

**Fernando Gonçalves Amaral** UFRGS

Porto Alegre/RS

**RESUMO:** Os postos destinados à alimentação e evacuação de linhas de produção são geralmente envolvidos com levantamentos manuais de carga. Estes expõem os trabalhadores a condições posturais desfavoráveis, considerando a frequência de levantamentos de carga e a falta de uma organização de períodos de repouso. O objetivo deste artigo foi avaliar e propor soluções ergonômicas para diminuir os riscos posturais em um posto de paletização de garrafas de água mineral. A metodologia utilizada baseou-se na aplicação dos métodos de avaliação de risco de lesões relacionadas às posturas e cargas levantadas durante a atividade: RULA e NIOSH, bem como em entrevistas. Foram identificadas posturas desfavoráveis e comprovadas as inadequações dos pesos levantados e frequências. Para mitigar os problemas foram propostas mudanças em nível organizacional e operacional das condições de trabalho.

**PALAVRAS-CHAVE:** Ergonomia, NIOSH, RULA, Manuseio de Cargas, Levantamento

# MANUAL LIFTING AND ERGONOMICS CRITERIA IN PALLETIZATION OF WATER BOTTLES

**ABSTRACT:** The stations destined to the feeding and evacuation of production lines are usually involved with manual lifting of load. They expose workers to unfavorable postural conditions, considering the frequency of lifting loads and the lack of an organization for rest periods. The objective of this paper was to evaluate and propose ergonomic solutions to reduce postural risks in a palletising station of water bottles. The methodology used was based on the application of risk evaluation methods of injuries related to postures and loads raised during the activity: RULA and NIOSH, as well as in interviews. Unfavorable postures were identified and the inadequacies of the weights lifted and frequencies were proved. To mitigate the problems, it were proposed changes in the organizational and operational level of working conditions.

Engenharia de Produção: Vetor de Transformação do Brasil Capítulo 12 **160**

#### **1 | INTRODUÇÃO**

A ergonomia estuda a adaptação do trabalho ao homem (IIDA, 2005). Contudo, nem sempre é isso que acontece nas indústrias brasileiras - muitas vezes, o trabalhador se depara com a necessidade de adaptação ao seu ambiente de trabalho e/ou com a falta de descrição de como realizar sua tarefa adequadamente, o que pode acabar gerando riscos à sua segurança e à sua saúde.

Moreira (2004) acredita que um crescimento na produtividade provém de um melhor aproveitamento não somente de máquinas, mas, também, de funcionários. Portanto, fica evidente que os recursos humanos são indispensáveis para conduzir uma organização a alcançar níveis desejados de aspectos produtivos. Segundo Eklund (1997, p. 982) "condições ambientais e físicas adversas, que causam desconforto aos seres humanos podem estar relacionadas a erros ou deficiências de qualidade".

Percebe-se que o fator ergonômico que mais afeta os trabalhadores e, consequentemente, gera absenteísmo e diminuição da produtividade da empresa são as dores lombares. O trabalho sentado por longas horas, o trabalho pesado, o levantamento de peso, a falta de exercícios físicos e os problemas psicológicos representam alguns dos principais fatores que contribuem para a cronicidade da dor lombar (HELFENSTEIN, GOLDENFUM e SIENA, 2010). Ademais, o levantamento de cargas, associado a uma postura desfavorável, é uma das causas mais associadas a problemas na coluna, como lombalgias (KROEMER e GRANDJEAN, 2005; AGNELLI et al.; 2006; STAMBOLIAN et al., 2016; WATERS et al., 1993; LEE, 2016).

A Norma Reguladora 17 (NR 17) designa o transporte manual de cargas como todo transporte no qual o peso da carga é suportado inteiramente por um só trabalhador, compreendendo o levantamento e a deposição da carga. O levantamento de carga, por sua vez, pode ser classificado em dois tipos: levantamento esporádico de cargas e trabalho repetitivo com levantamento de cargas. (IIDA, 2005). O primeiro tipo está relacionado com a capacidade muscular e o segundo, com a capacidade energética do trabalhador e a fadiga física (IIDA, 2005). Atividades que envolvem o manuseio de cargas são encontradas em diversos setores, tais quais almoxarifado (WATERS et al., 1999a), logística e transporte (BATTINI et al., 2017), centros de distribuição (TWEDE et al., 2007), montadoras de carros (GUTIÉRREZ et al., 2016) e na construção civil (LI et al., 2017).

Segundo Kroemer e Grandjean (2005), o manuseio de cargas gera desgaste na coluna, em especial nos discos invertebrados da região lombar, degenerandoos, o que pode levar à redução da mobilidade e vitalidade do trabalhador. Além de resultar em dores na lombar, Nadon et al. (2016) destacam que o manuseio de cargas, especialmente levantamento e abaixamento, também contribui para lesões nos ombros. Neste caso, fadiga, esforço repetitivo, sobrecarga de peso e postura

Engenharia de Produção: Vetor de Transformação do Brasil Capítulo 12 **161**

inadequada aumenta a incidência de lesões nos ombros (NADON et al., 2016).

Os problemas na região lombar são potencializados por diversos fatores, tais quais: (i) posturas inadequadas, como flexão para frente (WATERS et al., 1993); (ii) sobre esforços (Agnelli et al.; 2006); (iii) esforços repetitivos (LEE, 2016); (iv) e cansaço por esforço excessivo (TAFAZZOL et al., 2016). Portanto, tarefas repetitivas e com grande duração, aliadas a posturas desfavoráveis, podem incidir sobre o musculoesquelético de forma prejudicial à saúde do trabalhador (MOURA, 2001). Para resolver esse problema e tentar diminuir os riscos ergonômicos, muitas empresas, como a escolhida para a realização do trabalho, tomam a medida administrativa de rotação de postos de trabalho. Porém, poucos estudos oferecem uma metodologia para que essa rotação seja feita de forma ergonômica (MOURA, 2001).

Percebendo o impacto negativo que pode causar a execução de atividades repetitivas, posturas inadequadas e carregamento de cargas excessivamente pesadas, o objetivo do trabalho é analisar a atividade de paletização realizada em uma produtora de água mineral engarrafada e propor soluções ergonômicas de melhoria no posto e na organização do trabalho.

# **2 | PROCEDIMENTOS METODOLÓGICOS**

Realizou-se um estudo de caso na empresa de água mineral natural. O foco deste trabalho é a análise do carregamento de carga e a análise postural. Para tanto, os métodos escolhidos são o NIOSH, o RULA e, complementarmente, entrevista com os operários, principalmente para entender sobre dores/desconfortos sentidos.

Em uma intervenção ergonômica é crucial, na etapa inicial, um mapeamento minucioso da tarefa e a definição do grau de abrangência da intervenção (IIDA, 2005). Por isso, em um primeiro contato, realizou-se o mapeamento do processo, identificando entradas, transformações, saídas e as fronteiras do sistema, sendo as tarefas registradas em um fluxograma de bloco. Além disso, também foram identificados os funcionários que realizavam cada etapa, e como eles se organizavam. Pela observação e vídeos feitos do processo, escolheu-se para estudo a tarefa considerada mais penosa ao trabalhador.

O método RULA é uma derivação do método OWAS, ao qual foram adicionados fatores como: força e uso da musculatura (devido a repetitividade das tarefas). O método é baseado em uma avaliação tanto dos membros superiores quanto dos inferiores, sendo o corpo dividido em dois grupos para análise. O grupo A é constituído pelos membros superiores (braços, antebraços e punhos) e o grupo B é representado pelo pescoço, tronco, pernas e pés. A cada posição dos membros do corpo é dada uma pontuação tabelada, chegando, no final, a um escore que pode variar de 1 a 7. As pontuações mais altas representam um risco postural mais elevado. Além disso, este método permite dividir os escores em quatro níveis de ação, conforme a Tabela 1.

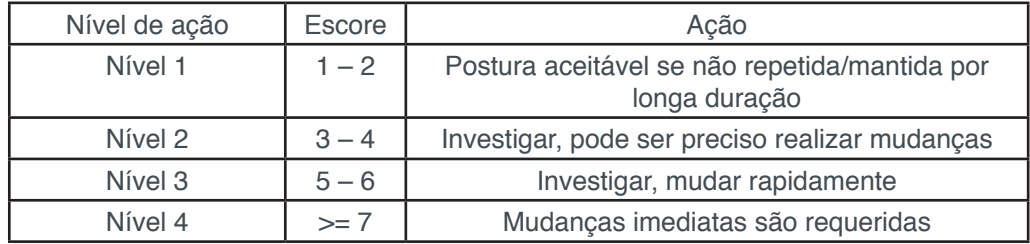

TABELA 1: Pontuação final do método RULA adaptado. Fonte: Adaptado de McAtmney et al. (1993)

Para fazer a avaliação com relação ao método RULA, foi filmada, por cinco minutos, a realização da tarefa de paletização, pausando o vídeo nos dois movimentos mais críticos do operador: posição de pega dos engradados de água e posição de deposição dos mesmos no palet.

Já para levar em consideração a operação de movimentação de cargas, foi utilizada a equação do National Institute for Occupational Safety and Health (NIOSH). Esse método visa diagnosticar os riscos de distúrbios osteomusculares associados à carga física que o trabalhador está submetido e indicar um limite de peso apropriado para cada ocupação (BORGES et al., 2013). Além da Carga Limite Recomendada (CLR), esse método propõe o Índice de Levantamento (IL), os quais servirão como parâmetros para avaliação das chances de ocorrer uma lesão de coluna no trabalhador, caso o peso levantado seja maior que este limite.

Para obter a carga máxima que pode ser levantada durante a realização de uma determinada atividade, leva-se em consideração a frequência da atividade, o peso, a excentricidade, a distância de levantamento, a altura, entre outros, e é utilizada a equação desenvolvida pelo NIOSH. Os parâmetros utilizados para avaliar os critérios de NIOSH (Figura 1) são os seguintes:

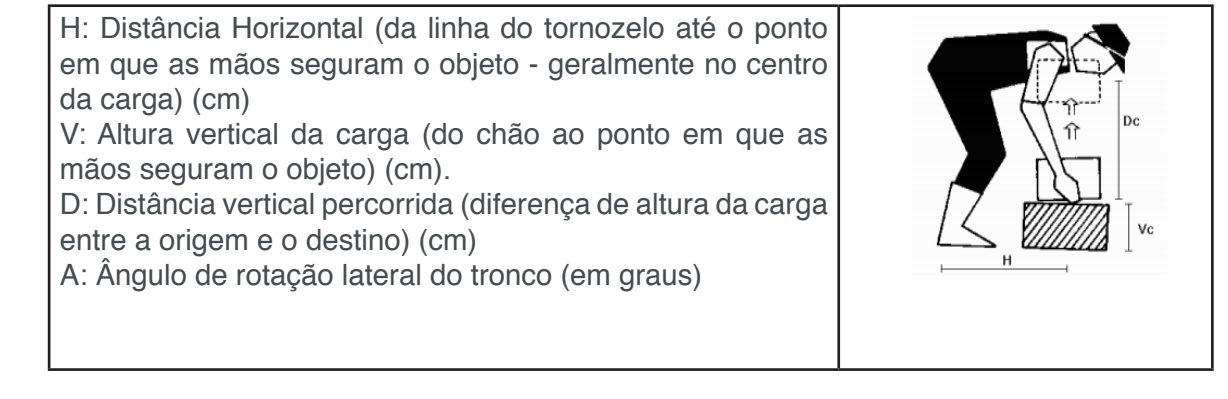

FIGURA 1: Variáveis utilizadas no método NIOSH. Fonte: Couto (2002).

Para estipular a carga aceitável, as variáveis necessárias para o cálculo foram medidas com uma trena no próprio ambiente de trabalho. Após obtenção dos resultados, foram feitas recomendações com base na interpretação deles.

Além dessas análises, foram feitas entrevistas com supervisores e operadores do setor de paletização, para entender melhor suas percepções sobre o modo de

Engenharia de Produção: Vetor de Transformação do Brasil Capítulo 12 **163**

executar as atividades, suas dificuldades e queixas.

#### **3 | RESULTADOS**

O trabalho foi realizado em uma empresa do setor de água mineral, que extrai sua água de uma fonte localizada junto a uma área de preservação ambiental e localizada em terreno próprio. A empresa é de pequeno porte e possui oito funcionários em seu chão de fábrica. As atividades do chão de fábrica acontecem durante oito horas por dia, de segunda à sexta. Os funcionários são habilitados a exercer mais de uma função e a assumir postos diferentes durante seu período de trabalho, conforme a necessidade.

As atividades da produção, internas à empresa, estão representadas no diagrama de blocos na Figura 2. Elas se caracterizam por serem muito repetitivas e, por isso, já existe um sistema de rotação de funções entre os funcionários. Todavia, esse sistema foi adotado a partir de conhecimentos empiricamente adquiridos. O foco no estudo foi dado ao ponto 6 da Figura 2, pois era o posto que apresentava as condições de trabalhos mais críticas aparentemente. Portanto, a aplicação dos métodos apresentados foi feita nesse mesmo posto.

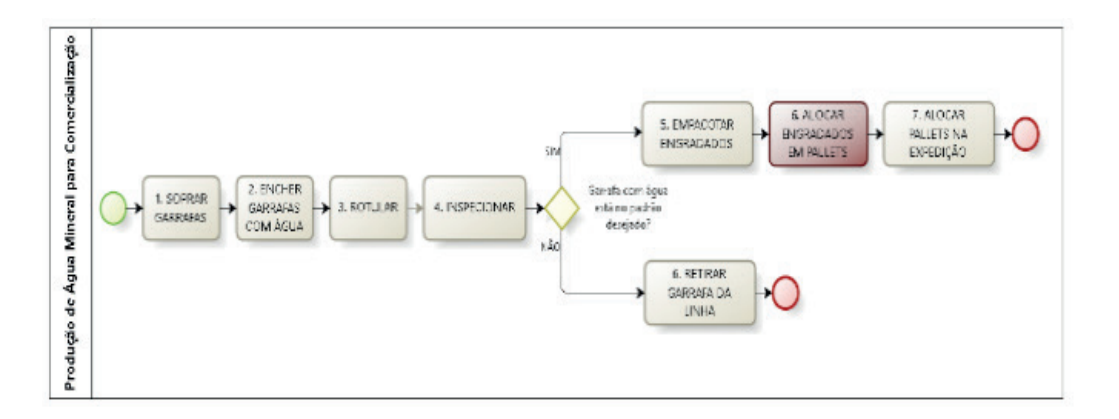

FIGURA 2 – Fluxograma de blocos do processo. Fonte: Elaborado pelos autores (2017).

#### **3.1 CARACTERIZAÇÃO DO POSTO ESTUDADO**

Selecionou-se para realizar um estudo ergonômico a atividade que apresentava um maior risco à saúde do trabalhador: o deslocamento dos engradados de garrafas d'água do fim da esteira para paletes. O processo de paletização consiste em distribuir os engradados que saem da linha de produção em uma paleteira. Para realizar as análises, tanto pelo método RULA quanto pelo NIOSH, foi utilizado o processo de paletização dos engradados de garrafas de 500 mL, visto que essas garrafas representam a maior parcela de vendas da empresa. Em cada paleteira são distribuídos 108 engradados, sendo 18 por andar, totalizando 6 níveis (como mostrados na Figura 3).

O trabalhador abastece a paleteira com os engradados em posições especificadas e, a cada finalização do nível, adiciona uma chapa de madeira fina para separar cada andar de engradados. As pilhas com as chapas de madeiras ficam estocadas ao lado da esteira, entre o operador e a paleteira. As figuras 4, 5 e 6 mostram o trabalhador realizando essa atividade.

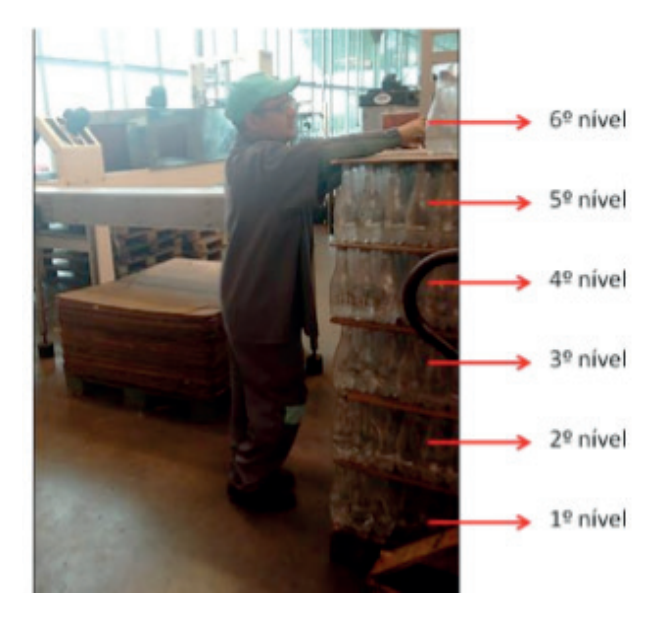

FIGURA 3 - Foto de um palet quase finalizado. Fonte: Pesquisa de campo (2017).

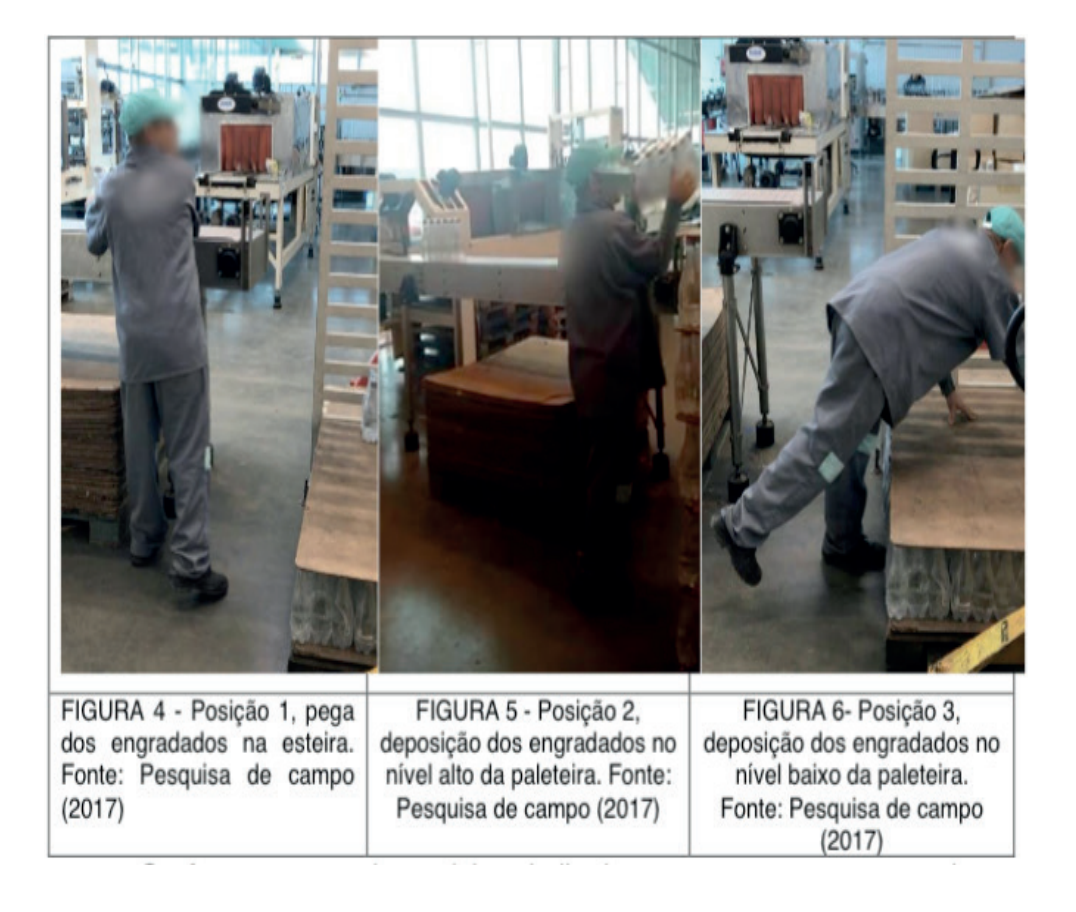

Conforme as entrevistas, dois trabalhadores revezam esse posto ao logo de suas jornadas de trabalho. A rotação acontece a cada seis paleteiras finalizados, o que representa, aproximadamente, duas horas de trabalho. Isto é, ao total, cada operador permanece 4 horas nessa atividade, com pausas de igual tempo de trabalho. Durante o período que o trabalhador não está realizando a atividade de paletização, este trabalha na área de inspeção visual.

# **APLICAÇÃO DO MÉTODO RULA**

A fim de avaliar os movimentos mais críticos do trabalhador durante a atividade de alocação dos engradados nos paletes, optou-se por usar o método RULA. O método foi aplicado diretamente para o corpo todo – não foi dividido em lados esquerdo e direito. Isso se deve ao fato de que a proposta da aplicação para esse trabalho era obter uma estimativa do risco que cada movimento, no geral, afetava o trabalhador para poder aprofundar a análise feita no posto por meio do método NIOSH. As posições analisadas foram: a posição de pega dos engradados de água e de deposição dos engradados no palete – na situação em que um baixo e um elevado número de paletes estão empilhados.

A posição 1, pega dos engradados (Figura 4) se refere ao momento em que o trabalhador retira o engradado do final da linha e o levanta para colocá-lo nos paletes. O escore RULA para essa posição é apresentado na tabela 2, sendo este escore pontuado no nível 3, o que significa ser necessário investigar e realizar mudanças rapidamente.

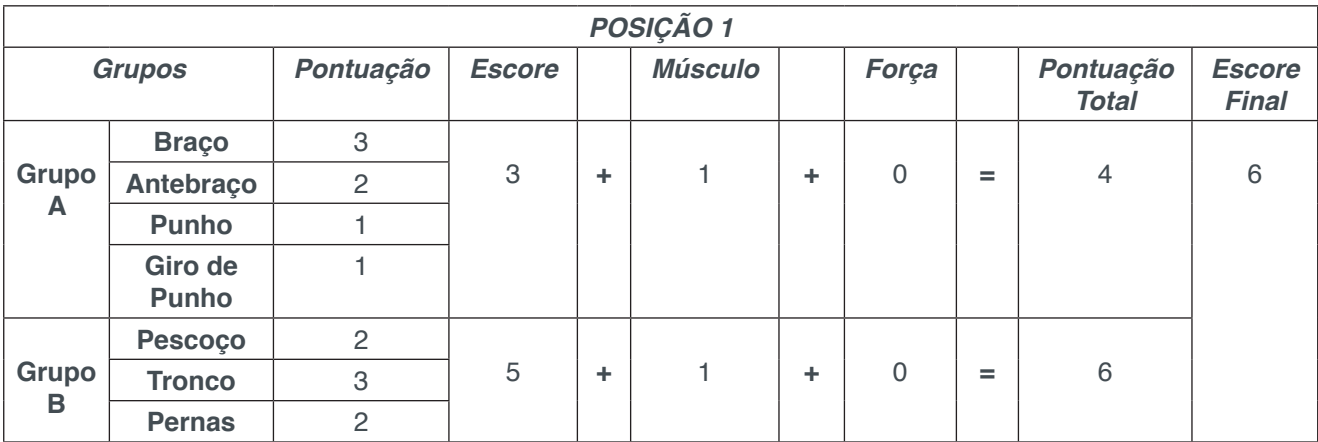

TABELA 2 – Pontuação final da posição 1. Fonte: Elaborado pelos autores (2017).

A posição 2 (Figura 5), refere-se ao momento em que o trabalhador deposita o engradado em um ponto alto do palete. O escore RULA para essa posição é apresentado na Tabela 3, sendo este escore pontuado no nível 4 de ação, o que representa a necessidade de mudanças imediatas.

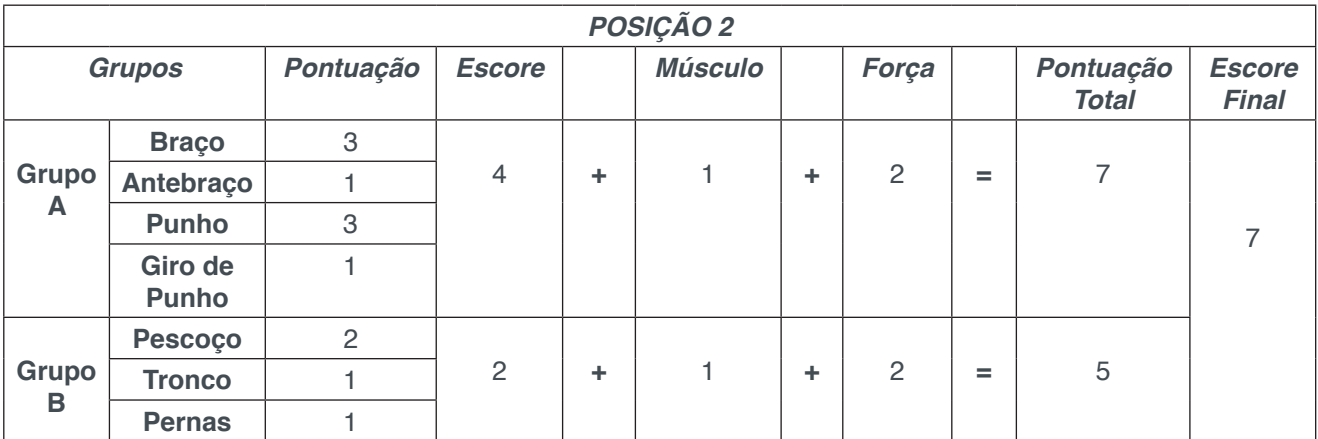

TABELA 3 – Potuação final da posição 2.

Fonte: Elaborado pelos autores (2017).

A posição 3 (Figura 6) refere-se ao momento em que o trabalhador deposita o engradado em um ponto baixo do palete. O escore RULA para essa posição é apresentado noa Tabela 4, sendo este escore pontuado no nível 4 de ação, o que demonstra a necessidade de mudanças imediatas.

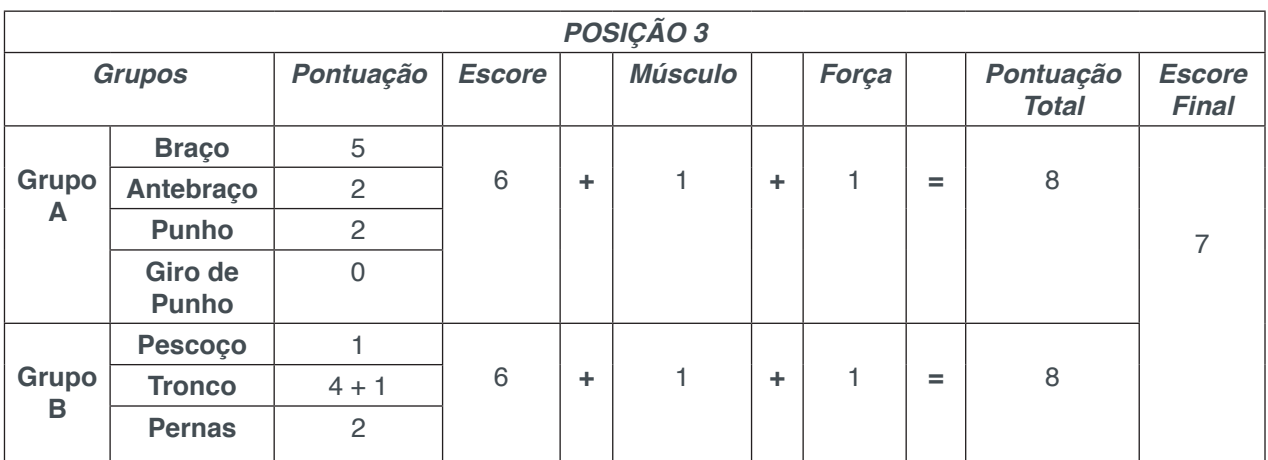

TABELA 4 – Pontuação final da posição 3. Fonte: Elaborado pelos autores (2017).

Esses resultados evidenciam posturas e ações de alto risco: torção e inclinação do tronco, giro do pescoço, pés apoiados inadequadamente, levantamento de cargas. Ainda existe o agravante da repetitividade. O trabalhador, nessas condições, possui elevada chance de adquirir lombalgia e lesões no ombro.

# **3.2 APLICAÇÃO DO MÉTODO NIOSH**

Visando diagnosticar os riscos de distúrbios osteomusculares associadas à carga física submetida ao trabalhador, aplicou-se o método de NIOSH no posto de paletização, tendo como resultados a CLR e o IL. Os cálculos relacionados a esse método foram aplicados para todos os níveis da paleteira preenchido, sendo que o primeiro e o último nível são tidos como mais prejudiciais à coluna do trabalhador.

A carga atualmente carregada pelo trabalhador é de, aproximadamente, 6kg. Por possuir pegas laterais, o engradado pode ser enquadrado na concepção de container ideal, com interface boa, dados utilizados para encontrar o valor de Fator Qualidade da Pega.

As alturas da paleteira e seus níveis podem visualizados na Figura 7, que é um esquemático de um palete inteiro. Os valores utilizados para a realização do cálculo de NIOSH estão apresentados na Tabela 5.

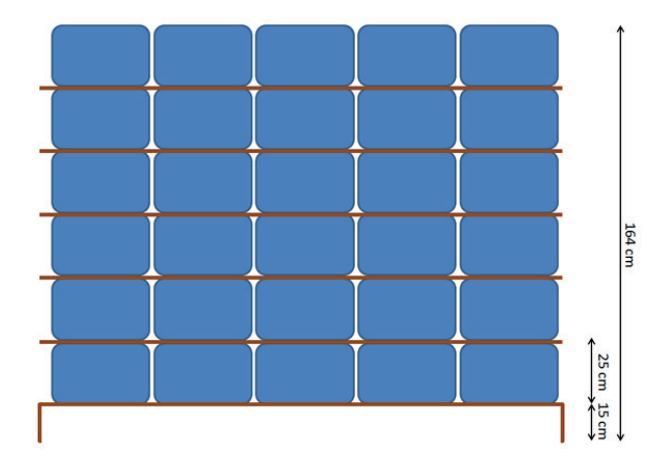

FIGURA 7 – Esquemático de uma paleteira pronta. Fonte: Elaborado pelas autores (2017).

|                 | н     | V      | D                | A          |                     |
|-----------------|-------|--------|------------------|------------|---------------------|
| $1^\circ$ nível | 55 cm | 127 cm | 100 cm           | $90^\circ$ | 6 levantamentos/min |
| $2^\circ$ nível | 55 cm | 127 cm | 75 cm            | $90^\circ$ | 6 levantamentos/min |
| $3^\circ$ nível | 55 cm | 127 cm | 50 cm            | $90^\circ$ | 6 levantamentos/min |
| $4^\circ$ nível | 55 cm | 127 cm | 25 cm            | $90^\circ$ | 6 levantamentos/min |
| 5° nível        | 55 cm | 127 cm | $0 \, \text{cm}$ | $90^\circ$ | 6 levantamentos/min |
| 6° nível        | 55 cm | 127 cm | 49 cm            | $90^\circ$ | 6 levantamentos/min |

TABELA 5 - Dados medidos no posto para a realização dos cálculos de NIOSH. Fonte: Pesquisa de campo (2017).

Como é possível verificar na Tabela 5, no 5º nível não há diferença de distância vertical entre a esteira e o palete, não aplicando, portanto, os cálculos de NIOSH para este andar. Nos demais, foram calculados as Cargas Limites Recomendadas e o Índice de Levantamento, apresentados na Tabela 6.

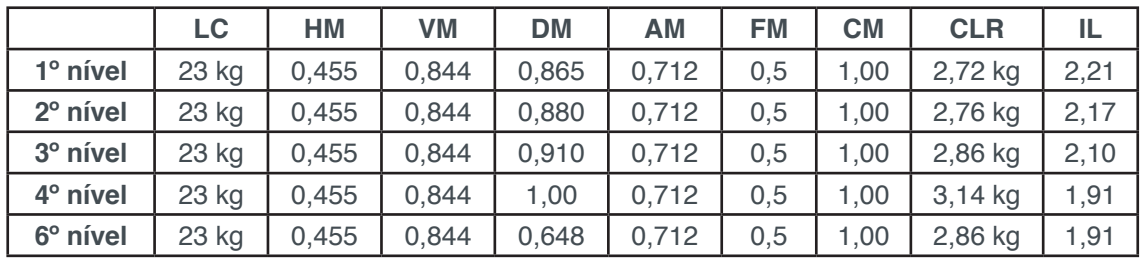

TABELA 6 – Resultados obtidos pelo método NIOSH.

Fonte: Elaborado pelos autores.

Analisando os valores calculados, chega-se a algumas conclusões. Primeiramente, em todos os casos, a carga real do objeto está muito superior à CLR resultante. Conforme apontado por Waters et al. (1993), IL acima de 1 representa um aumento no risco de lombalgias ao trabalhador; ainda, segundo Waters et al. (1999b), esse risco aumenta quando o LI esta entre 2 e 3. Assim, é possível perceber que no posto analisado, o risco de lombalgia é alto em praticamente todos os níveis.

Verificando cada variável do NIOSH, os valores que mais impactam para o resultado baixo de CLR são: (i) multiplicador horizontal (HM); (ii) multiplicador de distância (DM), à exceção do 4º nível; (iii) multiplicador de assimetria (AM); (iv) multiplicador de frequência (FM). O primeiro fator (HM) teve um valor bem baixo, pois o trabalhador fica em uma posição cuja distância H é bem elevada (55 cm), devido a um mau posicionamento dele em relação à esteira. O Multiplicador de distância (DM) atenta para a grande diferença de altura entre a esteira e o palete, especialmente no primeiro e último níveis. O Multiplicador de Assimetria (AM) aponta o grande giro de corpo que o trabalhador faz durante a tarefa de carregamento. Por fim, o multiplicador de frequência indica dois problemas apresentados no posto: a alta duração da atividade (aproximadamente 2 horas) e a alta quantidade de carregamento por minuto.

#### **3.3 ENTREVISTAS**

Inicialmente, foi-se questionado à supervisora química da empresa sobre o número de funcionários na empresa, e sobre a rotina do trabalho. Todos os operários são do sexo masculino, e poucas vezes tiveram que se ausentar por problemas médicos, ou acidentes. Além disso, não há documento visível aos funcionários dos procedimentos a serem seguidos para realização das atividades. A empresa possui tais procedimentos operacionais padrão (POP), mas, por ordem da gerência, eles não podem ficar na área da produção.

Entre os dois funcionários que revezam entre si as etapas de paletização e inspeção visual, um deles possui dezenove anos e está há um ano na empresa; o outro possui quarenta e dois anos e trabalha na empresa há somente quatro meses. Em relação à inspeção visual, percebeu-se como positivo os funcionários poderem revezar-se entre as posições em pé e sentada, além de requer do operário menos esforco físico.

No que diz respeito à paletização, a situação foi oposta: o funcionário que está há menos tempo na empresa não apresentou nenhuma reclamação, enquanto o outro operário se queixou de dores nos braços no final do dia, pelo fato da altura do último andar do palete ser muito elevada, o que dificulta o levantamento da carga até ele. Esta queixa pode ser verificada pela elevada pontuação obtida pelo método RULA para esta posição.

#### **3.4 PROPOSIÇÕES DE MELHORIAS**

Os resultados do NIOSH apontam para um IL elevado em todos os níveis do palete, corroborando os riscos que aquela atividade está gerando aos dois trabalhadores do posto. Pela análise feita através do NIOSH, percebeu-se que os fatores que mais impactam para um alto risco em relação ao levantamento de carga são a distância horizontal das mãos, o giro de corpo, as diferenças de altura entre origem e destino da carga e a frequência de trabalho.

Visando reduzir esses riscos, algumas sugestões de melhorias são propostas. Primeiramente, orientar o trabalhador a se posicionar mais próximo à esteira, reduzindo, assim, a distância horizontal das mãos. Também, posicionar o palete (destino da carga) ao lado da esteira e não ao final dessa tornaria o giro de tronco zero, ou, ao menos, um ângulo muito menor, o que acarretaria na redução do Multiplicador de Assimetria, diminuindo o estresse gerado nos músculos das costas. Acredita-se também ser ideal deixar próximo aos operários os POPs, para uma mais correta execução das atividades

Tendo como objetivo melhorar o Multiplicador de Frequência, duas sugestões são feitas. Inicialmente, como nenhum dos oito trabalhadores do chão de fábrica possui um posto de trabalho específico para permanecer, seria interessante rotacionar mais de dois trabalhadores no posto de paletização. Ao utilizar quatro pessoas ao invés de duas ao longo do dia e definir como tempo máximo de 1 hora de permanência nesse posto, o risco associado reduziria. Também, uma mudança organizacional poderia ser realizada, visando cadenciar melhor a linha de produção e padronizar os tempos na esteira; com isso, evitar-se-ia a sobrecarga no final da linha em certos tempos, conforme observado na pesquisa de campo realizada.

Por fim, também se sugerem algumas modificações em relação à diferença de altura entre o palete e a esteira. A primeira seria modificar a carga total de um palete de 108 engradados para 90 engradados, eliminado, assim, o último nível do palete. A outra modificação visa elevar o primeiro nível (que atualmente é de 15 cm), o que levaria a uma diminuição da diferença de altura em todos os níveis, principalmente do primeiro, por apresentar maior risco à coluna. Outra sugestão seria a substituição da paleteira simples por outras soluções mais ergonômicas, tais quais: mesas com molas; mesas hidráulicas pantográficas; mesa elevadora (manual ou hidráulica); paleteiras pantográficas.

# **4 | CONCLUSÃO**

O presente estudo de caso, realizado na empresa de água mineral, teve como objetivo realizar uma análise ergonômica no posto paletização, selecionado por apresentar maiores riscos ao trabalhador, devido à manutenção manual de cargas. Para tanto, foram aplicados dois métodos de análise: RULA e NIOSH, além de entrevistas.

Segundo os resultados apresentados pelos dois métodos aplicados, a atividade desse posto representa grande risco à saúde do trabalhador, sendo prejudiciais à

Engenharia de Produção: Vetor de Transformação do Brasil Capítulo 12 **170**

coluna e ombros deste e aumentando as chances de lombalgias e problemas osteomusculares. A revisão da literatura feita ratifica a relação entre o manuseio de cargas e o desgaste na coluna, levando ao aumento da fadiga corporal e incidência de dores na lombar ao longo do tempo. Isto pode ser comprovado pelo fato de o operador que está na empresa há mais tempo já relatar dores nos braços.

Embora a alta pontuação no RULA não garanta que problemas de alta severidade existam, o resultado obtido ao aplicar o método NIOSH confirmou o risco da atividade. O risco foi sinalizado por meio do escore (seis e sete) que as posições analisadas atingiram, evidenciando que os movimentos feitos, como torção e flexão do tronco, podem ser a causa do surgimento de distúrbios osteomusculares.

# **REFERÊNCIAS**

AGNELLI, N.; ROSA, B.; PRADO, I. Análise ergonômica de um posto de trabalho mediante a aplicação da equação do NIOSH – um estudo de caso. **SIMPEP,** 13, 2006, Bauru. Anais. Bauro: UNESP, 2006.

BATTINI, D.; GLOCK, C.; GROSSE E.; PERSONA, A.; SGARBOSSA, F. Ergo-lot-sizing: An approach to integrate ergonomic and economic objectives in manual materials handling. **International Journal of Production Economics**, vol. 185, pp. 230 - 239, 2017.

EKLUND, J. Ergonomics, quality and continuous improvement - conceptual and empirical relationships in an industrial context. **Ergonomics**, vol. 40, issue 10, pp. 982 - 1001,1997.

GUTIÉRREZ, L.; JUAREZ-PEÑUELA, J.; URIBE-PACHECO, L. Ergonomic Assessment of Assembly Tasks in a Mexican Automotive Industry. **Advances in Safety Management and Human Factors**, vol 491, pp. 487 - 494, 2016.

HELFENSTEIN, M; GOLDENFUM, M.; SIENA, C. Lombalgia Ocupacional. **Revista da Associação Médica Brasileira**, vol. 56, no. 5, 583 - 589, 2010.

IIDA, I. **Ergonomia: Projeto e Produção**. 2.ed. São Paulo: Blucher, 2005.

KROEMER, K.; GRANDJEAN, E. **Manual de Ergonomia: Adaptando o trabalho ao homem.** 5. Ed. Porto Alegre: Bookman, 2005.

LEE, T. Lifting Strength in Two-person Teamwork. **International Journal of Occupational Safety and Ergnomics**, vol. 22, issue 2, pp. 179 - 185, 2016.

LI, K.; KOMEILI, A.; EL-RICH, M. A framework for evaluating muscle activity during repetitive manual material handling in construction manufacturing. **Automation in Construction**, vol. 79, pp. 39 - 48, 2017.

MINISTÉRIO DO TRABALHO. **Manual de aplicação da Norma Regulamentadora no 17**. – 2 ed. – Brasília : MTE, SIT, 2002.

MOREIRA, D. A. **Administração da produção e operações**. 1. Ed. São Paulo: Pioneira, 2004.

MOURA. P. R. C. **Rotação de postos de trabalho - uma abordagem ergonômica.** Porto Alegre, Dissertação (Mestrado em Engenharia), Universidade Federal do Rio Grande do Sul, 2001.

NADON, A.; VIDT, M.; CHOW, A.; DICKERSON, C.The spatial dependency of shoulder muscular
demands during upward and downward exertions. **Ergonomics**, vol. 59, issue 10, pp. 1294 - 1306, 2016.

STAMBOLIAN, D.; ELTOUKHY, M.; ASFOUR, S. Development and validation of a three dimensional dynamic biomechanical lifting model for lower back evaluation for careful box placement. **International Journal of Industrial Ergonomics**, vol 54, pp. 10 - 18, 2016.

TAFAZZOL, A.; AREF, S.; MARDANI, M.; HADDAD, O.; PARNIANPOUR, M. Epidemiological and Biomechanical Evaluation of Airline Baggage Handling. **International Journal of Occupational Safety and Ergnomics**, vol. 22, issue 2, pp. 218 - 227, 2016.

TWEDE, D.; MOLLENKOPF, D.; GUZMAN-SILLER, C. A Market-Driven Investigation of Pallet Trends in Grocery Chains. **Journal of Food Distribution Research**, vol. 38, issue 1, pp. 161 - 169, 2007.

WATERS, T.; PUTZ-ANDERSON, V.; GARG, A.; FINE, L. Revised NIOSH equation for the design and evaluation of manual lifting tasks. **Ergonomics**, vol. 36, issue 7, pp. 749-776, 1993.

WATERS, T; PUTZ-ANDERSON, V.; BARON, S. Methods for assessing the physical demands of manual lifting: A review and case study from warehousing. **American Industrial Hygiene Association Journal**, vol. 59, no. 12, pp. 871 - 881, 1999a.

WATERS, T.R.; BARON, S.L.; PIACITELLI, L.A .; ANDERSON, V.P.; SKOV, T.; HARING-SWEENEY, M.; WALL, D.K.; FINE, L.J. Evaluation of the revised NIOSH lifting equation. A cross-sectional epidemiologic study. **Spine**, v. 24, n. 4, p. 386-394, 1999b.

# **CAPÍTULO 13**

# O USO DO GEOGEBRA NO CURSO DA ENGENHARIA: UM ESTUDO DE CASO FEITO COM ALUNOS DO 1º PERÍODO DE ENGENHARIA DE **PRODUÇÃO**

**Jonas da Conceição Ricardo** Universidade Estácio de Sá, CEFET/RJ,  [jnsricardo@gmail.com](mailto:jnsricardo@gmail.com) Rio de Janeiro/ Brasil

#### **Ricardo Marinho dos Santos**

Universidade Severino Sombra [ricardomarinhoprof@gmail.com](mailto:ricardomarinhoprof@gmail.com) Rio de Janeiro/ Brasil

**Leonardo de Araújo Casanova**

Universidade Severino Sombra [prof.leonardo.casanova@gmail.com](mailto:prof.leonardo.casanova@gmail.com) Rio de Janeiro/ Brasil

## **Marcus Vinicius Silva de Oliveira** Colégio Pedro II

[oliveiramv75@yahoo.com.br](mailto:oliveiramv75@yahoo.com.br) Rio de Janeiro/ Brasil

**RESUMO:** O presente trabalho é derivado de um projeto de pesquisa, cujo finalidade é verificar como os alunos ingressantes no curso de Bacharelado em Engenharia, de uma Universidade Privada, localizada na Zona Oeste do Rio de Janeiro, se comportam na disciplina Bases Matemáticas quando utilizado a inserção tecnológica como ferramenta de apoio pedagógico. Para esse estudo foi escolhido o software *Geogebra* o objetivo da pesquisa consiste em dar uma maior base e assimilação para as disciplinas futuras, em

especial Cálculo Diferencial e Integral I. O trabalho nasce do desejo de contribuir com a diminuição da reprovação nas disciplinas que compõem o chamado "ciclo básico" do curso de Engenharia, diminuindo assim a evasão por meio de reprovação. Como procedimento metodológico foi feito um breve levantamento de dados sobre os alunos, como tempo fora da sala de aula, idade, tempo de dedicação ao estudo, os motivos que os levaram a cursar engenharia e uma revisão bibliográfica sobre o tema em questão. Nessa pesquisa, podese constatar que o fator determinístico para a escolha do curso não era a aptidão na matéria ou aderência a mesma, mas sim o fato de muitos atuarem em empresas que necessitavam de mão de obra qualificada na área. Os dados aqui apresentados foram analisados no decorrer do primeiro e segundo mês de aula da disciplina citada, podendo ser observado inicialmente que a utilização do recurso tecnológico favoreceu o entendimento dos conteúdos até então apresentados. Como referencial teórico é utilizado o conceito de múltiplas representações de um mesmo objeto, proposto por Duval.

**PALAVRAS-CHAVE:** Bases Matemática, Geogebra, Engenharia, TIC, Semiose.

# THE USE OF GEOGEBRA IN THE ENGINEERING COURSE: A CASE STUDY MADE WITH STUDENTS OF THE 1ST PERIOD OF PRODUCTION ENGINEERING

**ABSTRACT:** The present work is derived from a research project, whose purpose is to verify how the students entering the Bachelor of Engineering course of a Private University, located in the West Zone of Rio de Janeiro, behave in the Mathematics Bases when insertion as a pedagogical support tool. For this study was chosen Geogebra software the objective of the research is to give a greater basis and assimilation for future disciplines, especially Differential and Integral Calculus I. The work is born of the desire to contribute to the decrease of reprobation in the disciplines that make up the called the "basic cycle" of the Engineering course, thus reducing avoidance through reprobation. As a methodological procedure, a brief survey of the students, such as time out of the classroom, age, time of study, reasons for engineering and a bibliographical review on the subject was made. In this research, it can be verified that the deterministic factor for the choice of course was not the aptitude in the subject or its adherence, but the fact that many of them work in companies that needed a qualified workforce in the area. The data presented here were analyzed during the first and second month of class of the mentioned discipline, and it can be observed initially that the use of the technological resource favored the understanding of the contents presented until then. As a theoretical reference, the concept of multiple representations of the same object, proposed by Duval, is used.

**KEYWORDS:** Bases Mathematics, Geogebra, Engineering, ICT, Semiosis.

# **1 | INTRODUÇÃO**

Várias são as pesquisas encontradas cujo objetivo é verificar possíveis causas para tantas reprovações nas disciplinas de ingressos dos cursos de ciências exatas, como por exemplo as pesquisas de Nasser, Vaz & Torraca (2015); Nasser, Sousa & Torraca (2012); Roncaglio e Nehring (2016), Malta (2004). Algumas pesquisas tentam identificar o cerne das dificuldades apresentadas pelos alunos, outras propõem métodos como a "Sala de aula invertida" para tentar melhorar a compreensão do objeto de estudo apresentado pelo professor em sala de aula. O presente trabalho, traz uma reflexão sobre como a utilização de um objeto tecnológico em sala de aula pode favorecer o entendimento dos conteúdos abordados na disciplina Bases Matemáticas que serve como pré-requisito para a disciplina de Cálculo Diferencial e Integral I, em uma Instituição de Ensino Superior, no curso de Bacharelado em Engenharia.

As reprovações constantes nas disciplinas de ingressos dos cursos de ciências exatas, como Cálculo Vetorial, Pré-Cálculo ou Bases Matemáticas (depende da instituição onde o curso é oferecido) ou mesmo Cálculo I, tem feito com que pesquisadores da área da Educação Matemática tenham um olhar mais atencioso para a temática. Masola e Allevato (2016) defendem que é preciso considerar outros aspectos além do fato já conhecido de que os estudantes ingressantes no nível superior possuem uma dificuldade e falta de conhecimento prévio de conteúdos matemáticos oriundos de

uma formação deficitária do ensino básico. Diante desta vertente, o presente trabalho tem por finalidade verificar quais impactos a utilização recursos tecnológicos pode exercer nos alunos recém ingressos no curso de Engenharia, levando em consideração o seu histórico pregresso de tempo de inatividade entre a formação do ensino básico e a entrada no ensino superior.

A temática da pesquisa baseia-se nos seguintes pressupostos:

- As múltiplas representações de um mesmo registro facilitam a compreensão do objeto de estudo apresentado
- O aluno tende a dar mais atenção em assuntos específicos de matemática quando ele tem uma melhor visualização do que está sendo apresentado
- A inserção tecnológica é uma realidade na vida do aluno

A Lei Nº 9.394, de 20 de dezembro de 1996 (BRASIL,1996), a Lei de Diretrizes e Bases (LDB), em seu capítulo IV, Art. 43 traz as finalidades do ensino superior, dos quais destacam-se:

- Desenvolvimento do espírito científico e do pensamento reflexivo;
- Suscitar o desejo permanente de aperfeiçoamento cultural e profissional e possibilitar a correspondente concretização, integrando os conhecimentos que vão sendo adquiridos numa estrutura intelectual sistematizadora do conhecimento de cada geração.

Em conformidade com esses princípios que damos prosseguimento a nossa pesquisa.

# **2 | REFERENCIAL TEÓRICO**

Pesquisas recentes como as de Amaral e Frango (2014), Gafanhoto e Canavarro(2011), Tenório, Martins e Tenório (2017) e Ricardo e Barbosa (2013) tem se preocupado em fazer estudo de como a utilização do Geogebra tem influenciado no processo de aprendizagem no ensino da matemática, nessas pesquisas o software citado tem sido utilizado como objeto facilitador do processo de ensinoaprendizagem, fazendo com que os alunos tenham tido, ainda que minimamente ,um melhor desenvolvimento no aprendizado do conteúdo matemático explorado com a ajuda do Geogebra. Kenski (2009) defende que quando há recursos bem utilizados, há uma provocação da alteração na relação professor-aluno, favorecendo o maior aprofundamento nos conteúdos estudados.

Para Miskulin (2008, p. 219) "A Inserção da tecnologia na educação deve ser compreendida e orientada no sentido de proporcionar nos indivíduos o desenvolvimento de uma inteligência crítica, mais livre e criadora". Costa (2010), defende que a educação

é um ambiente com mecanismos que articulam o conhecimento e a tecnologia, com perspectiva de orientar o caminho para o domínio e apropriação dos novos meios e avanços tecnológicos:

> Quando se fala em educação e tecnologia, é necessário abordar também a questão do processo de aprendizagem. Entende-se que a tecnologia é um instrumento que pode colaborar no processo de aprendizagem educacional, desde que utilizada adequadamente, ou seja, com planejamento, com objetivos definidos, e principalmente estratégias pedagógicas apropriadas ao conteúdo que se pretende construir em conjunto com os estudantes. Tais estratégias podem conter diversos tipos de tecnologia, e envolve o planejamento, as atividades, a elaboração de situações-problema, entre outros tópicos (COSTA, 2010. p.19-20)

Ao fazermos uso das mudanças de registros que o software Geogebra nos proporciona, estamos nos apoiando nos pressupostos da Teoria dos Registros das Representações Semióticas (TRRS), (DUVAL, 2003) onde há um pressuposto de que para que um aluno possa aprender matemática é preciso que o mesmo tenha acesso ás múltiplas representações de um mesmo objeto. Duval (2009) defende que um dos fatores importantes para o aprendizado do objeto de estudo e a relação existente entre um objeto, neste caso objeto matemático, e as múltiplas representações que este mesmo objeto pode apresentar:

> não pode haver compreensão matemática sem se distinguir um objeto de sua representação, pois jamais deve-se confundir objetos matemáticos (números, funções, retas) com suas representações (escritas decimais ou fracionárias, símbolos, gráficos, desenhos de figuras) que parecem apenas ser o meio, de que o indivíduo dispõe, para exteriorizar suas representações mentais, ou seja, para se tornarem visíveis ou acessíveis a outros, pois, em matemática, as representações semióticas não são somente indispensáveis para fins de comunicação, elas são necessárias ao desenvolvimento da atividade matemática. (DUVAL, 2009, p. 15)

Tendo como base a afirmação anterior, podemos exemplificar a mesma como a representação de uma equação da reta, estando a mesma na sua forma paramétrica, reduzida, geral ou até mesmo a sua representação gráfica

Duval (2003) faz a distinção de dois tipos de transformação nas representações semióticas: o tratamento e a conversão, onde pode-se fazer o uso deles para analisar as atividades matemáticas que são desenvolvidas por alunos em situação de ensino:

> [...] transformações de representações dentro de um mesmo registro: por exemplo, efetuar um cálculo ficando estritamente no mesmo sistema de escrita ou de representação dos números; resolver uma equação ou sistema de equações; completar uma figura segundo critérios de conexidade e de simetria. [...] as conversões são transformações de representações que consistem em mudar de registro conservando os mesmos objetos denotados; por exemplo, passar da escrita algébrica de uma equação a sua representação gráfica (Duval, 2003, p.16)

Sendo assim, analisando as propostas que fazem uso do Geogebra, bem como

os pressupostos da TRRS, entendemos que a nossa proposta está diretamente em conformidade com que se tem estudado.

## **3 | METODOLOGIA E SUJEITO DA PESQUISA**

A metodologia utilizada nesta pesquisa é de caráter qualitativo, os dados da pesquisa foram coletados durante os dois primeiros meses da disciplina, na qual a temática abordada era o ensino de funções polinomiais do 1ª grau e do 2º grau. Os dados foram coletados em uma turma de alunos, ingressos do curso de engenharia, inscritos na disciplina Bases Matemáticas. Nestas atividades analisamos algumas intervenções tecnológicas inerentes a ambas as funções e como as mesmas poderiam ser facilitadas com a utilização do recurso tecnológico.

 Os alunos participantes desta atividade são, em sua grande maioria, oriundos da rede pública de ensino, que trabalham de 6 a 8 horas por dia antes de assistirem à aula no curso de engenharia, e com um perfil médio de 10 anos entre o término do ensino médio e o ingresso no ensino superior.

 A escolha do curso superior em engenharia, para 80% dos alunos se dá pelo fato de que muitos, pela proximidade entre a universidade e a zona industrial, localizada na Zona Oeste do Rio de Janeiro, já atuarem em empresa onde haja a necessidade de mão de obra qualificada, isso faz com que a opção pelo curso superior esteja diretamente ligada a este fato e não pela aderência do aluno ao curso, o que pode ser um complicador no processo de aprendizagem

#### **4 | EXEMPLO DE ATIVIDADE E UMA BREVE ANÁLISE**

Por se tratar de uma pesquisa em andamento, as questões apresentadas são questões que não presam por um aprofundamento dela, mas atenta para questões introdutórias que podem facilitar o entendimento de conteúdo futuros.

Seja a função polinomial do  $1^a$  grau a seguir: y-2=3(x-2), determine o coeficiente angular e linear

Seja a função polinomial do 2º grau: f(x)=ax<sup>2</sup>+bx+c, qual relação podemos fazer entre os coeficientes e o gráfico da função?

> Tabela 1: Exemplo de atividades Fonte: Dados da Pesquisa

Apesar da primeira questão parecer ser muito simplória, essa questão é muito utilizada quando estamos escrevendo a equação da reta tangente, utilizando o conceito de derivada. Esse entendimento inicial é bastante importante para os alunos, por estarmos tratando de uma disciplina que é a base do cálculo.

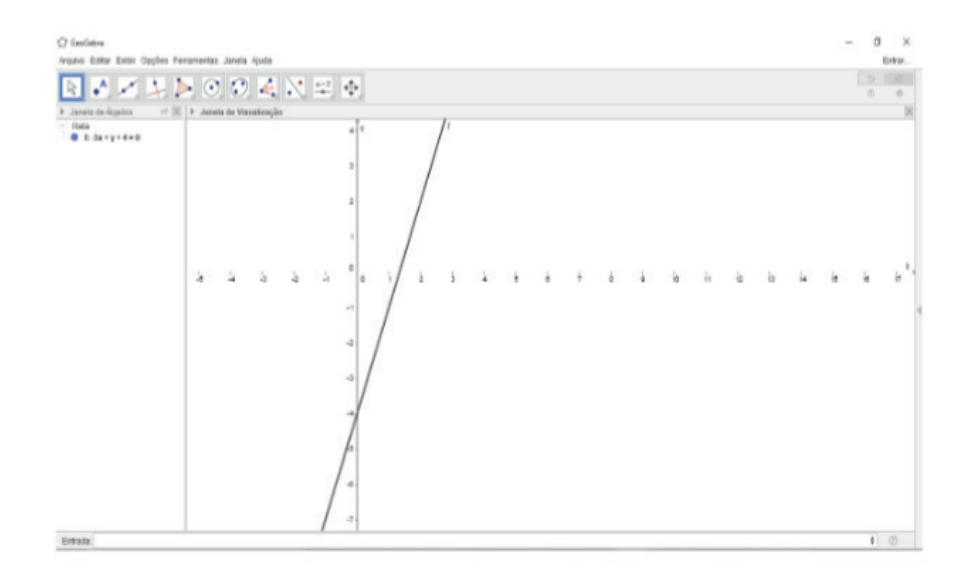

Figura 1: Gráfico da atividade 1 **Fonte**: Dados da Pesquisa

Essa atividade a priori teve uma certa dificuldade de compreensão, pois os alunos falaram que não estavam acostumados a ver a representação algébrica da equação da reta desta forma. Quando observamos uma justificativa como essa, dada pelos alunos, vemos que a fala de Duval (2009) está refletida na mesma, a importância que deve se dá a múltipla representação de um mesmo objeto. Ao voltar à questão, foi apresentada aos alunos a representação geométrica desta equação, e foi debatida com eles a importância do coeficiente angular e a relação que ele possui com o conceito de derivada.

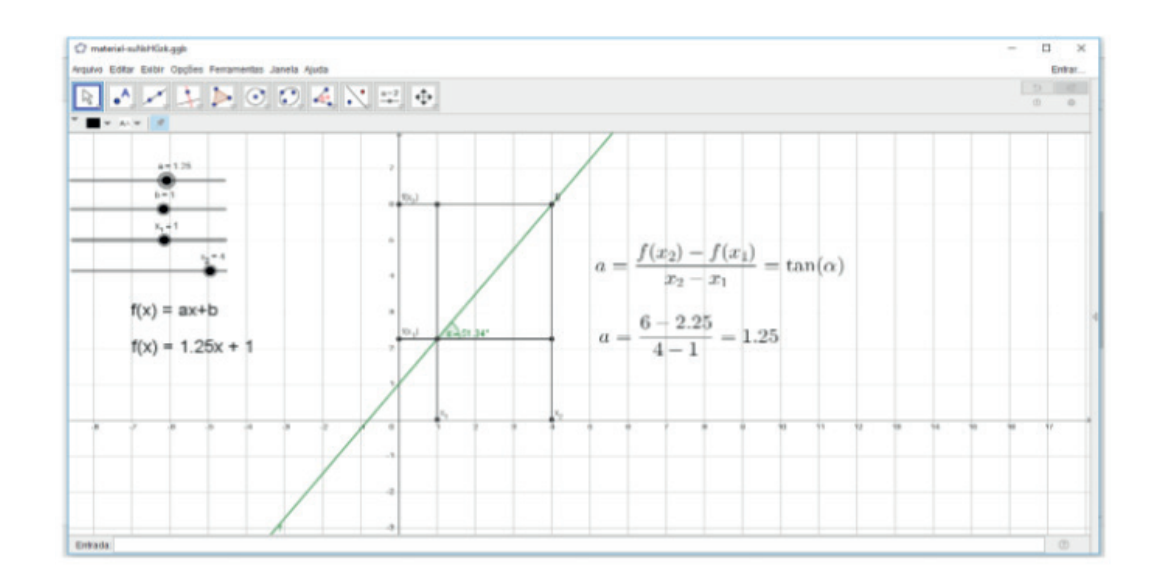

Figura 2: Gráfico da atividade 1 **Fonte**: Dados da Pesquisa

Em um segundo momento, ao utilizarmos o gráfico, representado na figura 2, dando continuidade ao estudo do coeficiente angular da reta, foi possível exemplificar

melhor, ainda que de maneira introdutória o conceito de derivada. Para Tall (1992), um dos motivos causadores dos resultados não desejados nas primeiras disciplinas do Ensino Superior é a falta de pensamento matemático avançado. Com essa atividade, mostrando aos alunos a relação da equação da reta e a derivada, tentamos fazer com que haja uma maior assimilação dos conteúdos matemáticos e consequentemente mudar um pouco esse cenário desenhados por Tall.

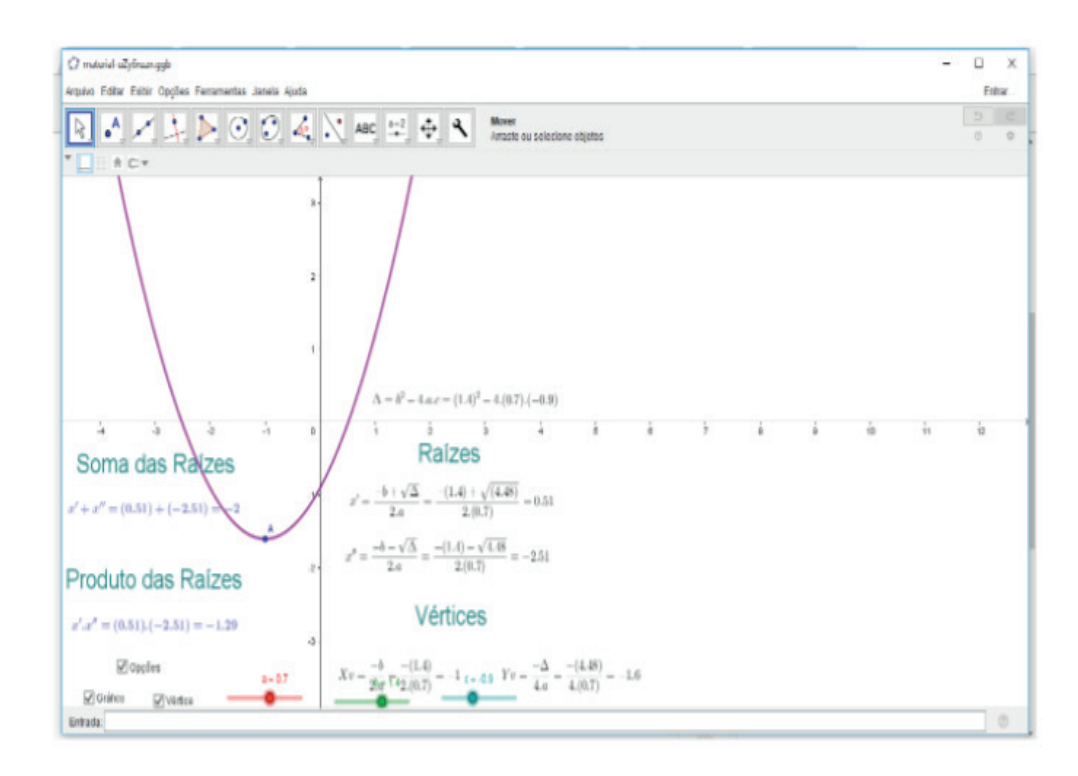

**Figura 3**: Gráfico da atividade 2 **Fonte**: Dados da Pesquisa

A segunda questão, apresentou bastante dificuldade para ser compreendida, pois o conhecimento que os alunos possuíam sobre funções quadráticas era limitado somente sobre o coefi ciente *a* da função *f(x)= ax2 +bx+c.* Só foi possível mostrar a relação dos coeficientes e a sua representação gráfica com software Geogebra, pois o mesmo permitiu a manipulação dos gráficos. Há de se ressaltar, que mesmo com dinâmica dos gráficos, houve a existência da dificuldade na compreensão da atividade, o que gerou muitas dúvidas por parte dos alunos.

Os estudos de Nasser, Vaz & Torraca (2015) apontam como possível causa das dificuldades apresentadas pelos alunos de compreensão de determinados conteúdos matemáticos do Ensino Superior, ao modo de como esses conteúdos foram abordados durante o Ensino Básico.

A utilização do Geogebra nestas atividades introdutórias, mostraram que a utilização da mesma pode ser muito benéfica. Ao serem questionados sobre a motivação em continuar usando o software em disciplinas futuras, 75% dos alunos disseram que iriam usar, 20 % não sabiam se

fariam uso no futuro e 5% falaram que não usariam. Dentre as três respostas fornecidas, a que merece atenção são os 5% que disseram que não fariam uso do recurso tecnológico. Isso nos leva a pensar quais os motivos fazem com que haja a recusa da utilização, Algumas das respostas foram:" *Não tenho tempo para estudar mais uma coisa"; " Na hora da prova não poderá ser usado"; "achei muito complicado"* , diante disso vemos que não basta apenas oferecer o recurso, ainda há outras vertentes que precisam ser analisadas

#### **5 | CONSIDERAÇÕES FINAIS**

As atividades apresentadas e brevemente analisadas, demostraram que a utilização do recurso tecnológico ajudou no entendimento inicial do conteúdo apresentado, porém só o uso do Geogebra não foi suficiente para tal. A junção do recurso tecnológico com o conhecimento matemático é fundamental para o entendimento do conteúdo, em alguns momentos a falta ou o esquecimento de conteúdos matemáticos dificultou a compreensão da atividade proposta.

As dificuldades encontradas pelos alunos, merecem ser analisadas mais profundamente, pois como já citado no texto há "variáveis" que podem ser um complicador a mais no entendimento do conteúdo, como por exemplo a falta de afinidade com o curso no qual o aluno está matriculado. Há de se ressaltar que mesmo com as dificuldades apresentadas, neste primeiro momento da pesquisa, os alunos mostraram-se interessados em aprender, a usar uma nova ferramenta para aprendizagem durante o decorrer do curso e reconheceram que com a utilização do Geogebra o entendimento ficou "um pouco mais claro". Como o presente trabalho é decorrente de uma pesquisa em andamento, acreditamos que alguns dados podem melhorar, até mesmo o entendimento do conteúdo abordado, podendo esse entendimento ser decorrente da inserção tecnológica ou não.

Voltando a uma das questões norteadoras deste trabalho, verificamos que, ainda que os alunos façam uso constante da tecnologia, isso pouco se reflete em sala de aula, o uso da tecnologia para estudo tem se resumido a assistirem vídeo aulas no *youtuber*, quando não há alguma assimilação de algum conteúdo visto em sala de aula, quando na verdade a tecnologia poderia ser muito mais explorada.

Outra questão norteadora, essa ficando comprovada com a pesquisa, que o entendimento dos conteúdos teve uma melhor assimilação quando a tecnologia era envolvida, comprovando que a nossa pesquisa pode sim favorecer a compreensão de conteúdos matemáticos, deixando claro que a inserção tecnológica aliada ao conceito matemático pode favorecer o estudo.

Diante dos resultados apresentados, esperamos que, com o prosseguimento desta pesquisa, possamos ter um cenário mais amplo de como o recurso tecnológico pode vir a favorecer os alunos dos primeiros períodos da graduação e possamos diminuir a evasão decorrente das reprovações.

#### **6 | AGRADECIMENTO**

Ao programa de Pesquisa e Produtividade da Universidade Estácio de Sá- Brasil, pelo financiamento desta pesquisa.

# **REFERÊNCIAS**

AMARAL, M. P.; FRANGO, I.. Um levantamento sobre pesquisas com o uso do software Geogebra no ensino de funções matemáticas. **Revemat: Revista Eletrônica de Educação Matemática**, Florianópolis, v. 9, n. 1, p. 90-107, ago. 2014. ISSN 1981-1322. Disponível em: <[https://periodicos.](https://periodicos.ufsc.br/index.php/revemat/article/view/1981-1322.2014v9n1p90) [ufsc.br/index.php/revemat/article/view/1981-1322.2014v9n1p90](https://periodicos.ufsc.br/index.php/revemat/article/view/1981-1322.2014v9n1p90)>. Acesso em: 18 set. 2017. doi:[http://](http://dx.doi.org/10.5007/1981-1322.2014v9n1p90) [dx.doi.org/10.5007/1981-1322.2014v9n1p90](http://dx.doi.org/10.5007/1981-1322.2014v9n1p90)

BRASIL. Casa Civil. **Lei nº 9.394, de 20 de dezembro de 1996**. Estabelece as diretrizes e bases da educação nacional. Brasília, 1996

COSTA, R. C..A **formação de professores de matemática para uso das tecnologias de informação e comunicação: uma abordagem baseada no ensino de funções polinomias de primeiro e segundo graus**, SP, PUC-SP, 2010, 119 f (dissertação de mestrado), Pontifica Universidade Católica de São Paulo- PUC-SP

 DUVAL, R. Registros de Representações Semióticas e Funcionamento Cognitivo daCompreensão em Matemática. In: MACHADO, Silvia D. A. (org.). **Aprendizagem em Matemática: Registros de Representação Semiótica**. Campinas:Papirus, 2003. p.11-33.

 \_\_\_\_\_\_\_\_\_\_\_. **Semiósis e pensamento humano: registros semióticos e prendizagens intelectuais**. São Paulo: Editora Livraria da Física, 2009

GAFANHOTO, A.; CANAVARRO, A. P. (2011). Representações múltiplas de funções em ambiente com Geogebra: Um estudo sobre o seu uso por alunos de 9.º ano. **In M. Martinho, R. Ferreira, I. Vale, J. P. Ponte (Eds.), Ensino e Aprendizagem da Álgebra - Actas do EIEM 2011** (p.125-148). Póvoa de Varzim: SPIEM

KENSKI, V. M. **Educação e tecnologias: o novo ritmo da informação**. 5. ed. Campinas: Papirus, 2009.

MALTA, I. Linguagem, leitura e matemática in **CURY, H. N. Disciplinas matemáticas em cursos superiores: reflexões, relatos, propostas**. Porto Alegre: EDIPUCRS, 2004. p.41-62

MASOLA, W. de J.; ALLEVATO, N. S. G.: Dificuldades de aprendizagem matemática de alunos ingressantes na educação superior *.***REBES - Rev. Brasileira de EnsinoSuperior**, 2(1): 64-74, jan. mar. 2016 - ISSN 2447-3944

MISKULIN, R. G. S. As possibilidades didático-pedagógicas de ambientes computacionais na formação colaborativa de professores de matemática. In: **FIORENTINI, D. (Org.). Formação de professores de matemática: explorando novos caminhos com outros olhares. Campinas: Mercado de letras**, 2008. p. 217-248.

NASSER, L., SOUSA, G. & TORRACA, M. **Transição do Ensino Médio para o Superior: como minimizar as dificuldades em Cálculo**? Atas do V Seminário Internacional de Pesquisa em Educação Matemática (em CD). SBEM: Petrópolis, RJ, Brasil,2012

NASSER, L., SOUSA, G. & TORRACA, M. **Aprendizagem de cálculo: dificuldades e sugestões para a superação**. In: XIV CONFERENCIA INTERAMERICANA DE EDUCACIÓN MATEMÁTICA, 2015, Tuxtla Gutierrez. Atas do XIV CIAEM, Tuxtla Gutierrez, México, 2015.

RICARDO, J. C; BARBOSA. G. dos S.. **Representações Geométricas: Um Estudo de Caso**: In : XI Encontro Nacional de Educação Matemática- ENEM, 2013,Curitiba**. Anais** do XI Encontro Nacional de Educação Matemática – ISSN 2178-034X. Curitiba – Paraná, 18 a 21 de julho de 2013

RONCAGLIO V, NEHRING. C. M.. **Aprendizagem do Conceito de Vetor por Estudantes ae Engenharia – Análise De Registros . In** XII Encontro Nacional de Educação Matemática, ENEM, 2016, São Paulo. Anais do XII Encontro Nacional de Educação Matemática, Universidade Cruzeiro do Sul: 13 a 16 de Julho de 2016, Campus Anália Franco da Universidade Cruzeiro do Sul, São Paulo/SP: Programa de Pós Graduação em Ensino de Ciências e Matemática da Universidade Cruzeiro do Sul, 2016.

TALL, D. (Ed.) **Advanced Mathematical Thinking**, Dordrecht, Kluwer Academic Publishers,1992.

TENÓRIO, A.; MARTINS, R. DA P.; TENÓRIO, T.: Um estudo comparativo e descritivo sobre o emprego do *software* GeoGebra em Geometria Analítica: **REMAT**, Bento Gonçalves, RS, Brasil, v. 3, n. 1, p. 38-53, julho de 2017

# **CAPÍTULO 14**

# O USO SIMULAÇÃO PARA A TOMADA DE DECISÃO EM AMBIENTES DE ATENDIMENTO AOS USUÁRIOS DE INSTITUIÇÕES DE ENSINO SUPERIOR

#### **Leonard Barreto Moreira**

Universidade Federal Fluminense – Instituto de Ciências da Sociedade de Macaé, Departamento de Administração (UFF-ICM) Macaé – Rio de Janeiro Universidade Estadual do Norte Fluminense – Centro de Ciências Humanas, Programa de Pósgraduação em Cognição e Linguagem (UENF / CCH / PGCL) Campos dos Goytacazes – Rio de Janeiro **Fábio Freitas da Silva** Universidade Cândido Mendes

Campos dos Goytacazes – Rio de Janeiro

**Andressa da Silva Duarte Silva**  Universidade Estácio de Sá Campos dos Goytacazes – Rio de Janeiro

**João Lucas Olímpio da Silva** Universidade Estácio de Sá Campos dos Goytacazes – Rio de Janeiro

#### **Annabell Del Real Tamariz**

Universidade Estadual do Norte Fluminense – Centro de Ciência e Tecnologia, Laboratório de Ciências Matemáticas (UENF / CCT / LCMAT). Campos dos Goytacazes – Rio de Janeiro

#### **Aílton da Silva Ferreira**

Universidade Federal Fluminense – Instituto de Ciências da Sociedade de Macaé, Departamento de Administração (UFF-ICM).

Macaé – Rio de Janeiro

**RESUMO:** O processo de tomada de decisão em ambientes sob incerteza e competição são inerentemente desafiadores e de elevada dificuldade de previsão de eventos futuros. Particularmente quanto tais eventos assumem um comportamento aleatório, buscam-se metodologias e técnicas que simulem o comportamento real do sistema investigado que, com apoio de modelos estatísticos, permitam os gestores a enfrentarem os problemas das empresas no nosso cotidiano. Neste sentido, a presente pesquisa tem por objetivo avaliar o desempenho do funcionamento de uma central de atendimento de usuários de uma Instituição de Ensino Superior (IES) no município de Campos dos Goytacazes/RJ. Para isso, foi utilizado simulação de eventos discretos, cujo os dados utilizados para a análise foram obtidos de registros eletrônicos e observações in loco, de maneira a coletar informações referentes ao comportamento do sistema. O delineamento experimental utilizado foi o fatorial completo composto por dois fatores, Demanda e Recurso. Os resultados obtidos a partir da análise estatística do projeto experimental, por meio da ANOVA, indicaram que o tempo de espera na fila foi influenciado por uma determinada combinação de Demanda e Recurso.

**PALAVRAS-CHAVE:** Sistemas de atendimento; Teoria da Filas, Simulação e Eventos Discretos;

## THE USE OF SIMULATION FOR THE DECISION-MAKING IN ENVIRONMENTS OF ATTENDANCE TO THE USERS OF HIGHER EDUCATION INSTITUTIONS

**ABSTRACT:** The decision-making process in environments under uncertainty and competition are inherently challenging and difficult to predict future events. Particularly when such events assume a random behavior, we seek methodologies and techniques that simulate the real behavior of the investigated system that, with the support of statistical models, allow the managers to face the problems of the companies in our daily life. In this sense, the present research has the objective of evaluating the performance of a service center of users of a Higher Education Institution (HEI) in the municipality of Campos dos Goytacazes / RJ. For that, we used discrete event simulation, whose data used for the analysis were obtained from electronic records and observations in loco, in order to collect information regarding the behavior of the system. The experimental design used was the complete factorial composed

of two factors, Demand and Resource. The results obtained from the statistical analysis of the experimental design, through ANOVA, indicated that the waiting time in the queue was influenced by a certain combination of Demand and Resource.

**KEYWORDS:** Service systems; Theory of Queues, Simulation and Discrete Events;

# **1 | INTRODUÇÃO**

Diversos serviços presentes no nosso cotidiano envolvem, direta ou indiretamente, a espera em uma fila. Dentre as atividades que envolvem diretamente as pessoas, pode-se citar os serviços de atendimento de hospitais, bancos, supermercados, dentre outros. Contudo, a questão de espera não é uma exclusividade das pessoas: nas indústrias, produtos esperam para serem processados em linhas de montagem, aviões podem estar esperando para decolar, navios aguardam vagas para atracar nos portos.

Sabe-se que a satisfação dos clientes está intimamente relacionada com a qualidade dos serviços ofertados e a expectativa dos usuários em relação aos serviços. Estudos indicam que tais aspectos impactam no nível de satisfação do cliente, acarretando uma maior retenção e fidelização dos usuários do sistema (TAHA, 2016). Estes, por sua vez, são alguns dos indicadores responsáveis por assegurar/ aumentar receitas ao longo do tempo, minimizar os custos marginais associados com a prestação de serviço além da possibilidade de oferta de serviços com valores competitivos (PRADO, 2015).

Um dos grandes desafios em sistemas de fila é o dimensionamento ideal de um dado sistema de maneira que os interesses dos clientes e dos gestores possam ser atendidos da melhor forma. Geralmente, a oferta de serviço com qualidade compreende na correta identificação das expectativas e necessidades dos clientes, dimensionamento e disposição dos recursos do sistema sob estudo em função da demanda dos clientes (TAHA, 2016). Como consequência, espera-se que tais modelos diminuam o tempo de espera dos clientes e que mantenham um serviço

economicamente adequado para usuários e gestores.

Particularmente no âmbito da educação, os processos de atendimento a usuários em Instituições de Ensino Superior (IES) geralmente envolvem a formação de filas. Os serviços ofertados aos discentes e prováveis ingressantes incluem em renovação de matrícula, renegociação de parcelas, transferência externa, dentre outros, usualmente mais requeridos no início de cada semestre letivo. Analisando-se a ampliação do acesso ao ensino superior nas últimas décadas no Brasil (VIEIRA; DA SILVA; VIEIRA, 2017), seguida de aumentos significativos de ingressantes nas IES, tais aspectos impõem uma série de desafios para a gestão destas instituições, muito dos quais relacionados à capacidade e a demanda em serviços de atendimento ao usuário (TAHA, 2016). Dada sua natureza aleatória, é de suma importância para a tomada de decisão o uso de métodos quantitativos, dentre os quais destaca-se a técnica simulação de sistemas.

Shannon (1998) define simulação como um processo de projetar um modelo computacional de um sistema real e conduzir experimentos com este modelo com o propósito de entender seu comportamento e/ou avaliar estratégias para sua operação. Os modelos de simulação são caracterizados em função de sua aplicabilidade, desde problemas para representar fenômenos físicos ou matemáticos ou aqueles relacionados com mudanças de estado durante um certo período de tempo. Em relação a este último tópico, são utilizadas técnicas de simulação contínua e/ou a de eventos discreto, na modelagem de sistemas cujo estado varia, contínua ou discretamente, no tempo, respectivamente (CHWIF; MEDINA, 2014; HILLIER; LIEBERMAN, 2013).

Neste cenário, a presente pesquisa consiste na aplicação de conhecimentos do campo da Pesquisa Operacional, mais especificamente da subárea de simulação de eventos discretos, na área de serviços de suporte ao usuário e tem por objetivo principal a obtenção do melhor esquema de atendimento no setor de atendimento da IES sediada no município de Campos dos Goytacazes.

## **2 | CARACTERIZAÇÃO DO PROBLEMA**

A pesquisa foi realizada na secretaria de uma IES no município de Campos dos Goytacazes/RJ. Atualmente, são oferecidos na unidade 15 cursos de graduação na modalidade presencial e à distância, atendendo um universo de, aproximadamente, 1500 alunos.

A secretaria realiza atendimentos aos discentes em diversos assuntos, que podem ser resumidos em cinco grandes categorias:

- Acadêmico (monografia/tcc/colação/diploma/enade);
- Estágio;
- Matrícula/transferência;
- Financeiro (financeiro/financiamento/bolsas);

Servicos diversos (entrega e retirada de documento/nome social).

Todos os atendimentos são realizados no mesmo espaço físico (Figura 1), não havendo, portanto, diferenciação em função do tipo de serviço.

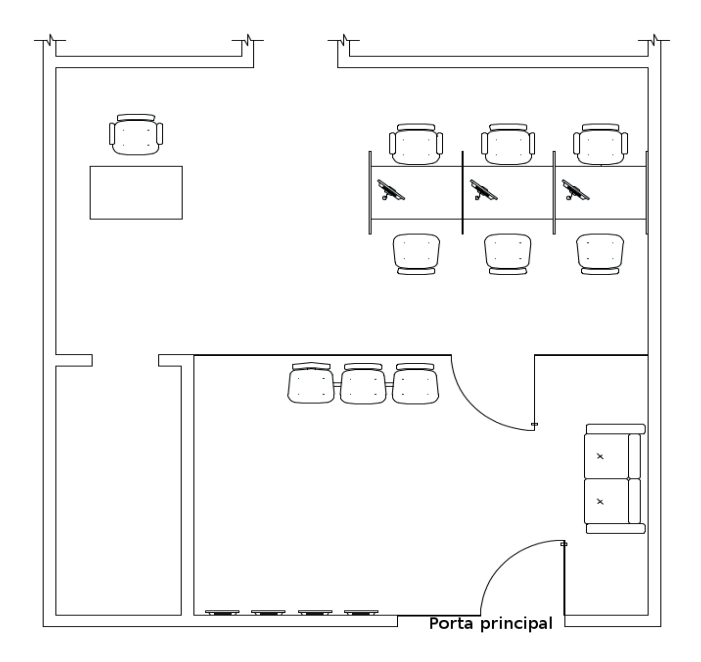

Figura 1 - Layout do local da aplicação da pesquisa

O setor possui um corpo funcional de ordem flutuante, que na maior parte do tempo é composto por 3 funcionários atuando simultaneamente. Dependendo do horário e período do ano, este quantitativo é reduzido para 2 funcionários. O horário de atendimento da secretaria é de 11h às 21h.

O processo funciona através de um serviço de atendimentos agendados, disponibilizado para os alunos por meio da plataforma digital da instituição. São disponibilizadas no sistema 3 vagas a cada 15 minutos, ou seja, são oferecidas um total de 120 vagas por dia. É importante ressaltar que a secretaria realiza também atendimentos avulsos, ou seja, aqueles que não são agendados através da plataforma. A Figura 2 ilustra o fluxo do processo:

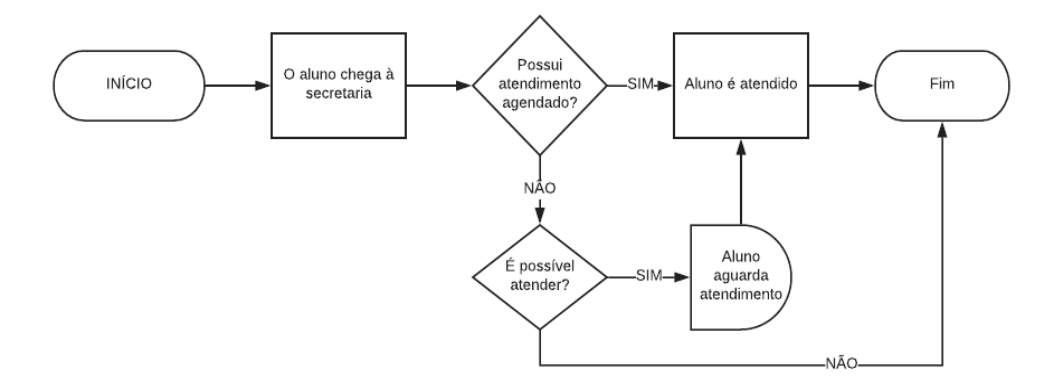

Figura 2 - Processo de atendimento aos discentes na secretaria

### **3 | MATERIAIS E MÉTODOS**

Em um primeiro momento os dados foram analisados por meio da estatística descritiva e inferencial. Na segunda etapa foi elaborado um modelo de simulação discreta seguindo a metodologia proposta por (BANKS; NELSON; NICOL, 2010).

Os dados utilizados foram obtidos de registros contidos em planilhas eletrônicas além de observações in loco, de maneira a coletar informações referentes à taxa de chegadas de usuários no serviço, o tempo de atendimento e o tempo total no sistema.

Antes de inferir a distribuição estatística dos dados foi verificada a interdependência dos mesmos e possíveis *outlier*, assim como recomendado em Chwif e Medina (2014). Para o tratamento dos dados foi utilizado o software livre R e a modelagem e simulação o Arena © da Rockwel Automation, versão estudante.

#### **3.1 Tratamento dos dados**

Os dados foram coletados em 3 dias de maior pico. Foram removidos os *outliers* e verificado a independência dos mesmos. A Figura 3 mostra o *box plot* dos dados para os 3 dias, tanto para o tempo de chegadas quanto para o tempo de serviço. Foi possível observar alguns *outliers:* em relação ao TC foram removidos todos, enquanto no TS foram mantidos aqueles que apareciam com certa frequência. Chwif e Medina (2014) alertam sobre a questão da remoção dos pontos extremos, os mesmos podem fazer parte da característica do sistema.

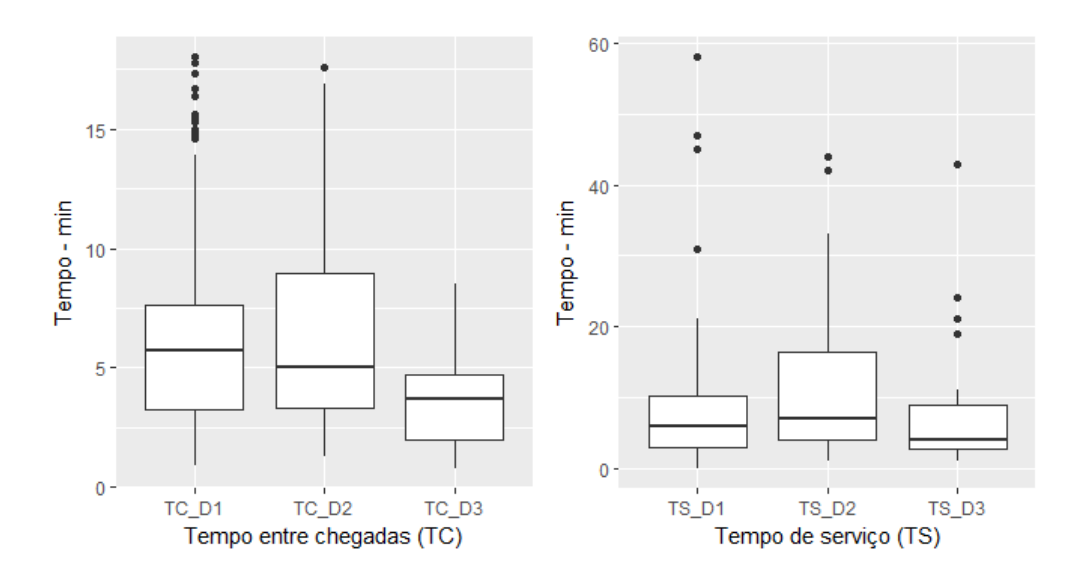

Figura 3 - Gráfico box plot dos dados coletados

Após a remoção dos valores extremos, foi construído um gráfico de dispersão e calculado a correlação das observações (Figura 4) para verificar se as observações são independentes. De forma geral, pode-se verificar que os dados não apresentaram tendência, sendo distribuídos de forma aleatória, exceto pelo tempo de serviço do dia 2 (TS\_D2) que apresentou coeficiente de correlação de Person 0,543 e p-valor=0,000. Logo, os tempos de serviço coletados no dia 2 foram removidos da modelagem dos

dados para simulação.

Em seguida, foram comparados os dias em que os dados foram coletados, no intuito de verificar se não havia diferença significativa entre suas variações. O método de análise utilizado foi ANOVA (STHLE; WOLD, 1989). Antes desse procedimento foram verificados os pressupostos de homogeneidade de variâncias e normalidade dos resíduos.

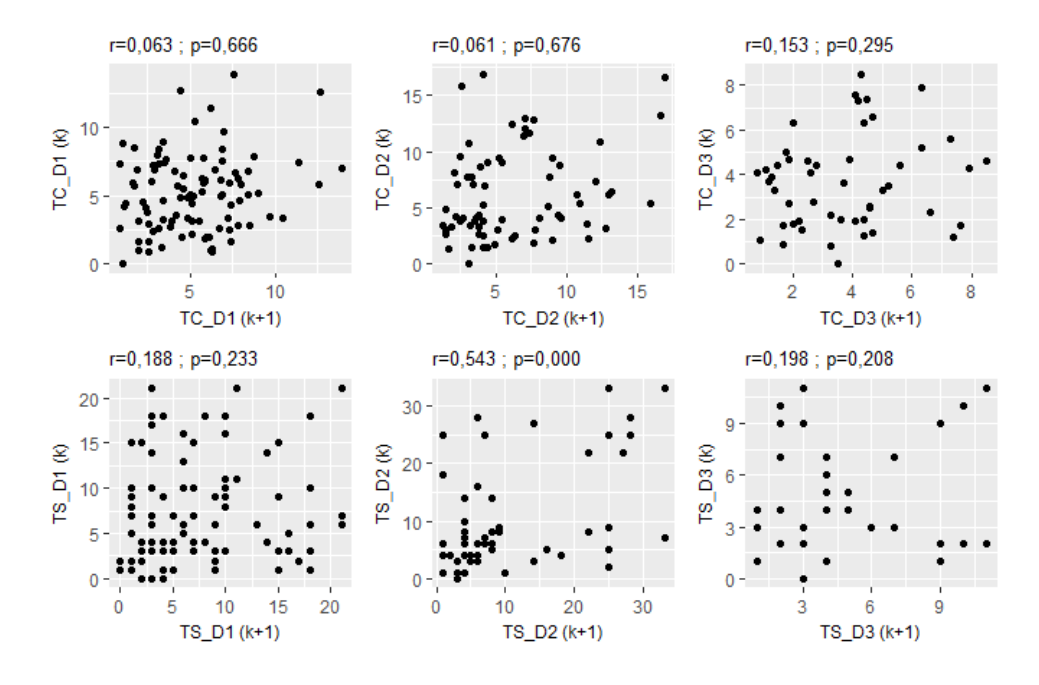

Figura 4 - Gráfico de dispersão para as observações

Por meio da ANOVA foi possível identificar (α=0,05) que existe diferença significativa entre os dias em que os dados foram coletados tanto para o TC quanto para o TS. Posteriormente foi usado o teste de média Tukey (TUKEY, 1949) para identificar os dias que apresentaram diferença significativa. Conforme pode ser visto na Figura 5, médias que apresentarem a mesma letra não diferem estatisticamente entre si a 5% de significância.

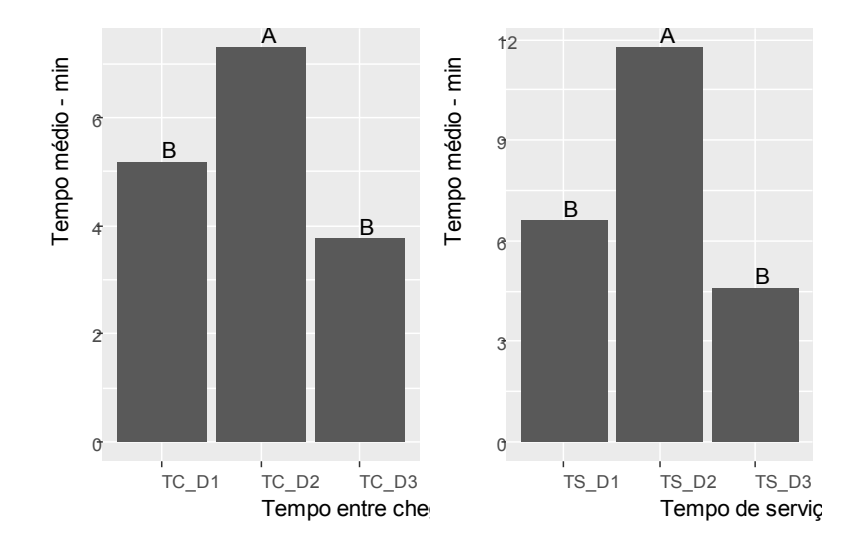

Figura 5 - Teste de Tukey - médias seguidas com a mesma letra não diferem entre si.

Os dados coletados dos dias que não apresentaram diferença significativa foram agrupados para inferência da distribuição estatística.

# **3.2 Modelagem dos dados**

A inferência da distribuição estatística foi realizada com a ferramenta *Input Analyzer* do software Arena. A Tabela 1 mostra as distribuições que melhor representam os dados segundo o teste Qui-Quadrado. Todas elas tiveram um valor de p-value>0,05, portanto aceita-se a hipótese de nulidade H<sub>o</sub>: o modelo é adequado para representar a distribuição da população.

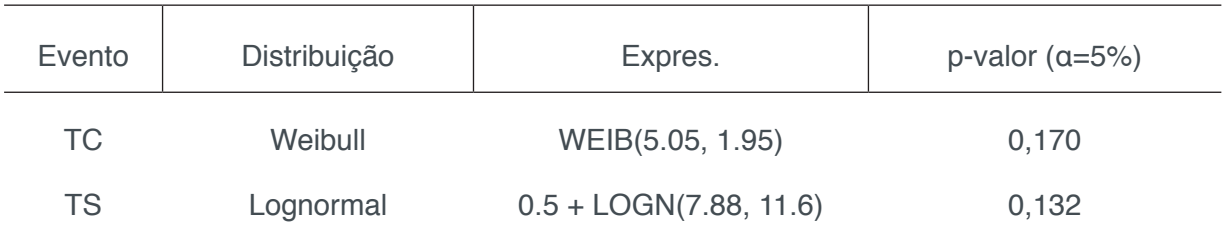

Tabela 1 - Distribuição estatística dos dados

A Figura 6 mostra o histograma dos dados analisados, a parte superior representa os tempos de chegada, enquanto a inferior os tempos de serviço. É importante ressaltar que houve um corte nos dados TS para ajuste do histograma, pois o mesmo apresentou espaços com descontinuidade.

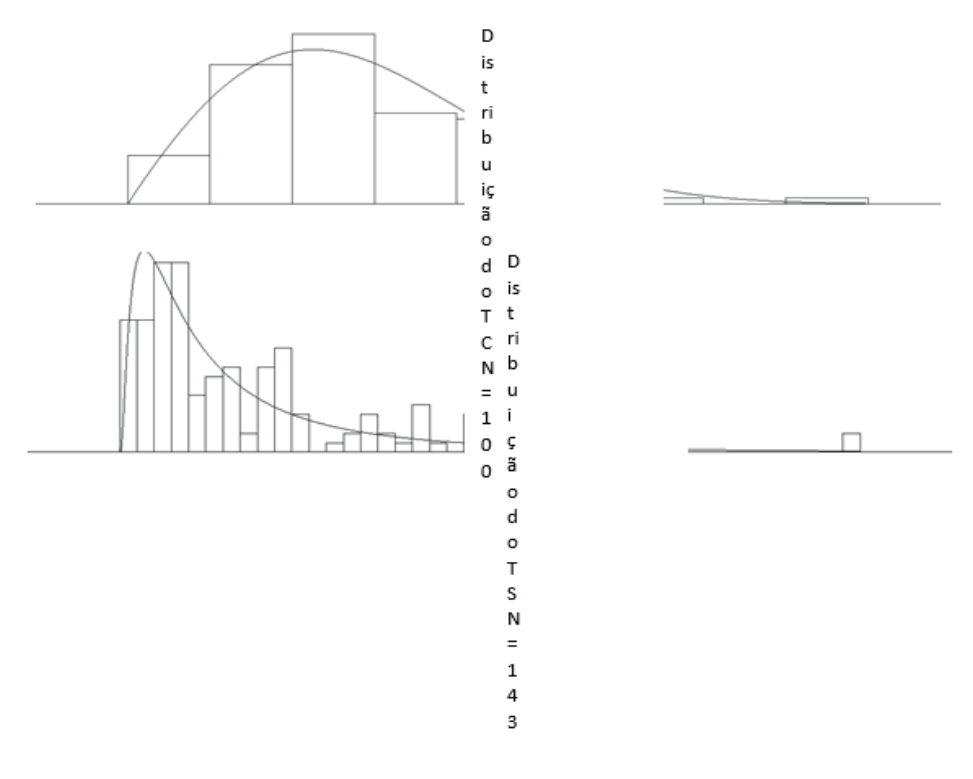

Figura 6 - Histograma e curva ajustada dos dados de entrada Fonte: Arena©.

#### **3.3 Modelagem e Simulação**

O modelo de simulação do sistema de atendimento é representado na Figura 7, e consistem basicamente de um processo de chegada e atendimento e a subsequente saída do sistema.

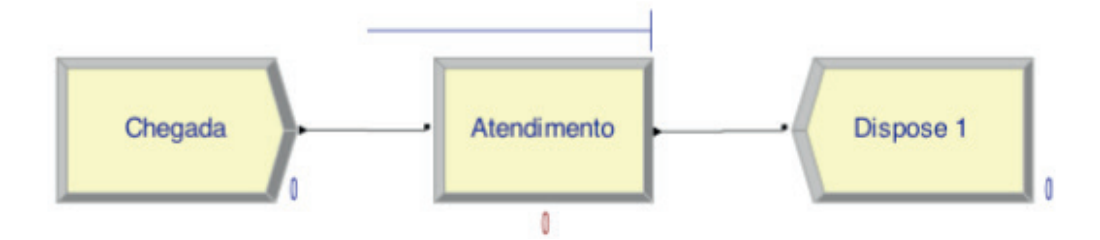

Figura 7 - Modelo de simulação do Arena

#### **3.4 Parâmetros de rodada**

O tamanho da simulação foi de 9 horas, horário de funcionamento do estabelecimento. Para definição do número de replicação foi aplicado o método iterativo, com uma precisão desejada menor que 5% em relação a variável de controle *número de clientes atendidos* (CHWIF; MEDINA, 2014; FREITAS FILHO, 2008). O teste piloto foi arbitrado em 30 replicações e retornou: uma média de x=111,87 e um semi-intervalo h=3,91, como a precisão desejada foi de  $h \leq 5.59$ , logo o número de replicações foi suficiente.

#### **3.5 Verifi cação e validação**

A técnica de verificação foi a *trace* que segundo Sargent (2013), consiste em acompanhar o comportamento de uma determinada entidade para verificar se a lógica e a precisão do modelo estão corretas.

As técnicas estatísticas são aplicadas com o objetivo de verificar se os resultados dos modelos computacionais estão de acordo com os obtidos no sistema real (CHWIF; MEDINA, 2014). Desta maneira, para validar o modelo foi utilizado o procedimento estatístico Teste t de Student, no qual os dados gerados pela simulação foram comparados com os reais. Segundo o teste t, a 5% de significância, a média (n=140) do TS do sistema real não difere estatisticamente da média do TS (n=140) obtida no sistema simulado.

# **4 | RESULTADOS E ANÁLISE**

O delineamento experimental utilizado foi o fatorial completo (MONTGOMERY, 2012), o mesmo foi composto por dois fatores, Demanda e Recurso, respectivamente com 2 e 3 níveis, a Tabela 2 mostra o arranjo experimental. O Fator Demanda representa a chegada dos clientes (TC), o primeiro nível foi padrão (1), o segundo nível foi acrescido de 30% (2); enquanto o fator Recurso significa à quantidade de funcionários, respectivamente 2, 3 e 4 atendentes para cada nível. A variável estudada foi o tempo na fila, para cada experimento foi gerado 5 repetições cada uma com 10 elementos amostrais, sendo um total de 50 amostras por experimento.

| Demanda        | Recurso           |                  |                 |  |  |  |
|----------------|-------------------|------------------|-----------------|--|--|--|
|                | 2 atendentes      | 3 atendentes     | 4 atendentes    |  |  |  |
| $TC (+0,0%) 1$ | $18,52 \pm 3,26$  | $2,07 \pm 0,26$  | $0.29 \pm 0.22$ |  |  |  |
| $TC (+30%) 2$  | $69.61 \pm 12.57$ | $14.75 \pm 2.76$ | $1.87 \pm 0.7$  |  |  |  |

Tabela 2 - Projeto experimental, cinco repetições para cada experimento.

A Tabela 3 mostra o resumo da ANOVA do projeto fatorial, antes de executar a análise foram verificados a homocedasticidade das variâncias e normalidade dos resíduos, o que levou a transformação Box-Cox dos dados pois os mesmos não atendiam o pressuposto de normalidade dos resíduos. Nota-se que ambos os fatores foram significativos (95% confiabilidade), bem como, a sua interação. Portanto, como houve interação entre os fatores, o tempo de espera na fila foi influenciado por uma determinada combinação dos níveis dos fatores, Demanda e Recurso. O teste Tukey mostrou quais cenários diferem entre si a uma confiabilidade de 95 %, médias com a mesma letra não apresentam diferença significativa (Figura 8).

| Fator           | GL | SQ      | QM      | F-valor | P-valor |
|-----------------|----|---------|---------|---------|---------|
| Demanda         |    | 3,8441  | 3,84411 | 311,54  | 0,000   |
| Recurso         | 2  | 13,5617 | 6,78085 | 549,55  | 0,000   |
| Demanda*Recurso | っ  | 0,2258  | 0,11292 | 9.15    | 0,001   |
| Error           | 24 | 0,2961  | 0,01234 |         |         |
| Total           | 29 | 17,9278 |         |         |         |
|                 |    |         |         |         |         |

Tabela 3 - Resumo da ANOVA do experimento fatorial.

Legenda: GL= Grau de Liberdade; SQ = somatório dos quadrados; QM = Quadrado Médio.

Ao observar a Figura 8, verifica-se que os cenários (2 4 e 1 3) não diferem estatisticamente, isso significa que independente do nível da demanda o desempenho do sistema é o mesmo para 4 ou 3 funcionários. Os cenários (2 3 e 1 2) também não apresentaram diferença significativa, ou seja, independente da demanda o tempo de espera na fila não muda quando utilizados 3 ou 2 atendentes. Por outro lado, os outros cenários apresentaram evidências significativas no tempo na fila.

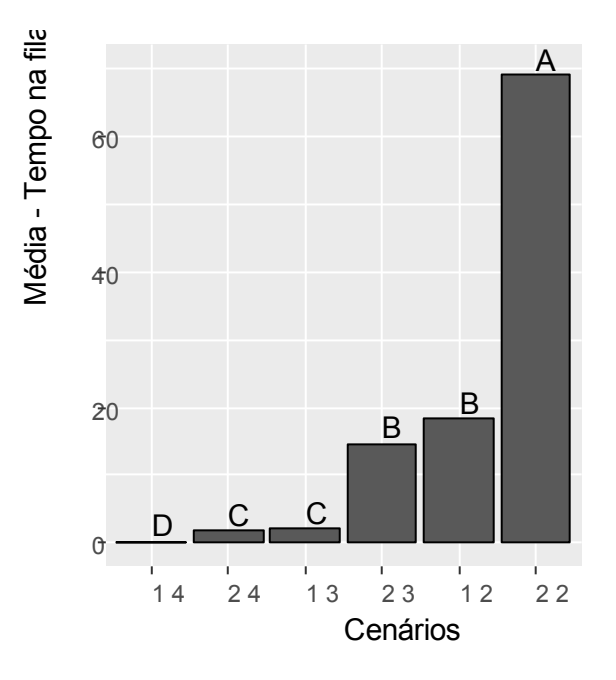

Figura 8 - Teste de Tukey - médias seguidas com a mesma letra não diferem entre si.

# **5 | CONCLUSÕES**

A presente pesquisa teve como objetivo principal o desenvolvimento de cenários alternativos capazes de simular o funcionamento da secretaria no que tange ao tempo de espera na fila para atendimento aos discentes da IES sob estudo. Considerando o mesmo *layout* físico em todos os experimentos, investigou-se o comportamento real do sistema, bem como o aumento de demanda pelos serviços oferecidos pela secretaria.

Os resultados obtidos com o apoio do método ANOVA fatorial indicaram que o tempo de espera na fila foi influenciado por uma determinada combinação dos níveis dos fatores, Demanda e Recurso. Assim, com base no teste de Tukey, buscou-se identificar quais cenários diferem entre si, a uma confiabilidade de 95 %.

Conclui-se, então, que independentemente do nível da demanda o desempenho do sistema é o mesmo para 4 (com 30% a mais de demanda) ou 3 funcionários. De maneira similar, independente da demanda, o tempo de espera na fila não muda quando se utilizam 3 (demanda superior em 30%) ou 2 atendentes. Em contrapartida, os demais cenários apresentaram evidências significativas no tempo de fila.

No entanto, cabe salientar que, apesar da secretaria operar sob regime de atendimento agendado, o comportamento do sistema é fortemente influenciado pelos atendimentos avulsos, que ocorrem majoritariamente em uma pequena faixa de horários. Identificou-se também uma alta frequência de assuntos relacionados a temas financeiros.

Como proposta para estudos futuros, sugere-se a simulação de cenários que avaliem o tempo de espera dos discentes que requerem serviços financeiros e de estratégias para lidar com os atendimentos avulsos, considerando ainda a incrementos nos níveis de demanda e recurso.

# **REFERÊNCIAS**

BANKS, J.; NELSON, B. L.; NICOL, D. M. **Discrete-Event System Simulation**. 5. ed. Englewood Cliffs, NJ, USA: Prentice Hall, 2010.

CHWIF, L.; MEDINA, A. **Modelagem e simulação de eventos discretos**. 4. ed. Rio de Janeiro: Elsevier, 2014.

FREITAS FILHO, P. J. DE. **Introdução a modelagem e simulação de sistemas (com aplicações em Arena)**. 2. ed. São Paulo: Visual Books, 2008.

HILLIER, F. S.; LIEBERMAN, G. J. **Introdução à Pesquisa Operacional**. 9. ed. Porto Alegre: McGraw-Hill, 2013.

MONTGOMERY, D. C. **Design and Analysis of Experiments**. 8. ed. Hoboken, NJ: John Wiley and Sons, 2012.

PRADO, D. **Usando o Arena em Simulação**. 5. ed. Nova Lima: Editora Falconi, 2015.

SARGENT, R. G. **Verification and validation of simulation models**. Journal of Simulation, v. 7, n. 1, p. 12–24, 2013.

SHANNON, R. **Introduction To the Art and Science of Simulation**. (I. C. S. Press, Ed.)Proceedings of the 30th conference on Winter simulation. Anais...Washington, D.C., USA: IEEE Computer Society Press, 1998.

STHLE, L.; WOLD, S. **Analysis of variance (ANOVA).** Chemometrics and Intelligent Laboratory Systems, v. 6, n. 4, p. 259-272, 1989.

TAHA, H. A. **Operations Research: An Introduction**. 10. ed. Upper Saddle River, NJ, USA: Pearson, 2016.

TUKEY, J. W. **Comparing Individual Means in the Analysis of Variance**. Biometrics, v. 5, n. 2, p. 99-114, 1949.

VIEIRA, J. J.; DA SILVA, P. A.; VIEIRA, A. L. DA C. **A política de educação à distância e o aumento das vagas nas Instituições de Ensino Superior: apontamentos**. Revista on line de Política e Gestão Educacional, v. 21, n. 1, p. 776–792, 2017.

# **CAPÍTULO 15**

# ORGANIZAÇÃO METROLÓGICA DA QUALIDADE: ESTUDO DE CASO NUMA EMPRESA DO RAMO AUTOMOTIVO

#### **Júlia Ferreira Dantas**

Faculdade de Administração e Negócios de Sergipe – FANESE Aracaju-SE

#### **Bento Francisco dos Santos Júnior**

Faculdade de Administração e Negócios de Sergipe – FANESE Aracaju-SE Instituto de Pesquisa, Tecnologia e Negócios – IPTN

Aracaju-SE

# **Cariosvaldo Alves**

Faculdade de Administração e Negócios de Sergipe – FANESE Aracaju-SE

**RESUMO:** A finalidade desta pesquisa é apresentar os resultados comparativos após a execução das ações propostas quanto ao volume de quebra de equipamentos de medição. Diante da análise desenvolvida surgiu o seguinte questionamento: Quais os resultados obtidos após implantação das ações de melhorias propostas? O estudo teve como foco propor melhorias para a redução do índice de quebras de equipamentos, pois este é um quesito que estava afetando a performance da qualidade de fabricação da empresa, quanto a entrega de produtos dentro das especificações. Através da coleta de dados realizada, foram aplicadas ferramentas da qualidade com o objetivo de identificar, analisar e avaliar as causas encontradas para torná-las mensuráveis. Após a execução do plano ação, obteve-se um resultado satisfatório em relação ao volume de danificações dos instrumentos de medição.

**PALAVRAS-CHAVE:** Equipamentos. Medição. Ferramentas da qualidade

# METROLOGICAL ORGANIZATION OF QUALITY: CASE STUDY IN AN AUTOMOTIVE **COMPANY**

**ABSTRACT:** The purpose of this research is to present the comparative results after the execution of the proposed actions regarding the volume of breakdown of measurement equipment. In view of the analysis developed, the following question was raised: What are the results obtained after implementation of the proposed improvement actions? The study aimed to propose improvements for the reduction of the equipment failure rate, as this is a question that was affecting the performance of the manufacturing quality of the company, as far as the delivery of products within the specifications. Through the collected data, quality tools were applied with the objective of identifying, analyzing and evaluating the causes found to make them measurable. After the

execution of the action plan, a satisfactory result was obtained in relation to the volume of damages of the measuring instruments.

**KEYWORDS:** Equipment. Measurement. Quality tools

# **1 | INTRODUÇÃO**

O termo qualidade sofreu inúmeras modelações, primeiramente classificada como inspeção, com o intuito de ação corretiva. Em seguida, surgiu como função de Inspetor para avaliação da qualidade do produto, Controle de Qualidade como prevenção, Garantia de Qualidade como controle de qualidade total com certificação e por fim a Gestão da Qualidade que se aplica atualmente com a intenção de ser vista como um critério competitivo para atender as exigências do consumidor.

A partir da padronização, a procura por produtos com qualidade teve uma crescente demanda e com isso surge a organização metrológica da qualidade que realiza todo gerenciamento dos equipamentos que são utilizados no processo de fabricação para garantir produtos dentro das especificações do cliente por meio de medições e calibrações periódicas.

Para que a utilização dos equipamentos seja efetiva, além das calibrações, as manutenções preventiva, corretiva e preditiva são muito importantes, pois para obterse bons resultados, deve-se levar em consideração a conservação dos instrumentos implementando um plano de manutenções para melhorar o tempo de vida útil e minimizar o número de consertos ou quebras, visto que são utilizados constantemente.

Em virtude de grande competitividade, torna-se primordial a implantação de métodos para garantir a qualidade dos produtos e processos, tais como o controle de rastreabilidade, calibração, aferição e manutenção dos equipamentos, especialização do operador para executar a função e aumentar a produtividade.

#### **2 | METROLOGIA E QUALIDADE**

Conforme Fernandes *et al*. (2009, p. 3), "Os sistemas de controle metrológicos acrescentam benefícios aos sistemas produtivos, reduzem os custos com trabalho e retrabalho e influenciam diretamente na qualidade dos produtos e serviços, além de agregar credibilidade para as empresas que os adotam."

As medições são importantes para controlar as especificações dos produtos, permitindo que o processo de fabricação seja eficiente e para que se consiga atingir o consumo do produto por todas as camadas da sociedade e, consequentemente, ganhar destaque no meio competitivo entre seus concorrentes (SOUZA, 2008 *apud*  FERNANDES, 2010, p. 8).

#### **2.1 Ferramentas da Qualidade**

Segundo Machado (2012, p. 46),

Ferramentas da qualidade são técnicas que se podem utilizar com a finalidade de definir, mensurar, analisar e propor soluções para problemas que eventualmente são encontrados e interferem no bom desempenho dos processos de trabalho.

De acordo com Paris (2002, p.11 *apud* Carvalho, 2011, p. 28), a partir do surgimento das ferramentas da qualidade, tornou-se mais fácil identificar os problemas no processo, no fornecedor e nos os produtos.

As ferramentas da qualidade básicas e mais utilizadas são classificadas em 7 tipos: gráfico de Pareto, folha de verificação, histograma, fluxograma, diagrama de correlação ou dispersão, diagrama de Ishikawa e gráfico de controle e ainda 3 ferramentas complementares: gráficos demonstrativos, brainstorming e estratificação.

Na pesquisa em estudo, será utilizado o fluxograma para mapear o processo produtivo da área de Mae Koutei (Corte e cravação de circuitos), a estratificação para identificar os equipamentos que mais se danificam, o brainstorming para fazer o levantamento das causas, o diagrama de Ishikawa para classificar as causas encontradas em prováveis e pouco prováveis, a matriz GUT para auxiliar na priorização das causas prováveis e por fim o 5W1H para promover ações melhorias.

#### **2.2 Fluxograma**

Conforme Peinado; Graeml (2007, p. 539 *apud* Filho 2018, p. 23), "Fluxograma é um diagrama utilizado para representar, por meio de símbolos gráficos, a sequência de todos os passos seguidos em um processo."

Há nove recomendações para a elaboração de fluxogramas ainda segundo Gozzi (2015, p. 76).

Com base nos conceitos apresentados, o fluxograma representa a sequência de cada etapa do processo, desde a etapa inicial até a final. É uma ferramenta muito eficaz para analisar o processo, pois facilita a visualização das etapas e identificação das falhas e das possíveis melhorias.

#### **2.3 2.3. Estratificação**

De acordo com Seleme; Stlander (2012, p. 69), estratificação trata-se de subdivisões de determinada área para realização de análises e identificação da causa raiz dos problemas.

"A estratificação é uma técnica aplicada para mensurar quantitativamente informações claras e objetivas de uma não conformidade, auxiliando na apresentação dos pontos mais importantes de um determinado problema.", (CAMPOS, 1992 *apud* MORAIS, 2011, p. 22).

Portanto, estratificar é desenvolver a partir da coleta de dados, um levantamento

do porque está ocorrendo aquele problema. É de suma importância envolver as partes interessadas para que todos possam colaborar com a análise da causa de forma positiva.

## **2.4 Brainstorming**

Na concepção de Machado (2012, p. 50), *brainstorming* é conhecido como chuva de ideias e tem como objetivo colher uma grande quantidade de ideias sobre o tema abordado.

Segundo Pinto (2008 *apud* Morais 2011, p. 22), "A aplicação do *brainstorming* não pode ser interrompida por comentários ou críticas, o objetivo é gerar uma grande quantidade de ideias independentes da qualidade."

Gozzi (2015, p. 96) demonstra que o *brainstorming*

[...] gera rapidamente muitas ideias acerca dos principais problemas (efeitos) e suas causas, associados à má qualidade em um processo. [...] é um processo em grupo durante o qual os indivíduos emitem opiniões livremente, sem críticas, no menor espaço de tempo possível. [...] resultando em soluções originais para os problemas.

O foco principal do *brainstorming* é desencadear ideias a partir de uma reunião com pessoas que estejam por dentro de determinado assunto, conseguindo assim extrair informações que sejam válidas para iniciar uma análise do problema. Essa técnica pode ser aplicada em qualquer organização que almeje aperfeiçoar sua forma de trabalho e por meio dela também é possível descobrir novas ideias.

#### **2.5 Diagrama de Causa e Efeito**

Marshall Junior (2008, p. 104) afirma que "O diagrama de causa e efeito, também conhecido como diagrama de Ishikawa ou diagrama de espinha de peixe é uma ferramenta de representação das possíveis causas que levam a um determinado efeito."

Para Barros; Bonafini (2014, p. 39), o diagrama de Ishikawa é utilizado para identificar as causas de acordo com o efeito de determinado processo, subdividindo as causas entre os 6Ms.

Portanto, o diagrama de causa e efeito é uma ferramenta que possibilita investigar as causas do problema, mas essa averiguação deve ser construída cuidadosamente para que não ocorra menção de alguma que não condiz com a problemática. Por meio dela é possível classificar se a causa é provável ou pouco provável através de resultados de teste e julgamento como aplicado na análise de resultados da empresa em estudo.

#### **2.6 Matriz GUT**

Segundo Peinard (2011, p. 4), a matriz GUT é uma estratégia de priorização fazendo a análise através de sua gravidade, urgência e tendência de originar novos problemas.

Conforme Seleme; Stadler (2012, p.100), "A matriz GUT considera, além da gravidade do problema, urgência na tomada de ações e da tendência delineada, o relacionamento entre os três fatores de análise, caracterizando, assim, a matriz."

A matriz recebe uma pontuação de 1 a 5 e através de uma nota de corte é possível fazer o levantamento das prioridades das causas da maior para menor ordem para poder ser tratadas na sequência correta, de acordo com Periard (2011, p.4).

Portanto, a matriz GUT é uma ferramenta que promove a detecção das causas por meio de sua gravidade, urgência e tendência com o objetivo de solucionar problemas cotidianos encontrados nas organizações. Esse método auxilia as empresas a tratar seus problemas através do seu grau de priorização.

Na empresa em estudo foi utilizada ferramenta matriz GUT para priorizar as causas e mediante a isso colocar em prática o planejamento de melhoria.

#### **2.7 5W1H**

O plano de ação 5W1H é uma forma simples de acomodar as informações para acompanhar a execução das atividades para a possível melhoria.

Por meio das perguntas contidas na ferramenta 5W1H, a resolução dos problemas torna-se simplificada, permitindo que a aplicação seja eficaz, segundo Marshall (2006, p.108).

Conforme Sabadoti (2010, p. 2), as perguntas que compõem o plano de ação são: WHAT - O que será feito?; HOW – Como será realizado?; WHY - Porque deve ser executado?; WHERE - Onde será executado?; WHEN - Quando será executado?; WHO - Quem realizará?

Para Marshall Junior (2006, p. 109), o 5W1H auxilia no planejamento das ações que precisam ser melhoradas e atua como sinalizador, para que qualquer colaborador da empresa saiba o status de determinada melhoria, caso não tenha conhecimento do desenvolvimento da atividade.

Por sua vez, Graelm; Peinado (2007, p. 559) essa aplicação "É um *checklist*  utilizado para garantir que a operação seja conduzida sem nenhuma dúvida por parte da chefia ou subordinados."

Pode-se afirmar com base nos conceitos e técnicas descritos, que a aplicação das ferramentas da qualidade nas rotinas dos processos é fundamental. Sua finalidade é identificar as causas com mais facilidade e aperfeiçoar os processos produtivos.

 Mediante a isso, as falhas detectadas e devidamente tratadas podem converterse em ações de melhorias, assegurando qualidade nos processos e nos produtos.

#### **2.8 Manutenção**

Com o aumento da demanda, as organizações começaram a desenvolver sua visão competitiva, almejando ganhar todo mercado e aumentar seu rendimento, mas para isso, precisavam manter a qualidade de seus produtos e começaram a investir na manutenção de seus maquinários, (OLIVEIRA, 2008).

Para Palmer (1998 *apud* Santana 2013, p.16), o escopo da manutenção é manter a confiabilidade de suas máquinas e equipamentos e atender as especificações técnicas.

De acordo com Kardec; Nascif (2013, p.12), asseguram que manutenção, confiabilidade e disponibilidade são termos que trabalham em sinergia, atuando na prevenção das falhas das máquinas e equipamentos.

Pode- se verificar quão grande é a importância da manutenção nos processos produtivos e de serviços, pois atuam diretamente na prevenção das possíveis falhas, disponibilizando maquinários seguros para as pessoas que os utilizarão.

#### *2.8.1 Tipos de manutenção*

Manutenção preventiva é realizada de acordo com o planejamento, onde a máquina está em boas condições, ou seja, não apresenta problemas (VIANA, 2006 *apud* Santana 2013, p.21).

Branco Filho (2008, p. 35) assegura que manutenção preditiva é "Todo trabalho de acompanhamento e monitoração das condições da máquina, de seus parâmetros operacionais e sua degradação."

Conforme Xavier (2003, p.1 *apud* Araújo 2016, p. 22), a manutenção corretiva planejada corrige a falha apresentada no momento da operação ou que seja frequente.

Na visão de Kardec; Nascif (2013, p. 53), a manutenção corretiva não planejada é realizada a partir de solicitação por causa de intervenção, não programada por falha no sistema ou peças das máquinas e equipamentos danificados.

Sendo assim, é imprescindível que nos setores de manutenção existam pessoas qualificadas para quando houver a necessidade do serviço, os responsáveis possam elaborar diagnósticos coerentes, facilitando a identificação da causa raiz do problema e assim contribuam para minimização dos tempos por paradas não programadas.

### **3 | METODOLOGIA**

Pode-se dizer que o procedimento aplicado para realização desse trabalho é o estudo de caso, pois serão identificadas as possíveis causas do alto índice de quebra de equipamentos de medição, utilizado para monitorar se as peças estão dentro dos padrões de especificação, tendo como base um estudo detalhado dos fenômenos que ocorrem na organização. Além disso, esta pesquisa é descritiva por mapear o processo e realizar análise dos problemas detectados e explicativa por propor ações de melhoria para reduzir ou sanar o problema.

Este estudo também é caracterizado como pesquisa de campo, onde as informações foram adquiridas através de conversa com os colaboradores da empresa em estudo, além disso a pesquisa também é bibliográfica. Além disso, diante do tratamento dos dados, a pesquisa realiza é qualiquantitativa, pois se tornou possível o entendimento do processo, analisar as causas e quantificar o que foi observado.

A execução desse estudo foi realizada por intermédio de observação da autora, afim de analisar como os colaboradores manuseiam os equipamentos de medição e através de entrevista, fazendo o levantamento dos fenômenos que ocasionam a quebra do instrumento.

# **4 | ANÁLISE DE RESULTADOS**

Nesta seção, serão exibidos os resultados obtidos através de observações realizadas na empresa citada no estudo, de acordo com a finalidade apresentada. Com base nas análises, serão determinadas as causas através de um plano de ações corretivas a fim de minimizar o índice de quebra de equipamentos.

#### **4.1 Mapeamento do Processo**

O mapeamento do processo apresenta a produção de chicotes elétricos. Nele, são explanadas todas as etapas do seu processo. Através do desenho, facilita a visualização de cada etapa e contribui na verificação das possíveis falhas.

O processo acontece da seguinte forma, o PCP envia o plano de produção para a área de Mae Koutei, o armazém recebe o material produtivo e montam os kits que serão disponibilizados para a produção, os operadores separam as boletas por máquina, fazem a amostra para ser entregue na mesa da qualidade e assim liberar a produção, caso esteja conforme os padrões, o material segue o fluxo para corte de cabos e cravação.

Executam o processo de junção, solda e acessórios e assim liberam o material para o Junkan (o minimercado dentro da produção), mas se houver alguma amostra fora do especificado identificada na mesa de set-up, como explicado anteriormente, o material segue o procedimento de produto não conforme e fica no aguardo para descarte.

Essa não conformidade da amostra pode ser sinalizada na inspeção de qualidade e pelos operadores, onde se certificam que a mesma esteja de acordo com o exigido, realizando as medições prévias ainda na máquina de corte e cravação, com o auxílio de micrômetros, paquímetros ou relógios comparadores.

Essas medições asseguram todos os envolvidos de que os circuitos estejam sendo produzidos dentro dos padrões especificados pelos clientes e consequentemente, minimizando a perda de material. Nessa etapa de aferições diárias, podem ocorrer

alguns problemas relacionados com os equipamentos de medição como quebra constante, descalibração, falha na aferição etc.

Baseadas nessas falhas, foram realizadas coletas de dados entre os meses de Junho a Setembro de 2018 com o intuito de detectar quais equipamentos tem o maior índice de quebra.

Para aplicação deste estudo, é importante definir o ponto crítico, aplicando-se uma estratificação com base nas análises realizadas in loco, através de auditorias.

De acordo com as observações executadas, foi identificada que na área de Mae Koutei o índice de quebra de equipamentos é volumoso. Com isso, foi feito um levantamento dos três equipamentos que mais tendem à danificação como mostra a Figura 1 abaixo.

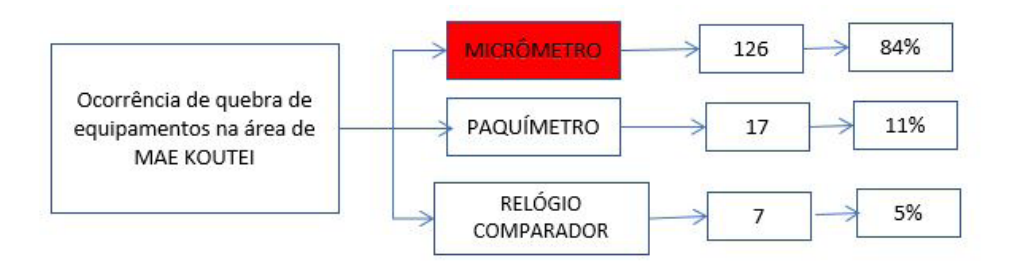

Figura 1 - Estratificação Fonte: Autora (2018)

Fica evidenciado que o equipamento de maior volume de quebra é micrômetro, esse instrumento possui maiores quantidades, são fixados nas máquinas, estando expostos a variações de temperatura e poeira de todo dia, a sua utilização é feita por dois turnos, havendo apenas pausa de uma hora.

#### **4.2 Identificação das Possíveis Causas**

Conforme citado anteriormente, por meio de observações realizadas na linha de produção, foram obtidas informações que serão utilizadas, para alcançar o objetivo através da implantação de algumas ferramentas da qualidade que serão apresentadas abaixo.

#### **4.3 Brainstorming**

Baseado nas verificações, visando identificar as causas potenciais para ocorrência de quebra de micrômetros foi realizado um *brainstorming* com os operadores de máquina que são as pessoas que mais utilizam o instrumento. O questionamento feito para utilização dessa ferramenta foi: O que ocasiona a quebra de micrômetro com frequência? As respostas indicadas estão na Quadro 1 a seguir.

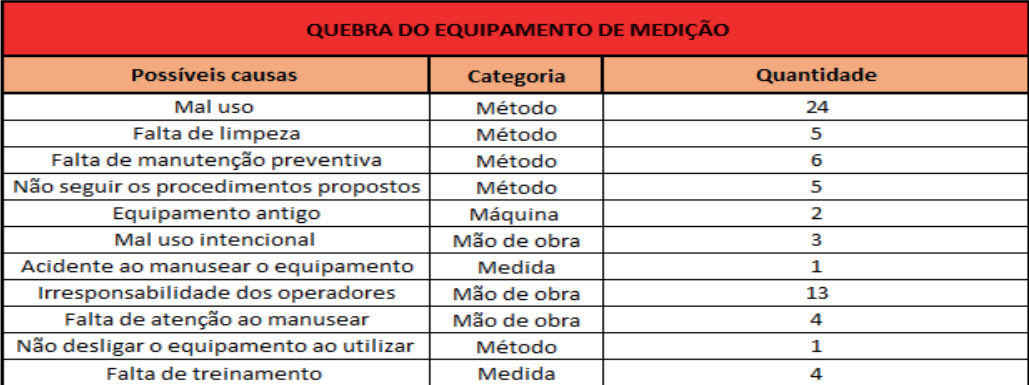

Quadro 1 - Levantamento do Brainstorming Fonte: Autora (2018)

A partir do questionamento realizado com os operadores foram levantadas 11 causas que ocasionem a quebra dos instrumentos de medição.

## **4.4 Diagrama de Ishikawa**

Após realizar levantamento e listar as 11 possíveis causas que desencadeiam a quebra do mecanismo, foi desenvolvido o Diagrama de Ishikawa, onde foram definidas as causas prováveis e pouco prováveis para o problema identificado conforme a Figura 1 a seguir.

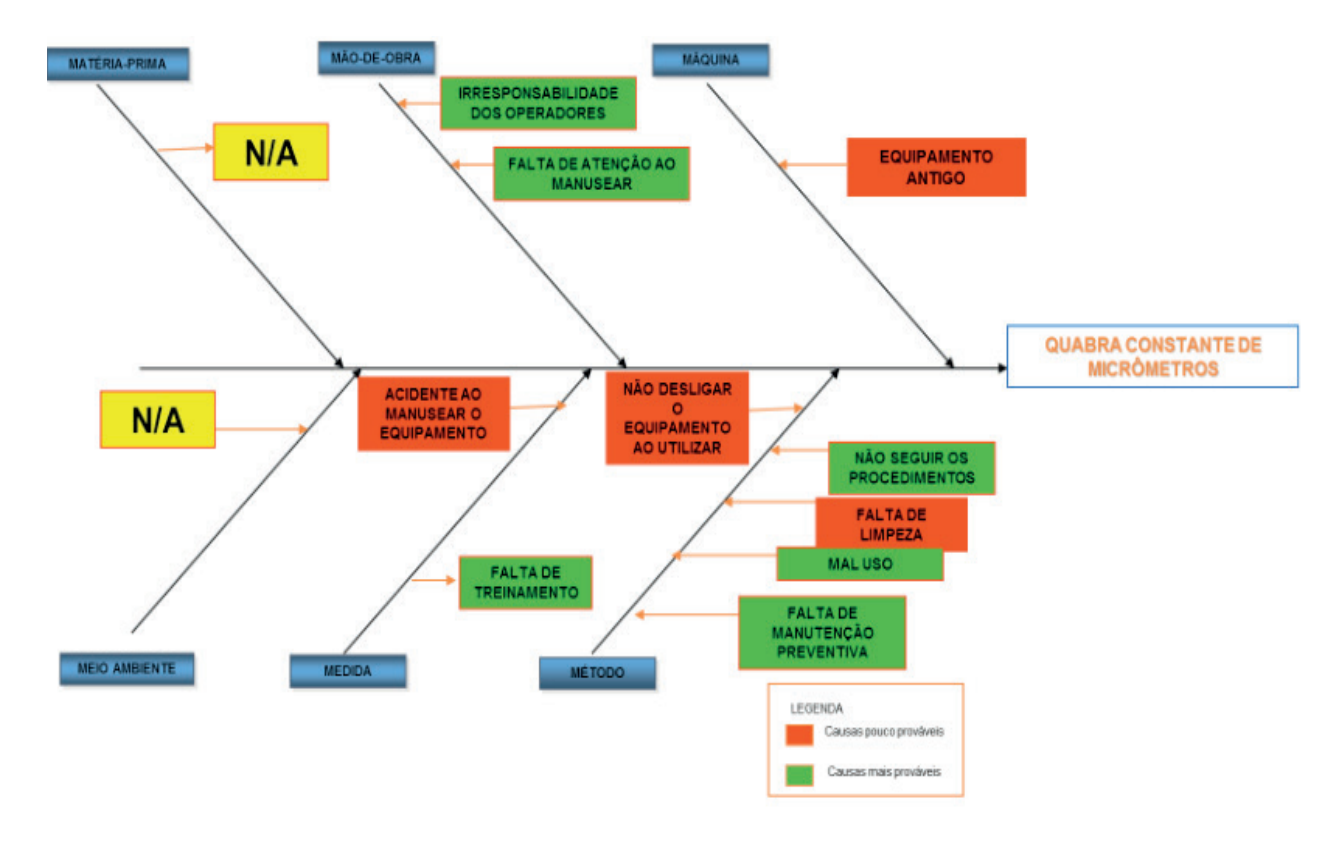

Figura 1 - Levantamento das causas prováveis e pouco prováveis Fonte: Autora (2018)

#### **4.5 Determinar a Priorização das Causas**

Após obter todas as informações necessárias foi aplicada uma técnica de priorização, que auxiliou na tomada de decisão referente às causas que foram **levantadas** 

# *4.5.1 Matriz GUT*

A prioridade será apresentada conforme com os critérios análise da ferramenta, onde as notas de maior valor serão prioritárias, de acordo com a Quadro 2. As notas variam de 1 a 5, classificam-se como mínimo e máximo.

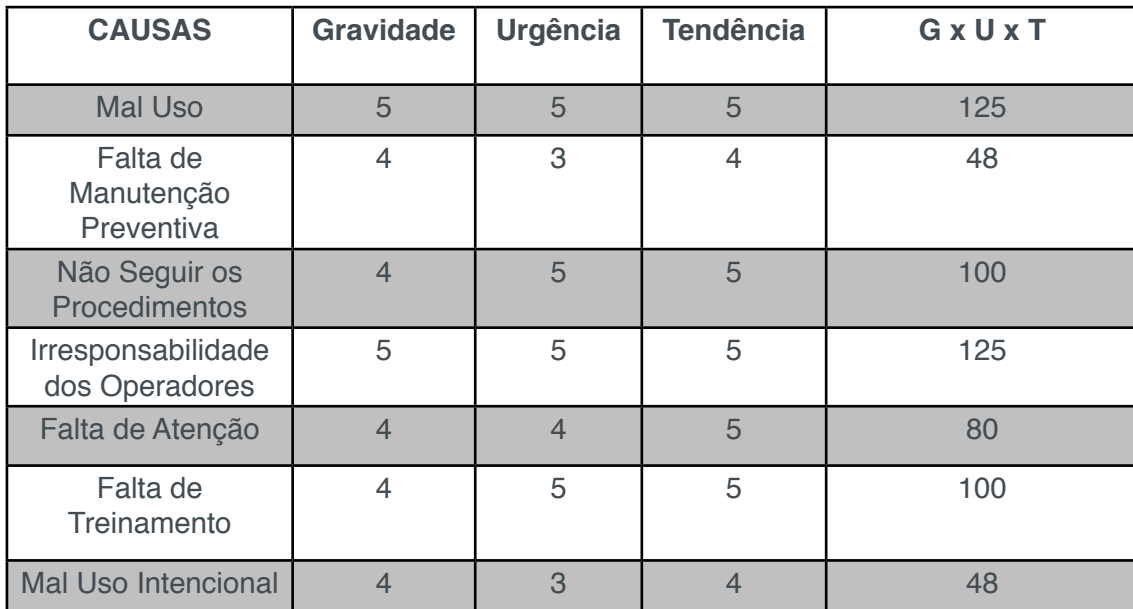

Quadro 2 - Matriz GUT Fonte: Autora (2018)

Como pode ser visualizada na Quadro 1, existem cinco problemas as serem trabalhados com prioridade: Mal uso, onde ocorre por falta de atenção e cuidado do operador, Não seguir os procedimentos, mesmo os padrões sendo disponibilizados pelas áreas afins os colaboradores muitas das vezes não seguem o procedimento; Irresponsabilidade dos operadores, pois manuseiam os instrumentos da forma que querem sem respeitar os padrões passados; Falta de treinamento, alguns colaboradores que estão no posto não possuem capacidade para assumir esse tipo de atividade e por fim Falta de atenção, em que os colaboradores ficam dispersos ao inicial as atividades do posto.

# **4.6 Desenvolvimento do Plano de Ação**

A partir de todas as análises realizadas por meio de observações e levantamentos quantitativos e qualitativos foi desenvolvido um plano de ação para trabalhar com o objetivo de minimizar as cinco maiores causas que ocasionam a quebra do equipamento, conforme a Quadro 3.

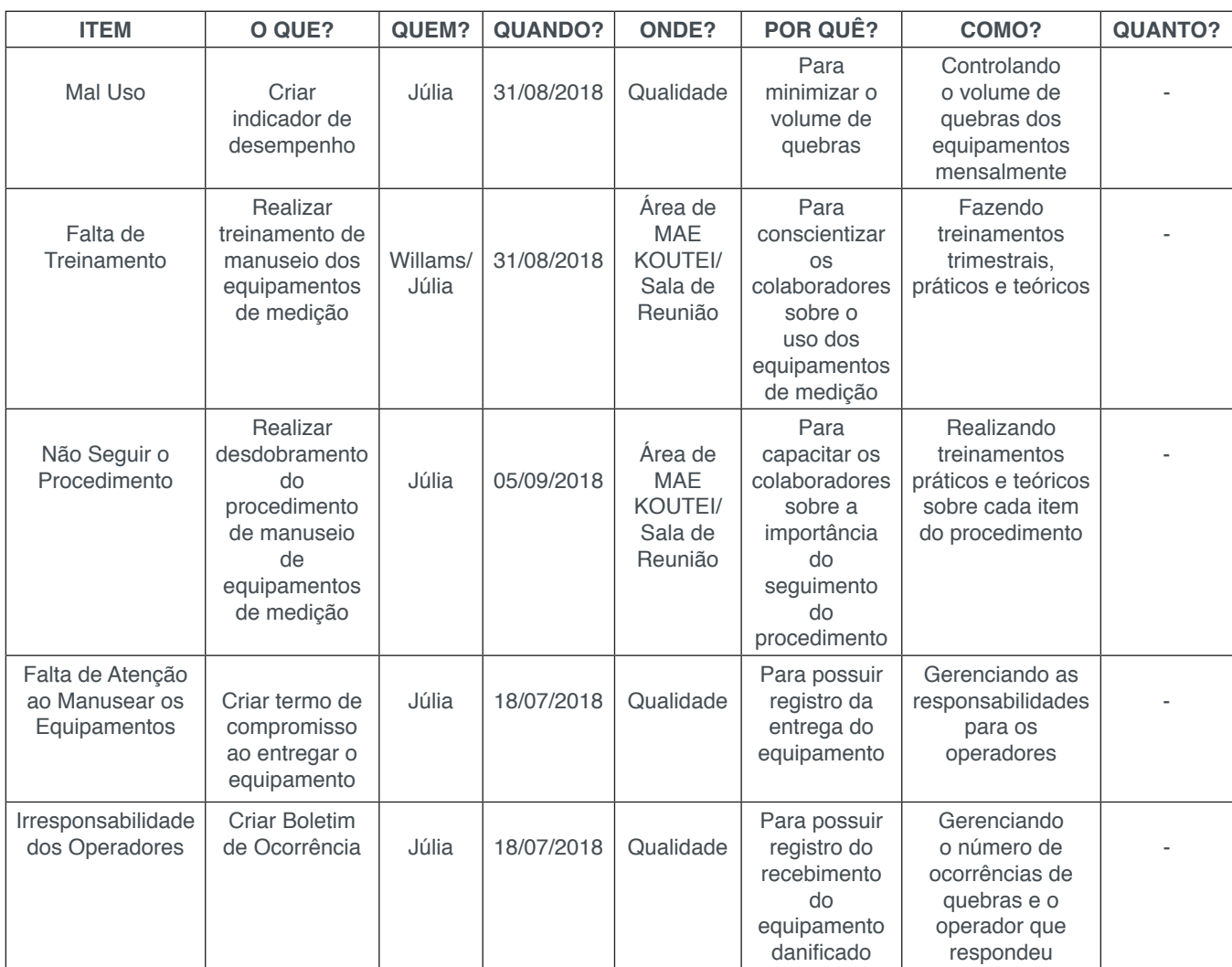

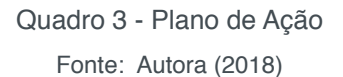

## **4.7 Apresentar Resultados Comparativos Após as Ações de Melhorias**

Serão demonstrados os resultados comparativos em relação a evolução da redução do índice de quebra de equipamentos.

No Gráfico 1 expõe o cenário de quebras dos equipamentos de medição antes da implantação das ações de melhorias.

Através do Gráfico 2 é apresentado o resultado após a implementação das ações e observa-se que as propostas foram eficazes, como nota-se a seguir.

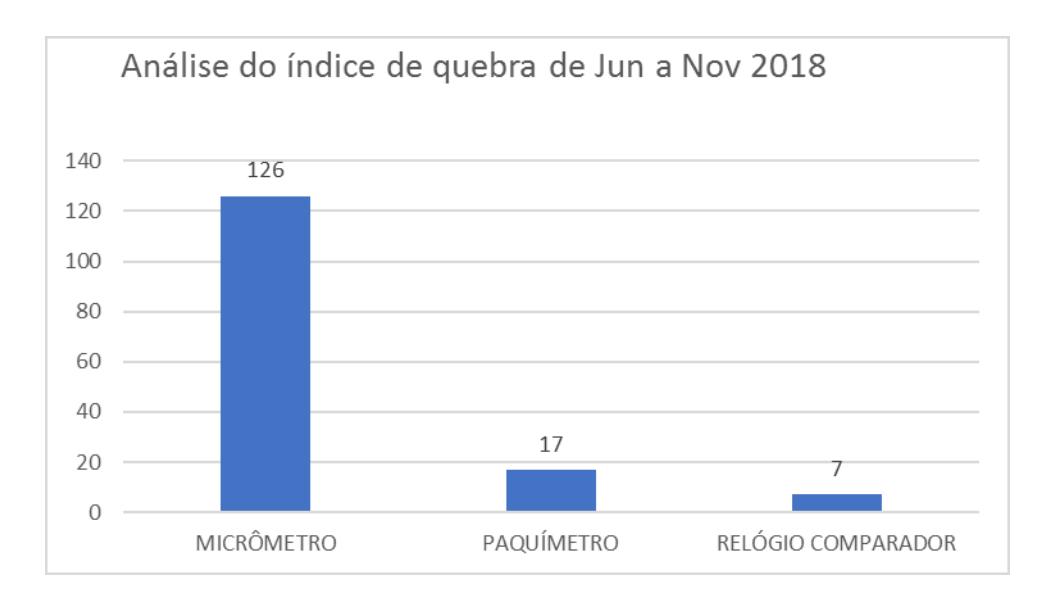

Gráfico 1 - Resultados obtidos antes da implantação das ações Fonte: Autora (2018)

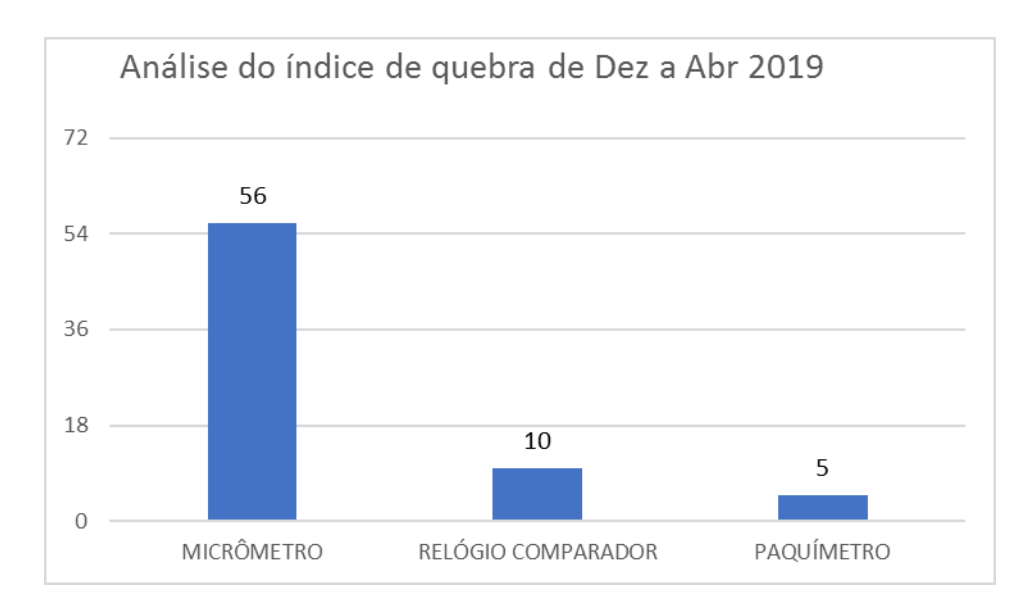

Gráfico 2 - Resultados obtidos após implantação das ações Fonte: Autora (2019)

Pode-se visualizar que durante o período de execução das ações o índice de quebra de relógio comparador aumentou, mas como pode ser visto no Gráfico 1, volume de quebras desse equipamento se manteve constante, mas no decorrer dos meses houveram danificações por tempo de uso, pois o equipamento fica exposto por muito tempo, sujeito a oxidação por conta da região que a empresa está situada e por ficar ligado nas máquinas de corte e cravação 24 horas, tudo isso tende a contribuir para redução do tempo de vida útil do instrumento .

No Gráfico 3 será apresentado o resultado comparativo da redução de quebras.

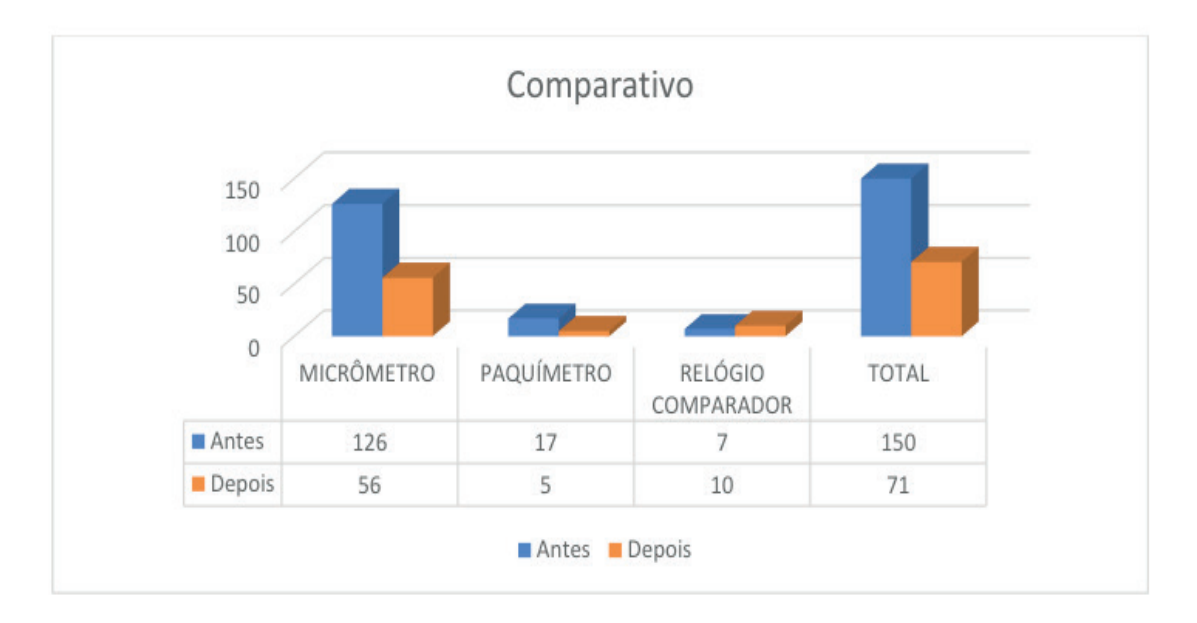

Gráfico 3 - Resultado comparativo Fonte: Autora (2019)

Essa redução foi bastante satisfatória e demonstra que as ações foram eficazes, como expostas as evoluções nos Gráficos 1 e 2, e por meio do Gráfico 3 é comprovada a redução do antes e do depois, como pode ser visto na Figura 2.

| MÊS/EQUI <u>PAMENTO</u> | Antes | Depois | Diferenca | $\%$          |
|-------------------------|-------|--------|-----------|---------------|
| <b>MICRÔMETRO</b>       | 126   | 56     | $-70$     | $-0.55555556$ |
| <b>PAOUIMETRO</b>       |       |        | $-12$     | $-0.70588235$ |
| IRELOGIO COMPARADOR     |       | 10     |           | 0.42857143    |
| TOTAL                   | 150   |        | $-79$     | $-0.52666667$ |

Figura 2 - Comprovação da redução antes e depois Fonte: Autora (2019)

Diante do que foi alcançado, pode-se afirmar que se os colaboradores manusearem seus instrumentos de trabalho da maneira correta e se as áreas de apoio (Qualidade e Centro de Capacitação) contribuírem capacitando seus funcionários essa redução de quebras obtidas tenderá a diminuir e essa evolução poderá ser demostrada mês a mês por meio do indicador de desempenho.

# **5 | CONCLUSÃO**

Foram realizadas observações na linha de produção mapear o fluxo do processo, esclarecendo assim as etapas desenvolvidas e possibilitando melhor compreensão por todos.

Após definidas as etapas do fluxo, foram utilizadas as ferramentas da qualidade estratificação, brainstorming, diagrama de Ishikawa, Matriz GUT para identificar e priorizar as possíveis causas do problema encontrado. E por fim, criado um plano de ação através do 5W1H para propor melhorias.

O plano de melhorias sugerido foi elaborado com o intuito de minimizar as quebras dos equipamentos, com a criação do termo de compromisso no ato da entrega do equipamento, realização de treinamento de conscientização dos colaboradores que manuseiam os equipamentos e boletim de ocorrência para quando o colaborador quebra seu instrumento por irresponsabilidade.

Além dessas ações atingidas, também foi criado o inventário de equipamentos, que através do mesmo foi possível a realizar a rastreabilidade dos equipamentos que estavam sem controle de identificação e localidade, além do descontrole referente as datas das calibrações realizadas e a realizar. Foi elaborado um indicador de desempenho para controlar o volume de quebras mensal de acordo com o tipo de instrumento e quando esse índice ultrapassar da meta determinada, será preciso criar plano de ação para sanar o desequilibro e retornar ao que foi estabelecido.

# **REFERÊNCIAS**

BARROS, Elismar; BONAFINI, Fernanda. **Ferramentas da Qualidade**. São Paulo: Pearson Education do Brasil, 2014.

FERNANDES, D. Wilson et al**. Metrologia e Qualidade:** sua importância como fatores competitividade nos processos produtivos. Salvador: Enegep, 2009.

GOZZI, M. P. **Gestão da Qualidade em Bens e Serviços**. Pearson Education do Brasil, 2015

KARDEC, Alan, Nascif, P., X, J. A. **Manutenção**: Função Estratégica 3. ed. Rio de Janeiro: Qualitymark, 2013.

MACHADO, S. Silva. **Gestão da Qualidade**. Goiás: IFG,2012.

MARSHALL JUNIOR, Isnard. et al**. Gestão da qualidade:** teorias e casos. 9. ed. Rio de Janeiro: FGV, 2008.

OLIVEIRA, J. Otávio et al. **Gestão da Qualidade:** tópicos avançados,2004. reimpr. São Paulo: Cengage Learning, 2013.

PEINADO, Jurandir; GRAEML, Alexandre Reis. **Administração da produção: operações industriais e de serviços.** Curitiba: UnicenP, 2007.

PERIARD, Gustavo. **Matriz GUT: guia completo. 2011**. Disponível em: [http://www.](http://www.sobreadministracao.com/matrizgut-guia-completo) [sobreadministracao.com/matrizgut-guia-completo](http://www.sobreadministracao.com/matrizgut-guia-completo). Acesso em: 01 nov. 2018.

SELEME Robson; STADLER Humberto. **Controle da Qualidade:** As ferramentas essenciais. 2. ed. Curitiba: Editora IBPX, 2012.
# **CAPÍTULO 16**

# RELAÇÃO DOS GASTOS DO GOVERNO EM ASSISTÊNCIA SOCIAL COM AS VARIÁVEIS MACROECONÔMICAS BRASILEIRAS PELA ANÁLISE **FATORIAL**

#### **Viviane de Senna**

Universidade Federal de Santa Maria – UFSM Santa Maria - RS

# **Adriano Mendonça Souza**

Universidade Federal de Santa Maria - UFSM Santa Maria - RS

**RESUMO:** Os programas, como Benefício de Prestação Continuada e Bolsa Família, foram criados para garantir uma renda mínima à população proporcionando melhora nas condições de vida. Este tipo de iniciativa pública gera impactos na economia interna. O objetivo é verificar sua influência nos programas de transferência de renda e suas relações por meio da análise fatorial. O período estudado foi de janeiro de 2004, até novembro de 2015. A metodologia utilizada foi a análise fatorial. Os resultados obtidos identificam dois fatores principais, o primeiro, denominado Geração de Renda, e o segundo, Condições de Mercado.

**PALAVRAS-CHAVE:** Estatística Multivariada. Análise Fatorial. Assistência Social.

## RELATION OF GOVERNMENT SPENDING ON SOCIAL ASSISTANCE WITH BRAZILIAN MACROECONOMIC VARIABLES BY FACTORIAL ANALYSIS

**ABSTRACT:** The programs, such as Continuous

Benefit Benefit and Bolsa Família, were created to guarantee a minimum income for populations that improve living conditions. This type of public initiative generates impacts on the domestic economy. The objective is verifying the influence on income transfer programs and their relationships through factorial analysis. The period studied is from September 2004 until November, 2015. The methodology used is factorial analysis. The results obtained are identified with the main ones, the first, denominated Income Generation, the second, Market Conditions.

**KEYWORDS:** Multivariate Statistics. Factor analysis. Social assistance.

#### **1 | INTRODUÇÃO**

A Assistência Social é um dos órgãos componentes do sistema de seguridade social nacional que em conjunto com políticas públicas, realizadas por meio de ações de iniciativas públicas e privadas, visam aplacar as dificuldades, suprir deficiências, sanar necessidades de parte da população em relação a sua sobrevivência. O Art. 1º da Lei Orgânica da Assistência Social – LOAS - Lei nº 8.742, de 7 de dezembro de 1993 – define que a assistência é um direito do cidadão e um dever do estado para garantir o atendimento

Engenharia de Produção: Vetor de Transformação do Brasil Capítulo 16 **208**

das necessidades básicas.

Esse conceito passou a valer a partir de 1988 com a nova Constituição Federal, ainda vigente. Anteriormente, o assistencialismo era prestado como caridade pelas classes sociais mais abastadas e pela igreja (BRASIL, 2000). Atualmente, o governo efetua a prestação de assistência através do Sistema Único de Assistência Social – SUAS que está presente em todo o território nacional.

Vários programas foram criados, dentre eles o Programa Bolsa Família - PBF e o Benefício de Prestação Continuada - BPC. Ambos têm como principal objetivo garantir às famílias uma renda que as exclua da posição de situação de extrema pobreza e consequentemente, erradicar essa situação do país. É considerada situação de extrema pobreza a família que tiver uma renda per capita inferior a R\$89,00 (oitenta e nove reais) por mês. Para o governo federal, os programas servem para retirar o cidadão da situação de privações que se encontra, dar-lhe condições de se desenvolver, e assim com o passar do tempo não haverá mais a necessidade da intervenção do Estado.

As opiniões sobre os programas geram polêmica, autores como Yazbek (2003) e Pontes (2010) concluíram após pesquisas com beneficiários dos programas que eles estão se tornando dependentes do setor público, pois foi gerado um clientelismo, já que a assistência não favorece ao cidadão. Significa afirmar que, após receber do poder público uma renda para a sua subsistência não há interesse em conquistar por méritos próprios meios de garantir o sustento da família.

Nas análises feitas por Figueiró (2010), a falta de entendimento, por parte dessas famílias, da sua condição na sociedade as condena a viver da dependência sem exercer o seu potencial de buscar sua autonomia cidadã e liberdade. Outro ponto de vista difundido por aqueles que são contrários a aplicação desses programas é de que esta seria uma manobra utilizada pelos governos para angariar votos nas eleições.

De acordo com a pesquisa de Almeida e Souza (2015), que relacionaram a distribuição de benefícios assistenciais com o resultado das eleições presidenciais de 2010, os programas podem estar sendo utilizados para ampliar os colégios eleitorais do partido que está no poder. Tomando como base as conclusões da pesquisa, sem os programas, somente na região nordeste do país seria possível registrar uma redução de mais de dois milhões de votos que equivale a 11,6% a menos. Aponta ainda que se não houvesse o PBF o quantitativo de votos do partido da situação reduziria em aproximadamente 1.369.568 milhões.

Outra perspectiva que se pode avaliar é como que a aplicação de recursos públicos em assistência social pode interferir na economia nacional. Uma maneira de efetuar esta análise pode ser através de um estudo estatístico multivariados, como a Análise Fatorial – AF, por meio de séries temporais que representam tanto os programas de assistência social quanto as principais variáveis macroeconômicas.

O objetivo da pesquisa é determinar o impacto das variáveis que representam os programas assistenciais de transferência de renda, como o Programa Bolsa Família – PBF e o Benefício de Prestação Continuada – BPC, nas variáveis econômicas de maior

influência para economia interna, e as suas relações por meio da análise Fatorial. Pelo uso da AF é possível interpretar como são organizadas as variáveis a partir de suas correlações ou de matrizes de variâncias-covariâncias.

A análise da influência dos programas de assistência social na economia nacional se justifica devido à importância que modelos matemáticos possuem para as Ciências Sociais. Por meio da aplicação de modelos é possível descrever o comportamento das variáveis econômicas de forma individual e em conjunto com outras variáveis econômicas ao longo do tempo. Além disso, podem-se efetuar previsões que auxiliam em tomadas de decisões futuras por parte de organismos que possuam autonomia de modificar as variáveis, bem como, avaliar os possíveis impactos de uma mudança do cenário econômico atual.

A avaliação das prováveis variações e as consequências destas pode auxiliar órgãos competentes na prevenção de momentos de crise ou de perigosas oscilações mercadológicas. Este tipo de informação ajuda, na implementação de políticas públicas adequadas a atenção demandada pela população em situação de extrema pobreza.

### **2 | ANÁLISE MULTIVARIADA**

O uso de uma análise multivariada tem por objetivo o estudo de amostras e distribuições multidimensionais. Para atingir o objetivo definido para este estudo foram selecionadas as teorias de Análises de Componentes Principais – ACP e Fatorial – AF. A ACP é uma técnica na qual o conjunto de variáveis em estudo sofre uma transformação, pois cada uma dessas variáveis envolvidas pode ser considerada um eixo em que as variabilidades são correlacionadas umas com as outras. É definida por ortogonalidade a desassociação total entre as variáveis, pois a intenção de gerar um novo conjunto de variáveis que possa descrever a mesma variabilidade total existente, mas que não sejam correlacionados entre si (PEREIRA, 2001).

As novas coordenadas distinguem as séries pelas medidas em relação aos novos eixos, onde as unidades de medidas são abstratas. A primeira componente será uma nova dimensão que é em função de ambos os eixos originais [Z = f(x,y)] (FÁVERO *et al*, 2009). Por essa análise é possível reduzir o conjunto de dados, que possua muitas variáveis inter-relacionadas, redistribuir a variação das variáveis em eixos originais e obter um conjunto de eixos não correlacionados ortogonais.

A transformação de um conjunto original em outro com dimensões equivalentes, que são denominadas de componentes principais. Os indivíduos semelhantes são agrupados pela interpretação geométrica. Esse agrupamento ou redução de dimensões é a transformação de *karhunnen-Loéve*, ou ACP, em que os valores principais são chamados os autovalores. São considerados autovalores a quantidade de variância explicada por um fator (HAIR *et al*, 2009), os quais são eixos extraídos da matriz de correlação ou da matriz de variância-covariância.

Quanto menor for o número de componentes principais melhor será a correlação

das variáveis originais (GOMES, 2013). Para definir as componentes principais calculam-se os valores próprios ou autovalores da matriz de correlação, representados por  $\lambda_1, ..., \lambda_n$ , e definem-se os vetores próprios ou autovetores associados a cada um desses valores. Então, tem-se a primeira componente principal que é associada ao vetor de maior valor próprio, a segunda componente principal associada ao segundo vetor de maior próprio e assim consecutivamente, sendo que as componentes principais são ortogonais entre si (GOMES, 2013). A ordem das componentes principais segue a dos valores próprios, do maior para o menor.

O *score* ou *fator score* é a medida que deriva da análise dos dados em estudo e passa a ser entendida como as coordenadas do conjunto em estudo. Já a correlação entre as variáveis originais e as componentes principais é denominada de *fator loading*  e indica como as variáveis originais são importantes para a formação das componentes principais. Quanto mais próximo de um for o *loading* maior a importância deste para a formação da componente principal. São considerados significativos os valores maiores que 0,3 em valor absoluto.

As componentes principais obtidas pela matriz de variância-covariância - S não são os mesmos obtidos pela matriz de correlação - p. Neste caso, ( $\lambda^{}_{1,}$ e $^{}_{1},$ ), ( $\lambda^{}_{2,}$ e $^{}_{2}),\,...\,$ , ( <sub>p,</sub>e<sub>p</sub>), são os pares de autovalores e autovetores da matriz r com  $\lambda$ <sub>1</sub> ≥  $\lambda$ <sub>2</sub> ≥ ... ≥  $\lambda$ <sub>p</sub> ≥ 0. Para as variáveis em estudo a proporção da variância é explicada pelas componentes principais pode ser dada pela *communality,* que corresponde à soma dos quadrados das Cargas Fatoriais da variável em cada um destes fatores.

Outra técnica utilizada é a Análise Fatorial – AF, que é uma técnica de interdependência, ou seja, analisada para maximizar o poder de explicação do conjunto de dados, pois cada variável leva em consideração as outras. O objetivo não é prever valores da variável dependente, mas identificar uma estrutura que explique as variações ocorridas no conjunto analisado. Para efetuar a análise, alguns passos devem ser seguidos, é necessário formular o problema, construir a matriz de correlação, determinar o método de análise fatorial, o número de fatores e escores, rotacionar os fatores e interpretá-los.

As variáveis devem ser observadas em função da escala intervalar e da unidade de medida que apresentam, bem como, devem compor uma amostra mínima, ou seja, cinco vezes maior do que a quantidade de variáveis do conjunto (HAIR et al., 2009). Para definir a quantidade de componentes necessárias para explicar a variabilidade do conjunto de dados são utilizados alguns critérios para garantir a menor perda de informação possível. Uma maneira de definir as componentes é selecionar as componentes principais que expliquem pelo menos de 70% a 80% da variabilidade total do conjunto de dados. Sendo assim, se  $\lambda_i$  a variância da componente principal, a proporção a ser explicada pela componente j, é possível analisar a proporção das k primeiras componentes principais. Este valor deverá ser superior a 80%.

O teste *Kaiser-Meyer-Olkin Measure of Sampling Adequacy* (KMO), define por meio das correlações entre as variáveis se é possível aplicar a técnica de Análise

Fatorial, O teste KMO ou Kaiser, proposto no ano de 1960, busca excluir as componentes que possuam valores próprios inferiores a sua média aritmética, que é um nos casos de valores próprios e uso da matriz de correlações.

O coeficiente de correlação tem a função de medir a força de associação entre variáveis escalares. Quando as correlações parciais forem pequenas o KMO possuirá valor bem próximo a 1. Os valores críticos de acordo com Pereira, (2001) são: próximos a 0,90 a adequação é ótima para os dados da análise fatorial; próximos a 0,80 a adequação é boa; próximos a 0,70 a adequação é razoável; próximos a 0,60 a adequação é medíocre; próximos a 0,50 ou inferiores a adequação é imprópria para os dados da análise fatorial.

Para a seleção do número de componentes a serem utilizadas pode-se utilizar o critério de Kaiser, proposto em 1960, em que inclui na análise apenas aqueles componentes derivados de autovalores superiores a 1. Outro critério que pode ser utilizado é a representação gráfica proposta por Cattell no ano de 1966. No gráfico de declive (*scree plot*) são representadas as porcentagens de variação explicadas por cada componente no eixo das ordenadas e dos componentes em ordem decrescente no eixo das abscissas, pois este é um gráfico dos autovalores versus o número de fatores por ordem de extração (MALHOTRA, 2006). Consideram-se as componentes anteriores ao ponto de inflexão da curva, ponto em que se forma um "cotovelo". Os valores que estão, praticamente, paralelos ao eixo das abscissas contribuem muito pouco ou não contribuem para a explicação da variabilidade dos dados (RENCHER, 2002).

Para interpretar as componentes principais é necessário calcular tanto os valores próprios quanto os vetores próprios e decidir quantos valores próprios serão considerados. É possível conceituar a matriz de dados multivariados, sob a perspectiva geométrica espacial, de duas formas: um conjunto de *n* elementos e um espaço definido por *p* variáveis; as observações serão pontos que representam um elemento em um espaço definido pelas variáveis; ou um conjunto de *p* variáveis definidas em um espaço de n dimensões cada ponto representará uma variável definida em um espaço onde se tem *n* elementos.

Quando a interpretação não fica bem explicitada, com a sobrepisção de variáveis em mais de um fator, busca-se uma rotação de eixo, no qual, o primeiro novo eixo Y<sub>1</sub> tenha a variância máxima, o segundo eixo Y $_2$  tenha a segunda maior variância e não seja correlacionado com o Y<sub>1</sub>, assim consecutivamente. Então, a partir das posições das variáveis e das componentes principais no plano é possível efetuar as análises dos resultados em relação ao conjunto original de dados e obter informações relevantes para futuras tomadas de decisões.

#### **3 | PROCEDIMENTOS METODOLÓGICOS**

Os dados que foram utilizados para desenvolver as análises são provenientes do site do IPEA – Instituto de Pesquisa Econômica Aplicada e do site da Secretaria de Avaliação e Gestão da Informação do Ministério de Desenvolvimento Social e Agrário. O período avaliado foi de janeiro de 2004 a novembro de 2015, os dados apresentam periodicidade mensal, totalizando 143 observações de cada série que foram tratadas no software Statistica 9.1. Este prazo fica definido em função do início destes programas de assistência social do governo federal.

As séries referentes aos programas de assistência social são apresentadas em valores monetários em reais nominais, é necessária a a correção monetária das séries BPC e PBF. O processo de correção monetária auxilia a atualização dos valores passados incorporando a inflação ocorrida no período passado em relação ao período atual (PINDYCK, RUBINFELD, 2005).

Em seguida, foi efetuada a seleção das componentes, elaborada a Análise Fatorial, foram construídos os mapas percentuais dos fatores selecionados, nomeados os fatores, isto é, fator 1 e fator 2, conforme as Cargas Fatoriais das variáveis e, por fim, realizadas as discussões dos resultados.

As variáveis selecionadas para a análise estão listadas de 1 a 11 precedidas da letra "V" que indica variável: V1: Benefício de Prestação Continuada – BPC, em milhões de reais; V2: Programa Bolsa Família – PBF, em milhões de reais; V3: Taxa de inflação, Índice de Inflação Ampla – IPCA; V4: Índice de Condições Econômicas Atuais – ICEA; V5: Imposto sobre Produtos Industrializados – IPI, em milhões de reais; V6: Produto Interno Bruto – PIB, em milhões de reais; V7: Taxa de juros de curto prazo Selic Over; V8: Salário Mínimo Real – SMr, em reais; V9: Taxa de Atividade – TA; V10: Taxa de desemprego – TD; V11: Rendimento Médio Real habitual das pessoas ocupadas – TR.

## **4 | RESULTADOS E DISCUSSÃO**

Os resultados apresentados na Tabela 1 referem-se a matriz de correlação, na qual é possível observar que existem valores superiores a 0,70, ou seja, há correlação, moderada a forte, de acordo com o método KMO. Isso indica que as variáveis estão interligadas entre si. Assim os programas de assistência social BPC e PBF possuem forte correlação entre si e correlação fraca com as séries IPCA, ICEA, e TA.

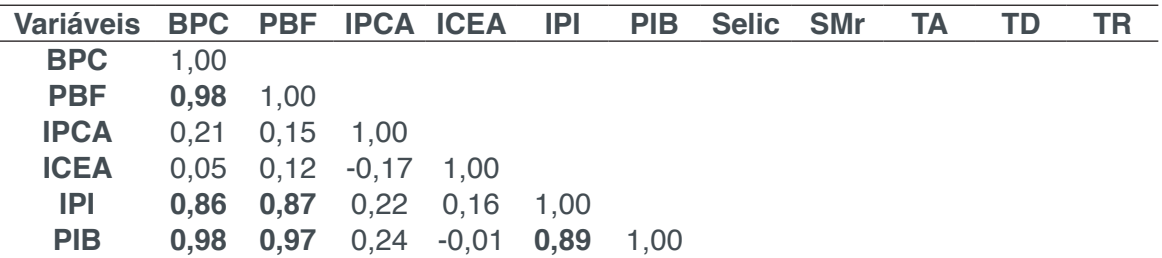

Engenharia de Produção: Vetor de Transformação do Brasil Capítulo 16 **213**

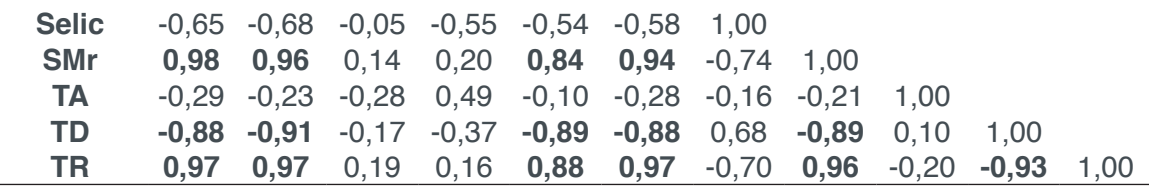

Tabela 1 – Matriz de correlação entre as variáveis dos programas assistenciais e macroeconômicas

#### $p < 0.05$  – Fonte: autor

Pela metodologia adotada passou-se para o cálculo dos autovalores e autovetores. Identifica-se na Tabela 1 que os programas de assistência social são fortemente correlacionados, pois apresentam coeficiente igual a 0,98. Tem-se também forte correlação entre as séries da assistência social e o PIB, com coeficientes de 0,98 para o Benefício de Prestação Continuada e 0,97 para o Programa Bolsa Família. Analisando ainda a série PIB e suas correlações destaca-se a forte correlação com as séries do Salário Mínimo Real e da Taxa de Renda, com respectivos coeficientes de 0,94 e 0,97.

Considerando a influencia que essas duas séries possuem na economia nacional e ao compará-las com os resultados apresentados pelas séries dos benefícios assistenciais é possível considerar que, dada a forte correlação positiva, esses benefícios colaboram para o aumento do PIB. Esse resultado concorda com a teoria econômica geral, já que, os programas contribuem com o aumento da renda de uma grande parte da população, desta forma há mais moeda circulando no mercado, há o aquecimento do comércio e consecutivamente, com o giro desse recurso, ocorre o aumento do PIB.

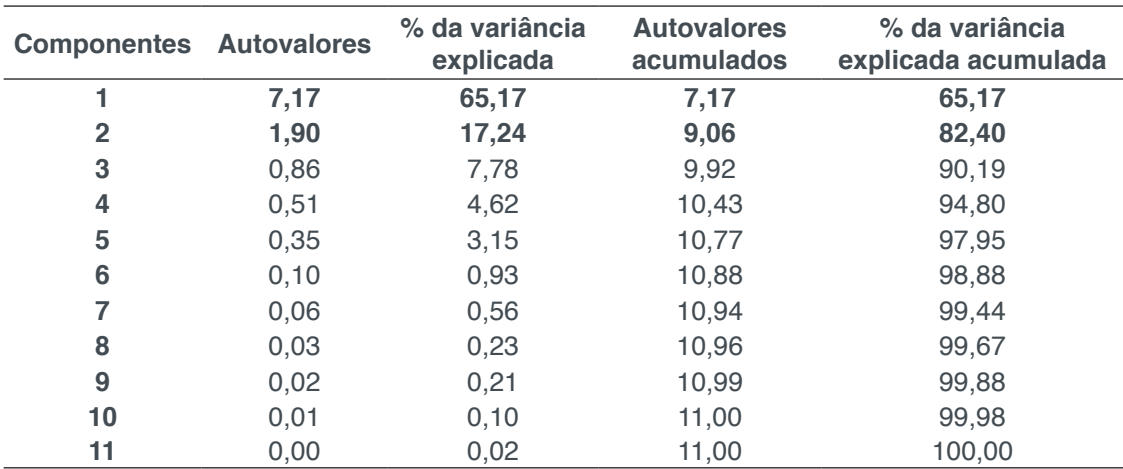

Na Tabela 2 observam-se os autovalores e os respectivos percentuais de variância explicada pelas componentes.

Tabela 2 – Autovalores e percentuais de explicação da variância de cada componente Fonte: autor

Pelo cálculo dos autovalores é possível definir a quantidade de componentes

principais que representarão o conjunto de dados originais. No primeiro método considerado devem ser selecionadas as componentes que forem capazes de explicar pelo menos 80% da variância do conjunto. Sendo assim, pode-se definir a existência de duas componentes principais, pois a primeira componente representa 65,17% da variância do conjunto e com a segunda componente é possível atingir 82,40% de explicação da variância acumulada. As mesmas componentes são selecionadas se for considerado o Método de Kaiser (1960), neste caso, os autovalores dos dois componentes estão acima de uma unidade.

Ainda, de acordo com o método de seleção de componentes de Cattell (1966) são consideradas as principais aquelas componentes que estiverem anteriores ao ponto de inflexão da curva do gráfico de declive. Para conferir este critério tem-se, na Figura 1, o gráfico mencionado:

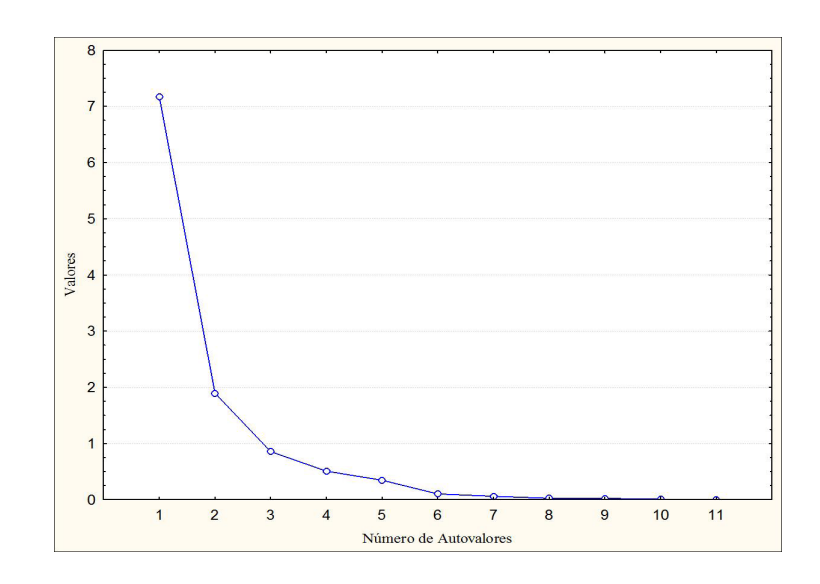

Figura 1 – Gráfico de declive das variáveis macroeconômicas (s*cree plot*) Fonte: autor.

Na Figura 1 fica evidenciada a concordância com os outros métodos de identificação de componentes, pois são duas componentes acima do valor 1. Para definir a contribuição de cada variável para a formação de cada componente principal foi efetuada a matriz fatorial para encontrar as Cargas Fatoriais. Na Tabela 3 são apresentados os valores das Cargas Fatoriais antes da rotação nos eixos.

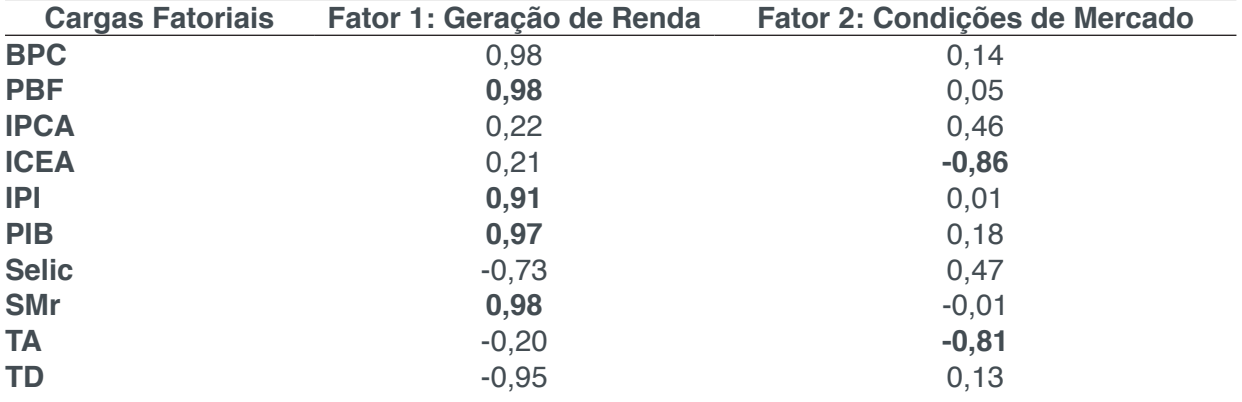

Engenharia de Produção: Vetor de Transformação do Brasil Capítulo 16 **215**

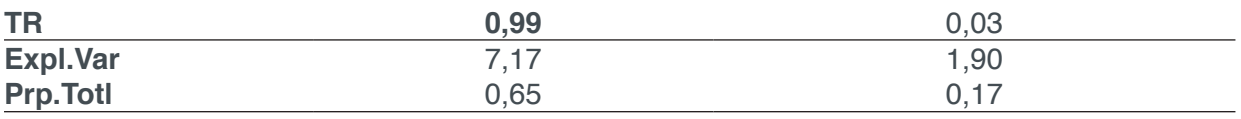

Tabela 3 – Composição das Componentes e suas respectivas cargas fatoriais Fonte: autor.

Na Tabela 3 são apresentadas as ponderações de cada variável na composição da combinação linear. Os fatores caracterizam a combinação linear de um subconjunto das variáveis, no Fator 1 as variáveis responsáveis pela sua constituição são principalmente pelas variáveis BPC, PBF, IPI, PIB, SMr e TR, posicionadas próximas a 1 no eixo das coordenadas. A composição desse Fator reúne as séries que indicam a quantidade de moeda que o país possui em circulação, por isso o Fator foi denominado Geração de Renda. Na Figura 2 é possível visualizar essa formação em plano fatorial.

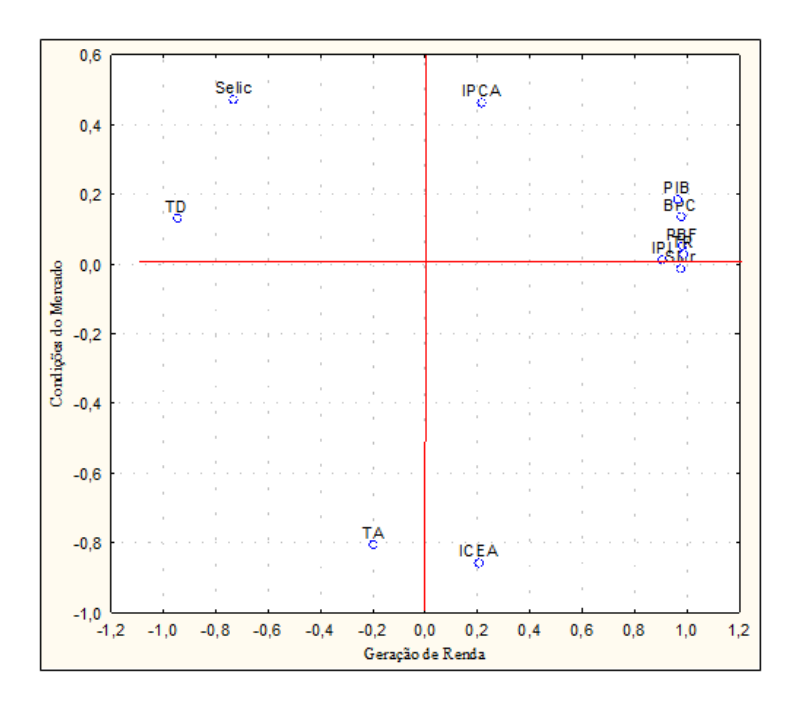

Figura 2 – Gráfico de relações entre fatores e variáveis num espaço de Cargas Fatoriais 1 e 2 não rotacionado

Fonte:autor.

No Fator 2 tem-se a presença das variáveis TA e ICEA, com valores próximos a 0,9 posicionados no eixo das abscissas. Pode-se dizer que o Fator 2 é identificado pelas taxas de juros. É conveniente apontar ainda, na Figura 2, que a variável Taxa de Desemprego – TD está posicionada inversamente proporcional ao Fator 1. Fato semelhante ocorre entre o Fator 2 e as variáveis Selic e IPCA, ou seja, as taxas que indicam a desvalorização da moeda são inversas aos indicativos de condições econômicas produtivas da população. Por esta razão, a denominação atribuída ao Fator 2 é Condições do Mercado.

Existe a alternativa de rotacionar os eixos para identificar os grupos de variáveis com maior facilidade. A mais utilizada é a Varimax normalizada porque ela mantem a ortogonalidade, ou seja, os eixos perpediculares entre si.

Na Tabela 4 estão dispostas as novas ponderações das variáveis em relação à nova disposição dos eixos.

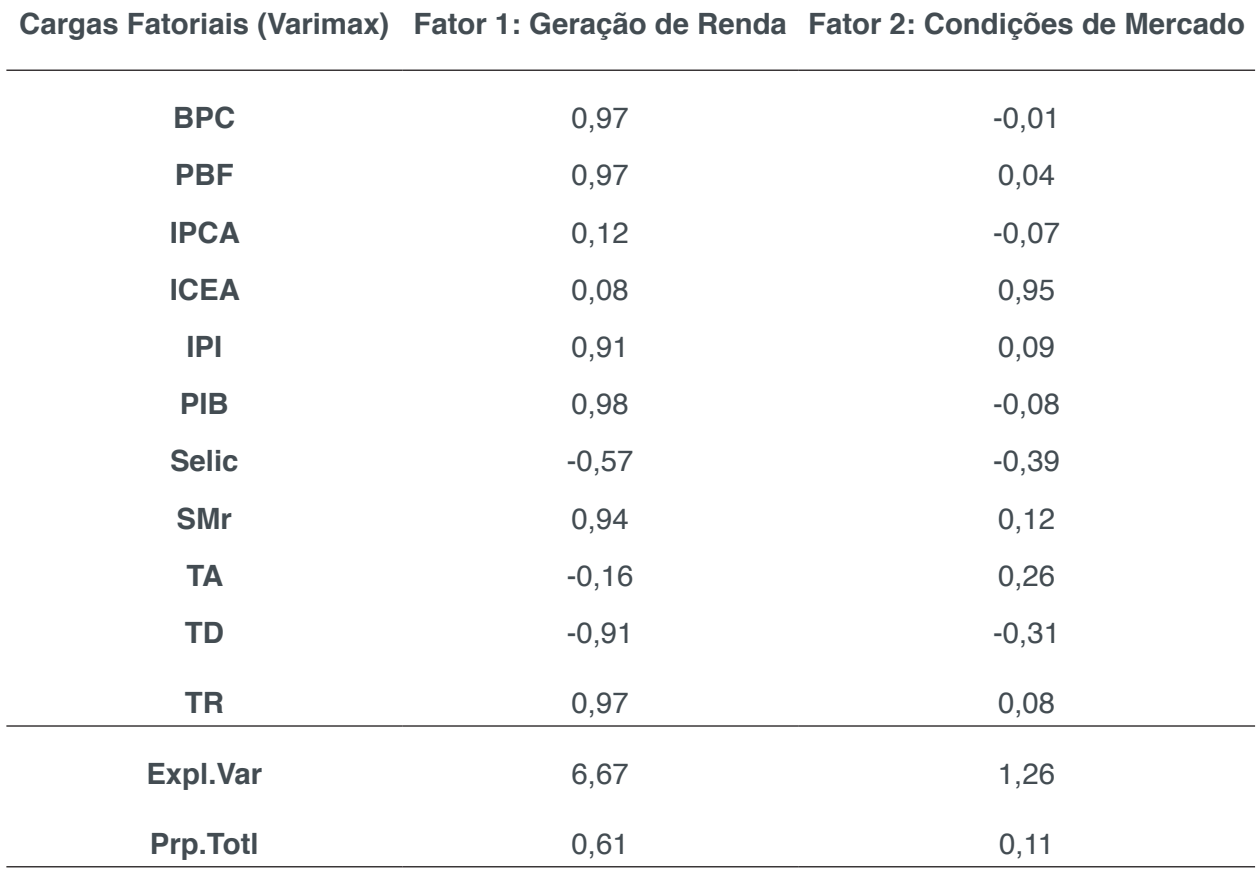

Tabela 4 – Composição das componentes após a rotação de eixos e suas respectivas cargas fatoriais

Fonte: autor.

Pelos resultados apresentados na Tabela 4 o Fator Geração de Renda permanece com configurações bastante semelhantes à anterior. Portanto, qualquer análise efetuada fica inalterada modificando apenas a associação entre as variáveis originais e os fatores, como indicado na Figura 3.

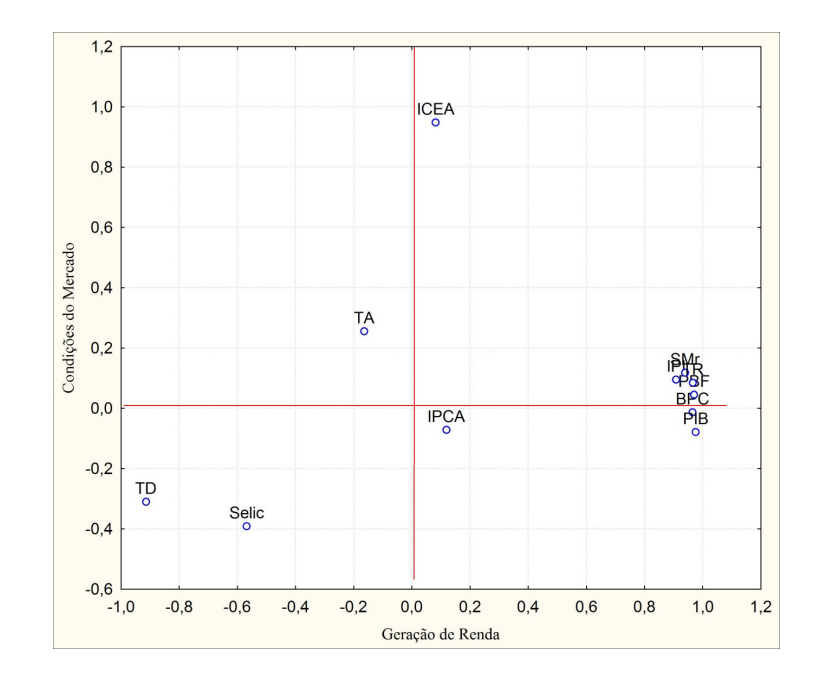

Figura 3 – Gráfico de relações entre fatores e variáveis num espaço de Cargas Fatoriais 1 e 2 rotação Varimax Normalized

Fonte: autor.

Para o Fator Condições de Mercado a rotação de eixos alterou a ponderação das variáveis que o compõe, com isso, cada uma das variáveis ficou significativa em fatores distintos. A variável ICEA, tem sua ponderação forte no Fator Condições de Mercado, Figura 3. Outro efeito evidenciado é que a posição da variável IPI fica abaixo do eixo das abscissas. Esta é a única das variáveis que pertencem a primeira componente principal que fica, neste caso, negativa.

Destas visões obtidas é possível analisar a ligação entre as variáveis que acrescem para as relações de crescimento e desenvolvimento econômico ao país, se opondo a taxa negativa para esta relação que é a Taxa de Desemprego. Então, as posições das variáveis nos planos fatoriais concordam com as teorias econômicas existentes, pois elas definem esses mesmo preceitos de oposição, pois se a economia vai bem o desemprego é menor.

A mesma visão obtida pela Figura 2 tem-se na Figura 4, na qual, as variáveis se sobrepõem ao relacionarmos as duas figuras.

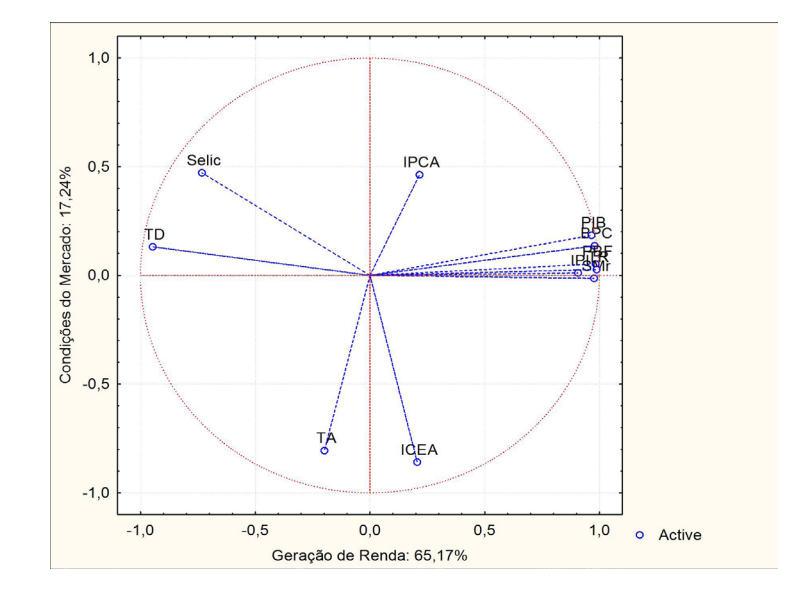

Figura 4 – Gráfico da distribuição da nuvem de variáveis no círculo de correlações Fonte:autor.

Com a sobreposição do plano fatorial, Figura 2, e do círculo unitário, Figura 4, pode-se visualmente identificar as relações entre as variáveis, em que aquelas que estão mais próximas do círculo unitário possuem altas correlações. Outra informação que é importante destacar é em relação ao ângulo formado pelas variáveis, por exemplo, as séries PIB, BPC, IPI, SMr, BPC e PBF estão bem correlacionadas, pois a posição angular entre elas é menor do que 30º.

As variáveis IPCA e TA, por sua vez, apresentam entre si um ângulo de 180° e possivelmente apresentam comportamento oposto. Considerando-se o comportamento econômico a IPCA representa a inflação, ou seja, a desvalorização da moeda, desvalorizando a moeda, há a perda do poder de compra da população que leva a desaceleração do mercado, a redução das vendas e por consequência a redução da taxa de atividade. Sendo assim os resultados apresentados pela metodologia selecionada concordam com as teorias econômicas aplicadas para o estudo do mercado interno.

#### **5 | CONSIDERAÇÕES FINAIS**

A aplicação da estatística multivariada, para a análise exploratória de dados, se mostrou importante para identificação das séries macroeconômicas mais relevantes para a construção dos fatores, bem como, para verificar quais são as relações existentes entre as variáveis que compõem o conjunto. A extração das componentes principais gerou uma drástica redução no número de variáveis, mas a característica mais marcante é a composição dessas componentes.

No total foram definidos dois fatores principais com perfis bem distintos entre si. O Fator Geração de Renda representa a renda gerada no país no período, pois nessa componente estão todas as séries que indicam ganhos e crescimento financeiro de mercado. Já o Fator Condições do Mercado reúne as duas séries que indicam as condições do mercado, quanto maior a Taxa de Atividade maior é número de pessoas economicamente ativas, se esta Taxa estiver alta a tendência é de que se tenha um Índice de Condições Econômicas Atuais mais alto, ou seja, quanto maior for a produção da população mais impulsionada estará a economia.

Considerando as relações vetoriais há a concordância com a teoria econômica, pois aumentando a renda gerada no país, as condições econômicas da população aumentam e mais atividade produtiva é gerada, ou seja, ampliam-se as vagas de emprego. Sob o ponto de vista dos programas de assistência social. Sabe-se que uma parcela da população está em situação de extrema pobreza e para aplacar isso, o governo oferece os programas Benefício de Prestação Continuada e Programa Bolsa Família que servem para complementar a renda desse grupo de pessoas. Ampliando a renda há o aquecimento do comércio local que, por sua vez, se abastece nos mercados maiores. Em uma situação ideal de relação de oferta e procura, com o aumento da demanda por produtos há o aumento da produção, que desencadeia aumento no PIB, no IPI, e o governo arrecada mais e pode investir no aumento do Salário Mínimo que amplia a Taxa de Rendimento.

Deste modo, conseguiu-se atingir os objetivos específicos do estudo, como foi visto, qualquer uma das séries do Fator Geração de Renda que for modificada as demais responderão com padrão similar, sendo a mesma análise é válida para o Fator Condições do Mercado. Pelo uso da metodologia multivariada foi possível efetuar uma análise das relações entre as variáveis identificando as séries com maior representatividade durante o período estudado, isso indica quais dentre as séries impactam mais na economia se ocorrer uma mudança brusca do seu padrão no mercado. Então, caso o governo federal efetue a exclusão ou mesmo modificação dos programas de transferência de renda, acarretará em alterações na economia interna.

#### **REFERÊNCIAS**

ALMEIDA, Pedro Monteiro; SOUZA, Tatiene Correia. **Estimativas de Votos de Dilma Rousseff nas Eleições Presidenciais de 2010 sob o Âmbito do Bolsa Família.** Ciência e Natura, v. 37 n. 1, 2015, p. 12–22.

BRASIL. **Constituições Brasileiras: 1988.** Senado Federal e Ministério da Ciência e Tecnologia, Centro de Estudos Estratégicos. vol. VII. Brasília: 2004.

BRASIL. Presidência da República. Lei nº 8.742, de 7 de dezembro de 1993. **Lei Orgânica da Assistência Social – LOAS.**Brasília, DF,1993.

FÁVERO, Luiz Paulo; BELFIORE, Patrícia; SILVA, Fabiana Lopes da; CHAN, Betty Lilian. **Análise de dados:** modelagem multivariada para a tomada de decisões. Rio de Janeiro: Elsevier, 2009.

FIGUEIRÓ, Ana Lúcia. **Entre o assistencialismo e a emancipação**: uma análise da relação entre Estado e sociedade civil, a partir das experiências do Programa Bolsa Família no entorno do Distrito Federal. 2010. 170f. Tese (Doutorado em Sociologia) – Universidade de Brasília, Brasília, 2010.

GOMES, Vânia Sofia Pires Simões. **Análise estatística multivariada aplicada a dados hidrogeológicos**. 2013. 116f. Dissertação (Mestrado em Estatística) – Universidade de Lisboa, Lisboa, 2013.

HAIR, J. F.; ANDERSON, R. E.; TATHAM, R. L.; BLACK, W. C. **Análise multivariada de dados**. 5 ed. Porto Alegre: Bookman, 2009.

MALHOTRA, Naresh K. Pesquisa de marketing: uma orientação aplicada. 4 ed. São Paulo, 2006.

PEREIRA, Júlio Cesar R.. **Análise de dados qualitativos**: estratégias metodológicas para as ciências da saúde, humanas e sociais. São Paulo: Editora da Universidade de São Paulo, 2001.

PINDYCK, Robert S.; RUBINFELD, Daniel. **Microeconomia.** 6 ed. São Paulo: Prentice Hall, 2005.

PONTES, Reinaldo Nobre. **Concepções de pobreza dos atores sociais na política de assistência social no período FHC.** Rev. Katál. Florianópolis v. 13 n. 2 p. 181-190 jul./dez. 2010.

RENCHER, Alvin C.. **Methods of Multivariate Analysis.**Canada: Wiley, 2002.

YAZBEK, Maria Carmelita. **Fome Zero: uma política social em questão**. Saúde e Sociedade v.12, n.1, p.43-50, jan-jun 2003.

# **CAPÍTULO 17**

# UMA VISÃO TÉCNICA SOBRE A MAIOR COZINHA *FAST FOOD* DO MUNDO: MCDONALD'S

#### **Dayse Mendes**

Centro Universitário Internacional UNINTER Curitiba – Paraná

**Douglas Soares Agostinho** Centro Universitário Internacional UNINTER Curitiba – Paraná

**Élcio Nascimento da Silva** Centro Universitário Internacional UNINTER Curitiba – Paraná da Silva

**Jéssika Alvares Coppi Arruda Gayer** Centro Universitário Internacional UNINTER

Curitiba – Paraná **Julio César Shoenemann Varella** Centro Universitário Internacional UNINTER

Curitiba – Paraná

**Maisa Rodrigues Pereira** Centro Universitário Internacional UNINTER Curitiba – Paraná

**Murilo Henrique de Lima Gouvea** Centro Universitário Internacional UNINTER Curitiba – Paraná

**Paulo Sérgio Campos** Centro Universitário Internacional UNINTER Curitiba – Paraná

**Renan Weiber de Souza** Centro Universitário Internacional UNINTER Curitiba – Paraná **RESUMO:** O artigo descreve o funcionamento de uma cozinha *fast food,* apresentando todo o seu processo produtivo. Como objetivo principal, após a análise do processo produtivo, propor uma melhoria utilizando as ferramentas necessárias. Para tanto, como objeto de estudo, pôde-se observar os processos de um restaurante McDonald's localizado em Curitiba. Todos os dados necessários para a análise do processo e das possíveis oportunidades de melhoria foram coletados por meio de entrevistas feitas ao gerente do restaurante. Após a análise propôs-se melhorar um dos procedimentos realizados pelo gerente, de forma a descentralizar essa atividade.

**PALAVRAS-CHAVE:** *Fast food*, sistema produtivo, melhoria.

### A TECHNICAL VIEW ON THE WORLD'S LARGEST FAST FOOD KITCHEN: MCDONALD'S

**ABSTRACT:** The article describes the functioning of a fast food kitchen, presenting its entire productive process. As main objective, after the analysis of the productive process, propose an improvement using the necessary tools. For this, as object of study, one could observe the processes of a McDonald's restaurant located in Curitiba. All data needed for process analysis and possible improvement

Engenharia de Produção: Vetor de Transformação do Brasil Capítulo 17 **222**

opportunities were collect through interviews with the restaurant manager. After the analysis, it was propose to improve one of the procedures performed by the manager, in order to decentralize this activity

**KEYWORDS:** Fast food, productive system, improvement.

#### **1 | INTRODUÇÃO**

O funcionamento de uma grande cozinha de *fast food* gera curiosidade. Assim, entender as diversas técnicas para se obter, com qualidade, um lanche em um curto espaço de tempo sem deixar de seguir padrões pré-estabelecidos pela grande rede de lanchonetes pode ser de grande interesse àqueles profissionais que se dedicam a entender processos produtivos.

Nesse sentido, a proposta para a realização deste artigo foi realizar uma pesquisa de campo na empresa de serviços McDonald's localizada no Shopping Estação, em Curitiba – PR. Nesta buscou-se entender como funciona o processo de fabricação de lanches desde a solicitação do pedido até a entrega final e, a partir de uma análise crítica da prestação de serviço por completo, identificar uma oportunidade de melhoria no processo.

O artigo teve como objetivo geral, portanto, propor uma melhoria após o entendimento por completo do processo de fabricação até a entrega do produto para o cliente do McDonald's, tendo como objeto focal de estudo o lanche Big Mac. Como objetivos específicos se buscou: Mapear o processo do McDonald's; compreender os métodos da linha de produção; analisar o desperdício de mantimentos; identificar a demanda e logística; estudar o tipo de layout e arranjo físico implementados; entender o quadro de metas estabelecido pela organização; verificar o tempo de produção desde o início até a entrega final; identificar padrões de qualidade adotados.

Entende-se que a principal contribuição conceitual deste artigo é o reconhecimento de uma linha de produção e de como funciona a entrega de serviços de uma rede de *fast food*, tendo em vista a qualidade e excelência da prestação de serviços que se torna essencial neste ramo.

Para obter sucesso no atual mercado competitivo, uma organização precisa proporcionar uma experiência única e inovadora para o cliente. Sendo assim, este artigo demonstra os principais diferenciais e as competências aplicadas pela multinacional Mcdonalds. Todas estas habilidades, que a tornaram uma das líderes de *fast food,* proporciona aos leitores um novo conceito sobre o sistema produtivo de uma empresa altamente qualificada.

#### **2 | FUNDAMENTAÇÃO TEÓRICA**

Esse capítulo busca proporcionar ao leitor o entendimento do surgimento do McDonald's e do funcionamento de sistemas produtivos para *fast food*.

#### **2.1 O McDonald's**

Em 1940 os irmãos McDonald's abriram o primeiro McDonald's na rota 66, Califórnia – EUA. O modo de atendimento e produção de seus lanches era convencional como qualquer lanchonete americana, mas para os irmãos isso não bastava. Então fecharam a lanchonete e após três anos reabriram com um conceito inovador em produção em lanches, em um tempo extremamente rápido de entrega com um atendimento diferenciado para os padrões da época e com um cardápio basicamente formado por sanduíches, batatas fritas e milk-shakes. Mas foi com a chegada de Ray Kroc que a rede expandiu abrindo diversas filiais, até chegar ao momento atual. Hoje o McDonald's está presente em 119 país com cerca de 37 mil filiais, estas servindo em média 60 milhões de pessoas por dia (ARCOS DOURADOS, 2018).

No Brasil a rede chegou em 1979. Sua primeira filial no país se instalou em Copacabana no Rio de Janeiro e depois disso só cresceu. Hoje ela se espalha por mais de 1.100 pontos de vendas situados em 22 estados mais o distrito federal.

A Arcos Dorados é a maior franquia do McDonald's do mundo em relação a vendas quanto aos números de restaurante, tendo franquias abertas em 20 países. Diretamente, ou por meio de franquias, ela opera mais de 2.062 restaurantes do McDonald's com mais de 95.000 funcionários que atendem mais de 4,3 milhões de clientes todos os dias. Até 2019 a Arcos Dorados, pretende investir mais de R\$ 1 bilhão nas franquias encontradas na América Latina e Caribe, gerando mais empregos, buscando a modernização do *fast food*, ampliando a experiência de consumo dos clientes. (ARCOS DOURADOS, 2018).

#### **2.2 Sistemas Produtivos**

O sistema produtivo de um *fast food* se refere aos princípios do fordismo, pois se trata de uma produção em massa, trazendo agilidade e eficácia para a linha de produção, onde a padronização e controle de qualidade fazem parte do sistema de produção. A divisão do trabalho se encaixa perfeitamente no sistema de produção taylorista, pois toda a linha de produção é controlada por relógios que definem o tempo de produção dos produtos finais, sendo que também é feita uma cronoanálise dos movimentos realizados pelos operadores na montagem.

Para que haja uma otimização nos tempos de execução das tarefas dos operadores, o layout de uma empresa prestadora de serviços deve estar de acordo com os planos definidos pelo projetista ou engenheiro, sendo que o mesmo pode estar ligado diretamente com o conforto e desempenho dos funcionários, tendo como exemplo que, um ambiente com boa iluminação, agradável, limpo, com um espaçamento adequado para elaboração do processo de fabricação é mais adequado para o funcionário do que um local totalmente ao contrário do descrito, podendo impactar diretamente na eficiência do funcionário e qualidade da fabricação do produto. Sendo assim, um projeto de layout de uma empresa deve ser muito bem definido pelas partes interessadas. O sucesso para o projeto de fábrica e arranjo físico, vai depender da estratégia de produção Segundo Slack, Chambers e Johnston (2008, pág. 87), "uma estratégia é mais do que uma só decisão; é o padrão global de decisões e ações que posicionam a organização em seu ambiente e têm o objetivo de fazê-la atingir seus objetivos de longo prazo". Para que uma empresa tenha eficiência na área da tomada de decisão é de grande importância a utilização do planejamento e controle da produção, sendo que por ela se pode aumentar a eficiência e ter uma melhor gestão da mão de obra, administrando com excelência as compras realizadas dentro da organização, onde também se pode identificar as falhas e gargalos do processo produtivo; então entende-se que é necessário o planejamento e execução dos planos elaborados, sendo controladas as demandas e produções de todo o processo da empresa.

> O planejamento e controle da produção envolvem a organização e planejamento dos processos de fabricação. Especificamente, se constituem do planejamento, do sequenciamento de operações, da programação, da movimentação, da coordenação, da inspeção, do controle de materiais, métodos, ferramental e tempos operacionais. Tudo isso serve para atingir e satisfazer o cliente, que cada vez mais exige e não é mais um "cliente fiel", ou seja, está sempre em busca de novidades e benefícios (RUSSOMANO, 2000, p. 49).

Conforme o andamento dos processos produtivos da empresa e a solução de eventuais gargalos, passa-se para o estágio de organização dos setores de trabalho. Para padronizar e otimizar o trabalho dos colaboradores, pode ser feita uma cronometragem, que tem como objetivo estabelecer os padrões da linha de produção, entregando os dados para a determinação dos custos do serviço e até mesmo estimando o tempo de fabricação de um produto novo, sendo assim, pode ser feito um estudo acerca de todo o processo produtivo, no caso dos *fast food*, podese medir desde o tempo de espera do cliente na fila até a entrega final do produto, estabelecendo metas para o processo como um todo, podendo eliminar movimentos e processos desnecessários.

> Quando são feitos estudos em operações nas quais predominam os tempos influenciáveis, o aperfeiçoamento do método consiste em eliminar movimentos de necessários e simplificar as essências, tornando-os mais fáceis e menos cansativos. (AGOSTINHO, 2015, p. 42)

#### **2.3 Gestão de Serviços**

Um [Sistema organizacional](http://www.jrmcoaching.com.br/blog/a-teoria-dos-sistemas-e-a-empresa-sistemica/) consiste num mecanismo empresarial que tem como objetivo organizar e padronizar a execução das tarefas de uma empresa. Podemos dizer ainda que são as regras, normas, cultura e tudo que orienta as ações de uma organização de forma sistêmica. (MARQUES, 2017).

Engenharia de Produção: Vetor de Transformação do Brasil Capítulo 17 **225**

O subsistema de produção é o processo que transforma a matéria prima na entrega final do produto, os quais são depositados em estoque de produtos acabados, no caso de uma empresa prestadora de serviços em que a demanda vem do cliente, o produto acabado vai diretamente ao cliente e não para o estoque da empresa.

A coordenação de uma empresa é fundamental para que sejam planejados os objetivos e metas da organização, tendo uma estrutura adequada tanto para a produção quanto para a entrega do serviço prestado. A gestão de processos e serviços possibilita a melhora do desempenho de uma organização prestadora de serviços, pois pode-se identificar a sequência dos processos e compreender todo o esforço neles depositados, então, podemos identificar quais processos agregaram realmente um valor no serviço prestado e quais devem ser retirados do mesmo, sendo um gargalo para o processo completo. Por fim, é de extrema importância para a gestão dos processos, elaboração de planos de ação para aperfeiçoar o desempenho das atividades ou retirar os possíveis gargalos.

### **3 | METODOLOGIA**

O artigo foi conduzido por meio de uma pesquisa de campo. Esse tipo de pesquisa deve ser elaborado, a princípio, por tópicos ou até mesmo perguntas. Segundo SANTOS (1999) "procedimentos de coleta são métodos práticos utilizados para juntar informações, necessárias à construção dos raciocínios em torno de um fato/fenômeno/ problema", sendo assim, inicialmente, foi elaborado um questionário com 30 perguntas que se encaixam na característica de pesquisa exploratória para ter conhecimento dos procedimentos do McDonald's. Por fim, foi elaborada uma análise descritiva, que após a aproximação e definidos os interesses da pesquisa, pode levantar as características, componentes e observações do sistema produtivo.

Iniciou-se a pesquisa de campo no McDonald's no Shopping Estação, Curitiba. Em alinhamento com o gerente do *fast food*, foram disponibilizados horários de visitas pré-estabelecidos da segunda à quinta-feira devido estes dias terem uma demanda um pouco mais baixa dos que nos demais. A primeira visita ocorreu dia 14/08/18. Nesta foram coletados os dados iniciais da pesquisa. Estes foram consolidados para dar início ao artigo. A segunda visita ocorreu dia 16/10, e neste dia foi realizada a coleta dos dados faltantes.

# **4 | RESULTADOS E DISCUSSÕES**

Segundo o *fast food*, o funcionário mais importante da organização é o caixa, pois caso o mesmo passe os pedidos incorretos para a produção, haverá o descarte do lanche dando prejuízo à empresa e tempo de espera maior para os clientes.

Todo funcionário que começa na rede, deve entender o processo inteiro do *fast* 

*food*, desde o caixa, até a produção dos lanches, sendo assim os novos funcionários ficam 3 meses focados em aprender todos os setores dentro da loja, totalizando o treinamento final em 1 ano e 2 meses. Há uma regra que os funcionários não podem comer os lanches produzidos durante a semana por questões de saúde, sendo assim, eles seguem o cardápio saudável que é disponibilizado pela nutricionista que se encontra juntamente com o break diário.

O planejamento do *fast food* é definido para todas as atividades que são realizadas dentro da instituição, assim como atividades diárias, semanais, mensais, demanda de venda, de compra e demais. Todos os funcionários devem verificar suas fichas (crachás) diariamente, que informam as atividades que devem ser realizadas.

A demanda de compra dos materiais é realizada diariamente, onde o gerente responsável verifica os produtos que estão com estoque baixo e realiza um pedido a ser enviado ao fornecedor, sendo que o cálculo da demanda é realizado em geral conforme o ano anterior, assim como o de venda dos lanches. O sistema de informações utilizado pela organização é o ERP, sendo o mesmo responsável por controlar todas as operações da empresa, desde o faturamento até o balanço contábil.

O planejamento do dia também é realizado para a retirada de produtos, sendo que o local, possui uma tabela que informa quantos pães/carnes e demais ingredientes devem ser retirados por dia para que possam ser descongelados e utilizados na produção.

Existe um controle que é chamado de Maverick, no qual se pode controlar a projeção de carnes a serem jogadas na chapa, funcionando da seguinte maneira: o gerente responsável pela área, analisa quantos clientes estão na fila do *fast food*, projetando então a demanda de venda em 15 minutos como baixa, média ou alta, para cada "status", é inserida uma quantidade de carnes na chapa, sendo que no status baixo são inseridas 23 carnes, no médio 80 e no alto 136 carnes.

Todos os produtos necessários para a fabricação do lanche são comprados de vários fornecedores para que não seja criado um monopólio de fornecimento, sendo que o mesmo fornece para corporação e para os franqueados do McDonald's. Todos os fornecedores devem cumprir as necessidades do *fast food* em questão. Grande parte dos mesmos encontram-se na cidade de São Paulo. No caso dos refrigerantes há um fornecedor único, a Coca-Cola Company.

As compras são controladas conforme demanda, sendo que a partir do momento que é informada a falta de um produto é feito um pedido. Os pedidos consolidados são enviados todas as segundas e quintas-feiras ao fornecedor. A entrega é realizada todas as manhãs antes do *fast food* abrir. Também é feito um controle onde é verificada a validade dos produtos recebidos, sendo que se o mesmo estiver vencido, é devolvido em forma de chamado para o fornecedor, caso o mesmo estrague dentro da loja o mesmo é descartado.

Quando se menciona uma rede alimentícia, deve-se ligar totalmente a qualidade dos lanches ofertados e da excelência na produção dos mesmos. O McDonald's preza

Engenharia de Produção: Vetor de Transformação do Brasil Capítulo 17 **227**

na qualidade dos produtos oferecidos, sendo assim, a linha de produção da rede, é totalmente avaliada conforme a produção do lanche, na inclusão final do lanche, o operador confere se todos os ingredientes necessários foram incluídos, caso contrário, o mesmo é descartado.

Para analisar a qualidade de todo o processo produtivo e também dos ingredientes oferecidos aos clientes são feitas várias auditorias, algumas são realizadas mensalmente, no caso da inteira, outras são realizadas anuais, que são as externas. A auditoria interna, é realizada duas vezes ao mês, onde os próprios gerentes validam todo o processo produtivo e também a nutricionista analisa o cardápio e se necessário modifica, certificando que todos estão se alimentando corretamente durante a semana, sem o consumo dos lanches. A organização também tem a auditoria chamada RT, ou seja, o responsável técnico avalia as condições dos equipamentos uma vez ao mês. A auditoria externa é realizada uma vez ao ano, onde os fornecedores vão até a organização e passam o dia inteiro validando todas as informações necessárias. Por exemplo: A Coca-Cola Company realiza a autoria, para verificar se os refrigerantes que estão sendo servidos estão com qualidade necessária para fornecimento.

Na fig. 01 é possível observar o layout do restaurante objeto de estudo. O layout interno foi definido pelo diretor de serviço, já a parte frontal da loja foi definida pelas áreas de marketing e de finanças.

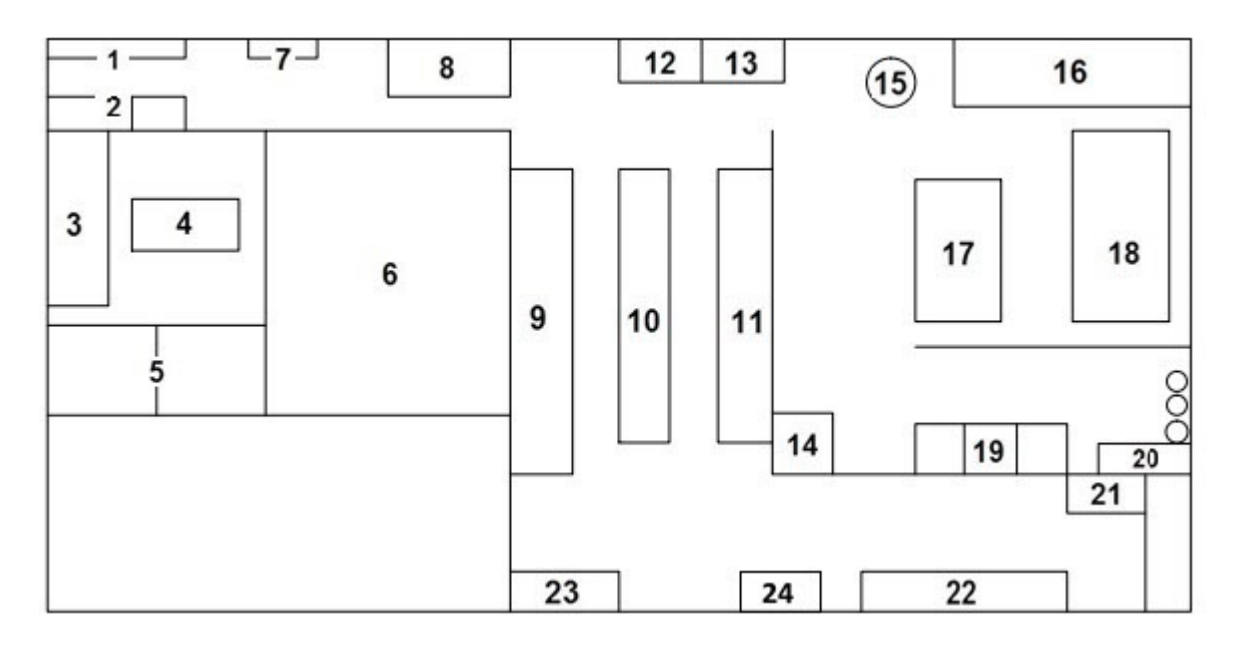

Figura 01 – Layout do McDonald's. Fonte: Autores, 2018.

- 1 Quadros de Monitoramento da Gerência;
- 2 Cofre e Mesa dos Gerentes;
- 3 Armários;
- 4 Mesa para Refeições dos Colaboradores;
- 5 Vestiários masculino e feminino respectivamente;
- 6 Câmaras Frias;
- 7 Quadro com Rotatividade de Funções e Indicadores;
- 8 Local Destinado ao Processo de Descongelamento dos Pães;
- 9 Cozinha: Geladeira, Fritadeiras de Batata;

10 - Cozinha: Caramelização dos Pães, Saladas, Prateleiras com Carnes e Finalização;

- 11 Cozinha: Chapas para manuseio dos hambúrgueres;
- 12 Local para Sanitização das Mãos;
- 13 Máquina de gelo;
- 14 Armazenagem de cestas;
- 15 Acesso ao Segundo Andar do *Fast food*;
- 16 Prateleiras com o Estoque Seco;
- 17 Setor com Mesa para Manuseio dos Chocolates utilizado nos sorvetes;
- 18 Gaiola com Mantimentos;
- 19 Pias para Sanitização dos Utensílios da Cozinha;
- 20 Xarope e três cilindros de abastecimento dos refrigerantes;
- 21 Setor da Sorveteria e Milk-shakes;
- 22 Caixas;
- 23 Local para Retirar Lanche Finalizado;
- 24 Máquina de Cafés e Sucos.

O *fast food*, divide-se em duas cozinhas, sendo que a primeira cozinha conta com a caramelização dos pães (para não entrar molho dentro do pão), chapas de carne com tempos, lixeiras divididas em completo/incompleto e carnes que são produzidas de acordo com o status estabelecido (alto/médio/baixo). A cozinha 2 contém as geladeiras de frangos, peixes, Danoninho e batatas.

Todas as chapas, ao atingirem uma temperatura muito alta tem, automaticamente sapólio jogado para controle da temperatura. Todas as chapas contêm relógios para cronometrar os tempos de fabricação dos lanches, as batatas são fritas em apenas 7 minutos, sendo que os cestos de batatas já fritas podem permanecer com as mesmas por 2 a 3 minutos, passando isso são descartadas. As saladas são deixadas no layout por apenas 2 horas, passado esse tempo as mesmas são descartadas. As carnes podem permanecer fritas apenas por 15 minutos, após esse tempo são descartadas.

Após o recebimento e conferência dos produtos, os mesmos são armazenados conforme a sua necessidade, sendo que as comidas ficam nas câmaras frias e as

embalagens e não perecíveis ficam no estoque seco. A câmara fria é aberta em média 20 vezes ao dia, sendo que apenas pode ser acessada por pessoas autorizadas com roupão térmico. A temperatura dos pães dentro da câmara são: -6.2°C e a temperatura dos queijos, carnes e Danoninho é de 0°C. Já o estoque seco que é reposto semanalmente é organizado por rótulos de validade. Os produtos que estão para vencer são utilizados primeiro. O ambiente tem 3 prateleiras de embalagens e 10 gaiolas de estoque seco.

O abastecimento é feito por um sistema de cesta, em que cada andar do carrinho (cesta) abastece o produto que está faltando por cores definidas. A parte dos refrigerantes, somente é abastecida quando há aviso da falta, não tendo uma média de quantas vezes é abastecido por dia.

Após a fritura das carnes, as mesmas são separadas em gavetas dividas por cores para fácil identificação na hora da produção do lanche. Alguns dos equipamentos, acendem luzes ou emitem barulhos quando o produto está acabando, no caso dos sorvetes, quando o equipamento atinge o mínimo necessário para produção, acende uma luz; já o CO2, necessário para produção do refrigerante, acende uma lâmpada quando está acabando.

A produção de qualquer McDonald's ao redor do mundo consiste em seguir as premissas de seus criadores, os irmãos McDonald's, chamado de *Speedee Service System*, o método consiste basicamente na adoção de rígidos padrões de *layout* da cozinha e de conduta dos funcionários, em todos os processos. Do atendimento ao cliente à produção do alimento, todos os detalhes estão previstos e as ordens são claras. Os funcionários são treinados para entender todos o processo, desde a entrada de pedidos até a sua saída para os clientes, todo a produção tem um mapeamento de fluxo de produtos e informações no ambiente para se manter os padrões estabelecidos pela rede. Controle de qualidade, rapidez na entrega e redução dos desperdícios são umas das prioridades estabelecidas para esta organização.

Toda linha de produção da organização é perfeitamente calculada, assim como a quantidade de produtos necessários para a fabricação do lanche. Ao ingressar na produção, o funcionário conta com o aplicativo "guia de dados de qualidade" para orienta-lo nas quantidades corretas para os lanches. No caso da batata-frita, o lote produzido pelo funcionário, deve ser provado pelo mesmo antes de ser liberado ao cliente, sendo que se a mesma estiver com muito sal ou inapropriada para o consumo, deve ser chamado um gerente que irá autorizar ou não o descarte do alimento.

O McDonald's conta com 2 dispositivos toten, onde o cliente solicita o pedido; este dispositivo conta somente com o pagamento via cartão, caso o cliente pague em dinheiro, deve solicitar o lanche no toten e realizar o pagamento no caixa. Após a solicitação do lanche pelo cliente, o mesmo é enviado para telas que são distribuídas em locais estratégicos na linha de produção, onde o funcionário visualiza o pedido e começa a produção do lanche. Em seguida, é inserido na bandeja todo o pedido do cliente para entrega final.

Engenharia de Produção: Vetor de Transformação do Brasil Capítulo 17 **230**

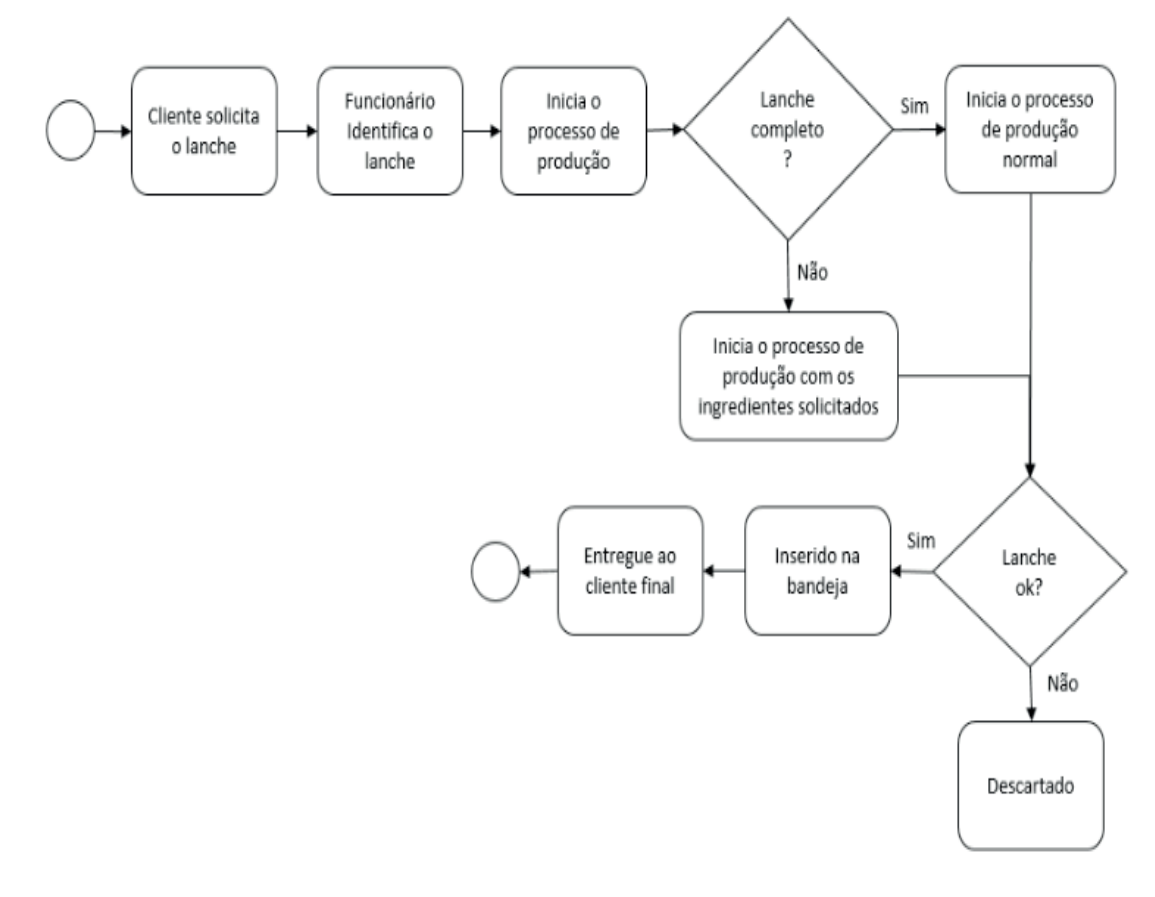

Figura 02 – Linha de Produção geral do McDonald's Fonte: Autores, 2018

O Big Mac é um dos principais lanches comercializados pelo McDonald's, desde 1968 presente no cardápio mundial da rede ele representa uma grande fatia de suas vendas diárias. Com ingredientes simples como: Dois hambúrgueres, alface, queijo e molho especial, cebola e picles em três pães com gergelim fizeram deste lanche um grande sucesso. Ele possui o mesmo nome em todo o mundo, exceto pela versão indiana, que, feita com hambúrguer de frango, chama-se Chicken Maharaja Mac.

Seu valor calórico é de aproximadamente 490 calorias, 25 gramas de gordura, 23 gramas de proteínas e 45 gramas de carboidratos. Ele pesa 204 gramas e tem 9,65 centímetros de diâmetro. Ele representa 25% das calorias diárias que uma pessoa precisa, segundo a média recomendada por nutricionistas.

Todos os pedidos são encaminhados aos funcionários pela "tela", onde é iniciada a linha de produção dos lanches, caso algum cliente peça um lanche sem algum componente do mesmo, (por exemplo: queijo) é sinalizado na tela, se o pedido ficar vermelho, demonstra que o mesmo está demorando a ser entregue. O BigMac é preparado em um tempo total de 10 segundos, sendo que 5 segundos são para dourar o pão e o molho e 5 segundos para inserir a carne e saladas.

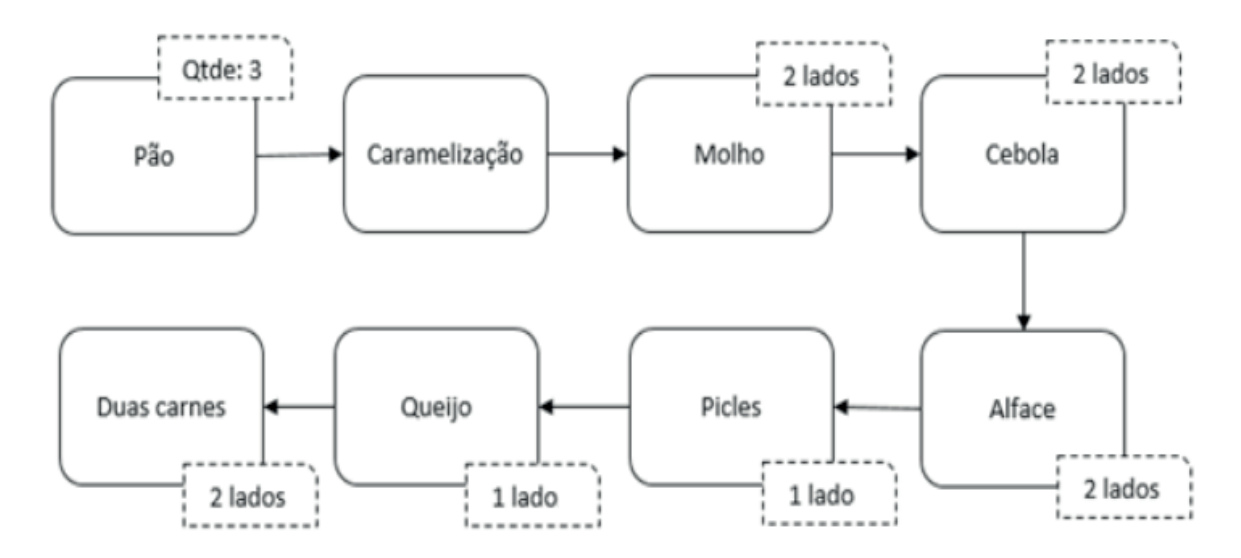

Figura 03 - Sequência da montagem do lanche Big Mac. Fonte: Autores, 2018.

Verificou-se que o sistema de tempos do McDonald's é uma grande oportunidade vista por eles, tendo como meta um atendimento com qualidade e entrega final do produto em 2 minutos e 30 segundos, buscando cada vez mais, diminuir o tempo de entrega para o cliente final. Todo o espaço foi analisado para suprir todas as necessidades da linha de produção do *fast food*, dando um padrão para os lanches evitando desperdícios de movimentos exercidos pelos funcionários, trazendo como consequência, rapidez no processo de produção dos lanches.

Todo o controle de tempos é feito por mini relógios, que determinam o prazo de validade para os produtos fabricados dentro da produção. Os mesmos encontram-se em toda parte da linha de produção, em cima das chapas e onde ficam os ingredientes aguardando a fabricação. A análise do tempo real, desde a solicitação do lanche até a entrega do Big Mac é de 00:02:17:79, o mesmo foi calculado pelos autores.

Todas as manutenções das máquinas são pré-definidas para todos os McDonald's, sendo que os gerentes devem estar atentos diariamente para o painel de manutenção que se encontra no escritório. No painel em questão, deve ser preenchido o dia, horário e pessoa responsável por realizar a devida manutenção. A seguir são descritas as principais manutenções do *fast food*:

- Chapa a manutenção é realizada diariamente (Burnout = tirar o óleo)
- Frigideira a manutenção é realizada semanalmente;
- Tostadeira A manutenção é realizada semanalmente;
- Máquina de Sorvete a manutenção é realizada de 15 em 15 dias;

Quanto a desperdícios, os lanches são jogados em lixos comuns, divididos em completo, quando são descartados lanches inteiros, porém feitos incorretamente; e incompleto, quando são descartados lanches faltando algum componente. Para fazer o

controle dos lanches que são descartados, os mesmos são jogados com suas devidas embalagens junto.

A análise feita pelo estabelecimento, identifica que o desperdício do local é de 0,20%, considerado pela gerência um desperdício de alimentos baixo, a mesma é realizada sempre no final do dia, onde é lançado no sistema a quantidade de lanches desperdiçados. No final do dia é contada a quantidade de lanches descartados e pesadas todas as embalagens que foram descartadas. Esses dados são inseridos no sistema ERP, sendo função do gerente a realização deste controle.

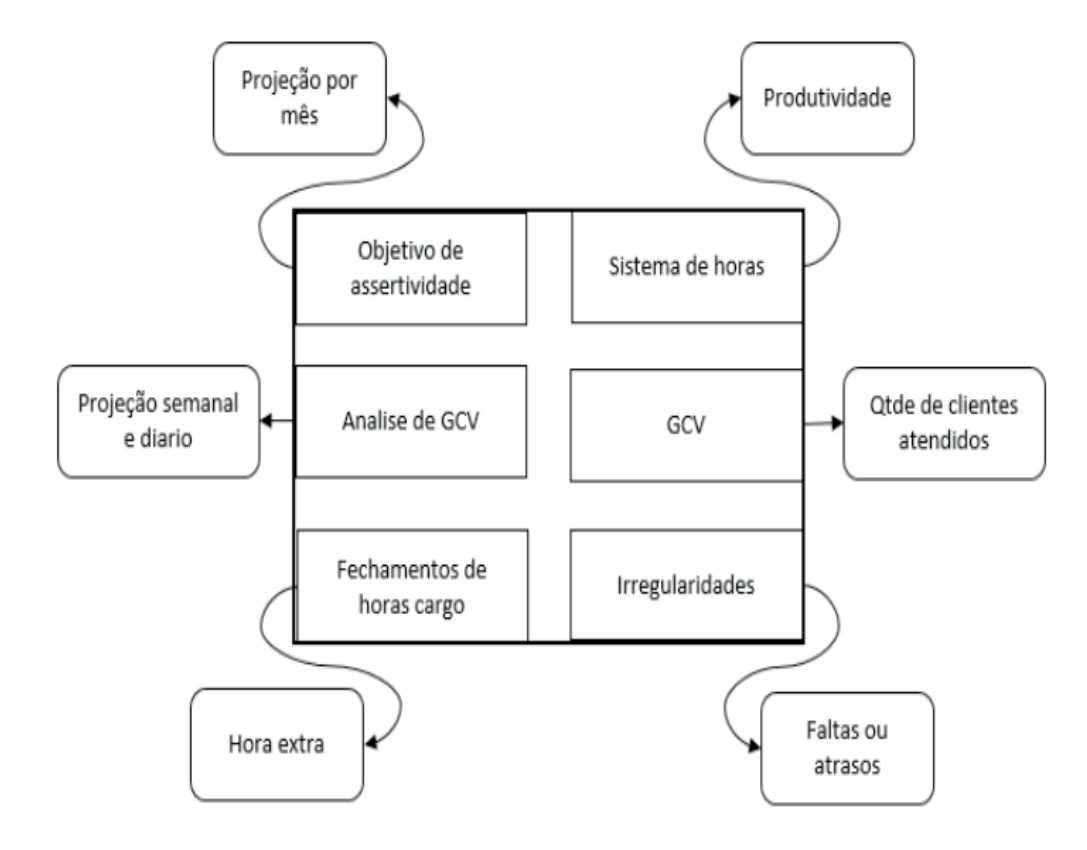

Figura 04 – Painel de controle de metas. Fonte: Autores, 2018.

O McDonald's tem uma área especifica para armazenagem dos produtos que poderão ser reciclados, que é chamada de Back Run. Neste local são armazenados os produtos que podem ter o devido descarte para reutilização. Nesta área são acumuladas todas as caixas de papelão e plásticos, para que todo começo do dia o caminhão da empresa responsável retire os materiais para dar o devido descarte.

Semanalmente, é utilizado o equipamento "Testo" para medição da qualidade da gordura das frituras, quando a mesma se encontra inadequada para utilização, é separada em barris que são armazenados no Back Run, para que a empresa Ambiences retire e dê as devidas providências para a gordura, se tornando então, uma logística reversa que é de grande importância ao meio ambiente.

#### **5 | CONSIDERAÇÕES FINAIS**

Após o estudo dos processos iniciou-se a pesquisa em busca de uma oportunidade de melhoria dentro da rede *fast food* McDonald's. Foram apontadas algumas oportunidades de melhoria e, dentre elas, uma que facilitaria o trabalho dos funcionários trazendo ganhos para a empresa, qual seja: identificou-se que é elaborado um relatório diariamente no final do turno. Esse relatório leva um tempo muito grande para ser executado, sendo estressante e cansativo. O relatório pode ser elaborado somente pelos gerentes definidos em cada atividade, concentrando então, todo o esforço da elaboração nos gerentes que na verdade deveriam somente validar as informações passadas pelos operadores da produção.

Tendo em vista essa situação, foram utilizadas algumas ferramentas como Ishikawa, 5W1H, 5PQ, e plano de ação na busca de uma solução.

#### **5W1H**

Iniciou-se utilizando para a solução de problema a ferramenta 5W1H, onde foi identificado o principal problema. O plano de ação 5W1H permite considerar as tarefas que devem ser realizadas assegurando a sua implementação.

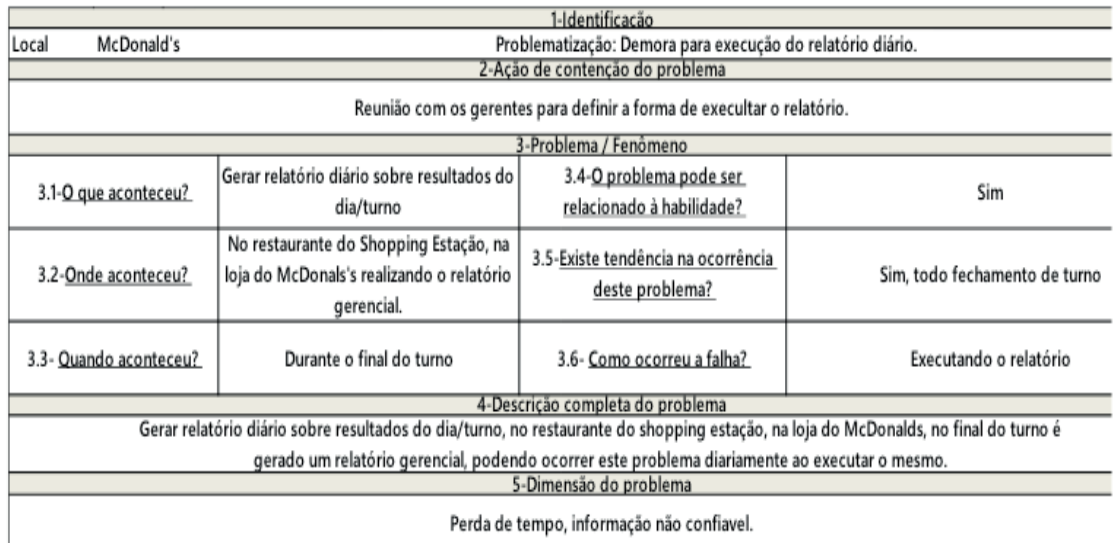

Figura 05 – 5W1H. Fonte: Autores, 2018.

#### **ISHIKAWA**

O Ishikawa tem como objetivo encontrar os efeitos e causas que contribuem para ocorrência do erro. Chegou-se nos seguintes efeitos:

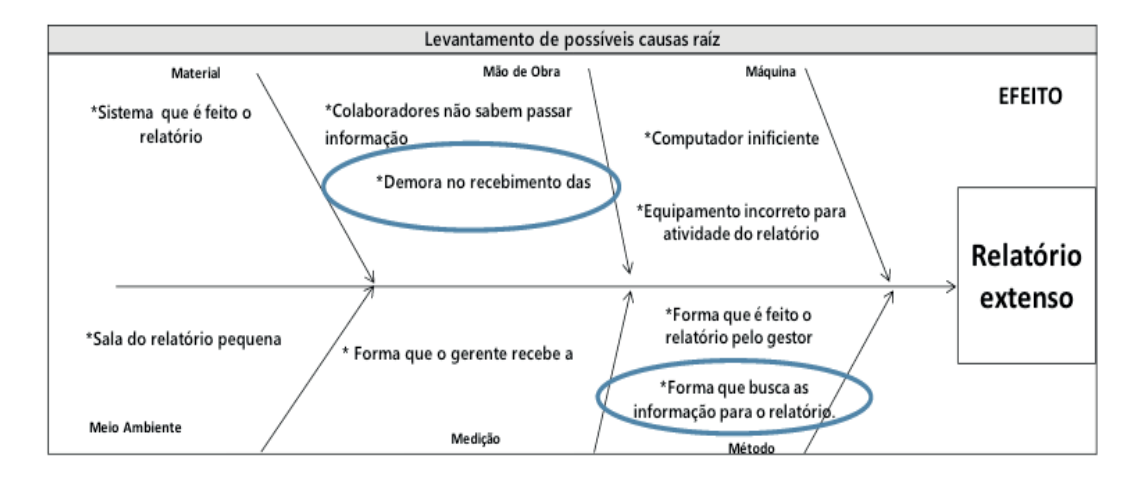

Figura 06 – ISHIKAWA. Fonte: Autores, 2018.

# **6 | PORQUÊS**

Esta ferramenta serve para encontrar-se os 5 motivos que causam um problema. Abaixou mostra-se os 5 porquês encontrados, sendo que todos levam a mesma causa raiz, a falta de divisão das responsabilidades dos relatórios.

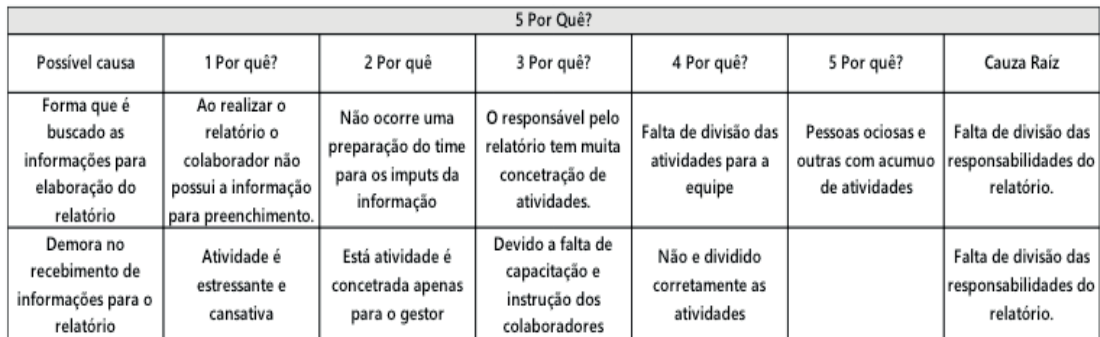

Figura 07 – 5 PORQUÊS Fonte: Autores, 2018.

# **PLANO DE AÇÃO**

O plano de ação é uma das ferramentas mais simples e mais eficientes para acompanhamento das atividades buscando o atingimento de um resultado desejado. Na figura 08 têm-se o plano de ação elaborado para resolução da ineficiência do relatório encontrado no McDonald's.

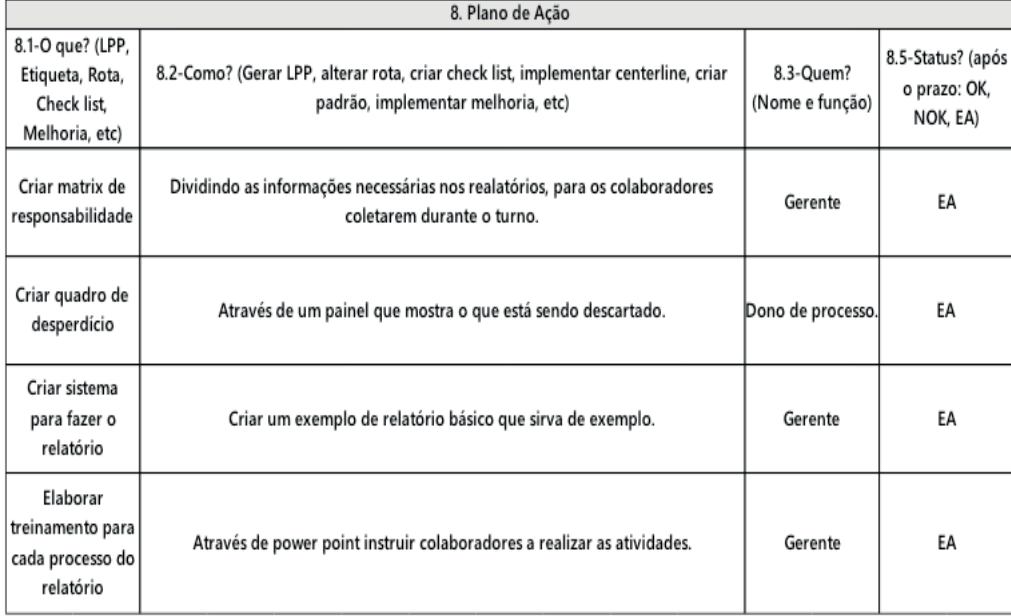

Figura 08 – PLANO DE AÇÃO.

Fonte: Autores, 2018.

Após todas as análises das ferramentas que se elaborou, identificou-se que a solução do problema é centralizar os conteúdos dos relatórios para elaboração dos funcionários que estão na operação. Desta forma o gerente somente validaria as informações passadas pelos funcionários. Os ganhos seriam grandes, pois como os funcionários estão cientes de todas as ocorrências de suas atividades durante o turno eles somente transmitiriam para a gerência, sem que os gerentes ficassem buscando as informações de forma que percam tempo de suas atividades.

Para tanto, será disponibilizado um relatório padrão para cada atividade, com os pontos que devem ser preenchidos pelos operadores de cada atividade. O funcionário deve preenche-lo conforme é solicitado na folha de relatório. Atualmente, para controle dos desperdícios, os gerentes após o final do turno, contam os lanches jogados na lixeira completa e incompleta, para resolução deste problema é montado um quadro na operação, onde em cada descarte o funcionário já preencha quantos lanches estão sendo descartados, sem a necessidade de realizar um retrabalho para contagem dos itens novamente.

Com todas essas melhorias implantadas há um ganho de tempo na geração do relatório e nenhuma atividade ficará centralizada para gerentes ou funcionários. Como será acrescentado uma atividade a mais para os funcionários, os mesmos recebem pontuações para elaboração correta dos relatórios, que refletem em colaboração com suas metas diárias.

### **REFERÊNCIAS**

AGOSTINHO, Douglas Soares. **Tempos e métodos aplicados à produção de bens**. Curitiba: InterSaberes, 2015.

ARCOS DOURADOS. **McDonald's**. Disponível em: <[http://www.mcdonalds.com.br/quem-somos/](http://www.mcdonalds.com.br/quem-somos/detalhes-companhia) [detalhes-companhia](http://www.mcdonalds.com.br/quem-somos/detalhes-companhia)> Acesso em: 28 Set. 2018.

Lojas do McDonald's administradas pela Arcos Dourados terão aporte de R\$ 1 bi. IG. Disponível em: <[https://economia.ig.com.br/2017-09-04/arcos-dourados-mcdonalds.html>](https://economia.ig.com.br/2017-09-04/arcos-dourados-mcdonalds.html) Acesso em: 1 Out. 2018.

MARQUES, José Roberto. **Sistema Organizacional**: aprimore o de sua empresa sempre! 2017. Disponível em <[www.jrmcoaching.com.br/blog/sistema-organizacional-aprimore-o-de-sua-empresa](http://www.jrmcoaching.com.br/blog/sistema-organizacional-aprimore-o-de-sua-empresa-sempre/)[sempre/](http://www.jrmcoaching.com.br/blog/sistema-organizacional-aprimore-o-de-sua-empresa-sempre/)>. Acesso em: 17 out. 2018.

MCDONALD'S.CORPORATION [online]. Disponível em:<mcdonald's.com>. Acesso em: 12 set.2018. Portas Abertas. McDonald's. Disponível em: <[http://www.arcosdorados.com/>](http://www.arcosdorados.com/)Acesso em: 12 Set. 2018.

RUSSOMANO, Vitor Henrique. **Planejamento e acompanhamento da produção**. 6. ed. São Paulo: Pioneira 2000.

SANTOS, Antonio Raimundo dos. **Metodologia científica**: a construção do conhecimento. Rio de Janeiro: DP&A, 1999.

SLACK, N.; CHAMBERS, S.; JOHNSTON, R. **Administração da produção**. 3ª edição. São Paulo: Atlas, 2009.

# **CAPÍTULO 18**

# UTILIZAÇÃO DO *SOFTWARE NCSS (NUMBER CRUNCHER STATISTICAL SYSTEM)* NA VERIFICAÇÃO DE TENDÊNCIAS DA ECONOMIA **BRASILEIRA**

#### **Elpidio Oscar Benitez Nara**

Universidade de Santa Cruz do Sul (UNISC) Santa Cruz do Sul – RS

**José Carlos Kasburg**  Universidade de Santa Cruz do Sul (UNISC) Santa Cruz do Sul – RS

**João Victor Kothe** Universidade de Santa Cruz do Sul (UNISC) Santa Cruz do Sul – RS

**João Carlos Furtado** Universidade de Santa Cruz do Sul (UNISC) Santa Cruz do Sul – RS

**[Jacques Nelson Corleta Schreiber](file:///Users/atenaeditora/Box/Edic%cc%a7a%cc%83o/Karine/Setembro/Engenharia%20de%20Produc%cc%a7a%cc%83o%20Vetor%20de%20Transformac%cc%a7a%cc%83o%20do%20Brasil/Suma%cc%81rio/javascript:abreDetalhe()** Universidade de Santa Cruz do Sul (UNISC) Santa Cruz do Sul – RS

**Leonel Pablo Tedesco** Universidade de Santa Cruz do Sul (UNISC) Santa Cruz do Sul – RS

**[Jones Luís Schaefer](file:///Users/atenaeditora/Box/Edic%cc%a7a%cc%83o/Karine/Setembro/Engenharia%20de%20Produc%cc%a7a%cc%83o%20Vetor%20de%20Transformac%cc%a7a%cc%83o%20do%20Brasil/Suma%cc%81rio/javascript:abreDetalhe()** Universidade de Santa Cruz do Sul (UNISC) Santa Cruz do Sul – RS

#### **Ismael Cristofer Baierle**

Universidade do Vale do Rio dos Sinos (UNISINOS) São Leopoldo – RS

**RESUMO:** Este artigo tem como objetivo analisar as tendências para a economia brasileira desde a década de 90 até a atualidade. Para isso,

foram pesquisados quais dados representam de forma mais abrangente a economia do país. Foram escolhidos PIB (Produto Interno Bruto), inflação (conjuntamente com a taxa SELIC), Dívida Pública Interna (líquida) e arrecadação de receitas federais, encontrados no *site* do IPEADATA. Foram utilizados *softwares* de predição de dados e escolhido o NCSS (*Number Cruncher Statistical System*). O artigo se justifica pela crise econômica por que passa o Brasil e a necessidade de prever dados considerados importantes como mecanismo de obtenção de informações para a tomada de decisão de gestores públicos. Dessa forma, tem como finalidade responder a pergunta: "O *software* NCSS pode ser utilizado com segurança na predição de dados da economia brasileira com dados passados?". Com relação aos procedimentos metodológicos, foi definido um fluxograma que consiste em caracterizar a pesquisa, coletar dados, escolher o *software*, selecionar o método de análise, analisar e concluir. A pesquisa utiliza informações numéricas e aplicada, com a utilização de *software* e análise para descrever a tendência da economia brasileira, sob o aspecto de quatro dados de histórico passado. Foram obtidos para três dos quatro dados analisados Pseudo R-Squared superiores a 0,75, valido entre 0 e 1 o que denota confiabilidade da previsão gerada e a compatibilidade do *software* utilizado para a

Engenharia de Produção: Vetor de Transformação do Brasil Capítulo 18 **238**

pesquisa realizada.

**PALAVRAS-CHAVE:** Previsão de Demanda; NCSS; Economia; Tendência.

# USE OF THE NCSS SOFTWARE (NUMBER CRUNCHER STATISTICAL SYSTEM) IN THE BRAZILIAN ECONOMY TRENDS VERIFICATION

**ABSTRACT:** This article aims to analyse trends for the Brazilian economy since the decade of 90 to present. For this, it has been researched which data more comprehensively represents the country's economy. PIB (Gross domestic Product) was chosen, inflation (jointly with the SELIC fee), internal public debt (net) and federal revenue collection, found on the IPEADATA website. Data prediction software was used and chosen NCSS (number cruncher statistical system). The article is justified by the economic crisis by which Brazil passes and the need to provide for data deemed important as a mechanism for obtaining information for the decision-making of public managers. In this way, it aims to answer the question: "The NCSS software can be used safely in the prediction of data from the Brazilian economy with past data?". In relation to methodological procedures, a flowchart was defined that consists of characterizing the survey, collecting data, choosing the software, selecting the analysis method, analyzing and completing. The survey uses numerical and applied information, with the use of software and analysis to describe the trend of the Brazilian economy, under the aspect of four past history data. They were obtained for three of the four data analyzed pseudo R-Squared superior to 0.75, valid between 0 and 1 which denote the reliability of the prediction generated and the compatibility of the software used for the survey conducted.

**KEYWORDS:** Forecasting; NCSS; Economy; Trend.

# **1 | INTRODUÇÃO**

Este artigo tem como objetivo a predição de dados da área econômica do Brasil. Para isso, foi utilizado o *software* NCSS (*Number Cruncher Statistical System*). Além disso, foram pesquisados os métodos utilizados aonde para realizar previsões. Foi escolhido o método de suavização exponencial com tendência e sazonalidade, devido aos dados utilizados e seus respectivos comportamentos ao longo dos anos. Os dados históricos foram obtidos no portal do IPEA (Instituto de Pesquisa Econômica Aplicada), denominado IPEADATA.

Um método de planejamento devidamente enquadrado ao problema e monitorado tem o poder de auxiliar a organização no entendimento de sua demanda, diante de mercados competitivos, assim minimizando seus erros e otimizando seus processos produtivos (CECATTO; BELFIORE, 2015). Em vista disto, o investimento no planejamento da demanda tem capacidade de acarretar ganhos consideráveis para a empresa (BYRNE et al., 2011).

O artigo se justifica pela necessidade de verificar o comportamento da economia

para os próximos anos devido principalmente à crise econômica, com a utilização do *forecasting*, termo que corresponde ao emprego de dados passados na previsão de comportamentos futuros de uma determina área. Dessa forma, este artigo tem como finalidade responder à pergunta: "O *software* NCSS pode ser utilizado com segurança na predição de dados da economia brasileira com dados passados? ". Para a tomada de decisões com menos incerteza, as previsões de como a economia se comportará são importantes, visto que saber o resultado da produção futura tem a função de estimar a arrecadação de tributos, permitindo a tomada de decisões com mais segurança (ZUANAZZI; ZIEGELMANN, 2014).

### **2 | FORMATAÇÃO A SER UTILIZADA**

Na fundamentação teórica, serão explanados os conceitos utilizados para realizar a predição de tendências para a economia brasileira. A fundamentação teórica será dividida em conceitos relacionados à predição, os quatro dados analisados e a interpretação das informações provenientes do *software* NCSS.

#### **2.1 Previsão de Demanda**

Segundo Yeoman (2014) previsão é o ato de desembaraçar o futuro, ou seja, prever um futuro de forma clara e com embasamento em dados quantitativos ou qualitativos.

O *software* NCSS utiliza ferramentas e gráficos estatísticos, é rápido e eficiente. Os dados são plotados em duas retas, X e Y e são gerados relatórios que mostram as tendências ou *forecasts*. É aplicado por empresas para auxiliar na tomada de decisões (BENITEZ et al., 2014). Segundo Fogliatto e Nara (2010), os elementos temporais de um sistema de *forecasting* são: Período de *forecasting* - é a unidade básica de tempo na qual as previsões são feitas; Horizonte de *forecasting* - número de períodos no futuro contemplados no *forecast*; Intervalo de *forecasting* - frequência com que novos *forecastings* são preparados. Via de regra, o intervalo coincide com o período de *forecasting*.

O *software* NCSS gera gráficos de acordo com os dados analisados. Na Figura 1, podem ser verificadas diferentes possibilidades. Na "a", não há tendência nem elementos sazonais, com o padrão de demanda aleatório, ou nivelado, na "b" é aleatório com tendência, mas sem elementos sazonais, na "c" permanece aleatório, mas há tendência e elementos sazonais, e na "d" tem padrão de demanda irregular.

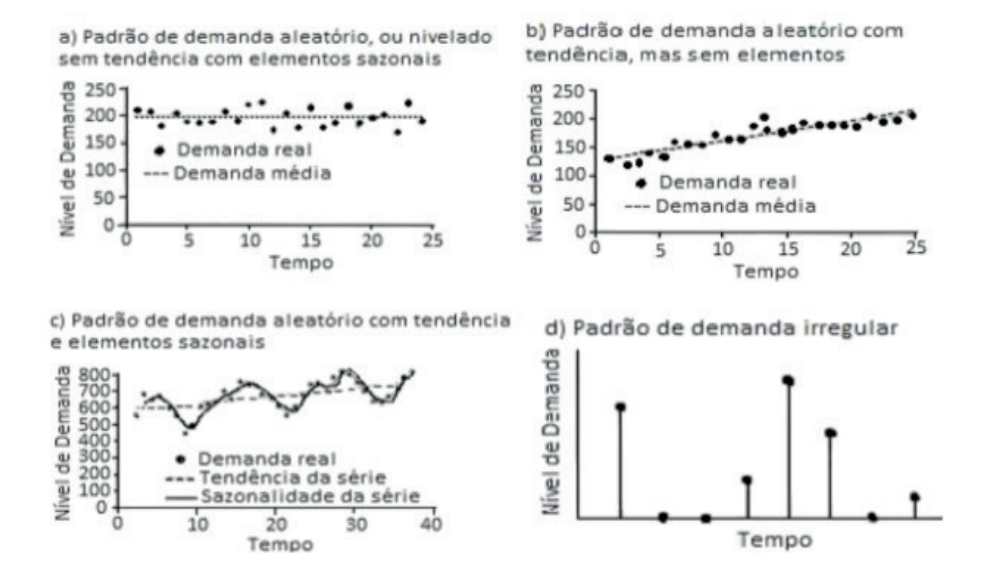

FIGURA 1 – Padrões de demanda. Fonte: Fogliatto e Nara (2010).

Precisão de previsão é geralmente medida como alguma forma de desvio de predição de dados reais. Normalmente, os desvios não resultam de erros de medição, tais como problemas técnicos em dados reais de medição ou desvios de computação. Em vez disso, eles resultam incapacidade de prever o futuro ou uso inadequado de processos (RIEG, 2010). Segundo Zanella et al. (2015), o planejamento estratégico tem como base a previsão de demanda, que permite aos gestores antever o futuro e planejar de forma adequada as suas ações.

Sobre a Gestão Estratégica (Figura 2), pode-se demonstrar o que outros órgãos públicos federais entendem sobre o assunto. Como exemplo, o Tribunal Regional do Artigo da 3ª região (2016), tem que, "A GESTÃO ESTRATÉGICA é um processo contínuo e interativo que visa auxiliar a Administração no gerenciamento da organização".

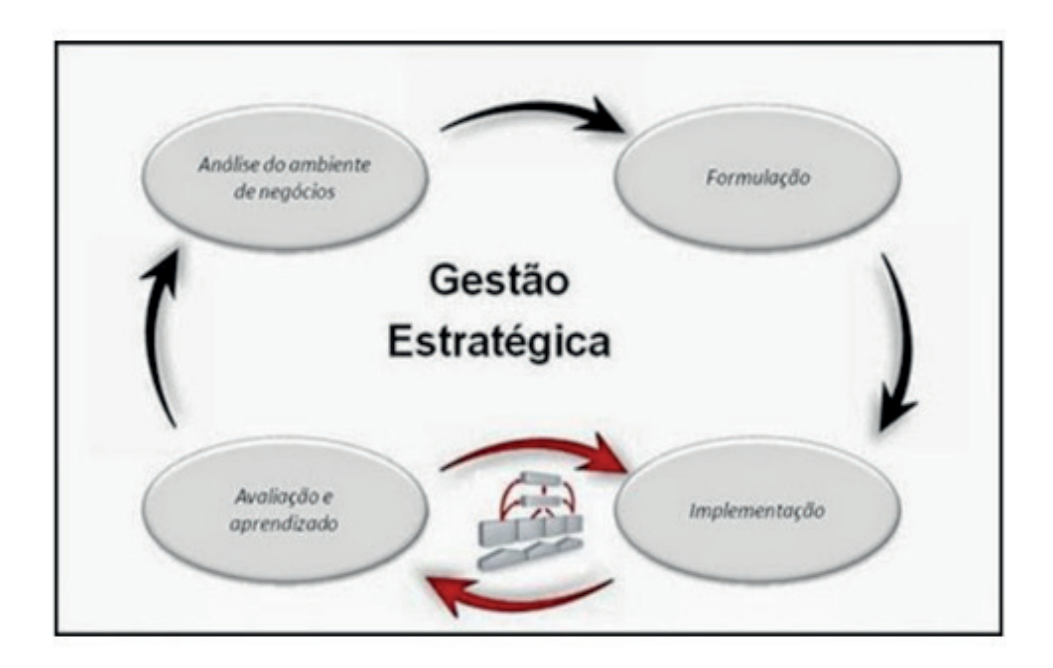

FIGURA 2 – Etapas da gestão estratégica. Fonte: Portal Administração (2016).

A simulação computacional tem o objetivo de prever comportamentos reais com a utilização de *softwares*, ou seja, com menor risco e com maior possibilidade de encontrar soluções, dada a grande quantidade de dados que podem ser pesquisados.

Os métodos de previsão ainda se caracterizam em quantitativos e qualitativos, sendo os do tipo quantitativos caracterizados por sua objetividade e imparcialidade. Porém, não se adaptam a mudanças dinâmicas (eventos especiais) e às estruturas nos dados das séries temporais (STAUDT et al., 2016). Técnicas qualitativas são normalmente utilizadas em estruturas menores. Ao contrário de uma verdadeira previsão, a previsão é baseada em métodos científicos que tentam ler o futuro. (MASCLE; GOSSE, 2014). Segundo Pinto (2015), "a maioria destas técnicas baseiase em métodos estatísticos, tais como média, análise de séries temporais, suavização exponencial, o método de Box-Jenkins, e modelos casuais em movimento". Conforme o mesmo autor, podem ser citadas como principais técnicas qualitativas o Método Delphi, Pesquisa de Mercado e Análise de Cenários.

#### **2.2 Economia Brasileira**

Conforme Duarte, Souza e Girão (2014), "o Governo precisa ter um orçamento equilibrado, baseado num planejamento adequado para estabelecer e manter esse equilíbrio". As previsões com acurácia do comportamento de variáveis são importantes para a área econômica e o governo necessita de estimativas do comportamento futuro de variáveis, principalmente daquelas que são a receita tributária do governo (PESSOA; CORONEL, 2013).

Para definição dos dados utilizados para realizar a predição, o PIB (Produto Interno Bruto) entre os demais dados apresentados, foram estudados. O PIB representa a soma de todos os produtos e serviços produzidos por um país em um intervalo de tempo e são analisados 128 produtos e 68 atividades econômicas no cálculo do valor. Quando está caindo, significa que há menos consumo e menos investimento (CONGO; PASSARELLI, 2014).

A inflação representa a perda do poder de compra de uma moeda, devido à elevação dos preços de modo geral de uma economia e não somente de um determinado produto (IESS, 2006). A SELIC (Sistema Especial de Liquidação e Custódia) é o índice adotado para corrigir o valor dos títulos públicos federais, que é um instrumento utilizado pela União para se financiar. Além disso, a SELIC é utilizada para exercer a política monetária no Brasil (CORDEIRO, 2012). Segundo o mesmo autor, a tradicional lei da oferta e da demanda também se aplica a taxa básica de juros. Cabe ressaltar que o preço dos juros não é determinado pelo Estado. De acordo com o Tesouro Nacional (2009), "A Dívida Líquida do Setor Público (DLSP) refere-se ao total das obrigações do setor público não financeiro, deduzido dos seus ativos financeiros junto aos agentes privados não financeiros e aos agentes financeiros, públicos e privados. " A arrecadação de tributos corresponde a uma importante parcela no Orçamento da Administração Pública. Incumbe a ela, impor um planejamento tributário efetivo, pois se a arrecadação for menor, será mais árduo cumprir o Planejamento Público (MATARAM et al., 2013).

# **3 | MÉTODOS E TÉCNICAS**

A metodologia consiste de uma análise e interpretação dos métodos lógicos e científicos e significa a abordagem técnica e os procedimentos usados na obtenção do conhecimento e na solução de problemas (PINTO, 2015). Foram caracterizados em um fluxograma as etapas deste artigo, conforme Figura 3.

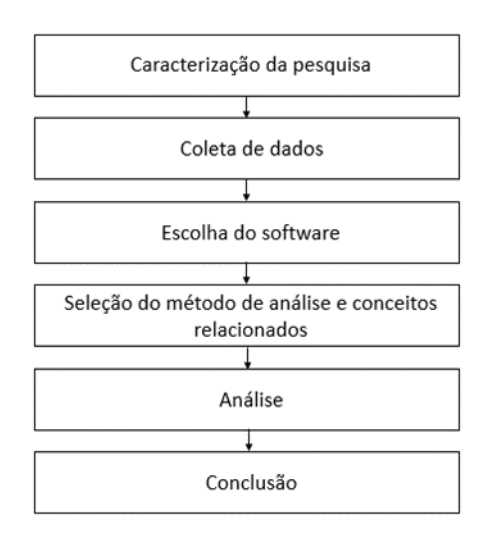

FIGURA 3 – Fluxograma seguido para a realização da pesquisa. Fonte: Os autores (2017).

Esta pesquisa classifica-se como aplicada, utilizando de dados reais por meio do NCSS para obtenção do comportamento futuro da economia, com abordagem quantitativa, além disso, a pesquisa é descritiva. A coleta de dados é realizada mensalmente e utilizados conforme o site IPEADATA.

O artigo consiste na utilização do *software* NCSS que permite a obtenção de gráficos. Segundo Pinto (2015), este *software* é muito utilizado em instituições no auxílio a tomada de decisões a partir de forecasts (previsões). Para Veiga et al. (2012), o uso de séries temporais continua sendo a área de estudo com maior importância na área de previsão de demanda. O método Holt Winters pertence atualmente aos métodos de suavização. Foi desenvolvido na década de 1960 e tornou-se um método de previsão de demanda clássico gradualmente por abordar a sazonalidade (FANG et al., 2016). Hibon (1993) resumiu que este método é amplamente aplicado na prática por causa de sua simplicidade, baixas despesas e resultado constante.

O método multiplicativo conforme Fogliatto e Nara (2010), as equações básicas, 1,2,3 e 4 do método multiplicativo são:
<span id="page-252-0"></span>Previsão:  $F_{t+m} = (L_t + b_t m) S_{t-s+m}$ 

Nivel: 
$$
L_t = \alpha \frac{r_t}{S_{t-s}} + (1 - \alpha)(L_{t-1} + b_{t-1})
$$
 (2)

 $(1)$ 

Tendência:  $b_i = \beta(L_i - L_{i-1}) + (1 - \beta)b_{i-1}$  $(3)$ 

Sazonalidade: 
$$
S_t = \gamma \frac{Y_t}{L} + (1 - \gamma) S_{t-s}
$$
 (4)

s é o número de períodos por ciclo sazonal, St é a estimativa do componente sazonal da série temporal no período t e alfa, beta e gama são as constantes de suavização (com valores entre 0 e 1, e não relacionados).

Para efetuar a predição juntamente com o *software* foram divididas através de etapas, demonstradas na sequência.

- Na escolha do método de análise, utilizou-se a opção "*Analysis*" e em "*Forecasting/ Time Series*". Por fim, seleciona-se "*Exponential Smoothing-Trend/ Seasonal*".

- Para configurar a tela de escolha do dado que seria analisado e as configurações que seriam empregadas, adotou-se 48 previsões, utilizando o ajuste sazonal multiplicativo, com ciclo de doze, iniciando-se na primeira. O método de busca empregado foi o MAPE (Média do Erro Percentual Absoluto, na sigla em inglês).

- Por último o *software* gera o resultado a ser analisado.

No desenvolvimento deste artigo, foram utilizados os dados constantes dos bancos de dados do IPEA (Instituto de Pesquisa Econômica Aplicada), o IPEADATA, portal encontrado na Internet em que há diversos dados do Brasil das áreas macroeconômica, regional e social. Os dados utilizados foram o PIB, inflação (e SELIC), dívida pública interna e arrecadação de receitas federais. Primeiro, foram gerados gráficos em planilha e analisado qual método seria usado. Nesta primeira análise, concluiu-se que deveria ser aplicado a todos, com exceção da inflação, o método exponencial multiplicativo com tendência e sazonalidade. Para a inflação, também foi utilizado o de suavização exponencial aditivo com tendência e sazonalidade para descobrir qual apresentaria maior Pseudo R-squared.

Apesar de a tendência e a sazonalidade não representarem com exatidão o comportamento futuro de determinado dado, é possível realizar a análise com o objetivo de embasar a tomada de decisão.

#### **4 | RESULTADOS**

Ao analisar a progressão do PIB com a utilização do *software* NCSS, foi possível verificar que em 2020, ou seja, em quatro anos, que este irá se tornar 123,93% maior (de R\$ 530.230.65 milhões para R\$ 657.109.50 milhões), ou seja, maior do que o aumento da Dívida Total do Setor Público, de 116,15%, que, se se mantiverem os comportamentos passados, tenderá a R\$ 2.774.488,49 milhões.

Engenharia de Produção: Vetor de Transformação do Brasil Capítulo 18 **244**

<span id="page-253-0"></span>Com relação ao PIB (Produto Interno Bruto), a figura 4 mostra linearidade em praticamente todo o espectro temporal. No eixo X, há o período mensal e no Y os valores em milhões de reais.

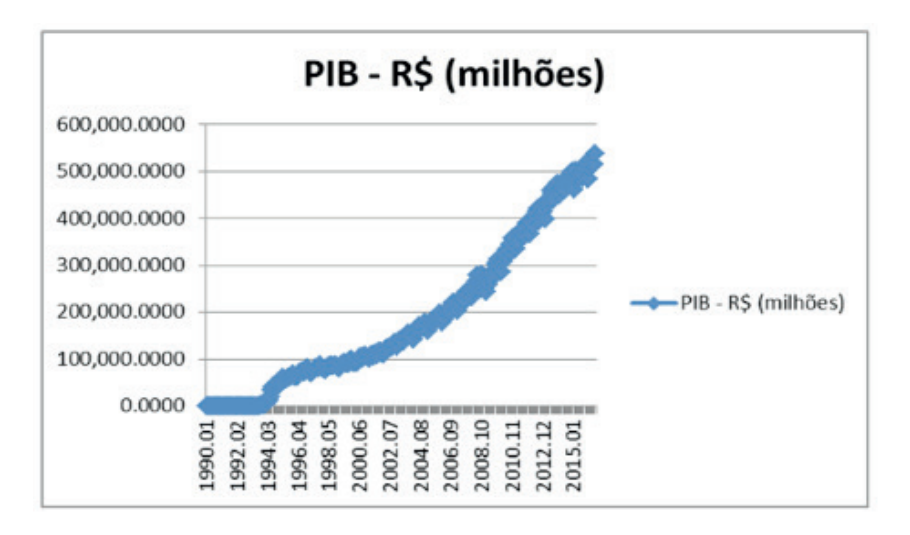

FIGURA 4 – Representação do PIB. Fonte: os autores (2017).

Deve ser destacado que foi informado pelo s*oftware* o Pseudo R-squared de 0,9946 (Figura 5), ou seja, o método exponencial multiplicativo com tendência e sazonalidade é o mais adequado para esta verificação. Além disso, é improvável que os resultados que serão observados na realidade sejam distantes do simulado, se os dados futuros tiverem o mesmo comportamento dos passados.

| <b>Forecast Summary Section</b> |                   |  |  |  |  |
|---------------------------------|-------------------|--|--|--|--|
| Variable                        | milhões<br>PIB    |  |  |  |  |
| Number of Rows                  | 319               |  |  |  |  |
| Mean                            | 187822.607210031  |  |  |  |  |
| Pseudo R-Squared                | 0.994662          |  |  |  |  |
| Mean Square Error               | 132899733, 128317 |  |  |  |  |
| Mean   Error                    | 6531,04716091105  |  |  |  |  |
| Mean  Percent Error             | 18049,557279784   |  |  |  |  |

FIGURA 5 – Resumo da previsão-PIB. Fonte: os autores (2017).

Assim, verifica-se que haverá diminuição no total produzido no Brasil nos próximos 4 anos e que ocorrerão ciclos (figura 6). A linha em azul é a tendência verificada pelo *software* e os pontos em vermelho os dados reais.

Ao analisar os resíduos (figura 6), pode-se verificar que ao longo do tempo a distância até a média dos pontos vermelhos (reais) aumentou cada vez mais em quase a totalidade do período analisado, o que denota maior inconsistência de dados.

<span id="page-254-0"></span>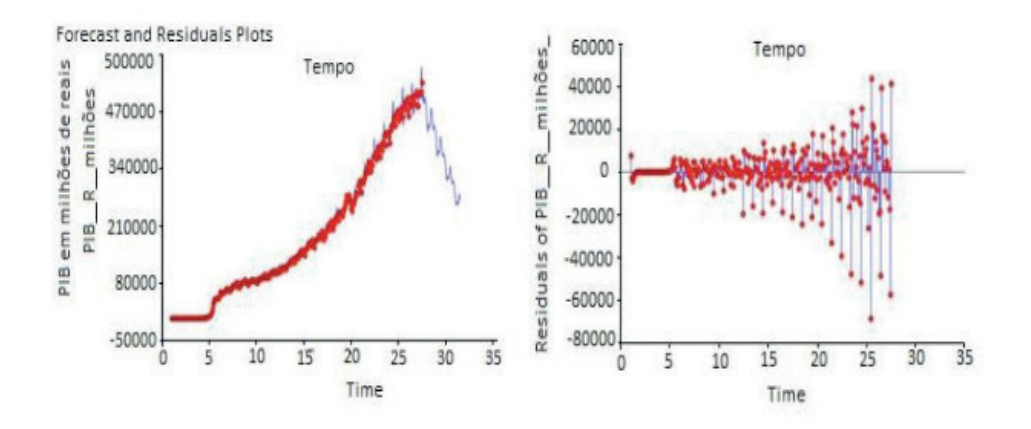

FIGURA 6 – Gráfi cos de Previsão do PIB e Resíduo da análise do PIB. Fonte: os autores (2017).

Nesta fase, foram analisadas a inflação e a taxa SELIC, já que possuem forte interligação.

A figura 7 referente à inflação apresentou ser visualmente diferente dos demais, com probabilidade de ser necessário aplicar o método aditivo.

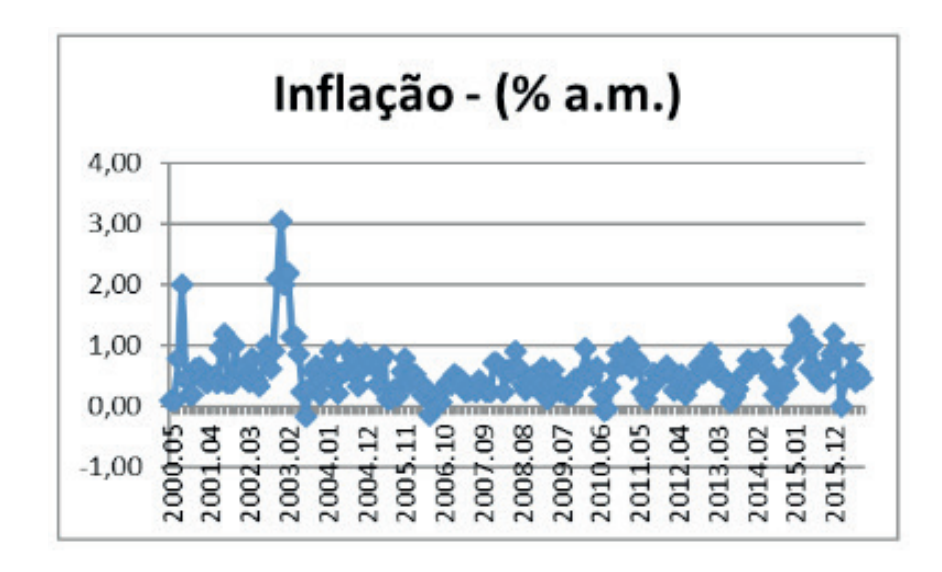

FIGURA 7 – Gráfico de Representação da inflação. Fonte: os autores (2017).

Por isso, primeiro, foi efetuado a verificação para o método multiplicativo, obtendose o Pseudo R-squared de aproximadamente 0,45 (Figura 8).

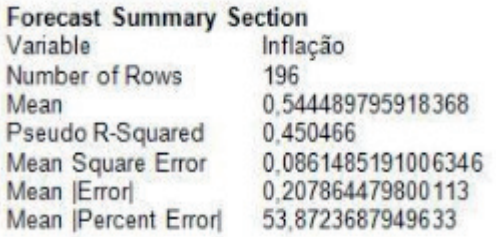

FIGURA 8 – Resumo da previsão-inflação (Winter's com ajuste sazonal multiplicativo). Fonte: os autores (2017).

Engenharia de Produção: Vetor de Transformação do Brasil Capítulo 18 **246**

<span id="page-255-0"></span>Em seguida, foram analisados os gráficos de previsão (figura 9) e de resíduo. No de previsão, pode-se afirmar que existe um outlier (ponto fora da curva) antes de 5,5 (tempo).

No de resíduo, há períodos com poucos afastamentos da linha central e outros com maior ocorrência. No início, há mais erros e, ao final, menos.

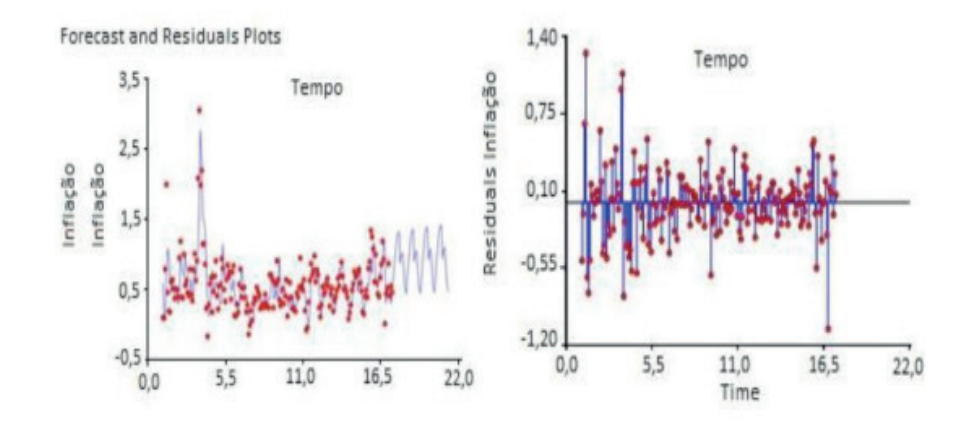

FIGURA 9 – Gráficos de Previsão da inflação e Resíduo da análise da inflação. Fonte: os autores (2017).

Como o "Pseudo R-Square" foi de apenas 0,45 (Figura 10), decidiu-se utilizar o método de suavização exponencial com tendência e sazonalidade aditivo, mas foi encontrado o resultado 0,38, inferior ao primeiro, como se verifica no resumo.

| <b>Forecast Summary Section</b> |                    |
|---------------------------------|--------------------|
| Variable                        | Inflação           |
| Number of Rows                  | 196                |
| Mean                            | 0.544489795918368  |
| Pseudo R-Squared                | 0.382770           |
| Mean Square Error               | 0.0967610377197162 |
| Mean Errorl                     | 0.217954616407059  |
| Mean   Percent Error            | 60.1615846634782   |

FIGURA 10 – Resumo da previsão-inflação (Winter's com ajuste sazonal aditivo). Fonte: os autores (2017).

Se for analisado o gráfico da figura 11 de forma visual, percebe-se que desde o final da década de 90 a SELIC está com valor constante. Entretanto, se forem analisados os valores a cada 12 meses (um ciclo) nos últimos 5 anos, constata-se que houve aumentos até o valor de 14,25% ao ano.

<span id="page-256-0"></span>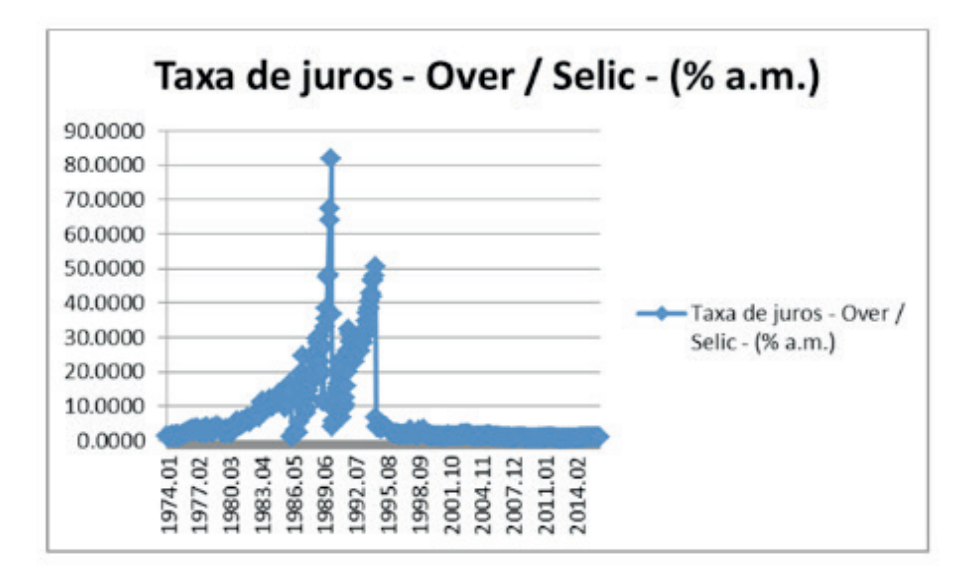

FIGURA 11 – Gráfico de Representação da taxa SELIC. Fonte: os autores (2017).

O valor do Pseudo R-Squared é de 0,8851 (Figura 12), o que é considerado bom, já que acima de 0,75.

| <b>Forecast Summary Section</b> |                  |
|---------------------------------|------------------|
| Variable                        | <b>SELIC</b>     |
| Number of Rows                  | 510              |
| Mean                            | 6,87835294117647 |
| Pseudo R-Squared                | 0.885117         |
| Mean Square Error               | 13.6265597850812 |
| Mean   Error                    | 1,09255366349224 |
| Mean   Percent Error            | 17.0706202439657 |

FIGURA 12 – Resumo da previsão-SELIC. Fonte: os autores (2017).

A tendência é de diminuição do valor (figura 13), o que é corroborado pela lógica de que quando a inflação fica com valor mais baixo, o governo pode diminuir a taxa SELIC.

Para a SELIC, a figura 13 dos resíduos apresentou a maior convergência dos valores à média, seguindo o padrão de linearidade próxima ao eixo X do gráfico anterior.

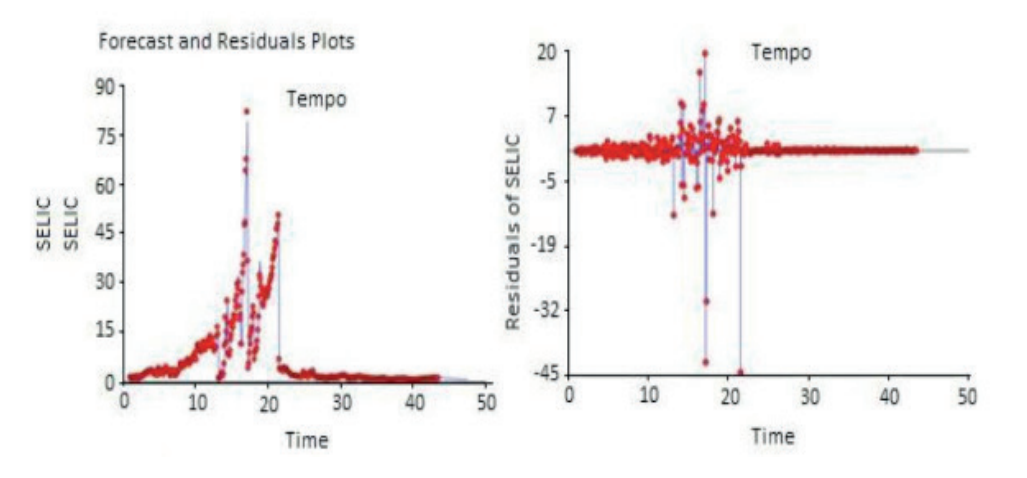

FIGURA 13 – Gráficos de Previsão da taxa SELIC e Resíduo da análise da taxa SELIC. Fonte: os autores (2017).

Engenharia de Produção: Vetor de Transformação do Brasil Capítulo 18 **248**

<span id="page-257-0"></span>O gráfico da Dívida total do setor público-líquida (figura 14) apresenta linearidade ao longo do tempo.

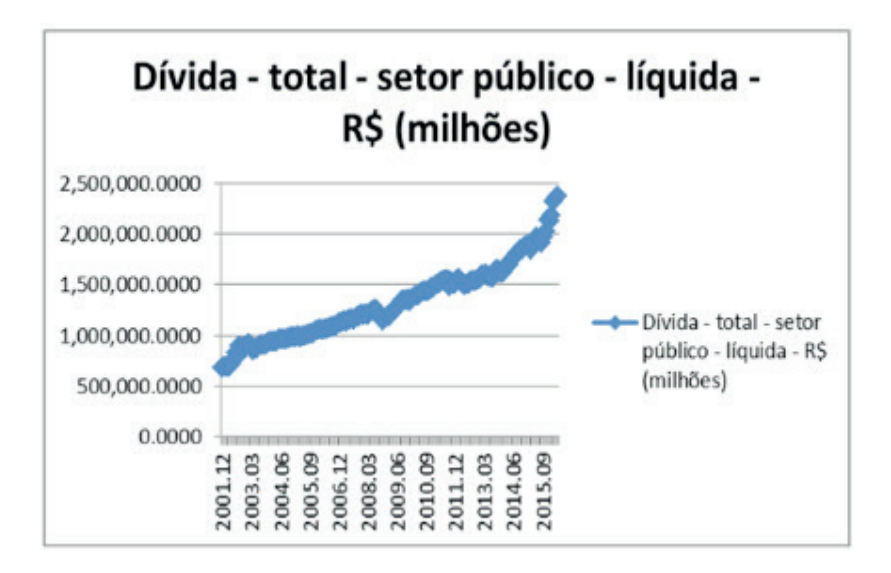

FIGURA 14 – Gráfico de dívida total do setor público-líquida. Fonte: os autores (2017).

A precisão da análise é de 0,995 (Figura 15). Em outras palavras, é quase certo que os valores preditos de fato ocorrerão no futuro.

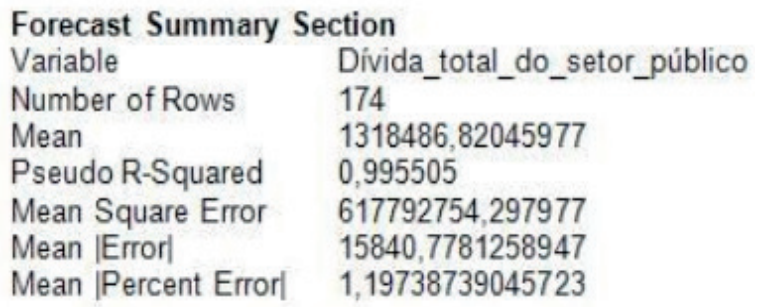

FIGURA 15 – Resumo da previsão-Dívida total do setor público. Fonte: os autores (2017).

Graficamente, a previsão é de aumento linear do valor da dívida nos próximos anos, mas com menos rapidez que anteriormente.

Na verificação dos resíduos pode-se apontar que nos últimos meses há maior distanciamento da média dos valores utilizados.

<span id="page-258-0"></span>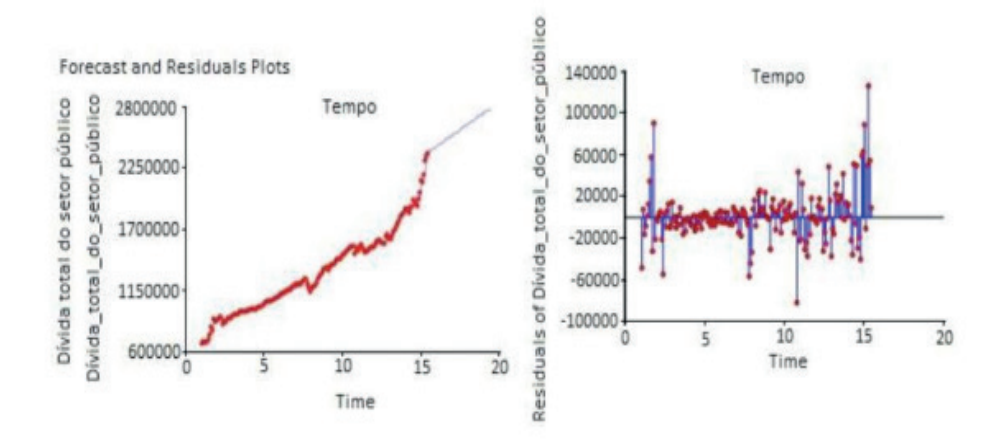

FIGURA 16 – Gráficos de Previsão da dívida total do setor público e Resíduo da análise da dívida total do setor público. Fonte: os autores (2017).

A arrecadação das receitas federais apresenta comportamento linear desde 1993  $(fiqura 17)$ .

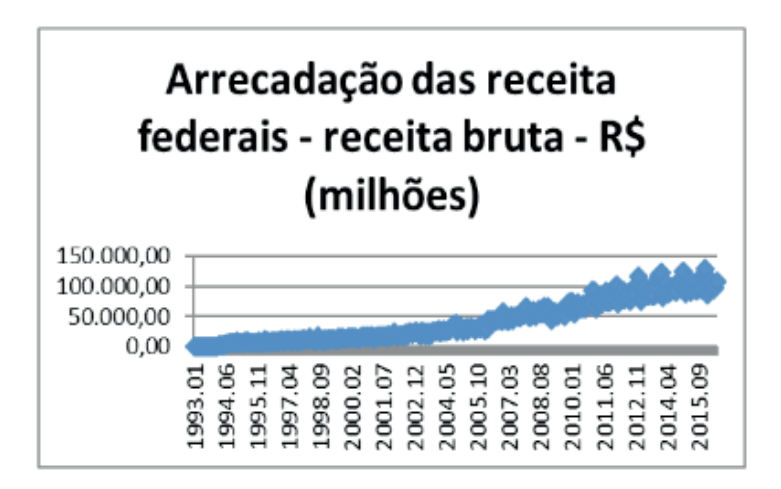

FIGURA 17 – Gráfico de representação da arrecadação das receitas federais. Fonte: os autores (2017).

Escala de período em anos pela arrecadação bruta em milhões (R\$). O valor de precisão encontrado é de 0,98 (Figura 18), o que é muito alto.

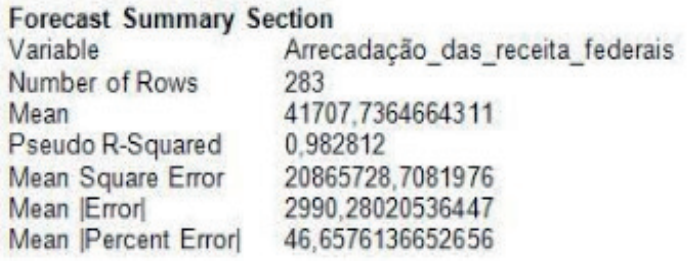

FIGURA 18 – Resumo da previsão-arrecadação das receitas federais. Fonte: os autores (2017).

Pode-se verificar a ocorrência de ciclos futuros (figura 19). Desde a parte média do gráfico de resíduo até o final percebe-se significativo distanciamento da média.

<span id="page-259-0"></span>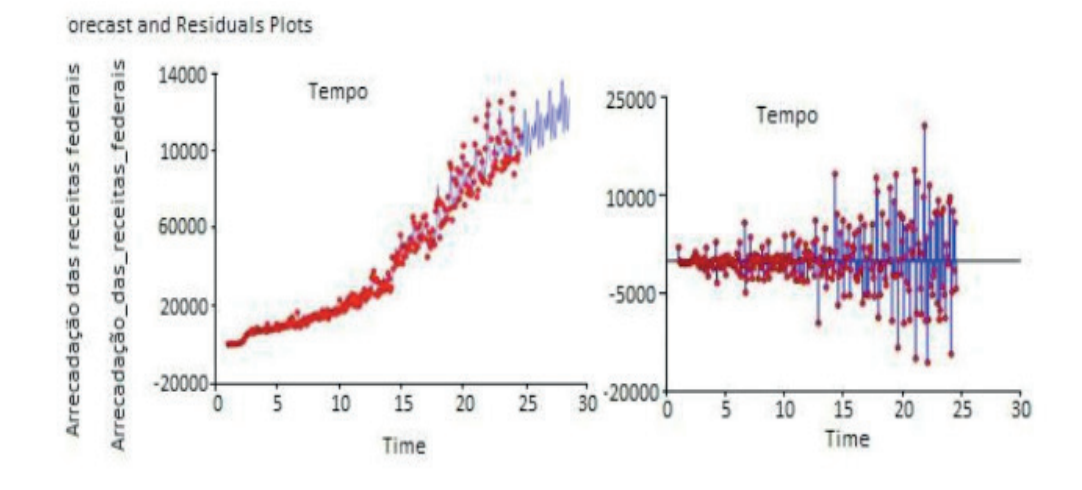

FIGURA 19 – Gráficos de Previsão de arrecadação da análise das receitas federais e Resíduo da análise de arrecadação da análise das receitas federais. Fonte: os autores (2017).

# **5 | CONSIDERAÇÕES FINAIS**

Na pesquisa realizada, para a predição de tendências na economia brasileira, evidenciou-se a necessidade de utilizar os dados referentes ao PIB, inflação, Dívida Pública interna (líquida) e arrecadação de receitas federais. Com este artigo, verificouse que devido à crise financeira por que passa o Brasil tornam-se importantes as previsões, já comumente realizadas por órgãos públicos, para a tomada de decisões e a mitigação de falhas que aconteceriam se houvesse poucas informações relacionadas.

A utilização do *software* mostrou que, à exceção da inflação, todos os outros três dados analisados tiveram Pseudo R-Squared muito superiores a 0,75, limite mínimo para confiabilidade dos resultados, o que significa que os dados utilizados têm aderência ao método de previsão utilizado (modelo de suavização exponencial de Holt-Winters multiplicativo, com tendência e sazonalidade). Nesse contexto, tem-se que para o PIB e para a Dívida total do setor público (líquida) foi encontrado o valor de 0,99 e para a arrecadação de receitas federais 0,98. Para a inflação, com o propósito de encontrar um Pseudo R-Squared maior, foi utilizado o modelo de suavização exponencial de Holt-Winters aditivo, com tendência e sazonalidade, que se mostrou menos confiável, devido ao resultado 0,38, ante a 0,45 do multiplicativo. Como características positivas do *software* empregado destaca-se a rapidez de análise, o baixo custo, se comparado aos prejuízos advindos da tomada de decisão desprovida de embasamento estatístico confiável. Apesar disso, deve-se ressaltar que o forecasting utiliza dados passados e é empregado quando se espera que comportamentos passados se repetirão no futuro. Ou seja, é possível que os valores preditos não ocorram, se forem considerados fatores imprevisíveis.

Nesse contexto, sugere-se que sejam estudados e aplicados outros métodos de predição de dados e a análise multicritério para os próximos artigos, com o objetivo de ter mais acurácia nos resultados encontrados. Entretanto, enfatiza-se a confiabilidade das predições realizadas no *software* NCSS, conforme validação do modelo realizada.

Engenharia de Produção: Vetor de Transformação do Brasil Capítulo 18 **251**

<span id="page-260-0"></span>Portanto, com os dados obtidos e a predição realizada conclui-se que é possível com o *software* NCSS realizar a predição de tendências da área econômica, com o percentual de confiabilidade de 99% e 98% de referente ao Pseudo R-Squared para cada dado.

# **REFERÊNCIAS**

BENITEZ et al. **Modelagem de dados passados para determinação de previsões futuras com utilização de NCSS (NUMBER CRUNCHER STATISTICAL SYSTEM): estudo de caso de uma indústria de alimentos.** Seminário de Iniciação Científica, p. 207. 2014

BYRNE, T. M. M.; MOON, M. A.; MENTZER, J. T. **Motivating the industrial sales force in the sales forecasting process.** Industrial Marketing Management, v. 40, n. 1, p. 128-138. 2011

CECATTO, C.; BELFIORE, P. **Demand forecasting methods in the brazilian food industries.** Gestão & Produção, v. 22, n. 2, p. 404-418. 2015

CONGO, M.; PASSARELLI, H. **O que é o PIB?.** Disponível em:<http://www.estadao.com.br/ infograficos/o-que-e-o-pib,economia,377864>. Acesso em: 15 nov. 2016.

CORDEIRO, G. S. C. **Por uma correta compreensão jurídica da taxa SELIC**. *E-Civitas*, v. 5, n. 1. 2012

DUARTE, F. C. D. L.; DE SOUZA, M. F.; GIRÃO, L. F. D. A. **Previsão da Arrecadação do ICMS: uso do modelo Holt-Winters Aditivo na Paraíba.** Disponível em:<http://www.congressousp.fipecafi.org/ web/artigos142014/507.pdf.>. Acesso em: 15 nov. 2016.

EXECUTIVO, Superintendente (IESS). **Inflação Conceitos e Metodologia e os Limites a sua Aplicabilidade nos Reajustes de Planos de Saúde.** Disponível em:<http://www.iess.org.br/html/ TD20060002inflaoconceito.pdf>. Acesso em: 15 nov. 2016.

FANG, D.; ZHANG, Y.; SPICHER, K. **Forecasting accuracy analysis based on two new heuristic methods and HOLT-WINTERS-Method.** IEE International Conferenceon Big Data Analysis *(ICBDA)*. Anais... ICBDA, 2016.

FOGLIATTO, F.; NARA, E. O. B. *Processos, Planejamento e Controle de Produção I***.** Universidade de Santa Cruz do Sul, Rio Grande do Sul, 2010.

Gestão Estratégica. Tribunal Regional do Trabalho da 3ª região. Disponível em:<https://www.trt3.jus. br/gestaoestrategica/>. Acesso em: 13 jun. 2016.

HIBON, M. **Computational aspects and a personal view of the M2-competition.** International Journal of Forecasting, v. 9, n. 1, p. 24-25, 1993.

MASCLE, C.; GOSSE, J. **Inventory management maximization based on sales forecast: case study.** Production Planning & Control, v. 25, n. 12, p. 1039-1057. 2014.

MATARAM, C. et al. **Análise da arrecadação tributária com ênfase nas medidas de controle da inadimplência no município de Campo Mourão/PR.** Disponível em:<http://www. fecilcam.br/nupem/anais\_viii\_epct/PDF/TRABALHOS-COMPLETO/Anais-CSA/CONTABEIS/03- Cmataramtrabalhocompleto.pdf.>. Acesso em: 12 nov. 2016.

PESSOA, F. D. M. C.; CORONEL, D. A.; LIMA J. E. **Previsão de arrecadação de ICMS para o estado de Minas Gerais: uma comparação entre modelos Arima e Arfima.** Revista Brasileira de Gestão e Desenvolvimento Regional, v. 9, n. 2. 2013.

<span id="page-261-0"></span>PINTO, J. **Análise e proposição de ferramentas estatísticas na previsão de demanda em indústria de artefatos de plásticos.** Disponível em:<http://repositorio.unisc.br/jspui/ handle/11624/262>. Acesso em: 25 out. 2016.

Portal Administração. **O que é Planejamento e Gestão Estratégica?** Disponível em:<http://www. portal-administracao.com/2014/06/planejamento-gestao-estrategica-o-que-e.html>. Acesso em: 07 jun. 2016.

RIEG, R. **Do forecasts improve over time? A case study of the accuracy of sales forecasting at a German car manufacturer.** International Journal of Accounting and Information Management, v. 18, n. 3, p. 220-236. 2010.

STAUDT, F. H.; GONÇALVES, M. B.; RODRIGUEZ, C. M. T. **A procedure to implement a judgmental adjustment of the statistical forecasts model.** *Production*, v. 26, n. 2, p. 459-475. 2016.

VEIGA, C. P. et al. **Impacto financeiro dos erros na previsão empresarial: um estudo comparativo entre modelos lineares e redes neurais.** Revista Produção Online, v.12, n. 3, p. 629- 656. 2012.

YEOMAN, I. **Forecasting forward.** Journal of Revenue & Pricing Management, v. 13, n. 6, p. 411-412. 2014.

ZANELLA, C. et al. **Previsão de demanda: um estudo de caso em uma agroindústria de carnes do oeste catarinense.** Gepros: Gestão da Produção, Operações e Sistemas, v. 11, n. 1, p. 45. 2016.

ZUANAZZI, P. T.; ZIEGELMANN, F. A. **Previsões para o crescimento do PIB trimestral brasileiro com séries financeiras e econômicas mensais: uma aplicação de MIDAS.** Econ. Apl., Ribeirão Preto, v. 18, n. 2, p. 295-318. 2014.

# **CAPÍTULO 19**

# <span id="page-262-0"></span>AVALIAÇÃO DOS RELATÓRIOS DE NÃO CONFORMIDADES DE UM ABATEDOURO DE AVES UTILIZANDO O CICLO PDCA

**Mario Fernando de Mello** 

Universidade Federal de Santa Maria Santa Maria - RS

> **Cristina Pasqualli** Faculdade Meridional IMED Passo Fundo - RS

**Eudes Vinícius dos Santos**

Universidade Luterana do Brasil Santa Maria - RS

**Marcos Morgental Falkembach** Universidade Luterana do Brasil

Santa Maria - RS

**RESUMO:** A Gestão da Qualidade por tratarse de um processo abrangente que envolve e afeta todo processo gerencial da organização ganha cada vez mais destaque na busca da competitividade. Como um dos métodos da Gestão da Qualidade, o Ciclo PDCA é muito utilizado nas organizações para o planejamento e melhoria de processos. Reconhecido como metodologia de análise e solução de problemas, o mesmo é utilizado juntamente com as outras ferramentas da qualidade para melhoria e solução de problemas. O estudo foi realizado em um abatedouro de aves da região nordeste do estado do Rio Grande do Sul, o qual apresentava um número elevado de não conformidades em alguns programas

de autocontrole implementados na unidade, gerando reincidência em não conformidades. Sendo assim buscou-se o programa de autocontrole com maior número de não conformidades no ano de 2015, estratificou-se as principais causas e aplicou-se o ciclo PDCA juntamente com outras ferramentas da qualidade para diminuir o número de não conformidades. Os resultados alcançados foram significativos comprovando que a utilização de metodologias adequadas melhora os processos empresariais. **PALAVRAS-CHAVE:** Ciclo PDCA; Processos; Gestão da Qualidade; Não conformidades.

# EVALUATION OF REPORTS OF NONCONFORMITIES OF A POULTRY SLAUGHTERHOUSE USING PDCA CYCLE

**ABSTRACT:** Quality Management, once it is a comprehensive process that involves and affects every management process of the organization, is gaining more and more prominence in the search for competitiveness. As one of the methods of Quality Management, PDCA Cycle is widely used in organizations for process planning and improvement. Recognized as an analysis and problem solving methodology, it is used in conjunction with other quality tools for improvement and problem solving. The study was carried out in a poultry farm in the northeast region of the state of Rio Grande do Sul, which

Engenharia de Produção: Vetor de Transformação do Brasil Capítulo 19 **254**

<span id="page-263-0"></span>presented a high number of nonconformities in some self-control programs implemented in the unit, generating recurrence in its non-conformities. Thus, the self-control program with the greatest number of nonconformities was searched in 2015, the main causes were stratified and PDCA cycle was applied along with other quality tools to reduce the number of nonconformities. The achieved results were significant, proving that the use of appropriate methodologies improves the entrepreneurial processes.

**KEYWORDS:** PDCA Cycle; Processes; Quality Management; Nonconformities.

# **1 | INTRODUÇÃO**

As exportações brasileiras de carne de frango totalizaram 4,1 milhões de toneladas em 2014, registrando aumento de 3% em relação ao ano de 2013 (UBABEF, 2015).

Para os frigoríficos poderem exportar para outros países, os mesmos precisam cumprir uma legislação específica, como as circulares 175/2005/CGPE/DIPOA e 176/2005 CGPE/DIPOA, as quais tratam dos Programas de Autocontrole e a fiscalização do cumprimento dos mesmos pelo Serviço de Inspeção Federal.

Portanto os frigoríficos necessitam implantar os Programas de Autocontrole e colocar os mesmos em funcionamento, buscando o seu controle. Ao todo são 19 Programas de Autocontrole, sendo que se a empresa não cumprir o que está descritos, será autuada pelo Serviço de Inspeção Federal (SIF) através de um Relatório de Não Conformidade (RNC) e a cada final de mês se o número de RNC'S for reincidente no mesmo Programa de Autocontrole, este ficará reincidente e as verificações oficiais do SIF serão aumentadas, podendo ocorrer restrições nas exportações dos produtos.

A implantação dos Programas de Autocontrole e cumprimento dos mesmos, através da diminuição do número de Relatórios de Não Conformidades, faz parte de um programa maior que é a Gestão da Qualidade.

Na busca pela qualidade de produtos e processos, as organizações passam a utilizar as ferramentas da qualidade, com o objetivo de definir, analisar, mensurar e sugerir soluções para os impasses que interferem no desempenho adequado de um processo. Estas novas propostas passam a auxiliar o empresário na tomada de decisões, pois permitem um melhor controle, além de uma visão mais detalhada e crítica dos processos. Neste contexto, o ciclo PDCA é uma importante ferramenta da qualidade muito usada para planejar e melhor os processos juntamente com outras ferramentas da qualidade.

Portanto o objetivo deste estudo é verificar em um abatedouro de aves da região noroeste do Rio Grande do Sul, através dos Relatórios de Não Conformidades do ano de 2015, qual foi o Programa de Autocontrole reincidente e aplicar no mesmo, o ciclo PDCA combinado com outras ferramentas da qualidade para diminuição do número de incidências.

# <span id="page-264-0"></span>**2 | REFERENCIAL TEÓRICO**

#### **2.1 Gestão da qualidade**

Segundo Campos (2014), gerenciar é resolver problemas. Por isso identificar e resolver problemas levantados nos seus processos produtivos é importante para melhorar a qualidade de produtos e/ou serviços bem como a competitividade da empresa.

Para Paladini (2012), o termo qualidade hoje é de uso comum devido ao esforço feito no passado para popularizar o termo, o problema é que os conceitos utilizados para definir qualidade, nem sempre estão corretos, pois não se pode redefinir um termo que todo mundo já conhece. Esses aspectos são relevantes para a Gestão da Qualidade, pois os mesmos geram equívocos no processo de gestão. A definição errada de qualidade leva a Gestão da Qualidade a tomar ações cujas consequências podem ser desastrosas para a organização.

Ainda segundo Paladini (2012), para a definição técnica do termo qualidade, deve-se levar em conta dois aspectos fundamentais, o primeiro é que qualquer que seja a definição proposta, ela não deve contrariar a noção intuitiva que se tem sobre ela, ou seja o que já se sabe sobre o assunto. O segundo aspecto levado em conta, é que como a questão qualidade faz parte do cotidiano das pessoas, não se pode identificar e delimitar seu significado com precisão.

Para Slack et.al. (2009), para que haja uma boa administração, toda a equipe, setores e processos da organização devem estar alinhados e buscar um mesmo conceito de qualidade. Ainda segundo os mesmo autores é preciso que a organização saiba identificar corretamente os tipos de seus processos uma vez que os mesmos apresentam muitas variantes. Ou seja, quando o processo em si apresenta alguma falha, ou até mesmo não está bem definido, mesmo que a equipe esteja focada e disposta, dificilmente conseguirá compensar esta carência. Quando as organizações conseguem executar processos contínuos e sem, ou com pouca interrupção, é provável que o mesmo se torne repetitivo e em consequência o padrão está mais próximo de ser atingido.

A Gestão da Qualidade deve ter em vista que os funcionários da empresa são pessoas comuns, que recebem na sua vida social, informações e sofrem impactos em relação aos termos de qualidade de produtos e serviços como qualquer consumidor. Os posicionamentos corretos da Gestão da Qualidade envolvem a qualidade do produto ou do serviço, portanto o erro está em considerar que a qualidade está restrita a apenas alguns itens. Dessa forma para definir a qualidade, deve-se considerar qualidade como um conjunto de atributos ou elementos que fazem parte do produto ou serviço (PALADINI, 2012).

Assim, tanto para Paladini (2012) e para Campos (2014) a Gestão da Qualidade ganha importância, devido a existir um processo natural de transferência de valores, <span id="page-265-0"></span>hábitos, e comportamentos do meio social externo para o interior das organizações. Por isso quando o conceito de qualidade é interpretado incorretamente a tendência é levalo para a atividade produtiva, sendo assim entende-se a preocupação em enfatizar a atenção com os reflexos práticos que conceitos errados da qualidade podem ter. Neste contexto a Gestão da Qualidade passou a ser uma ação estratégica das organizações.

# **2.2 Ciclo PDCA**

Para Campos (2014) o Ciclo PDCA é uma ferramenta utilizada para fazer planejamento e melhoria do processo, é um método para a prática do controle. Embora bastante conhecida poucas empresas a usam adequadamente.

No Quadro 1 estão representadas as fases do ciclo PDCA com seus significados e ações a serem tomadas. Campos (2014) ressalta que devem ser executas as fases do ciclo tantas vezes quantas necessárias para a busca da padronização.

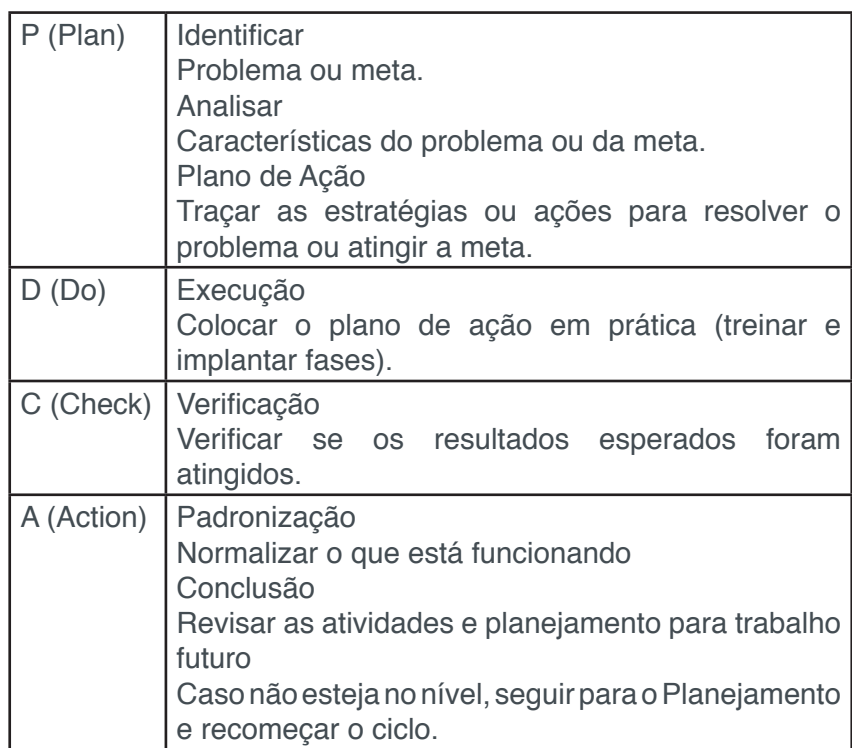

QUADRO 1 – Fases do Ciclo PDCA. Fonte: adaptado de Campos (2004).

Para Campos (2014), o ciclo PDCA é muito utilizado para a manutenção pelos operadores, já para melhoria é utilizado pelas chefias, portanto o grande desafio das chefias é estabelecer novos níveis de controle que garantam a sobrevivência da empresa e para obter o sucesso se deve utilizar os dois tipos de gerenciamento, manutenção e melhorias. Cada melhoria corresponde ao estabelecimento de um novo nível de controle. Melhorar continuamente o processo é melhorar continuamente os padrões. Segundo o mesmo autor a aplicação e utilização do ciclo PDCA, como também o bom funcionamento do mesmo é responsabilidade de todos que trabalham na organização, não só os operadores e equipe da garantia da qualidade, mas também <span id="page-266-0"></span>diretores e gerentes da organização.

#### **2.3 Ferramentas da qualidade**

A utilização das ferramentas da gestão da qualidade como metodologia de busca e solução de problemas é das mais empregadas nas organizações em virtude da facilidade das mesmas bem como da efetividade de seu uso. Para Campos (2004) para que se tenha um bom controle de processos, aperfeiçoar o gerenciamento dos seus processos para manter e/ou melhorar resultados, passa pela utilização da metodologia do ciclo PDCA (*Plan; Do; Check; Action*). Esse método de gerenciamento de processos remete os gestores à:

- a) Definir metas;
- b) Determinar métodos para alcançar as metas;
- c) Educar e treinar;
- d) Executar o trabalho;
- e) Verificar os efeitos do trabalho executado;
- f) Atuar no processo em função dos resultados obtidos.

São várias as ferramentas da qualidade que podem ser usadas como auxilio na busca e solução de problemas. Neste trabalho serão utilizadas basicamente duas delas: histograma e plano de ação 5W2H.

# **2.4 PROGRAMAS DE AUTOCONTROLE**

Segundo o Ministério da Agricultura Pecuária e Abastecimento (2005) os programas de autocontrole são normatizados pelas circulares 175/2005 e 176/2005/ CGPE/DIPOA. Os programas de autocontrole fundamentam-se na responsabilidade dos estabelecimentos de garantir a qualidade higiênico-sanitária e tecnológica dos seus produtos, através de um Sistema de Controle de Qualidade capaz de se antecipar à materialização dos perigos à saúde pública e de outros atributos de qualidade, gerando registros, de forma que o Sistema possa sofrer, continuamente, a verificação do Serviço Oficial de Inspeção de Produtos de Origem Animal.

É de responsabilidade da fabricante, inserir em suas tarefas do dia a dia a avaliação, implantação e execução por parte da indústria inspecionada, os programas de autocontrole.

Vários programas de autocontrole estão implantados no frigorífico:

a) Manutenção das Instalações e Equipamentos Industriais;

b) Vestiários e Barreiras Sanitárias;

- <span id="page-267-0"></span>c) Iluminação;
- d) Ventilação;

e) Água de Abastecimento;

f) Águas Residuais;

g) Controle Integrado de Pragas;

h) Limpeza e Sanitização (PPHO) ou Procedimento Padrão de Higiene Pré-Operacional e Operacional;

i) Higiene, Hábitos Higiênicos e Saúde dos Operários (BPF);

j) Procedimentos Sanitários das Operações (PSO);

k) Controle de Matéria-prima, Ingredientes e Material de Embalagem;

l) Controle de Temperaturas;

m) Calibração e Aferição de Instrumentos de Controle de Processo;

n) Avaliação do Programa de Análise de Perigos e Pontos Críticos de Controle (APPCC);

- o) Testes Microbiológicos;
- p) Certificação de Produtos Exportados;
- q) Rastreabilidade;

r) Programa Procedimento de Controle de Adição de Água nos Produtos (PPCAAP)

Cabe a Inspeção de Produtos de Origem Animal fiscalizar a implantação e cumprimento dos Programas de Autocontrole, tomando as ações cabíveis de acordo com as não conformidades encontradas e o grau de criticidade das mesmas (Circular 175/2005/CGPE/DIPOA).

# **3 | METODOLOGIA**

Para o desenvolvimento do presente trabalho foi realizado um estudo em três etapas. A primeira etapa consistiu na busca de um referencial teórico atualizado a respeito do tema aqui proposto. Na segunda etapa foram realizados estudos em campo para identificar e levantar as práticas utilizadas pela empresa em seu processo produtivo estudado. Por fim, na terceira etapa foram analisados os dados levantados e descritos os resultados para atingir os objetivos propostos.

O estudo foi realizado em uma empresa de abate de aves localizada no nordeste do estado do Rio Grande do Sul, Brasil onde foram verificados através dos dados no sistema da empresa, os Relatórios de Não Conformidades recebidos no ano de 2015. Os Relatórios de Não Conformidades recebidos foram separados por Programa <span id="page-268-0"></span>de Autocontrole através de histogramas e foram verificados quais os programas que ficaram reincidentes no mês. Após isso foi realizada uma avaliação do programa que mais teve RNC'S no ano de 2015, através das ferramentas da qualidade e aplicação do ciclo PDCA, para com isso descobrir as causas do problema e aplicar as ações corretivas cabíveis, para alcançar o objetivo do estudo que é a redução dos relatórios de não conformidades.

Quanto aos objetivos, trata-se de uma pesquisa exploratória, que segundo Gil (2008) proporciona maior familiaridade com o problema em estudo. Quanto aos procedimentos técnicos trata-se de uma pesquisa do tipo estudo de caso, que é definido por Gil (2008) como sendo aquela que aprofunda o conhecimento de um ou mais objetos permitindo detalhamento sobre os mesmos.

# **4 | RESULTADOS**

#### **4.1 Fase planejar** *(P)*

Foram coletados, no ano de 2015, no sistema da empresa, todos os relatórios de não conformidades (RNC'S) recebidos pelo Serviço de Inspeção Federal, os quais geram como consequência os programas de autocontrole reincidentes. Foi elaborado um quadro com os programas reincidentes de cada trimestre e dessa forma tem-se o programa que se sobressaiu no ano de 2015 como maior reincidente. A partir do programa reincidente e através do uso das ferramentas da qualidade foram identificadas as principais causas, para aplicar o plano de ação com as ações corretivas.

#### **4.2 Fase executar** *(D)*

Através da análise dos relatórios de não conformidades recebidos durante o ano de 2015, buscou-se para a análise a relação dos Programas de Autocontrole Reincidentes durante o mesmo ano. No Quadro 2 estão demonstrados os trimestres do ano e quais foram os programas que se apresentaram reincidentes junto ao Serviço de Inspeção Federal. Percebe-se que o item "Manutenção das instalações e equipamentos" foi o que mais teve reincidências, totalizando 132 ocorrências no ano. Desta forma será neste item aplicada a metodologia PDCA para a redução das reincidências.

| <b>REINCIDÊNCIAS</b>                         | $\overline{10}$ | $2^{\circ}$ | 3 <sup>o</sup> | $4^\circ$ | <b>TOTAL</b> |
|----------------------------------------------|-----------------|-------------|----------------|-----------|--------------|
|                                              | TRIM            |             | TRIN           |           |              |
| Manutenção das<br>instalações e equipamentos | 44              | 37          | 41             | 10        | 132          |
| Bem estar animal                             | 37              | 23          |                | 13        | 74           |
| Águas residuais                              | 14              | 16          | 10             |           | 40           |
| Vestiários e barreiras<br>sanitárias         | 5               | 5           | 13             |           | 23           |
| Controle de pragas                           | 9               |             |                |           | 9            |

QUADRO 2 – Ocorrências de reincidências pelo programa de autocontrole.

Engenharia de Produção: Vetor de Transformação do Brasil Capítulo 19 **260**

# <span id="page-269-0"></span>**4.3 FASE AVALIAR (C)**

Nesta fase foram avaliados e estratificados os relatórios de não conformidade do item "manutenção das instalações e equipamentos". Assim, foram identificadas as principais causas das não conformidades do item e estão representadas na Figura 1. Fica demonstrado que a maior ocorrência de não conformidades está na parte de obras civis das instalações com 111 ocorrências.

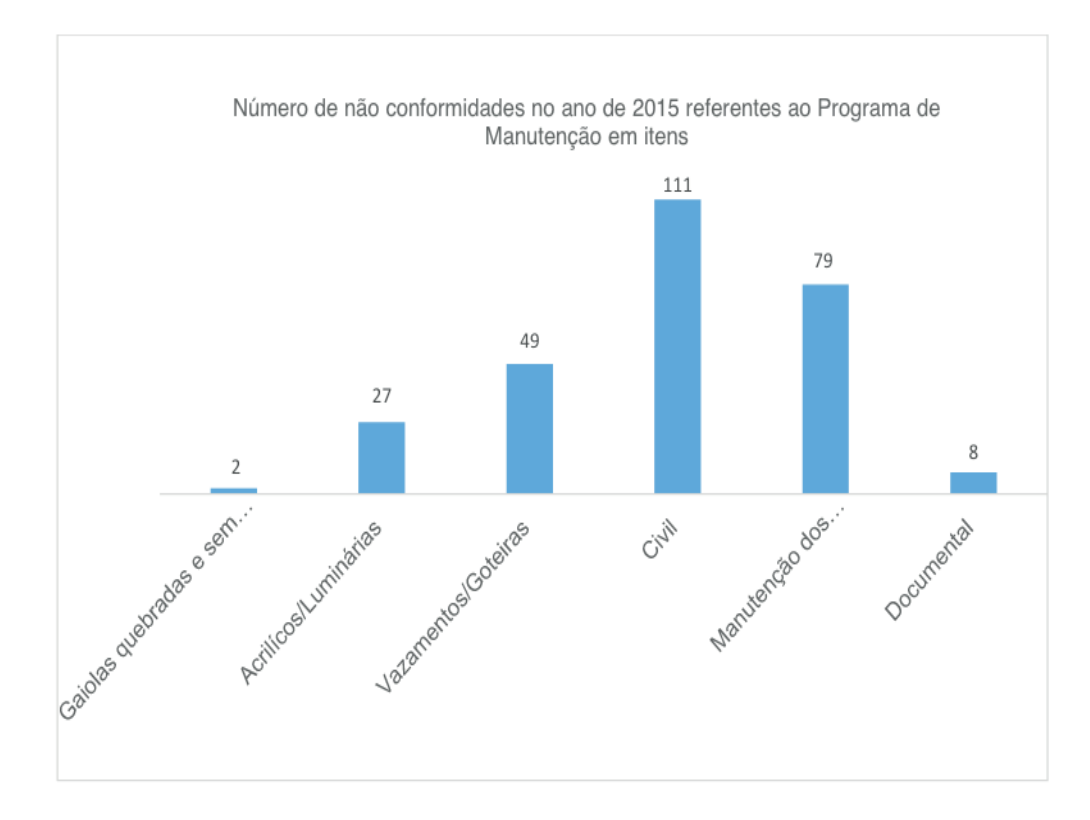

FIGURA 1 – Não conformidades no Programa de Manutenção no ano de 2015.

Com isso buscou-se estratificar a parte civil, como mostra a Figura 2. A mesma demonstra que as maiores não conformidades foram em relação à manutenção civil e pinturas. Portanto o foco das ações corretivas será na manutenção civil – pintura, mas também serão executadas ações em cima da manutenção dos equipamentos e instalações, vazamentos, goteiras, acrílicos e lâmpadas.

<span id="page-270-0"></span>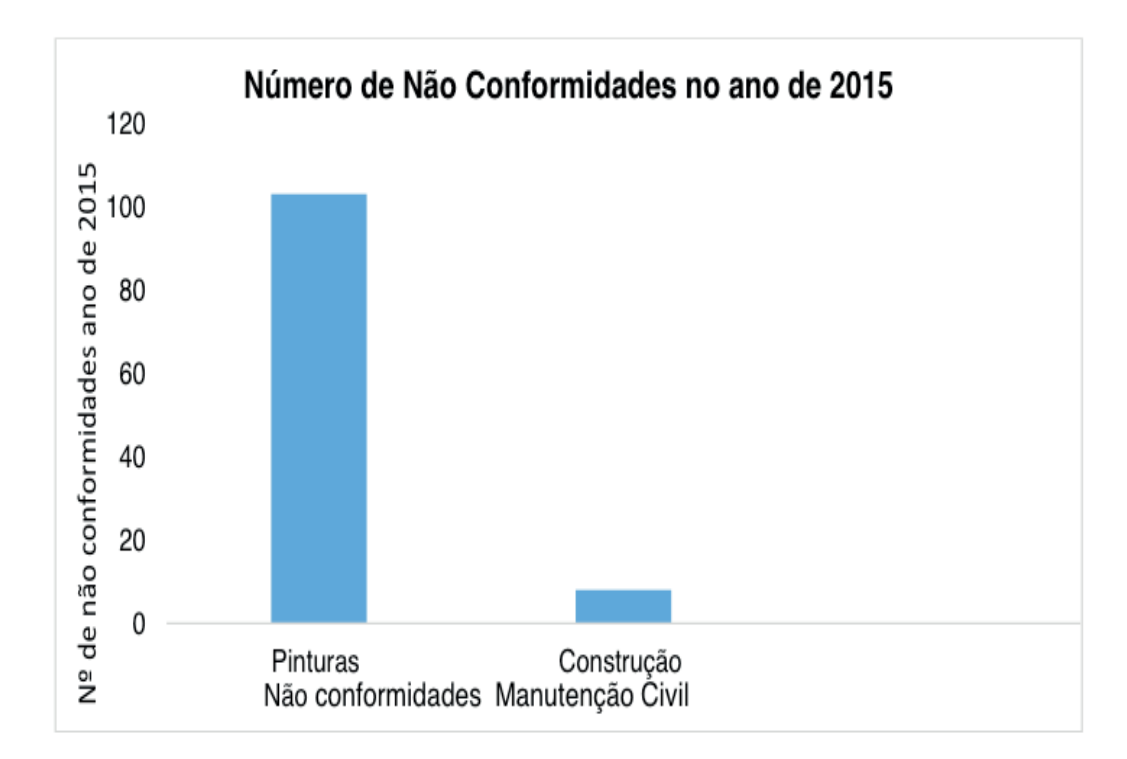

FIGURA 2 – Não conformidade da manutenção civil em 2015.

# **4.4 AVALIAR (A)**

Após a avaliação das não conformidades foi elaborado um Plano de Ação para reduzir as não conformidades e houve uma significativa melhora em relação ao período anterior.

O Plano de Ação como uma das ferramentas da qualidade está descrito no anexo A e demonstra ser o instrumento pelo qual as equipes e responsáveis farão as adequações necessárias encontradas pelo presente estudo.

# **4.5 COMPARAÇÃO DOS RESULTADOS**

Na Figura 3 está demonstrada a comparação entre os meses de abril a julho de 2015 com os meses de abril a julho de 2016. Percebe-se uma significativa redução das não conformidades após a execução do Plano de Ação.

<span id="page-271-0"></span>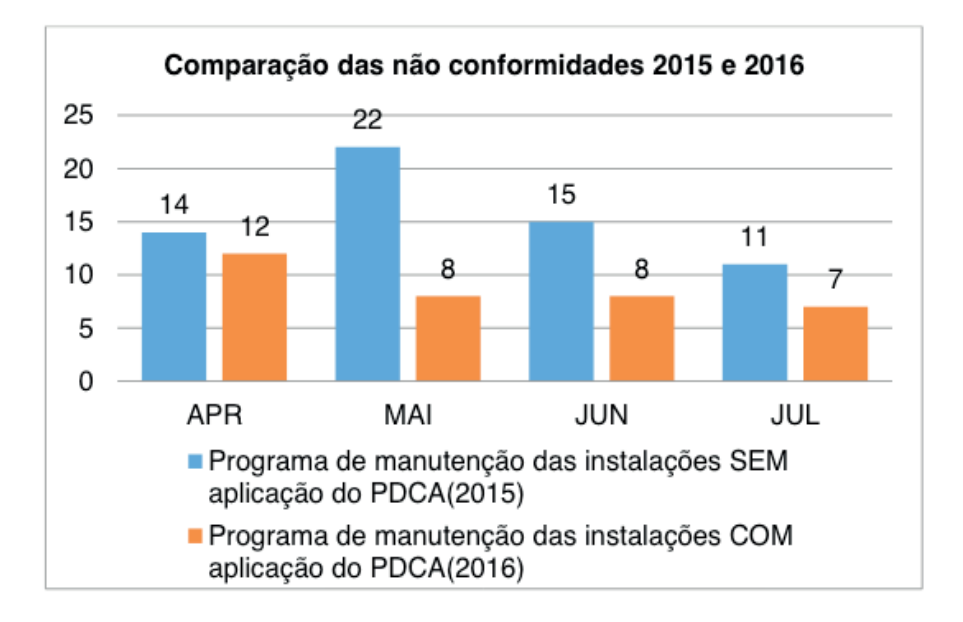

FIGURA 3 – Comparação das não conformidades após aplicação das etapas do Ciclo PDCA.

# **5 | CONCLUSÃO**

O estudo teve como objetivo realizar uma análise das não conformidades recebidas pelo Serviço de Inspeção Federal (SIF) durante o ano de 2015 em um abatedouro de aves, através dos relatórios de não conformidades. Com isso foi identificado qual o Programa de Autocontrole que teve maior índice de reincidência e aplicou-se no mesmo o ciclo PDCA combinado com outras ferramentas da qualidade buscando assim a diminuição do número de relatórios de não conformidades.

Através das análises verificou-se que o programa que teve maior incidência de reincidência foi o Programa de Manutenção das Instalações e Equipamentos. Foram estratificadas as principais causas das não conformidades do programa em questão e aplicou-se o ciclo PDCA, para com isso diminuir o número de não conformidades.

Observou-se também que as não conformidades em relação ao Programa de Manutenção das Instalações e Equipamentos diminuíram durante os meses de abril a julho de 2016, após a aplicação do ciclo PDCA, sendo assim o objetivo proposto pelo estudo foi alcançado e foi importante para a empresa.

Sugere-se aplicar o ciclo PDCA juntamente com ferramentas da qualidade para os outros programas de autocontroles, diminuindo assim que a empresa tenha programas reincidentes e diminuindo, também, os números de não conformidades em relação aos mesmos. Com isso a empresa reduz o risco de sofrer restrições em suas exportações.

# <span id="page-272-0"></span>**REFERÊNCIAS**

CAMPOS, V. F. (2014) *Gerenciamento da rotina do trabalho do dia-a-dia***.** Nova Lima: INDG Tecnologia e Serviços Ltda.

MINISTÉRIO DA AGRICULTURA PECUÁRIA E ABASTECIMENTO, SECRETARIA DE DEFESA DA AGROPECUÁRIA –DAS, Departamento de Inspeção de Produtos de Origem Animal- DIPOA, Coordenação geral de Programas Especiais- CGPE (2005). *Circular 175/2005/CGPE/DIPOA***.**

MINISTÉRIO DA AGRICULTURA PECUÁRIA E ABASTECIMENTO, SECRETARIA DE DEFESA DA AGROPECUÁRIA –DAS, Departamento de Inspeção de Produtos de Origem Animal- DIPOA, Coordenação geral de Programas Especiais- CGPE.(2005). ) *Circular 176/2005/CGPE/DIPOA***.**

GIL, A.C. (2008). *Como elaborar projetos de pesquisa*. 4.ed. São Paulo: Atlas, 2008.

PALADINI, P. E. (2012). *Gestão da Qualidade, teoria e prática*. 3. ed. São Paulo: Editora atlas S.A.

SLACK N**.** (2009) *Administração da Produção /* Nigel Slack, Stuart Chambers, Robert Johnston; tradução Maria Teresa Corrêa de Oliveira. – 3. ed. – São Paulo: Atlas.

UNIÃO BRASILEIRA DE AVICULTURA – UBABEF (2015). *Avicultura notícias***.** Disponível em: <http://www.ubabef.com.br[>](http://www.ubabef.com.br/) Acesso em: 13 de Outubro de 2015.

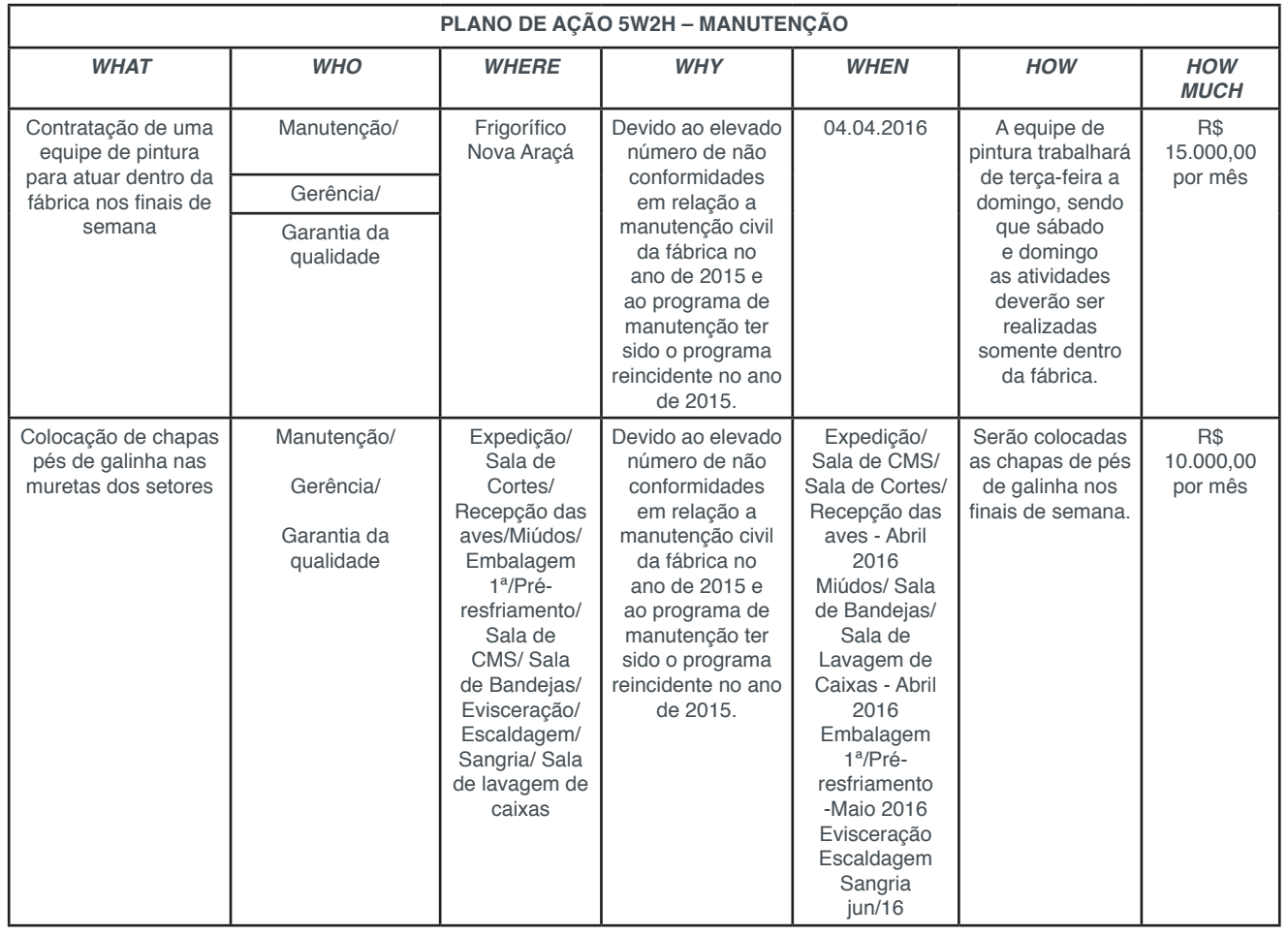

# **ANEXO A – Plano de Ação**

<span id="page-273-0"></span>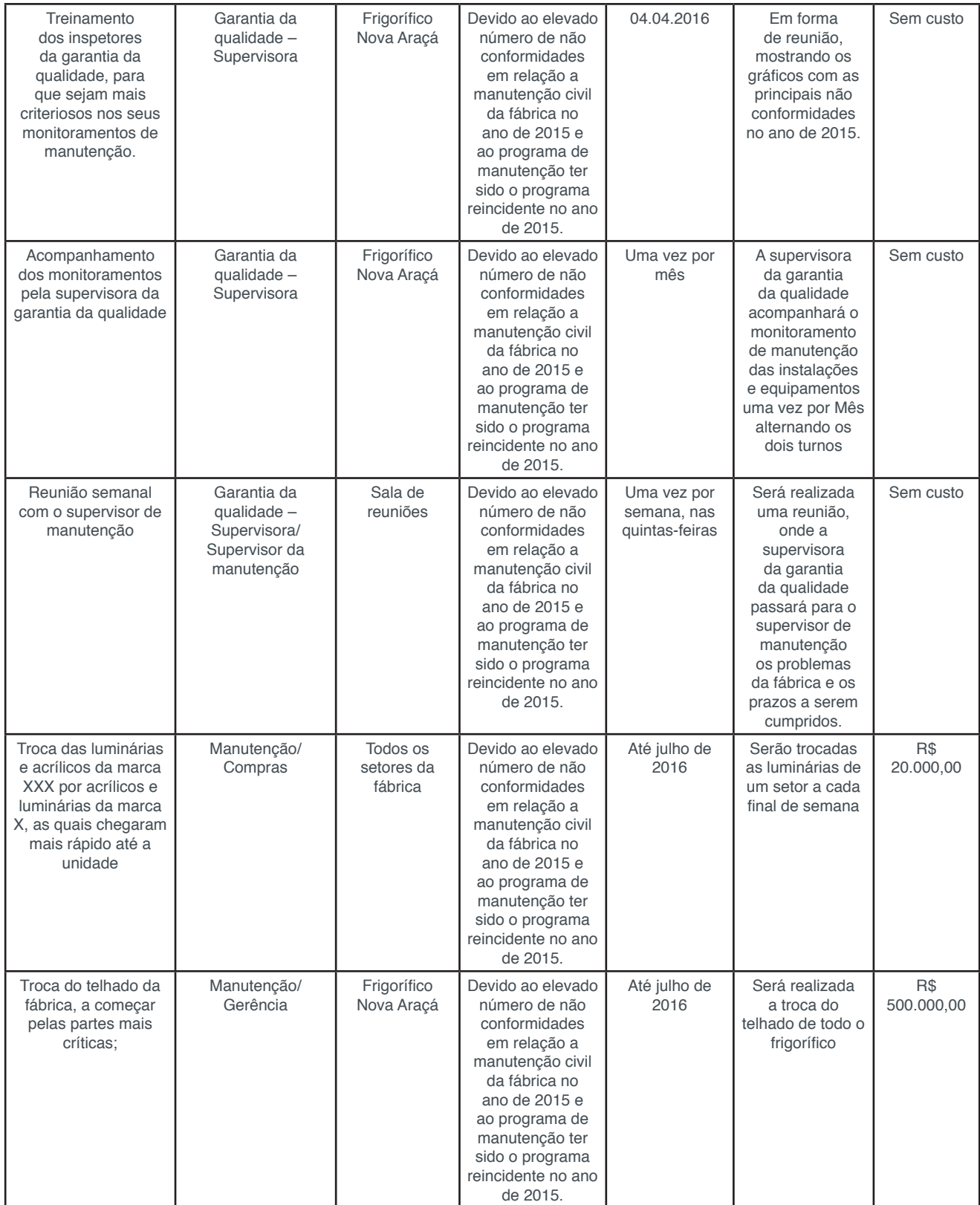

#### <span id="page-274-0"></span>**SOBRE A ORGANIZADORA**

**Jaqueline Fonseca Rodrigues –** Mestre em Engenharia de Produção pela Universidade Tecnológica Federal do Paraná, PPGEP/UTFPR; Especialista em Engenharia de Produção pela Universidade Tecnológica Federal do Paraná, PPGEP/ UTFPR; Bacharel em Ciências Econômicas pela Universidade Estadual de Ponta Grossa, UEPG; Professora Universitária em Cursos de Graduação e Pós-Graduação, atuando na área há 15 anos; Professora Formadora de Cursos de Administração e Gestão Pública na Graduação e Pós-Graduação na modalidade EAD; Professoraautora do livro "Planejamento e Gestão Estratégica" - IFPR - e-tec – 2013 e do livro "Gestão de Cadeias de Valor (SCM)" - IFPR - e-tec – 2017; Organizadora dos Livros: "Elementos da Economia – vol. 1 - (2018)"; "Conhecimento na Regulação no Brasil – (2019)" e "Elementos da Economia – vol. 2 - (2019)" – "Inovação, Gestão e Sustentabilidade – vol. 1 e vol. 2 – (2019)" pela ATENA EDITORA e Perita Judicial na Justiça Estadual na cidade de Ponta Grossa – Pr.

# **ÍNDICE REMISSIVO**

# **A**

Aço [94,](#page-102-0) [95,](#page-103-0) [101](#page-109-0), [102](#page-110-0), [103,](#page-111-0) [105](#page-113-0) Análise Fatorial [3](#page-11-0), [7](#page-15-0), [10](#page-18-0), [12](#page-20-0), [13](#page-21-0), [15](#page-23-0), [208](#page-216-0), [209,](#page-217-0) [211,](#page-219-0) [212](#page-220-0), [213](#page-221-0) ARIMA [94](#page-102-0), [96](#page-104-0), [97](#page-105-0), [98](#page-106-0), [99](#page-107-0), [101](#page-109-0), [102,](#page-110-0) [103,](#page-111-0) [104](#page-112-0) Assistência Social [90,](#page-98-0) [208](#page-216-0), [209](#page-217-0), [210,](#page-218-0) [213,](#page-221-0) [214](#page-222-0), [220,](#page-228-0) [221](#page-229-0) Autoavaliação [106](#page-114-0), [107,](#page-115-0) [115,](#page-123-0) [116](#page-124-0)

# **B**

Bases Matemática [173](#page-181-0)

# **C**

Cadeia de Markov [18](#page-26-0), [74](#page-82-0), [82](#page-90-0) Capacidade [18](#page-26-0), [20,](#page-28-0) [47,](#page-55-0) [49](#page-57-0), [66,](#page-74-0) [71](#page-79-0), [73,](#page-81-0) [79](#page-87-0), [80,](#page-88-0) [87](#page-95-0), [95,](#page-103-0) [100](#page-108-0), [101](#page-109-0), [112](#page-120-0), [122,](#page-130-0) [125,](#page-133-0) [126,](#page-134-0) [161](#page-169-0), [185,](#page-193-0) [203](#page-211-0), [239](#page-247-0) Capdo [63](#page-71-0), [70](#page-78-0) Ciclo PDCA [53,](#page-61-0) [109](#page-117-0), [254](#page-262-0), [255,](#page-263-0) [257](#page-265-0), [258](#page-266-0), [260,](#page-268-0) [263](#page-271-0) Cooperativa de Crédito [1,](#page-9-0) [3](#page-11-0), [4](#page-12-0), [6](#page-14-0) Custos [45](#page-53-0), [46,](#page-54-0) [47,](#page-55-0) [64,](#page-72-0) [65](#page-73-0), [66](#page-74-0), [70](#page-78-0), [84,](#page-92-0) [86,](#page-94-0) [108](#page-116-0), [111](#page-119-0), [117,](#page-125-0) [121](#page-129-0), [122,](#page-130-0) [123](#page-131-0), [124,](#page-132-0) [128](#page-136-0), [131,](#page-139-0) [147](#page-155-0), [148,](#page-156-0) [149](#page-157-0), [150](#page-158-0), [151,](#page-159-0) [152,](#page-160-0) [153](#page-161-0), [154,](#page-162-0) [155,](#page-163-0) [156](#page-164-0), [157,](#page-165-0) [158,](#page-166-0) [159](#page-167-0), [184,](#page-192-0) [195,](#page-203-0) [225](#page-233-0)

# **D**

Despesas [147](#page-155-0), [148,](#page-156-0) [149](#page-157-0), [150](#page-158-0), [152,](#page-160-0) [153,](#page-161-0) [154](#page-162-0), [155,](#page-163-0) [156,](#page-164-0) [157](#page-165-0), [158,](#page-166-0) [159,](#page-167-0) [243](#page-251-0)

# **E**

Economia [3,](#page-11-0) [4,](#page-12-0) [16](#page-24-0), [51](#page-59-0), [84,](#page-92-0) [105,](#page-113-0) [115](#page-123-0), [147,](#page-155-0) [208,](#page-216-0) [209](#page-217-0), [210](#page-218-0), [214,](#page-222-0) [218,](#page-226-0) [220](#page-228-0), [237](#page-245-0), [238,](#page-246-0) [239,](#page-247-0) [240](#page-248-0), [242,](#page-250-0) [243](#page-251-0), [251](#page-259-0), [252,](#page-260-0) [266](#page-274-0) Eficiência Energética [50](#page-58-0), [51](#page-59-0), [52](#page-60-0), [62](#page-70-0) Embalagem [63](#page-71-0), [64](#page-72-0), [66](#page-74-0), [67](#page-75-0), [68](#page-76-0), [69](#page-77-0), [70](#page-78-0), [259,](#page-267-0) [264](#page-272-0) Engenharia [1,](#page-9-0) [48,](#page-56-0) [52,](#page-60-0) [71,](#page-79-0) [84,](#page-92-0) [93,](#page-101-0) [146,](#page-154-0) [171](#page-179-0), [173,](#page-181-0) [174,](#page-182-0) [175](#page-183-0), [177,](#page-185-0) [182,](#page-190-0) [266](#page-274-0), 267, [268](#page-276-0) Equipamentos [53](#page-61-0), [54,](#page-62-0) [55,](#page-63-0) [94](#page-102-0), [111](#page-119-0), [118](#page-126-0), [149](#page-157-0), [194](#page-202-0), [195](#page-203-0), [196](#page-204-0), [199](#page-207-0), [200](#page-208-0), [201](#page-209-0), [204,](#page-212-0) [207,](#page-215-0) [228](#page-236-0), [230,](#page-238-0) [258](#page-266-0), [260](#page-268-0), [261,](#page-269-0) [263,](#page-271-0) [265](#page-273-0) Ergonomia [160,](#page-168-0) [161](#page-169-0), [171](#page-179-0) Estacionamento [9](#page-17-0), [71](#page-79-0), [72](#page-80-0), [73](#page-81-0), [74](#page-82-0), [75,](#page-83-0) [77,](#page-85-0) [78,](#page-86-0) [79,](#page-87-0) [80,](#page-88-0) [82,](#page-90-0) [83](#page-91-0) Estatística Multivariada [7,](#page-15-0) [10,](#page-18-0) [17,](#page-25-0) [208](#page-216-0), [219](#page-227-0), [221](#page-229-0) Eventos Discretos [183](#page-191-0), [185](#page-193-0), [193](#page-201-0)

# **F**

Fast Food [222,](#page-230-0) [223](#page-231-0), [224](#page-232-0), [225,](#page-233-0) [226,](#page-234-0) [227](#page-235-0), [229,](#page-237-0) [232,](#page-240-0) [234](#page-242-0) Ferramentas da qualidade [59](#page-67-0), [64,](#page-72-0) [65,](#page-73-0) [66](#page-74-0), [108,](#page-116-0) [109,](#page-117-0) [194,](#page-202-0) [196](#page-204-0), [198](#page-206-0), [201](#page-209-0), [206,](#page-214-0) [254,](#page-262-0) [255,](#page-263-0) [258](#page-266-0), [260,](#page-268-0) [262](#page-270-0), [263](#page-271-0)

Engenharia de Produção: Vetor de Transformação do Brasil Índice Remissivo **267**

# <span id="page-276-0"></span>**G**

Geogebra [173](#page-181-0), [174,](#page-182-0) [175](#page-183-0), [176](#page-184-0), [179,](#page-187-0) [180,](#page-188-0) [181](#page-189-0) Gestão da Qualidade [65,](#page-73-0) [70](#page-78-0), [106,](#page-114-0) [107](#page-115-0), [108,](#page-116-0) [110,](#page-118-0) [111](#page-119-0), [112,](#page-120-0) [114,](#page-122-0) [115](#page-123-0), [116,](#page-124-0) [117](#page-125-0), [118,](#page-126-0) [195](#page-203-0), [207,](#page-215-0) [254](#page-262-0), [255](#page-263-0), [256,](#page-264-0) [257,](#page-265-0) [258](#page-266-0), [264](#page-272-0) Gestão de Projetos [119,](#page-127-0) [120](#page-128-0), [121,](#page-129-0) [126,](#page-134-0) [131](#page-139-0)

# **I**

ISO 50001 [50](#page-58-0), [51](#page-59-0), [52](#page-60-0), [58](#page-66-0), [61](#page-69-0), [62](#page-70-0)

# **L**

Lava Car [18,](#page-26-0) [19,](#page-27-0) [20,](#page-28-0) [21,](#page-29-0) [24,](#page-32-0) [25,](#page-33-0) [26,](#page-34-0) [31,](#page-39-0) [32,](#page-40-0) [35,](#page-43-0) [37,](#page-45-0) [45,](#page-53-0) [47](#page-55-0) Levantamento [67,](#page-75-0) [68](#page-76-0), [117](#page-125-0), [127](#page-135-0), [160](#page-168-0), [161,](#page-169-0) [163,](#page-171-0) [167,](#page-175-0) [168,](#page-176-0) [169,](#page-177-0) [170,](#page-178-0) [173,](#page-181-0) [181,](#page-189-0) [196,](#page-204-0) [198,](#page-206-0) [200](#page-208-0), [201,](#page-209-0) [202](#page-210-0)

#### **M**

Manuseio de Cargas [160](#page-168-0), [161](#page-169-0), [171](#page-179-0) Marinha do Brasil [84](#page-92-0), [86](#page-94-0), [90](#page-98-0), [93](#page-101-0) Maturidade em Gerenciamento de Projetos [119](#page-127-0), [120,](#page-128-0) [125,](#page-133-0) [126](#page-134-0), [127](#page-135-0), [129,](#page-137-0) [131](#page-139-0), [132](#page-140-0) Medição [50](#page-58-0), [52](#page-60-0), [53](#page-61-0), [54](#page-62-0), [79](#page-87-0), [80](#page-88-0), [108](#page-116-0), [194,](#page-202-0) [199,](#page-207-0) [200](#page-208-0), [201,](#page-209-0) [202,](#page-210-0) [204](#page-212-0), [233,](#page-241-0) [241](#page-249-0) Melhoria [24](#page-32-0), [33,](#page-41-0) [45,](#page-53-0) [47](#page-55-0), [50,](#page-58-0) [51,](#page-59-0) [52](#page-60-0), [58,](#page-66-0) [59](#page-67-0), [64](#page-72-0), [65,](#page-73-0) [69](#page-77-0), [70](#page-78-0), [71,](#page-79-0) [72](#page-80-0), [80,](#page-88-0) [81,](#page-89-0) [82](#page-90-0), [106,](#page-114-0) [108,](#page-116-0) [109](#page-117-0), [110,](#page-118-0) [111,](#page-119-0) [112,](#page-120-0) [116](#page-124-0), [118](#page-126-0), [131,](#page-139-0) [162,](#page-170-0) [198](#page-206-0), [200,](#page-208-0) [222,](#page-230-0) [223](#page-231-0), [234](#page-242-0), [254,](#page-262-0) [257](#page-265-0)

#### **N**

Não Conformidades [106,](#page-114-0) [107,](#page-115-0) [109,](#page-117-0) [115,](#page-123-0) [116,](#page-124-0) [117](#page-125-0), [254](#page-262-0), [255,](#page-263-0) [259,](#page-267-0) [260,](#page-268-0) [261,](#page-269-0) [262,](#page-270-0) [263,](#page-271-0) [264,](#page-272-0) [265](#page-273-0) NBR ISO 9001:2015 [106](#page-114-0), [107,](#page-115-0) [111,](#page-119-0) [112,](#page-120-0) [113](#page-121-0), [115](#page-123-0), [116,](#page-124-0) [117](#page-125-0) NCSS [9,](#page-8-0) [238](#page-246-0), [239](#page-247-0), [240,](#page-248-0) [243](#page-251-0), [244](#page-252-0), [251,](#page-259-0) [252](#page-260-0) NIOSH [160,](#page-168-0) [161](#page-169-0), [162](#page-170-0), [163,](#page-171-0) [164](#page-172-0), [166](#page-174-0), [167,](#page-175-0) [168,](#page-176-0) [169](#page-177-0), [170,](#page-178-0) [171,](#page-179-0) [172](#page-180-0)

#### **P**

PMBOK [119](#page-127-0), [120,](#page-128-0) [125,](#page-133-0) [126](#page-134-0), [127,](#page-135-0) [128,](#page-136-0) [131](#page-139-0), [132](#page-140-0) Previsão [94](#page-102-0), [95,](#page-103-0) [96,](#page-104-0) [99](#page-107-0), [100](#page-108-0), [101](#page-109-0), [102](#page-110-0), [103](#page-111-0), [104](#page-112-0), [105](#page-113-0), [183](#page-191-0), [238](#page-246-0), [239,](#page-247-0) [240,](#page-248-0) [241,](#page-249-0) [242,](#page-250-0) [243](#page-251-0), [245,](#page-253-0) [246](#page-254-0), [247](#page-255-0), [248,](#page-256-0) [249,](#page-257-0) [250](#page-258-0), [251,](#page-259-0) [252,](#page-260-0) [253](#page-261-0) Previsão de Demanda [105](#page-113-0), [239](#page-247-0), [240,](#page-248-0) [241,](#page-249-0) [243](#page-251-0), [253](#page-261-0) Problema do Caixeiro Viajante (PCV) [84,](#page-92-0) [86,](#page-94-0) [89](#page-97-0) Processos [20,](#page-28-0) [51](#page-59-0), [52,](#page-60-0) [64](#page-72-0), [65,](#page-73-0) [66](#page-74-0), [70,](#page-78-0) [73,](#page-81-0) [84](#page-92-0), [107](#page-115-0), [108,](#page-116-0) [109,](#page-117-0) [110,](#page-118-0) [111](#page-119-0), [112](#page-120-0), [116,](#page-124-0) [117,](#page-125-0) [118](#page-126-0), [121](#page-129-0), [123](#page-131-0), [124](#page-132-0), [126](#page-134-0), [127](#page-135-0), [148](#page-156-0), [185,](#page-193-0) [195,](#page-203-0) [196,](#page-204-0) [198,](#page-206-0) [199,](#page-207-0) [207,](#page-215-0) [222,](#page-230-0) [223,](#page-231-0) [225,](#page-233-0) [226,](#page-234-0) [230](#page-238-0), [234,](#page-242-0) [239](#page-247-0), [241](#page-249-0), [252,](#page-260-0) [254,](#page-262-0) [255](#page-263-0), [256,](#page-264-0) [258](#page-266-0)

#### **Q**

Qualidade [1,](#page-9-0) [2](#page-10-0), [3](#page-11-0), [4](#page-12-0), [5,](#page-13-0) [6,](#page-14-0) [7](#page-15-0), [8](#page-16-0), [9,](#page-17-0) [10](#page-18-0), [16](#page-24-0), [17](#page-25-0), [42](#page-50-0), [45,](#page-53-0) [52,](#page-60-0) [59,](#page-67-0) [63,](#page-71-0) [64,](#page-72-0) [65](#page-73-0), [66](#page-74-0), [69](#page-77-0), [70](#page-78-0), [87,](#page-95-0) , [102,](#page-110-0) [106,](#page-114-0) [107](#page-115-0), [108](#page-116-0), [109,](#page-117-0) [110](#page-118-0), [111,](#page-119-0) [112,](#page-120-0) [114](#page-122-0), [115,](#page-123-0) [116](#page-124-0), [117](#page-125-0), [118,](#page-126-0) [120](#page-128-0), [121](#page-129-0), [122,](#page-130-0) [123,](#page-131-0) , [148](#page-156-0), [161](#page-169-0), [168](#page-176-0), [184,](#page-192-0) [194,](#page-202-0) [195,](#page-203-0) [196,](#page-204-0) [197,](#page-205-0) [198,](#page-206-0) [199,](#page-207-0) [200,](#page-208-0) [201,](#page-209-0) [204,](#page-212-0) [206,](#page-214-0) [207,](#page-215-0) [223,](#page-231-0) , [225,](#page-233-0) [227](#page-235-0), [228](#page-236-0), [230,](#page-238-0) [232,](#page-240-0) [233](#page-241-0), [254,](#page-262-0) [255,](#page-263-0) [256](#page-264-0), [257,](#page-265-0) [258,](#page-266-0) [260](#page-268-0), [262,](#page-270-0) [263,](#page-271-0) [264](#page-272-0), [265](#page-273-0)

Engenharia de Produção: Vetor de Transformação do Brasil Índice Remissivo **268**

**R**

Rotomoldagem [50](#page-58-0), [52](#page-60-0), [53](#page-61-0), [58](#page-66-0), [59](#page-67-0), [60,](#page-68-0) [62](#page-70-0) RULA [160](#page-168-0), [161,](#page-169-0) [162](#page-170-0), [163](#page-171-0), [164,](#page-172-0) [166,](#page-174-0) [167](#page-175-0), [169,](#page-177-0) [170,](#page-178-0) [171](#page-179-0)

# **S**

# Semiose [173](#page-181-0)

Serviço [1](#page-9-0), [2,](#page-10-0) [3,](#page-11-0) [5](#page-13-0), [6](#page-14-0), [7,](#page-15-0) [8,](#page-16-0) [10,](#page-18-0) [14,](#page-22-0) [15,](#page-23-0) [16,](#page-24-0) [17,](#page-25-0) [18,](#page-26-0) [19](#page-27-0), [20](#page-28-0), [21](#page-29-0), [23](#page-31-0), [24](#page-32-0), [25](#page-33-0), [37](#page-45-0), [45](#page-53-0), [47](#page-55-0), [48,](#page-56-0) [64](#page-72-0), [73](#page-81-0), [87](#page-95-0), [112](#page-120-0), [122,](#page-130-0) [125](#page-133-0), [128,](#page-136-0) [184,](#page-192-0) [186](#page-194-0), [187,](#page-195-0) [189](#page-197-0), [199](#page-207-0), [223,](#page-231-0) [225](#page-233-0), [226](#page-234-0), [228,](#page-236-0) [255](#page-263-0), [256,](#page-264-0) [258](#page-266-0), [260,](#page-268-0) [263](#page-271-0) Simulação [18](#page-26-0), [19,](#page-27-0) [23,](#page-31-0) [24](#page-32-0), [26,](#page-34-0) [34](#page-42-0), [35,](#page-43-0) [37](#page-45-0), [38,](#page-46-0) [39](#page-47-0), [40,](#page-48-0) [47](#page-55-0), [48,](#page-56-0) [57](#page-65-0), [67,](#page-75-0) [73](#page-81-0), [79,](#page-87-0) [83](#page-91-0), [93,](#page-101-0) [183,](#page-191-0) [185](#page-193-0), [187,](#page-195-0) [188](#page-196-0), [190](#page-198-0), [192,](#page-200-0) [193,](#page-201-0) [242](#page-250-0) Simulação de Monte Carlo [18](#page-26-0), [19](#page-27-0), [23](#page-31-0), [47](#page-55-0), [48,](#page-56-0) [73](#page-81-0) Sistema de Controle [147](#page-155-0), [152](#page-160-0), [153,](#page-161-0) [155,](#page-163-0) [156](#page-164-0), [158,](#page-166-0) [258](#page-266-0) Sistema de Gestão da Qualidade [106](#page-114-0), [107](#page-115-0), [108,](#page-116-0) [111,](#page-119-0) [112,](#page-120-0) [115](#page-123-0), [116](#page-124-0), [117](#page-125-0), [118](#page-126-0) Sistema Produtivo [222](#page-230-0), [223,](#page-231-0) [224](#page-232-0), [226](#page-234-0) Sistemas de Atendimento [183](#page-191-0)

# **T**

Tendência [96,](#page-104-0) [99](#page-107-0), [102](#page-110-0), [187](#page-195-0), [198,](#page-206-0) [203,](#page-211-0) [220,](#page-228-0) [238,](#page-246-0) [239,](#page-247-0) [240,](#page-248-0) [244,](#page-252-0) [245](#page-253-0), [247](#page-255-0), [248](#page-256-0), [251](#page-259-0), [257](#page-265-0) Teoria da Filas [183](#page-191-0) Teoria dos Grafos [84,](#page-92-0) [85](#page-93-0) TIC [173](#page-181-0)

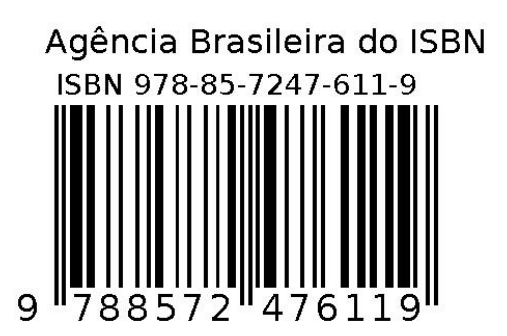